# **Cleveland State University [EngagedScholarship@CSU](https://engagedscholarship.csuohio.edu?utm_source=engagedscholarship.csuohio.edu%2Fetdarchive%2F1104&utm_medium=PDF&utm_campaign=PDFCoverPages)**

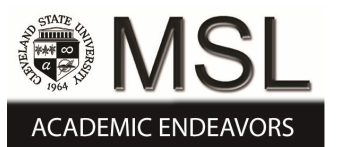

[ETD Archive](https://engagedscholarship.csuohio.edu/etdarchive?utm_source=engagedscholarship.csuohio.edu%2Fetdarchive%2F1104&utm_medium=PDF&utm_campaign=PDFCoverPages)

2018

# Designing Novel Grooved Pallets for Industrial Application

Mirza Mohammed Abdullah Baig *Cleveland State University*

Follow this and additional works at: [https://engagedscholarship.csuohio.edu/etdarchive](https://engagedscholarship.csuohio.edu/etdarchive?utm_source=engagedscholarship.csuohio.edu%2Fetdarchive%2F1104&utm_medium=PDF&utm_campaign=PDFCoverPages) Part of the [Civil Engineering Commons](http://network.bepress.com/hgg/discipline/252?utm_source=engagedscholarship.csuohio.edu%2Fetdarchive%2F1104&utm_medium=PDF&utm_campaign=PDFCoverPages) **[How does access to this work benefit you? Let us know!](http://library.csuohio.edu/engaged/)**

#### Recommended Citation

Baig, Mirza Mohammed Abdullah, "Designing Novel Grooved Pallets for Industrial Application" (2018). *ETD Archive*. 1104. [https://engagedscholarship.csuohio.edu/etdarchive/1104](https://engagedscholarship.csuohio.edu/etdarchive/1104?utm_source=engagedscholarship.csuohio.edu%2Fetdarchive%2F1104&utm_medium=PDF&utm_campaign=PDFCoverPages)

This Thesis is brought to you for free and open access by EngagedScholarship@CSU. It has been accepted for inclusion in ETD Archive by an authorized administrator of EngagedScholarship@CSU. For more information, please contact [library.es@csuohio.edu.](mailto:library.es@csuohio.edu)

## DESIGNING NOVEL GROOVED PALLETS FOR INDUSTRIAL APPLICATION

## MIRZA MOHAMMED ABDULLAH BAIG

Bachelor in Civil Engineering

Osmania University

2016

Submitted in partial fulfillment of requirements for the degree

MASTER OF SCIENCE IN CIVIL ENGINEERING

at the

CLEVELAND STATE UNIVERSITY

MAY 2018

We hereby approve thesis

For

## MIRZA MOHAMMED ABDULLAH BAIG

Candidate for the Masters of Civil Engineering degree

For the Department of

Civil and Environmental Engineering

And

## CLEVELAND STATE UNIVERSITY'S

College of Graduate Studies by

Dr. Lutful I. Khan Advisor, Chair

Department & Date

Dr. Tushar M. Borkar

Department & Date

Dr. Stephen F. Duffy

Department & Date

May 7, 2018

Student's Date of Defense

#### **ACKNOWLEDGEMENTS**

The completion of this thesis would not have been possible without the grace of the Almighty God, the Most Merciful and Beneficent, who showered me with His abundant blessings.

I would like to take this opportunity to extend my deepest appreciation to my mentors and thesis directors, Dr. Mehdi Jalapour, Dr. Lutful I. Khan and Dr. Stephen Duffy, for their immense support, motivation, and guidance in helping me finish this endeavor of mine. I would like to thank Mahesh Pallikonda for helping me learn the SOLIDWORK simulation tool. The completion of this work would not have been possible without the love and support of my family and friends. The names are too numerous to mention but I will keep it short and simple. I would like to thank my family, especially my mother, Mrs. Zehra Rubina, and my father Mr. Mirza Riaz Baig for their continuous love and support in this journey of life. I will forever be indebted for their love, patience and wisdom. I would also like to thank my sister Aaminah Najmus Sahar and my uncle and aunt, Mr. and Mrs. Mirza Ghouse Baig and their family especially Mr. and Mrs. Saif Usmani, Mr. Mirza Mohammed Ali Baig for always supporting me in any possible manner when I was far away from my parents.

 Lastly, I am obliged to my friends, Mr. and Mrs. Reed, whose presence, support and humor have provided an extra boost for me to finish this project.

## **DEDICATION**

To my family, Mr and Mrs. Mirza Riaz Baig and Aaminah Najmus Sahar

# DESIGNING NOVEL GROOVED PALLETS FOR INDUSTRIAL APPLICATION MIRZA MOHAMMED ABDULLAH BAIG

### **ABSTRACT**

The purpose of this study was to model an improved pallet design which could overcome the drawbacks and failures of the pallets available in the market today. The new modeled pallets were designed to improve the capacity of the individual pallets and thereby increase the efficiency of the material handling process. The new modeled pallets were also designed with the aim to replace the racking system used for storage in the warehouse industry. The study was performed using two finite element analysis software, SOLIDWORKS and ANSYS, as analysis tools to study the behavior of the design under various real world conditions. The results obtained from numerous simulations using these software were compared with the market conditions to evaluate the degree of success of the study. A new design was proposed from the evolution of a primary design by optimizing with respect to capacity and functionality simultaneously. From the data obtained, it was concluded that the proposed new pallet design could significantly increase the capacity and safety compared to the existing ones, and serve as a benchmark for the material handling industry.

# TABLE OF CONTENTS

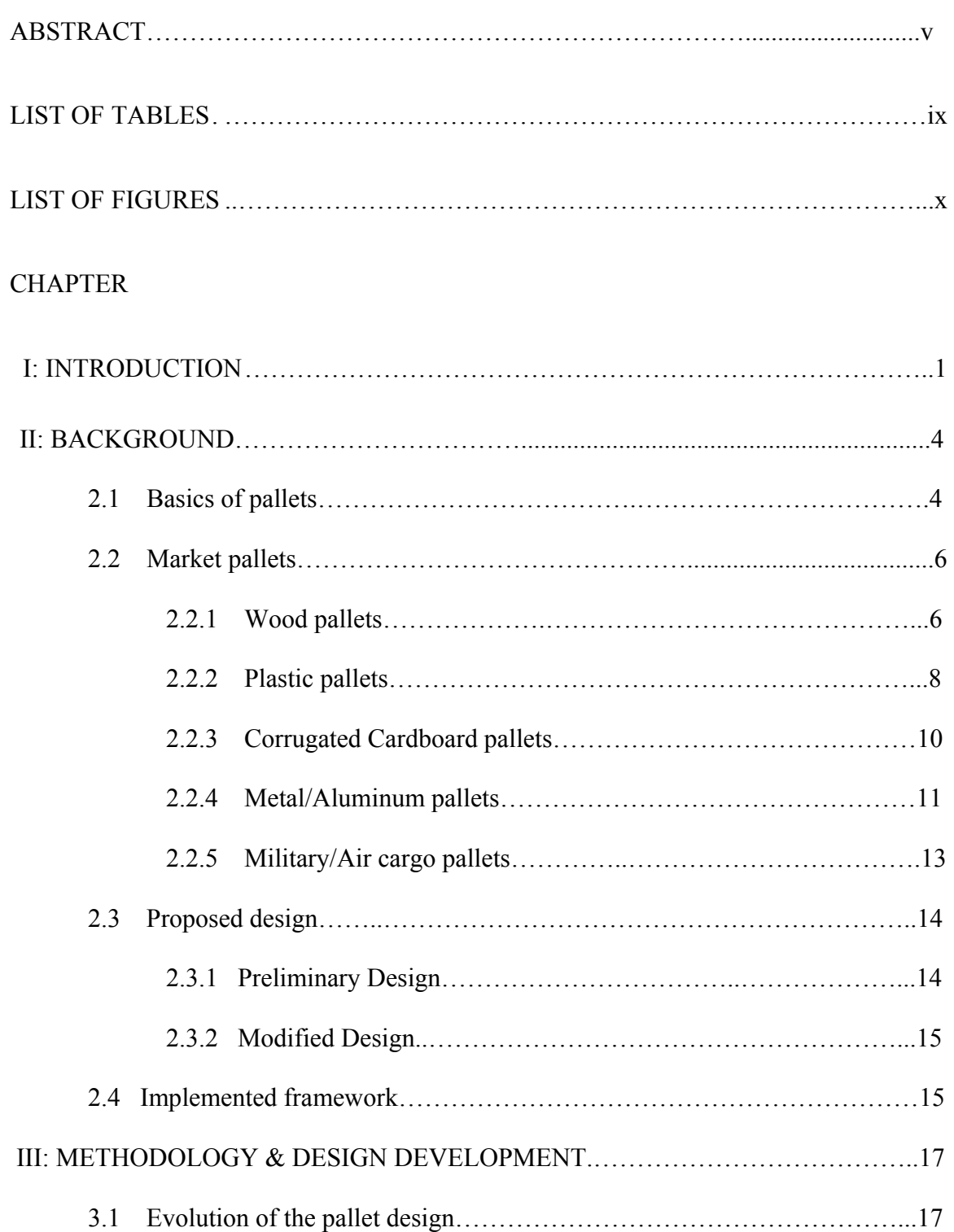

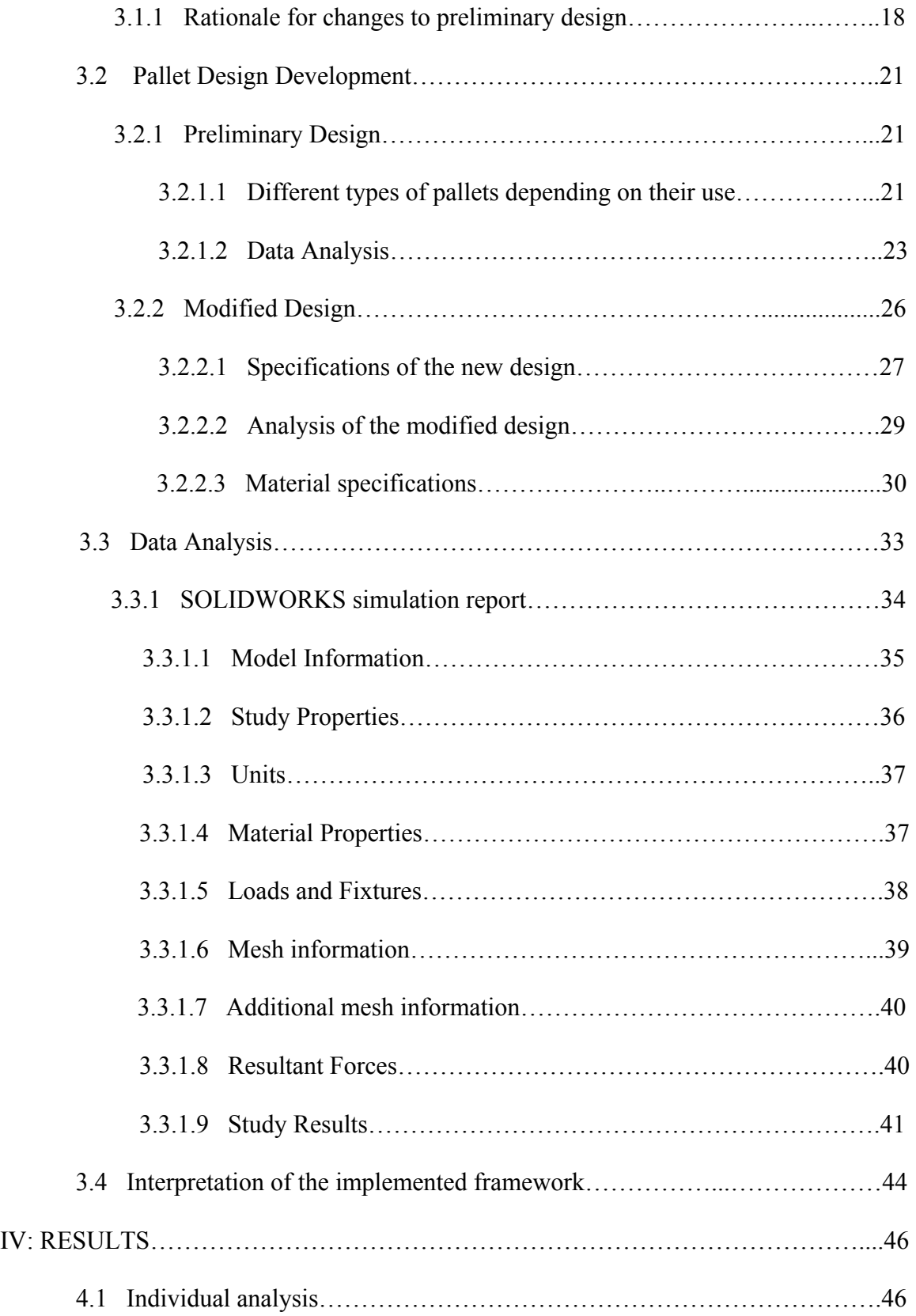

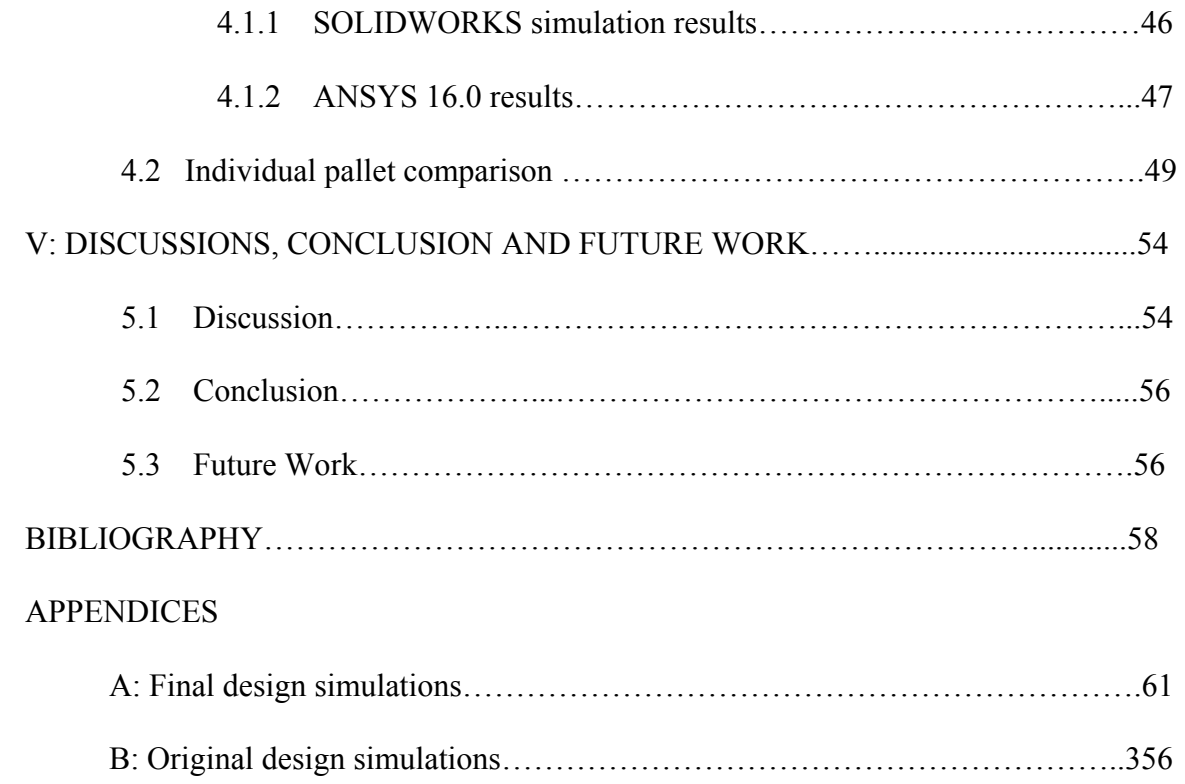

# LIST OF TABLES

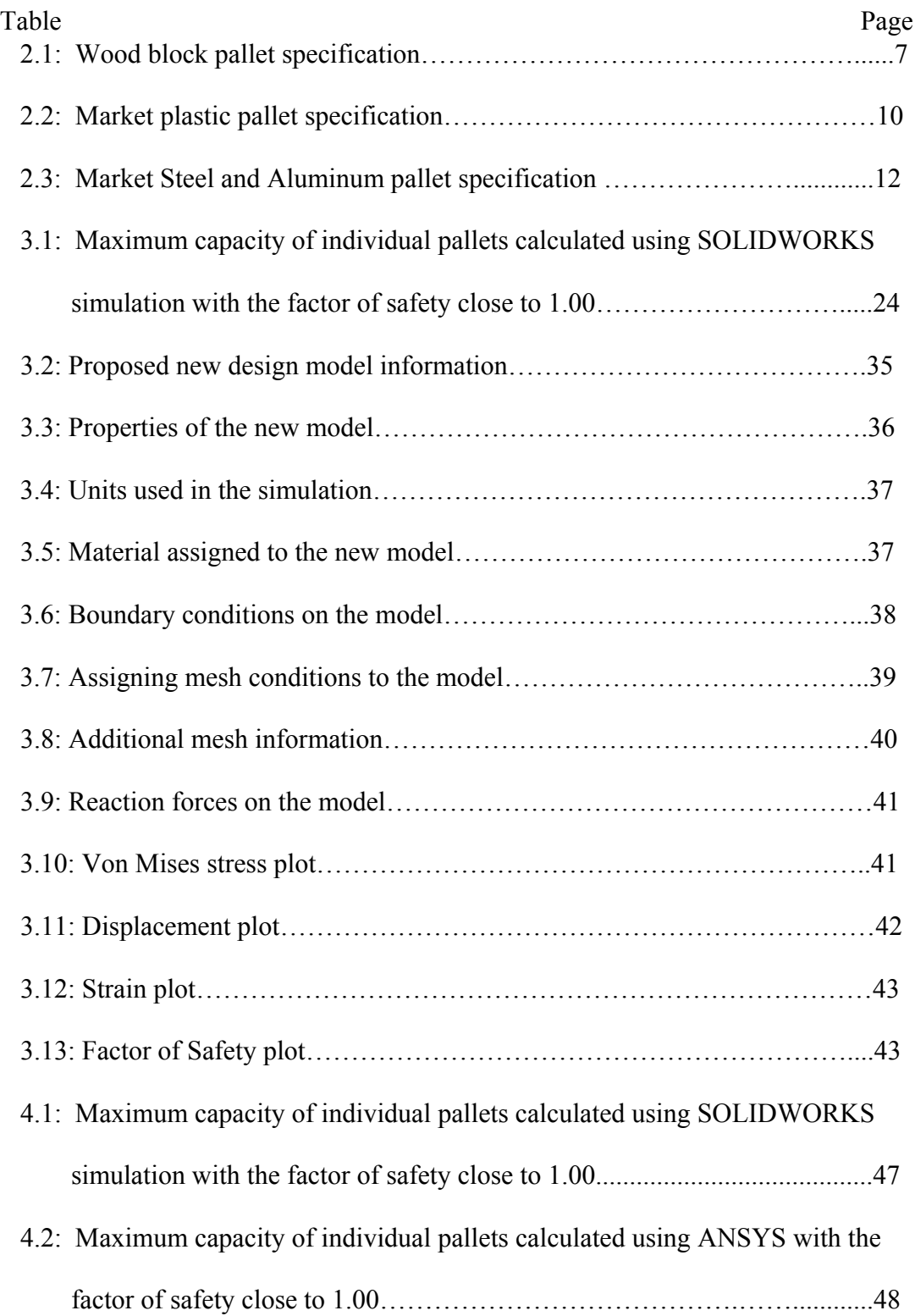

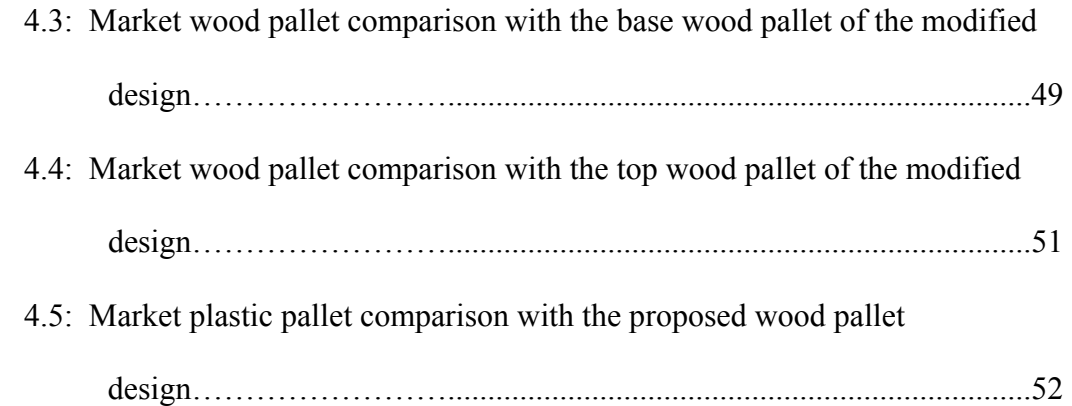

## LIST OF FIGURES

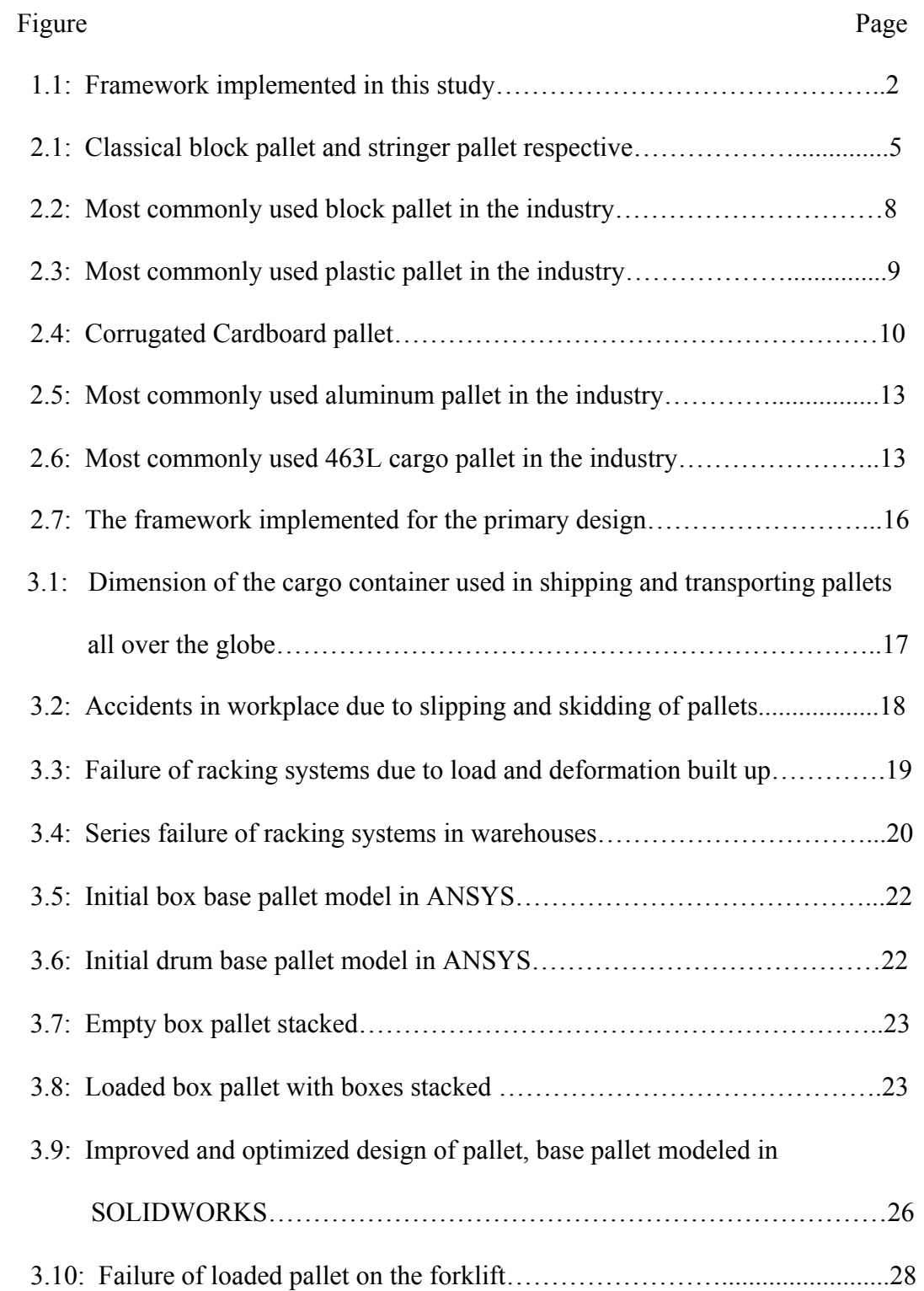

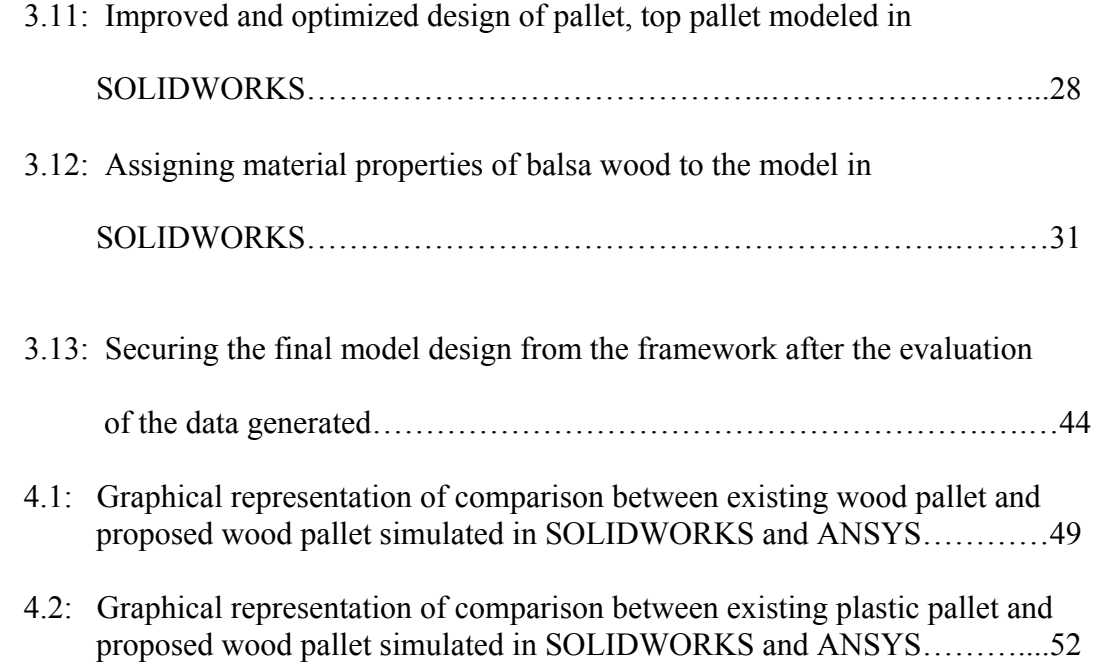

#### **CHAPTER I**

#### **INTRODUCTION**

Pallets are mainly used as loading platforms for the material handling industry which operates all over the world. Pallets are generally divided into two categories, (i) two way entry pallets and (ii) four way entry pallets. The distinction between these two types of pallets can be made by the number of openings in the pallet as entry options for the forklift. The genesis of pallets and their history is discussed in chapter 2. The aim of this study was to model an improved pallet design which could overcome the drawbacks and failures of the standard pallets available in the market today and replace the existing racking system used for storage of these pallets in the warehouse industry.

The motivation behind this study was to increase the operation efficiency of the material handling industry which is an important element in global economy. The existing pallets have a limited capacity due to their simple design and are prone to accidents which can have catastrophic consequences.

A new pallet design was developed and analyzed with finite element analysis (FEA) tools to simulate real world conditions. One of the primary design considerations was to curb the disastrous accidents which occur due to the fragility of the standard pallets available in the market today. Thus the main design issues faced during this study was to coalesce the different goals of the design criteria into one

1

single final model which would be an improvement with respect to all the aforementioned aspects. This problem was approached with the help of a framework setup as seen in Figure 2.1 which achieved increased efficiency through iterations. The step-by-step evolution of the design is described in chapters 2 and 3 along with the complications faced at each level. The two finite element analysis (FEA) tools SOLIDWORKS 2017 and ANSYS 16.0 were used to analyze the design and determine the results which are discussed in the chapters 3 and 4 respectively. In this study, the framework does not account for business analysis to determine the precise monetary benefits of the new design, due to various impediments ranging from the trade secrets about manufacturing costs to the selling costs.

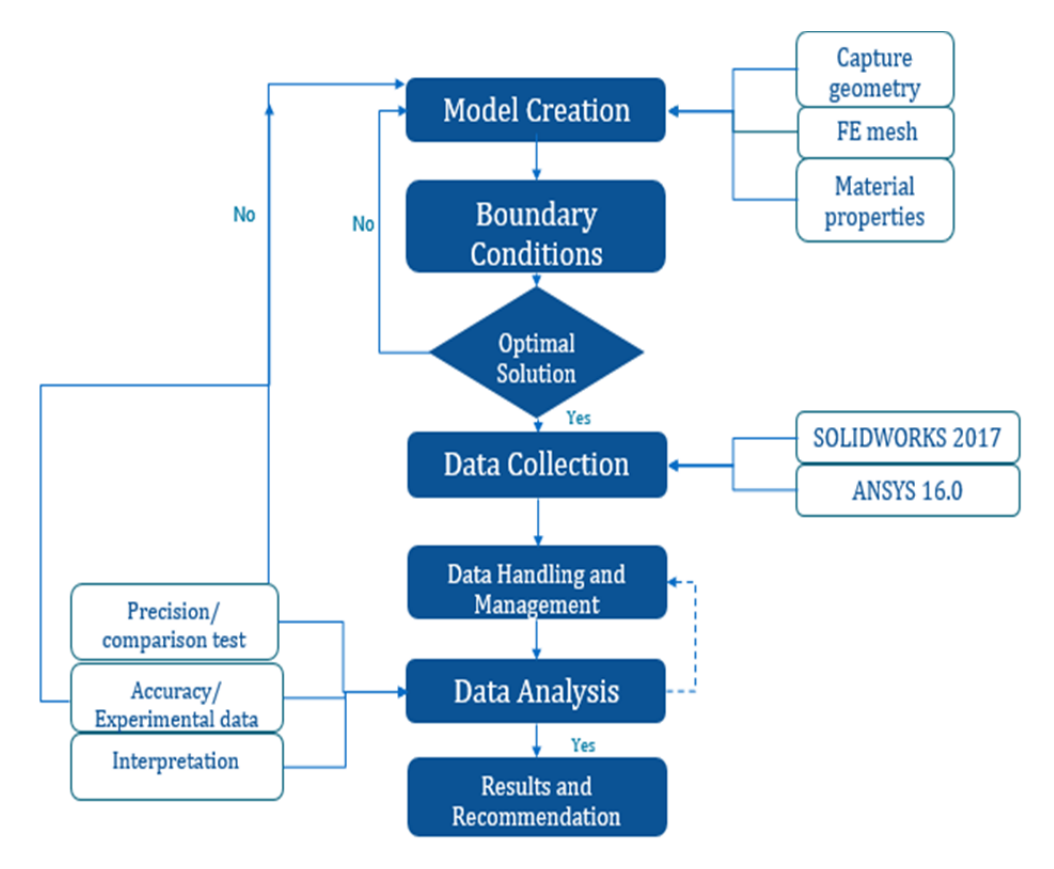

Figure 1.1: Framework implemented in this study.

In chapter 4, the benefits and improvements of the new design over the most widely used market pallets is discussed along with the procedure for data collection and data analysis. The pallets were compared with respect to their apparent strength (load bearing capacity) and their self-weight (weight of the individual pallet) to determine the superiority of the design. Thus the new design and its advantages are presented in chapter 5, this chapter reflects light on the conclusion and discussion of the results and future work respectively.

#### **CHAPTER II**

#### **BACKGROUND**

#### **2.1 Basics of Pallets**

Pallets are an essential part of the goods trade throughout the world and plays an important role in shipping and storage industry. They are used to transport, store and display items but their importance is often overlooked. The most basic definition of pallet is "a small, low, portable platform on which goods are placed for storage or moving, as in a warehouse or a vehicle [25]."

 Initially pallets were designed to facilitate in the shipping of cargo, and store goods at the docks before transporting. The pallets were an essential part during the World Wars, as the armaments and the food supplies were moved on these pallets via ships, trains and trucks. During those times, chaos and delays were common due to lack of a standard pallet size. This led to the birth of a "standard size" for the pallets called the Euro Pallet with 48" x 48″ dimension. With the advent of time, material handling and the cargo industry has adopted a new size, of 48″ x 40″ four-way entry wood pallet, also called as the GPMC (Grocery Products Manufacturers of Canada) pallet that became the current standard. This is the most common pallet size in today's material handling industries. The GPMC wooden pallets are generally designed in two categories:

- a. **Stringer pallets**: These pallets are designed with long strips of wood as a support to the deck which carries the load. These were initially designed as two-way pallet, with only two ways for the forklift to lift them. Recently, these pallets are designed as four-way pallet as per the industry demand, as this design provides easy access to the forklift from four sides (Figure 2.1).
- b. **Block pallets:** These pallets are similarly designed to the stringer pallet with the addition of blocks to support additional deck bearing load. These are also designed as four-way pallets, and capable of carrying heavier loads than stringer pallets (Figure 2.1).

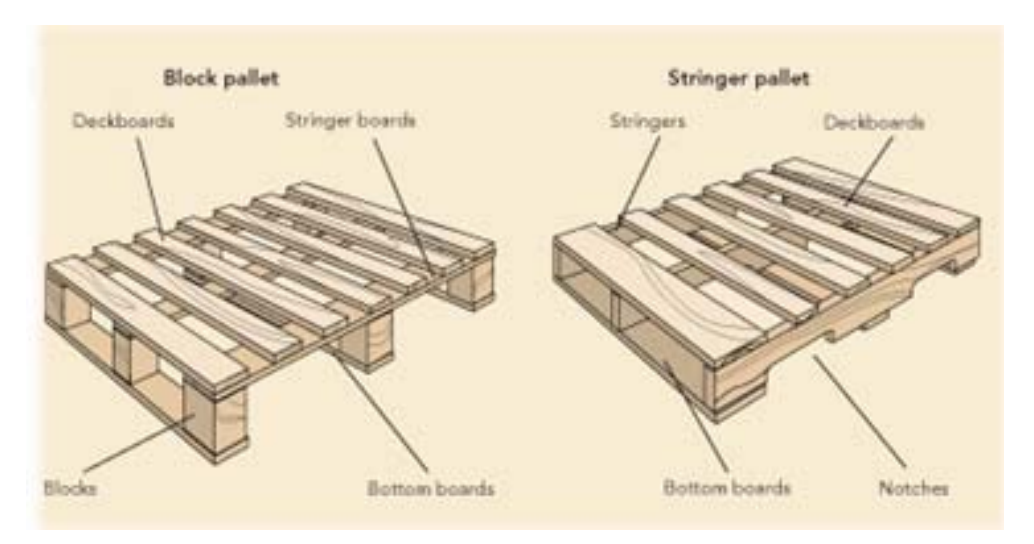

Figure 2.1: Classical block pallet and stringer pallet respectively [8].

Currently, nearly a billion pallets are manufactured in the world on a yearly basis, and about two billion pallets are in use in the United States alone [25]. From these pallets, almost ninety percent are manufactured using wood as their primary raw material.

#### **2.2 Market Pallets**

A comparative study of the existing market pallets is provided in this section. The primary materials used for pallet construction are wood, plastic, aluminum and steel. The different types of pallets are discussed in the following sections.

#### **2.2.1 Wooden Pallets**

Wooden pallets are found in every industry and warehouse. These are the most common pallets in use today seen in Figure 2.2 and have the following advantages.

- Strong and reliable for transportation and storage of goods.
- Least expensive of the different types of pallets available in the industry.
- With the environmental awareness in mind these pallets are recyclable and can be reused for different purposes as they can be disassembled easily [6].
- Easy to manufacture and can be maintained regularly without extensive repair.
- High friction which leads to reduced risk of accidents due to skidding.

However, the wooden pallets have the following disadvantages.

- The wooden pallets are designed for single trip trade.
- The pallets can be used for stacking to a very limited extent.
- Heavier when compared to plastic pallets and therefore more costly for transportation.
- Difficult to clean and have to be regularly checked for bacteria and fungi.
- Because of the simple design, they break down easily and regularly, resulting in increased maintenance costs.

• Susceptible to damage due to water and the environment conditions, if they are not properly stored.

With the demand for cheaper and more stable pallets, slightly different designs of wood pallets are currently available in the market [3]. These includes Press-wood Pallet and the Lightweight Plywood Pallet which have very low load bearing capacity and are mostly used as view pallets (pallets used to display cargo for advertisement purposes). The wood pallets which are readily available and most widely used in the industry currently are the wood block pallets shown in Figure 2.2, because of their higher apparent strength when compared to wood stringer pallets. These pallet weigh about 60 lbs. and can support a load of 5,500 lbs. when resting on ground. The other specifications of this particular pallet are given in Table 2.1.

| <b>BLOCK PALLET</b> |                            |                             |                                         |         |                  |      |        |  |  |
|---------------------|----------------------------|-----------------------------|-----------------------------------------|---------|------------------|------|--------|--|--|
| <b>MODEL</b><br>NO. | <b>WOOD</b><br><b>TYPE</b> | <b>SIZE</b><br>$L \times W$ | <b>WEIGHT</b><br><b>CAPACITY WEIGHT</b> | SHPG.   | PRICE EACH (MIN. |      |        |  |  |
|                     |                            |                             |                                         |         |                  | 10   | $20 +$ |  |  |
| H-4793              | Heat-<br><b>Treated</b>    | 48 x 40"                    | 5,500 lbs.                              | 59 lbs. | \$61             | \$58 | \$55   |  |  |

Table 2.1: Wood block pallet specification [26].

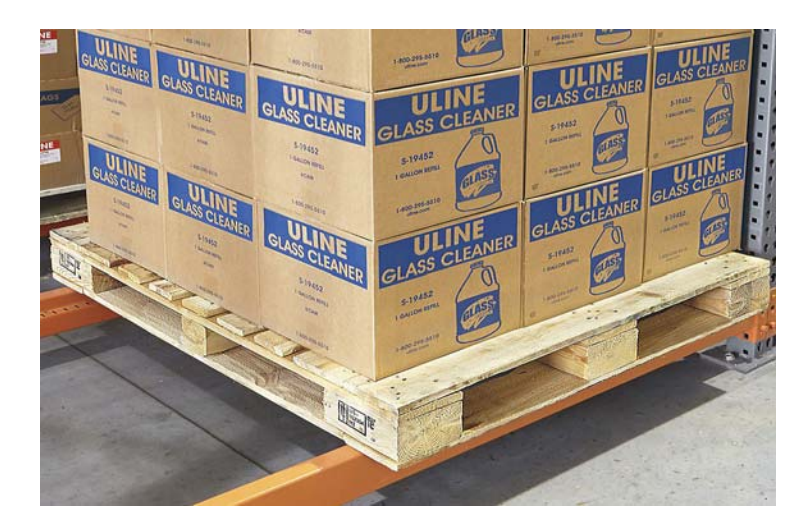

Figure 2.2: Most commonly used block pallet in the industry [8] [26].

The evolution of pallets continues, as the demand increases constantly with trades taking place all across the globe. Nowadays pallets are also manufactured using plastic and corrugated cardboard. The demand for such pallets are increasing with increased environmental awareness [5].

#### **2.2.2 Plastic Pallets**

Plastic pallets were developed to overcome the drawbacks of the wood pallets and increase efficiency (Figure 2.3). The advantages of the plastic pallets are as follows [11].

- Lightweight with high loading bearing capacity.
- Resistant to water damage and exposure to harsh environment.
- Recyclable and have a greater life span compared to wood pallets.
- Easy to maintain and do not have nails and screws protruding unlike wooden pallets, which could cause chipping and damage to the products [20].

However the plastic pallets have the following disadvantages.

- Repair is not simple, as the pallet is melted down and recycled into the new pallets when damaged.
- More expensive when compared to wooden pallets.

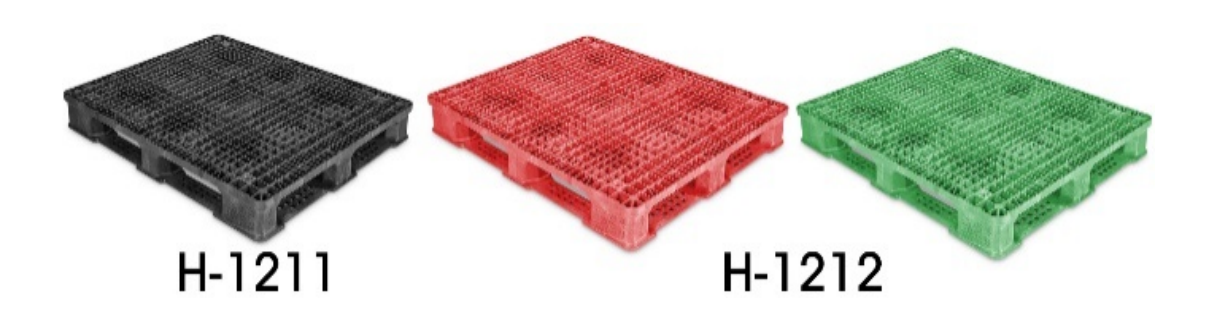

Figure 2.3: Most commonly used plastic pallet in the industry [16] [26].

The plastic pallets which are readily available and most used in the industry are the heavy duty plastic pallets (Figure 2.3). As their name suggests, they have higher load bearing capacity than standard pallets and are also integrated for racking. These pallets weigh about 50 lbs. and can carry a load of 30,000 lbs. when resting on ground. This capacity decreases drastically when these pallets are resting on the forks of forklift trucks and the racks in warehouse operations. Additional specifications of this particular pallet are given in the Table 2.2.

| RACKABLE HEAVY DUTY PLASTIC PALLET: |             |                              |             |                   |        |       |       |            |  |  |
|-------------------------------------|-------------|------------------------------|-------------|-------------------|--------|-------|-------|------------|--|--|
| <b>MODEL</b>                        | <b>SIZE</b> | <b>WEIGHT CAPACITY (LB.)</b> | SHPG.       | <b>PRICE EACH</b> |        |       |       |            |  |  |
| NO.                                 | L x W       | <b>FLOOR</b>                 | <b>FORK</b> | <b>RACK</b>       | WEIGHT | 1     | 5     | $10+$      |  |  |
| H-1211                              | 48 x 40"    |                              |             | 2,000             | 50 lb. | \$109 | \$109 | \$109      |  |  |
| $H-$<br>1212*                       | 48 x 40"    | 30,000                       | 5,000       | 2,200             | 50 lb. | 125   | 125   | 125        |  |  |
| H-4059                              | 48 x 48"    | 20,000                       | 3,200       | 1,600             | 50 lb. | 119   | 115   | 109        |  |  |
| <b>MODEL</b>                        | <b>SIZE</b> | <b>WEIGHT CAPACITY</b>       |             |                   | SHPG.  |       |       | PRICE EACH |  |  |
| NO.                                 | L x W       | <b>FLOOR</b>                 | <b>FORK</b> |                   | WEIGHT | 1     | 5     | $10+$      |  |  |
| H-6096                              | 48 x 40"    | 30,000 lb.                   | $4,000$ lb. |                   | 34 lb. | \$69  | \$67  | \$65       |  |  |

Table 2.2: Market plastic pallet specification [26].

# **2.2.3 Corrugated Cardboard Pallets**

With the industrial need for a lightweight pallets the cardboard pallets [21] were introduced as shown in Figure 2.4. The following are the advantages of this type of pallets.

- Very lightweight pallets [15] leading to reduced transportation costs.
- Easy to handle.
- Easy to manufacture and are flexible in design [2].
- Completely recyclable.

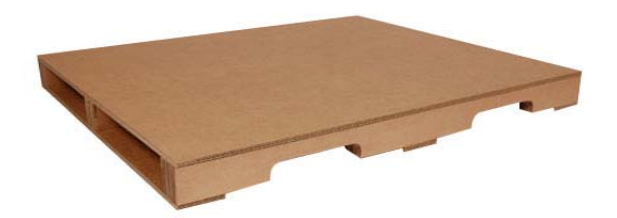

Figure 2.4: Corrugated Cardboard pallet [26].

The disadvantages of the corrugated cardboard pallets are as follows.

- Low load bearing capacity. They can carry a load of 1500 lbs. to 2000 lbs.
- Easily damaged when exposed to harsh environment.

With the lightweight low load bearing pallets demand being satisfied with cardboard pallets, there was an equally strong demand for the opposite end of the spectrum for a high load bearing pallet  $[14]$  to improve the cost/benefit ratio of the entire operation. The demand for this particular pallet primarily exists in military operations, heavy cargo shipments and air freight. To meet this demand the following kinds of pallets were introduced in the market.

#### **2.2.4 Metal/ Aluminum Pallets**

These metal pallets are made of steel and aluminum which increases the weight of the pallet but also increases the strength of the pallet significantly. The following are the advantages of these pallets.

- Stronger than plastic, paper and wood pallets.
- Can be used for long term storage.
- Easy to maintain and clean.
- Recyclable and durable.
- Not affected by harsh environment.
- Longer life of the pallet.

The metal/aluminum pallets have the following disadvantages.

- Heavy weight causes increase in the weight of the freight leading to increase in transportation costs.
- Costly when compared to wood and plastic pallets.

The Metal/Aluminum pallets shown in Figure 2.5, are readily available and their use is gradually increasing in the industry. These pallets weigh about 60 lbs. and can carry a load of 30,000 lbs. when resting on ground.

This capacity decreases drastically when these pallets are resting on the forks of the forklift or on the racks in warehouses. The other specifications of this particular kind of pallets are mentioned in Table 2.3.

|                                |                      | <b>WEIGHT CAPACITY</b> |                        |                        |                   |            |       |       |  |
|--------------------------------|----------------------|------------------------|------------------------|------------------------|-------------------|------------|-------|-------|--|
| <b>MODEL</b><br>NO.<br>(Steel) | <b>SIZE</b><br>L x W | (LB.)                  |                        | SHPG.<br><b>WEIGHT</b> | <b>PRICE EACH</b> |            |       |       |  |
|                                |                      | <b>FLOOR FORK</b>      |                        | <b>RACK</b>            |                   | 1          | 3     | $5+$  |  |
| H-7124                         | 48 x 48"             | 8,000                  | 4,000                  | 2,200                  | 73                | \$200      | \$190 | \$180 |  |
| <b>MODEL</b>                   | <b>SIZE</b>          |                        | <b>WEIGHT CAPACITY</b> |                        | SHPG.             | PRICE EACH |       |       |  |
| NO.                            | L x W                | (LB.)                  |                        |                        | <b>WEIGHT</b>     |            |       |       |  |
| (Aluminum)                     |                      | <b>FLOOR FORK RACK</b> |                        |                        |                   | 1          | 3     | $5+$  |  |
| H-4062                         | 48 x 40"             | 30,000                 | 5,000                  | 5,000                  | 48                | \$329      | \$319 | \$309 |  |
| H-4063                         | 48 x 48"             |                        |                        |                        | 54                | 375        | 365   | 355   |  |

Table 2.3: Market Steel and Aluminum pallet specification [26].

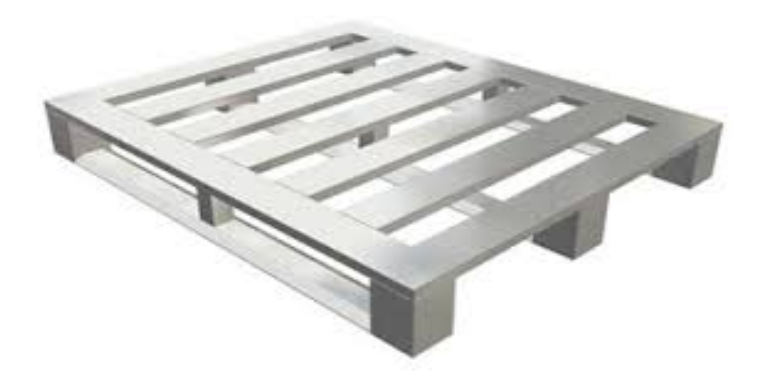

Figure 2.5: Most commonly used aluminum pallet in the industry [26].

#### **2.2.5 Military/ Air cargo Pallets**

These pallets are specifically designed, as the containers in the aircrafts are not compatible with conventional pallets and it is difficult to maneuver a forklift in the confined space of an aircraft. Therefore military pallets and aircraft containers are designed specifically to meet these challenges.

The two main systems in use are the 463L pallet and Unit Load Device or ULD. In case of the 463L pallet, as seen in Figure 2.6, both the top and bottom surfaces of the pallet are flat in order to facilitate the rolling of the pallet into the cargo holds and cargo nets and slings are used to secure the products to the pallet.

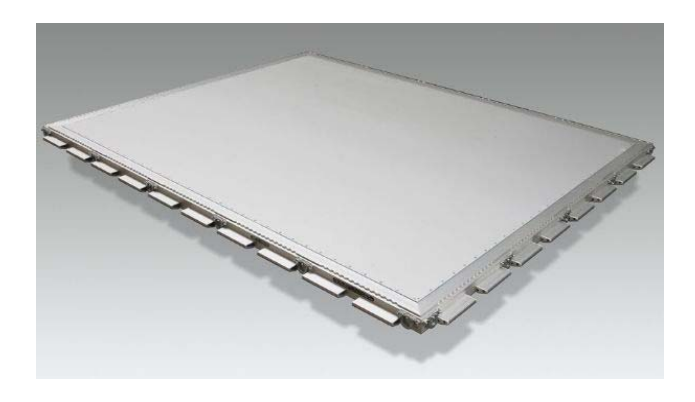

Figure 2.6: Most commonly used 463L cargo pallet in the industry [26].

These pallets have a significantly higher load bearing capacity when compared to the other pallets available in the market today. These are designed for specific military use like parachute drops from the aircrafts, loaded with military equipment and vehicles. Thus these pallets are designed with high strength metal composites to withstand the impact of such operations and hence their weight and cost are significantly higher than other pallets.

#### **2.3 Proposed Design**

#### **2.3.1 Preliminary Design**

The initial pallet model designed was 51″ x 51″ x 6.5″, made from aluminum and plastic to achieve higher load bearing capacity. This design was modeled in SOLIDWORKS for certain specific uses in the material handling industry and for a selfsustaining racking system. This design tackled numerous disadvantages of the existing pallets described in chapter 3 which influenced the evolution of the design significantly.

The model was then imported to ANSYS for further analysis. The primary aim of increasing the capacity was achieved but the self-weight of the pallet was also higher when compared to existing pallets, thus the design failed the "Optimal solution" parameters of the framework (Figure 2.7). Therefore, the design of the model was modified with each iteration of the framework eventually obtaining the final design proposed in this study. This preliminary design is discussed in detail in chapter 3.

#### **2.3.2 Modified Design**

The final design of the pallet proposed in this study was modified from the preliminary design to retain its high load bearing capacity characteristic. The modified design model was 48″ x 40″ x 5.5″, made from wood and plastic to decrease the self-

14

weight of the preliminary design. This design was modeled to retain the key features of the preliminary design such as the self-sustaining racking system. The details of this design is discussed in chapter 3.

This final model was also designed and analyzed in SOLIDWORKS, and imported to ANSYS for further investigation. With the modifications to the preliminary design and adaptation of different materials for the construction of the pallet the selfweight was reduced well below the standard specifications, thus the final design was obtained as the model passed all the parameter of the framework (Figure 2.7).

#### **2.4 Implemented Framework**

The framework shown in Figure 2.7 is a system observed for the design of the model pallet in this study which concludes in the event a superior design for the pallet was secured.

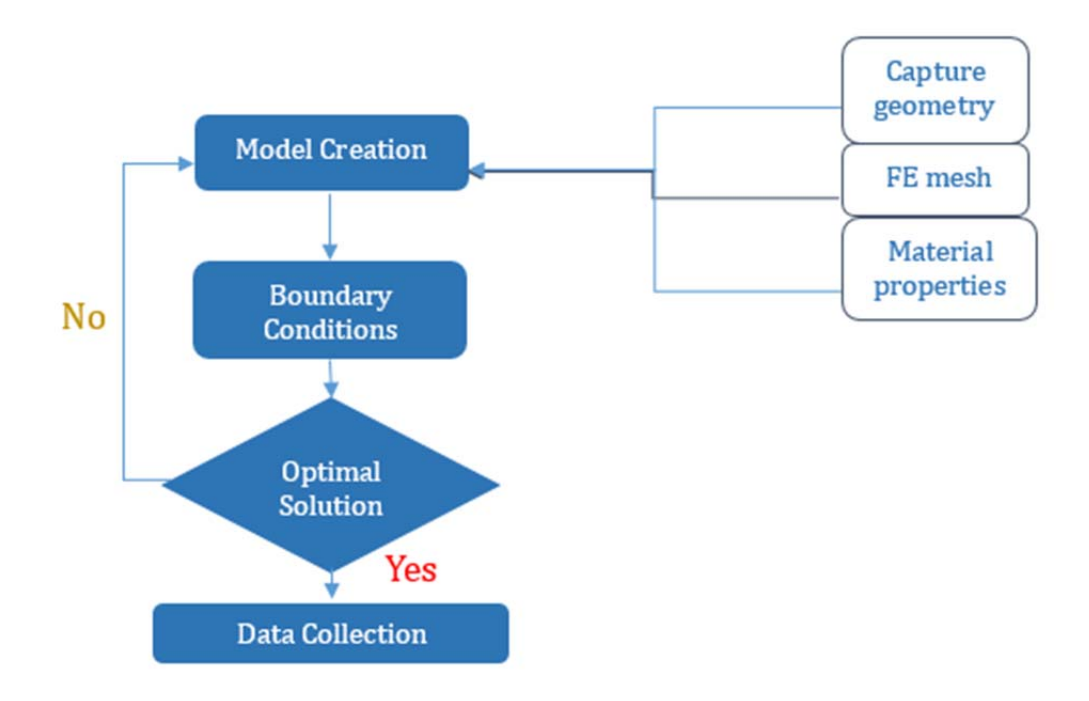

Figure 2.7: The framework implemented for the design of the pallet model.

 As the preliminary design of the modeled pallet was excess in weight which lead to, the failure of the "Optimal solution" parameter of the framework as seen in the Figure 2.7. Thus according to the framework to proceed, a new design should be modeled and tested with the respective boundary conditions. As the setup of the framework was defined to achieve the goal of an efficient and superior pallet model these steps were repeated until this objective was complete.

### **CHAPTER III**

#### **METHODOLOGY & DESIGN DEVELOPMENT**

#### **3.1 Evolution of the pallet design**

In this study, the final pallet designed has been chosen to be 48″ x 40″ x 5.5″, because the industry has adopted this size as a standard. The new designed is a four way pallet to provide easy access for forklifts and pallet jacks. The industry has adopted the 48″ x 40″ pallet size because this dimension perfectly aligns with the size of the standard cargo containers and most trucks which are used to transport pallet mounted goods as seen in Figure 3.1.

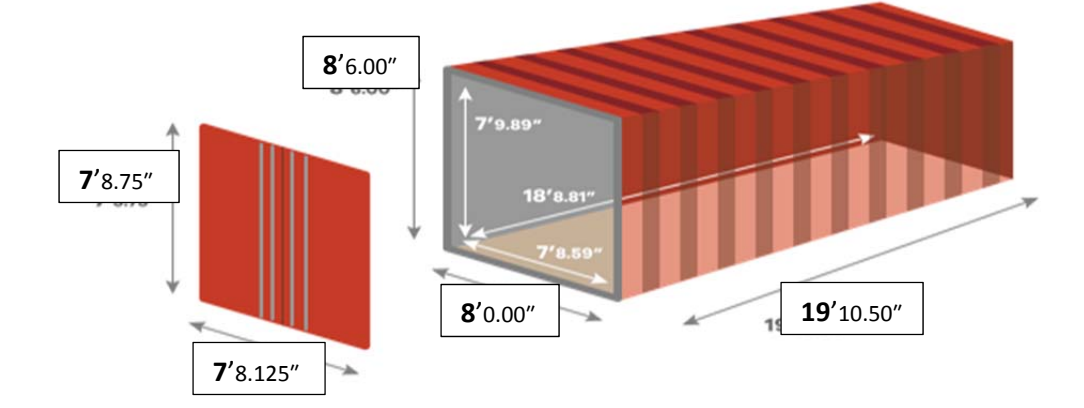

Figure 3.1:Dimensions of the cargo container used in shipping and transporting pallets all

over the globe [28].

The common dimension of trucks and containers are 8′ x 20′. Thus, we can see that the dimensions of the container are precisely suited for the 48″ x 40″ pallet. The container can hold as many as two pallets along the width and six pallets along the length. This leads to optimization of the transportation and fuel costs and results in an efficient goods transportation system. This is not just important from the economic aspect but also equally important for logistics purposes. The absence of extra room inside the containers, eliminates the risk of sliding and skidding of pallets across the surface of the container which could damage the goods and the pallets themselves.

#### **3.1.1 Rationale for changes to preliminary design**

The 48″ x 40″ is also the standard size of racks at warehouses for storage and warehouses, example Walmart, home depot etc., for display purposes. The new model conforms to the same dimensions of the entire pallet using industry.

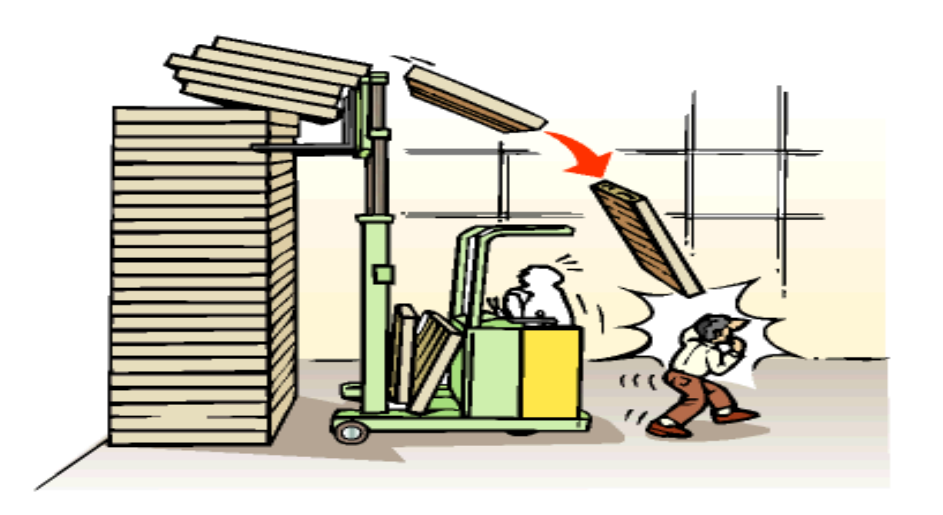

Figure 3.2: Accidents in workplace due to slipping and skidding of pallets [30].

The proposed design addresses the shortcomings of the current pallets by increasing the bearing capacity of the individual pallet. The existing standard pallets are also difficult to stack when they are empty as the deck boards could slide against each other, shown in Figure 3.2 and cause accidents which may lead to serious injuries to workers and cause loss of human life. It should be noted that stacked loaded pallets are extremely susceptible to fall due to a minor bump or mishap and cause damages. There have been many reported cases of warehouse accidents [12] and mishaps which have unfortunately led to loss human life.

Typically loaded pallets used for long term storage in warehouses are stacked on racks. These racks are an additional cost in the warehouse industry as they are usually built using metal frames (Figure 3.3).

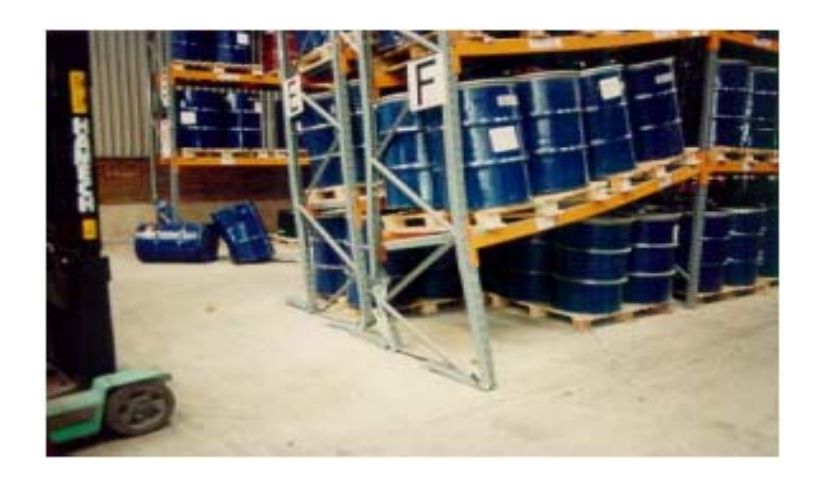

Figure 3.3: Failure of racking systems due to load and deformation built up [29].

To avoid the restriction of maneuverability of the forklift and to decrease the cost of construction, the rack systems are usually designed undersized and frail. This has led to many catastrophic warehouse incidents leading to loss of products and human life. In some truly devastating incidents, the failure of one rack triggered a system failure leading

to the breakdown of an entire racking system or an entire row of the racks as shown in Figure 3.4.

When it comes to pallet jack failure, the primary causes are: damage from the forklift, racks overloaded, racks with altered configurations, a change in operation (such as rearrangement), not using the equipment correctly, buying a smaller rack capacity in order to save money, and faulty equipment(i.e.., pallet). According to 2011 statistics, many as 20,000 workers are injured in forklift and racking accidents alone each year and 25 percent of those accidents happen when a forklift overturns [27]. Most of these accidents are fatal or at the least crippling, the U.S. Department of labor holds all the records of such accidents under the Occupational Safety and Health Administration (OSHA) [27].

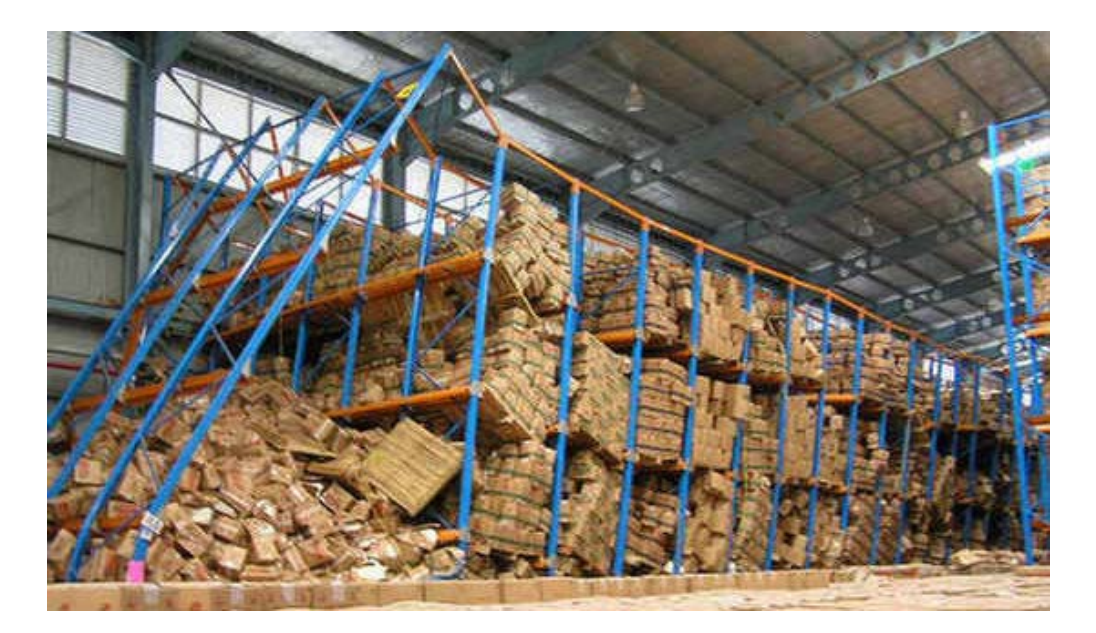

Figure 3.4: Series failure of racking systems in warehouses [29].

The leading cause of racking failure is the excess loading and prolonged deflection of the beams resulting in failure (Figure 3.3). The other most common type of

accident in warehouses are the sliding of the product or the goods atop the pallet, whilst being moved with the forklift from one destination to another as shown in Figure 3.6. These accidents occur in scenarios for example, when the forklift suddenly brakes or turns. The associated incidents are usually minor and mostly the damage is limited to the goods. But in some cases the sliding of pallets becomes very dangerous, for example when relocating the pallets high on the racking system or moving the pallet with delicate or hazardous goods. This could lead to serious injuries to the people around the working station.

#### **3.2 Pallet Design Development**

#### **3.2.1 Preliminary Design**

The initial aim of this study was to design a model pallet with increased efficiency and safety which can replace the standard pallets used in the industry today. The preliminary pallet was designed with the aim to overcome the aforementioned drawbacks in the standard pallets [8] and to eliminate the shortcomings of the racking system used for pallet storage.

#### **3.2.1.1 Different types of pallets depending on their use**

To accomplish this goal, two types of new pallets were initially designed based on their function:

- a. The Box pallet
- b. The Drum pallet

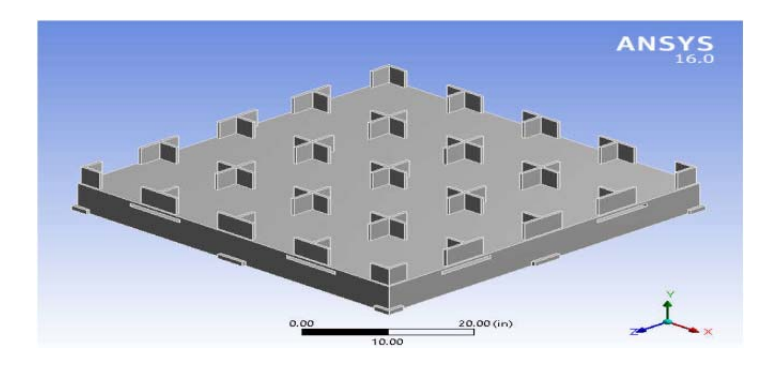

Figure 3.5: Initial box base pallet model in ANSYS.

Just as the name suggests, the drum pallets were designed to transport or handle drums which are an essential form of cargo transported throughout the world. These drum pallets were further distinguished in two types to establish a new form of stacking system for the pallets:

- The Top Drum pallet
- The Base Drum pallet

As evident from the name the base drum pallets (Figure 3.6) were designed to act as the base of the stacking system which is shown in Figure 2.9. Thus as the acting base of the stacking system, this pallet was designed to withstand significantly higher loads when compared to top drum pallets. With environmental sustainability in mind, these pallets were designed using two materials, plastic and aluminum.

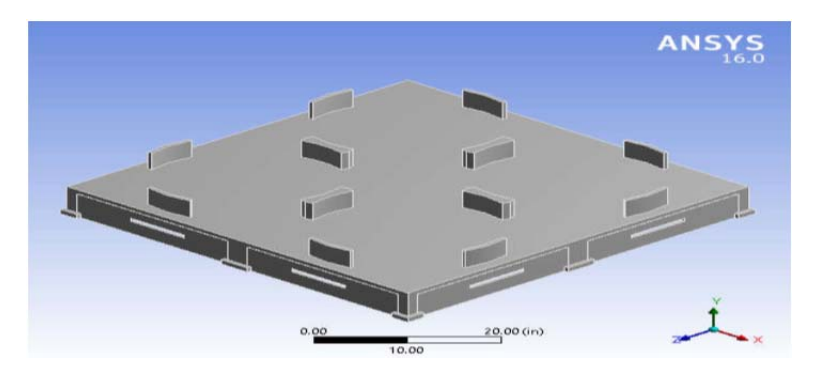

Figure 3.6: Initial drum base pallet model in ANSYS.

The box pallets were modeled to handle all other cargo forms other than drums, with specific grooves designed on the top surface of this pallet to hold cargo in box form seen in Figure 3.5. These pallets were further distinguished in two types to establish a new form of stacking system for the pallets see in Figure 3.7 and 3.8.

- The Top Box pallet
- The Base Box pallet

Similar to the drum pallets, the aforementioned pair of box pallets were designed with the same specific purpose of stacking in mind and with the same two materials plastic and aluminum. Besides sustainability, the other intention behind the use of two materials was to compensate for the demands most prevalent in the industry, namely the demand for the lightweight and heavyweight load capacity pallets for the material handling industry.

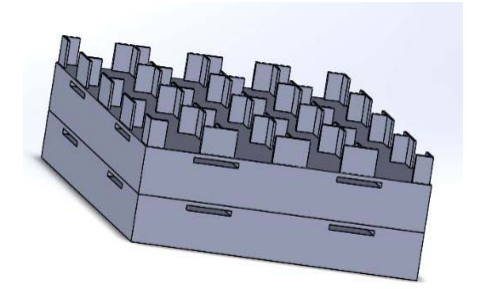

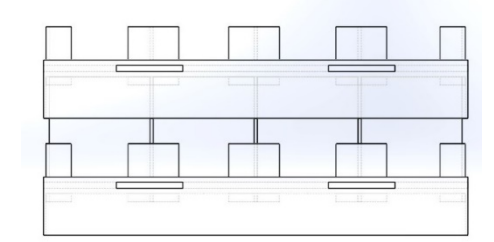

Figure 3.7: Empty box pallet stacked Figure 3.8: Loaded box pallets stacked.

#### **3.2.1.2 Data Analysis**

The pallets were dimensioned 51″ x 51″ x 6.5″ which corresponds to median dimension pallets in the industry. The top box pallet and the top drum pallets were
designed for everyday use with their respective counterpart, the base drum and the base box pallets which were mostly designed for stacking purposes.

 These pallets were analyzed in ANSYS workbench and SOLIDWORKS simulation, to determine the apparent strength shown in Table 3.1. The analysis of the models via the two F.E.A. software [4] are explained in depth in the SOLIDWORKS report in the section 3.3.1. The results derived through numerous simulations attached in Appendix B clearly indicated the apparent strength and the self-weight of these particular pallet for both materials plastic and aluminum.

Table 3.1: Maximum capacity of individual pallets calculated using SOLIDWORKS simulation with the factor of safety close to 1.00.

| Type             | Material | Dimension     | Static (ground) | Static (forklift) |
|------------------|----------|---------------|-----------------|-------------------|
|                  |          | (inch x inch) | Apparent        | Apparent          |
|                  |          |               | strength (lbf)  | strength (lbf)    |
| Base Box         | Plastic  | 51 x 51       | 150,000         | 16,000            |
| pallet           |          |               |                 |                   |
| Base Box         | Aluminum | 51 x 51       | 180,000         | 22,000            |
| pallet           |          |               |                 |                   |
| <b>Base Drum</b> | Plastic  | 51 x 51       | 65,000          | 65,000            |
| pallet           |          |               |                 |                   |
| <b>Base Drum</b> | Aluminum | 51 x 51       | 75,000          | 75,000            |
| pallet           |          |               |                 |                   |
| Top Box pallet   | Plastic  | 51 x 51       | 45,000          | 15,000            |
| Top Box pallet   | Aluminum | 51 x 51       | 55,000          | 17,000            |
| Top Drum         | Plastic  | 51 x 51       | 12,000          | 12,000            |
| pallet           |          |               |                 |                   |
| Top Drum         | Aluminum | 51 x 51       | 15,000          | 15,000            |
| pallet           |          |               |                 |                   |

As evident from Table 3.1, the preliminary design modeled pallets are high functioning, heavy duty pallets. Although the capacity of these pallets is very high, the increase in weight of the individual pallets poses a significant problem. These pallets well exceed the required daily use capacity of 5000 lbf to 8000 lbf in the material handling

industry and their high self-weight increases the transportation costs. These drawbacks limits this design to specific uses only. This lead to the study to move in a direction where the core pallet design was retained but the pallet was optimized both in the weight and dimensional aspects. Thus the initial steps taken to rectify the problem concerning the self-weight of the preliminary design was to reduce the dimensions of the pallet. The design was further improved as numerous simulations were run according to the framework, until the model was optimized with the blend of capacity versus self-weight.

This final modified pallet design is defined in detail in the section 3.2.2 with the specifications and the respective changes in the design. Even though the preliminary pallet design is useful for a very limited market, they still can have an impact in the market as a possible option for military pallets. Further the aluminum base pallets of both drum and box types have the maximum apparent strength of 75000 lbf as shown in the Table 3.1 which can prove to be useful.

It should be noted that the simulations run using the F.E.A. software were time consuming as there were quite a large number of degree of freedom and nodes assigned to the model for the analysis to depict the behavior as close to reality as possible. The framework gave clear reasons for the evolution of the design and distinguished the changes made from the aforementioned preliminary design to the modified final model.

#### **3.2.2 Modified Design**

Accidents associated with the pallet handling operations may lead to casualties and loss of goods which leads to an economic liability for the company. These incidents usually cause delay in warehouse operations which is one of the main impediments to the efficiency of the entire material handling and storage industry. The proposed modified

model of the pallet will be efficient for racking with the products and equally suited for racking empty just like the pallets shown in Figure 3.7 and 3.8. The new design would eliminate the need for a warehouse racking system and also solve the problem of sliding and slipping of existing pallets during forklift operations (Figure 3.10). The elimination of the racking system is beneficial in both the safety as well as the financial aspects as the cost reduction would be quite significant. The modified pallet design shown in Figure 3.9 is not only capable of handling additional design load than the existing standard pallets present in the market today, but is also lighter in weight. These advantages of this modified pallet model are discussed in detail in the results and conclusion chapters.

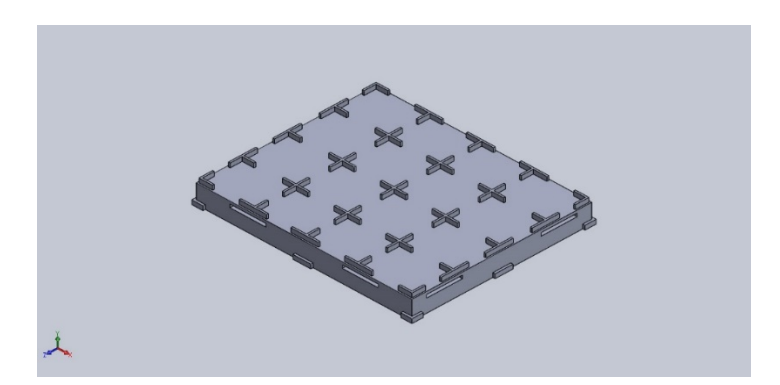

Figure 3.9: Improved and optimized design of pallet, base pallet modeled in SOLIDWORKS.

This new pallet model was primarily designed in SOLIDWORKS 2017 and analyzed using SOLIDWORKS simulation. This SOLIDWORKS design was imported into ANSYS workbench and analyzed to provide a better understanding of the behavior of the new model. It also validated the data obtained from the SOLIDWORKS simulation. ANSYS workbench and SOLIDWORK simulation are efficient tools for simulating the behavior of the model, under various applied loads, situations and circumstances.

#### **3.2.2.1 Specifications of the final modified design**

The proposed pallet is 48″ x 40″ x 5.5″ in size and designed in two parts, a) base pallet, as shown Figure 3.9, and b) top pallet, as shown in Figure 3.11. The reason for proposing two different modeled pallets was to eliminate the need for a racking system.

The pallets were designed in SOLIDWORKS in layers which could be simulated in the real world exercise of manufacturing these pallets. The pallets shown in the Figure 3.9 was specifically modified with grooves at the top surface to accommodate boxes of goods. These grooves were provided to encase the boxes and prevent them from sliding or slipping. The proposed pallet was designed with the ease of manufacturing in mind. The main reason for designing the pallets in the steps which closely match with the actual manufacturing process was to maintain the simplicity of the design of the wood pallets. This assembly process is expected to be executed by the same efficiency as the standard traditional wooden pallet in the market today with the same machinery. The grooves designed on the top surface of the new model is flexible, to accommodate other shapes and sizes of goods. The base pallet and the top pallet resting on the base pallet form an instant racking system. The grooves also have a secondary role where they would prevent the pallet stack from sliding across (Figure 3.10) and lead to increased safety.

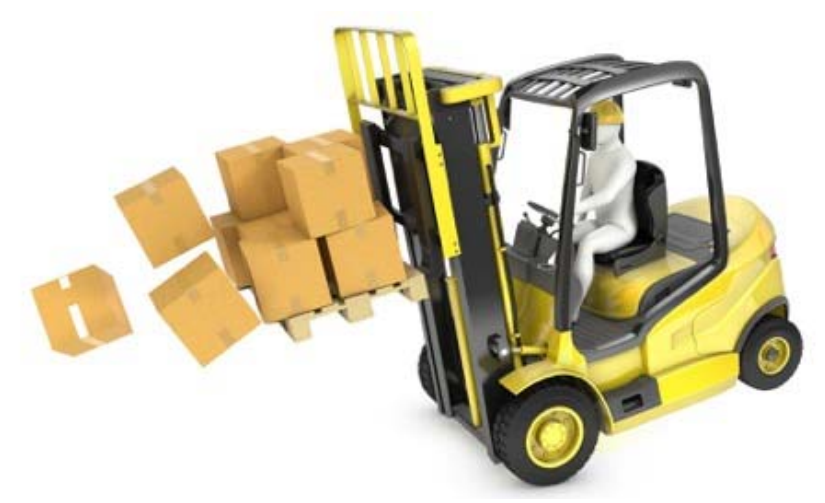

Figure 3.10: Failure of loaded pallet on the forklift [31].

The racking system inherent in the design is an important feature as it eliminates the need for additional racking frames currently used. This type of racking system will significantly reduce the height of the stacked pallets due to the fact that the top pallet caps on the pallet below to an extent. Also, this will lead to an increase in the number of pallets and goods inside the cargo container, which in turn would increases the shipping and transportation output per trip [10] and contribute to cost benefit. As per the requirement for the stacking system, the base pallet was designed to withstand significantly more load than the top pallet, making it marginally heavier.

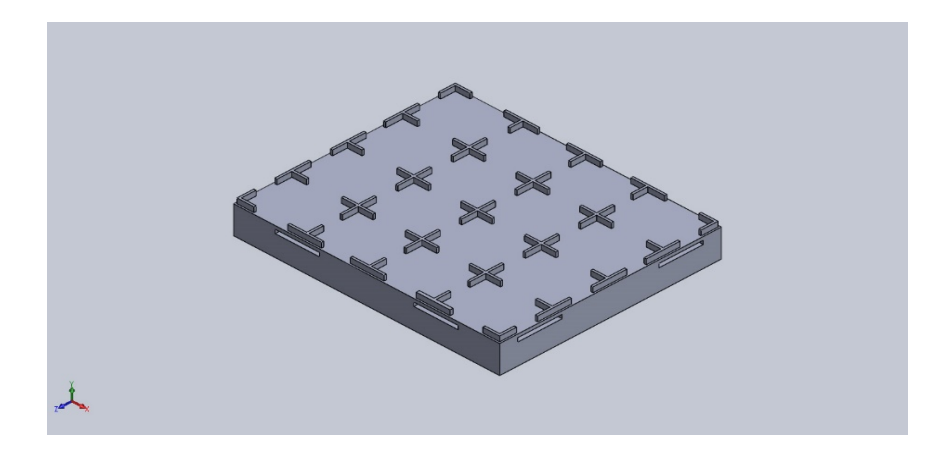

Figure 3.11: Improved and optimized design of pallet, top pallet modeled in SOLIDWORKS.

Hence the designs of the base pallet and the top pallets are slightly different. The Figure 3.11 shows the top pallet with same dimensions as the base pallet. These pallets can be stacked just like the preliminary design, shown in Figures 3.7 and 3.8. The grooves present on the face of the pallet are design options which can be changed according to the cargo handling requirements. With the pallets design yielding good results, the need to design a separate pallet for drums was deemed unnecessary as the new pallet design could accommodate drums in their design by just changing the grooves at the top surface.

### **3.2.2.2 Analysis of the modified design**

After the design of the model in SOLIDWORKS, the next step was to analyze the model with the help of the SOLIDWORK simulation tool. The simulation tool was used to analyze the pallet in static condition or rest condition and ANSYS was used to analyze for the dynamic condition or the condition in which the pallet was moving. The first step of the simulation was to assign the specific material to the model. This steps rendered the model similar to the one which can be manufactured. The material properties were the most significant because they provided the simulation with data to calculate the mass of the model and also to simulate the behavior of the model under all different conditions. As discussed earlier, the wood pallets are still the most prominent pallets in the industry. Thus the modified pallets were first assigned "Balsa wood" as the material in this step shown in the Figure 3.12. The choice of balsa wood was mainly due to the limitations of the wood material choices available within the SOLIDWORKS simulation library. The wood pallets in the industry are currently built with a blend of different kinds of woods specifically suitable for pallets and thus is functionally and economically efficient as

pallet raw material. These wood mixtures have better strength to weight ratio [7] when compared to the balsa wood material available in SOLIDWORKS library.

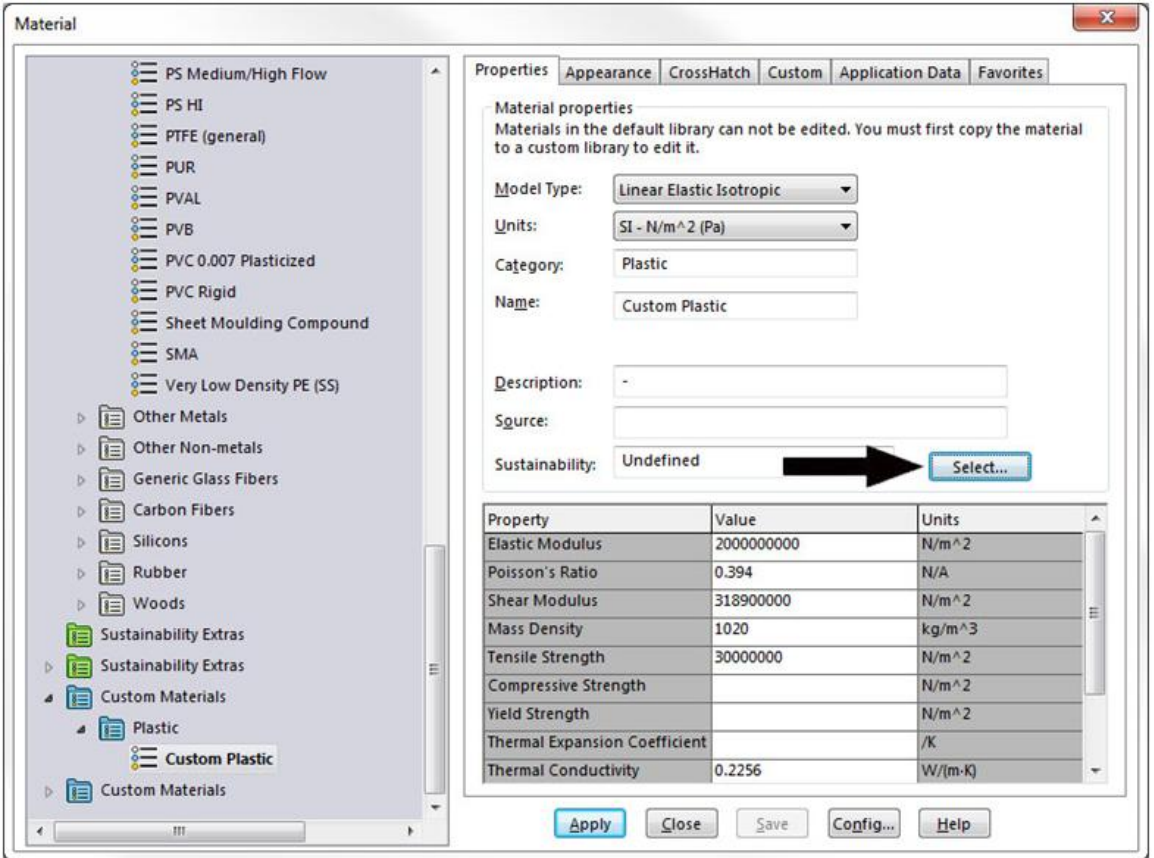

Figure 3.12: Assigning material properties to the model in SOLIDWORKS.

### **3.2.2.3 Material specifications**

In this study, the model was assigned three materials and analyzed in both static and dynamic conditions. The material choices are mentioned below.

- i. Balsa Wood
- ii. Low density PE (polyethylene)
- iii. Acrylic medium high impact (plastic)

The reason for the use of these three materials for the pallet is that the balsa wood pallet was designed to meet the market expectation of a low to medium end capacity pallet demand and the other two materials were used to meet as the steadily rising demand for high load capacity pallets [1]. The adoption of the two plastic materials here was also due to limitations of choices in SOLIDWORKS library. These material properties were also imported along with the model design to ANSYS 16.0 for analysis, so that the boundary conditions were identical in the simulation and analysis by both finite element software. The next step of the simulation was to assign the precise conditions of the pallets for the simulation tool for analysis. This step involved providing precise points where the parts of the pallet model rested on the ground or the forks of the forklift seen in the report attached in section 3.3.1. The pallet was analyzed in the static condition, as for resting on the ground and dynamic condition, on the forks of the forklift which move from one height to other at a specific rate.

The specific rate is the speed with which the forklift motor lifts the pallets and similarly the speed at which the pallets are brought back down. Generally the forklifts function at a speed of  $0.58m/sec$  whilst moving in the upward direction and  $0.42m/sec$ moving in the downward direction. The pallets are simulated while they rest on the forklift because the load bearing capacity of the pallet is different depending upon the condition of the pallet. Generally, the capacity decreases drastically from the resting on the ground condition to resting on the forks of the forklift condition due to significant increase in pallet deformation. The pallet were precisely simulated with the uniform base excitation tool for both the speed rates.

In the next step the pallet was subjected to loads on the top surface and the behavior was simulated in both static and dynamic conditions. In case of the dynamic conditions the pallets was also subjected to a specific speed consistent with the speed of the forklift to lift the pallet to a certain height. This application of the loads and the excitation of the pallet during the simulation was carefully chosen to duplicate the real world function as close as possible.

The next step involved the meshing the model for finite element analysis in both ANSYS 16.0 and SOLIDWORKS 2017. The mesh setting was set as fine as possible so that the F.E.A. software could evaluate and provide a rendering of reasonable precision. The meshing was refined repeatedly for accuracy during the sketch of the stress and strain plot and deformation rendering, so that we could interpret the behavior of the model. Finally the last step involved the plotting of the factor of safety and its rendering, which denoted the parts of the model with the factor of safety value less than 1.00 as red. With this factor of safety plot, the pallets were subjected to increasing loads until the factor of safety (F.O.S.) approached 1.00. All the steps can be seen in the SOLIDWORKS report in section 3.3.1.

#### **3.3 Data Analysis**

By following the above steps and running the simulation for increasing values of load, the analysis was stopped once the factor of safety reached close to 1.00. The static analysis provided three deformation plots with respect to von Mises stress, strain and deflection. The plot and the corresponding image provided a clear picture of the model behavior. It should be noted that these images were magnified by a substantial magnitude to get a better perspective. The factor of safety image was setup in such a way that, if the

load values caused the factor of safety value to fall below 1.00 the plot showed red color on the model rendering at the specific location where the value went below the threshold. In the case where the value of the F.O.S. remained greater than 1.00, the model rendering was depicted in blue color.

As the analysis was completed to satisfaction, the next step was to generate reports for the all necessary analysis conducted. The reports generated were extensive and expansive, exactly like the report shown in section 3.3.1. The report shown is a SOLIDWORKS simulation of a base wood pallet resting on the ground, represented as the static condition in the report. It shows all the aforementioned steps in the order which is similar in all simulations subject to minute changes. The changes mostly occur during setting up the conditions for the simulations either static or dynamic state. In case of the dynamic simulation, significantly more amount of time was required to obtain results and the factor of safety plot. On an average the dynamic analysis required one to two hours in case of a coarse mesh, and increased exponentially with refining of the mesh.

The results which are depicted in the next chapter are from the reports generated in both SOLIDWORKS Simulation and ANSYS workbench which are attached in the Appendix A.

#### **3.3.1 SOLIDWORKS simulation report**

The following report (Section 3.3.1.1) shows the simulation for a base pallet of the proposed modified design. This model was analyzed in SOLIDWORKS 2018 for static conditions as represented in the Tables 3.2 and 3.6. The dimensions of the pallet were 48" x 40" x 5.5" and the mass of the pallet about 20 lb. as shown in Table 3.2. In this simulation the pallet was assigned the material properties of balsa wood (Table 3.5).

The various other software settings such as units and model properties are given in Tables 3.3 and 3.4 respectively.

The top surface of the pallet was then subjected to a distributed load of 50,000 lbf whilst the surface of the pallet in contact with the ground was fixed to the ground, thus the static condition (Section 3.3.1.5). Furthermore, the model of the pallet was assigned a mesh for finite element analysis (Section 3.3.1.6) which was refined continuously as per the framework to obtain an optimal solution. The workings of the mesh tool are given in the Tables 3.7 and 3.8. This solution (Table 3.9) was checked with the results from the ANSYS 16.0 for the same boundary conditions.

The SOLIDWORKS tool was used to plot the von Mises stress (Table 3.10), displacements (Table 3.11), strains (Table 3.12) and factor of safety plots (Table 3.13) to accurately describe the behavior of the model.

### **3.3.1.1 Model Information**

 This section of the SOLIDWORK report gives information regarding the proposed modeled design of the pallet from its dimension to the mass properties.

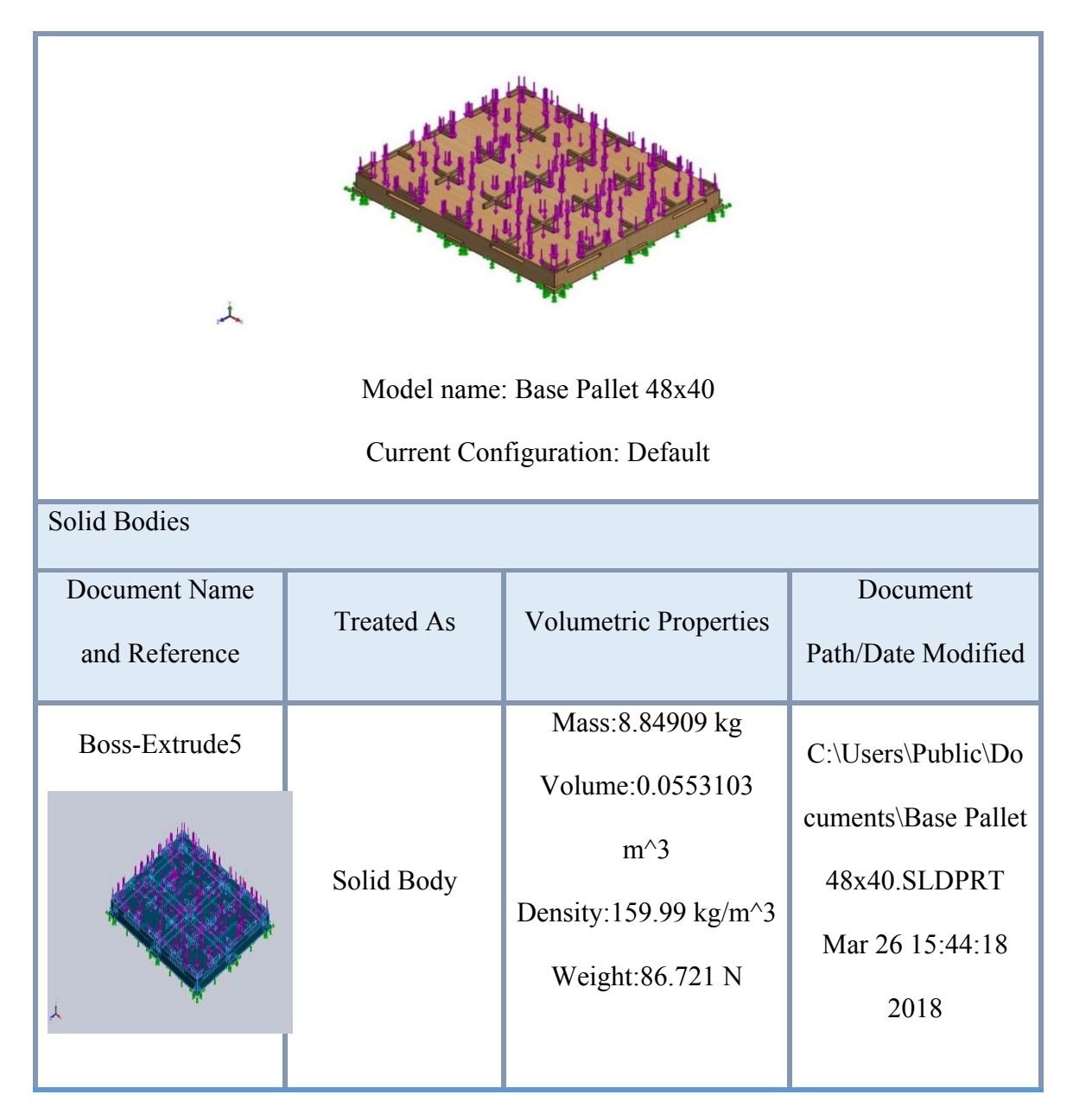

Table 3.2: Proposed new design model information.

# **3.3.1.2 Study Properties**

 This section of the SOLIDWORK report gives information regarding the properties which were adopted during the generation of the report.

| Study name                          | Static 3                  |
|-------------------------------------|---------------------------|
| Analysis type                       | Static                    |
| Mesh type                           | Solid Mesh                |
| Thermal Effect:                     | On                        |
| Thermal option                      | Include temperature loads |
| Zero strain temperature             | 298 Kelvin                |
| Include fluid pressure effects from | Off                       |
| <b>SOLIDWORKS Flow Simulation</b>   |                           |
| Solver type                         | <b>FFE Plus</b>           |
| <b>In-plane Effect:</b>             | <b>Off</b>                |
|                                     |                           |
| <b>Soft Spring:</b>                 | Off                       |
| <b>Inertial Relief:</b>             | <b>Off</b>                |
| <b>Incompatible bonding options</b> | <b>Automatic</b>          |
| Large displacement                  | <b>Off</b>                |
| <b>Compute free body forces</b>     | On                        |
| <b>Friction</b>                     | <b>Off</b>                |

Table 3.3: Properties of the new model.

## **3.3.1.3 Units**

 This section of the SOLIDWORK report gives information regarding the units adopted during the design of the pallet model.

| Unit system:               | SI (MKS) |
|----------------------------|----------|
| <b>Length/Displacement</b> | mm       |
| <b>Temperature</b>         | Kelvin   |
| <b>Angular velocity</b>    | Rad/sec  |
| <b>Pressure/Stress</b>     | $N/m^2$  |

Table 3.4: Units used in the simulation.

### **3.3.1.4 Material Properties**

 This section of the SOLIDWORK report gives information regarding the properties of the material assigned to the modeled design.

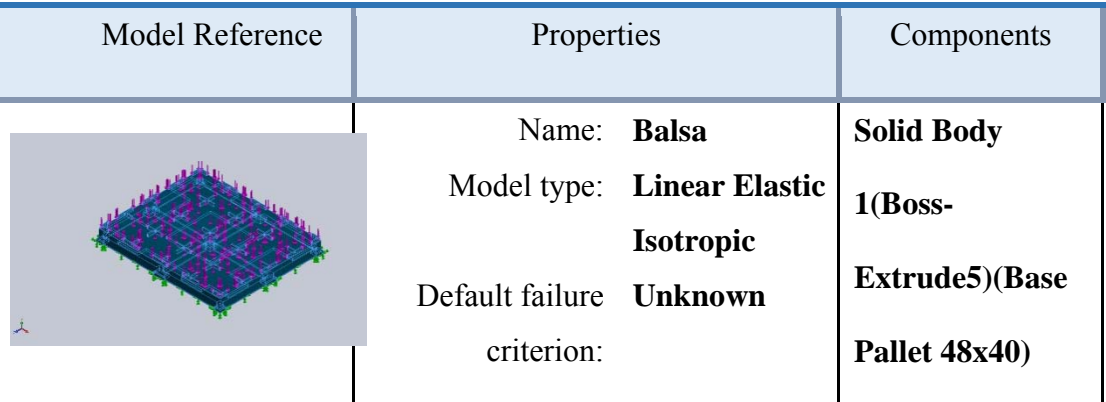

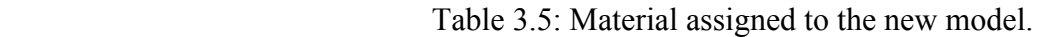

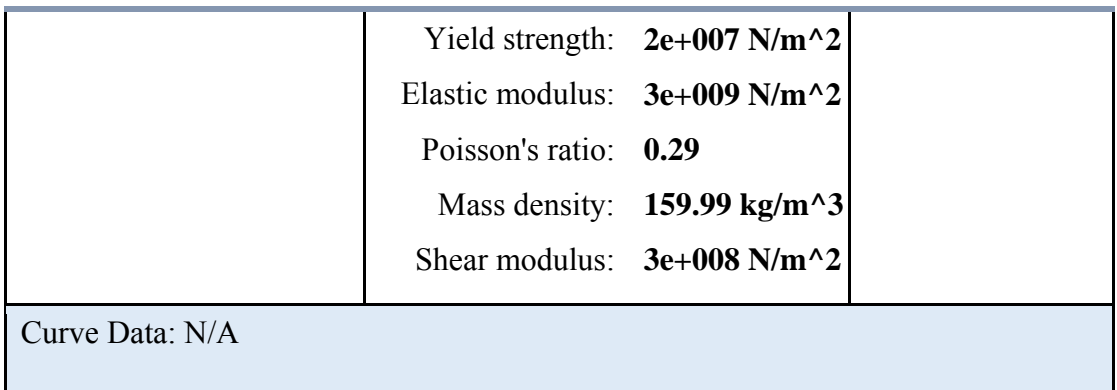

# **. 3.3.1.5 Loads and Fixtures**

 This section of the SOLIDWORK report gives information regarding the boundary conditions observed during the simulation and analysis.

| Fixture<br>name                | Fixture Image           |                  |                                  | <b>Fixture Details</b>                         |                  |
|--------------------------------|-------------------------|------------------|----------------------------------|------------------------------------------------|------------------|
| Fixed-1                        |                         |                  | <b>Entities:</b><br><b>Type:</b> | $1$ face(s)<br><b>Fixed</b><br><b>Geometry</b> |                  |
|                                | <b>Resultant Forces</b> |                  |                                  |                                                |                  |
| <b>Components</b>              |                         | $\mathbf X$      | $\mathbf Y$                      | Z                                              | <b>Resultant</b> |
| <b>Reaction</b><br>force(N)    |                         | 0.0630116        | 133447                           | 0.0876665                                      | 133447           |
| <b>Reaction</b><br>Moment(N.m) |                         | $\boldsymbol{0}$ | $\boldsymbol{0}$                 | $\boldsymbol{0}$                               | $\boldsymbol{0}$ |

Table 3.6: Boundary conditions on the model.

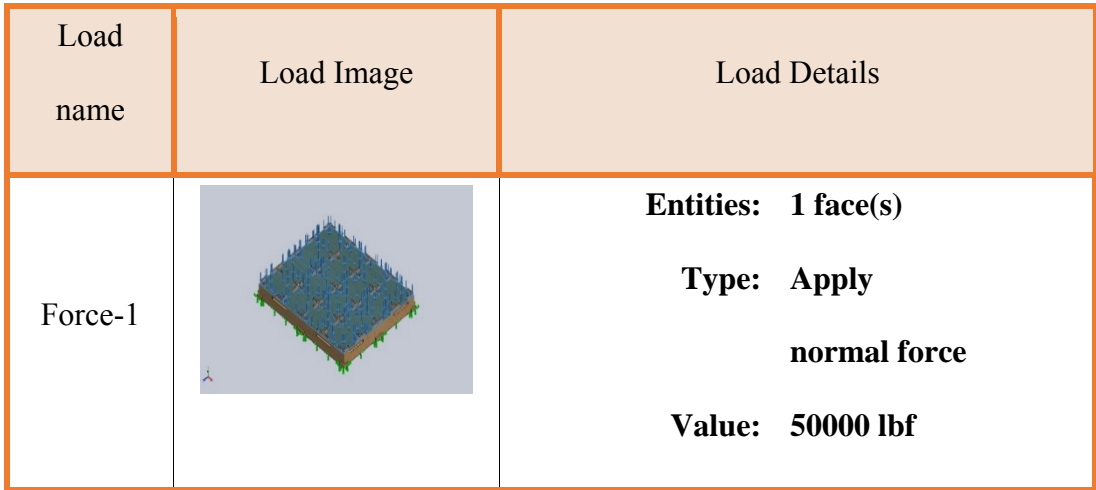

### **3.3.1.6 Mesh information**

 This section of the SOLIDWORK report gives information regarding the standard specifications of the mesh assigned to the model.

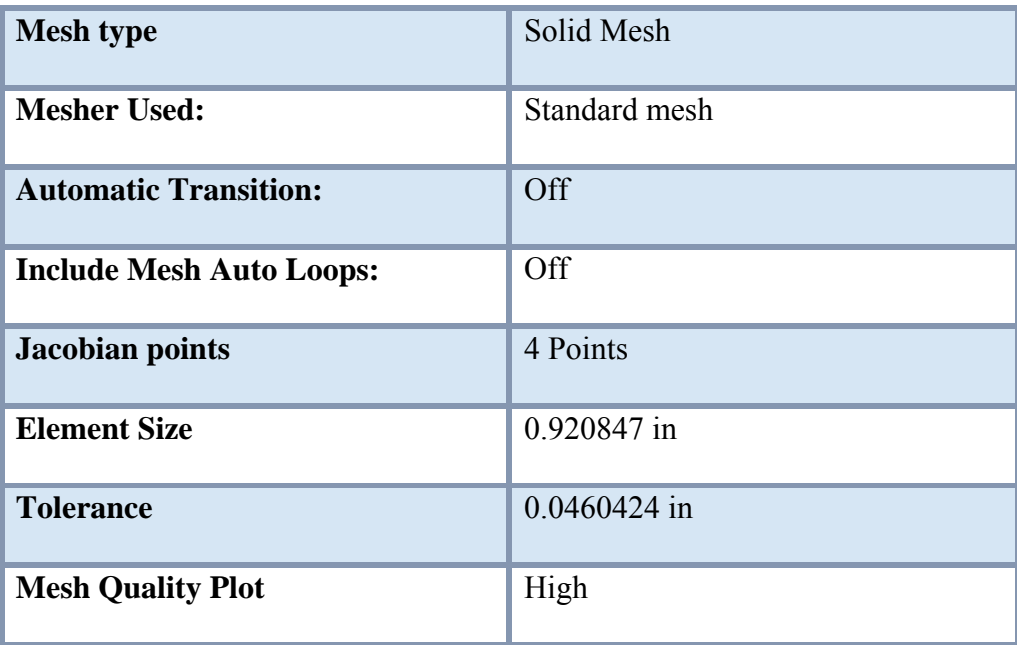

Table 3.7: Assigning mesh conditions to the model.

### **3.3.1.7 Additional mesh information**

 This section of the SOLIDWORK report gives information regarding the specific mesh assigned to the modeled design.

| <b>Total Nodes</b>                                                                                                    | 79335            |  |  |
|----------------------------------------------------------------------------------------------------|------------------|--|--|
| <b>Total Elements</b>                                                                                                    | 42659            |  |  |
| <b>Maximum Aspect Ratio</b>                                                                                                    | 7.6609           |  |  |
| $%$ of elements with Aspect Ratio $<$ 3                                                                                                    | 91.5             |  |  |
| $\%$ of elements with Aspect Ratio $>10$                                                                                                    | $\overline{0}$   |  |  |
| % of distorted elements (Jacobian)                                                                                                    | $\boldsymbol{0}$ |  |  |
| Time to complete mesh(hh;mm;ss):                                                                                                    | 00:00:09         |  |  |
| <b>Computer name:</b>                                                                                                    | MSL-REF-70       |  |  |
| Model nameBase Box Pallet 48x40<br>Study name Static 3(-Dafault-)<br>Mesh type: Solid Mesh<br>SOLIDWORKS Educational Product. For Instructional Use Only. |                  |  |  |

Table 3.8: Additional mesh information.

# **3.3.1.8 Resultant Forces**

 This section of the SOLIDWORK report gives information after the analysis occurs to with respect to the conditions set for the simulation.

Table 3.9: Reaction forces on the model.

### Reaction forces

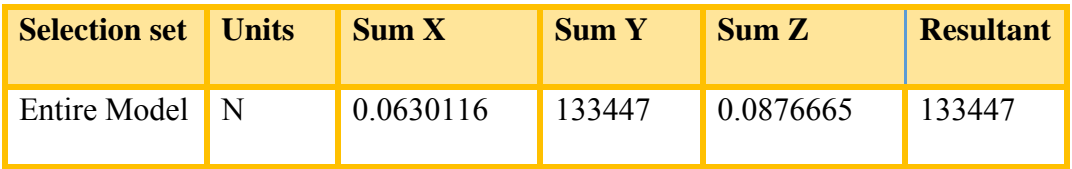

Reaction Moments

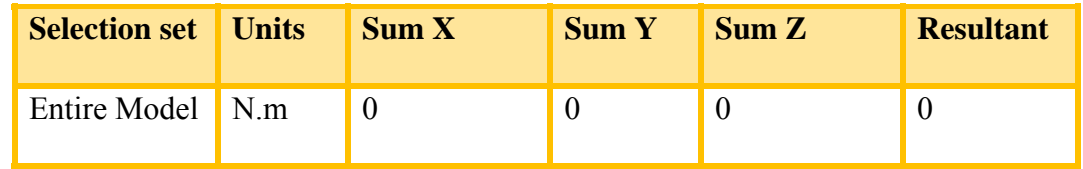

### **3.3.1.9 Study Results**

 This section of the SOLIDWORK report gives the result from the simulation which is interpreted to determine the validity of the analysis as the framework suggests.

Table 3.10: Von Mises stress plot.

| <b>Name</b>         | <b>Type</b>          | Min                 | <b>Max</b>          |
|---------------------|----------------------|---------------------|---------------------|
| Stress <sub>1</sub> | $\parallel$ VON: von | $2.992e+004N/m^{2}$ | $1.709e+007N/m^{2}$ |
|                     | Mises Stress         | Node: 7171          | Node: 58702         |

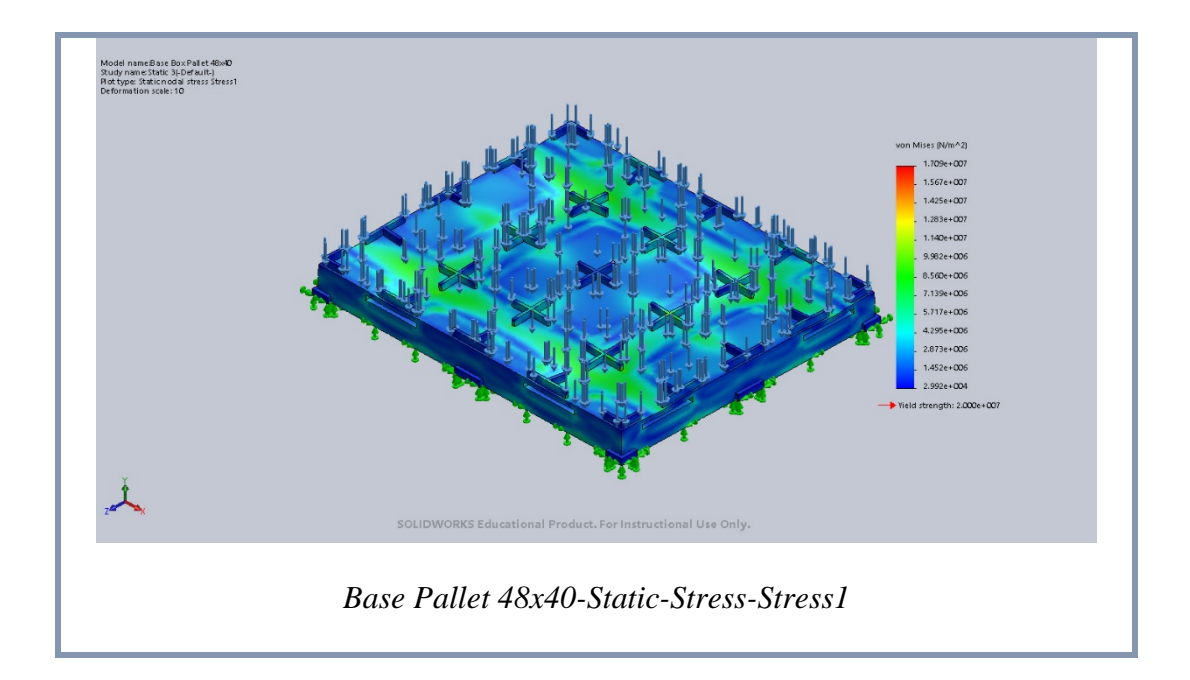

Table 3.11: Displacement plot.

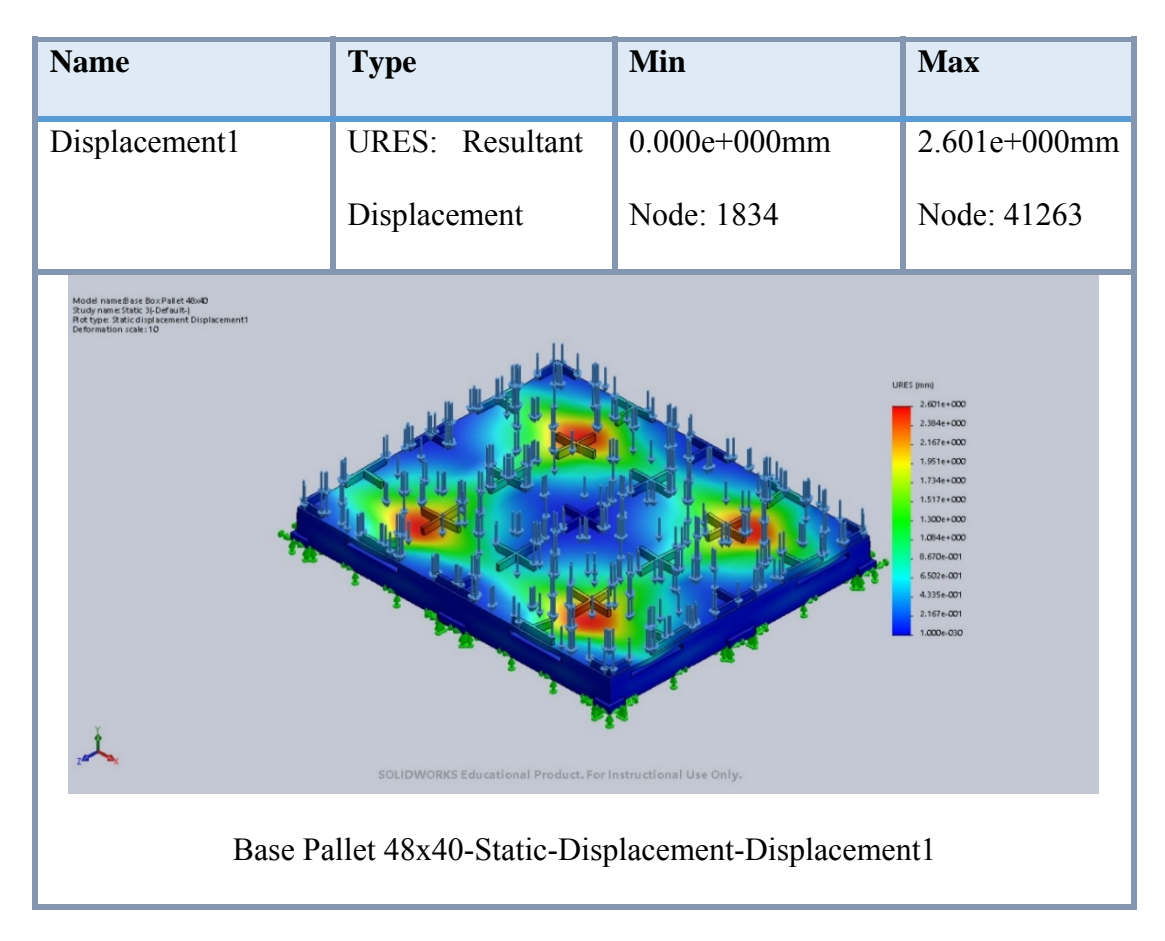

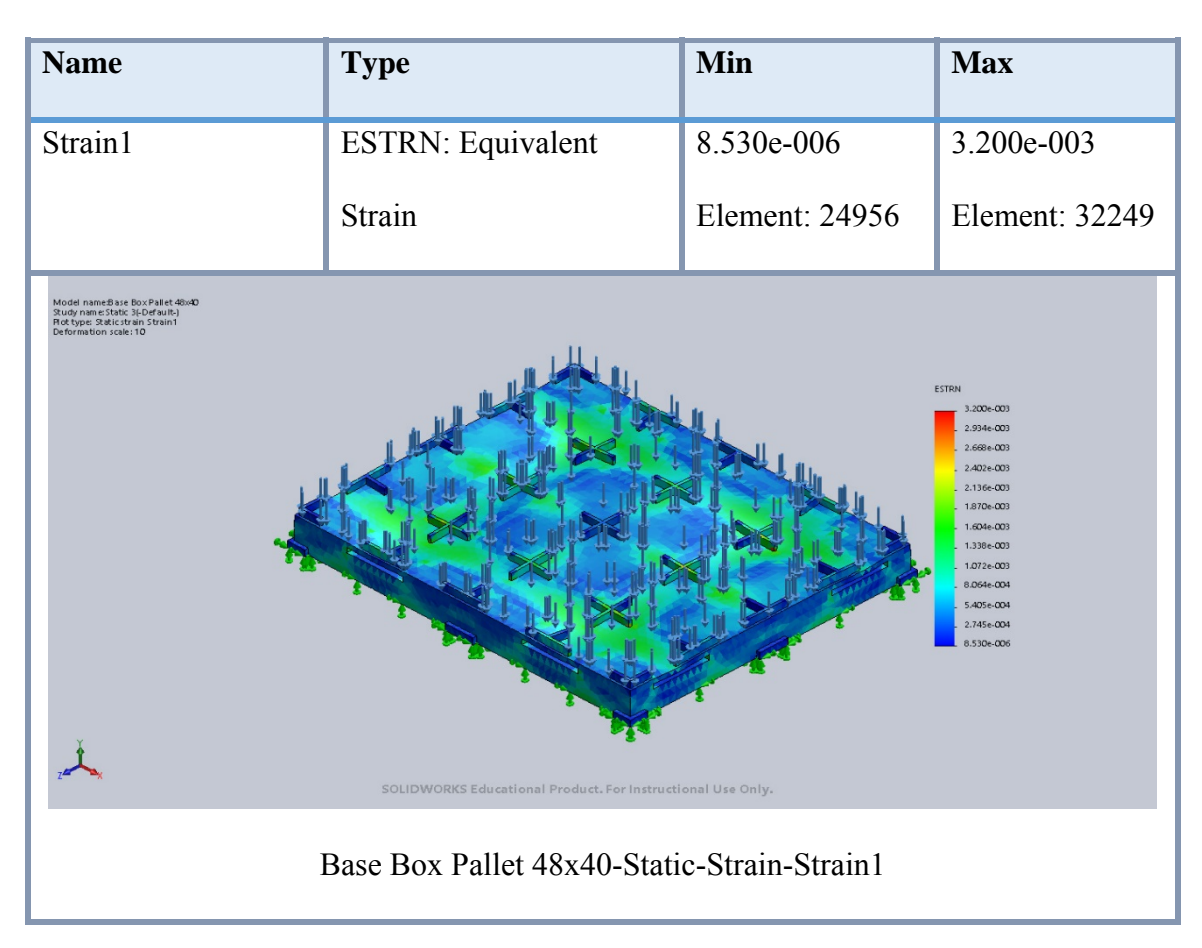

Table 3.12: Strain plot.

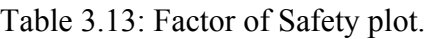

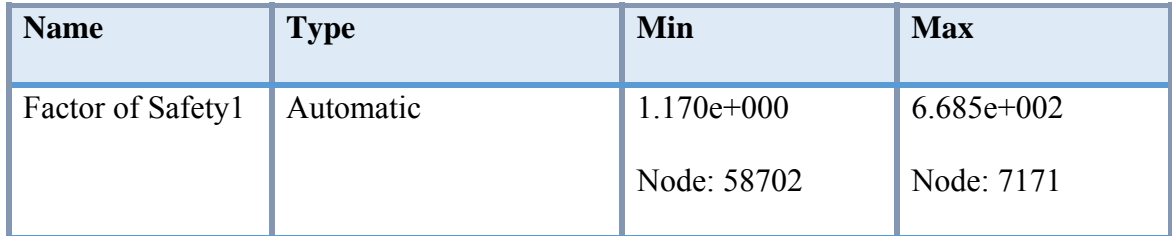

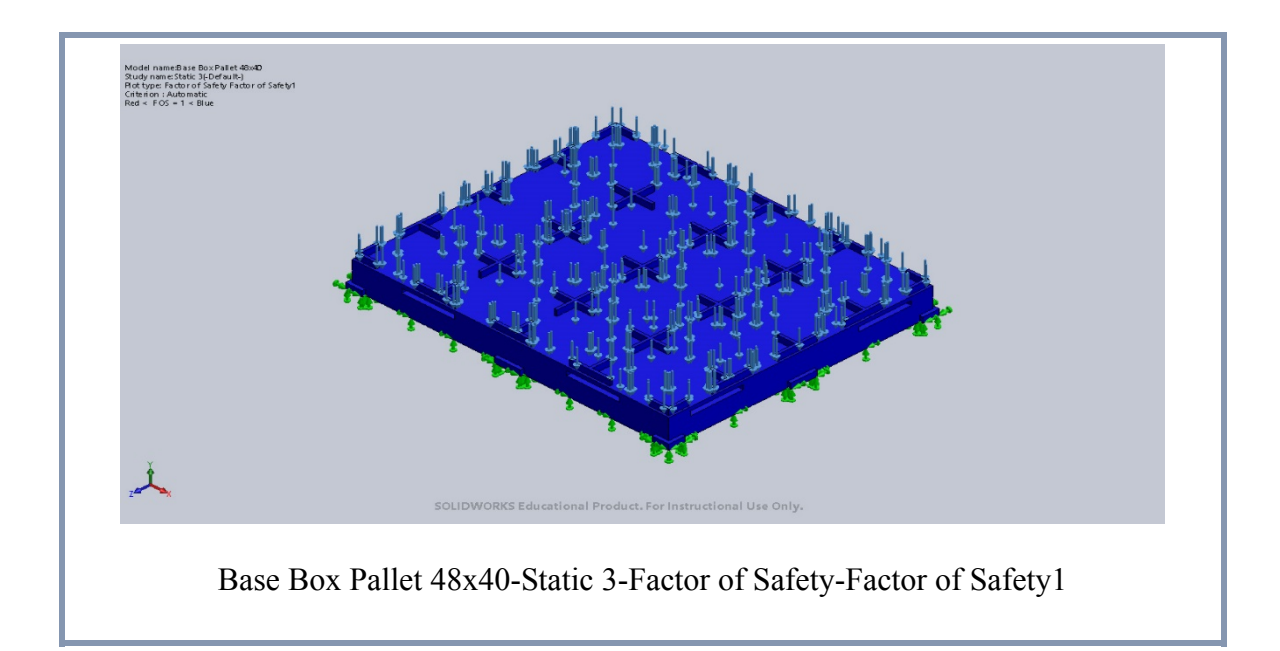

### **3.4 Interpretation of the implemented framework**

A simulation example of a Base pallet resting on the ground shown in the section 3.3.1. This pallet was loaded with increasing load until the factor of safety reached a value of 1.00. Thus the conditions of each phase of the framework for this particular design was satisfied and this design was considered as the final optimized design. The data obtained from these simulations before being finalized was checked with respect to three criteria, a) Comparison test, b) Accuracy test, c) Interpretation as shown in the framework in Figure 3.13. The model analysis first checked for deformations and stress/strain behavior across the design as shown in Tables 3.10 and 3.11 respectively.

The next check was for the maximum von Mises stress against the yield strength of the material to evaluate for failure. The final test was to compare the results with the specifications of the standard market pallets to determine the degree of success. Ideally, experimental tests would have been performed to confirm the findings of the F.E.A. tools to provide confidence in the results. However, such tests were outside the scope of this

study. To overcome the limitations the analysis was conducted in two different F.E.A. tools.

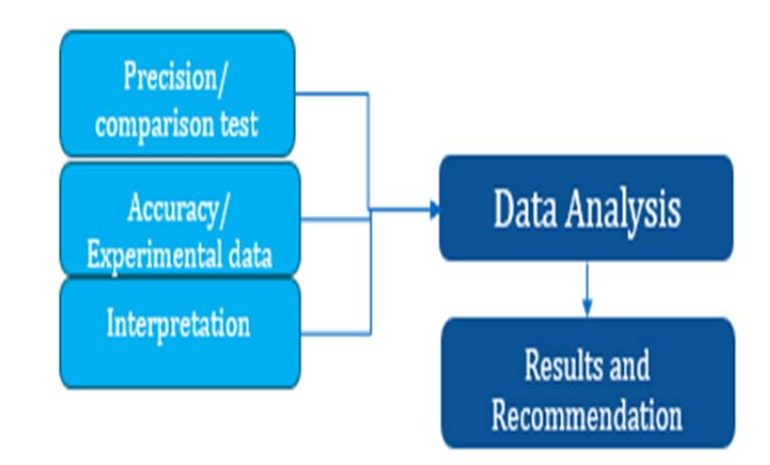

Figure 3.13: Securing the final model design from the framework after the evaluation of the data generated.

The next chapter shows all the results obtained from both SOLIDWOKS 2017 and ANSYS 16.0 through the framework, for different simulations of the final design under different conditions. All the results obtained from SOLIDWOKS simulation were for static condition. The dynamic analysis was performed in ANSYS 16.0 only because the SOLIDWOKS simulation tools had limitations for carrying out dynamic analysis.

#### **CHAPTER IV**

### **RESULTS**

#### **4.1 Individual analysis**

The modified design models were analyzed and optimized in ANSYS 16.0 and SOLIDWORKS 2017 and the corresponding reports are attached in the Appendix A. The results obtained from these reports are shown in tables. In Table 4.1, all the results obtained from SOLIDWORKS simulation in static condition is shown. The dynamic analysis was performed in ANSYS specifically because the SOLIDWORKS dynamic analysis was unreliable.

### **4.1.1 SOLIDWORKS simulation results**

The SOLIDWORKS finite element analysis provided us the results presented in Table 4.1. The weights of the modified final design pallets for wood and both types of plastics were about 20 lb. and 110 lbs.-150 lb. respectively. These results obtained were significant as the weight of the proposed pallets was lighter and the capacity was higher compared to the existing pallets. Therefore with the combination of lower self-weight and higher apparent strength, the study was deemed to be yielding good results.

| Pallet Type       | Condition  | Material           | Weight | Load Capacity |
|-------------------|------------|--------------------|--------|---------------|
|                   |            |                    | (lb.)  | (lbf)         |
| <b>BASE</b>       | Resting on | <b>BALSA</b>       | 19.5   | 50,000        |
| <b>PALLET</b>     | ground     |                    |        |               |
| <b>BASE</b>       | Resting on | <b>LOW DENSITY</b> | 110.23 | 13,000        |
| <b>PALLET</b>     | ground     | <b>PE</b>          |        |               |
| <b>BASE</b>       | Resting on | <b>ACRYLIC</b>     | 146.34 | 75,000        |
| <b>PALLET</b>     | ground     | <b>MEDIUM HIGH</b> |        |               |
|                   |            | <b>IMPACT</b>      |        |               |
| <b>TOP PALLET</b> | Resting on | <b>BALSA</b>       | 19.3   | 8,000         |
|                   | ground     |                    |        |               |
| <b>TOP PALLET</b> | Resting on | <b>LOW DENSITY</b> | 109.37 | 3,000         |
|                   | ground     | <b>PE</b>          |        |               |
| <b>TOP PALLET</b> | Resting on | <b>ACRYLIC</b>     | 145    | 22,000        |
|                   | ground     | <b>MEDIUM HIGH</b> |        |               |
|                   |            | <b>IMPACT</b>      |        |               |

Table 4.1: Maximum capacity of individual pallets calculated using SOLIDWORKS simulation with the factor of safety close to 1.00.

### **4.1.2 ANSYS 16.0 results:**

In Table 4.2, the data obtained from ANSYS workbench for both conditions while resting on the ground and resting on the forklift are shown. Here we can compare the data obtained from the two different FEA software and arrive at the conclusion that the values coalesce around the same numbers. This increases the confidence of the analysis and the data obtained.

| Pallet Type   | Condition      | Material           | Weight | Load Capacity |
|---------------|----------------|--------------------|--------|---------------|
|               |                |                    | (lb.)  | (lbf)         |
| <b>BASE</b>   | Resting on     | <b>BALSA</b>       | 19.5   | 56,202        |
| <b>PALLET</b> | ground         |                    |        |               |
| <b>BASE</b>   | Resting on     | <b>BALSA</b>       | 19.5   | 12,765        |
| <b>PALLET</b> | forklift       |                    |        |               |
| <b>BASE</b>   | Dynamic(moving | <b>BALSA</b>       | 19.5   | 12,765        |
| <b>PALLET</b> | forklift)      |                    |        |               |
| <b>BASE</b>   | Resting on     | <b>LOW DENSITY</b> | 110.35 | 67,442        |
| <b>PALLET</b> | ground         | PE                 |        |               |
| <b>BASE</b>   | Resting on     | <b>LOW DENSITY</b> | 110.35 | 14,614        |
| <b>PALLET</b> | forklift       | PE                 |        |               |
| <b>BASE</b>   | Dynamic        | <b>LOW DENSITY</b> | 110.35 | 14,614        |
| <b>PALLET</b> |                | PE                 |        |               |
| <b>BASE</b>   | Resting on     | <b>ACRYLIC</b>     | 146.32 | 76,831        |
| <b>PALLET</b> | ground         | <b>MEDIUM HIGH</b> |        |               |
|               |                | <b>IMPACT</b>      |        |               |
| <b>BASE</b>   | Resting on     | <b>ACRYLIC</b>     | 146.32 | 24,235        |
| <b>PALLET</b> | forklift       | <b>MEDIUM HIGH</b> |        |               |
|               |                | <b>IMPACT</b>      |        |               |
| <b>BASE</b>   | Dynamic        | <b>ACRYLIC</b>     | 146.32 | 24,235        |
| <b>PALLET</b> |                | <b>MEDIUM HIGH</b> |        |               |
|               |                | <b>IMPACT</b>      |        |               |
| <b>TOP</b>    | Resting on     | <b>BALSA</b>       | 19     | 7,744         |
| <b>PALLET</b> | ground         |                    |        |               |
| <b>TOP</b>    | Resting on     | <b>BALSA</b>       | 19     | 4,756         |
| <b>PALLET</b> | forklift       |                    |        |               |
| <b>TOP</b>    | Resting on     | <b>LOW DENSITY</b> | 107.66 | 8,992         |
| <b>PALLET</b> | ground         | PE                 |        |               |
| <b>TOP</b>    | Resting on     | <b>LOW DENSITY</b> | 107.66 | 4,158         |
| <b>PALLET</b> | forklift       | PE                 |        |               |
| <b>TOP</b>    | Resting on     | <b>ACRYLIC</b>     | 142.76 | 15,736        |
| <b>PALLET</b> | ground         | <b>MEDIUM HIGH</b> |        |               |
|               |                | <b>IMPACT</b>      |        |               |
| <b>TOP</b>    | Resting on     | <b>ACRYLIC</b>     | 142.76 | 9,779         |
| <b>PALLET</b> | forklift       | <b>MEDIUM HIGH</b> |        |               |
|               |                | <b>IMPACT</b>      |        |               |

Table 4.2: Maximum capacity of individual pallets calculated using ANSYS with the factor of safety close to 1.00.

Considering the similarity of the values obtained from both the F.E.A. tools in Table 4.1 and Table 4.2, we can stipulate that the self-weight of the modified final designed wood pallet is about 20 lb. with a capacity of around 50,000 lbf, conservatively. For the plastic pallets, the self-weight was around 145lb. and capacity ranged between 13,000 lbf and 75,000 lbf.

 It was also evident from the data obtained that the capacity of the pallets decreased significantly for dynamic condition. This was consistent with the data shown in chapter 2 for the different existing pallets.

### **4.2 Individual pallet comparison with market pallets**

These results were compared to the specifications of the market pallets shown in the Table 2.1, for assessing the success of the study in Table 4.3. The capacity/weight ratio of the new designed pallet was 2500 while that of the existing pallets was 140. The higher capacity/weight ratio of the modified final pallets evidently established the advantage of the proposed design.

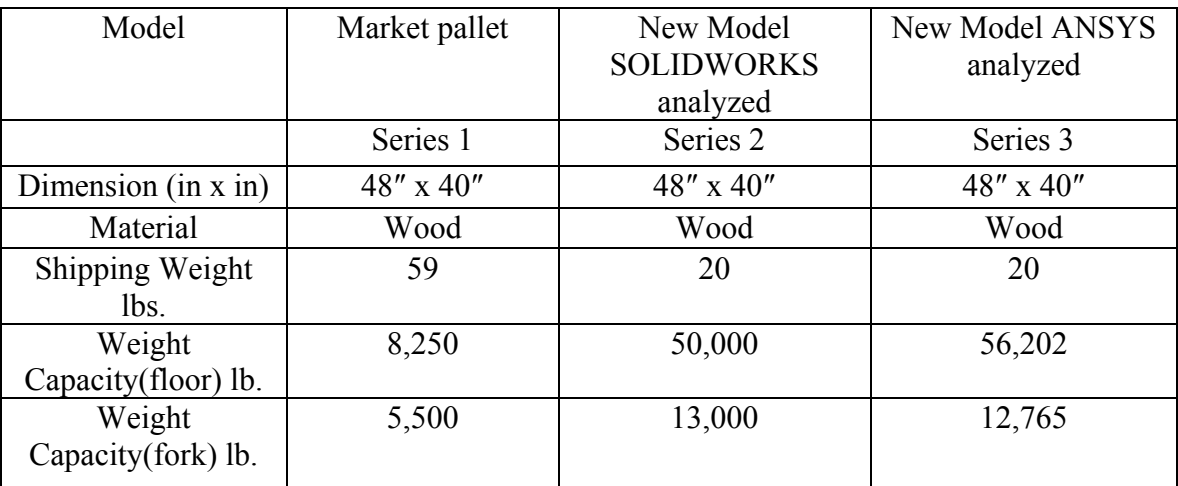

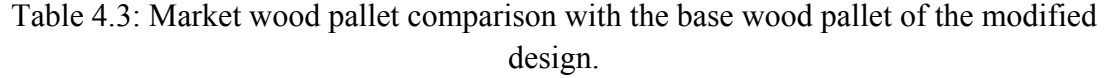

A comparison of the most common pallet used in the world with modified final pallet design proposed is shown in Figure 4.1. It is evident that the modified final pallet design could reduce the costs of the material handling and the transportation industry to a great extent. The graph in Figure 4.1 depicts a comparative analysis of weight versus the apparent strength of the pallets which yields the clear advantage of the modified final designed pallet. This can be achieved as the capacity of individual modified final pallets is more than five times when compared to the standard market pallet. It should be kept in mind that a very conservative value of the modified final pallet was taken into account for this estimate.

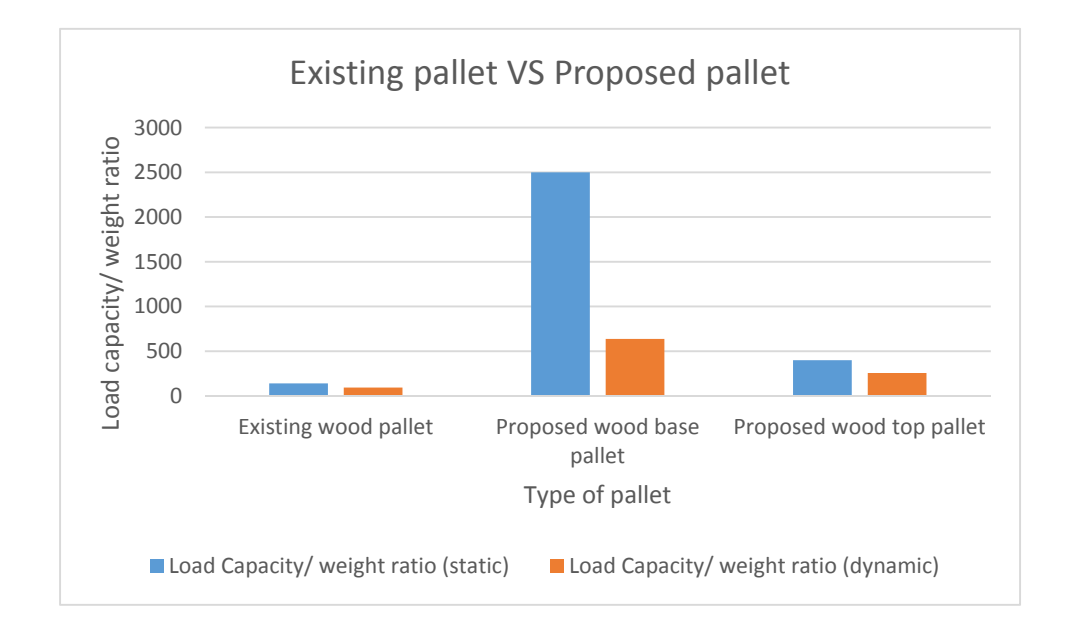

Figure 4.1: Graphical representation of comparison between existing wood pallet and proposed wood pallet simulated in SOLIDWORKS and ANSYS.

One of the objectives for this study was to replace the racking system in warehouse and thereby decrease storage costs and increase benefits. The proposed pallets are self-racking. However, the top pallet was designed, with daily work in mind and hence it was not designed to withstand massive loads like the base pallet. Despite that constraint, Table 4.4 shows that the top pallets also have similar load bearing capacity as the market pallets but are much lighter. The capacity/weight ratio of the new designed top pallet is 421.00 and the existing pallets have 140.00 which evidently established the advantage of the new design.

Table 4.4: Market wood pallet comparison with the top wood pallet of the modified design.

| Model                         | Market pallet      | New Model<br><b>SOLIDWORKS</b><br>analyzed | New Model<br>ANSYS analyzed |
|-------------------------------|--------------------|--------------------------------------------|-----------------------------|
| Dimension $(in x in)$         | $48'' \times 40''$ | $48'' \times 40''$                         | $48'' \times 40''$          |
| Material                      | Wood               | Wood                                       | Wood                        |
| Shipping Weight<br>lbs.       | 59                 | 19                                         | 19                          |
| Weight<br>Capacity(floor) lb. | 8,250              | 8,000                                      | 7,744                       |
| Weight<br>Capacity(fork) lb.  | 5,500              | 5,120                                      | 4,756                       |

Now, when we compare the modified final pallet design with the existing heavy duty plastic pallet (Table 4.5), we can see that the modified final pallet design values are similar at rest conditions but their capacity while resting on the forklift is significantly higher. Again the extremely low self-weight of the modified final design gives it a big advantage over the competition.

| Model                         | Market pallet      | New Model<br><b>SOLIDWORKS</b> | New Model ANSYS<br>analyzed |
|-------------------------------|--------------------|--------------------------------|-----------------------------|
|                               |                    | analyzed                       |                             |
|                               | Series 1           | Series <sub>2</sub>            | Series 3                    |
| Dimension $(in x in)$         | $48'' \times 40''$ | $48'' \times 40''$             | $48'' \times 40''$          |
| Material                      | Plastic            | Wood                           | Wood                        |
| Shipping Weight lbs.          | 50                 | 20                             | 20                          |
| Weight<br>Capacity(floor) lb. | 30,000             | 50,000                         | 56,202                      |
| Weight<br>Capacity(fork) lb.  | 5,000              | 13,000                         | 12,765                      |

Table 4.5: Market plastic pallet comparison with the proposed wood pallet design.

Thus we can draw reasonable conclusions from these comparisons, which all the data in table relay one clear message about the modified final pallet design would outperform the market pallet [17]. As the industry evolves, with the growth of environment awareness the plastic pallets is expected to slowly but surely replace the wood pallets.

The graph in Figure 4.2 depicts a comparative analysis of weight versus the apparent strength of the pallets which yields the clear advantage of the modified final designed pallet. The capacity/weight ratio of the new designed pallet is 2500.00 and the existing pallets have 600.00 which evidently established the advantage of the modified final design.

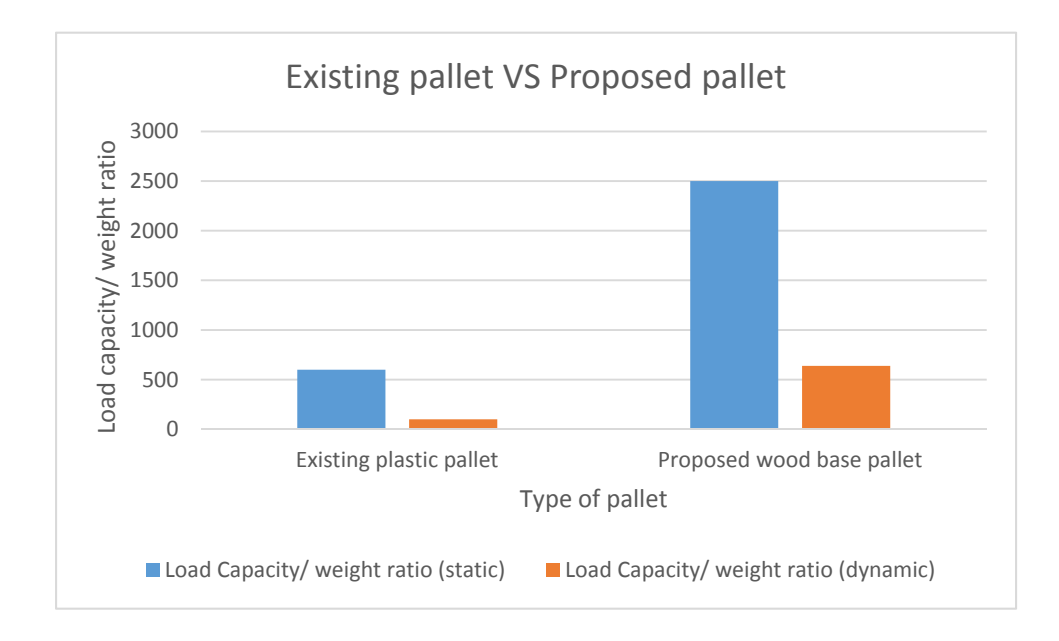

Figure 4.2: Graphical representation of comparison between existing plastic pallet and proposed wood pallet simulated in SOLIDWORKS and ANSYS.

The plastic pallets of the modified final design are modeled to function as heavy duty pallets for the military and air freight industry. These new plastic pallets are exactly same in the design criteria when compared to the wood pallets but these are heavier and more durable. These pallets can also be instantaneously racked which saves time, money and space, the three major factors in play in the material handling industry. The proposed plastic pallets have twice the bearing capacity as seen in Figure 4.2 but are heavier for the medium end market of the industry.

### **CHAPTER V**

### **DISCUSSION, CONCLUSION & FUTURE WORK**

#### **5.1 Discussion**

The warehouse storage/ racking system can be enhanced by swapping the base wood pallet with the proposed base plastic pallet which has a higher apparent strength. The proposed racking system embedded with the pallets would improve the storage process leading to substantial cost benefits and lead to an incentive for adoption of this pallet system. It should be noted that, the weight of the model of the final modified design in both the F.E.A. software does not take into account the weight of the bolts and fasteners required in manufacturing the wooden pallet. Therefore a conservative value is adopted in the Table 4.1 and 4.2 to account for this discrepancy. The plastic pallets are manufactured as molds, hence they do not require any kind of bolts or nails in their respective manufacturing processes. The numerous advantages stated at the end of this chapter highlights the efficiency and practicality of the final design.

It should be noted that the results obtained in this study was primarily based on design, as the material choice in the software was limited. The market pallets are manufactured from better material with better yield strength and better weight to strength ratio [7], [9]. The new design of the pallets will therefore is projected to yield better

results with the access to these materials. The final pallet design was guided by the market demand to overcome the limitations of the existing pallet.

### **5.2 Conclusions**

The following are conclusions of the final modified design which are backed by the data and simulations from two different F.E.A. software (SOLIDWORKS and ANSYS 16.0).

- i. The lightweight of the design helps in saving transportation and shipping costs.
	- The costs could be reduced by increasing the number of pallets which can be transported in one shipment or by reducing the total weight of the shipment significantly.
	- The costs could also be scaled back by the instant racking system aspect of the design, which allows more pallets to be stacked during transportation and reduce the probability of accidents.
- ii. The design helps to minimize the accidents caused due to slipping and sliding of pallet and the goods respectively.
	- One of the important feature of this design is the grooves on the top surface of the pallet, which increases the safety during material handling operations.
- iii. The other inherent design feature of the self-sustaining racking system most notably saves time and space in the material handling operations which in today's world is a significant benefit
- This feature can replace the existing racking system used at warehouses [13] for long term storage due to the durability of design, which leads to significant cost reduction.
- This also eliminates huge cost of autonomous racking system used in the warehouse industry.
- iv. The compatibility of the final design, for example between the base wood and base plastic pallet could be interchanged to increase the capacity of the racking feature.

It should be remembered that the apparent strength values obtained for the pallets are only theoretical and requires physical testing for verification of the strengths. However, the strength values reported for each individual pallet are very conservative and represent the lower limits. The behavior of the model under applied loads in both the software was reasonable enough to give confidence in the final proposed design in this study.

### **5.3 Future Work**

The following works could be pursued in the future, to improve the design and also to establish economic advantage of the new pallet design.

- The pallets can be designed with better materials like  $Mg$ -Cu/CNT's [24], other super alloys or materials [18].
- The cost benefit analysis could be conducted on the pallets to clearly determine the economic advantage.
- Modification for airline industry as a substitute for ULD's could be explored.
- These pallet deign should be verified experimentally to determine the validity of the F.E.A. analysis.
- The pallets should also be analyzed under impact load conditions and checked for structural failure due to prolonged fatigue, excess deformations [19].

# **Bibliography**

- [1] National Wooden Pallet and Container Association (1997) Pallet users view plastic as the wave of the future. Pallet Talk Newsletter 97(7):11–15
- [2] White MS (1996) Comparative performance of timber, structural panel deck, plastic and corrugated paperboard pallet. Pallet and Container Research Laboratory, Virginia Polytechnic Institute and State University, Blacksburg, Virginia
- [3] Bush RJ, Bejune JJ, Hansen BG, Araman PA (2002) Trends in the use of materials for pallets and other factors affecting the demand for hardwood products. In: Proceedings of the 30th Hardwood Symposium, Fall Creek Falls, Tennessee, May 30–June 1, pp 56–81
- [4] S.H. Masood, S. Haider Rizvi (2006) An investigation of pallet design using alternative materials for cold room applications, Int J Adv Manuf Technol 29:1–8
- [5] Buehlmann, U., Bumgardner, M., Fluharty, T., (2009) Ban on landfilling of wooden pallets in North Carolina: an assessment of recycling and industry capacity. Journal of Cleaner Production 17, 271-275.
- [6] Ruisheng Ng, Chee Wai Patrick Shi, Hui Xian Tan, Bin Song (2014) Avoided impact quantification from recycling of wood waste in Singapore: an assessment of pallet made from technical wood versus virgin softwood, Journal of Cleaner Production 65, 447-457
- [7] ASTM D 1037. Evaluating properties of wood-based fiber and particle panel materials. American Society for Testing and Measurement, Philadelphia, PA, 1999.
- [8] Guenter Esch, Grainau, Fed. Rep. of Germany PALLET, ESPECIALLY FLAT POOL PALLET United States Patent 5,226,373, Jul. 13, 1993.
- [9] McHenry, E. and Starchurski, Z. H. (2003). Composite Materials Based on Wood and Nylon Fiber, Composites Part A: Applied Science and Engineering, 34(2): 171–181.
- [10] McCoy, M. (2003). Pallets that Make the Extra Trip, Modern Materials Handling, Reed Business Information, New York.
- [11] Daniel W. Evans, Duluth, Ga. PVC PALLETS AND THE LIKE, United States Patent 5,879,495, Mar. 9, 1999.
- [12] Francis, R.L., (1967) On some problems of rectangular warehouse design and layout, The Journal of Industrial Engineering 18, 595–604.
- [13] Jinxiang Gu, Marc Goetschalckx, Leon F. McGinnis (2010) Research on warehouse design and performance evaluation: A comprehensive review European Journal of Operational Research 203, 539–549.
- [14] Craig Steven Wyler, Daniel Darst, Russell Leroy Moseman REINFORCED PLASTIC PALLETS AND METHODS OF FABRICATION, United States Patent 5,868,080, Feb. 9, 1999.
- [15] David F. McCarthy, Dr. Glenview LIGHTWEIGHT PALLET, United States Patent 5,329,861, Jul. 19, 1994
- [16] James Favaron, Robert Funk, Bruce Settergren REINFORCED PLASTIC PALLETS, United States Patent Us 6,199,488 B1, Mar 13, 2001.
- [17] Adeyinka Adedeji, Geoffrey Henry Riding, Bruce Marshall Torrey HIGH PERFORMANCE PLASTIC PALLETS, United States Patent US 6,784,234 B2, Aug. 31, 2004.
- [18] Soury E. Design, optimization and manufacture of wood–plastic composite pallets, Faculty of Engineering, Tarbiat Modares University, Tehran; 2007.
- [19] Au FTK, Cheng YS, Tham LG, Bai ZZ. Structural damage detection based on a micro-genetic algorithm using incomplete and noisy model test data. J Sound Vib 2003; 259(5):1081–94.
- [20] Changize Sadr, PLASTIC PALLET, United States Patent 5,417,167, May 23, 1995.
- [21] Kee Lum Ho, PAPER PALLETS, United States Patent US 2010/0224103 A1, Sep. 9, 2010.
- [22] Trenton M. Overholt, Justin M. Smyers, FLAME RETARDANT POLYOLEFIN PALLETS AND FLAME RETARDANT MASTER BATCH FOR THEIR PRODUCTION, United States Patent US 6,998,433 B2, Feb. 14, 2006.
- [23] James S. Hardigg, Robert L. Wells, Mark C. Gaydos WELDED PLASTIC PANELS AND METHOD OF MAKlNG SAME, United States Patent 5,736,221, Apr. 7, 1998.
- [24] Pallikonda, Mahesh Kumar, "Forming a Metal Matrix Nanocomposite (MMNC) with Fully Dispersed and Deagglomerated Multiwalled Carbon Nanotubes (MWCNTS)" (2017). *ETD Archive*. 1016. https://engagedscholarship.csuohio.edu/etdarchive/1016
- [25] Tom Vanderbilt, AUG. 14, 2012, ONLINE AT HTTPS://SLATE.COM/
- [26] From the website, U-line, https://www.uline.com/Grp\_147/Pallets.
- [27] From the website, Koke inc., http://www.kokeinc.com/materialhandling/warehouse/shocking-safety-warehouse-statistics/
- [28] Standard 20" container. From the website, https://westerncontainersales.com/shipping-container-dimensions/
- [29] Danger signals that your pallet racking system might not be safe. From the website, https://appliednw.com/danger-signals-that-your-pallet-racking-systemmight-not-be-safe/
- [30] Employee struck by falling pallet, company fined. From the website, https://www.fork-lift-training.co.uk/accidents/19-falling-pallet-worker-losesleg.html
- [31] Forklifts: What can go wrong? From the website, https://atlastoyota.com/blogposts/forklifts-what-can-go-wrong/

### **APPENDIX A**

### FINAL DESIGN SIMULATIONS

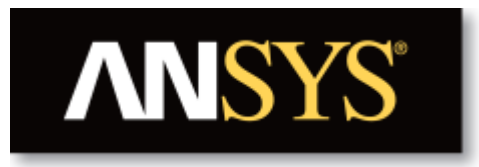

# **Project**

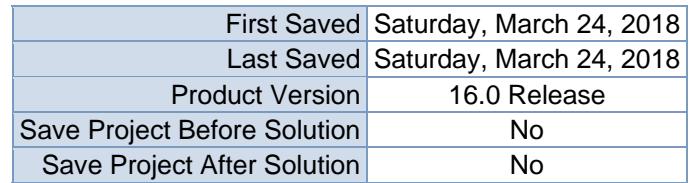

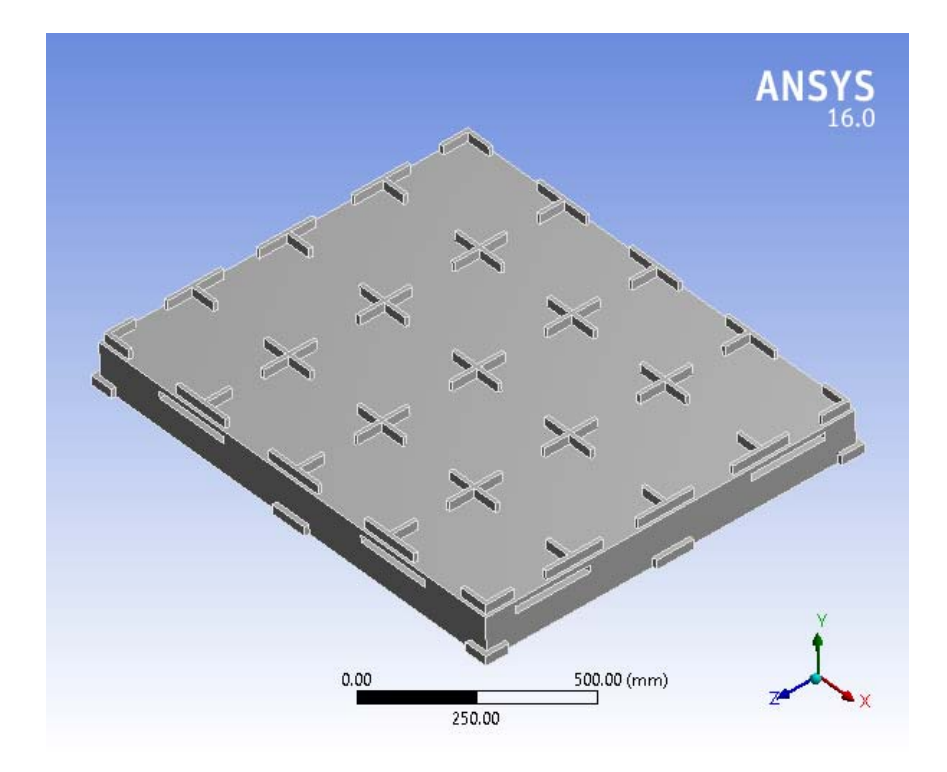

## **Contents**

- **Units**
- **Model** (A4)
	- o Geometry
		- Base Box Pallet 48x40.SLDPRT new for ansys
	- o Coordinate Systems
	- o Mesh
	- o **Explicit Dynamics (A5)**
		- **Initial Conditions** 
			- **Initial Condition**
			- Analysis Settings
			- Loads<br>Solution
			- Solution (A6)
				- Solution Information
				- $\frac{\text{Results}}{\text{Stress}}$
				- Stress Tool
					- **Results**
- **Material Data**
	- o Balsa

## **Units**

#### **TABLE 1**

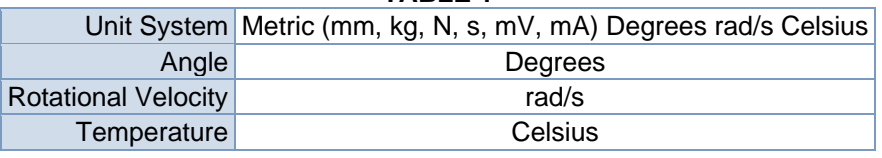

## **Model (A4)**

### *Geometry*

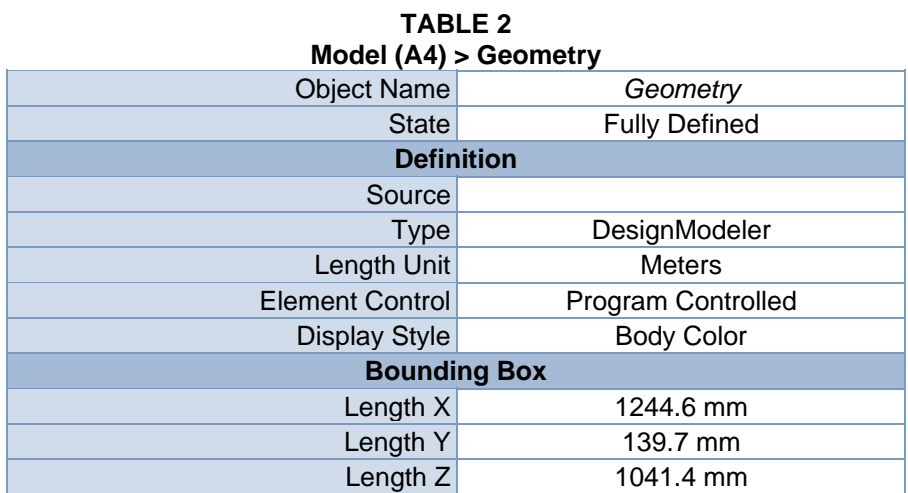

| <b>Properties</b>                        |                                   |  |
|------------------------------------------|-----------------------------------|--|
| Volume                                   | $5.531e+007$ mm <sup>3</sup>      |  |
| <b>Mass</b>                              | 8.8491 kg                         |  |
| <b>Scale Factor Value</b>                | 1.                                |  |
|                                          | <b>Statistics</b>                 |  |
| <b>Bodies</b>                            | 1                                 |  |
| <b>Active Bodies</b>                     | 1                                 |  |
| <b>Nodes</b>                             | 12291                             |  |
| Elements                                 | 42354                             |  |
| <b>Mesh Metric</b>                       | None                              |  |
| <b>Basic Geometry Options</b>            |                                   |  |
| Parameters                               | Yes                               |  |
| Parameter Key                            | DS                                |  |
| <b>Attributes</b>                        | <b>No</b>                         |  |
| <b>Named Selections</b>                  | <b>No</b>                         |  |
| <b>Material Properties</b>               | <b>No</b>                         |  |
| <b>Advanced Geometry Options</b>         |                                   |  |
| <b>Use Associativity</b>                 | Yes                               |  |
| <b>Coordinate Systems</b>                | <b>No</b>                         |  |
| Reader Mode Saves Updated File           | <b>No</b>                         |  |
| Use Instances                            | Yes                               |  |
| <b>Smart CAD Update</b>                  | <b>No</b>                         |  |
| Compare Parts On Update                  | <b>No</b>                         |  |
| Attach File Via Temp File                | Yes                               |  |
| <b>Temporary Directory</b>               | C:\Users\jagad\AppData\Local\Temp |  |
| Analysis Type                            | $3-D$                             |  |
| <b>Decompose Disjoint Geometry</b>       | Yes                               |  |
| <b>Enclosure and Symmetry Processing</b> | Yes                               |  |

**TABLE 3 Model (A4) > Geometry > Parts** 

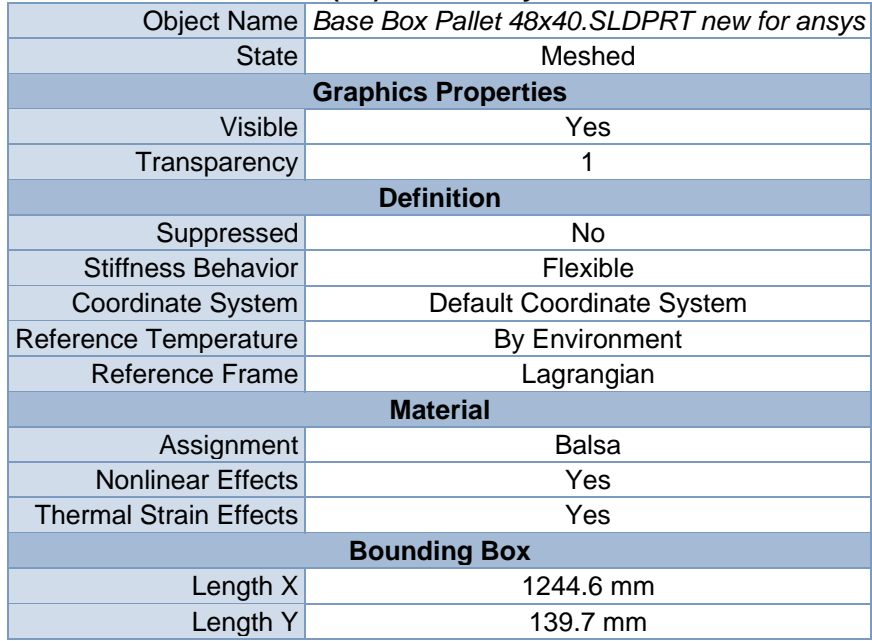

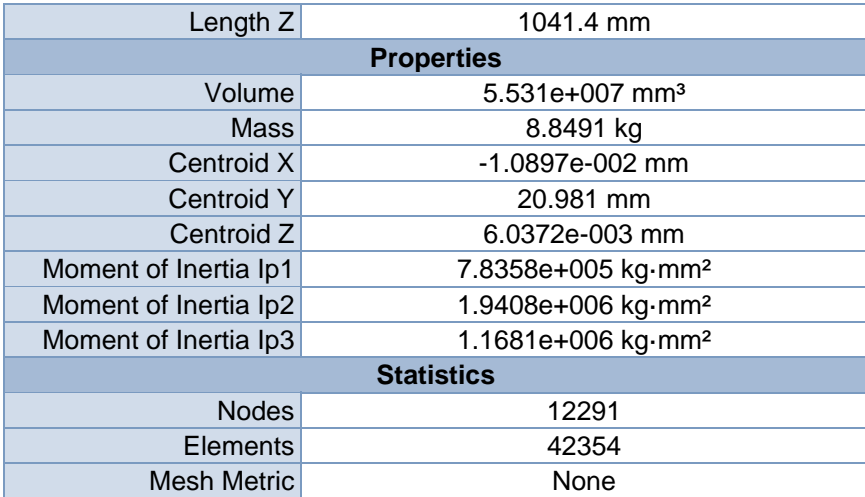

## *Coordinate Systems*

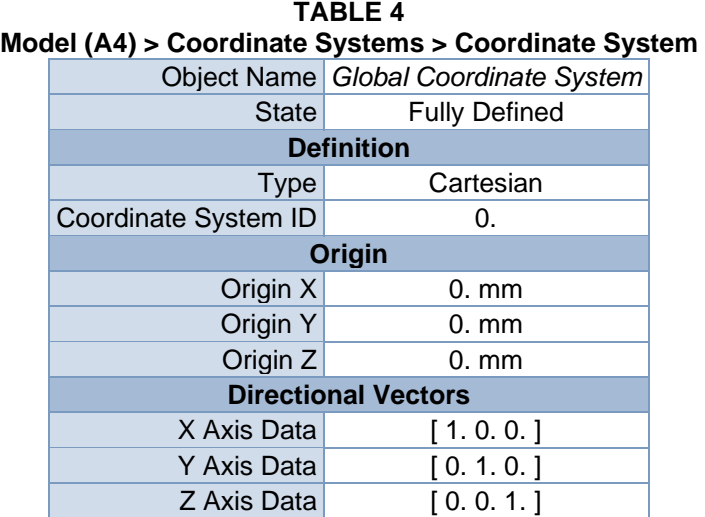

### *Mesh*

### **TABLE 5**

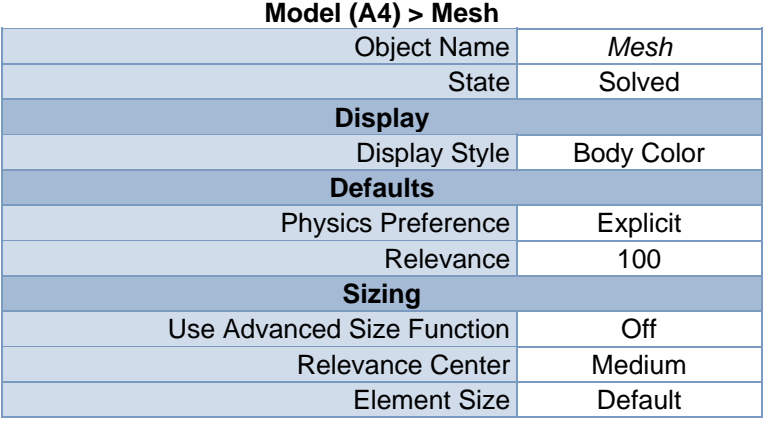

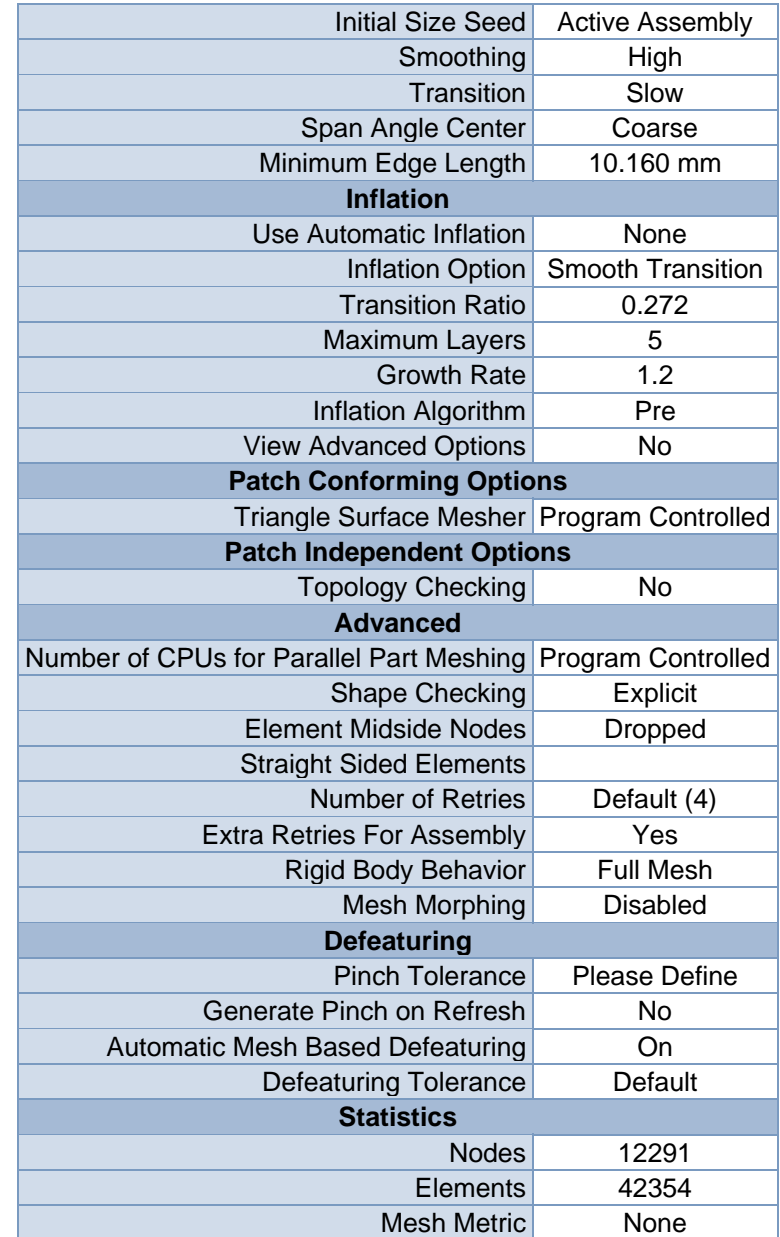

**FIGURE 1 Model (A4) > Mesh > Figure** 

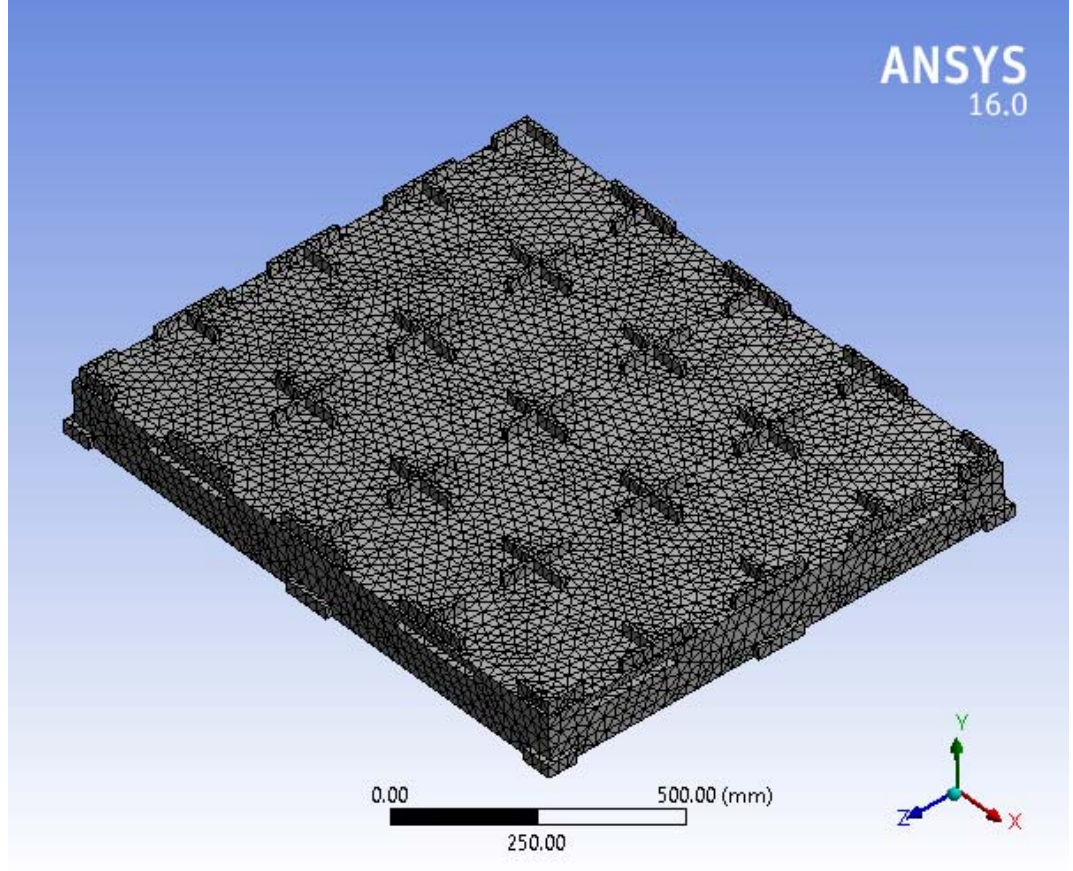

## **Explicit Dynamics (A5)**

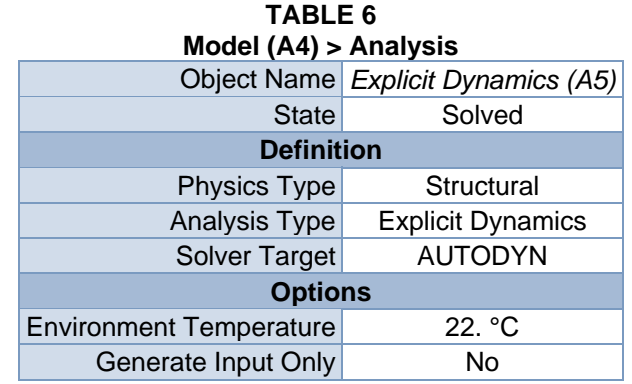

**TABLE 7 Model (A4) > Explicit Dynamics (A5) > Initial Conditions**  Object Name *Initial Conditions* State Fully Defined

| $(1000)$ $(111)$ $(1000)$ $(1000)$ $(100)$ $(1000)$ $(1000)$ $(1000)$ |                               |                                             |                                 |
|-----------------------------------------------------------------------|-------------------------------|---------------------------------------------|---------------------------------|
|                                                                       | Object Name                   | Pre-Stress (None)                           | Velocity                        |
|                                                                       | <b>State</b>                  | <b>Fully Defined</b>                        |                                 |
| <b>Definition</b>                                                     |                               |                                             |                                 |
|                                                                       | <b>Pre-Stress Environment</b> | None                                        |                                 |
|                                                                       |                               | Pressure Initialization From Deformed State |                                 |
|                                                                       | Input Type                    |                                             | Velocity                        |
|                                                                       | Define By                     |                                             | Components                      |
|                                                                       | <b>Coordinate System</b>      |                                             | <b>Global Coordinate System</b> |
|                                                                       | X Component                   |                                             | $0.$ mm/s                       |
|                                                                       | Y Component                   |                                             | 580. mm/s                       |
|                                                                       | Z Component                   |                                             | $0.$ mm/s                       |
|                                                                       | Suppressed                    |                                             | No                              |
|                                                                       | <b>Scope</b>                  |                                             |                                 |
|                                                                       | Scoping Method                |                                             | <b>Geometry Selection</b>       |
|                                                                       | Geometry                      |                                             | 1 Body                          |
|                                                                       |                               |                                             |                                 |

**TABLE 8 Model (A4) > Explicit Dynamics (A5) > Initial Conditions > Initial Condition** 

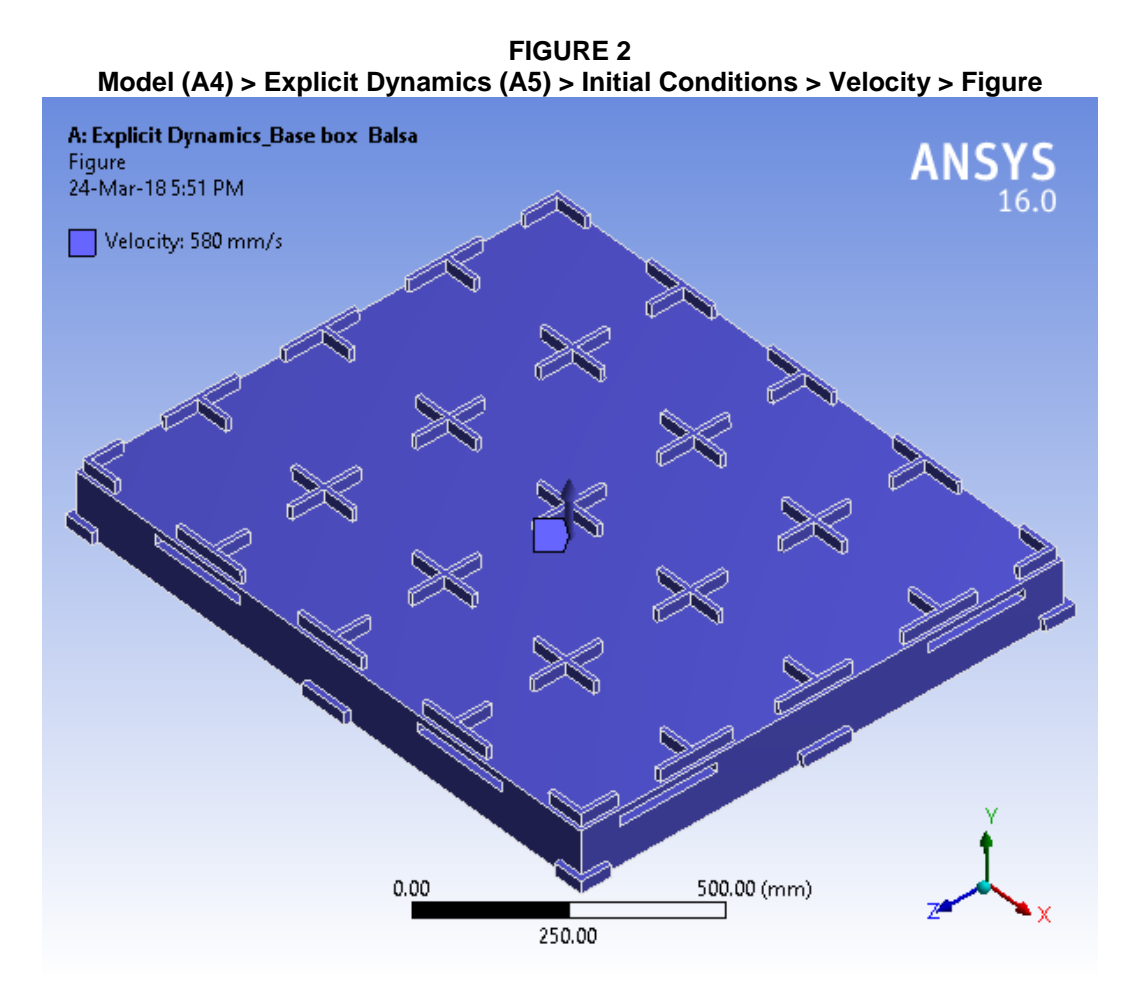

| Object<br>Name                                   | <b>Analysis Settings</b>            |  |
|--------------------------------------------------|-------------------------------------|--|
| <b>State</b>                                     | <b>Fully Defined</b>                |  |
|                                                  | <b>Analysis Settings Preference</b> |  |
| <b>Type</b>                                      | Program Controlled                  |  |
|                                                  | <b>Step Controls</b>                |  |
| Resume<br>From Cycle                             | $\mathbf 0$                         |  |
| Maximum<br>Number of<br>Cycles                   | $1e+07$                             |  |
| <b>End Time</b>                                  | 2.e-004 s                           |  |
| Maximum<br><b>Energy Error</b>                   | 0.1                                 |  |
| Reference<br>Energy<br>Cycle                     | $\mathbf 0$                         |  |
| <b>Initial Time</b><br><b>Step</b>               | Program Controlled                  |  |
| Minimum<br><b>Time Step</b>                      | Program Controlled                  |  |
| Maximum<br><b>Time Step</b>                      | Program Controlled                  |  |
| <b>Time Step</b><br>Safety<br>Factor             | 0.9                                 |  |
| Characteristi<br>c Dimension                     | Diagonals                           |  |
| Automatic<br><b>Mass</b><br>Scaling              | No                                  |  |
|                                                  | <b>Solver Controls</b>              |  |
| <b>Solve Units</b>                               | mm, mg, ms                          |  |
| <b>Beam</b><br>Solution<br><b>Type</b>           | Bending                             |  |
| <b>Beam Time</b><br><b>Step Safety</b><br>Factor | 0.5                                 |  |
| Hex<br>Integration<br><b>Type</b>                | Exact                               |  |
| Shell<br>Sublayers                               | $\mathbf{3}$                        |  |
| <b>Shell Shear</b><br>Correction<br>Factor       | 0.8333                              |  |
| Shell BWC<br>Warp<br>Correction                  | Yes                                 |  |

**TABLE 9 Model (A4) > Explicit Dynamics (A5) > Analysis Settings** 

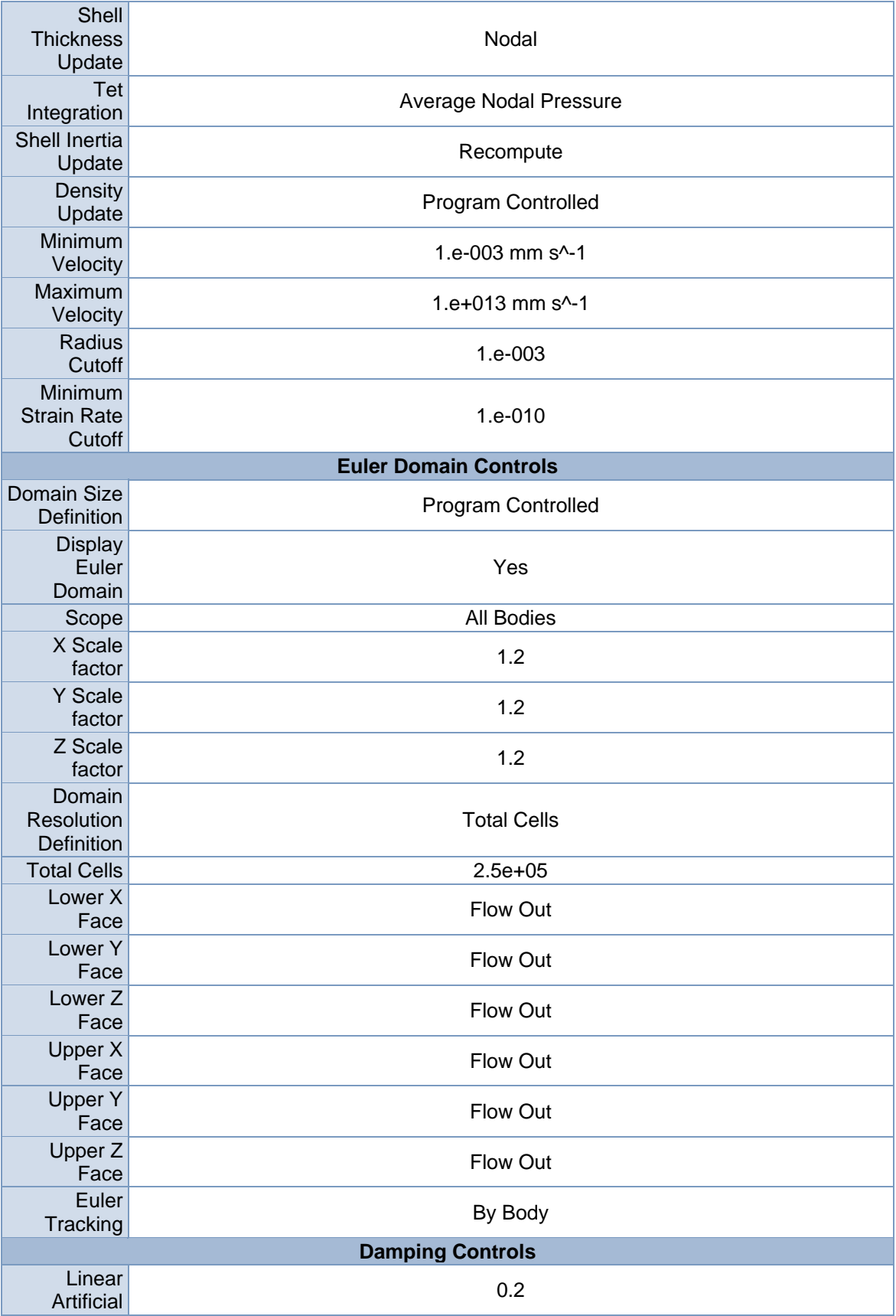

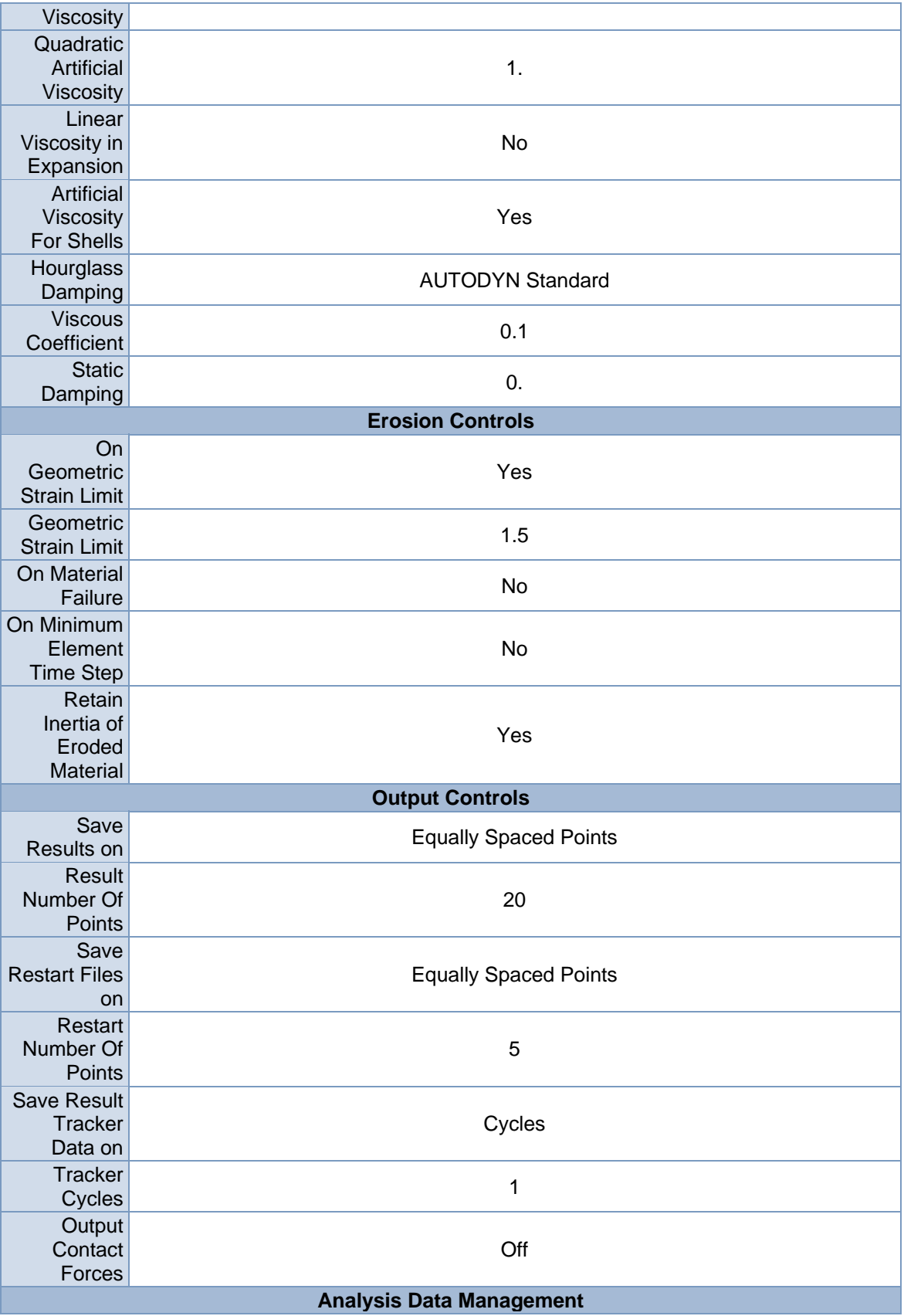

|                  | Solver Files   C:\Users\jagad\AppData\Local\Temp\WB_3988_2\unsaved_project_files\dp0\SYS\ |
|------------------|-------------------------------------------------------------------------------------------|
| Directory        | <b>MECH\</b>                                                                              |
| Scratch          |                                                                                           |
| Solver Files     |                                                                                           |
| <b>Directory</b> |                                                                                           |

**TABLE 10 Model (A4) > Explicit Dynamics (A5) > Loads**  Object Name *Fixed Support Force* State Fully Defined **Scope** 

| Scope                    |                                 |       |  |
|--------------------------|---------------------------------|-------|--|
| <b>Scoping Method</b>    | <b>Geometry Selection</b>       |       |  |
| Geometry                 | 1 Face                          |       |  |
| <b>Definition</b>        |                                 |       |  |
|                          | <b>Type Fixed Support</b>       | Force |  |
| Suppressed               | No                              |       |  |
| Define By                | Components                      |       |  |
| <b>Coordinate System</b> | <b>Global Coordinate System</b> |       |  |
| X Component              | 0. N (step applied)             |       |  |
| Y Component              | -3.e+006 N (step applied)       |       |  |
| Z Component              | 0. N (step applied)             |       |  |

**FIGURE 3 Model (A4) > Explicit Dynamics (A5) > Fixed Support > Figure** 

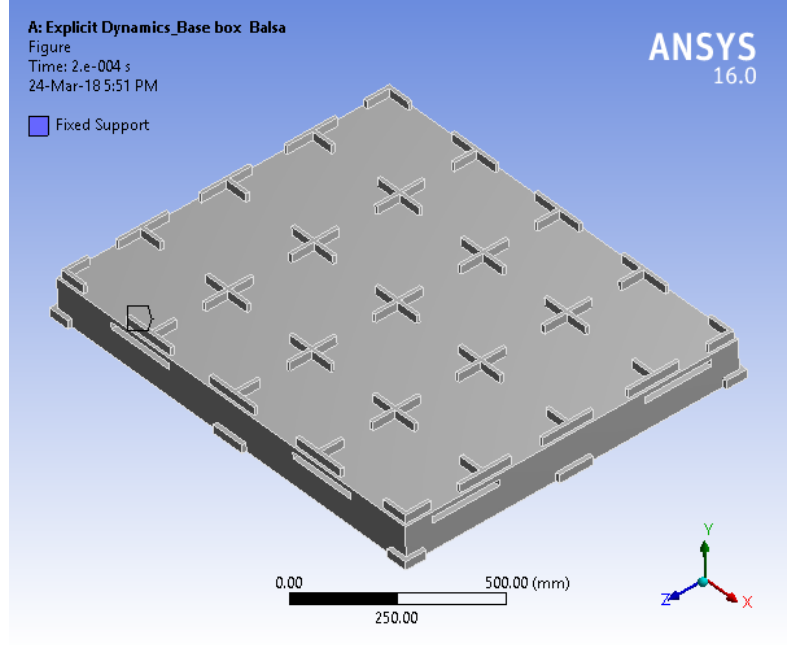

**FIGURE 4 Model (A4) > Explicit Dynamics (A5) > Force** 

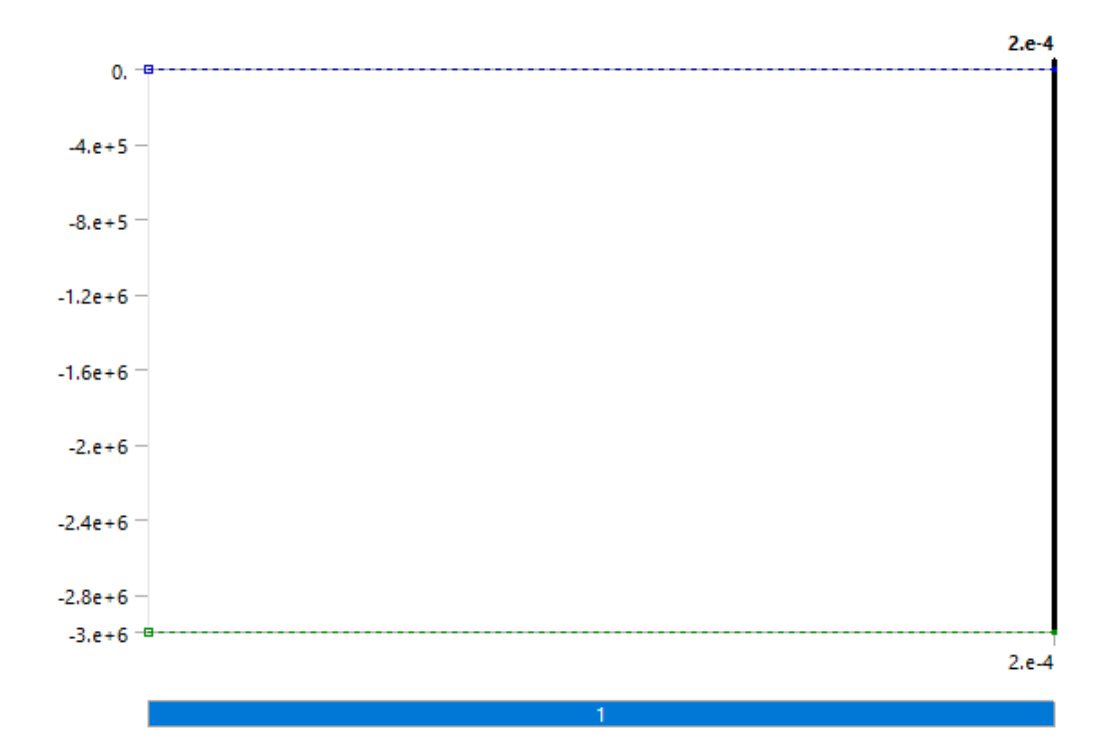

**FIGURE 5 Model (A4) > Explicit Dynamics (A5) > Force > Figure** 

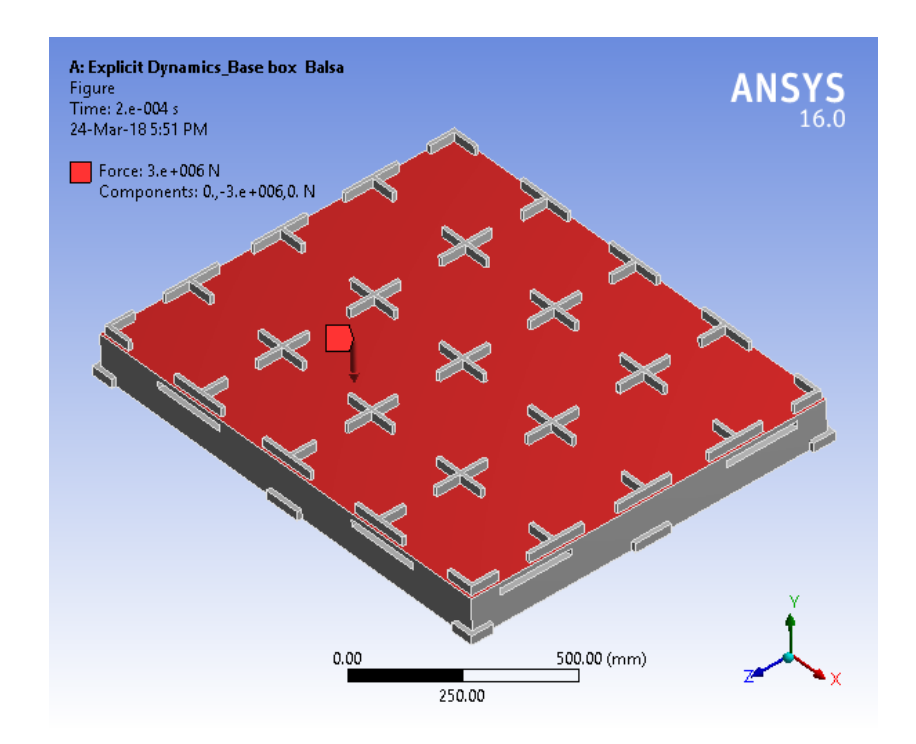

### *Solution (A6)*

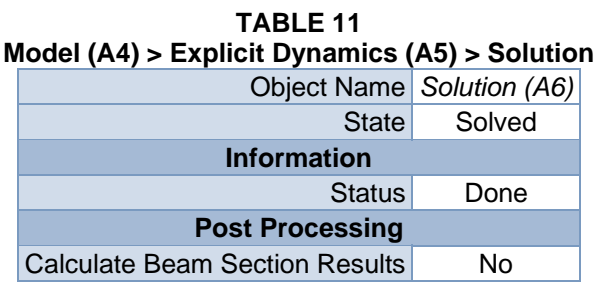

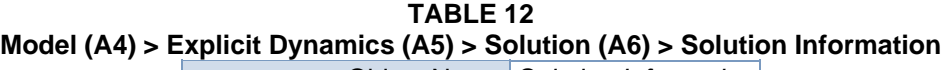

| Object Name Solution Information |  |  |
|----------------------------------|--|--|
| Solved                           |  |  |
| <b>Solution Information</b>      |  |  |
| Solution Output<br>Solver Output |  |  |
| 2.5s                             |  |  |
| All                              |  |  |
| Yes                              |  |  |
| Update Interval                  |  |  |

**TABLE 13 Model (A4) > Explicit Dynamics (A5) > Solution (A6) > Results** 

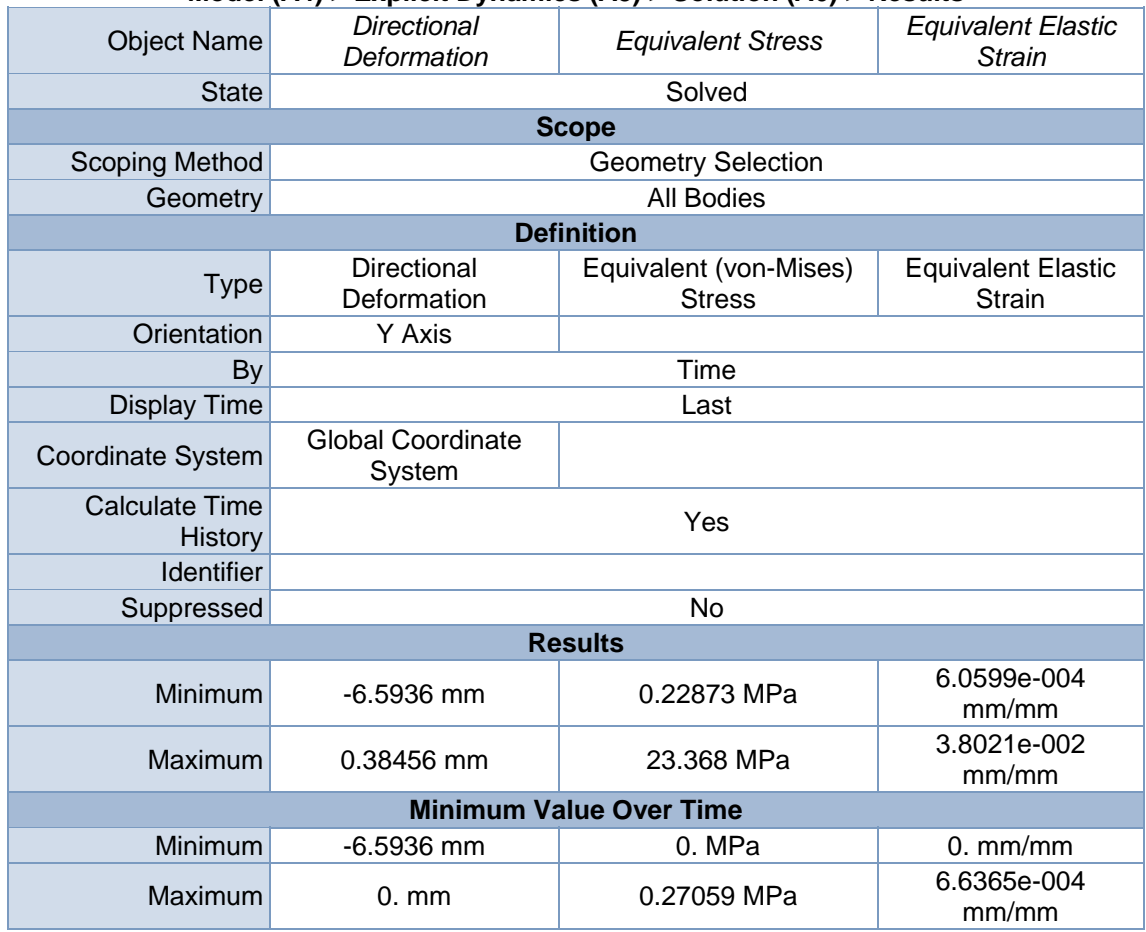

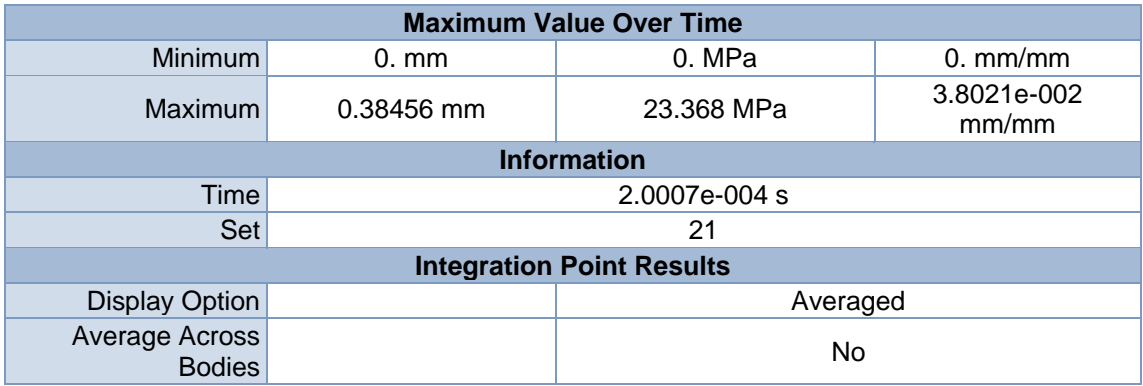

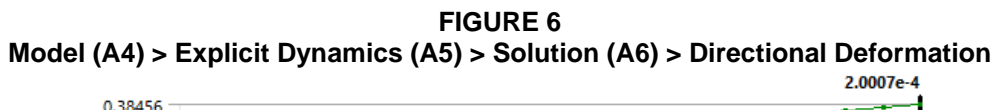

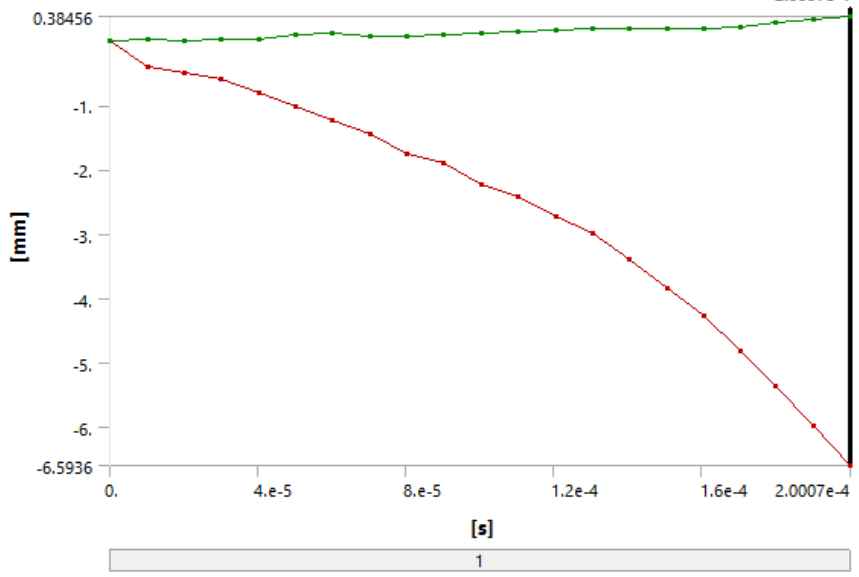

**TABLE 14 Model (A4) > Explicit Dynamics (A5) > Solution (A6) > Directional Deformation** 

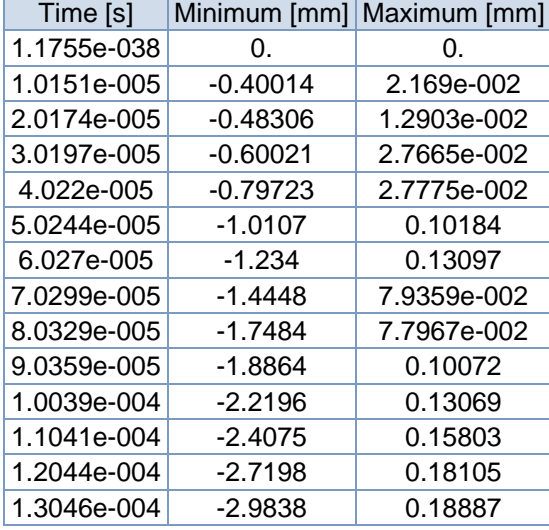

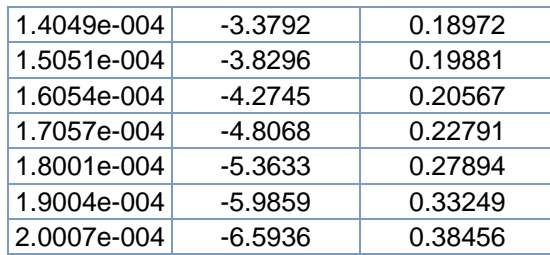

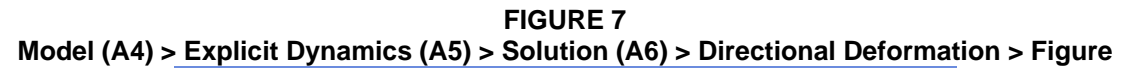

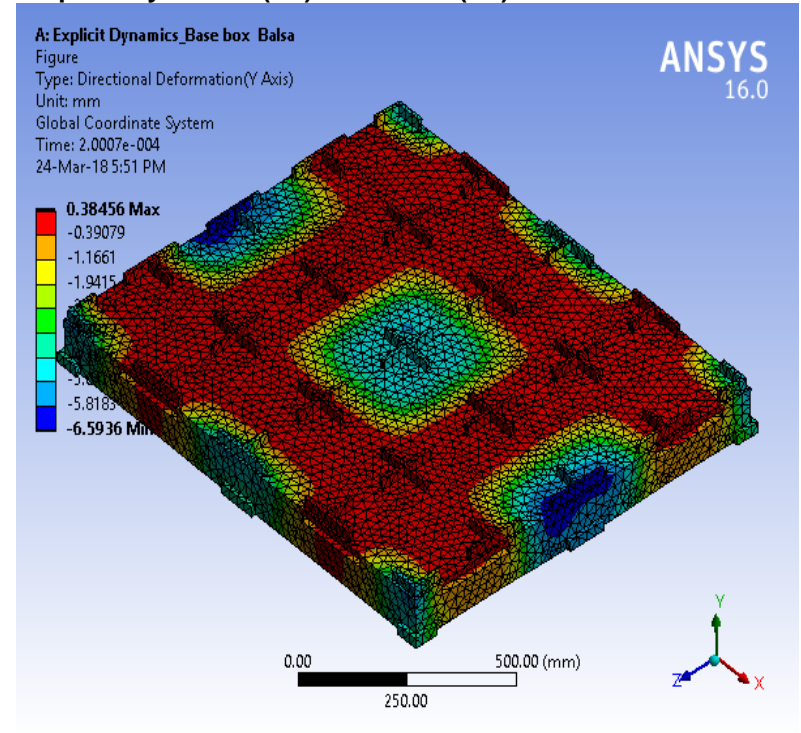

**FIGURE 8 Model (A4) > Explicit Dynamics (A5) > Solution (A6) > Equivalent Stress** 

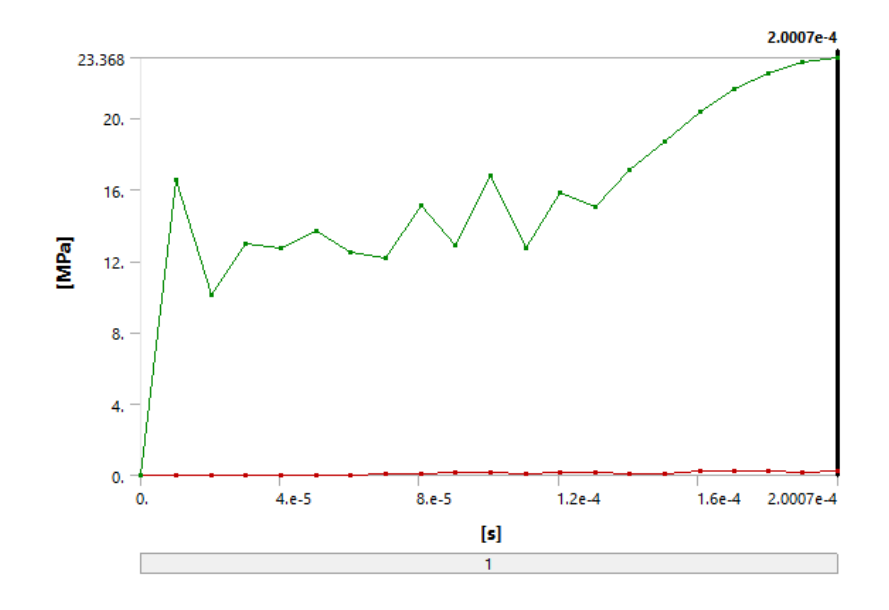

**TABLE 15 Model (A4) > Explicit Dynamics (A5) > Solution (A6) > Equivalent Stress** 

|             | Minimum [MPa] Maximum [MPa] |
|-------------|-----------------------------|
|             | 0.                          |
|             | 16.496                      |
| 5.9823e-007 | 10.099                      |
| 5.0874e-005 | 12.963                      |
| 8.3957e-004 | 12.713                      |
| 5.7447e-003 | 13.665                      |
| 2.4108e-002 | 12.468                      |
| 6.698e-002  | 12.163                      |
| 4.4046e-002 | 15.123                      |
| 0.15608     | 12.881                      |
| 0.15143     | 16.741                      |
| 5.9742e-002 | 12.71                       |
| 0.16402     | 15.814                      |
| 0.18231     | 15.016                      |
| 7.0273e-002 | 17.05                       |
| 0.11912     | 18.659                      |
| 0.2375      | 20.332                      |
| 0.27059     | 21.653                      |
| 0.25279     | 22.498                      |
| 0.15477     | 23.095                      |
| 0.22873     | 23.368                      |
|             | 0.                          |

**FIGURE 9 Model (A4) > Explicit Dynamics (A5) > Solution (A6) > Equivalent Stress > Figure** 

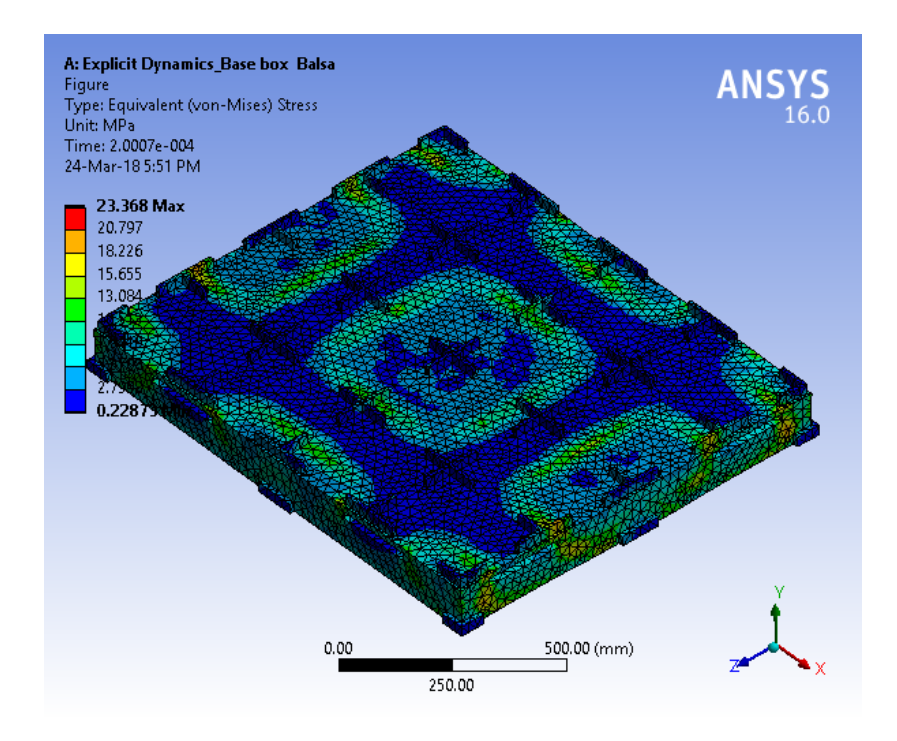

**FIGURE 10 Model (A4) > Explicit Dynamics (A5) > Solution (A6) > Equivalent Elastic Strain** 

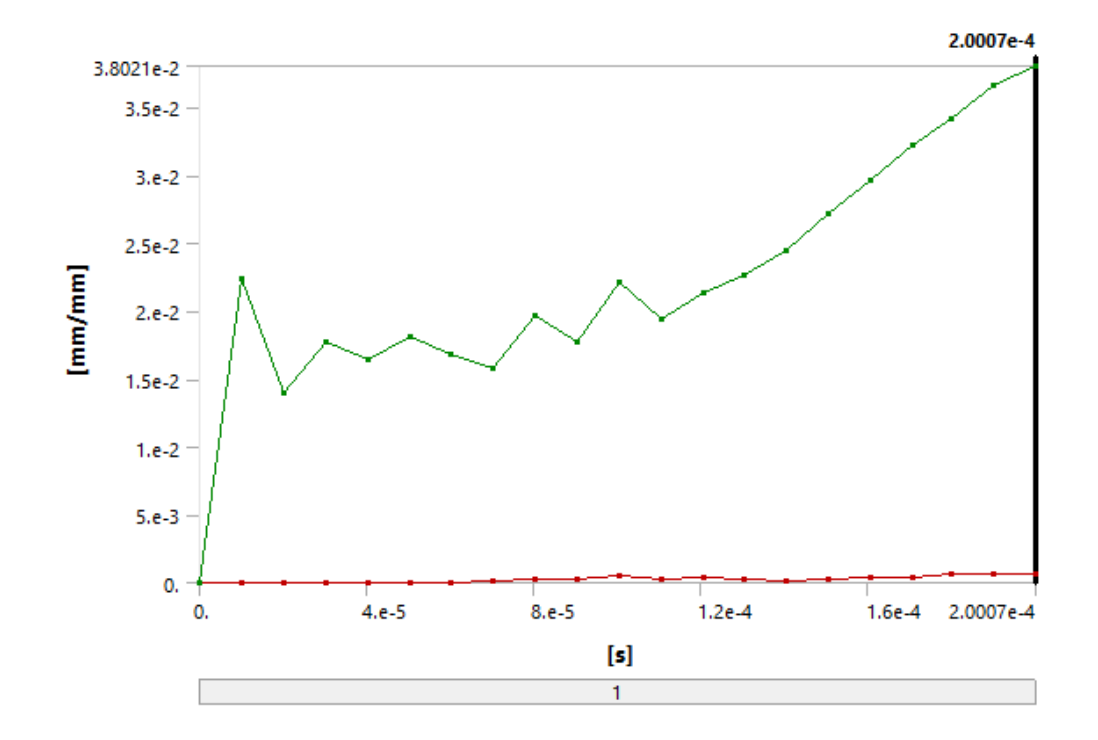

**TABLE 16 Model (A4) > Explicit Dynamics (A5) > Solution (A6) > Equivalent Elastic Strain** 

| Time [s]    |             | Minimum [mm/mm] Maximum [mm/mm] |
|-------------|-------------|---------------------------------|
| 1.1755e-038 | 0.          | 0.                              |
| 1.0151e-005 |             | 2.2323e-002                     |
| 2.0174e-005 | 1.329e-009  | 1.392e-002                      |
| 3.0197e-005 | 8.3705e-008 | 1.7677e-002                     |
| 4.022e-005  | 1.1336e-006 | 1.6469e-002                     |
| 5.0244e-005 | 7.6119e-006 | 1.8065e-002                     |
| 6.027e-005  | 3.1548e-005 | 1.6825e-002                     |
| 7.0299e-005 | 9.1904e-005 | 1.5749e-002                     |
| 8.0329e-005 | 1.9975e-004 | 1.9686e-002                     |
| 9.0359e-005 | 3.1011e-004 | 1.7754e-002                     |
| 1.0039e-004 | 4.62e-004   | 2.208e-002                      |
| 1.1041e-004 | 2.6978e-004 | 1.9447e-002                     |
| 1.2044e-004 | 4.2597e-004 | 2.1369e-002                     |
| 1.3046e-004 | 2.6407e-004 | 2.2688e-002                     |
| 1.4049e-004 | 1.9237e-004 | 2.4452e-002                     |
| 1.5051e-004 | 2.351e-004  | 2.7146e-002                     |
| 1.6054e-004 | 4.2328e-004 | 2.9609e-002                     |
| 1.7057e-004 | 4.2777e-004 | 3.2201e-002                     |
| 1.8001e-004 | 6.6365e-004 | 3.4153e-002                     |
| 1.9004e-004 | 6.015e-004  | 3.6562e-002                     |
| 2.0007e-004 | 6.0599e-004 | 3.8021e-002                     |

**FIGURE 11 Model (A4) > Explicit Dynamics (A5) > Solution (A6) > Equivalent Elastic Strain > Figure** 

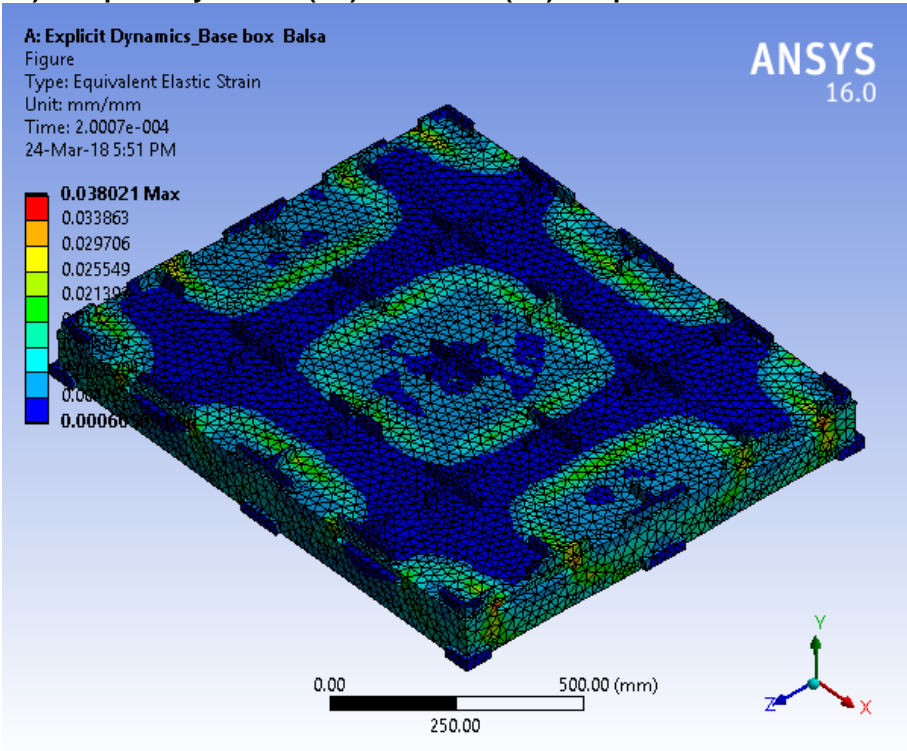

#### **TABLE 17 Model (A4) > Explicit Dynamics (A5) > Solution (A6) > Stress Safety Tools**

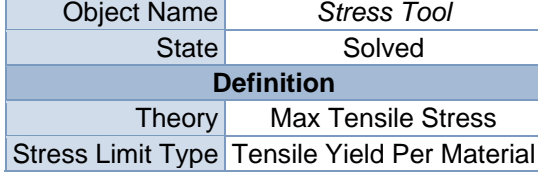

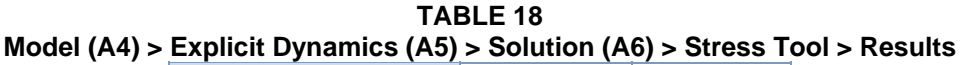

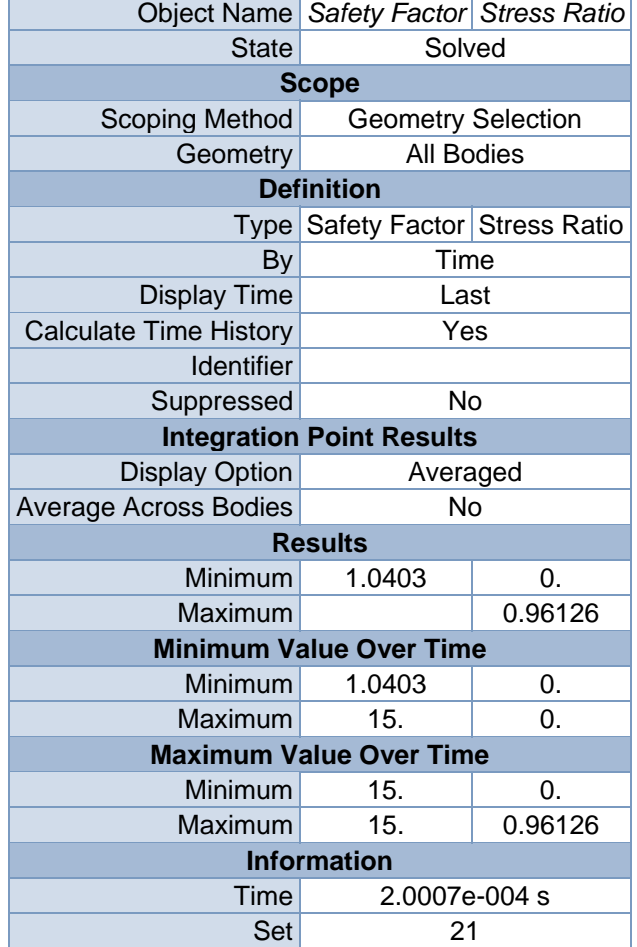

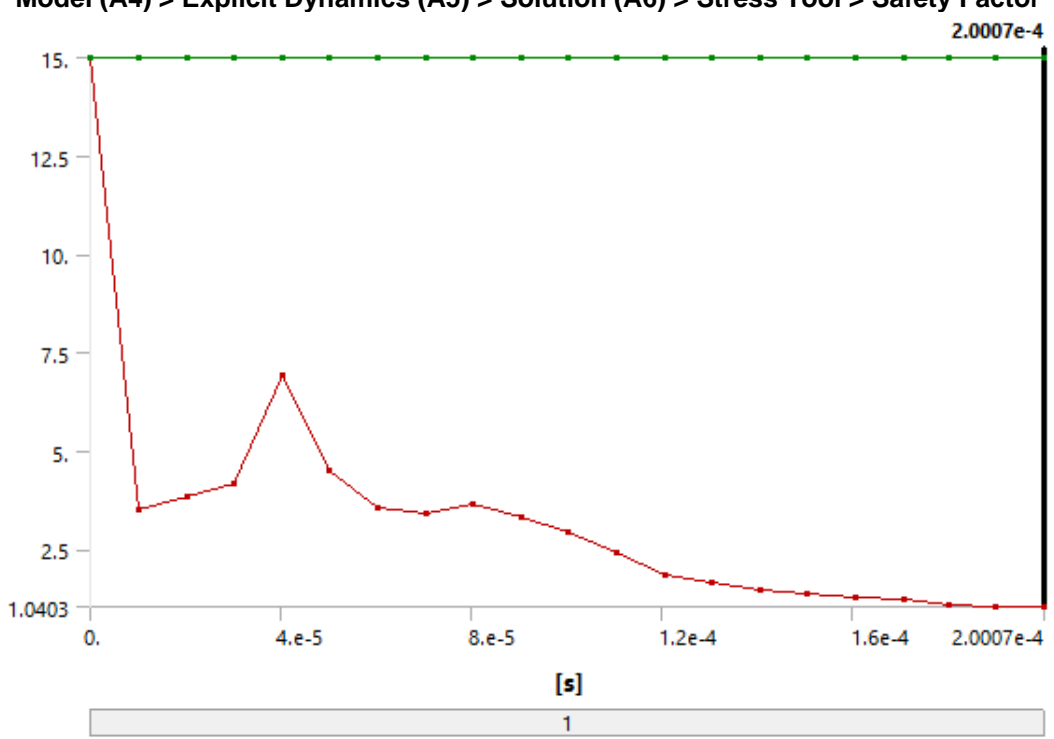

**FIGURE 12 Model (A4) > Explicit Dynamics (A5) > Solution (A6) > Stress Tool > Safety Factor** 

**TABLE 19 Model (A4) > Explicit Dynamics (A5) > Solution (A6) > Stress Tool > Safety Factor** 

| Time [s]    |        | Minimum   Maximum |
|-------------|--------|-------------------|
| 1.1755e-038 | 15.    |                   |
| 1.0151e-005 | 3.5067 |                   |
| 2.0174e-005 | 3.8501 |                   |
| 3.0197e-005 | 4.1615 |                   |
| 4.022e-005  | 6.9165 |                   |
| 5.0244e-005 | 4.5122 |                   |
| 6.027e-005  | 3.5351 |                   |
| 7.0299e-005 | 3.4161 |                   |
| 8.0329e-005 | 3.6506 |                   |
| 9.0359e-005 | 3.3044 |                   |
| 1.0039e-004 | 2.9467 | 15.               |
| 1.1041e-004 | 2.3956 |                   |
| 1.2044e-004 | 1.8387 |                   |
| 1.3046e-004 | 1.6591 |                   |
| 1.4049e-004 | 1.4879 |                   |
| 1.5051e-004 | 1.3904 |                   |
| 1.6054e-004 | 1.3007 |                   |
| 1.7057e-004 | 1.2356 |                   |
| 1.8001e-004 | 1.0827 |                   |
| 1.9004e-004 | 1.06   |                   |
| 2.0007e-004 | 1.0403 |                   |

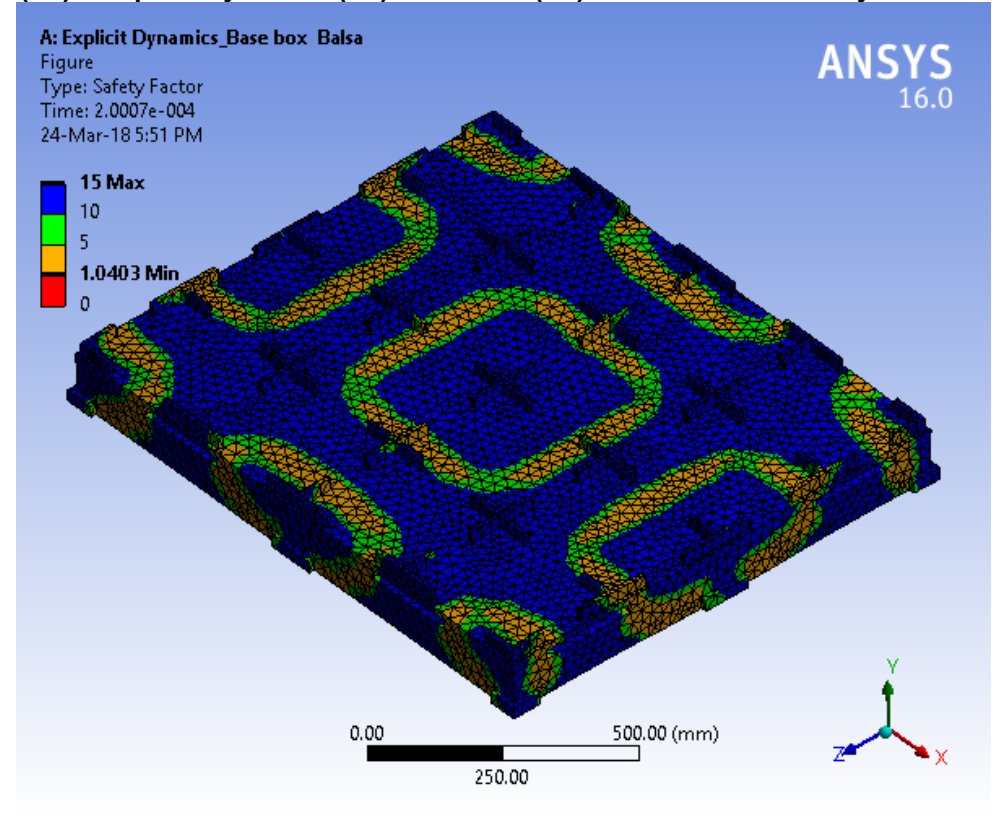

**FIGURE 13 Model (A4) > Explicit Dynamics (A5) > Solution (A6) > Stress Tool > Safety Factor > Figure** 

**FIGURE 14 Model (A4) > Explicit Dynamics (A5) > Solution (A6) > Stress Tool > Stress Ratio** 

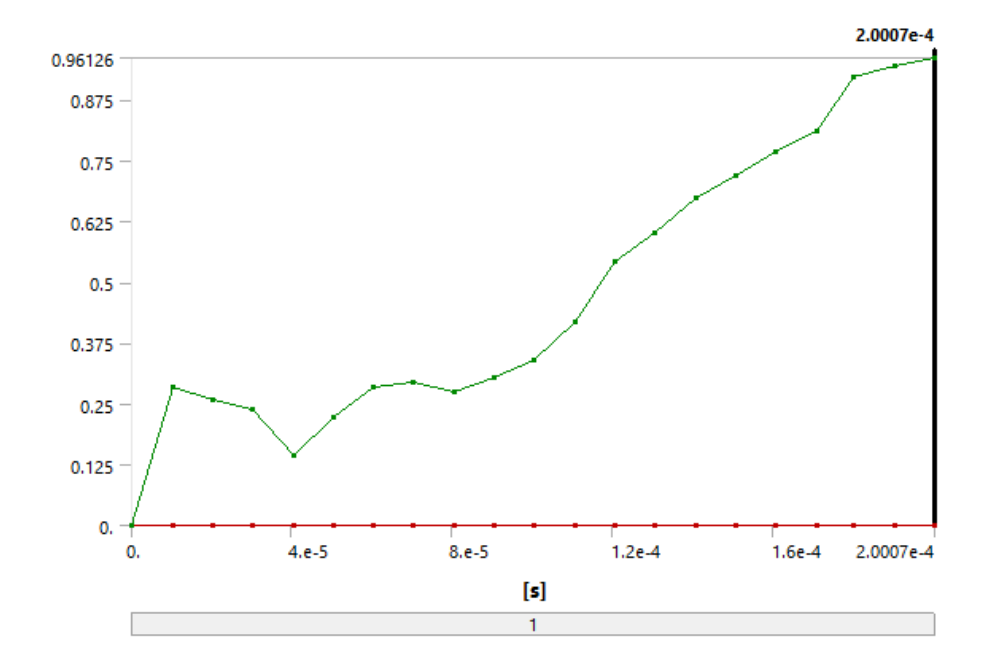

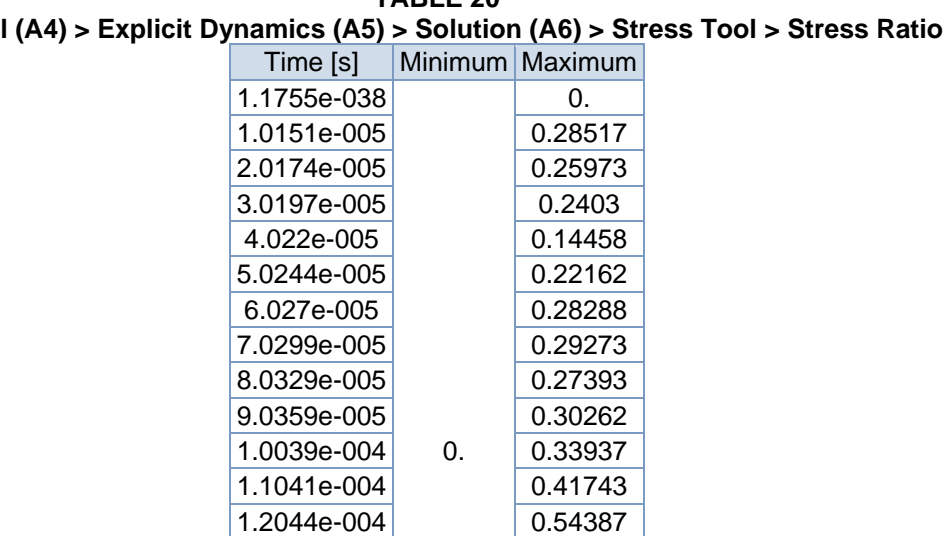

#### **TABLE 20 Model (A4) > Explicit Dynamics (A5) > Solution (A6) > Stress Tool > Stress Ratio**

**FIGURE 15** 

1.3046e-004 0.60273 1.4049e-004 0.67207 1.5051e-004 0.7192 1.6054e-004 0.76882 1.7057e-004 0.8093 1.8001e-004 0.92362 1.9004e-004 0.94342 2.0007e-004 0.96126

#### **Model (A4) > Explicit Dynamics (A5) > Solution (A6) > Stress Tool > Stress Ratio > Figure**

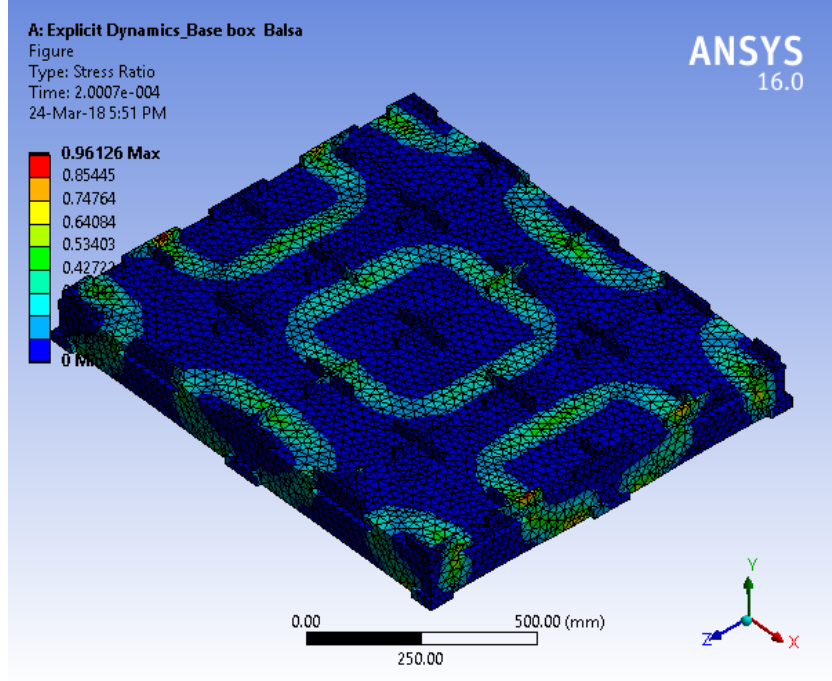

## **Material Data**

### *Balsa*

### **TABLE 21**

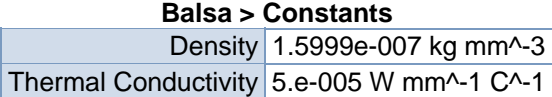

#### **TABLE 22 Balsa > Isotropic Elasticity**

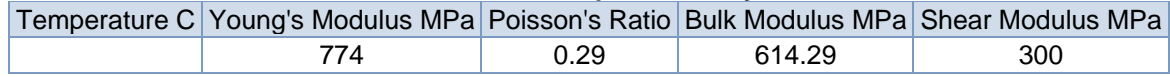

**TABLE 23 Balsa > Tensile Yield Strength** 

Tensile Yield Strength MPa 20

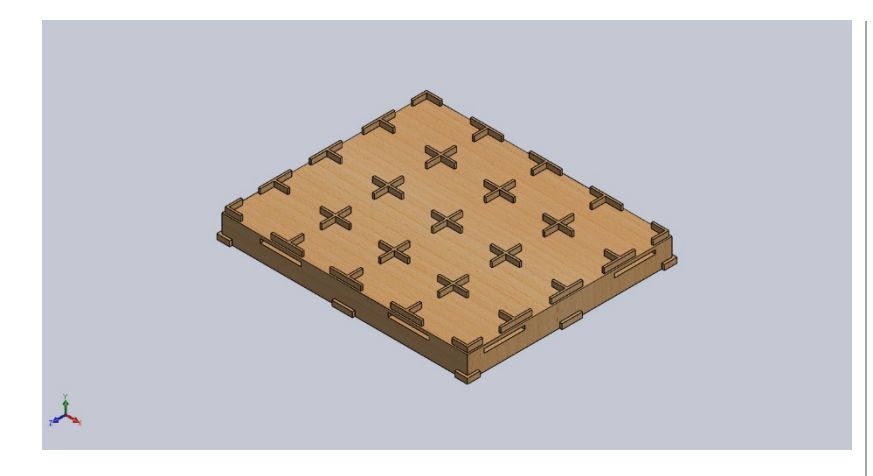

## **Simulation of Base Box Pallet 48x40**

**Date: Monday, March 26, 2018 Designer: Solidworks Study name: Static 3 Analysis type: Static**

#### **Table of Contents**

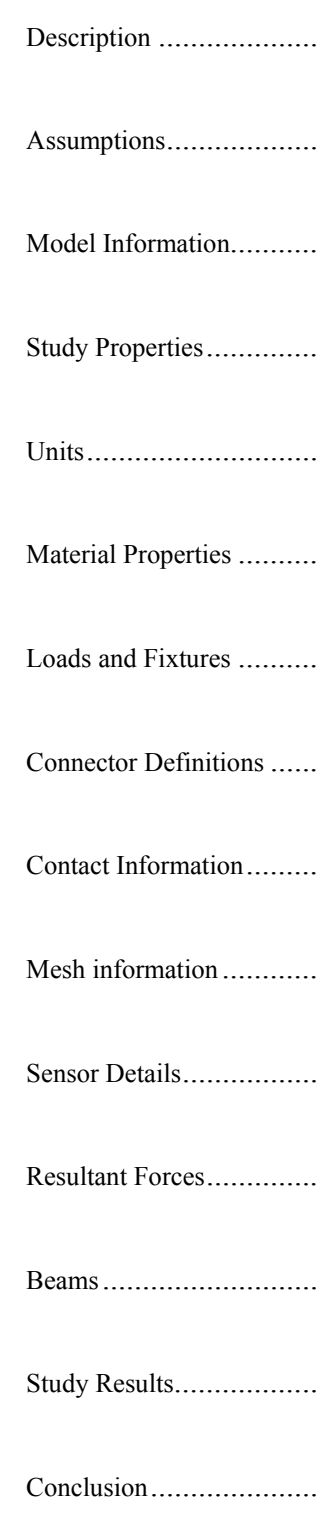

# **Model Information**

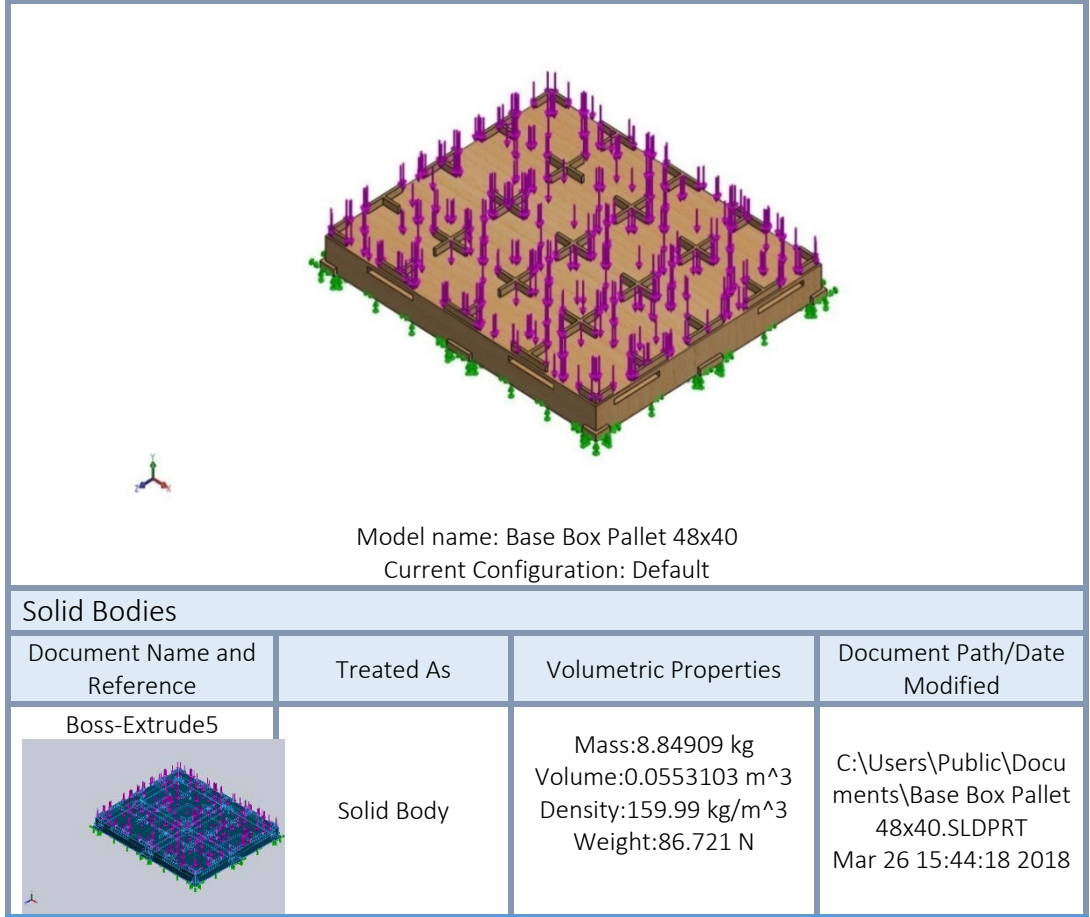

# **Study Properties**

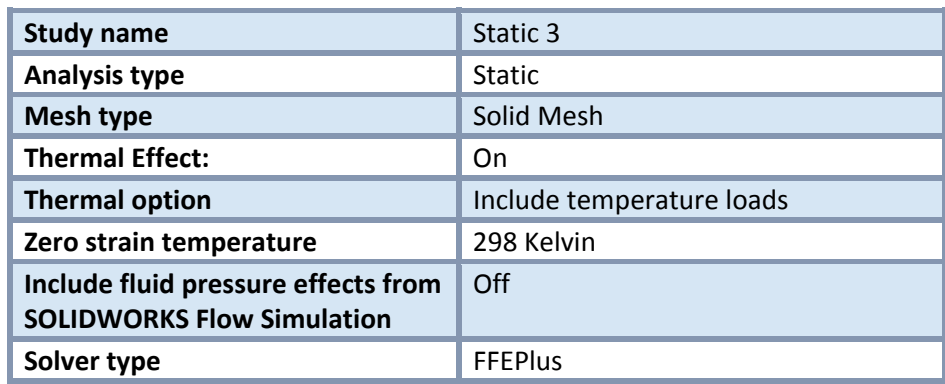

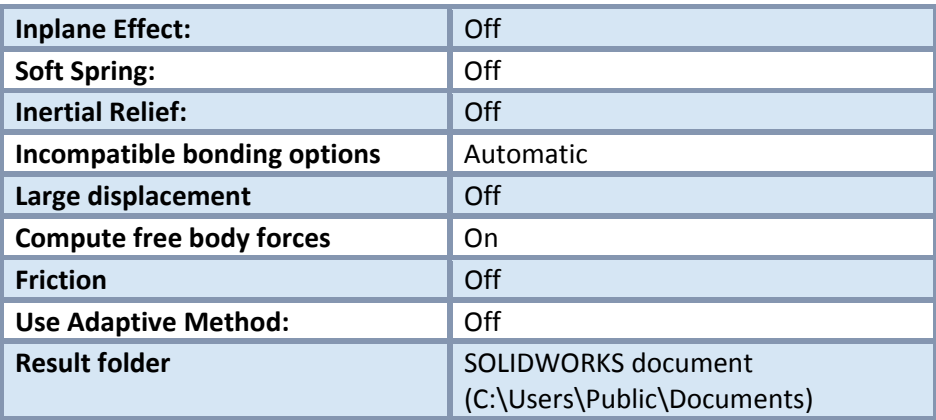

# **Units**

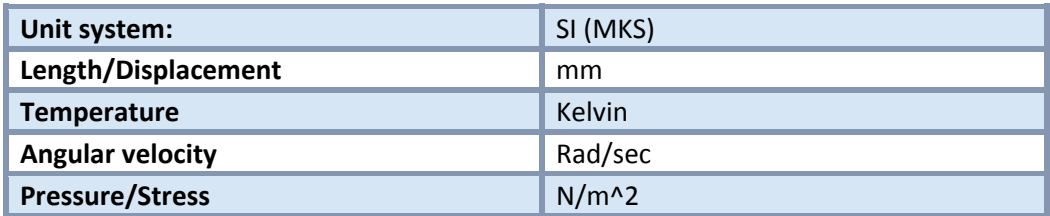

# **Material Properties**

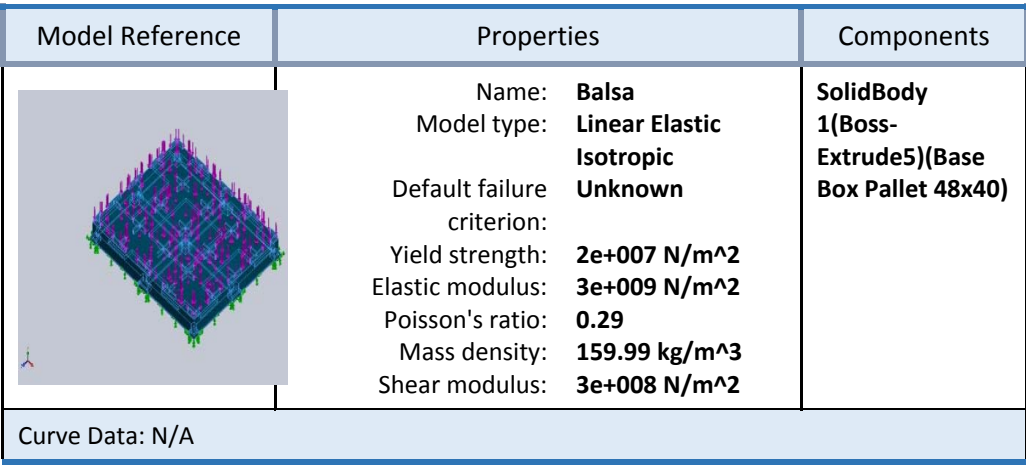

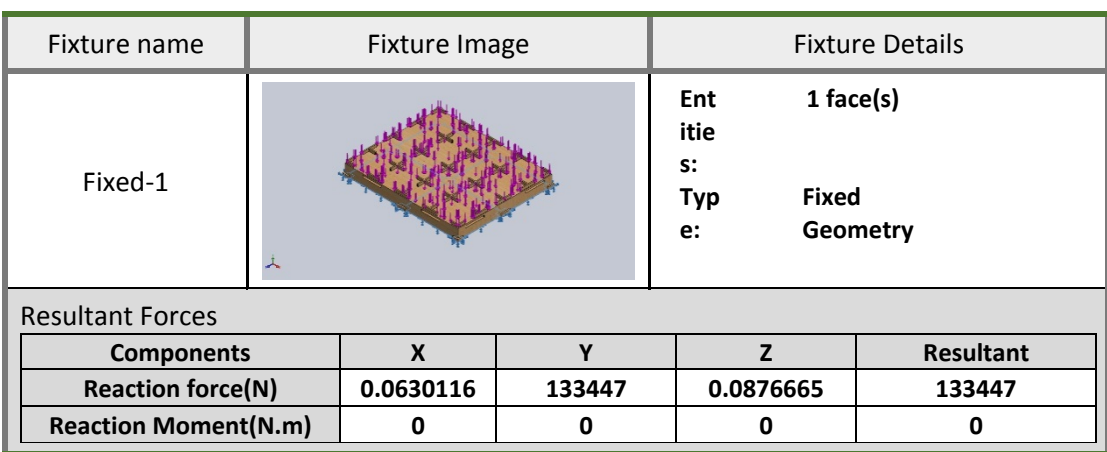

## Loads and Fixtures

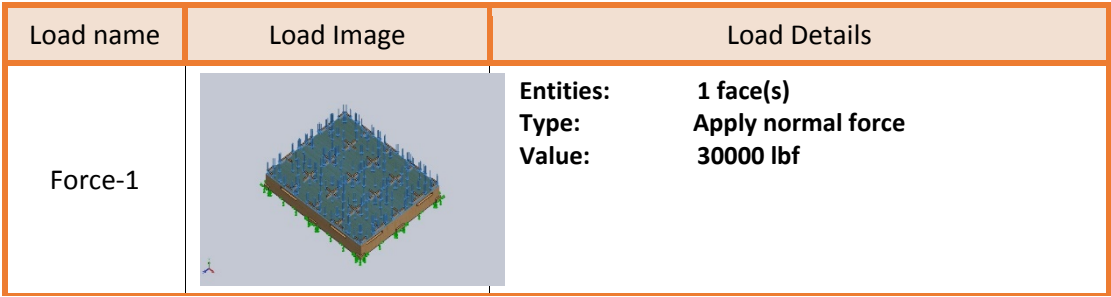

# **Mesh information**

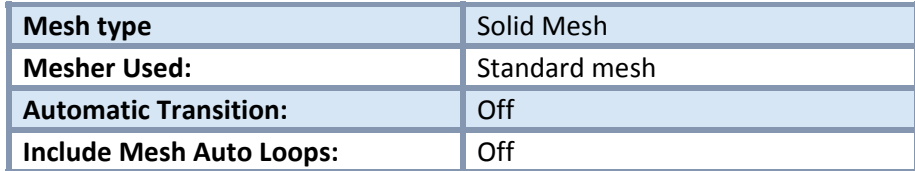

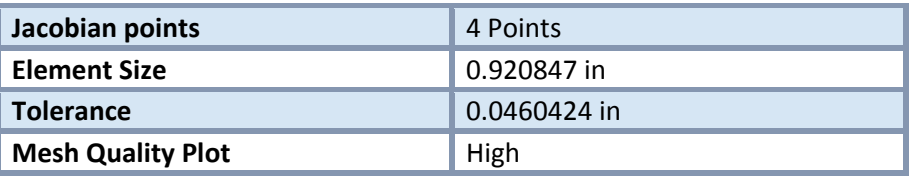

### Mesh information ‐ Details

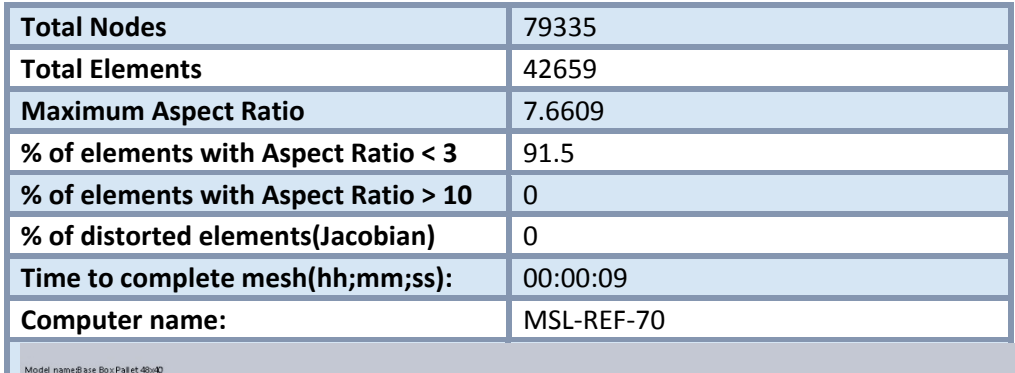

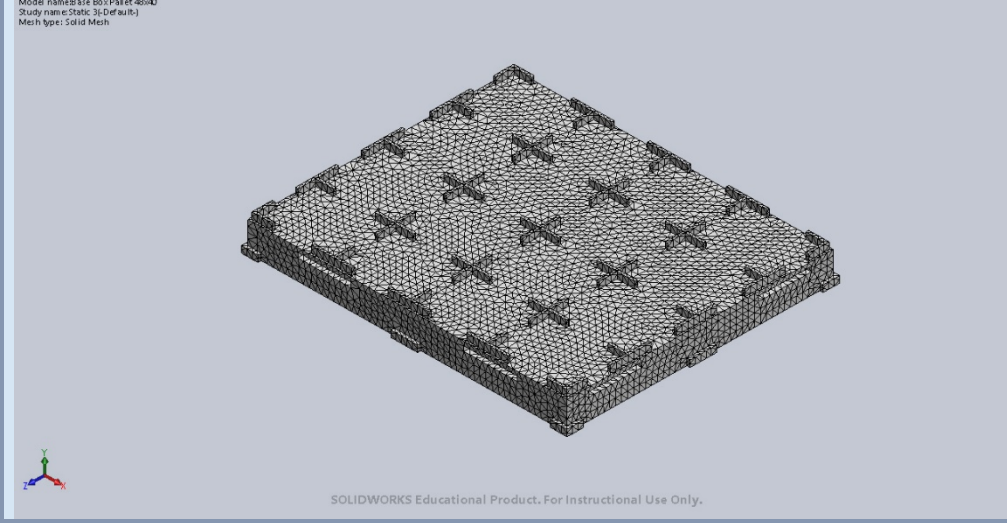

# **Resultant Forces**

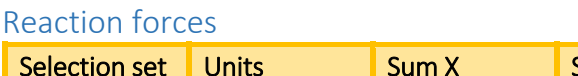

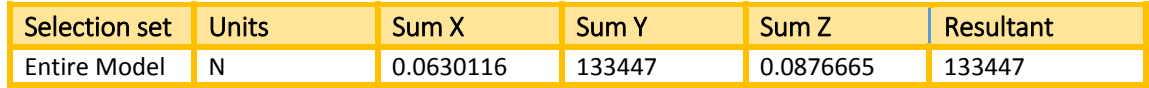

#### Reaction Moments

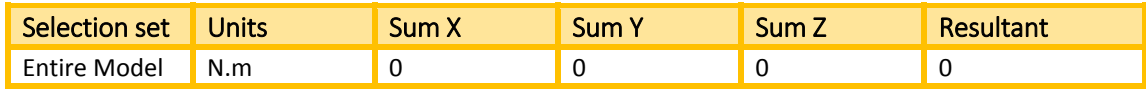

# **Study Results**

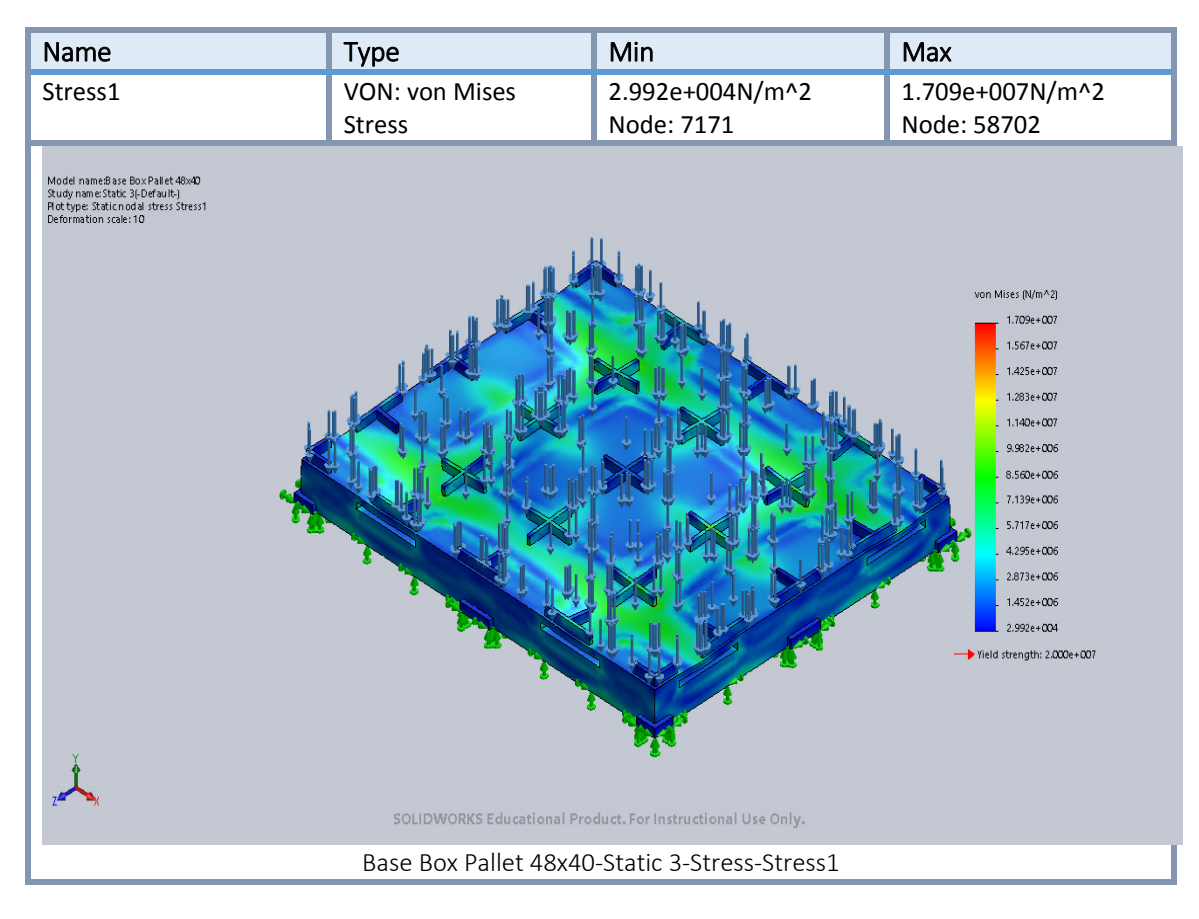

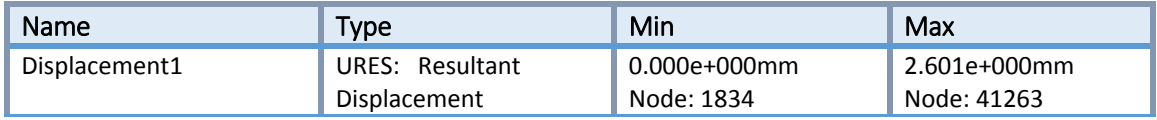

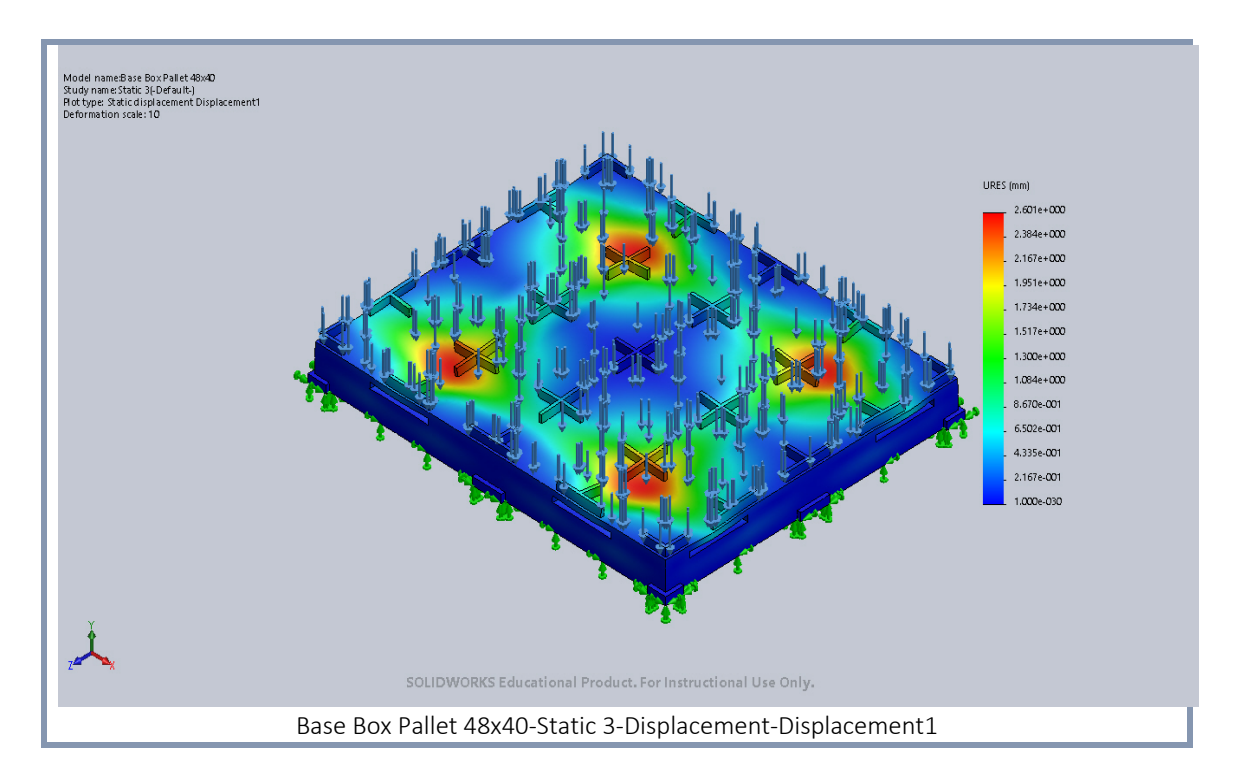

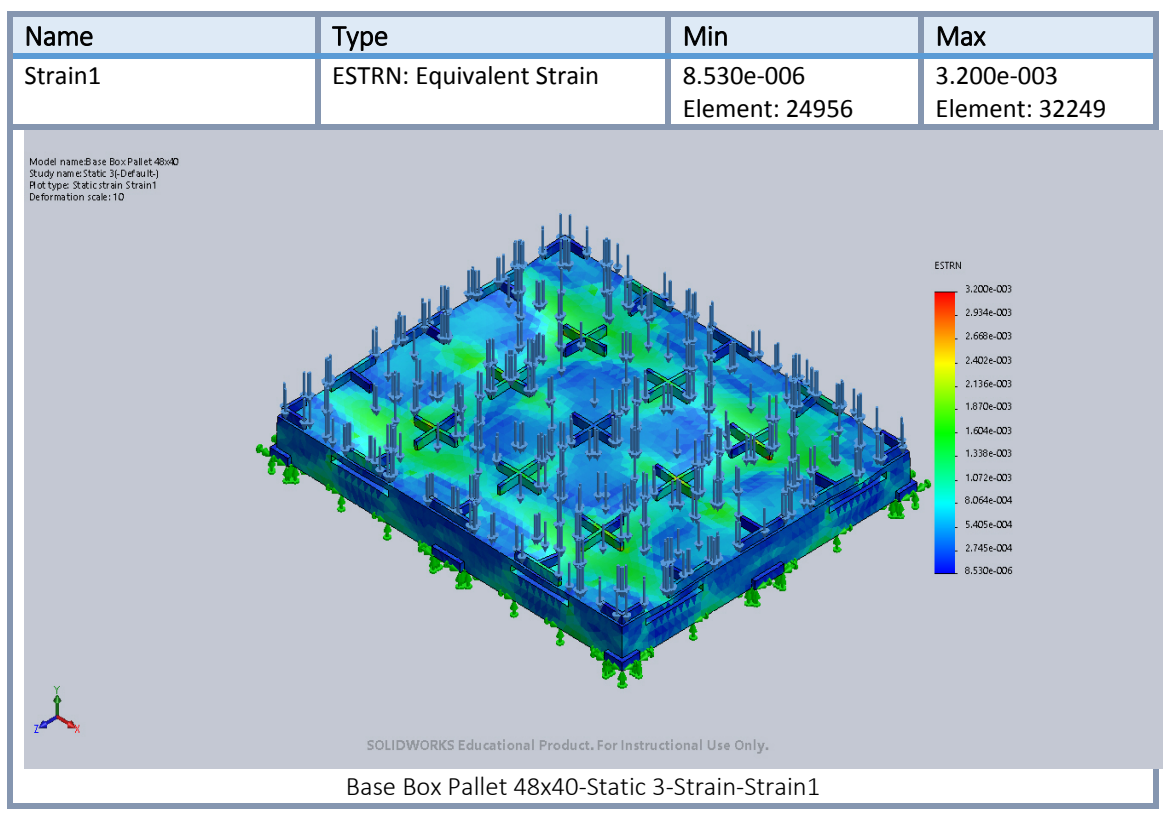

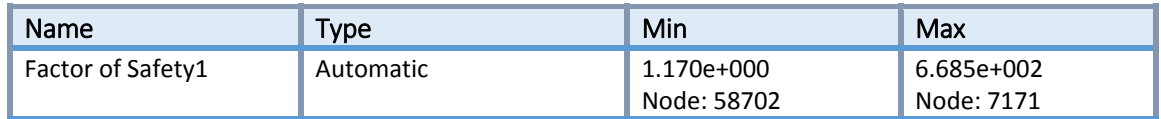

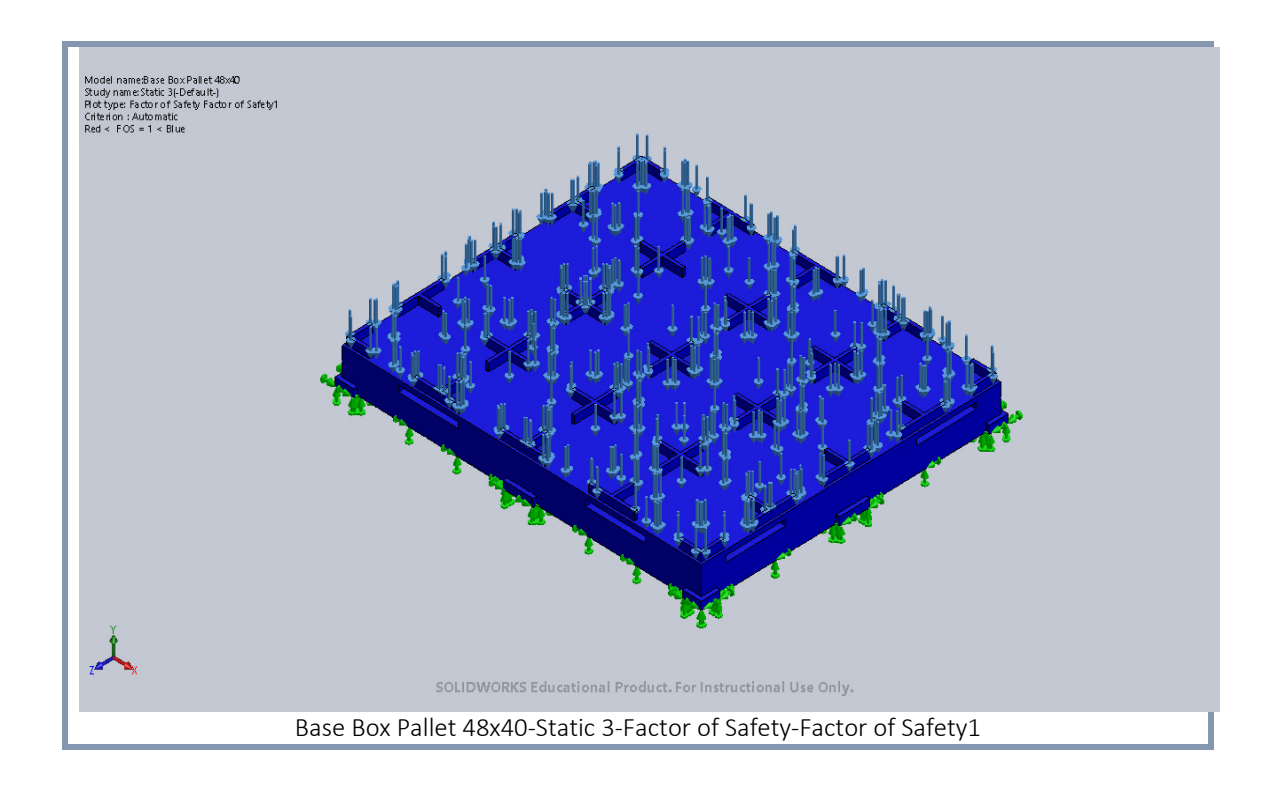

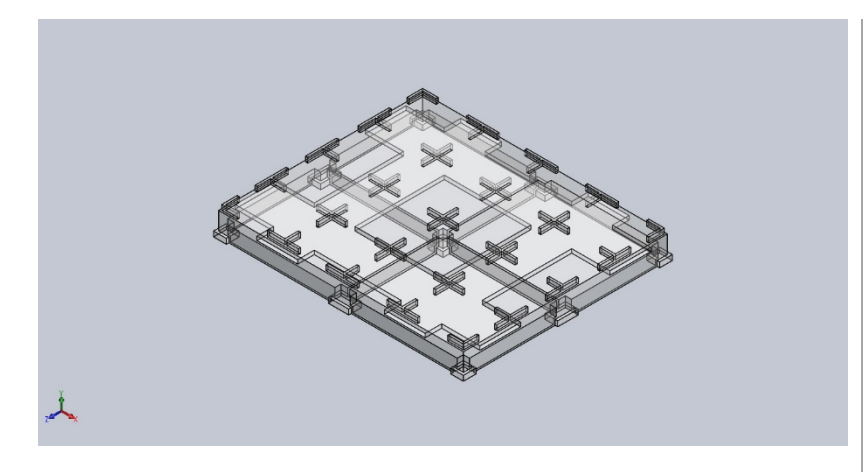

## **Simulation of Base Box Pallet 48x40**

**Date: Thursday, March 15, 2018 Designer: Solidworks Study name: Static 1 Analysis type: Static**

## Table of Contents

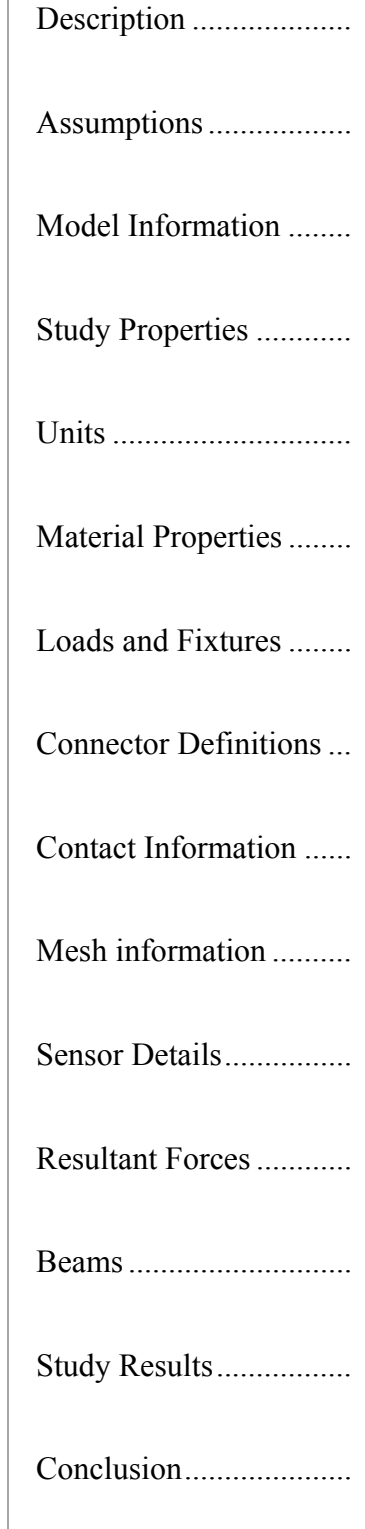
### **Model Information**

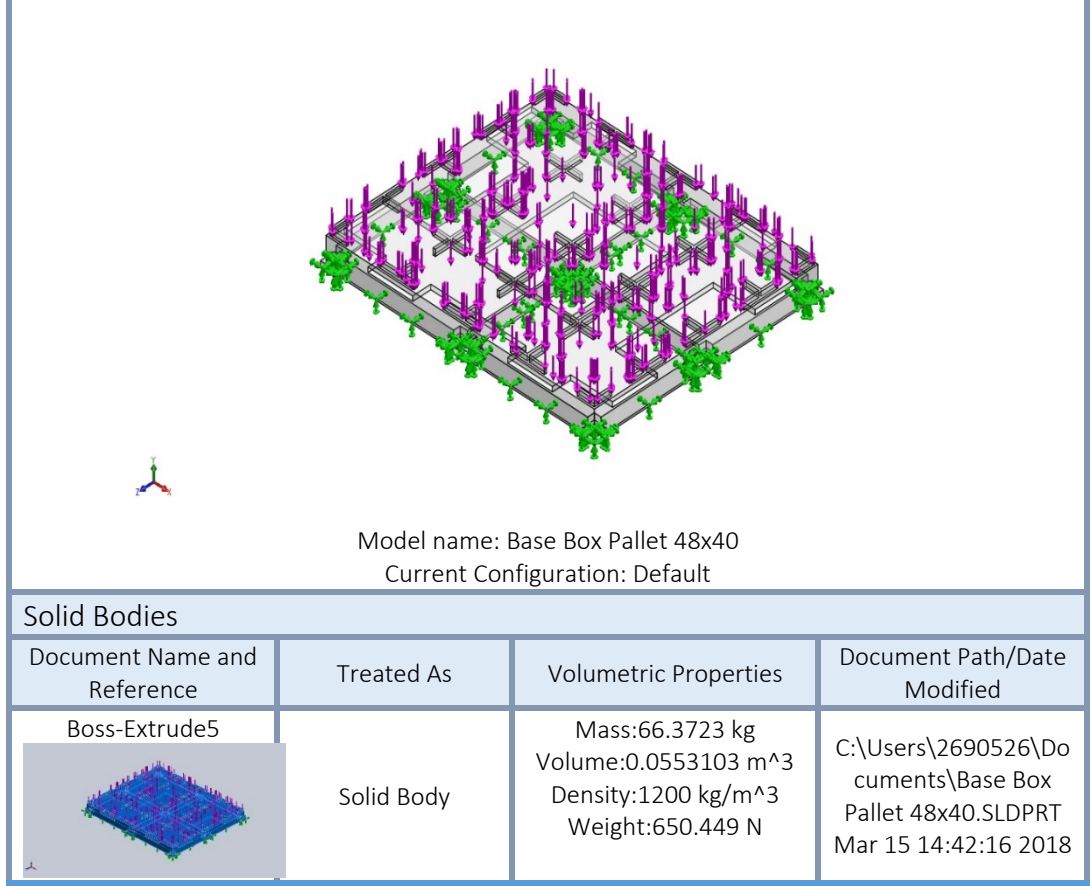

## **Study Properties**

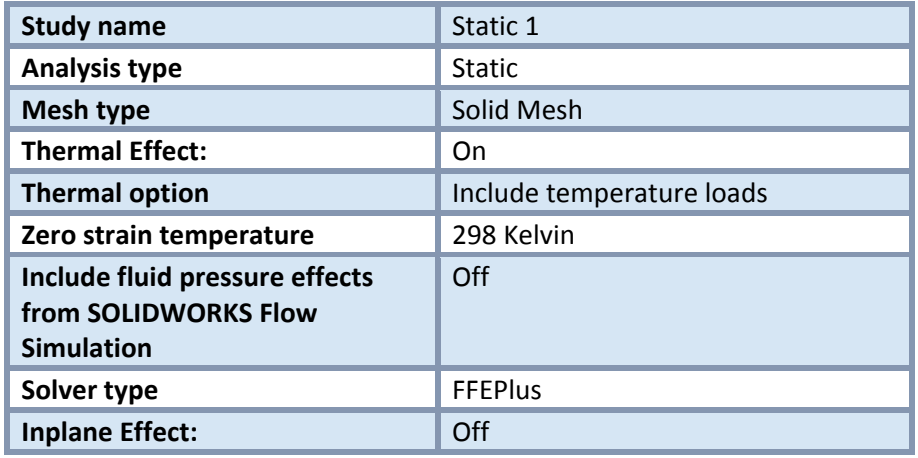

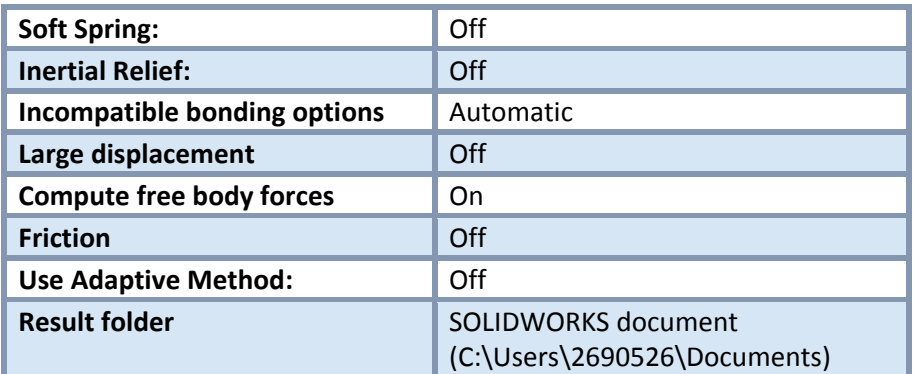

### **Units**

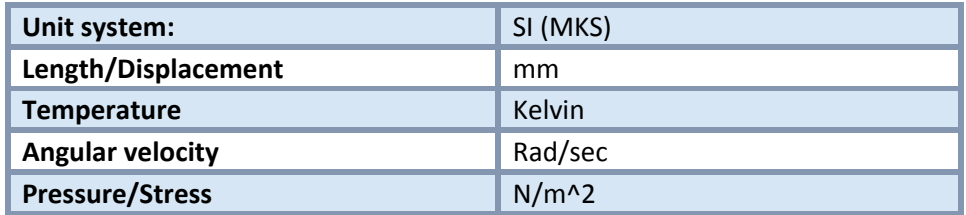

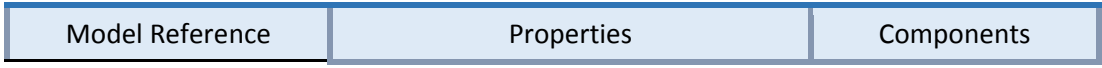

# **Material Properties**

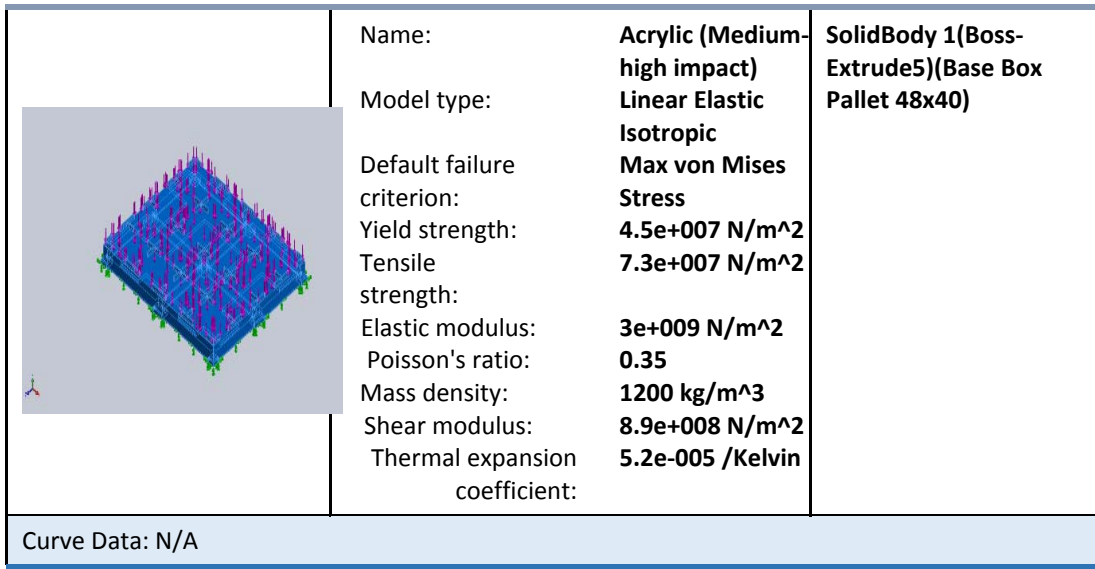

## Loads and Fixtures

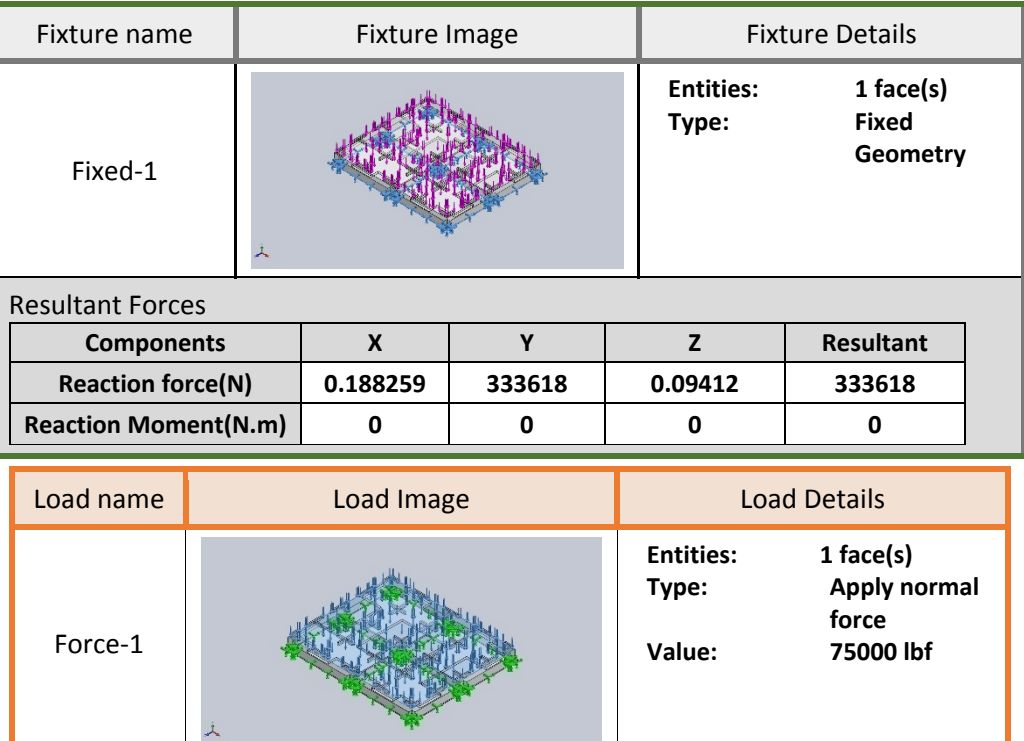

### **Mesh information**

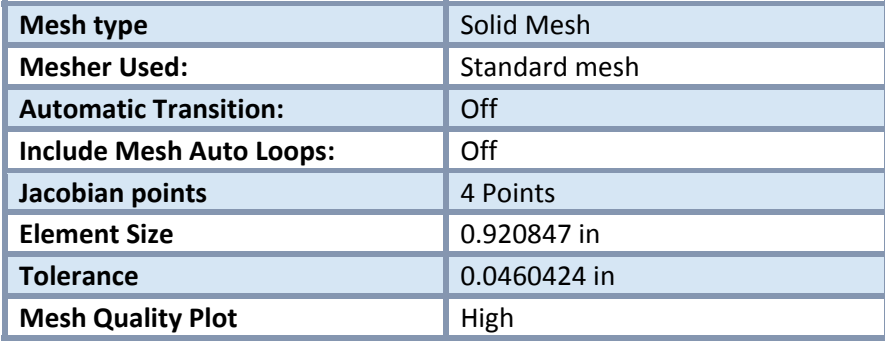

#### Mesh information ‐ Details

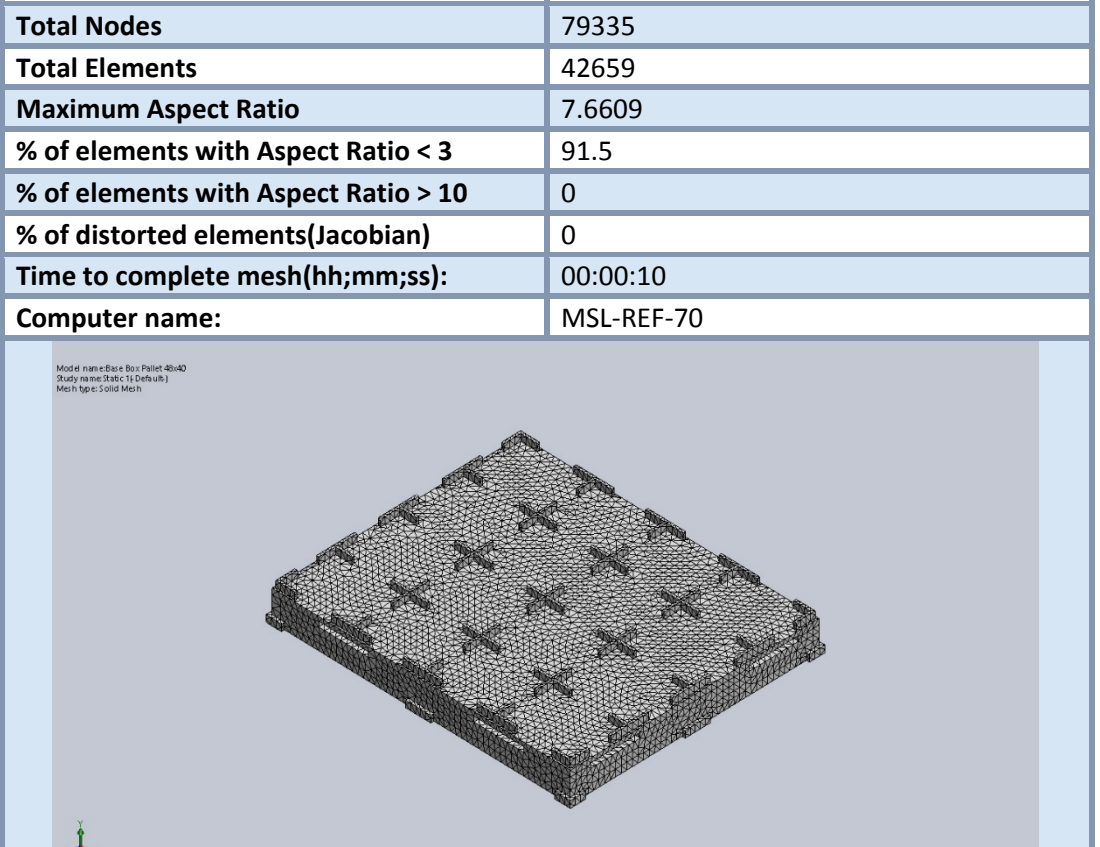

SOLIDWORKS Educational Product. For Instructional Use Only.

### **Resultant Forces**

#### Reaction forces

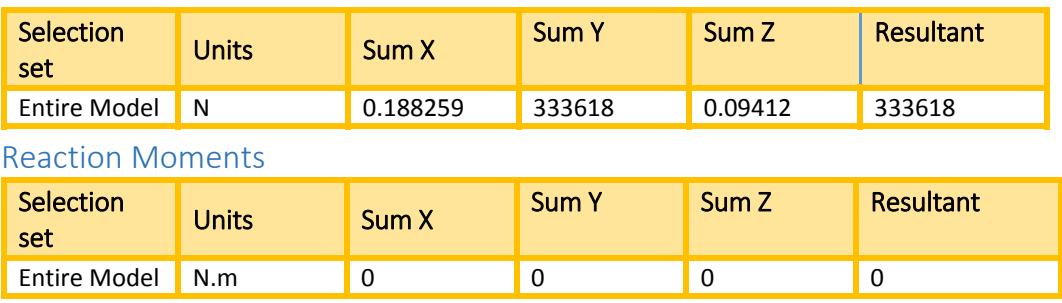

### **Study Results**

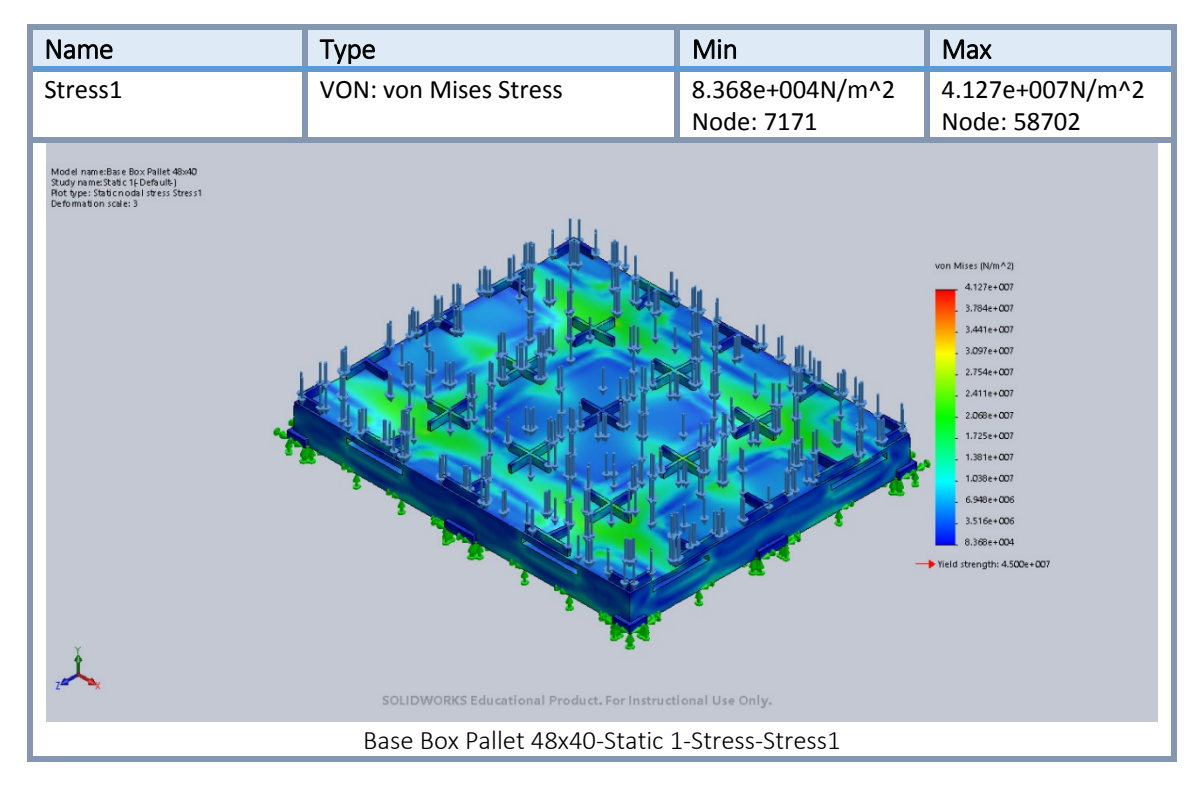

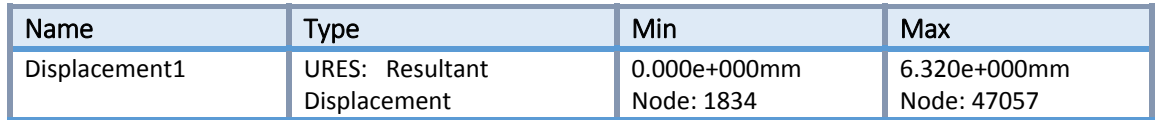

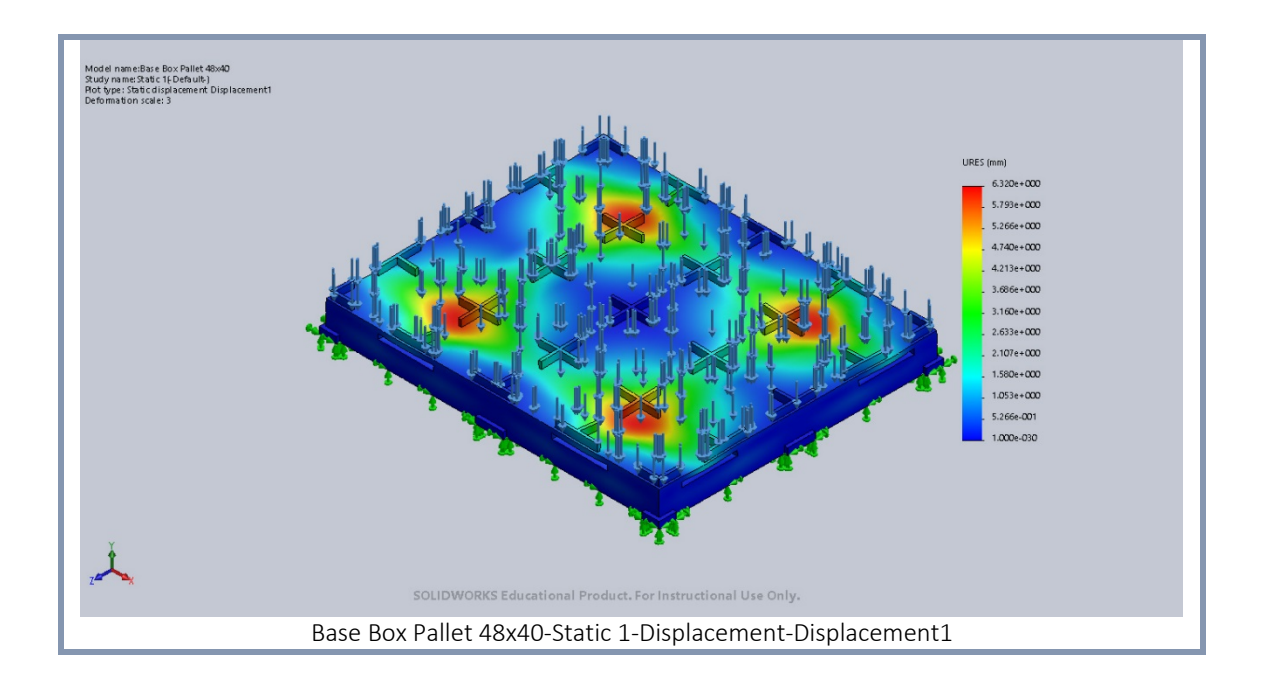

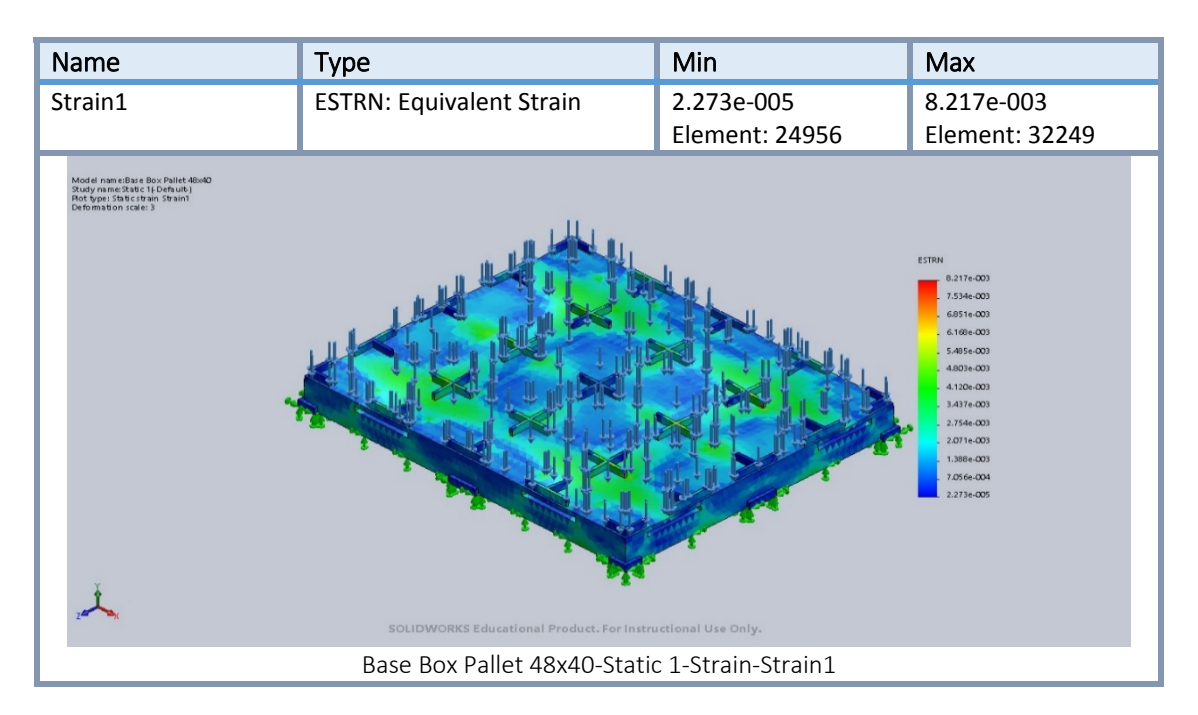

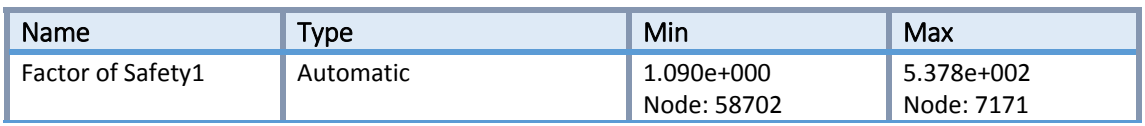

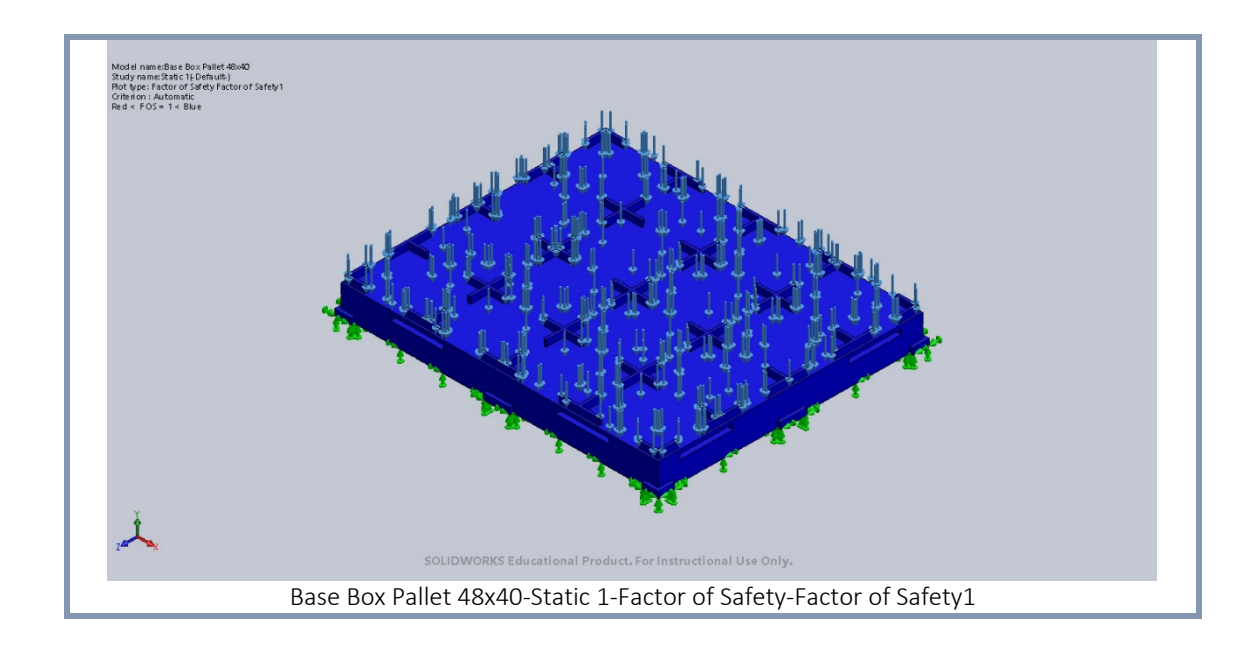

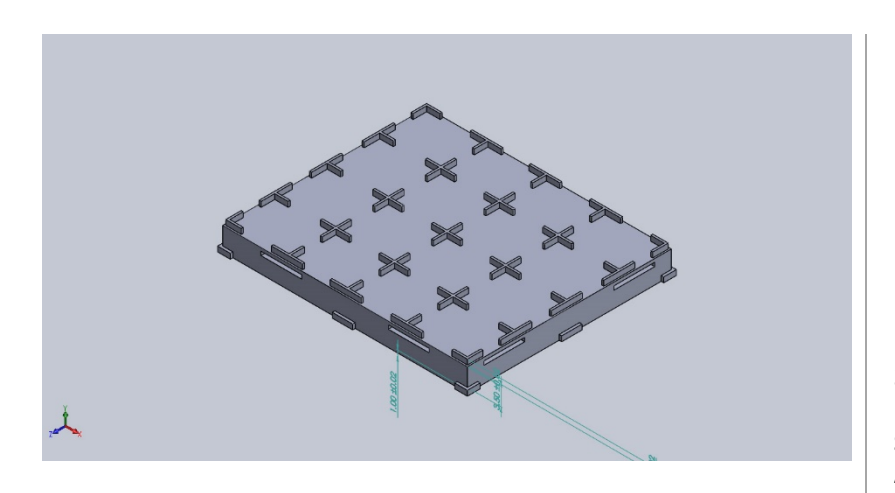

#### **Simulation of Base Box Pallet 48x40**

**Date: Friday, March 16, 2018 Designer: Solidworks Study name: Static 2 Analysis type: Static**

#### **Table of Contents**

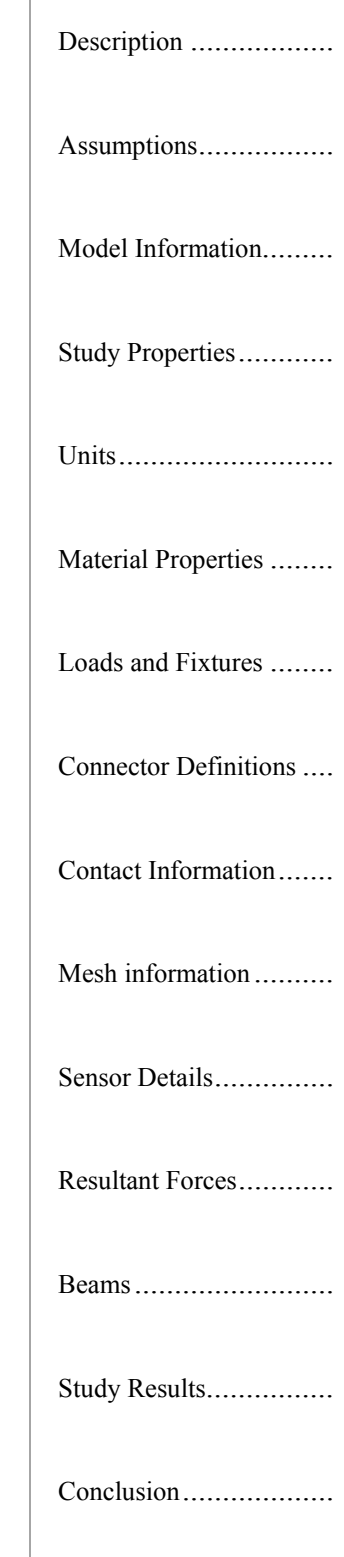

### **Model Information**

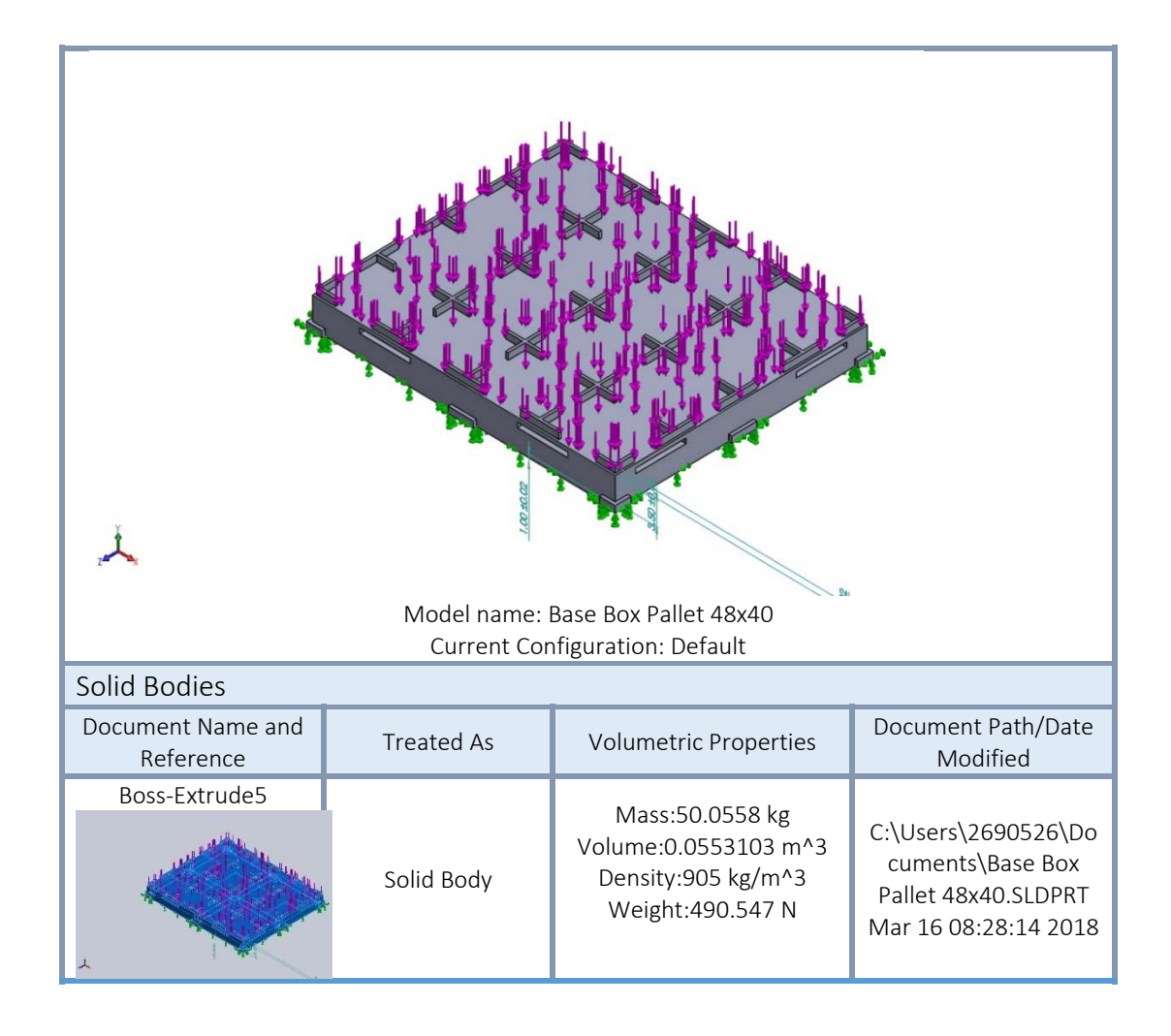

#### **Study Properties**

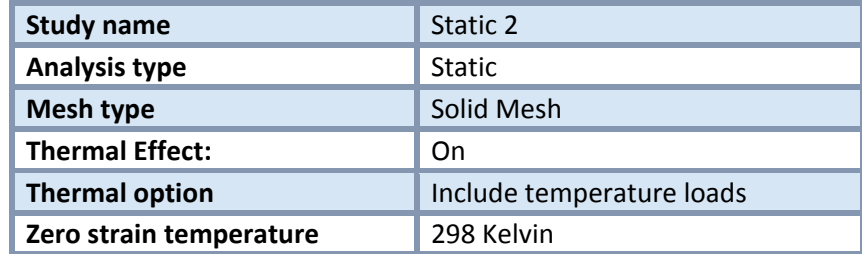

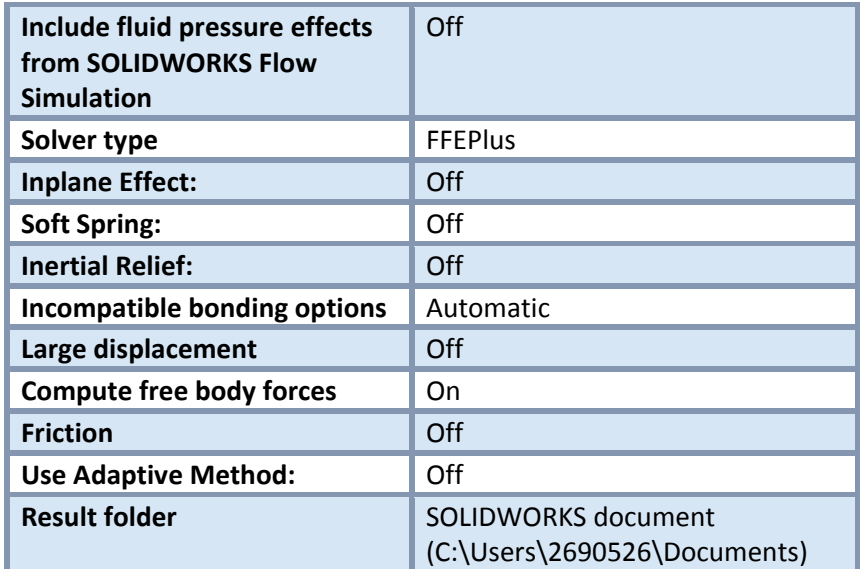

# **Units**

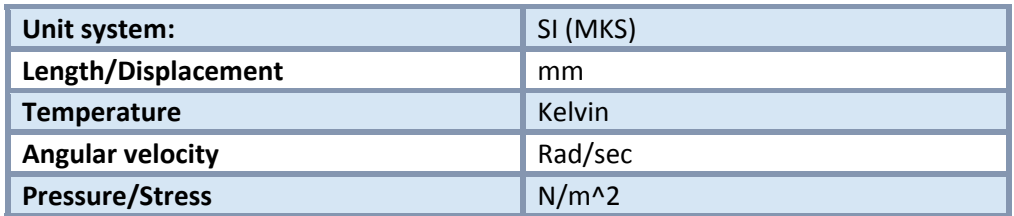

## **Material Properties**

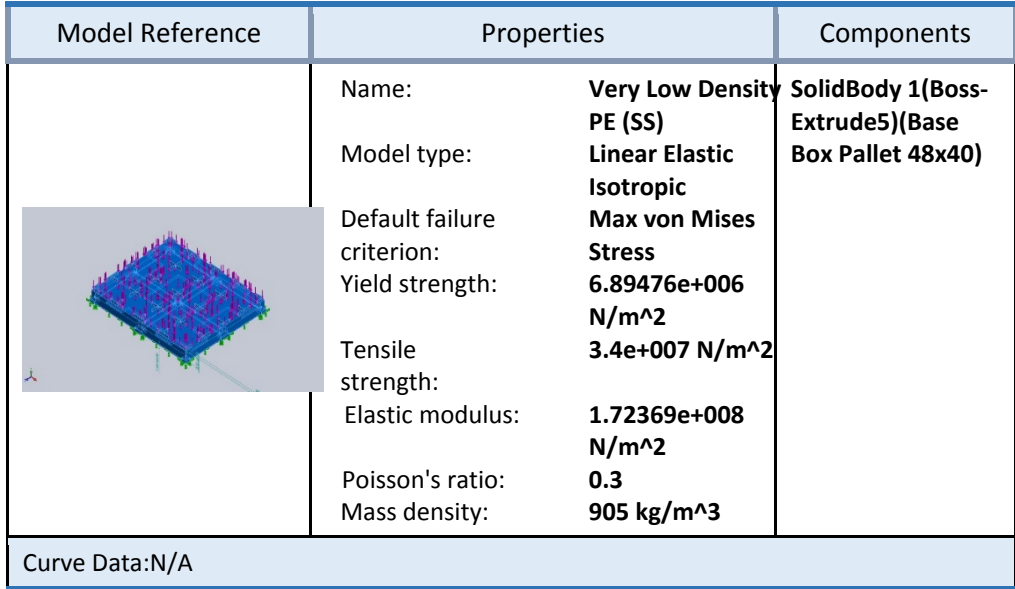

### Loads and Fixtures

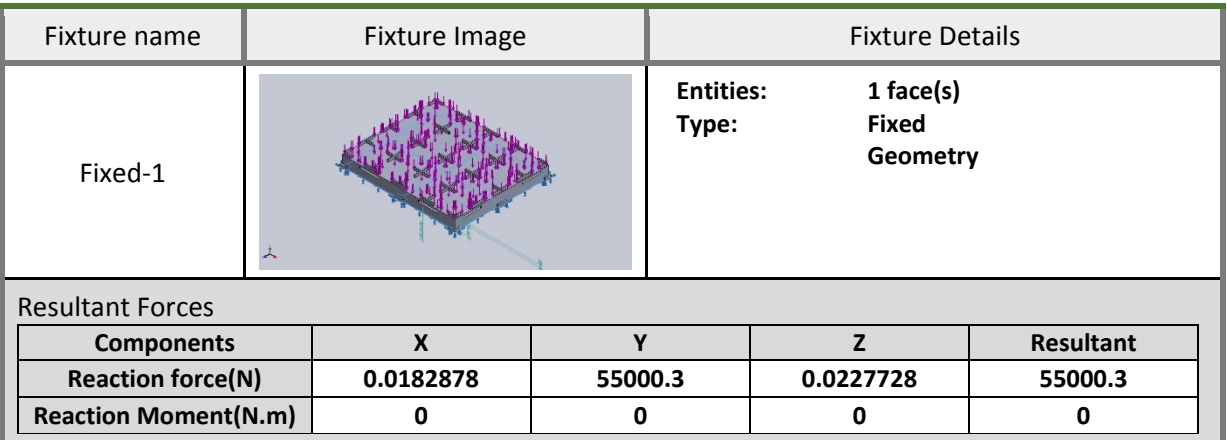

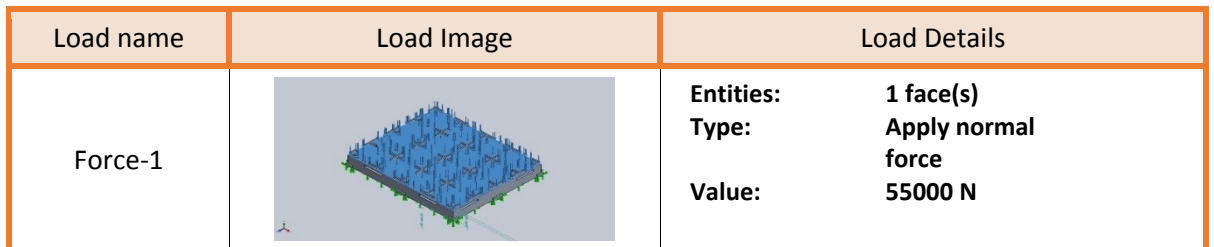

## **Mesh information**

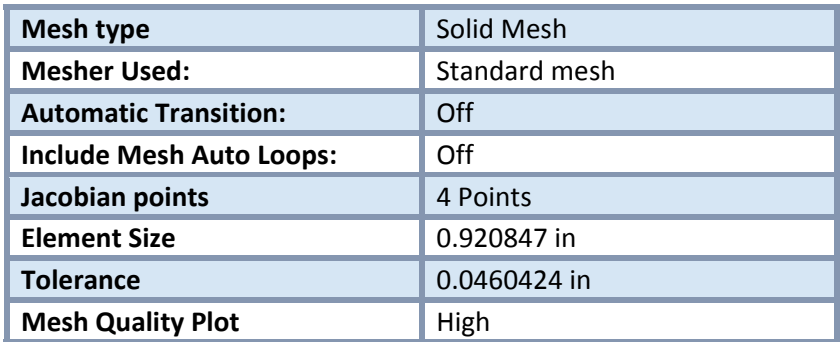

#### Mesh information ‐ Details

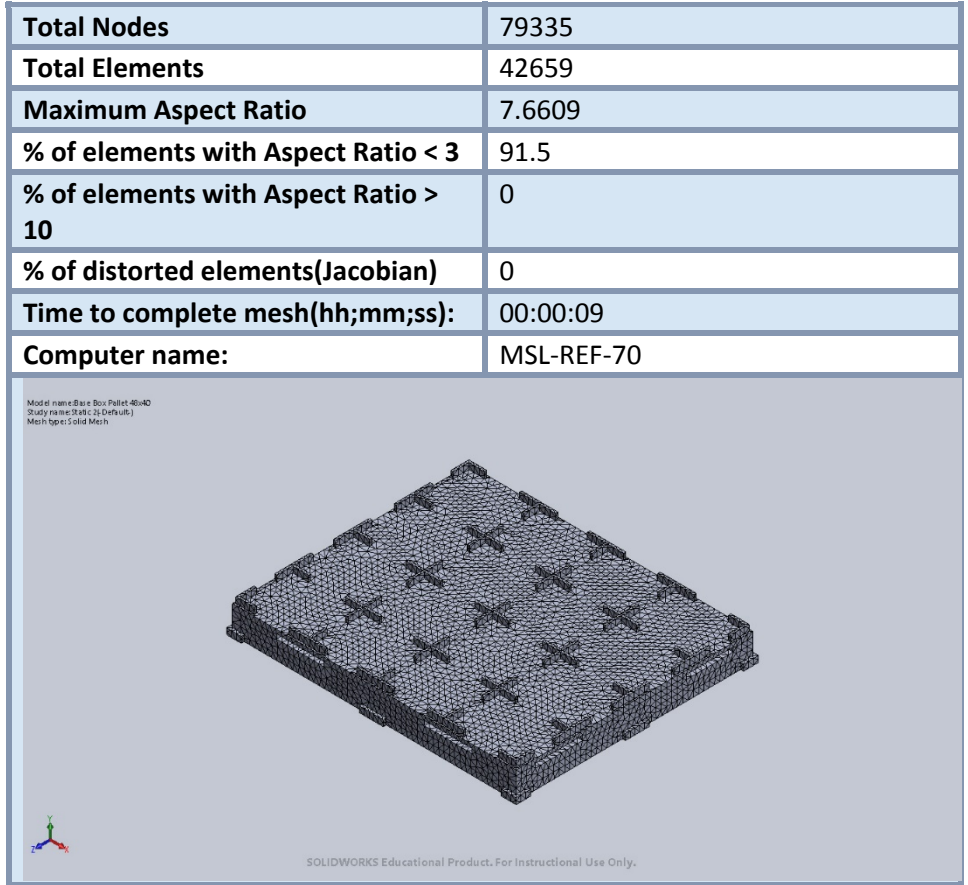

### **Resultant Forces**

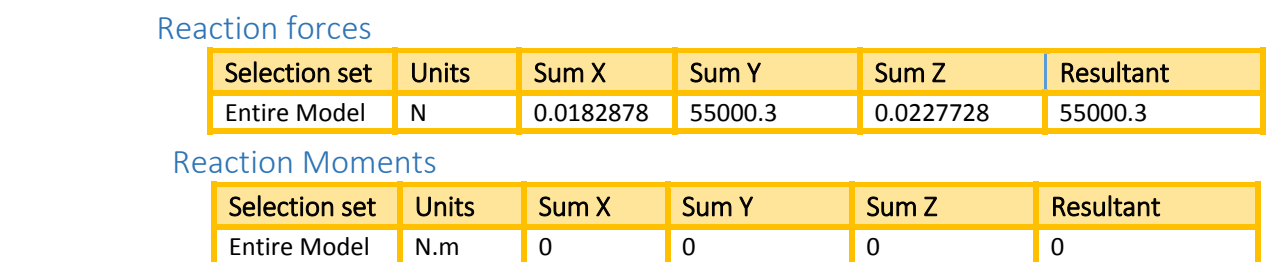

## **Study Results**

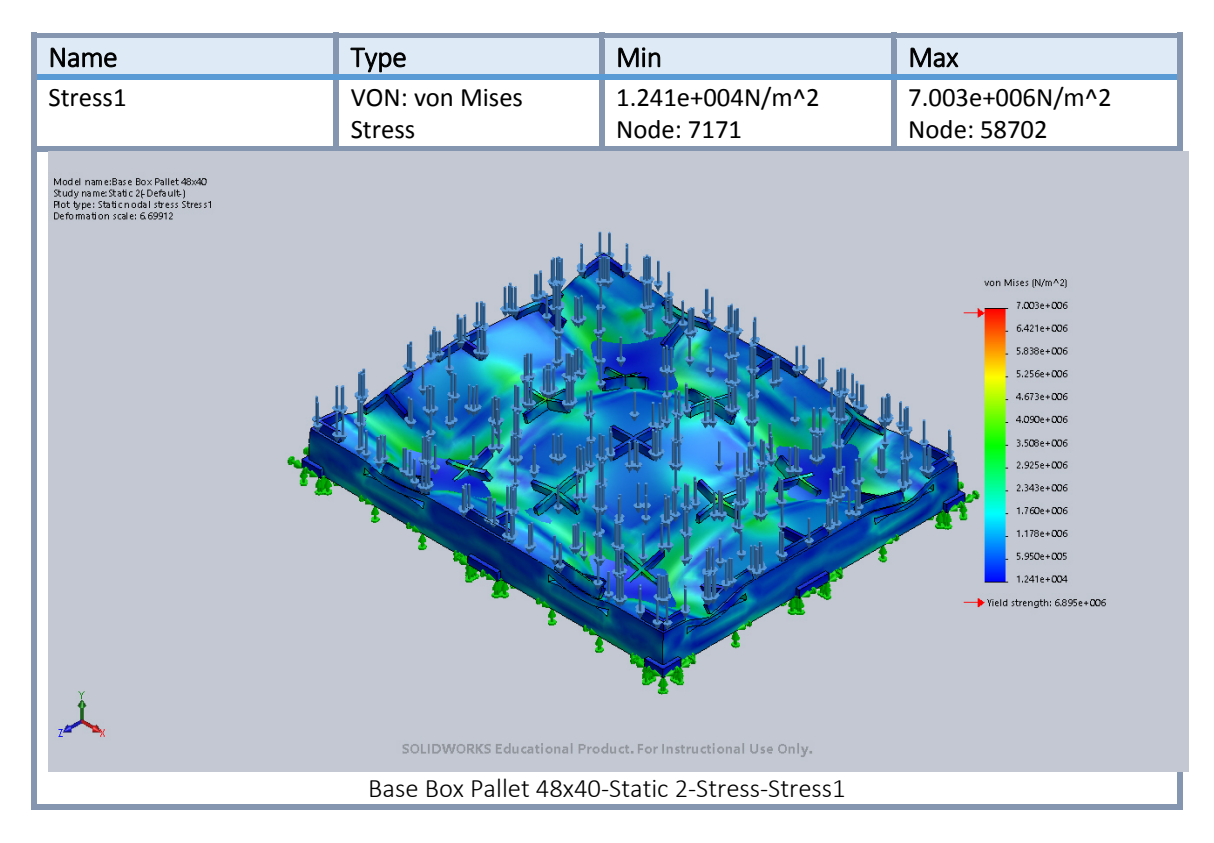

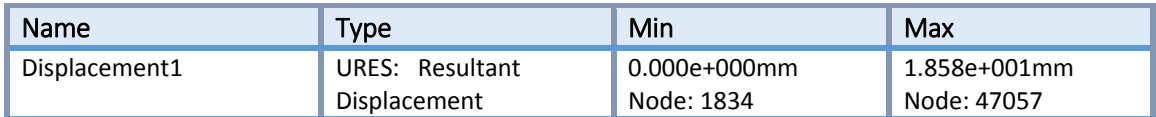

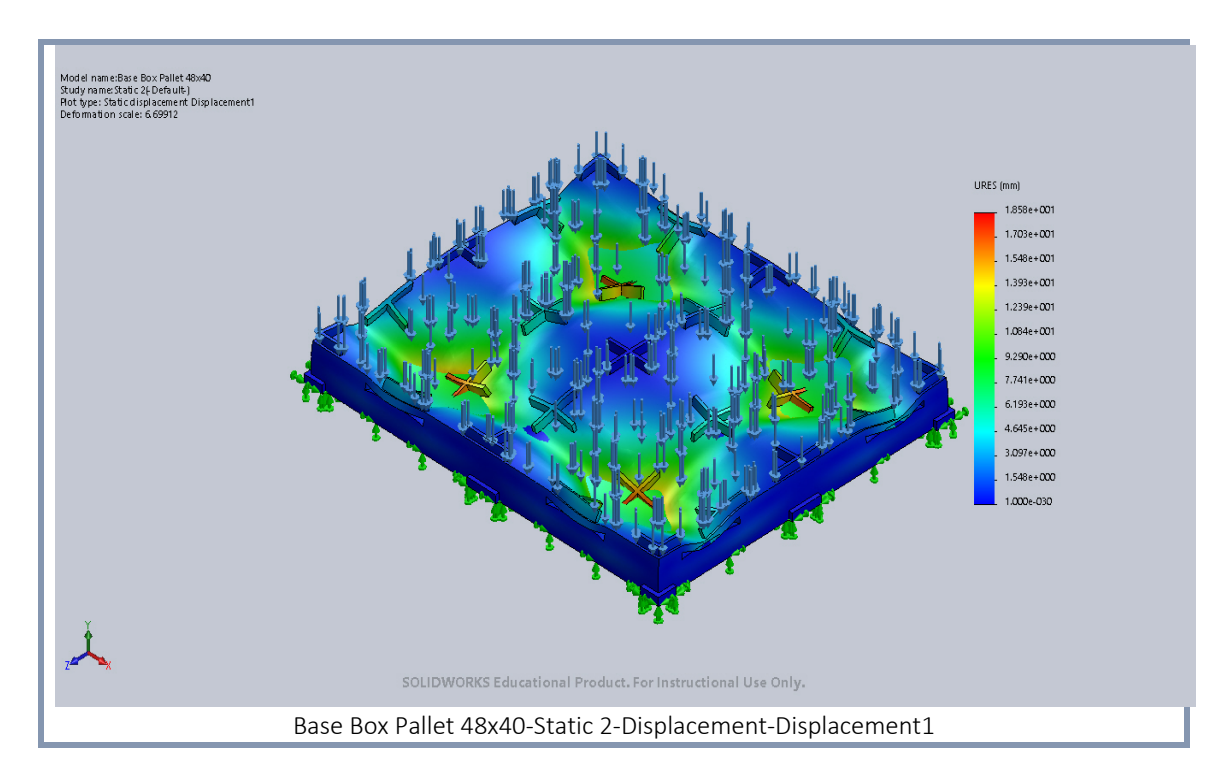

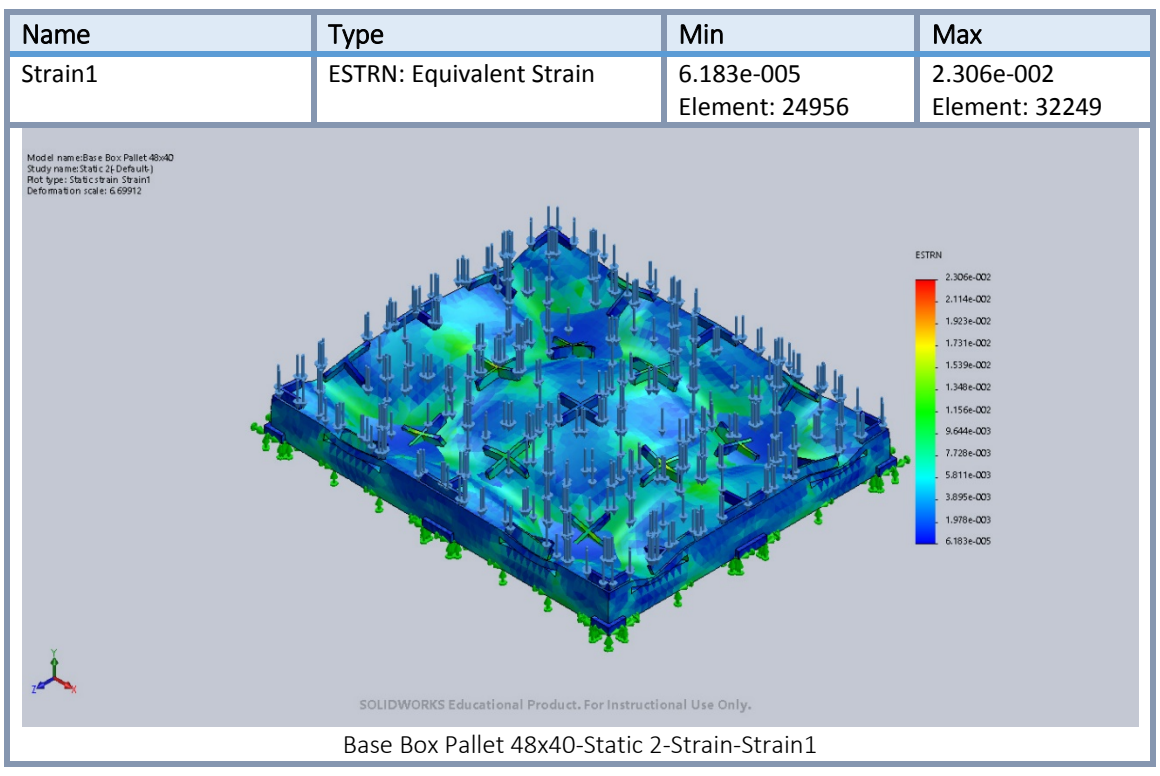

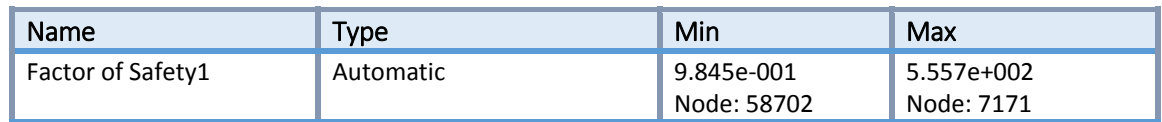

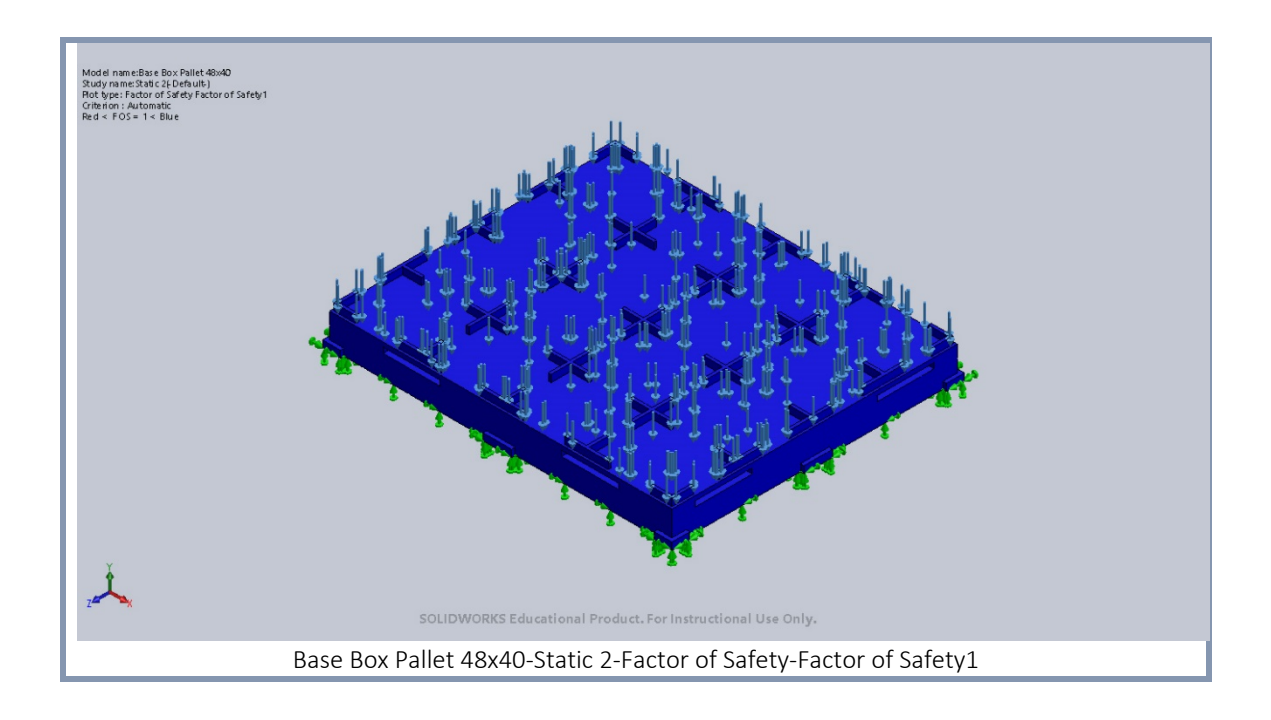

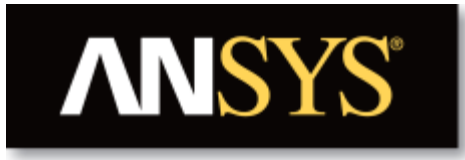

# **Project**

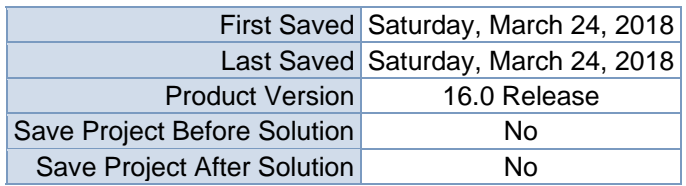

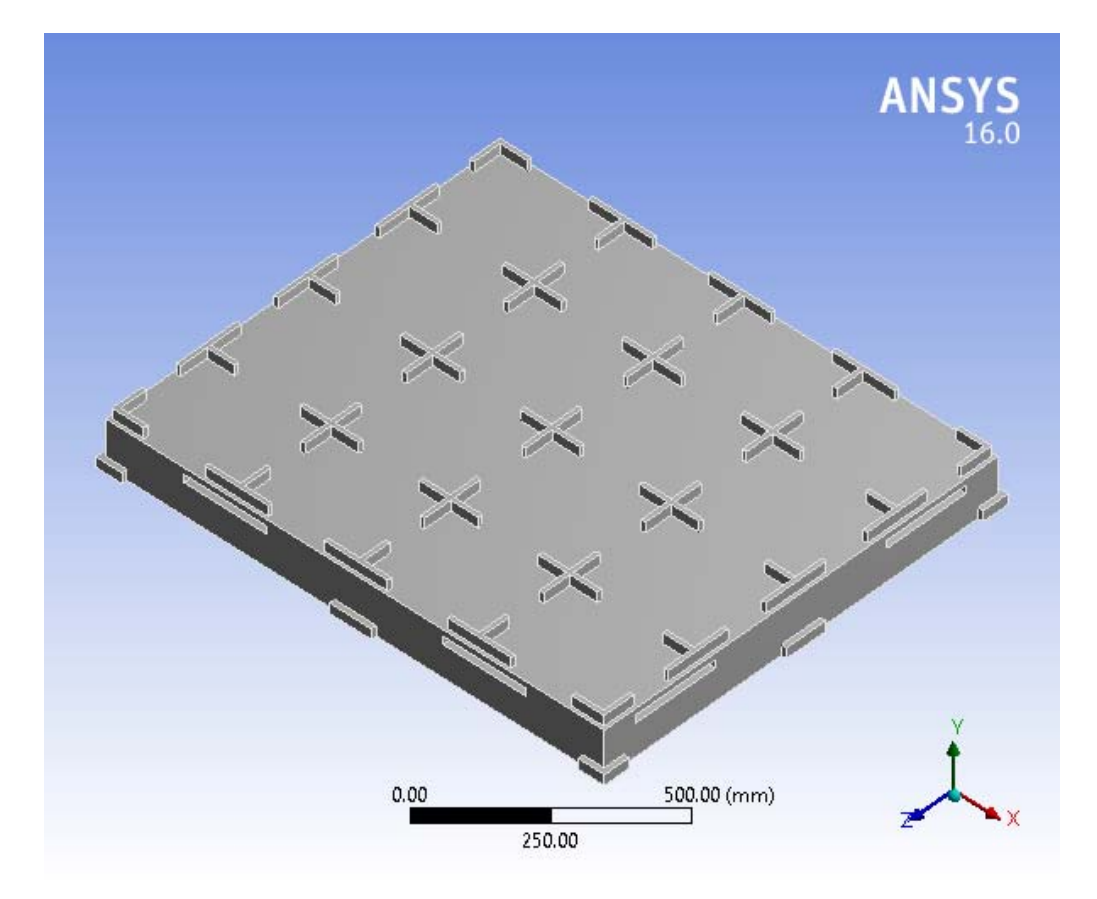

#### **Contents**

- **Units**
- **Model (B4)** 
	- o Geometry
		- Base Box Pallet 48x40.SLDPRT new for ansys
	- o Coordinate Systems
	- o Mesh
	- o **Explicit Dynamics (B5)**
		- Initial Conditions
			- **Initial Condition**
			- **Analysis Settings**
			- $\overline{\text{Loads}}$
			- $\bullet$  Solution (B6)
				- **Solution Information**
				- **Results**
				- Stress Tool
					- **Results**
- **Material Data**
	- o Acryllic Medium High Impact

#### **Units**

#### **TABLE 1**

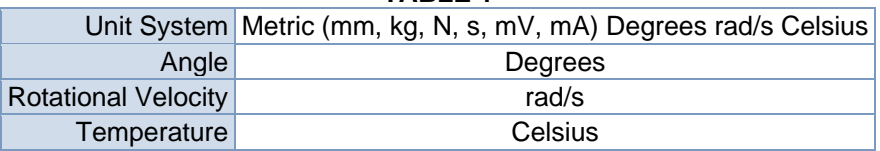

#### **Model (B4)**

#### *Geometry*

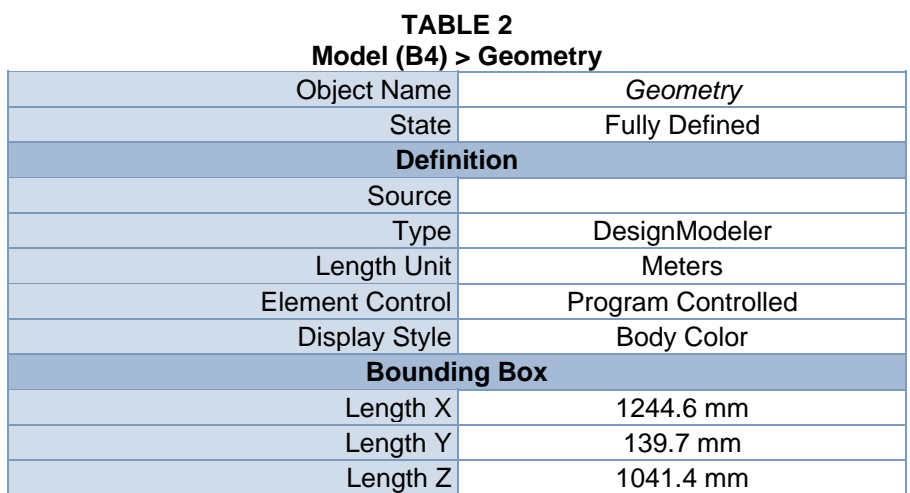

| <b>Properties</b>                        |                                                       |  |
|------------------------------------------|-------------------------------------------------------|--|
| Volume                                   | $5.531e+007$ mm <sup>3</sup>                          |  |
| Mass                                     | 66.372 kg                                             |  |
| <b>Scale Factor Value</b>                | 1.                                                    |  |
| <b>Statistics</b>                        |                                                       |  |
| <b>Bodies</b>                            | 1                                                     |  |
| <b>Active Bodies</b>                     | 1                                                     |  |
| <b>Nodes</b>                             | 12291                                                 |  |
| Elements                                 | 42354                                                 |  |
| <b>Mesh Metric</b>                       | None                                                  |  |
| <b>Basic Geometry Options</b>            |                                                       |  |
| Parameters                               | Yes                                                   |  |
| Parameter Key                            | DS                                                    |  |
| <b>Attributes</b>                        | No                                                    |  |
| <b>Named Selections</b>                  | <b>No</b>                                             |  |
| <b>Material Properties</b>               | <b>No</b>                                             |  |
|                                          | <b>Advanced Geometry Options</b>                      |  |
| <b>Use Associativity</b>                 | Yes                                                   |  |
| <b>Coordinate Systems</b>                | <b>No</b>                                             |  |
| Reader Mode Saves Updated File           | <b>No</b>                                             |  |
| Use Instances                            | Yes                                                   |  |
| <b>Smart CAD Update</b>                  | No                                                    |  |
| Compare Parts On Update                  | <b>No</b>                                             |  |
| Attach File Via Temp File                | Yes                                                   |  |
|                                          | Temporary Directory C:\Users\jagad\AppData\Local\Temp |  |
| Analysis Type                            | $3-D$                                                 |  |
| <b>Decompose Disjoint Geometry</b>       | Yes                                                   |  |
| <b>Enclosure and Symmetry Processing</b> | Yes                                                   |  |

**TABLE 3 Model (B4) > Geometry > Parts** 

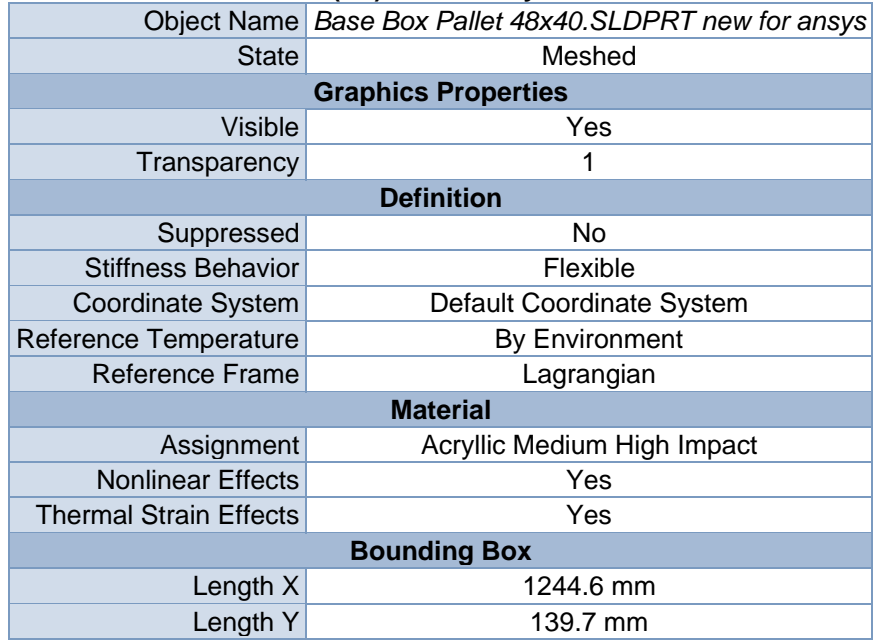

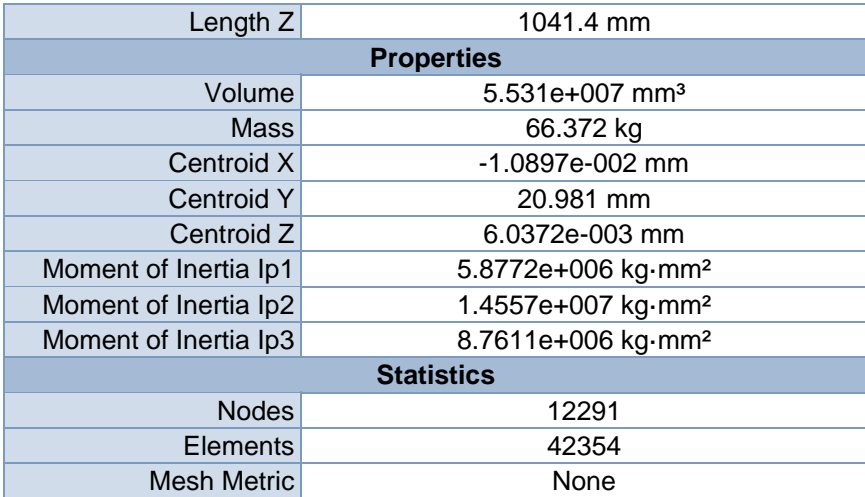

#### *Coordinate Systems*

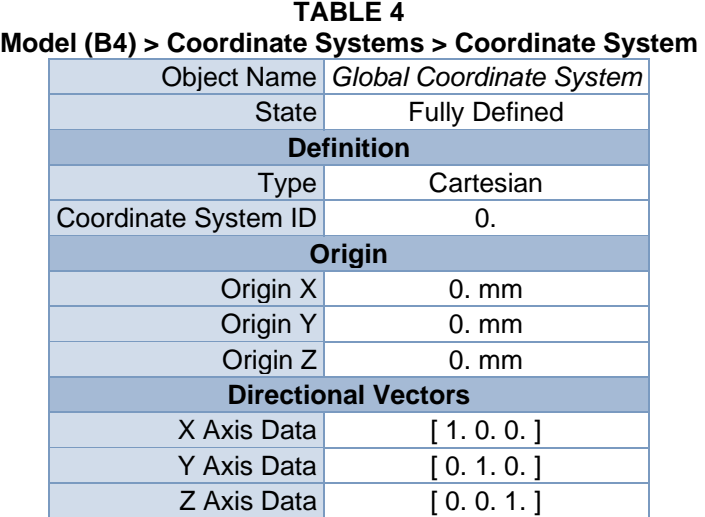

#### *Mesh*

#### **TABLE 5**

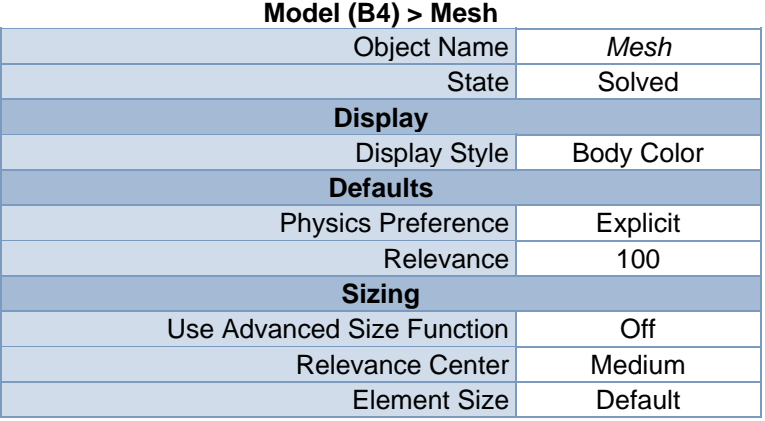

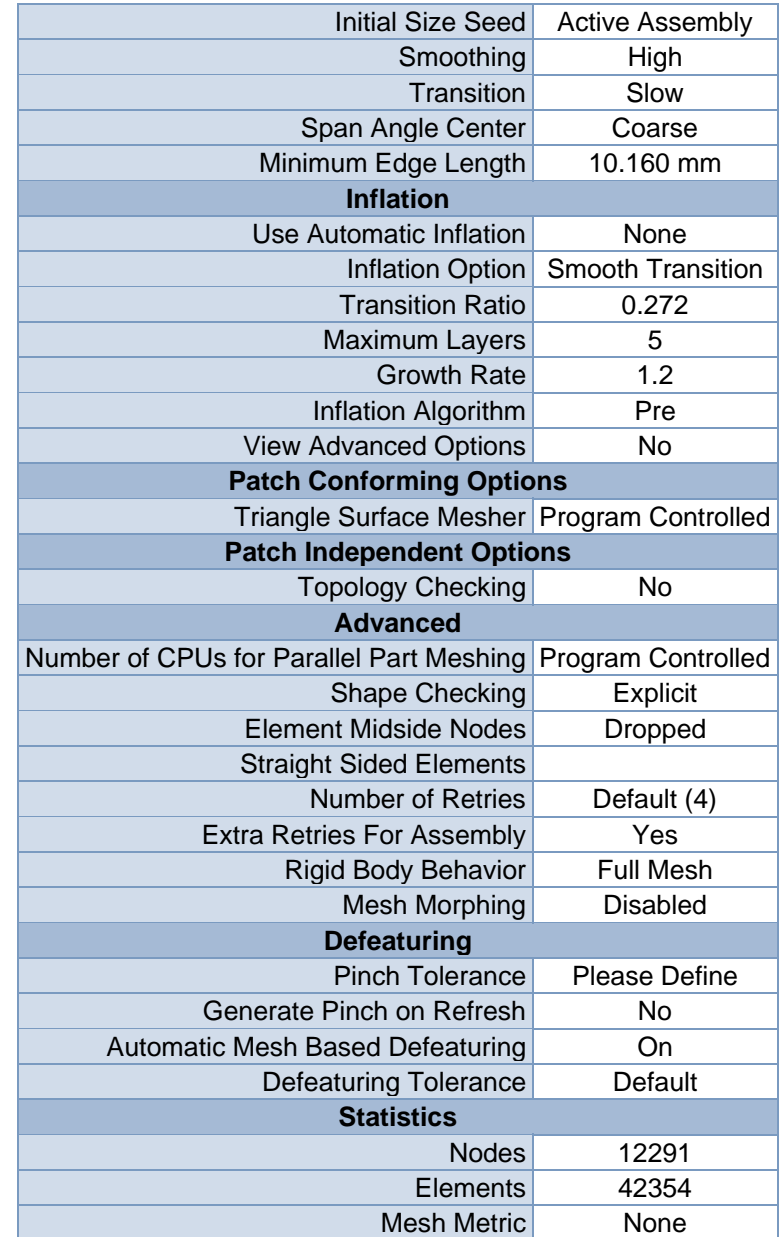

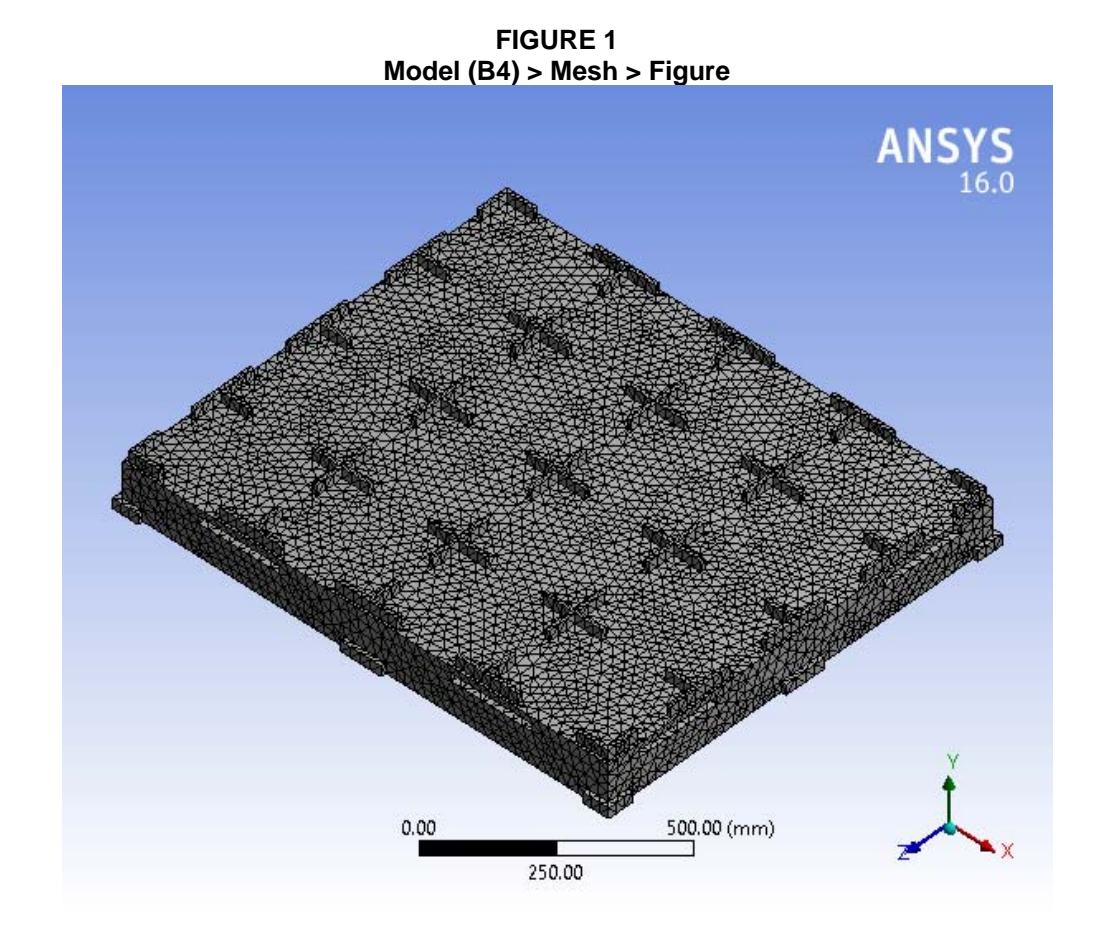

#### **Explicit Dynamics (B5)**

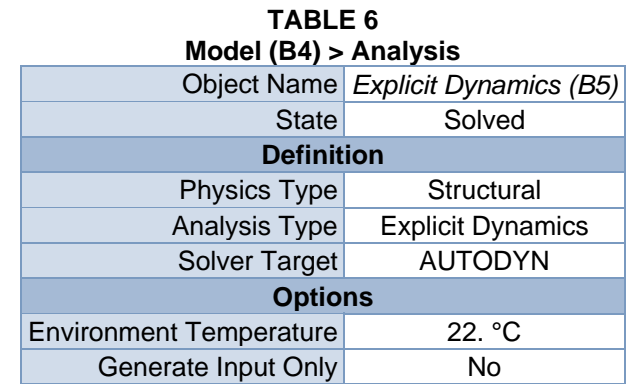

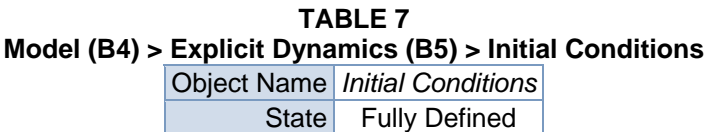

| $1000$ (P4) $\ge$ Laplicit Dynamics (D9) $\ge$ limital Conditions $\ge$ limital Condition |                                                                                             |  |
|-------------------------------------------------------------------------------------------|---------------------------------------------------------------------------------------------|--|
| Pre-Stress (None)                                                                         | Velocity                                                                                    |  |
| <b>Fully Defined</b>                                                                      |                                                                                             |  |
| <b>Definition</b>                                                                         |                                                                                             |  |
| None                                                                                      |                                                                                             |  |
|                                                                                           |                                                                                             |  |
|                                                                                           | Velocity                                                                                    |  |
|                                                                                           | Components                                                                                  |  |
|                                                                                           | <b>Global Coordinate System</b>                                                             |  |
|                                                                                           | $0.$ mm/s                                                                                   |  |
|                                                                                           | 580. mm/s                                                                                   |  |
|                                                                                           | $0.$ mm/s                                                                                   |  |
|                                                                                           | No                                                                                          |  |
| <b>Scope</b>                                                                              |                                                                                             |  |
|                                                                                           | <b>Geometry Selection</b>                                                                   |  |
|                                                                                           | 1 Body                                                                                      |  |
|                                                                                           | Object Name<br><b>Pre-Stress Environment</b><br>Pressure Initialization From Deformed State |  |

**TABLE 8 Model (B4) > Explicit Dynamics (B5) > Initial Conditions > Initial Condition** 

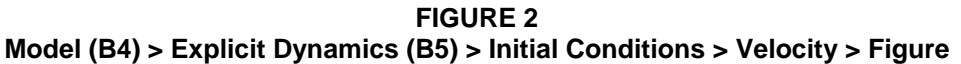

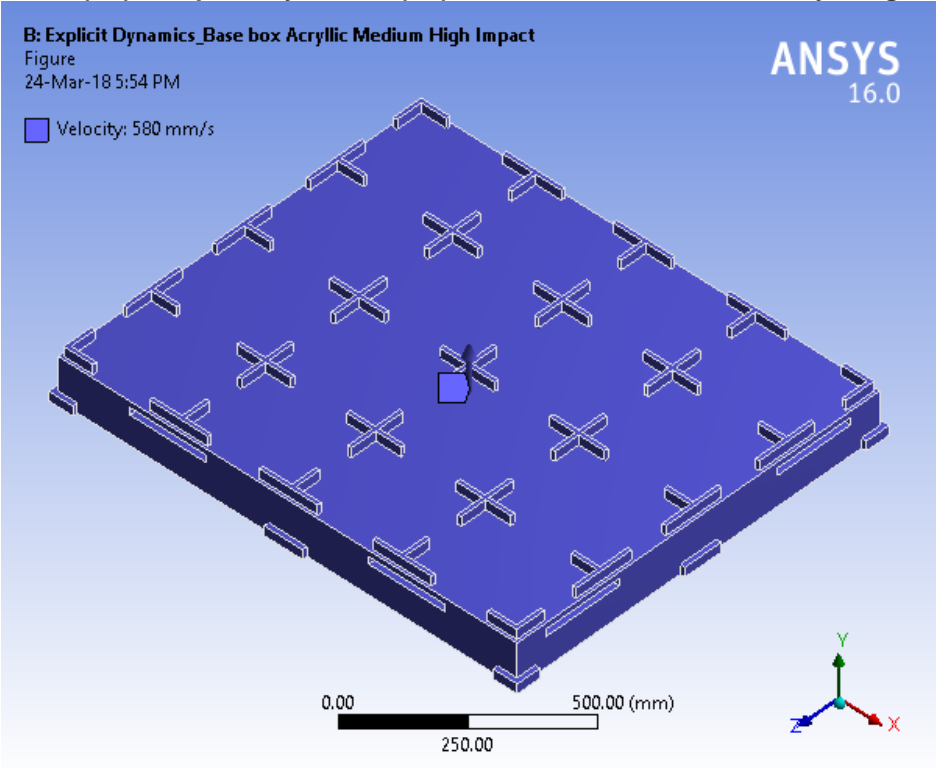

**TABLE 9 Model (B4) > Explicit Dynamics (B5) > Analysis Settings** 

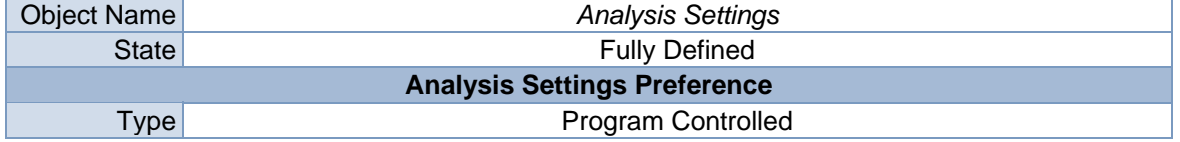

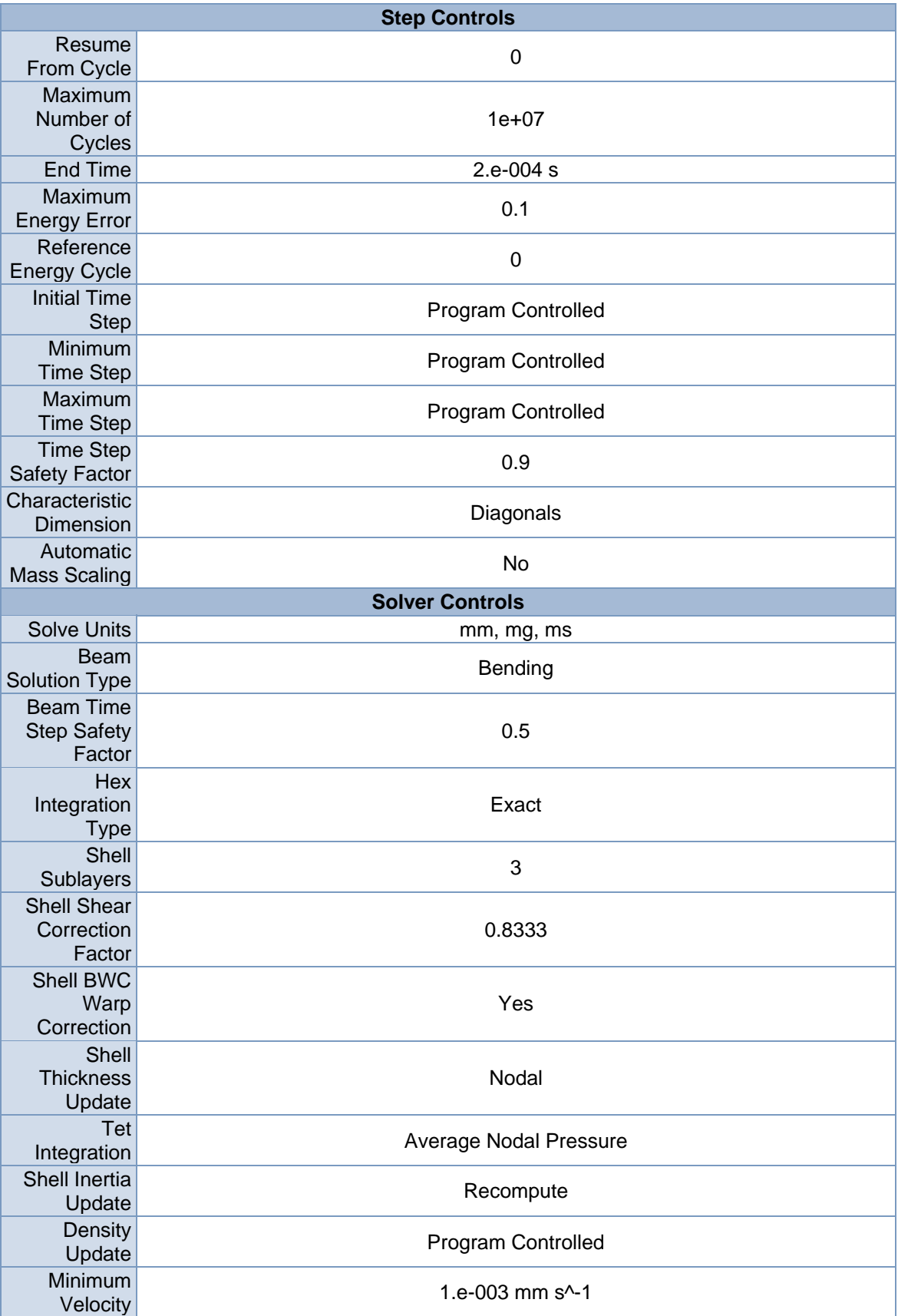

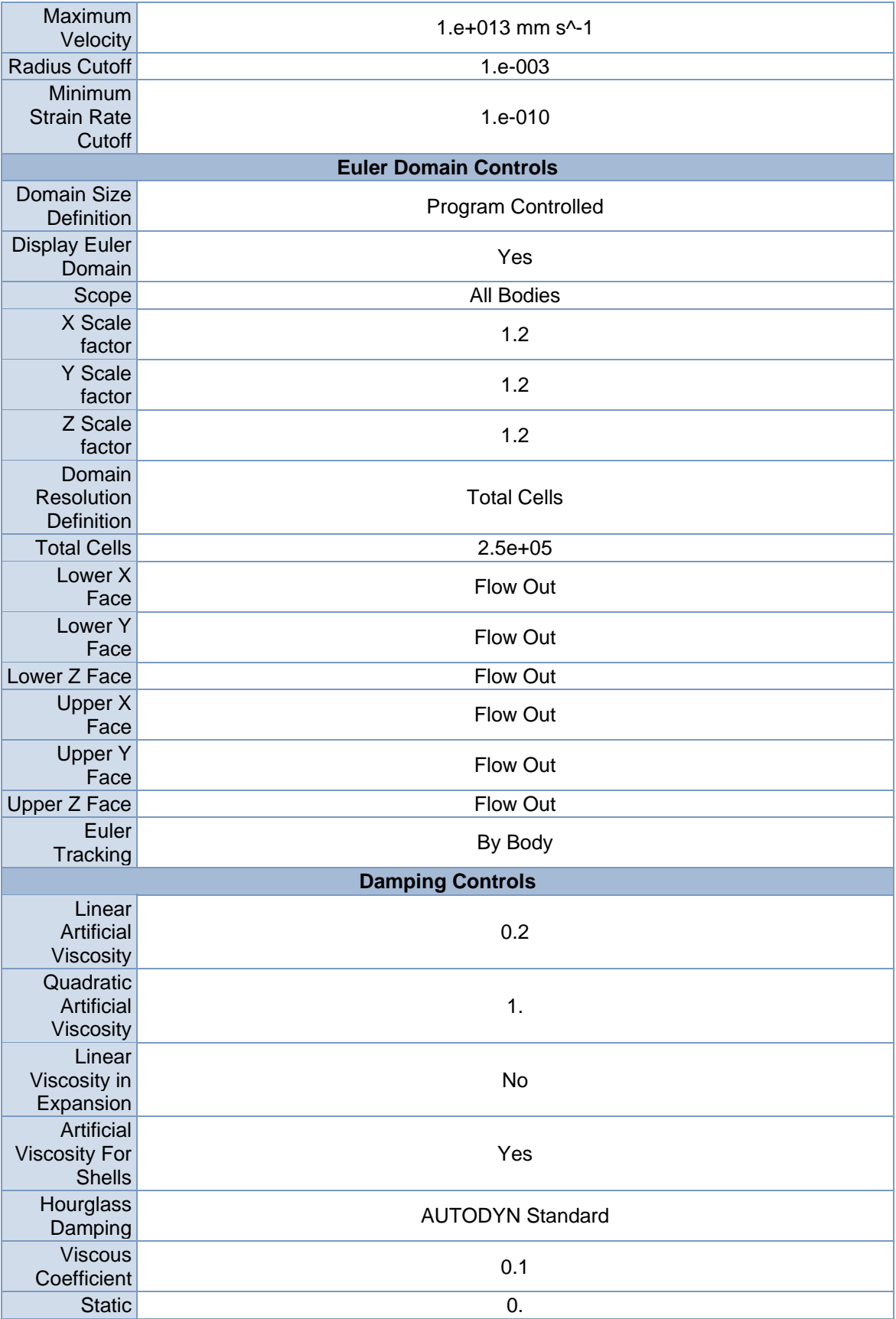

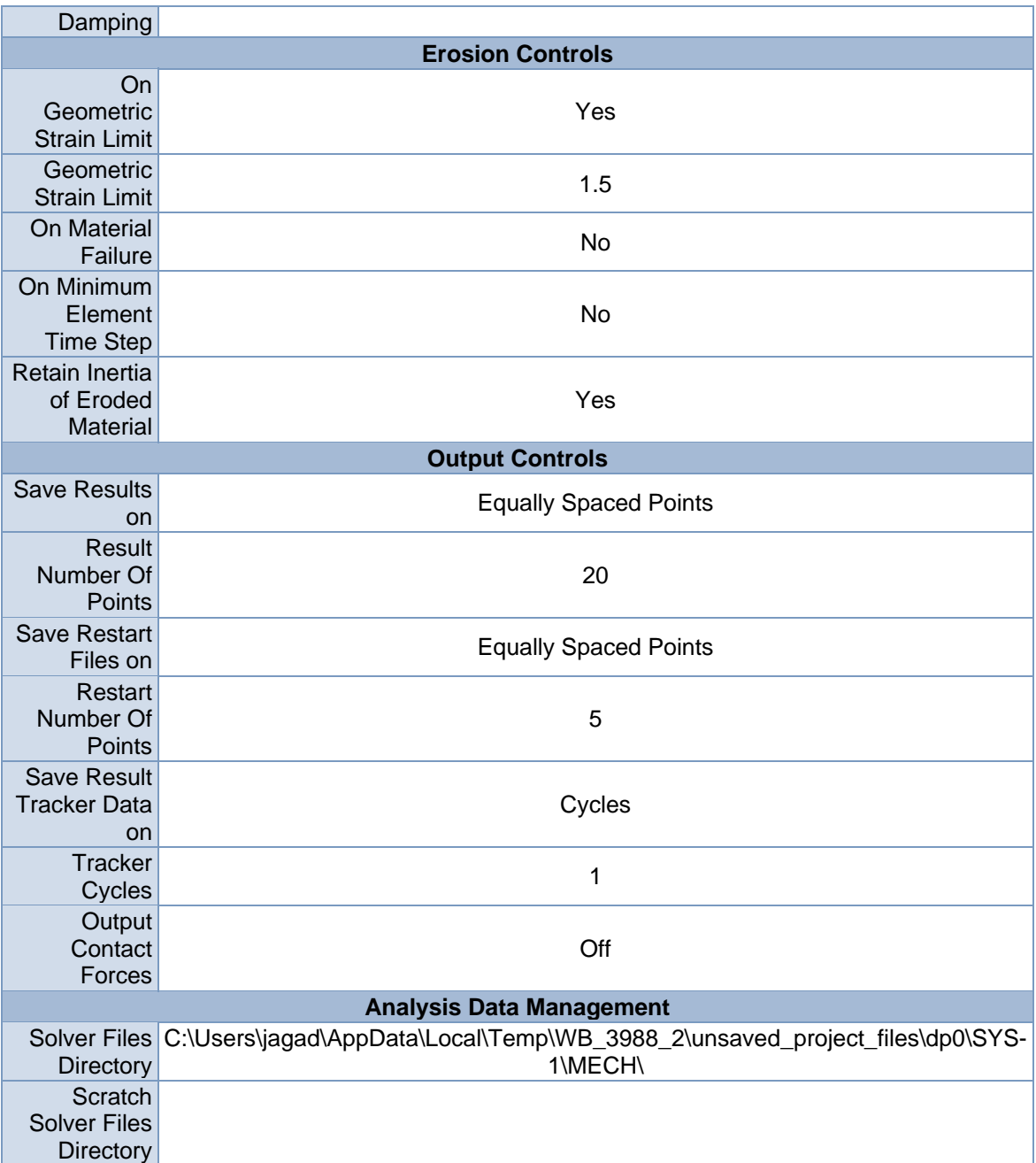

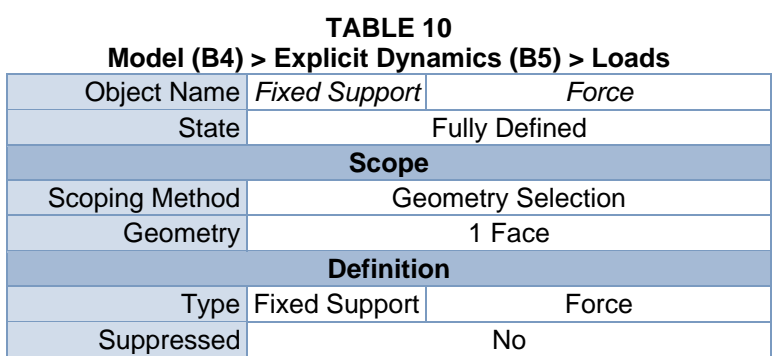

| Define $By$       |                                 | Components                    |
|-------------------|---------------------------------|-------------------------------|
| Coordinate System | <b>Global Coordinate System</b> |                               |
| X Component       |                                 | 0. N (step applied)           |
| Y Component       |                                 | $-9.85e+006$ N (step applied) |
| Z Component       |                                 | 0. N (step applied)           |

**FIGURE 3 Model (B4) > Explicit Dynamics (B5) > Fixed Support > Figure** 

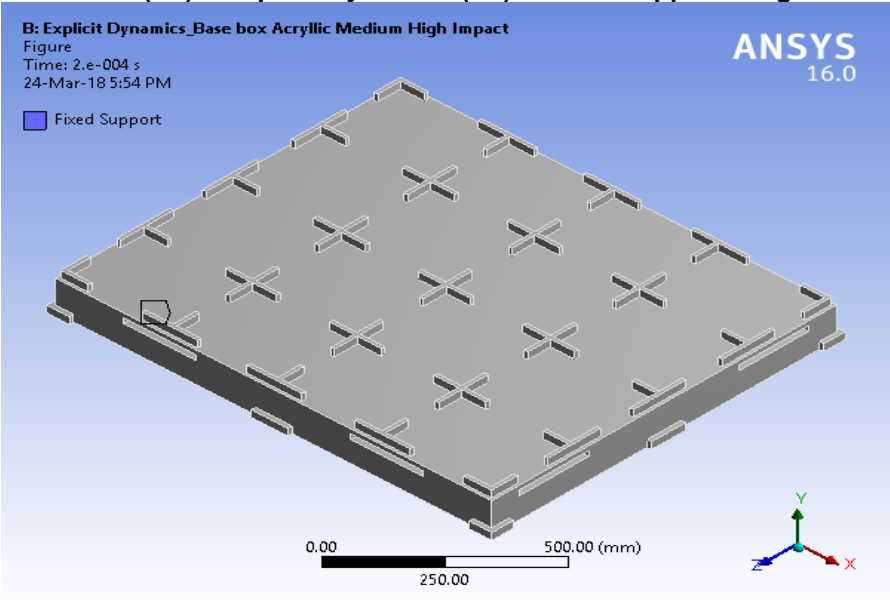

**FIGURE 4 Model (B4) > Explicit Dynamics (B5) > Force** 

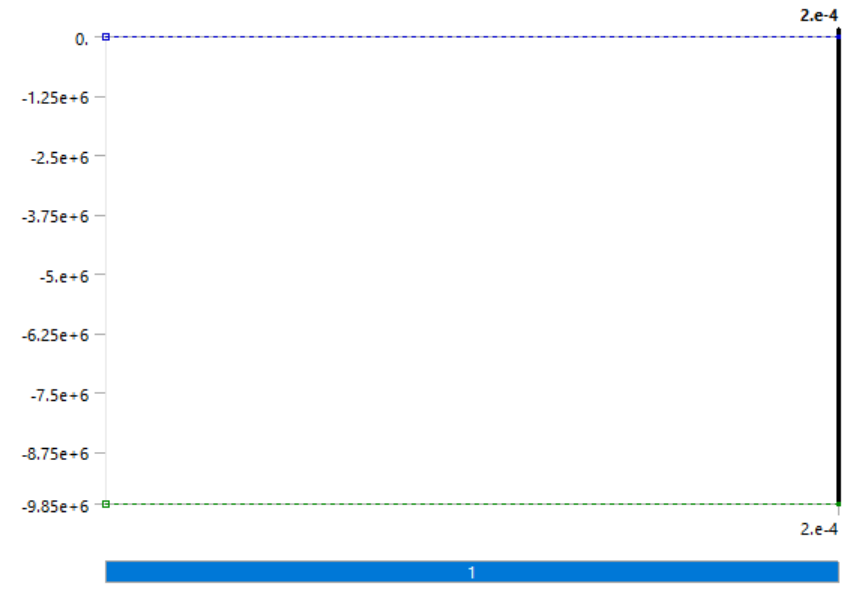

**FIGURE 5 Model (B4) > Explicit Dynamics (B5) > Force > Figure** 

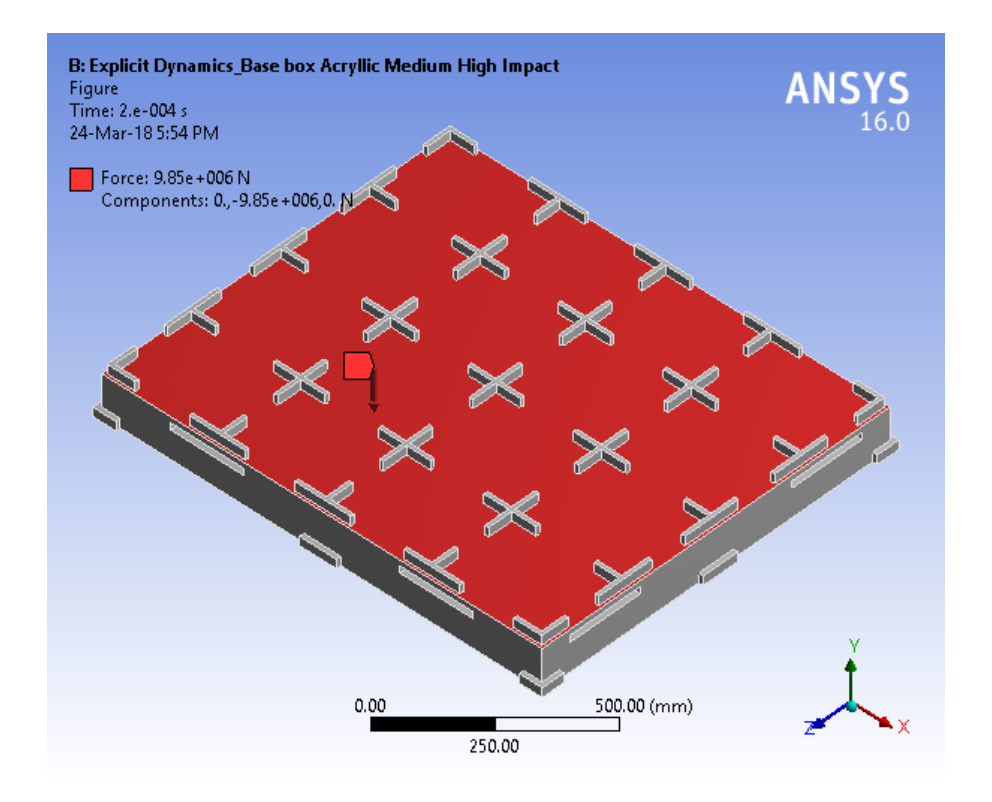

*Solution (B6)* 

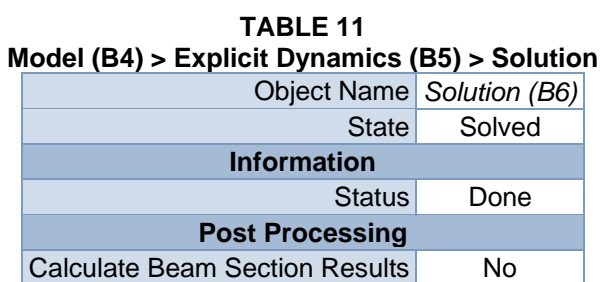

#### **TABLE 12 Model (B4) > Explicit Dynamics (B5) > Solution (B6) > Solution Information**

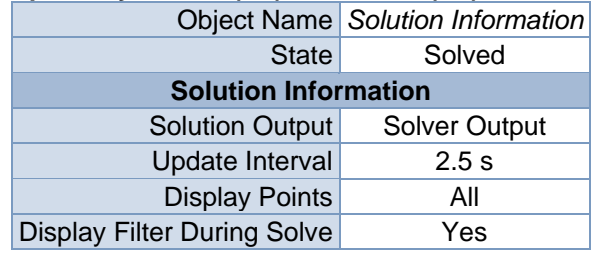

**TABLE 13 Model (B4) > Explicit Dynamics (B5) > Solution (B6) > Results** 

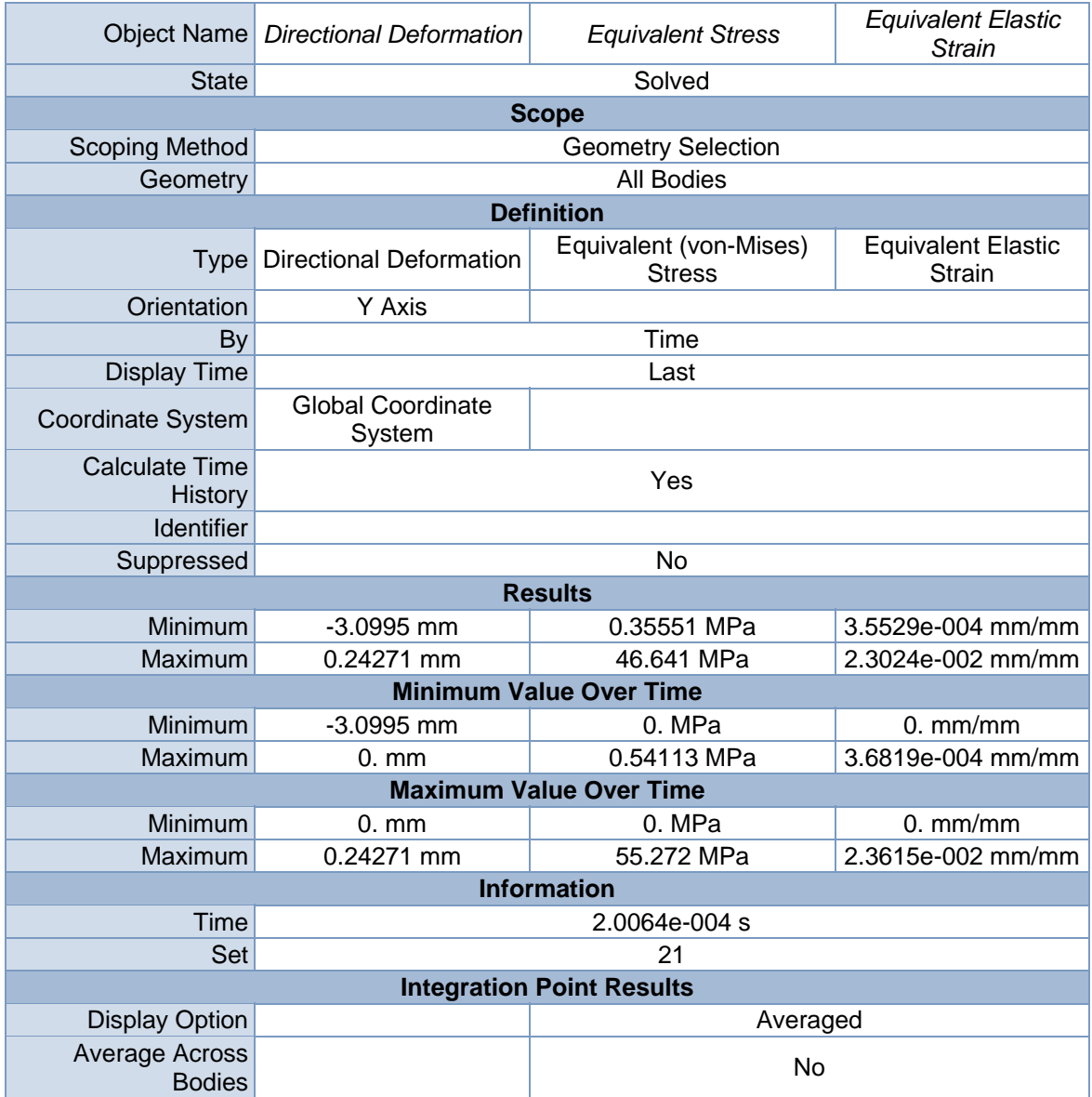

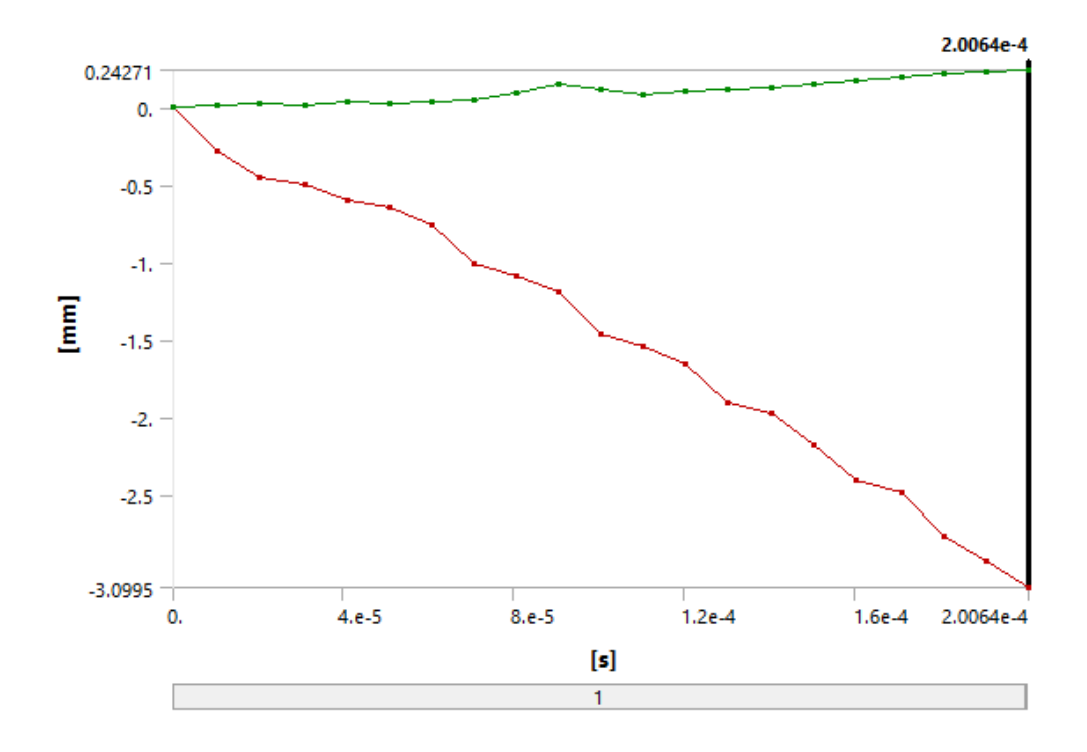

**TABLE 14 Model (B4) > Explicit Dynamics (B5) > Solution (B6) > Directional Deformation** 

|            | Minimum [mm] Maximum [mm] |
|------------|---------------------------|
| 0.         | 0.                        |
| $-0.27918$ | 1.1876e-002               |
| $-0.44964$ | 2.76e-002                 |
| $-0.49838$ | 1.9653e-002               |
| $-0.59453$ | 4.181e-002                |
| $-0.64141$ | 3.1741e-002               |
| $-0.75579$ | 4.0431e-002               |
| $-1.0069$  | 5.0699e-002               |
| $-1.0843$  | 9.4034e-002               |
| $-1.1848$  | 0.15334                   |
| $-1.462$   | 0.11484                   |
| $-1.5477$  | 8.7336e-002               |
| $-1.6541$  | 0.10077                   |
| $-1.9082$  | 0.11564                   |
| $-1.9778$  | 0.13419                   |
| $-2.1837$  | 0.1569                    |
| $-2.4023$  | 0.17965                   |
| $-2.4912$  | 0.2017                    |
| $-2.7667$  | 0.21956                   |
| $-2.9286$  | 0.23438                   |
| $-3.0995$  | 0.24271                   |
|            |                           |

**FIGURE 7 Model (B4) > Explicit Dynamics (B5) > Solution (B6) > Directional Deformation > Figure** 

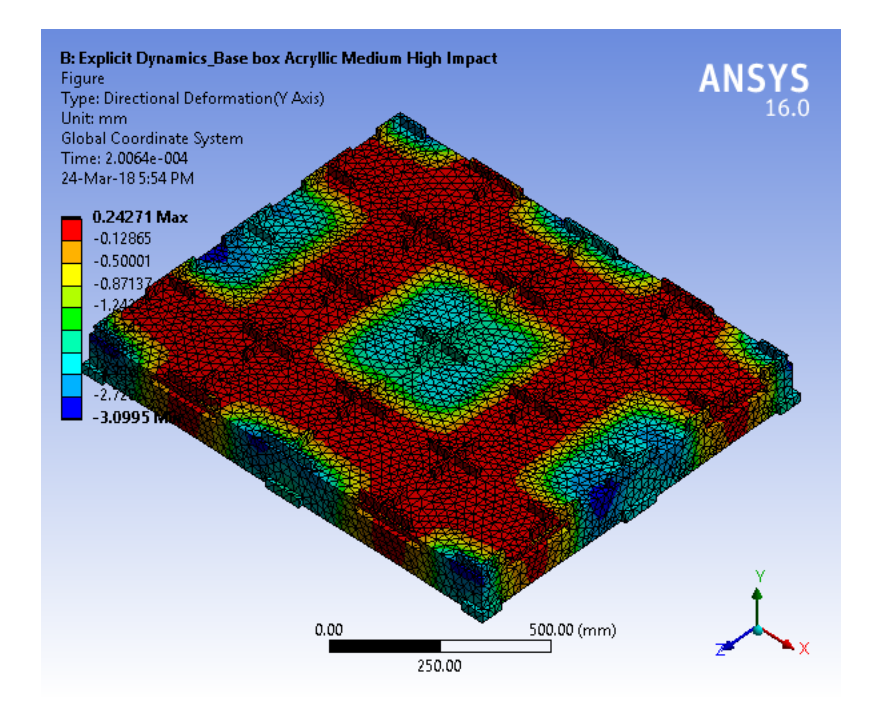

**FIGURE 8 Model (B4) > Explicit Dynamics (B5) > Solution (B6) > Equivalent Stress** 

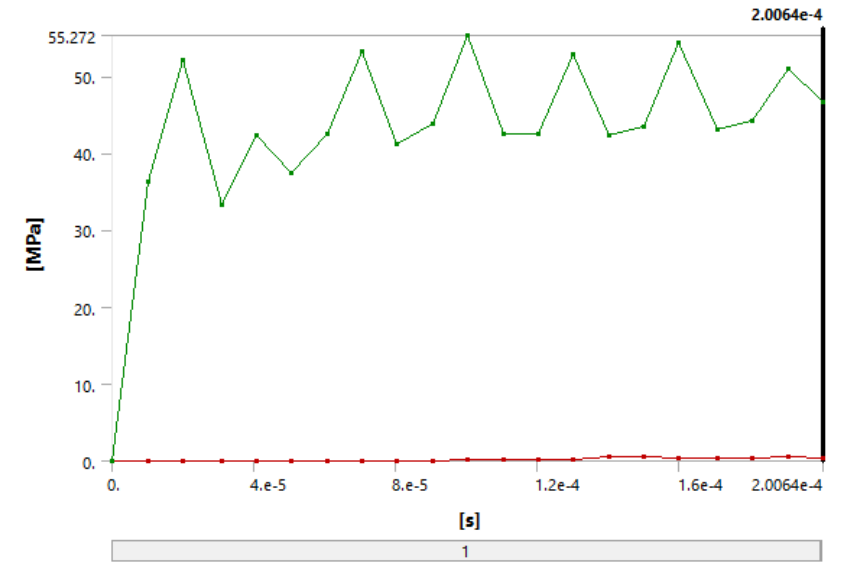

**TABLE 15 Model (B4) > Explicit Dynamics (B5) > Solution (B6) > Equivalent Stress** 

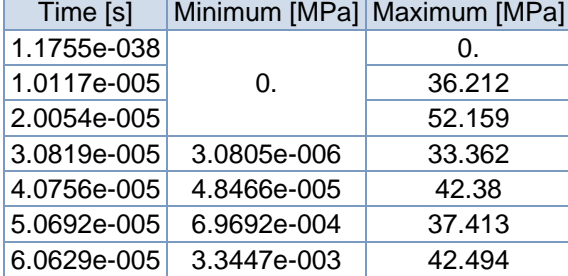

| 7.0567e-005 | 1.2727e-002 | 53.144 |
|-------------|-------------|--------|
| 8.0505e-005 | 3.8051e-002 | 41.124 |
| 9.0445e-005 | 9.1586e-002 | 43.745 |
| 1.0039e-004 | 0.19018     | 55.272 |
| 1.1033e-004 | 0.18471     | 42.448 |
| 1.2028e-004 | 0.14426     | 42.413 |
| 1.3022e-004 | 0.21731     | 52.908 |
| 1.4017e-004 | 0.5092      | 42.247 |
| 1.5011e-004 | 0.49529     | 43.439 |
| 1.6005e-004 | 0.35584     | 54.366 |
| 1.7082e-004 | 0.39307     | 43.109 |
| 1.8076e-004 | 0.44743     | 44.234 |
| 1.907e-004  | 0.54113     | 50.908 |
| 2.0064e-004 | 0.35551     | 46.641 |
|             |             |        |

**FIGURE 9 Model (B4) > Explicit Dynamics (B5) > Solution (B6) > Equivalent Stress > Figure** 

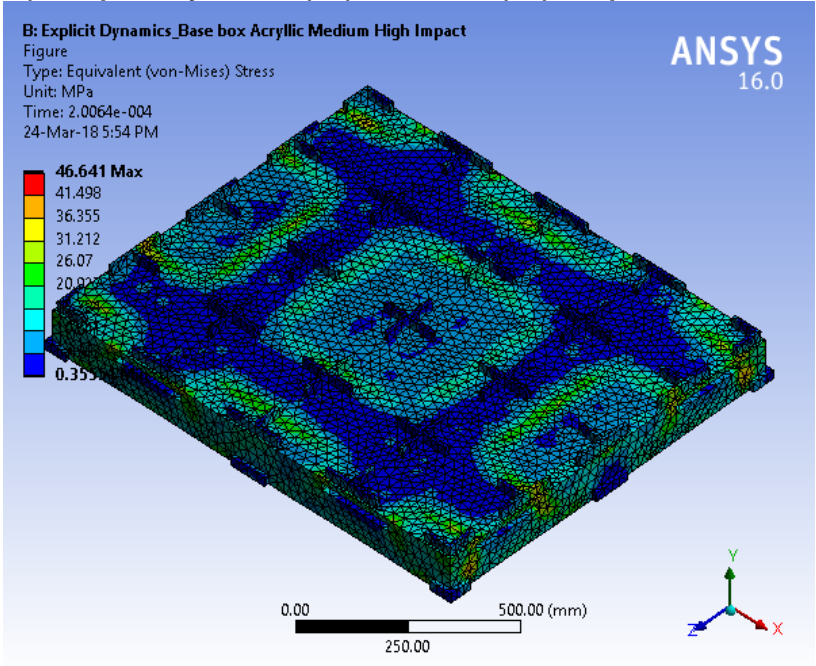

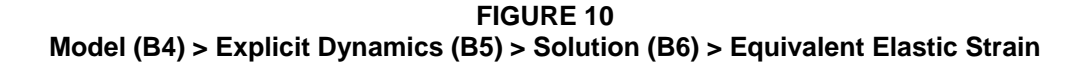

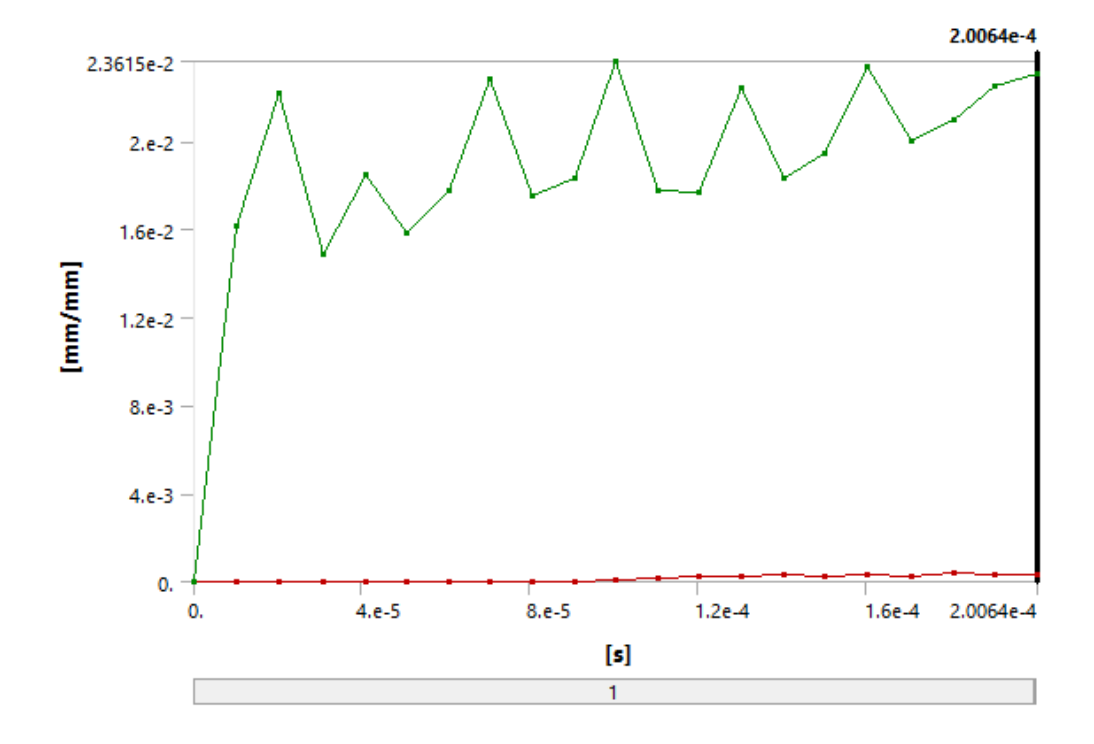

| TABLE | 16 |
|-------|----|
|-------|----|

**Model (B4) > Explicit Dynamics (B5) > Solution (B6) > Equivalent Elastic Strain** 

| Time [s]    |             | Minimum [mm/mm] Maximum [mm/mm] |  |
|-------------|-------------|---------------------------------|--|
| 1.1755e-038 |             | 0.                              |  |
| 1.0117e-005 | 0.          | 1.6156e-002                     |  |
| 2.0054e-005 |             | 2.2134e-002                     |  |
| 3.0819e-005 | 2.1674e-009 | 1.4899e-002                     |  |
| 4.0756e-005 | 4.1408e-008 | 1.8448e-002                     |  |
| 5.0692e-005 | 3.0394e-007 | 1.5807e-002                     |  |
| 6.0629e-005 | 1.4482e-006 | 1.7746e-002                     |  |
| 7.0567e-005 | 5.4333e-006 | 2.2841e-002                     |  |
| 8.0505e-005 | 1.6103e-005 | 1.7506e-002                     |  |
| 9.0445e-005 | 3.8525e-005 | 1.8339e-002                     |  |
| 1.0039e-004 | 7.9955e-005 | 2.3615e-002                     |  |
| 1.1033e-004 | 1.4616e-004 | 1.773e-002                      |  |
| 1.2028e-004 | 2.2235e-004 | 1.7702e-002                     |  |
| 1.3022e-004 | 2.7173e-004 | 2.2417e-002                     |  |
| 1.4017e-004 | 3.2765e-004 | 1.8337e-002                     |  |
| 1.5011e-004 | 2.5272e-004 | 1.9407e-002                     |  |
| 1.6005e-004 | 2.9626e-004 | 2.3396e-002                     |  |
| 1.7082e-004 | 2.792e-004  | 1.9997e-002                     |  |
| 1.8076e-004 | 3.6819e-004 | 2.0973e-002                     |  |
| 1.907e-004  | 2.978e-004  | 2.2515e-002                     |  |
| 2.0064e-004 | 3.5529e-004 | 2.3024e-002                     |  |

**FIGURE 11 Model (B4) > Explicit Dynamics (B5) > Solution (B6) > Equivalent Elastic Strain > Figure** 

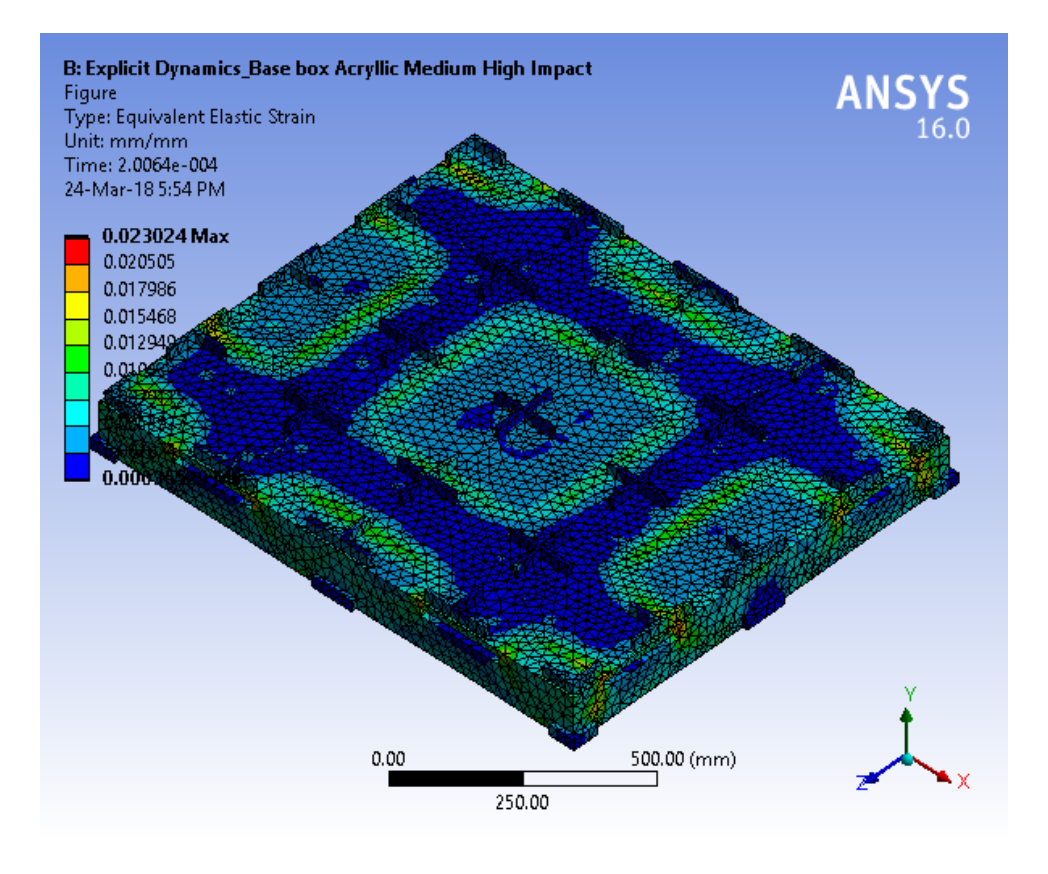

**Model (B4) > Explicit Dynamics (B5) > Solution (B6) > Stress Safety Tools** 

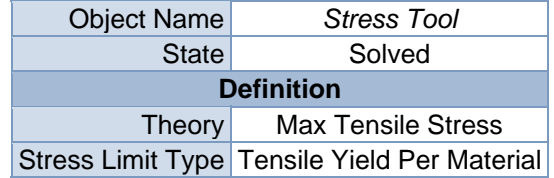

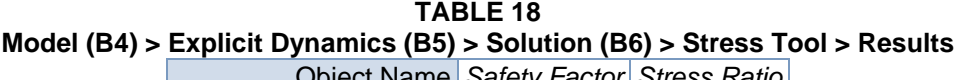

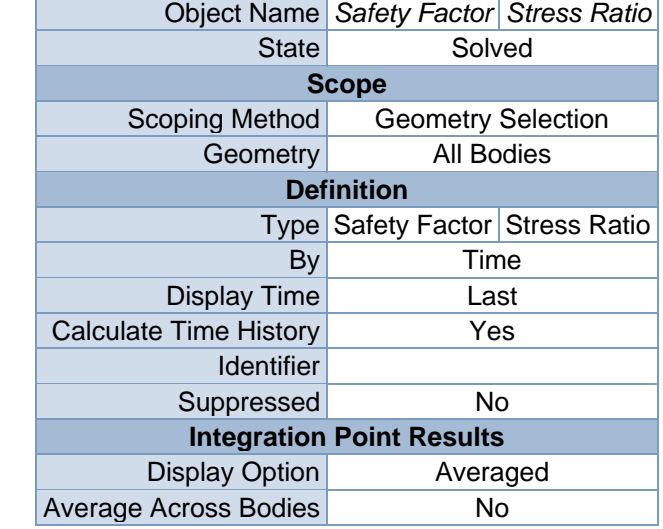

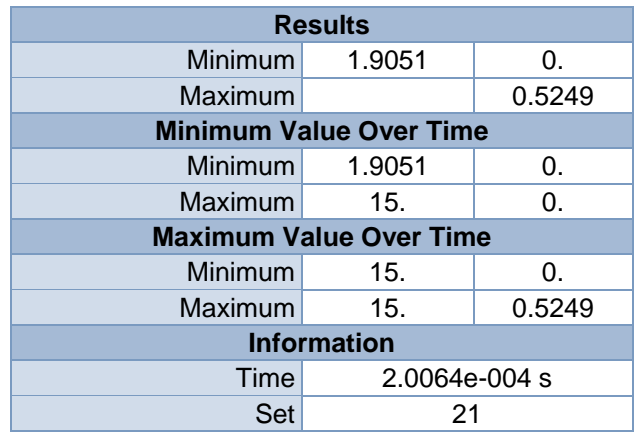

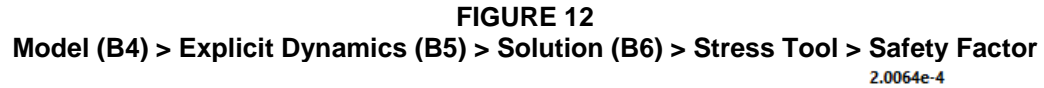

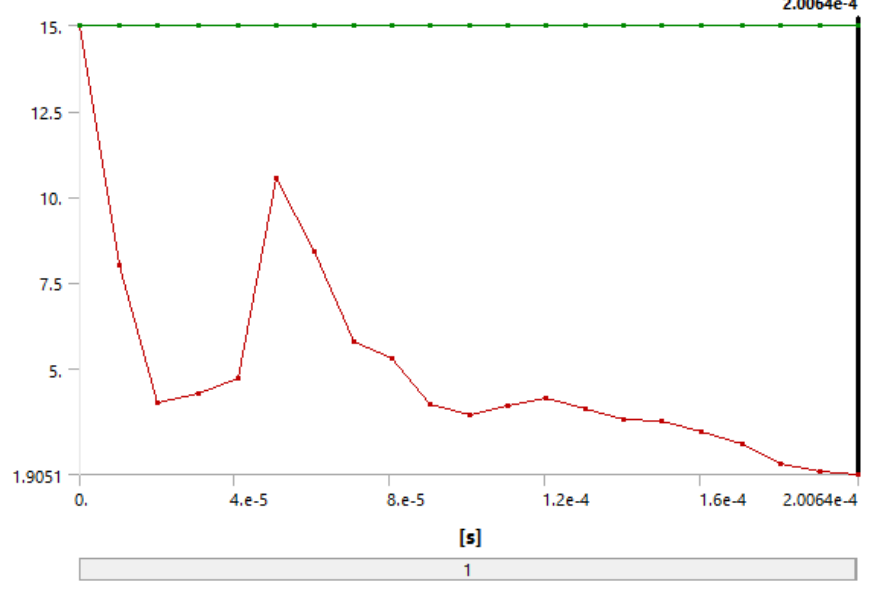

**TABLE 19 Model (B4) > Explicit Dynamics (B5) > Solution (B6) > Stress Tool > Safety Factor** 

| Time [s]    | Minimum l | Maximum |
|-------------|-----------|---------|
|             |           |         |
| 1.1755e-038 | 15.       |         |
| 1.0117e-005 | 8.0056    |         |
| 2.0054e-005 | 3.9983    |         |
| 3.0819e-005 | 4.2852    |         |
| 4.0756e-005 | 4.7151    | 15.     |
| 5.0692e-005 | 10.554    |         |
| 6.0629e-005 | 8.4032    |         |
| 7.0567e-005 | 5.7997    |         |
| 8.0505e-005 | 5.2906    |         |
| 9.0445e-005 | 3.9676    |         |
|             |           |         |

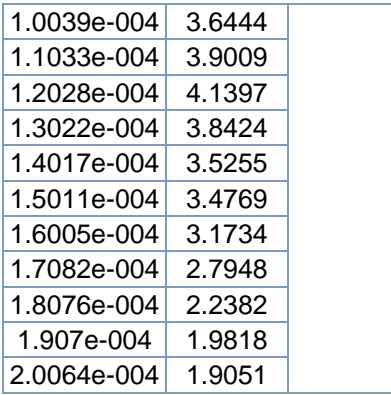

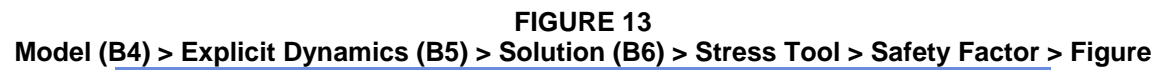

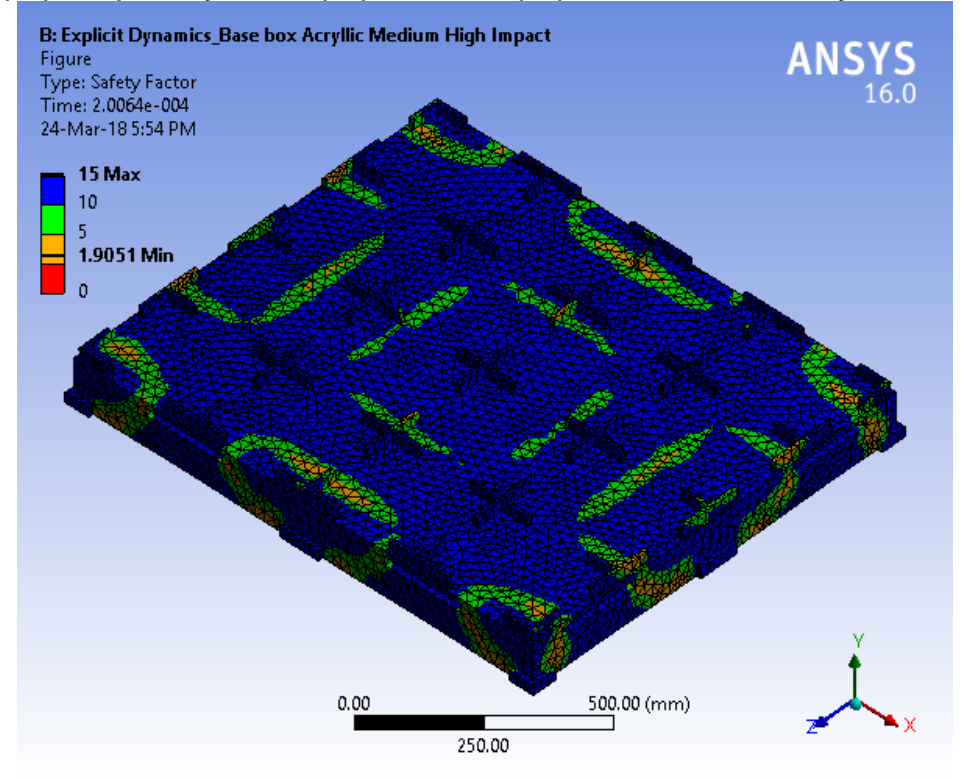
**FIGURE 14 Model (B4) > Explicit Dynamics (B5) > Solution (B6) > Stress Tool > Stress Ratio** 

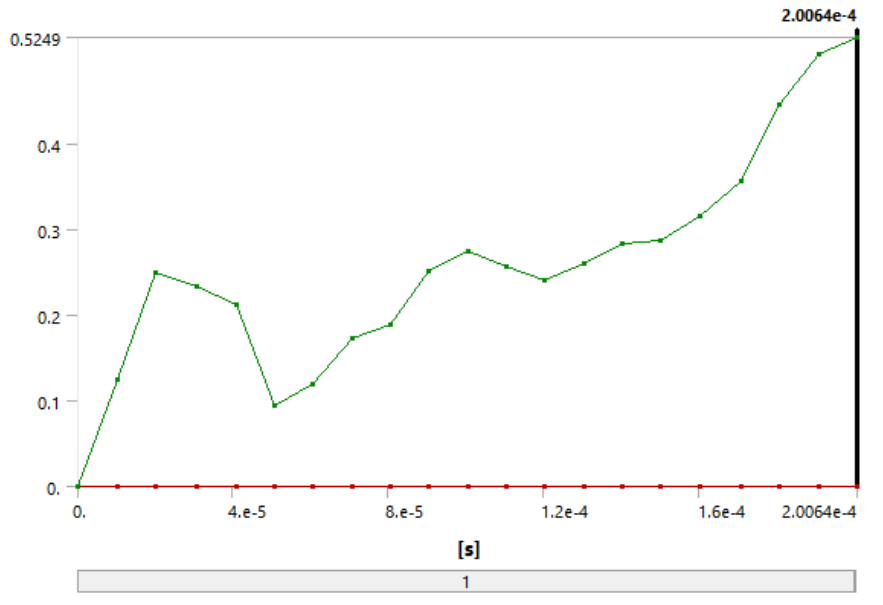

**TABLE 20 Model (B4) > Explicit Dynamics (B5) > Solution (B6) > Stress Tool > Stress Ratio** 

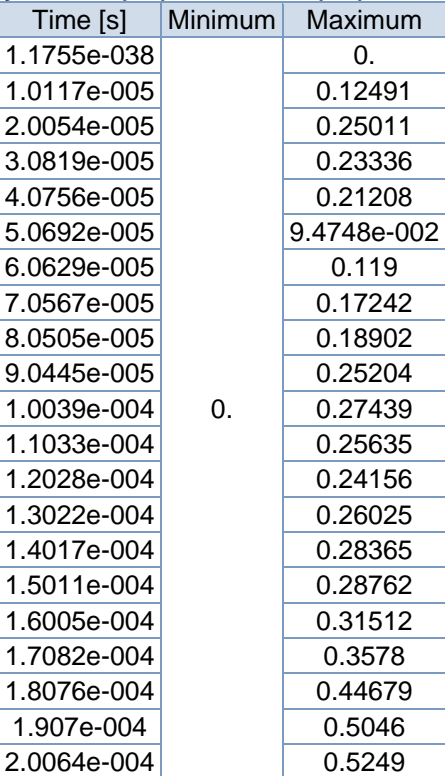

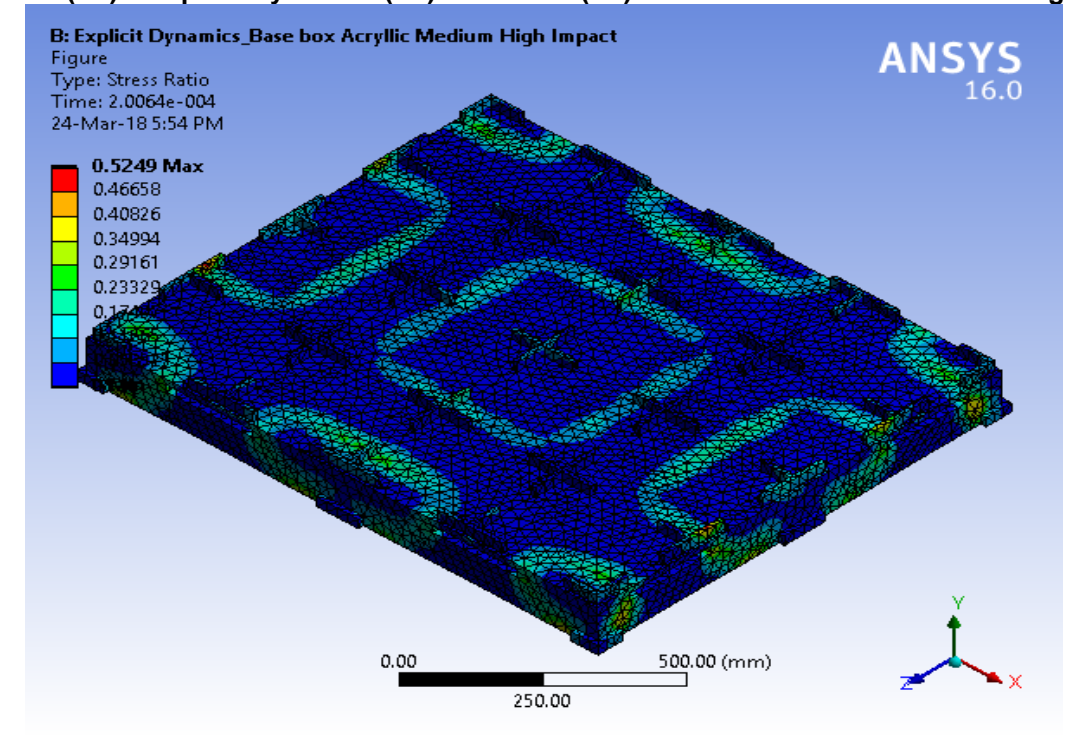

**FIGURE 15 Model (B4) > Explicit Dynamics (B5) > Solution (B6) > Stress Tool > Stress Ratio > Figure** 

## **Material Data**

### *Acryllic Medium High Impact*

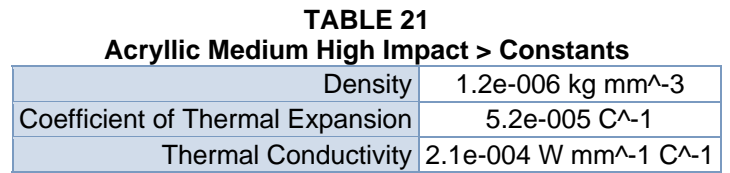

**TABLE 22 Acryllic Medium High Impact > Isotropic Secant Coefficient of Thermal Expansion**  Reference Temperature C

 $-0.15$ 

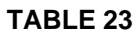

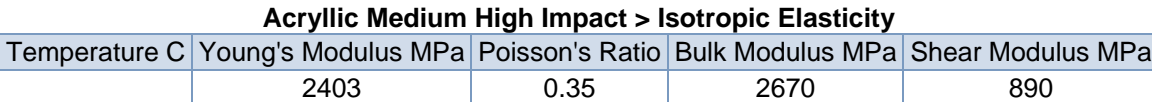

**TABLE 24 Acryllic Medium High Impact > Tensile Yield Strength**  Tensile Yield Strength MPa

#### **TABLE 25 Acryllic Medium High Impact > Compressive Yield Strength**  Compressive Yield Strength MPa 45

73

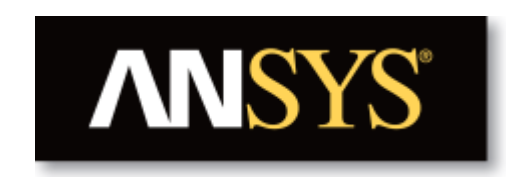

# **Project**

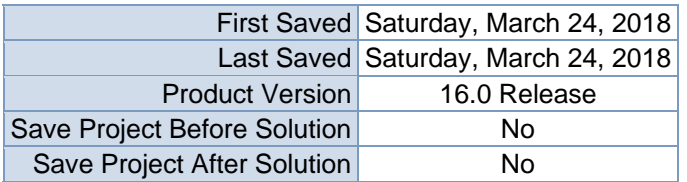

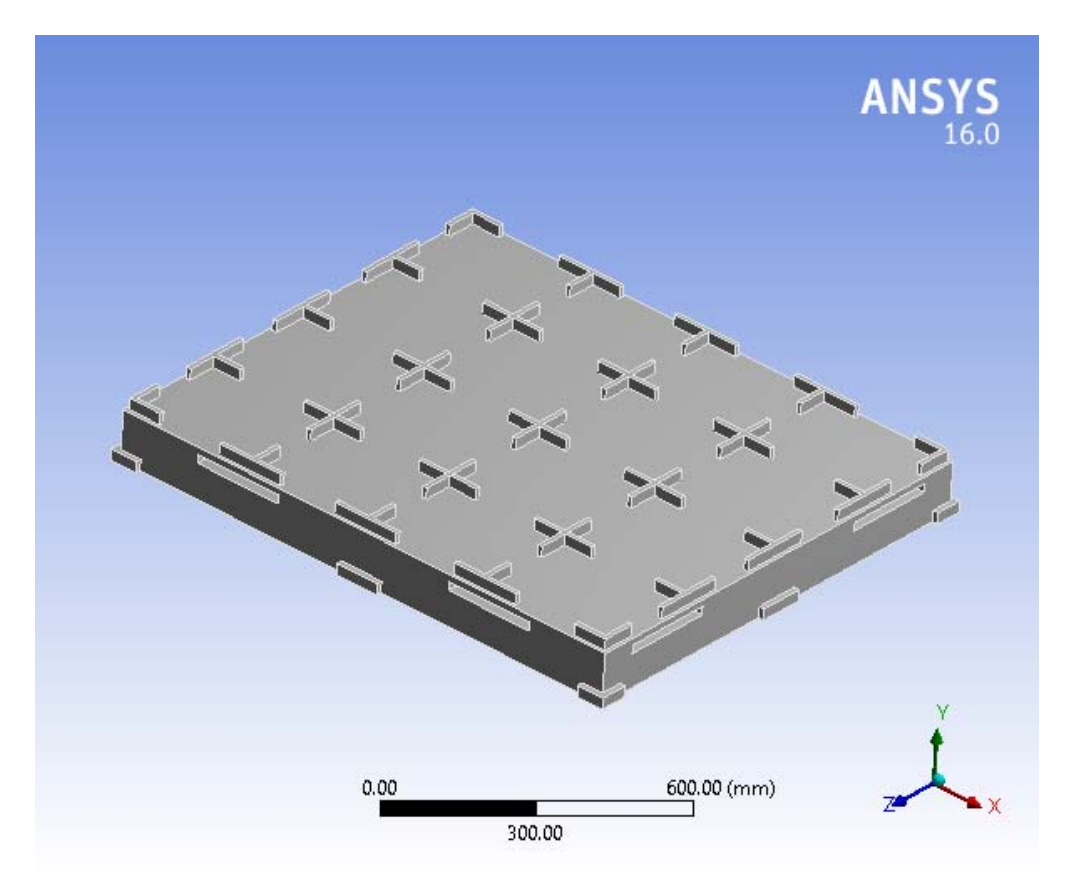

# **Contents**

- **Units**
- Model (B4)
	- o Geometry
		- Base Box Pallet 48x40.SLDPRT new for ansys
	- o Coordinate Systems
	- o Mesh
	- o **Static Structural (B5)**
		- Analysis Settings
			- Loads
			- $\blacksquare$  Solution (B6)
				- Solution Information
				- Results
				- Stress Tool
					- **Results**
- **Material Data**
	- o Acryllic Medium High Impact

# **Units**

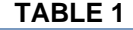

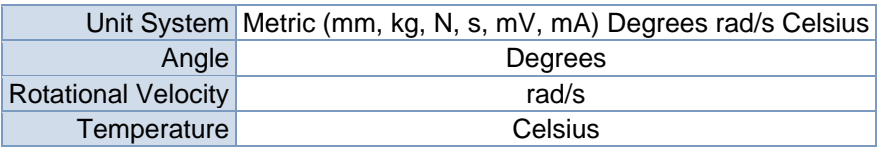

# **Model (B4)**

### *Geometry*

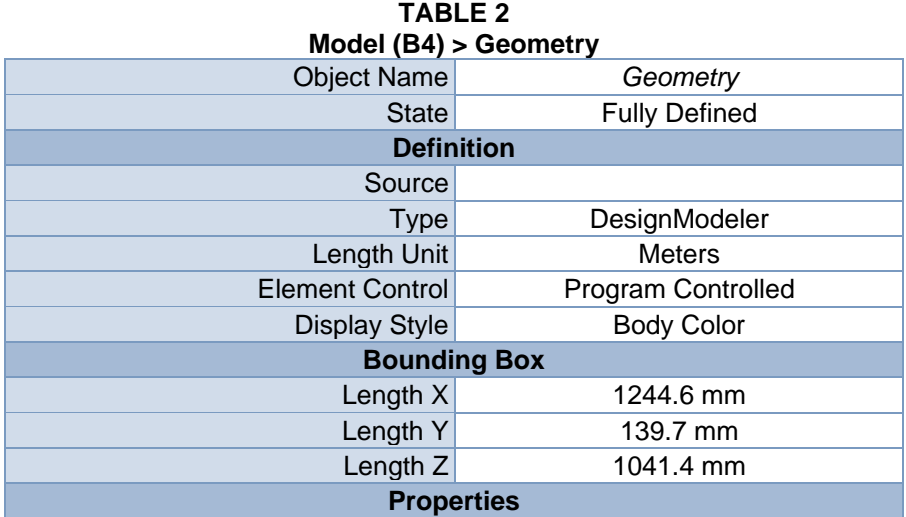

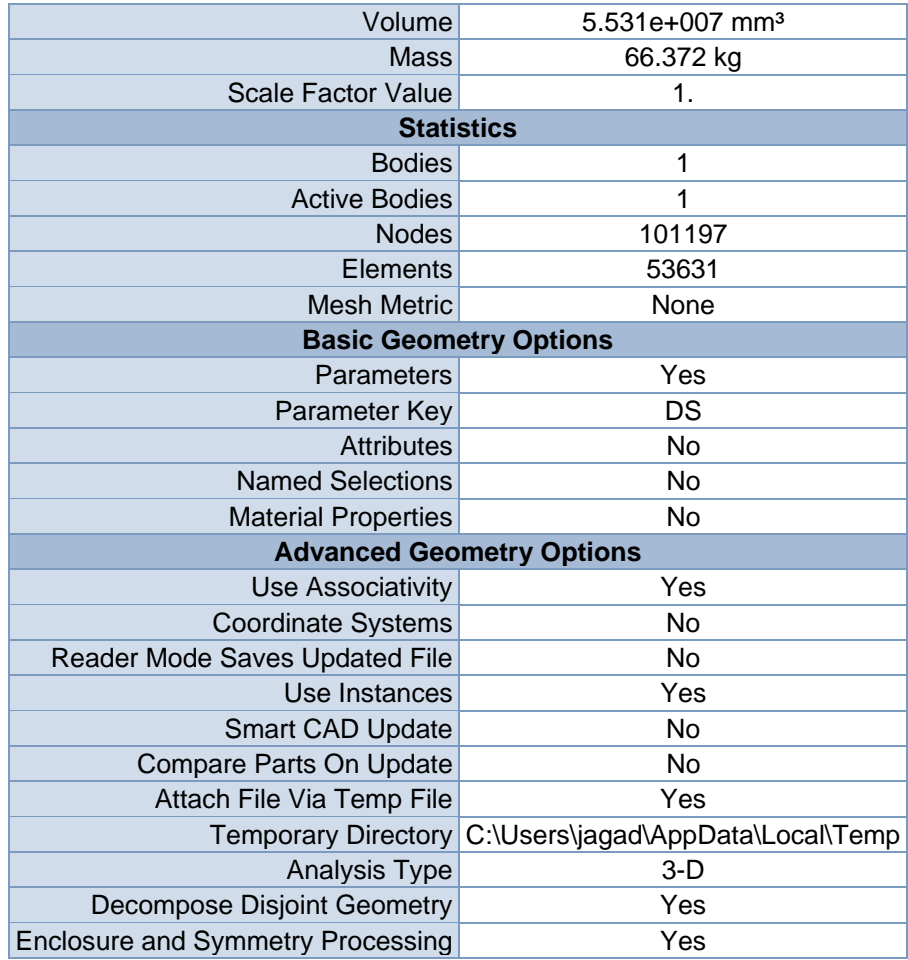

#### **TABLE 3 Model (B4) > Geometry > Parts**

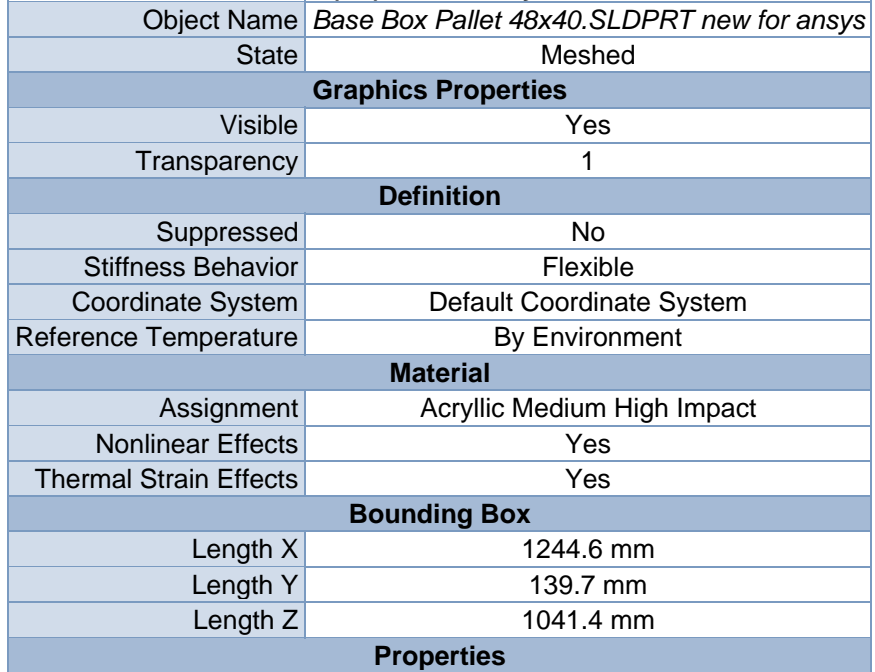

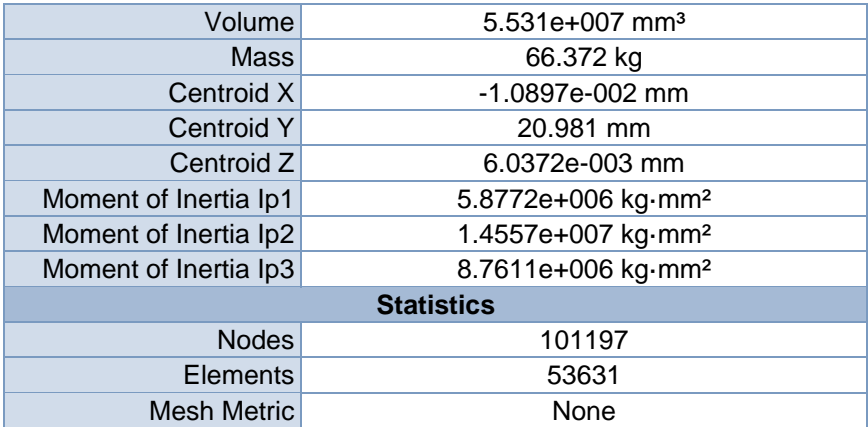

### *Coordinate Systems*

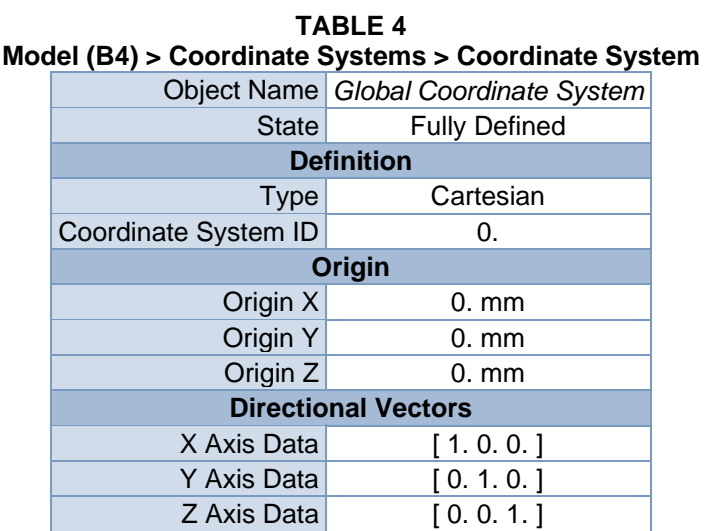

### *Mesh*

### **TABLE 5**

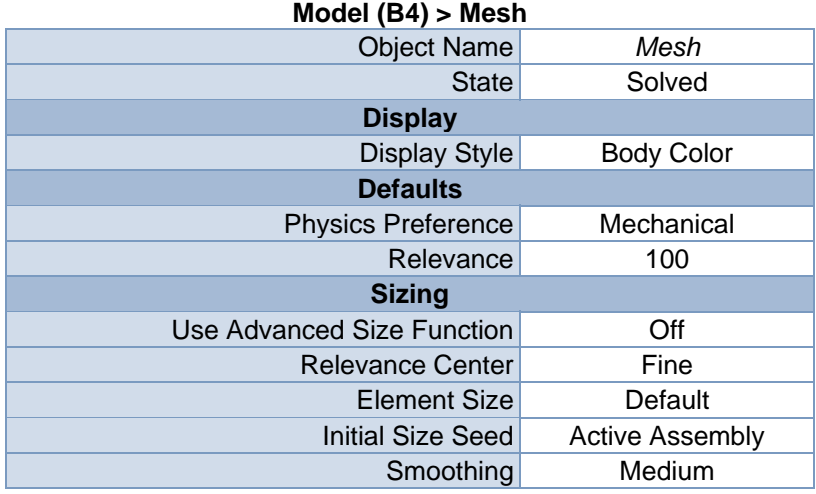

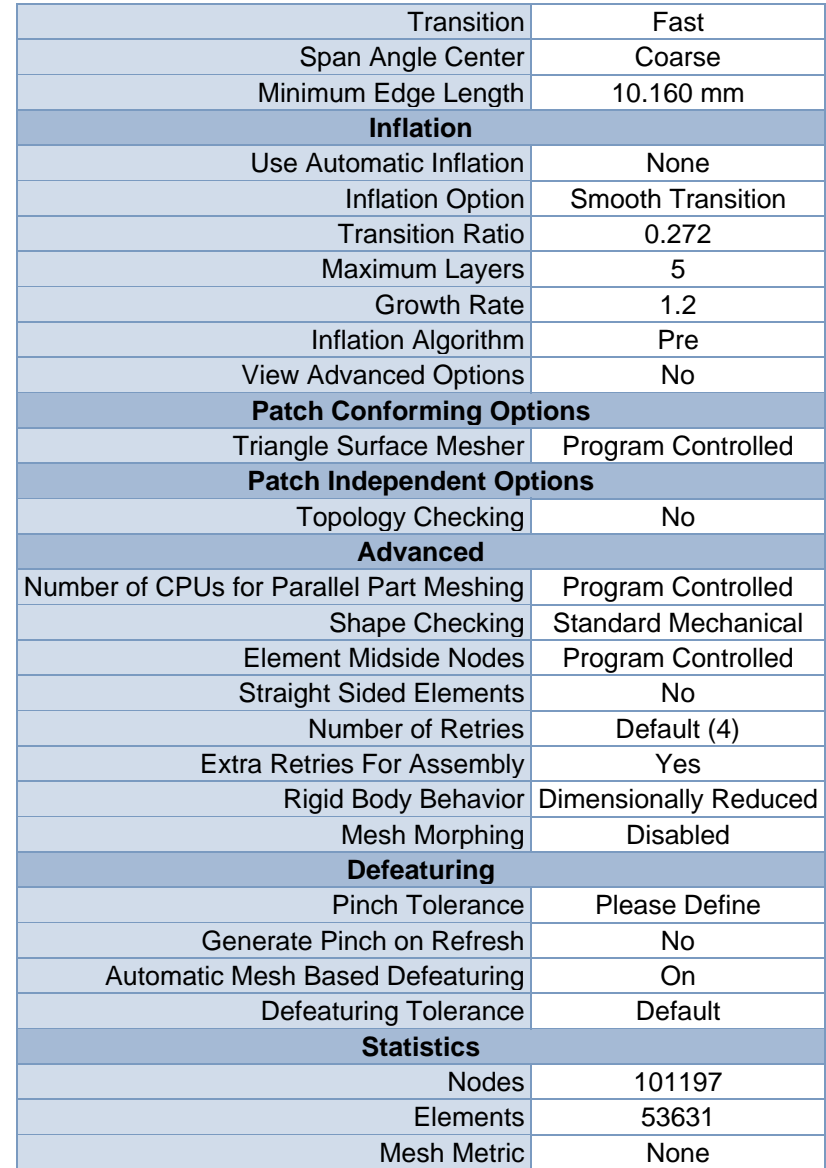

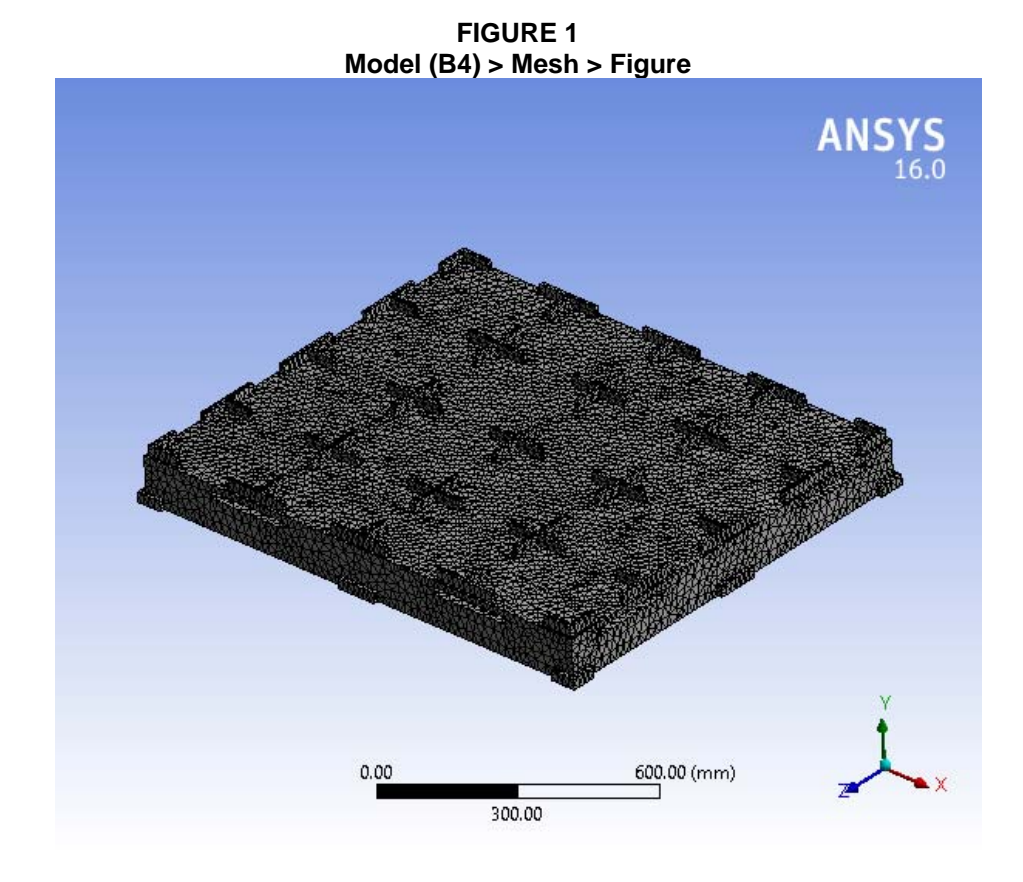

# **Static Structural (B5)**

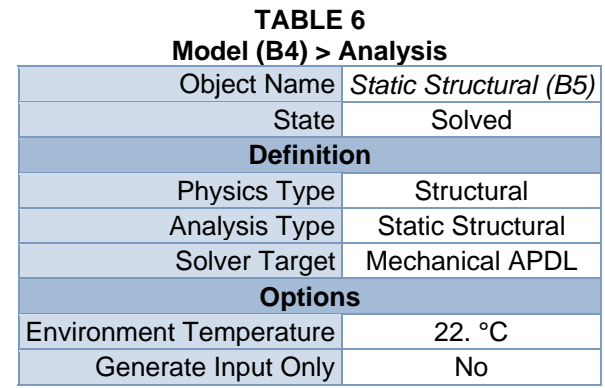

#### **TABLE 7 Model (B4) > Static Structural (B5) > Analysis Settings**

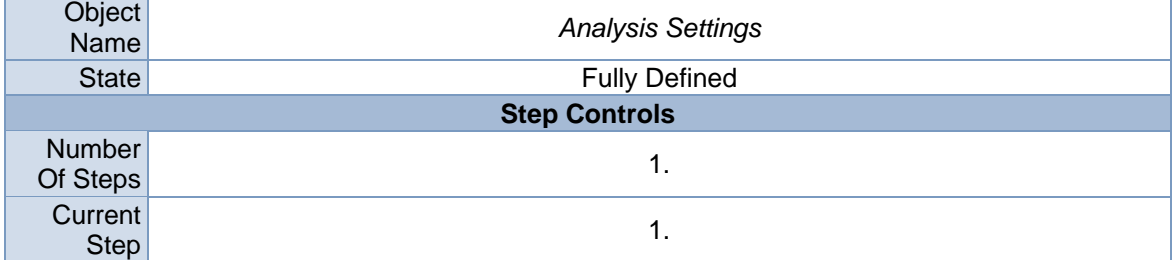

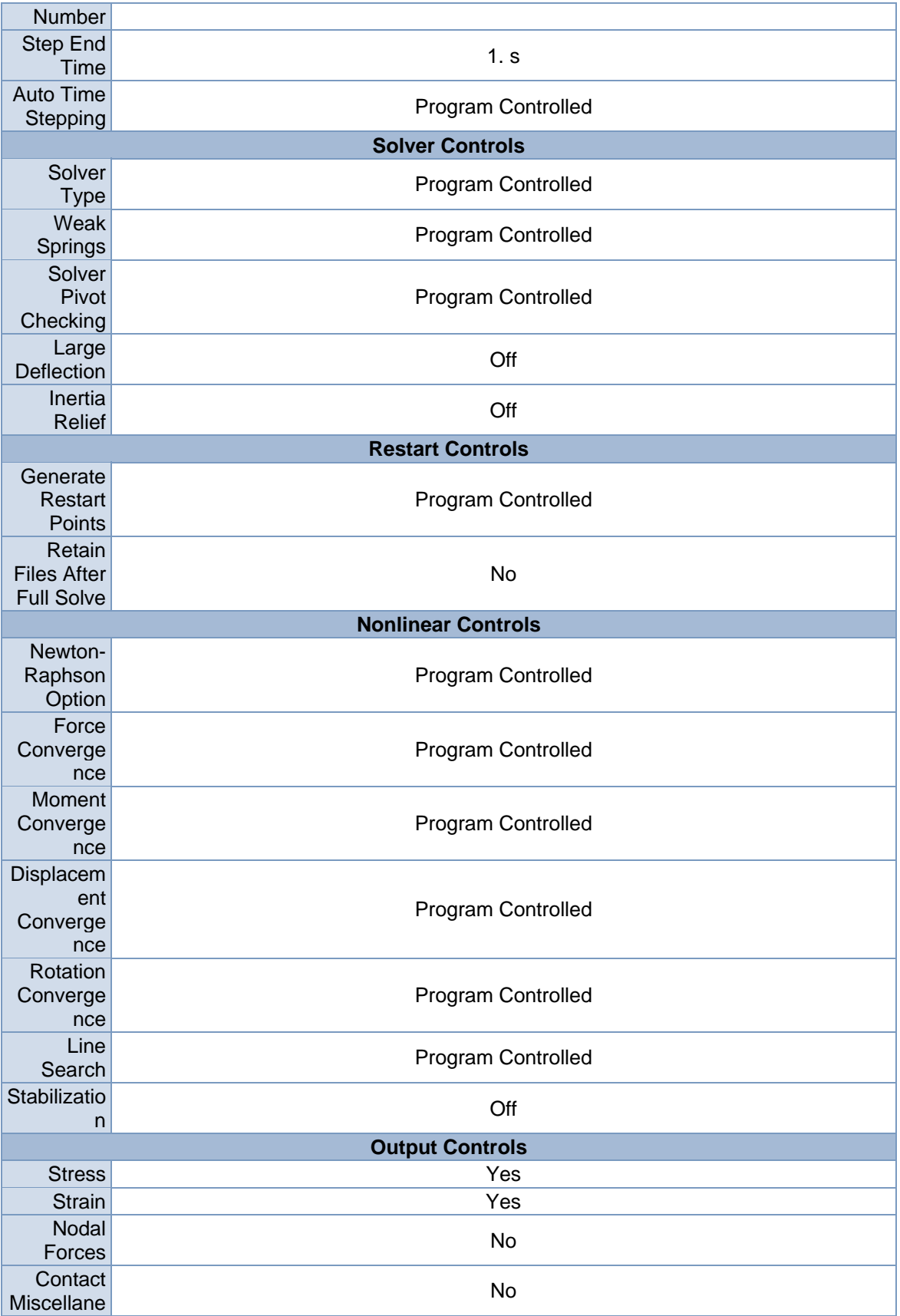

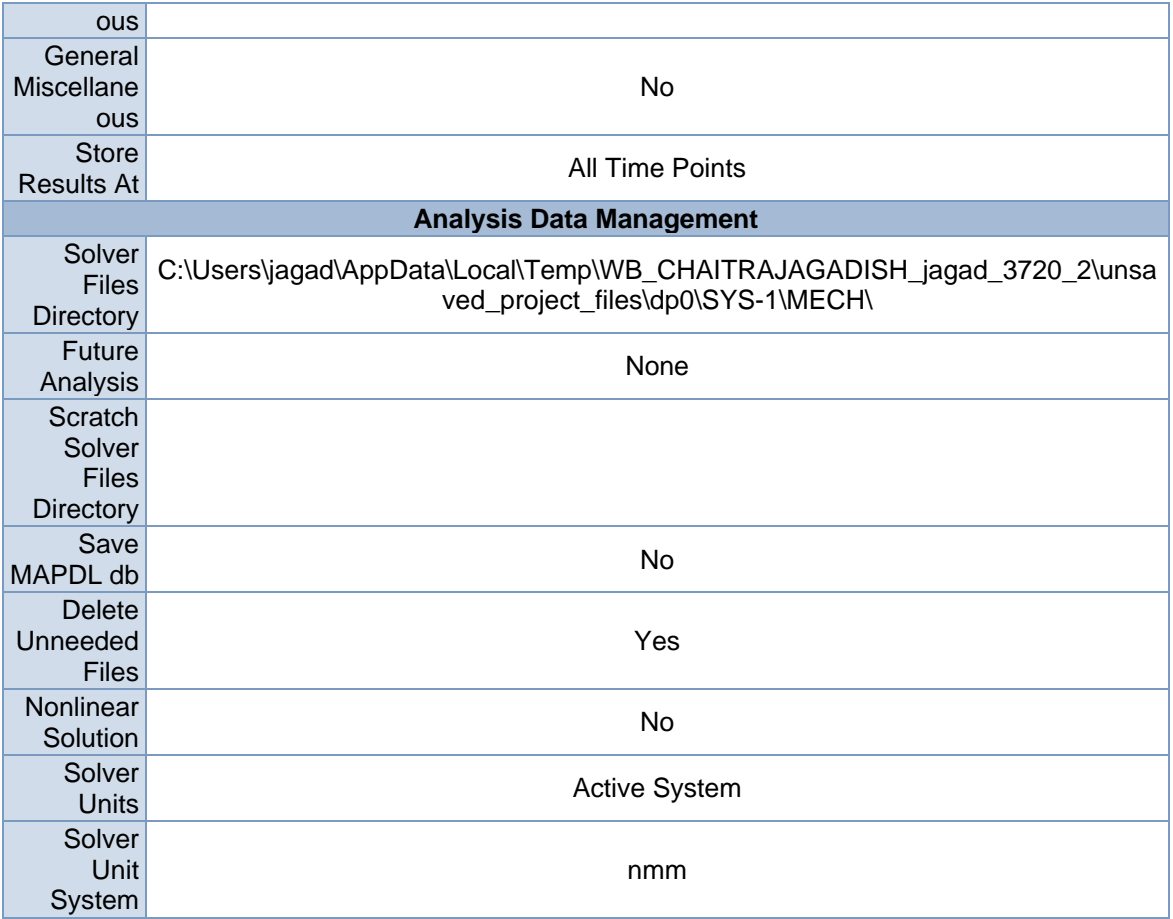

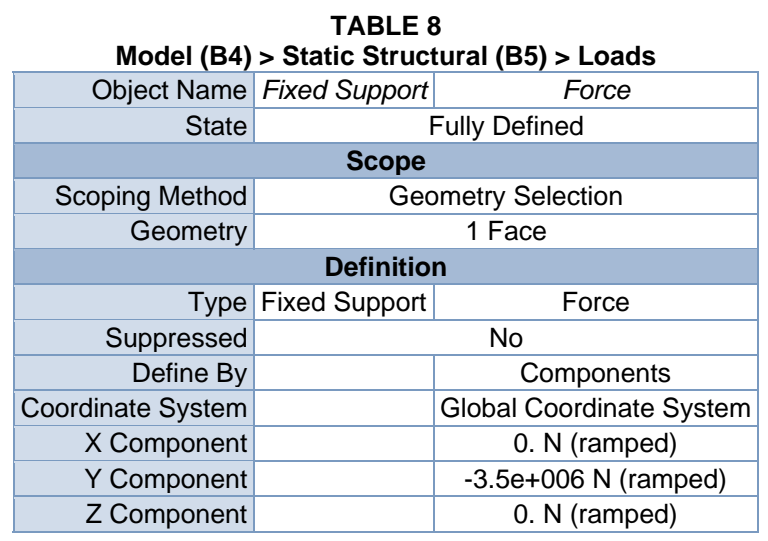

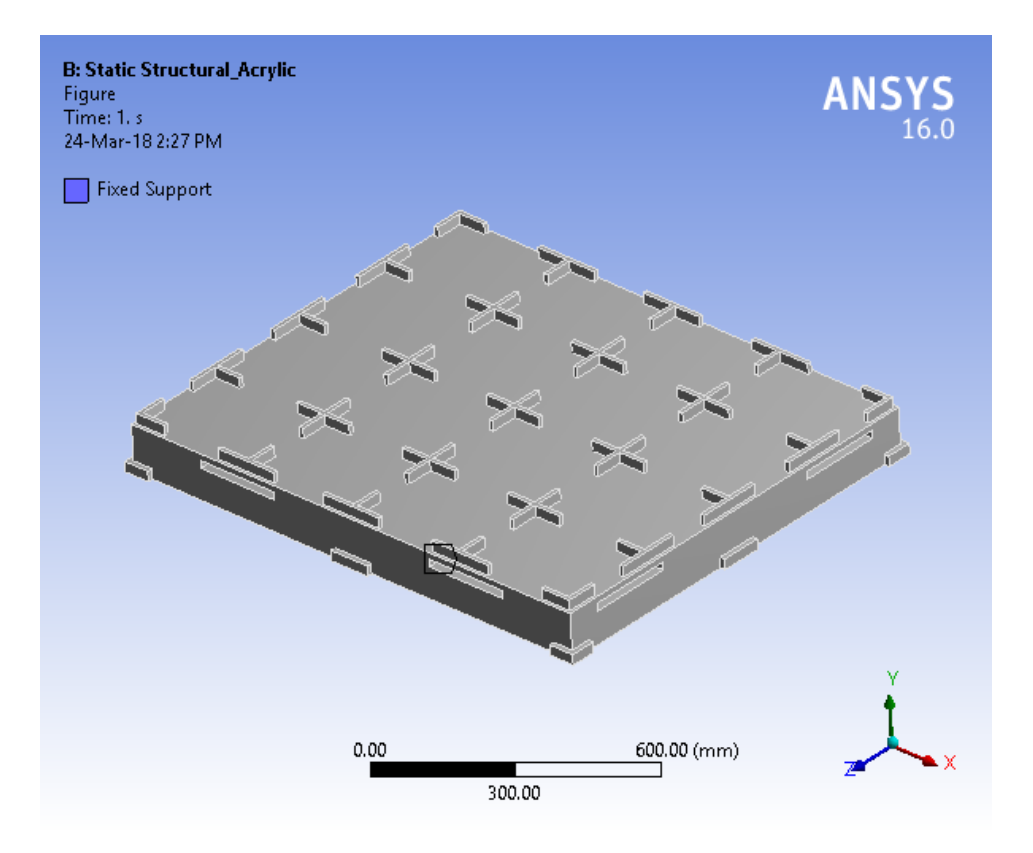

**FIGURE 3 Model (B4) > Static Structural (B5) > Force** 

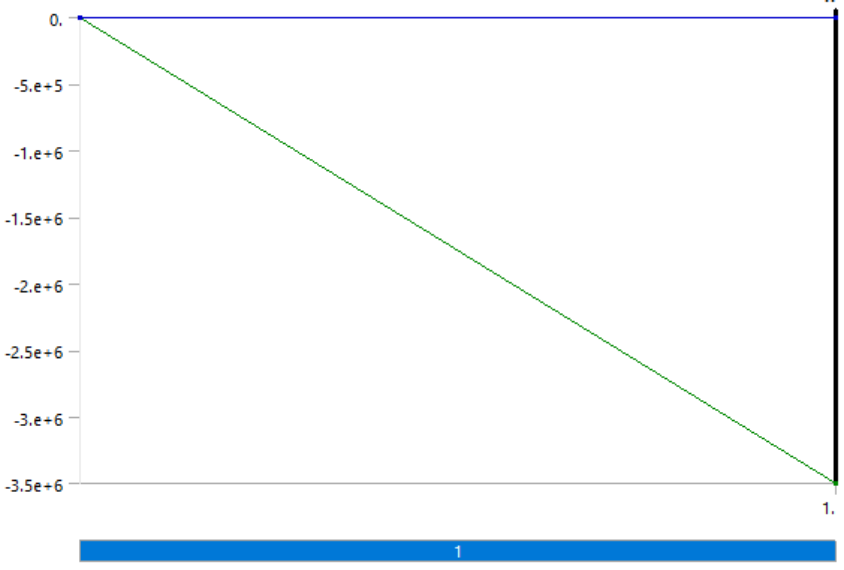

**FIGURE 4 Model (B4) > Static Structural (B5) > Force > Figure** 

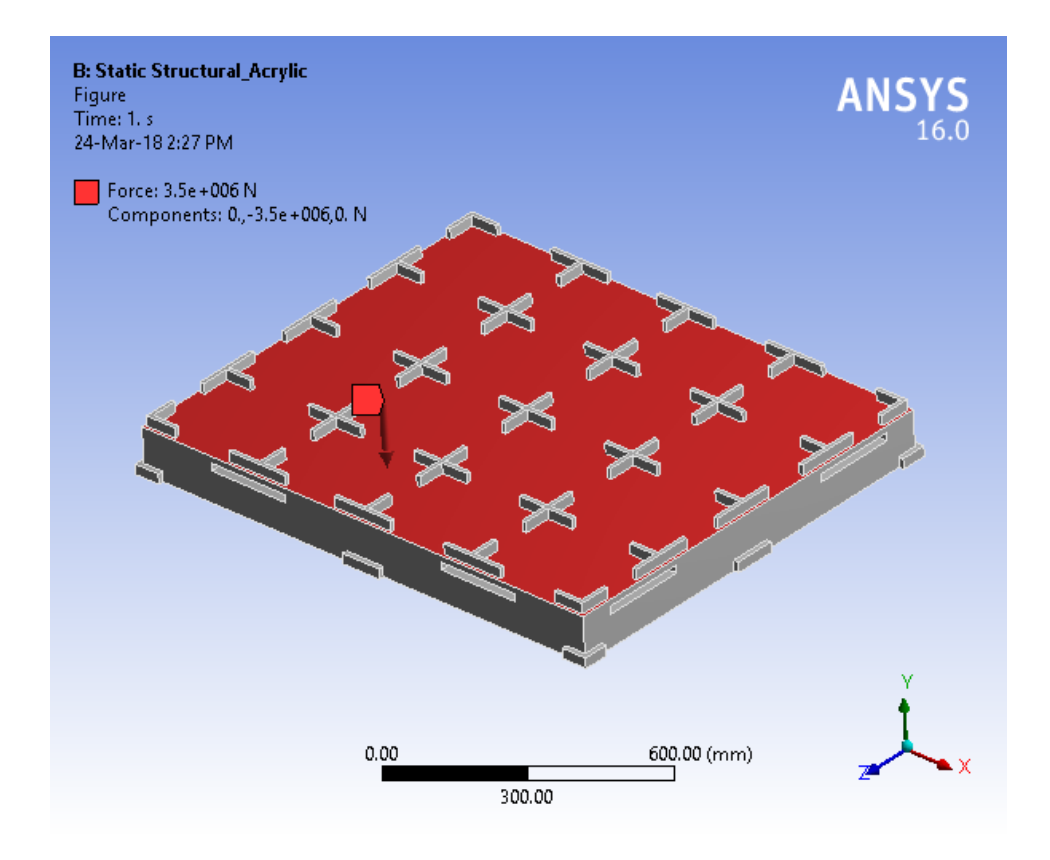

*Solution (B6)* 

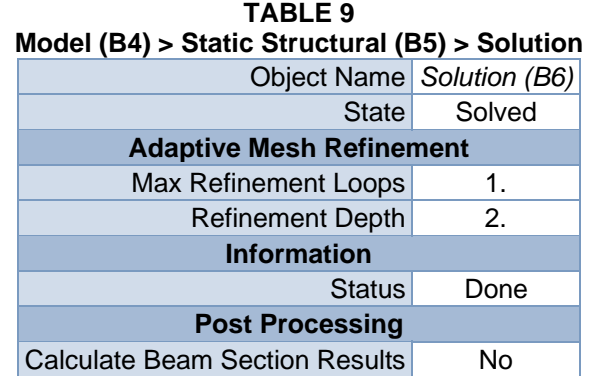

#### **TABLE 10 Model (B4) > Static Structural (B5) > Solution (B6) > Solution Information**

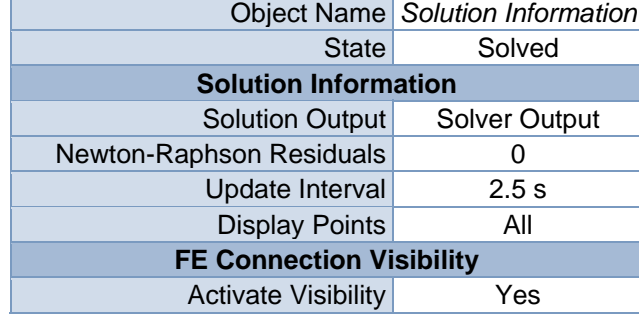

| Display                      | All FE Connectors      |
|------------------------------|------------------------|
| Draw Connections Attached To | All Nodes              |
| Line Color                   | <b>Connection Type</b> |
| Visible on Results           | No                     |
| Line Thickness               | Single                 |
| Display Type                 | Lines                  |

**TABLE 11 Model (B4) > Static Structural (B5) > Solution (B6) > Results** 

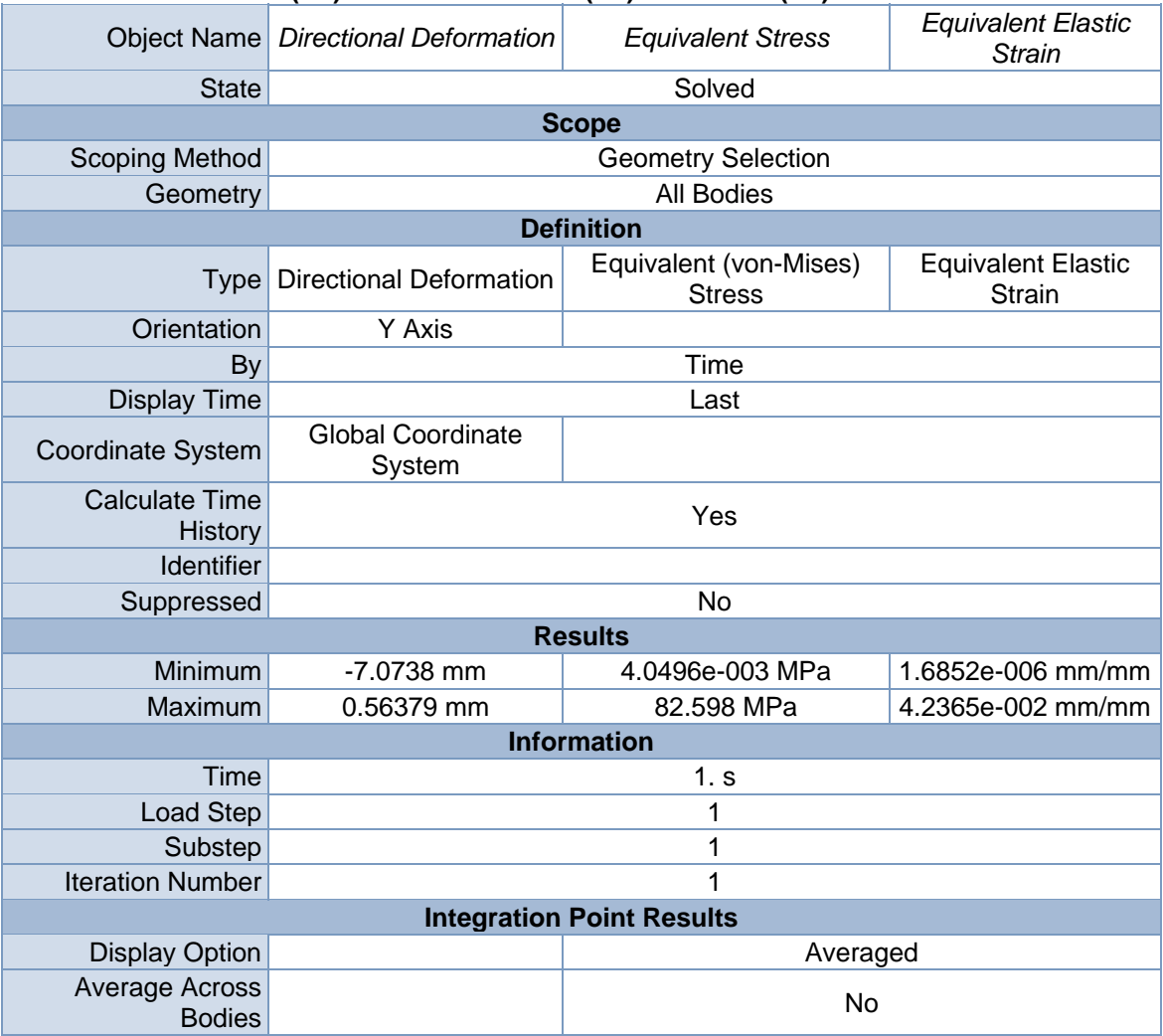

| <b>TABLE 12</b>                                                               |  |         |                                    |  |
|-------------------------------------------------------------------------------|--|---------|------------------------------------|--|
| Model (B4) > Static Structural (B5) > Solution (B6) > Directional Deformation |  |         |                                    |  |
|                                                                               |  |         | Time [s] Minimum [mm] Maximum [mm] |  |
|                                                                               |  | -7 0738 | 0.56379                            |  |

**FIGURE 6 Model (B4) > Static Structural (B5) > Solution (B6) > Directional Deformation > Figure** 

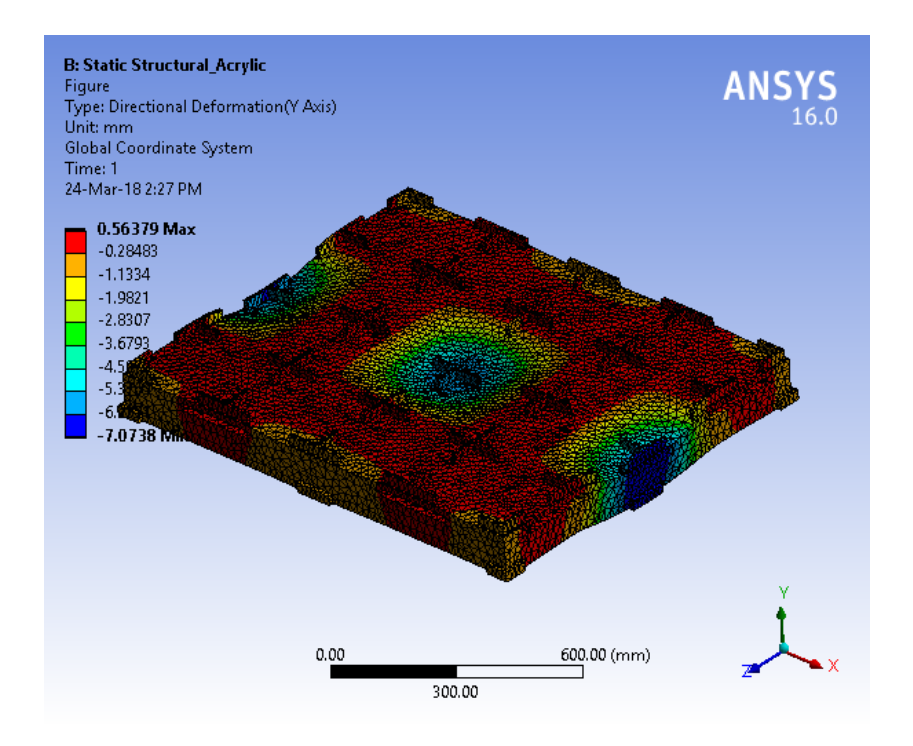

**TABLE 13 Model (B4) > Static Structural (B5) > Solution (B6) > Equivalent Stress**  Time [s] Minimum [MPa] Maximum [MPa] 1. 4.0496e-003 82.598

**FIGURE 8 Model (B4) > Static Structural (B5) > Solution (B6) > Equivalent Stress > Figure** 

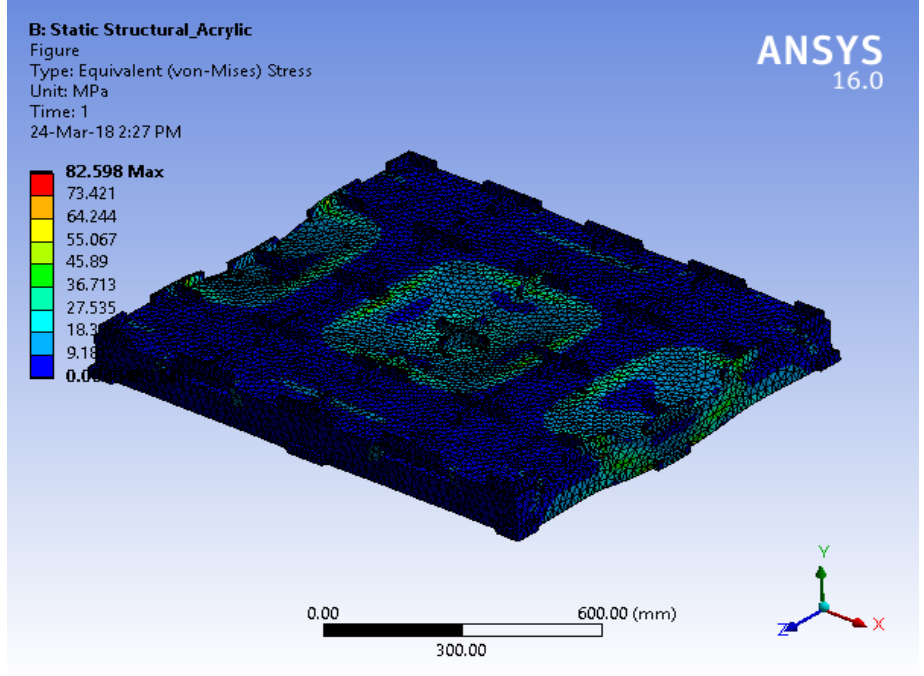

#### **TABLE 14 Model (B4) > Static Structural (B5) > Solution (B6) > Equivalent Elastic Strain**

Time [s] Minimum [mm/mm] Maximum [mm/mm] 1. 1.6852e-006 4.2365e-002

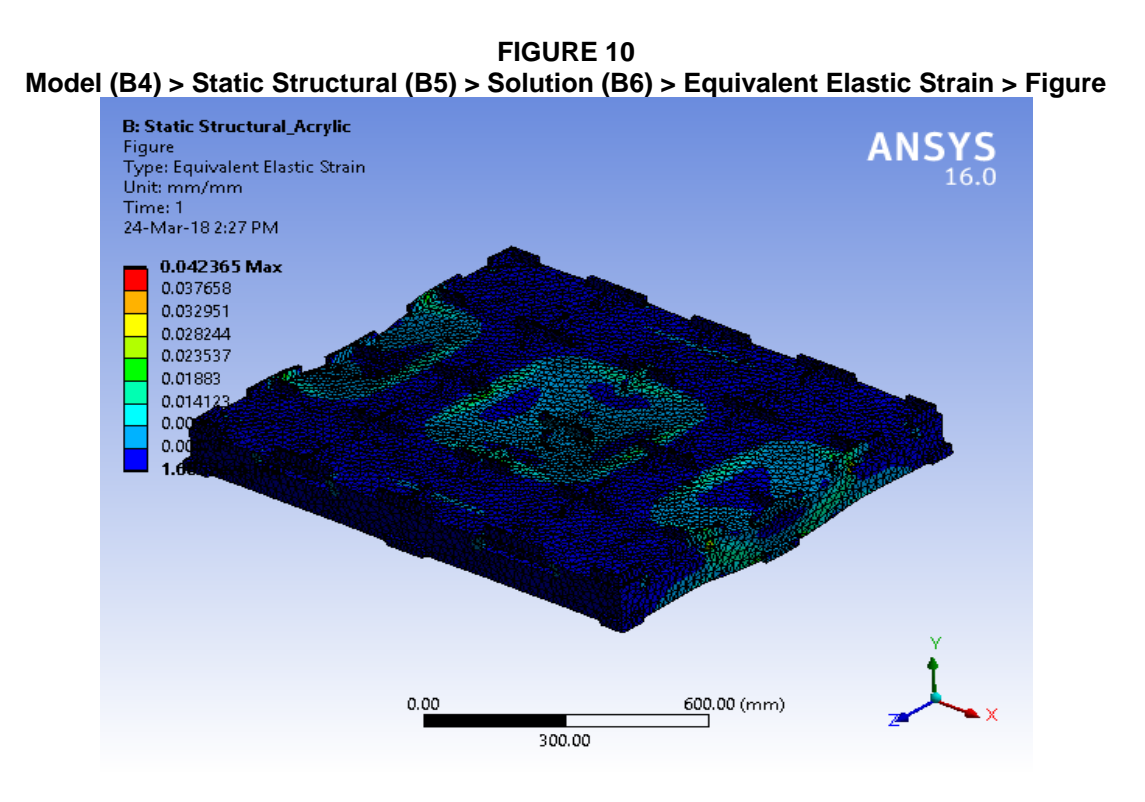

### **TABLE 15 Model (B4) > Static Structural (B5) > Solution (B6) > Stress Safety Tools**

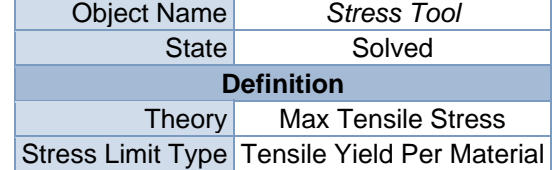

#### **TABLE 16 Model (B4) > Static Structural (B5) > Solution (B6) > Stress Tool > Results**

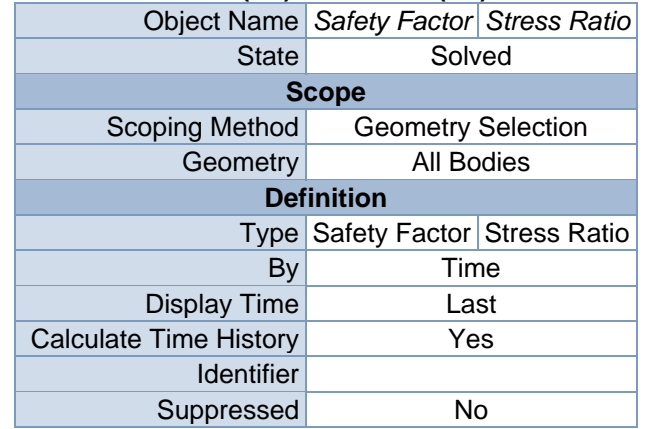

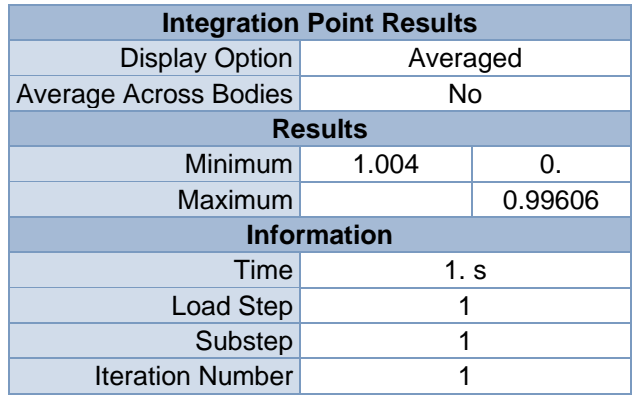

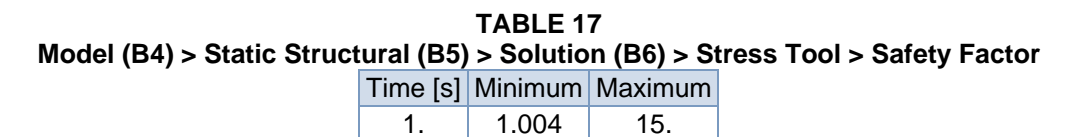

**FIGURE 12 Model (B4) > Static Structural (B5) > Solution (B6) > Stress Tool > Safety Factor > Figure** 

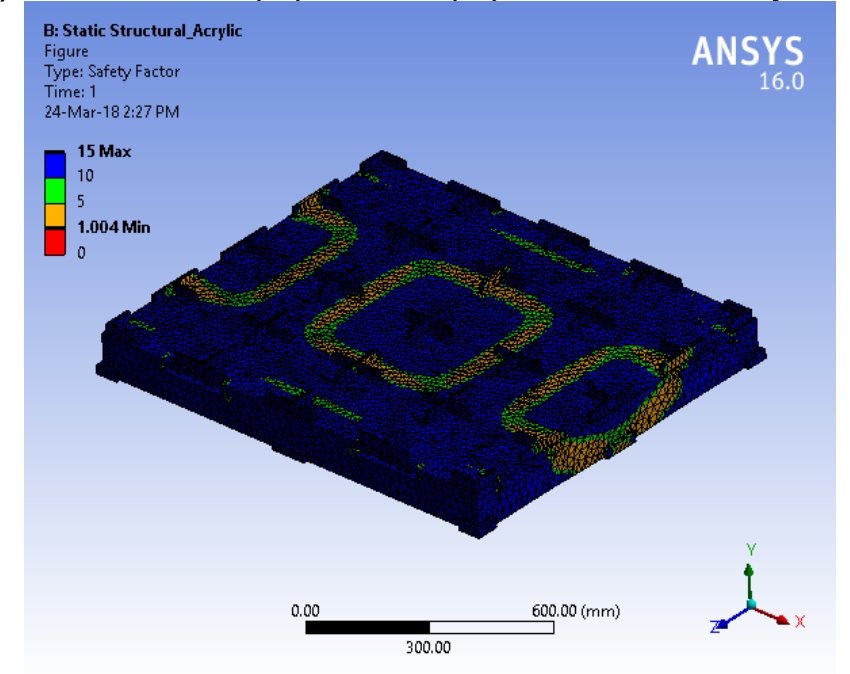

**TABLE 18 Model (B4) > Static Structural (B5) > Solution (B6) > Stress Tool > Stress Ratio**  Time [s] Minimum Maximum 1. 0. 0.99606

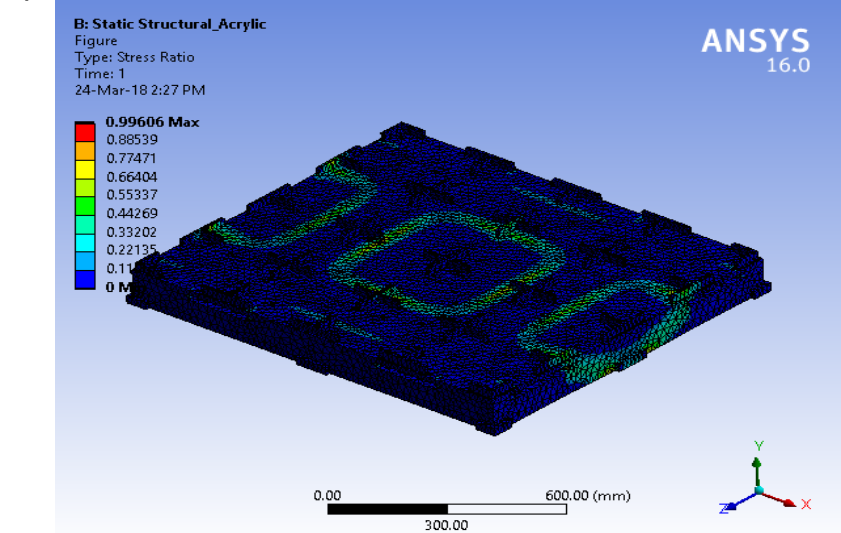

**FIGURE 14 Model (B4) > Static Structural (B5) > Solution (B6) > Stress Tool > Stress Ratio > Figure** 

## **Material Data**

### *Acryllic Medium High Impact*

**TABLE 19** 

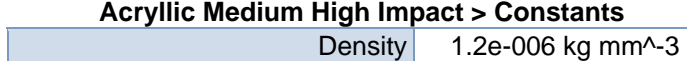

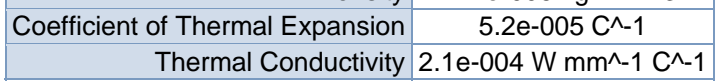

**TABLE 20** 

**Acryllic Medium High Impact > Isotropic Secant Coefficient of Thermal Expansion** 

Reference Temperature C  $-0.15$ 

**TABLE 21** 

**Acryllic Medium High Impact > Isotropic Elasticity** 

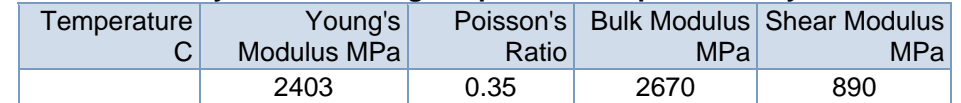

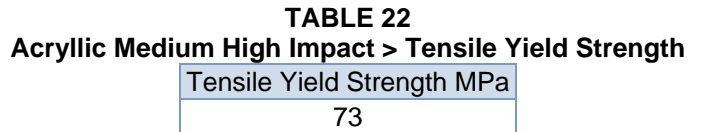

**TABLE 23 Acryllic Medium High Impact > Compressive Yield Strength**  Compressive Yield Strength MPa

45

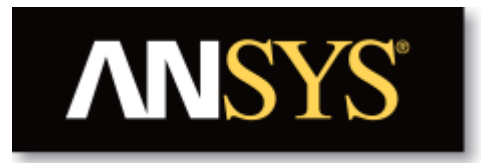

# **Project**

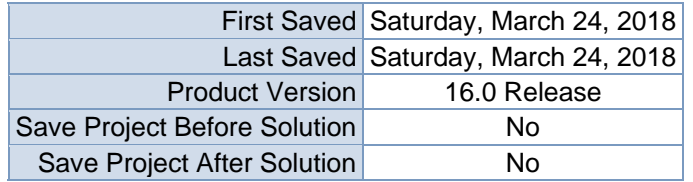

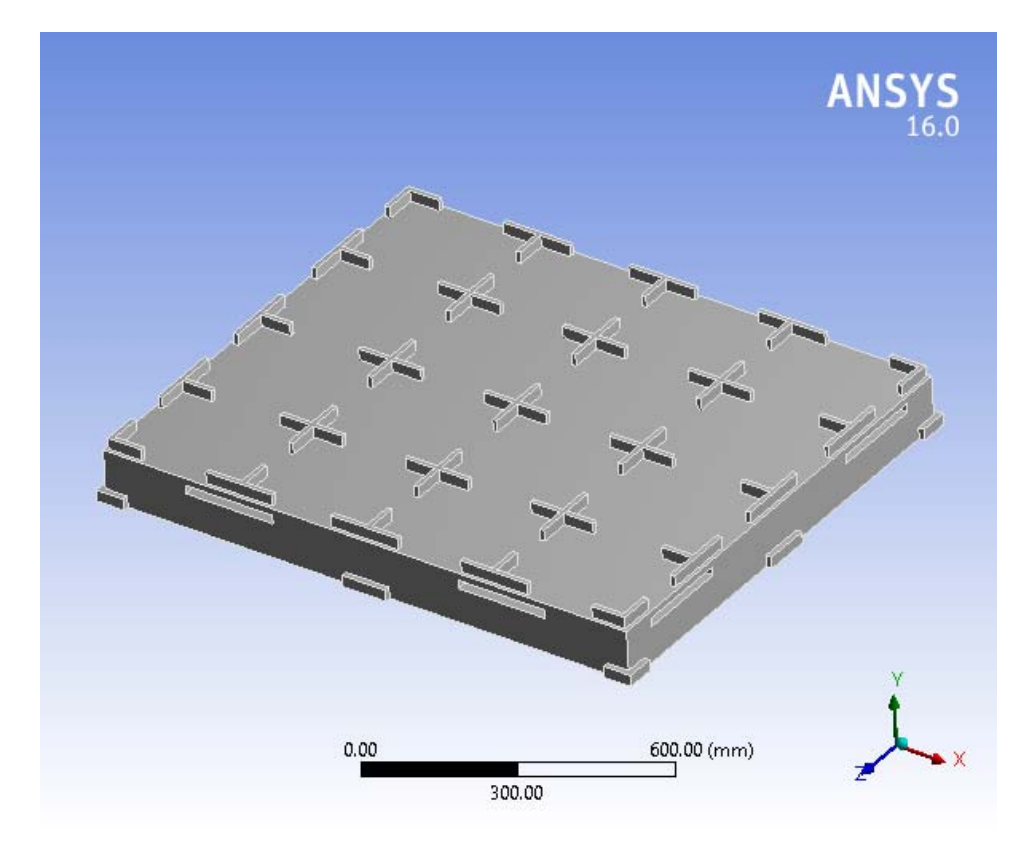

# **Contents**

- **Units**
- $\bullet$  **Model** (C4)
	- o Geometry
		- Base Box Pallet 48x40.SLDPRT new for ansys
	- o Coordinate Systems
	- o Mesh
	- o **Static Structural (C5)**
		- Analysis Settings
			- **Loads**
			- Solution  $(C6)$ 
				- Solution Information
				- Results
				- Stress Tool
					- **Results**
- **Material Data**
	- o Acryllic Medium High Impact

# **Units**

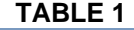

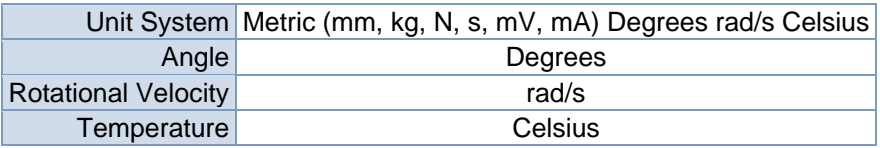

# **Model (C4)**

### *Geometry*

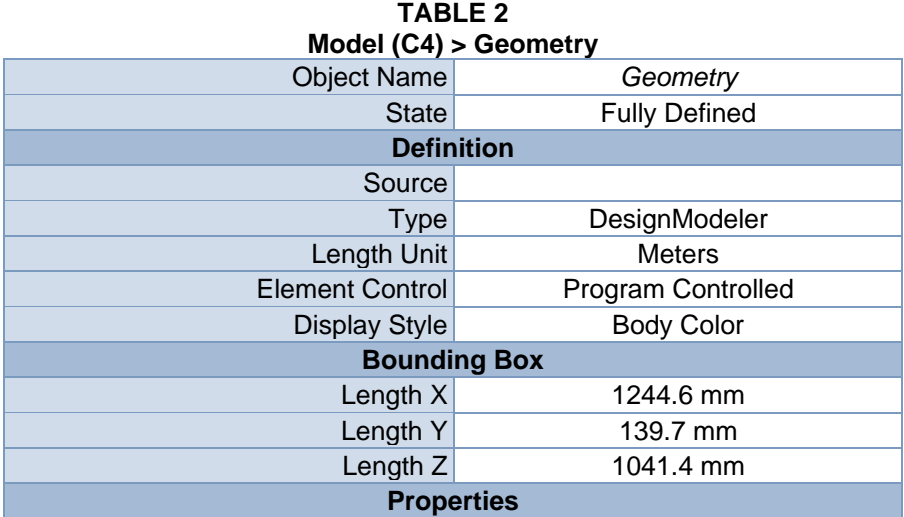

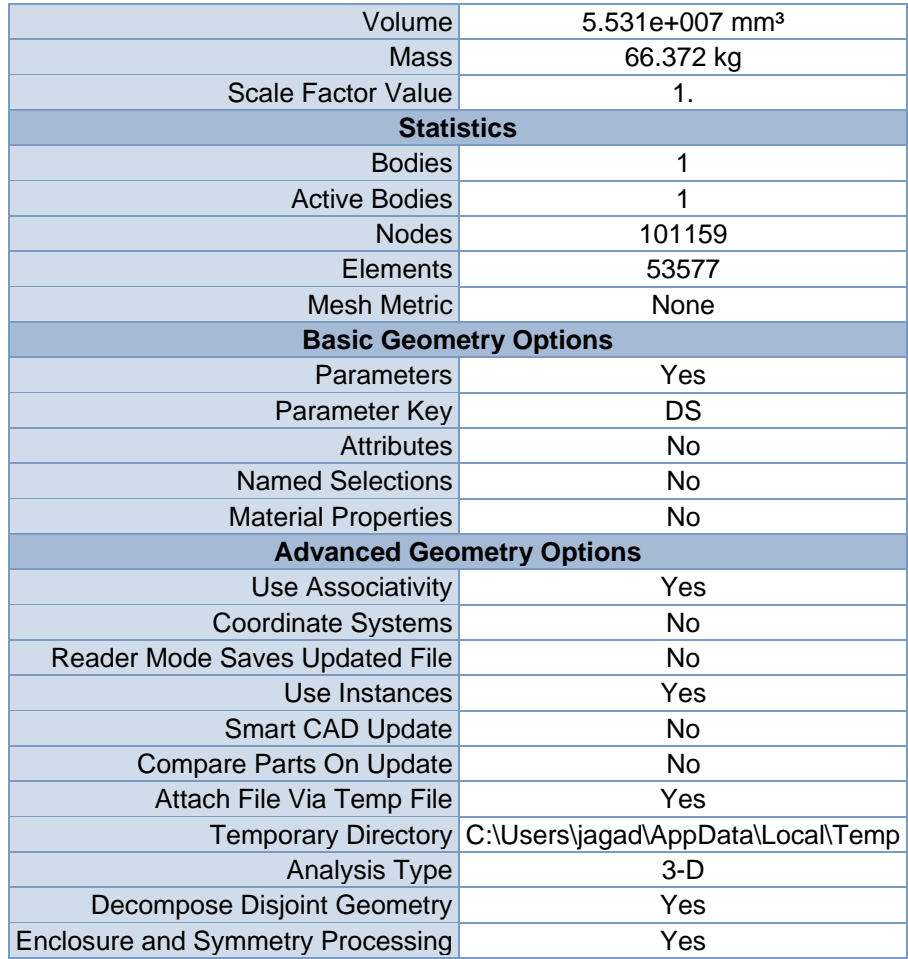

#### **TABLE 3 Model (C4) > Geometry > Parts**

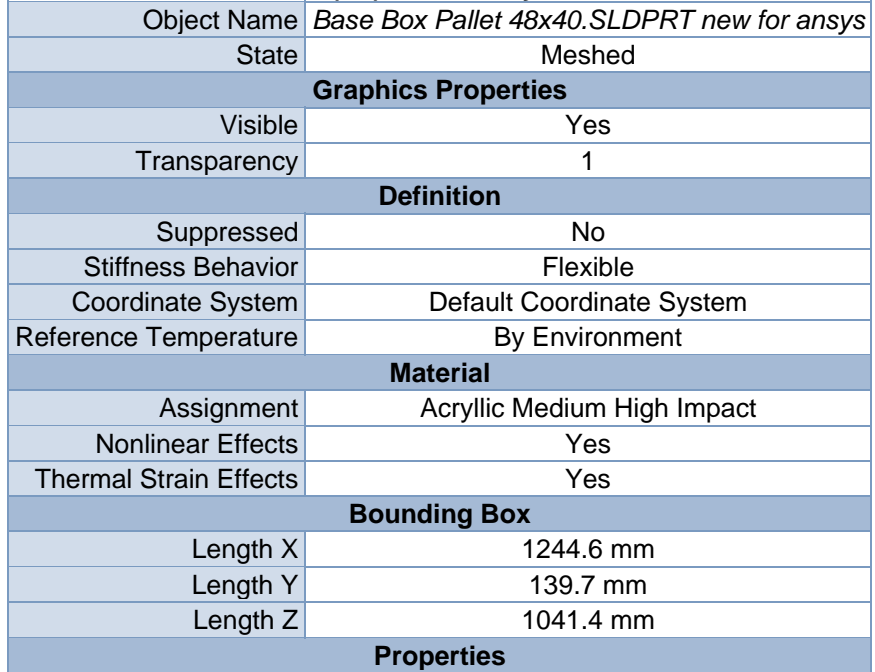

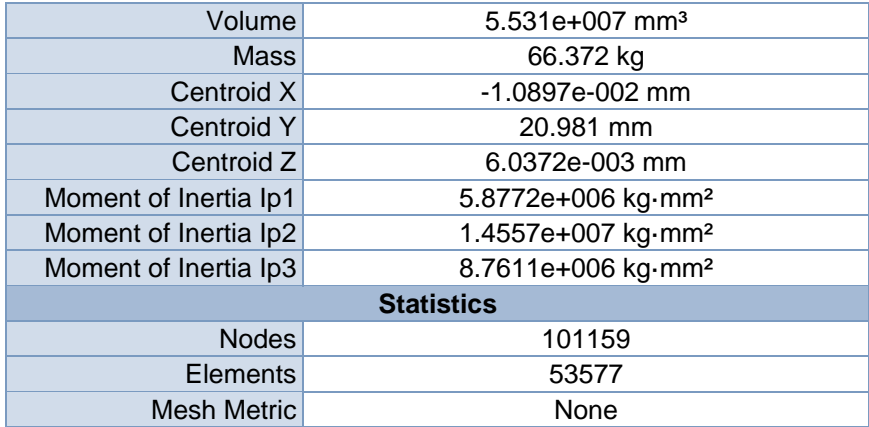

### *Coordinate Systems*

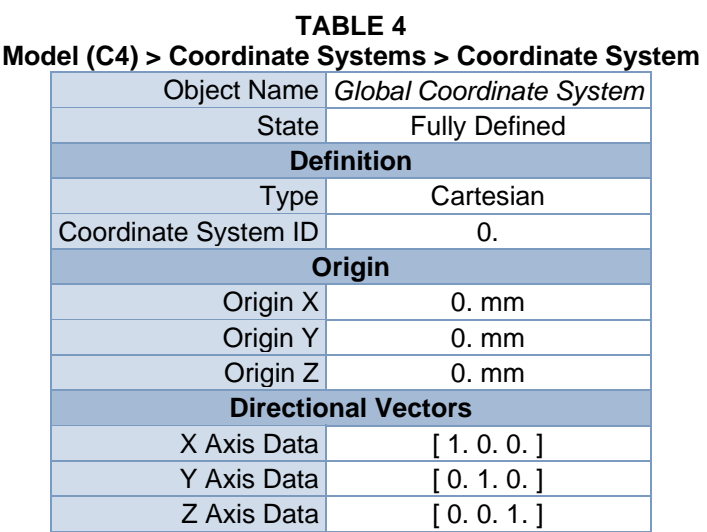

### *Mesh*

#### **TABLE 5 Model (C4) > Mesh**

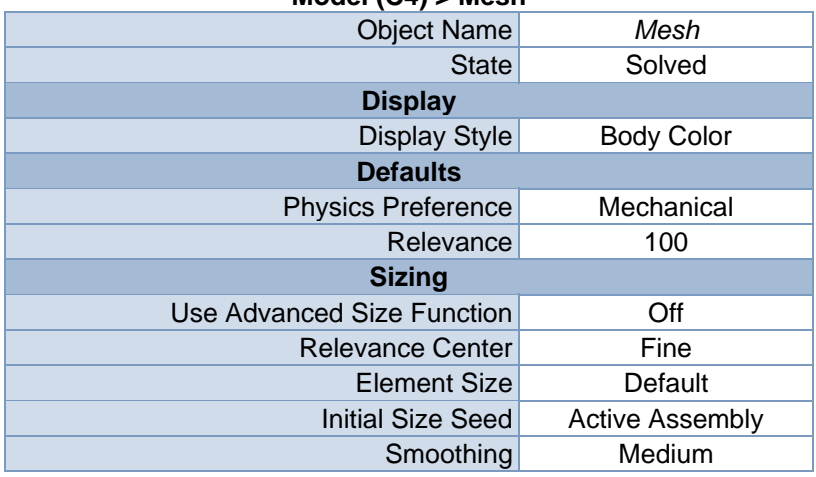

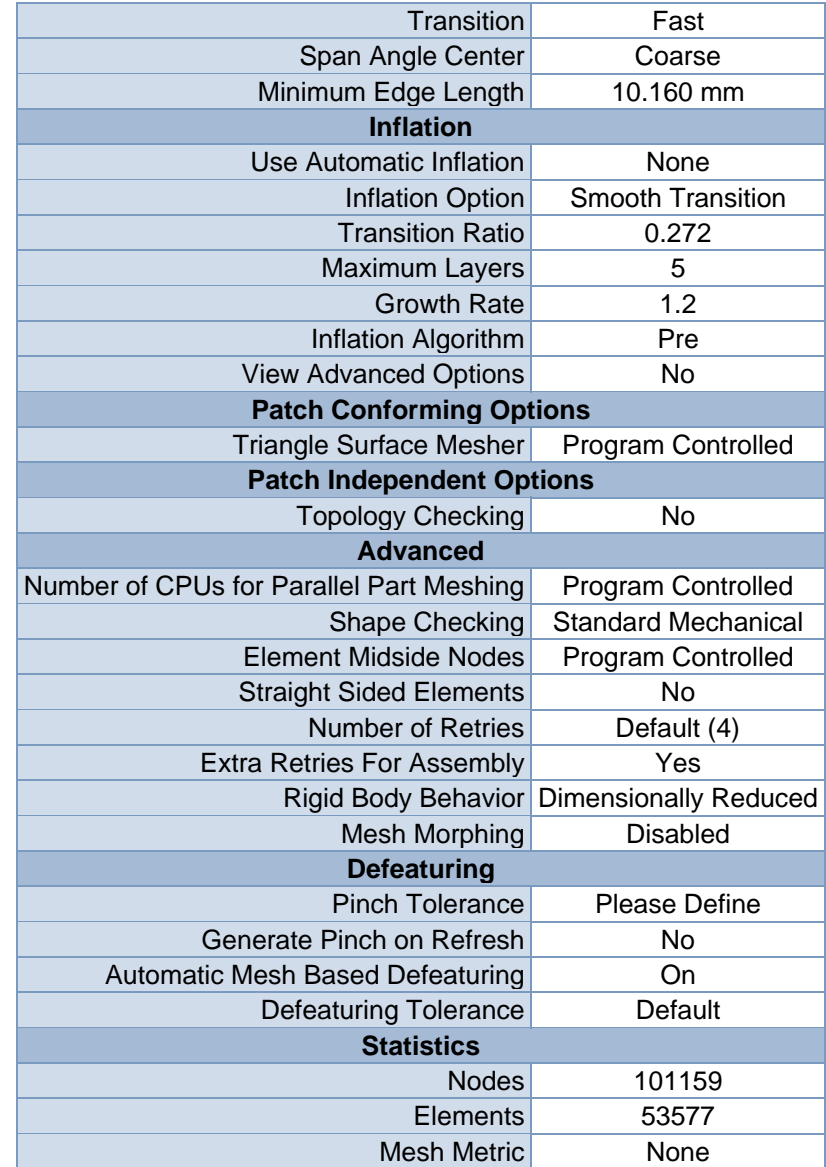

**FIGURE 1 Model (C4) > Mesh > Figure** 

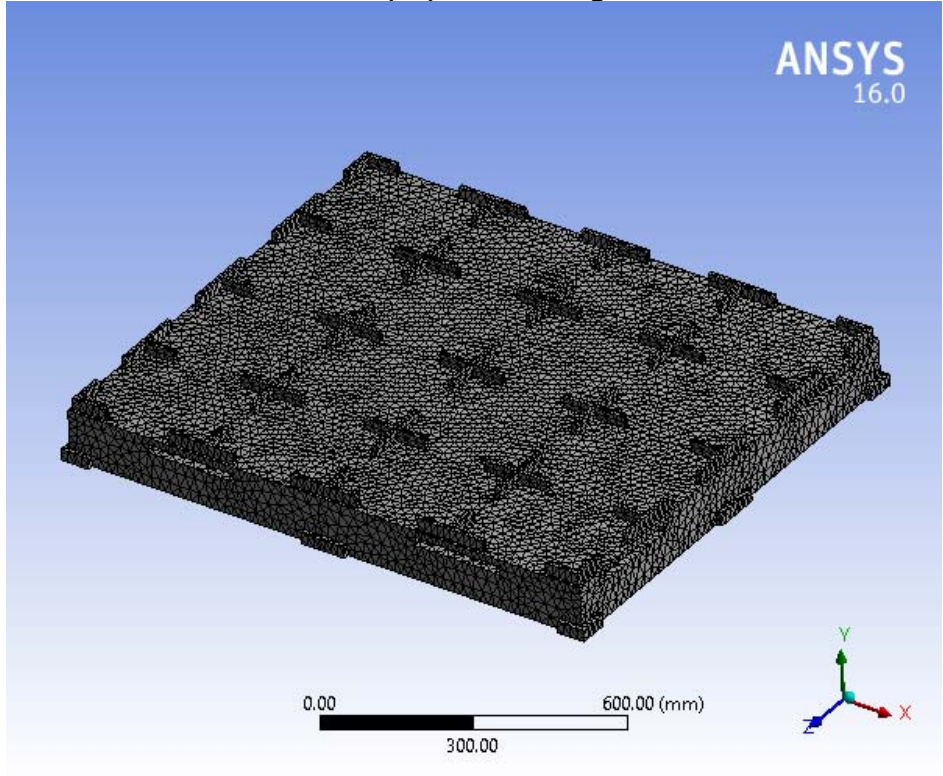

# **Static Structural (C5)**

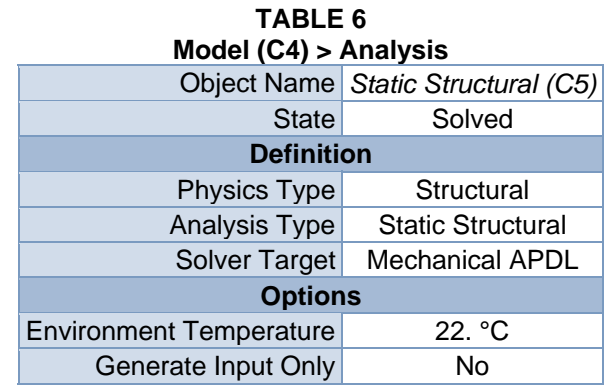

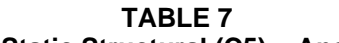

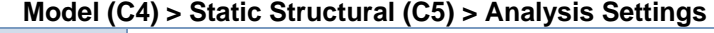

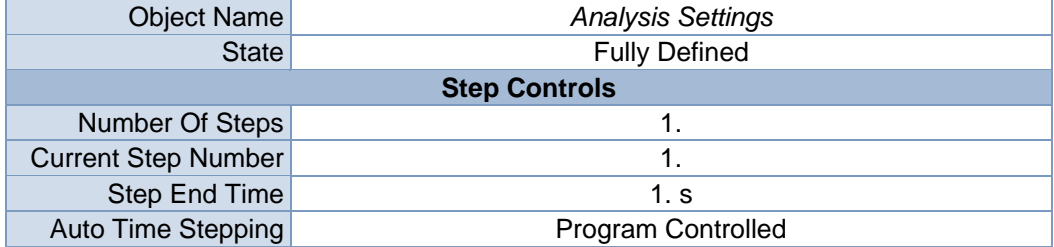

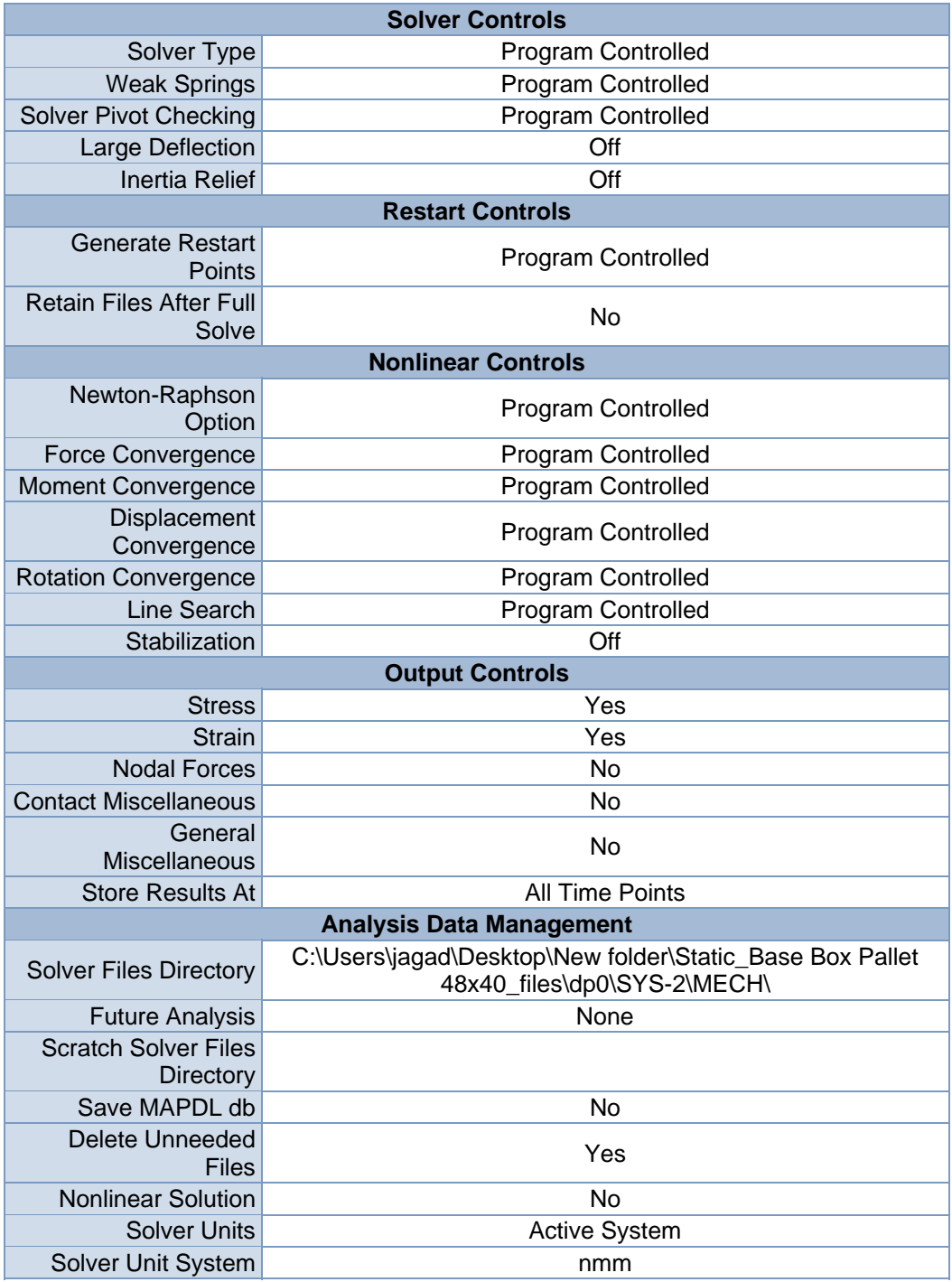

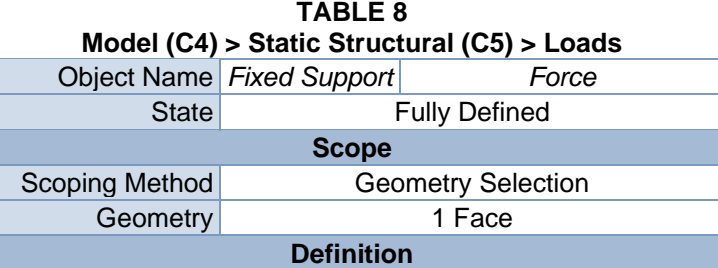

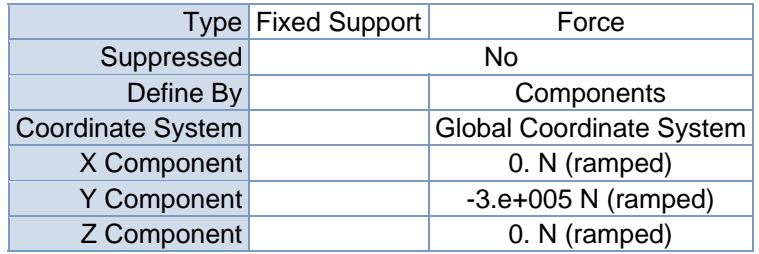

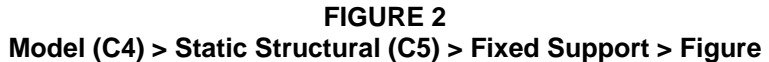

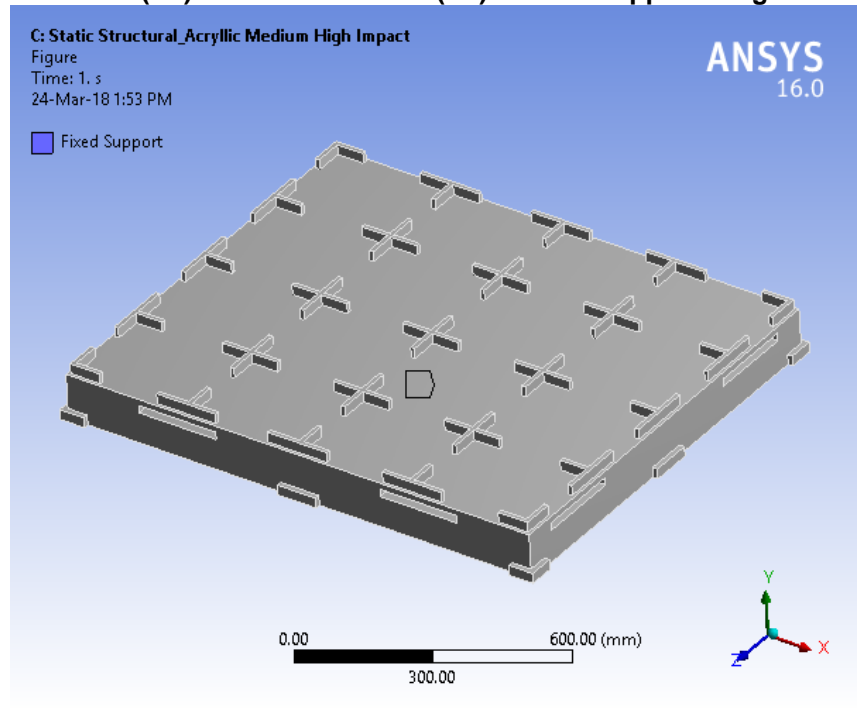

**FIGURE 3 Model (C4) > Static Structural (C5) > Force** 

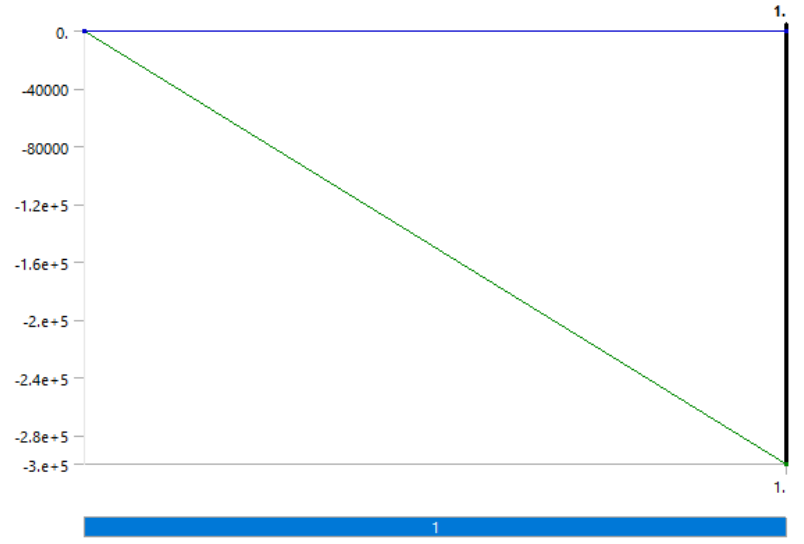

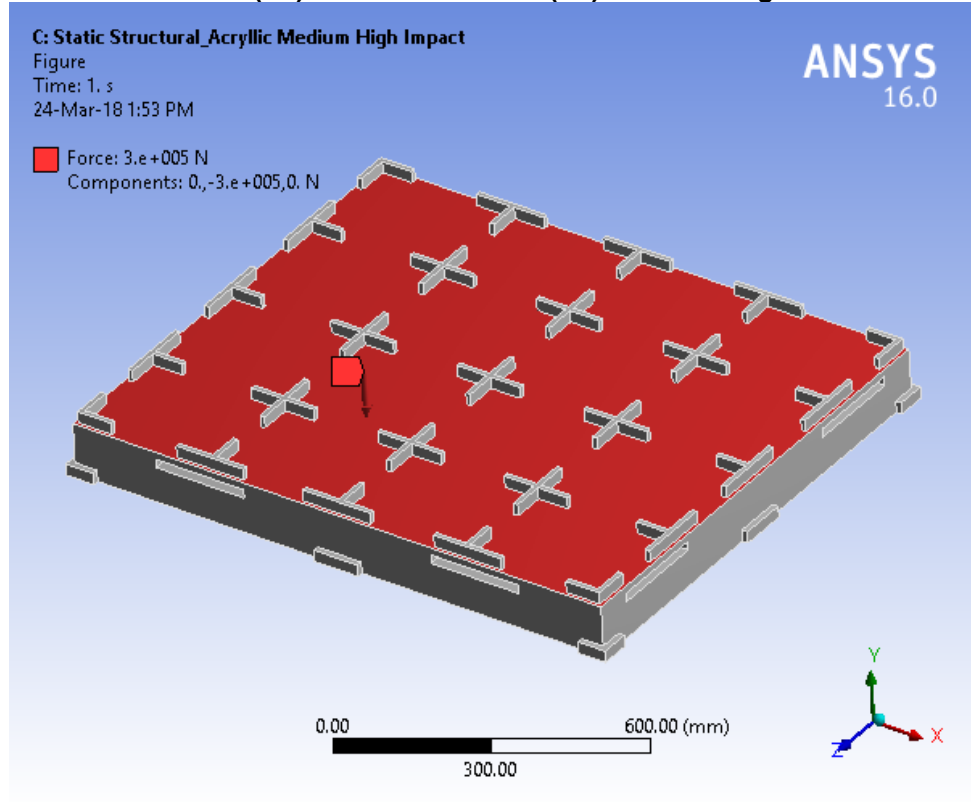

**FIGURE 4 Model (C4) > Static Structural (C5) > Force > Figure** 

### *Solution (C6)*

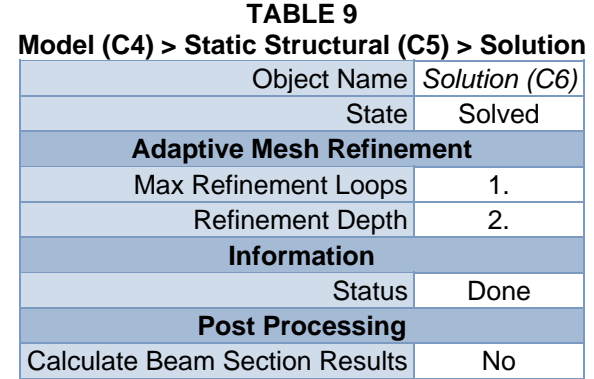

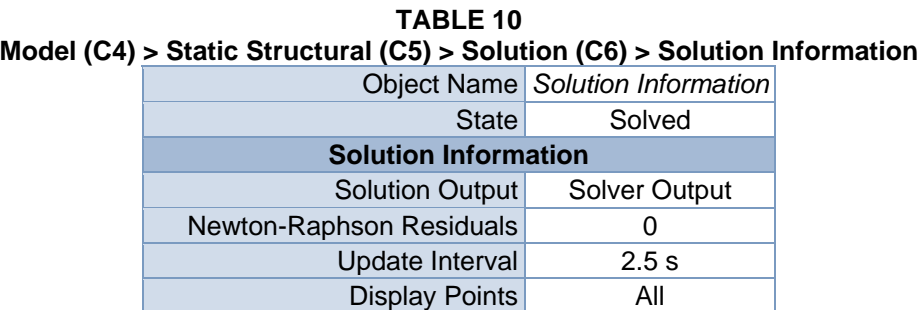

# **Model (C4) > Static Structural (C5) > Solution (C6) > Solution Information**

| <b>FE Connection Visibility</b> |                           |  |
|---------------------------------|---------------------------|--|
| <b>Activate Visibility</b>      | Yes                       |  |
|                                 | Display All FE Connectors |  |
| Draw Connections Attached To    | All Nodes                 |  |
| Line Color                      | <b>Connection Type</b>    |  |
| Visible on Results              | No                        |  |
| Line Thickness                  | Single                    |  |
| Display Type                    | Lines                     |  |

**TABLE 11 Model (C4) > Static Structural (C5) > Solution (C6) > Results** 

| <b>Object Name</b>                      | <b>Directional</b><br>Deformation  | <b>Equivalent Stress</b>          | Equivalent<br><b>Elastic Strain</b> |
|-----------------------------------------|------------------------------------|-----------------------------------|-------------------------------------|
| <b>State</b>                            |                                    |                                   |                                     |
|                                         |                                    | <b>Scope</b>                      |                                     |
| <b>Scoping Method</b>                   |                                    | <b>Geometry Selection</b>         |                                     |
| Geometry                                |                                    | <b>All Bodies</b>                 |                                     |
|                                         |                                    | <b>Definition</b>                 |                                     |
| <b>Type</b>                             | Directional<br>Deformation         | Equivalent (von-<br>Mises) Stress | Equivalent<br><b>Elastic Strain</b> |
| Orientation                             | Y Axis                             |                                   |                                     |
| By                                      |                                    | Time                              |                                     |
| <b>Display Time</b>                     |                                    | Last                              |                                     |
| Coordinate<br>System                    | <b>Global Coordinate</b><br>System |                                   |                                     |
| <b>Calculate Time</b><br><b>History</b> | Yes                                |                                   |                                     |
| Identifier                              |                                    |                                   |                                     |
| Suppressed                              | <b>No</b>                          |                                   |                                     |
|                                         | <b>Results</b>                     |                                   |                                     |
| Minimum                                 | $-7.191$ mm                        | 3.6106e-002 MPa                   | 1.5026e-005<br>mm/mm                |
| Maximum                                 | $0.14302$ mm                       | 34.957 MPa                        | 1.7413e-002<br>mm/mm                |
|                                         |                                    | <b>Information</b>                |                                     |
| Time                                    | 1. s                               |                                   |                                     |
| <b>Load Step</b>                        | 1                                  |                                   |                                     |
| Substep                                 | 1                                  |                                   |                                     |
| <b>Iteration Number</b>                 | 1                                  |                                   |                                     |
|                                         |                                    | <b>Integration Point Results</b>  |                                     |
| <b>Display Option</b>                   | Averaged                           |                                   |                                     |
| Average Across<br><b>Bodies</b>         | No                                 |                                   |                                     |

**TABLE 12 Model (C4) > Static Structural (C5) > Solution (C6) > Directional Deformation**  Time [s] Minimum [mm] Maximum [mm]

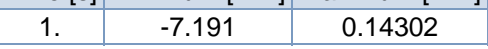

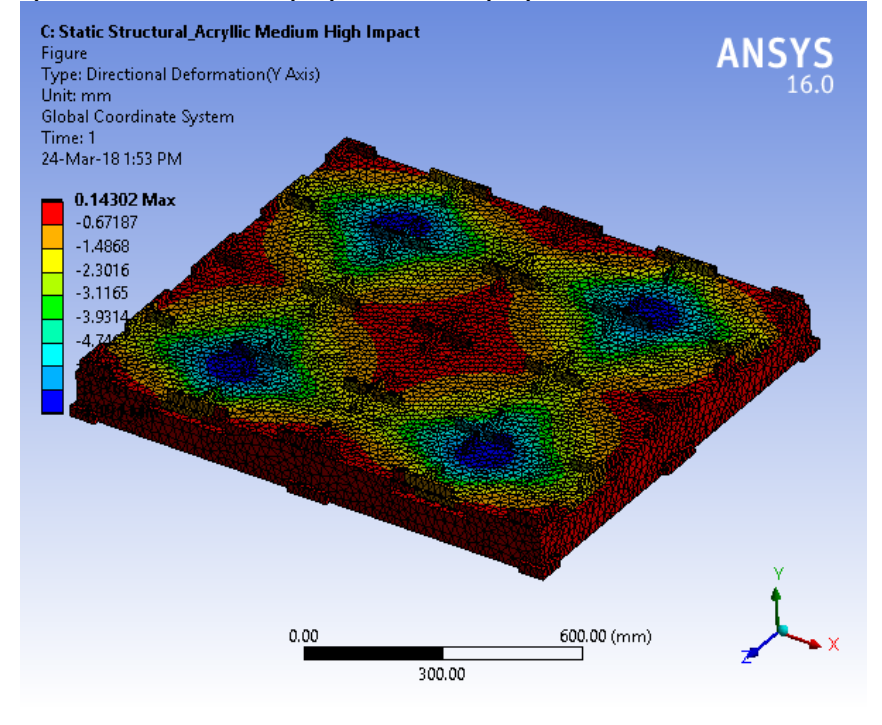

**FIGURE 6 Model (C4) > Static Structural (C5) > Solution (C6) > Directional Deformation > Figure** 

**TABLE 13 Model (C4) > Static Structural (C5) > Solution (C6) > Equivalent Stress**  Time [s] Minimum [MPa] Maximum [MPa] 1. 3.6106e-002 34.957

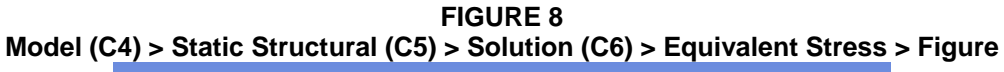

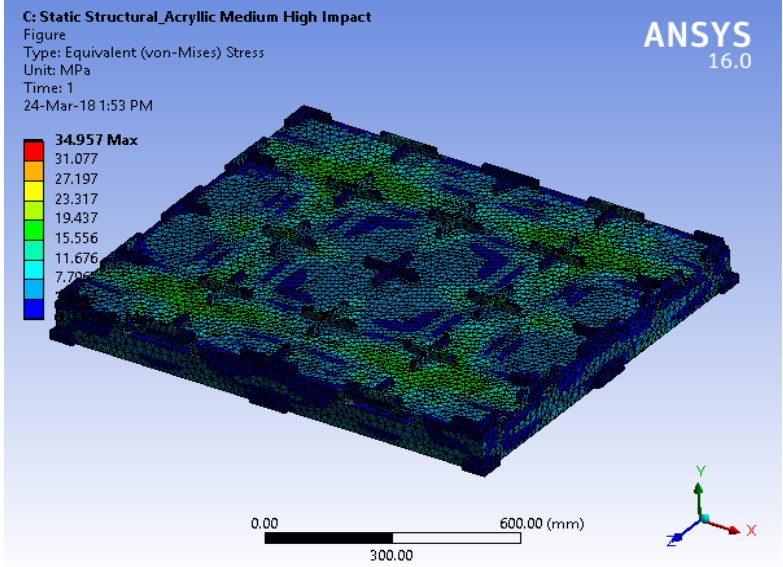

#### **TABLE 14 Model (C4) > Static Structural (C5) > Solution (C6) > Equivalent Elastic Strain**  Time [s] Minimum [mm/mm] Maximum [mm/mm]

1. 1.5026e-005 1.7413e-002

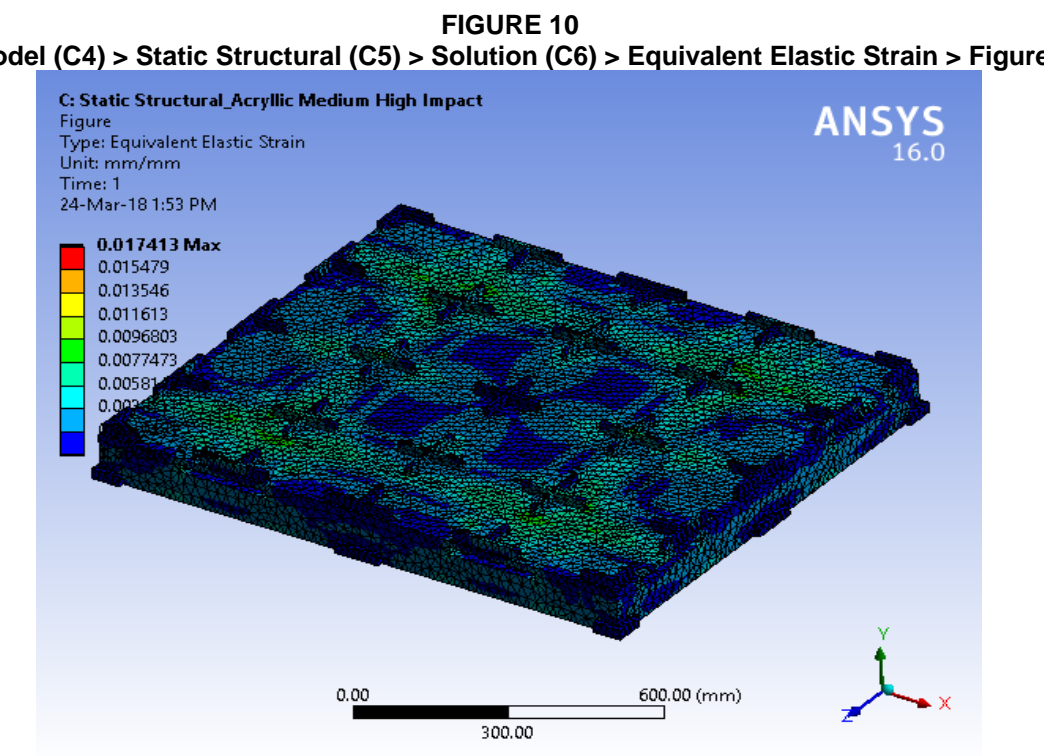

## **Model (C4) > Static Structural (C5) > Solution (C6) > Equivalent Elastic Strain > Figure**

| H<br>AD. |  |
|----------|--|
|----------|--|

**Model (C4) > Static Structural (C5) > Solution (C6) > Stress Safety Tools** 

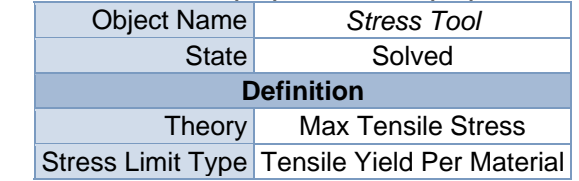

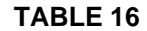

#### **Model (C4) > Static Structural (C5) > Solution (C6) > Stress Tool > Results**

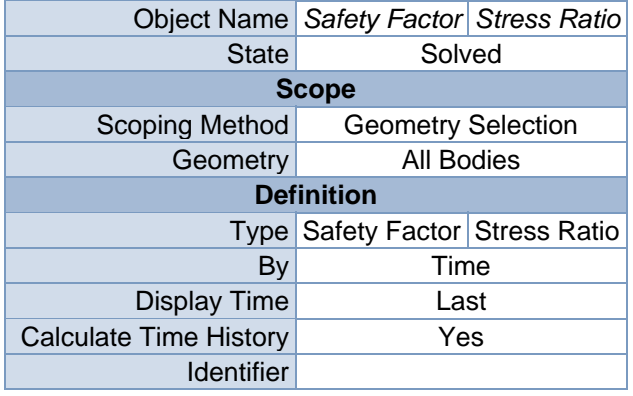

| Suppressed                       | No       |        |
|----------------------------------|----------|--------|
| <b>Integration Point Results</b> |          |        |
| <b>Display Option</b>            | Averaged |        |
| <b>Average Across Bodies</b>     | No       |        |
| <b>Results</b>                   |          |        |
| Minimum                          | 3.1427   | 0.     |
| Maximum                          |          | 0.3182 |
| <b>Information</b>               |          |        |
| Time                             | 1. s     |        |
| <b>Load Step</b>                 | 1        |        |
| Substep                          | 1        |        |
| <b>Iteration Number</b>          | 1        |        |

**TABLE 17 Model (C4) > Static Structural (C5) > Solution (C6) > Stress Tool > Safety Factor**  Time [s] Minimum Maximum 1.  $3.1427$  15.

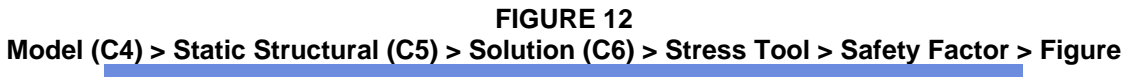

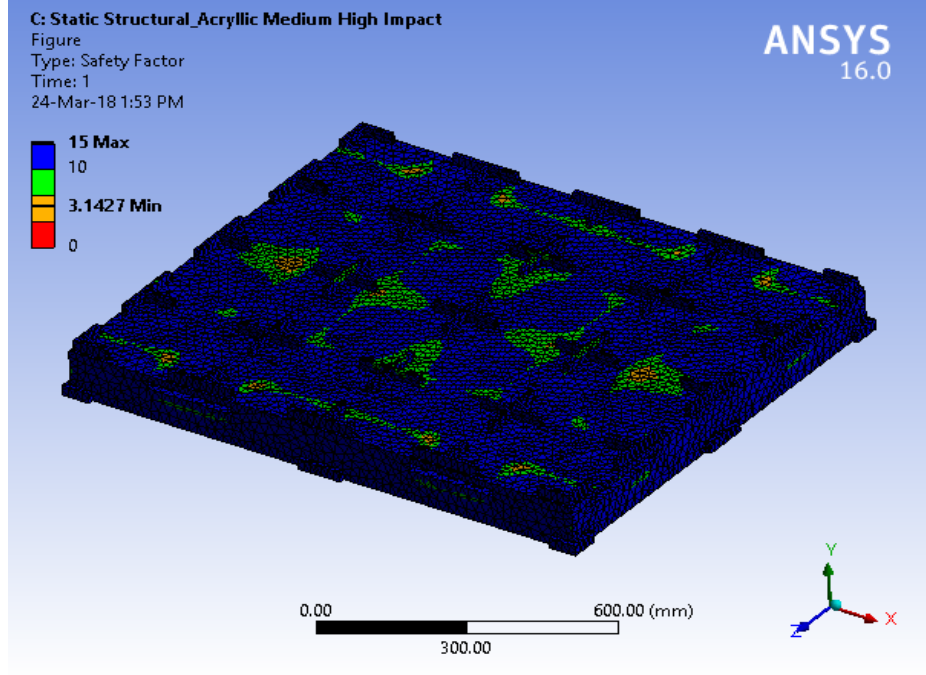

**TABLE 18 Model (C4) > Static Structural (C5) > Solution (C6) > Stress Tool > Stress Ratio**  Time [s] Minimum Maximum 1.  $\begin{vmatrix} 0. & 0.3182 \end{vmatrix}$ 

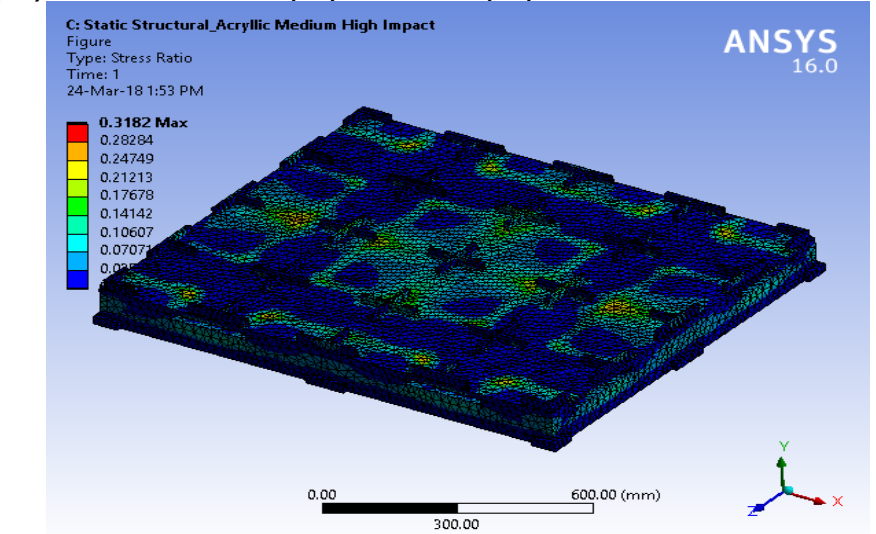

**FIGURE 14 Model (C4) > Static Structural (C5) > Solution (C6) > Stress Tool > Stress Ratio > Figure** 

# **Material Data**

### *Acryllic Medium High Impact*

**TABLE 19 Acryllic Medium High Impact > Constants**  Density  $1.2e-006$  kg mm<sup> $\sim$ -3</sup> Coefficient of Thermal Expansion 5.2e-005 C^-1

|  | 0.2000001                                  |
|--|--------------------------------------------|
|  | Thermal Conductivity 2.1e-004 W mm^-1 C^-1 |
|  |                                            |

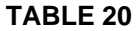

**Acryllic Medium High Impact > Isotropic Secant Coefficient of Thermal Expansion** 

Reference Temperature C -0.15

**TABLE 21 Acryllic Medium High Impact > Isotropic Elasticity** 

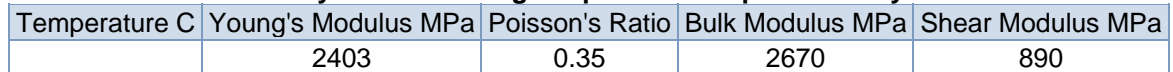

**TABLE 22 Acryllic Medium High Impact > Tensile Yield Strength**  Tensile Yield Strength MPa

73

**TABLE 23 Acryllic Medium High Impact > Compressive Yield Strength**  Compressive Yield Strength MPa

45

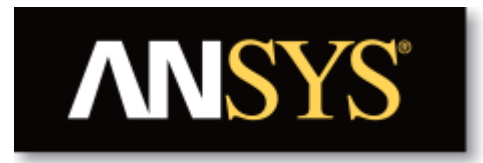

# **Project**

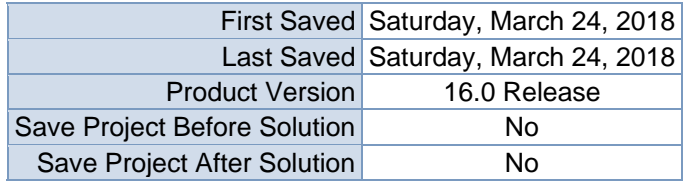

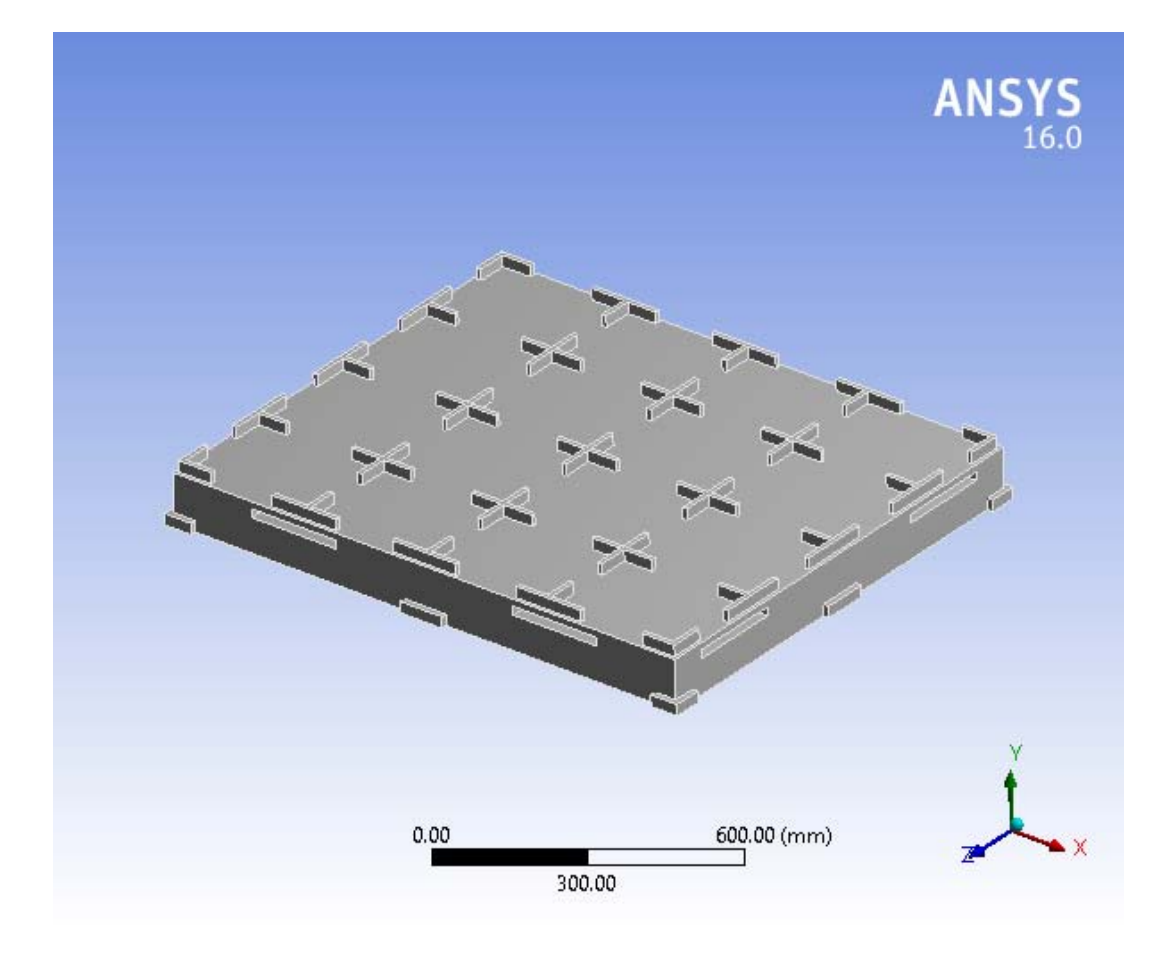

# **Contents**

- **Units**
- Model (A4)
	- o Geometry
		- Base Box Pallet 48x40.SLDPRT new for ansys
	- o Coordinate Systems
	- o Mesh
	- o **Static Structural (A5)**
		- Analysis Settings
			- Loads
			- Solution  $(A6)$ 
				- Solution Information
					- **Results**
				- Stress Tool
					- **Results**
- **Material Data**
	- o Balsa

# **Units**

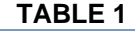

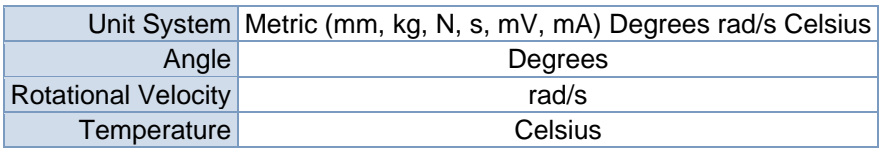

# **Model (A4)**

### *Geometry*

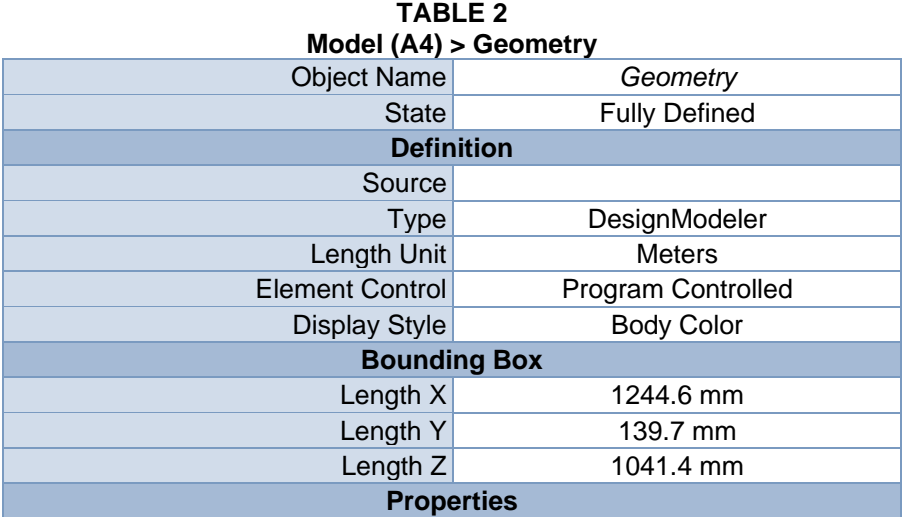

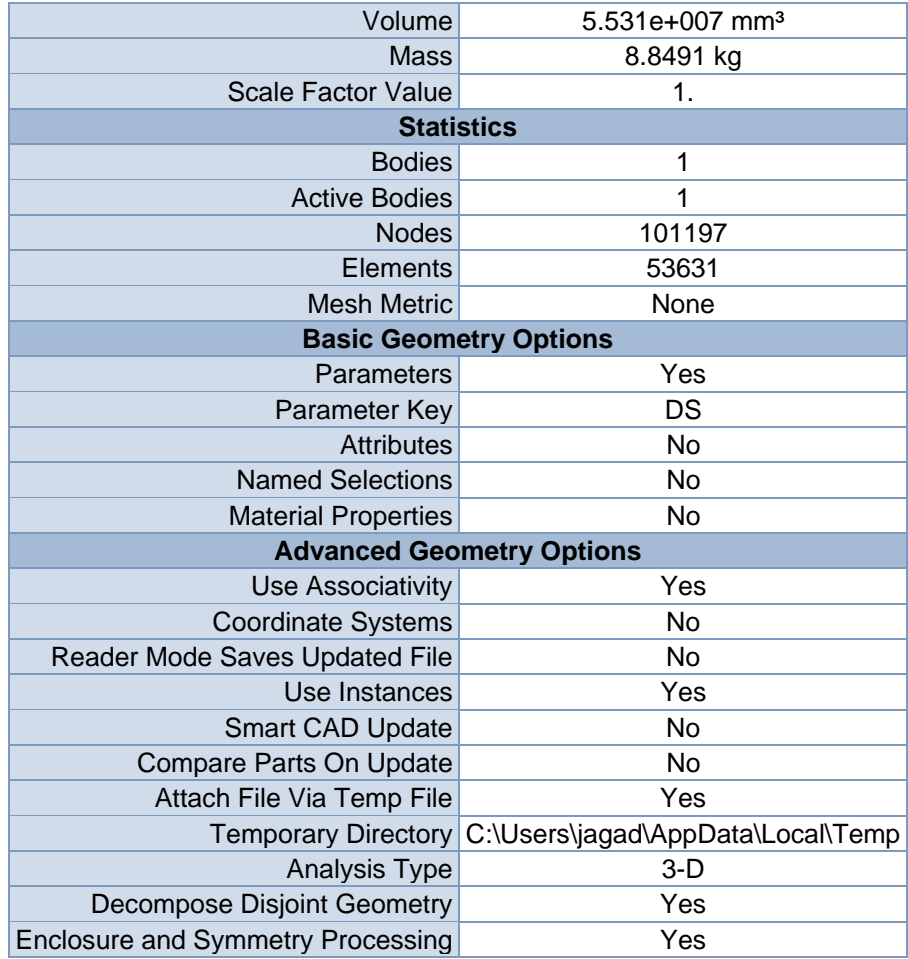

#### **TABLE 3 Model (A4) > Geometry > Parts**

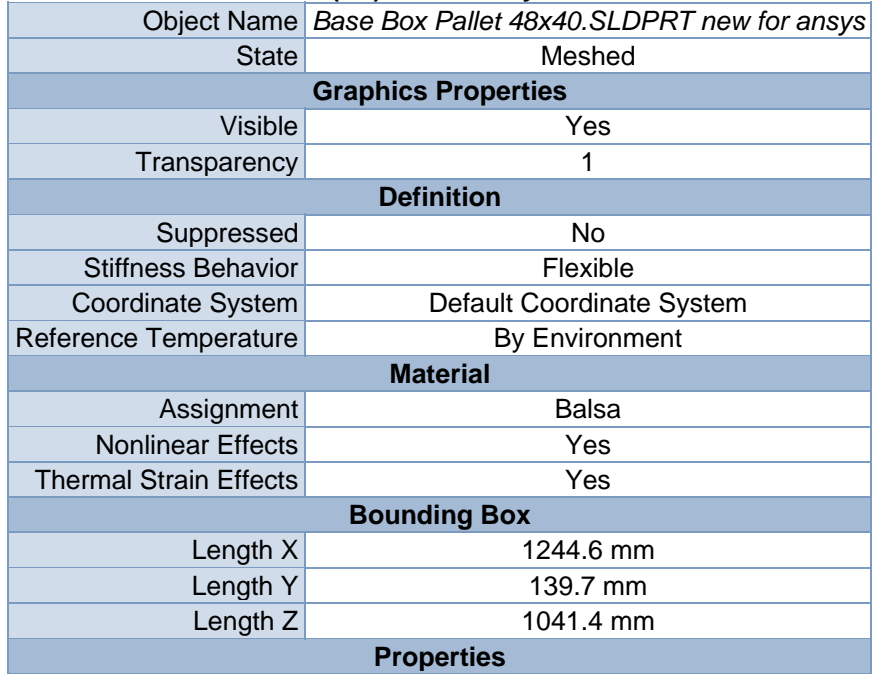

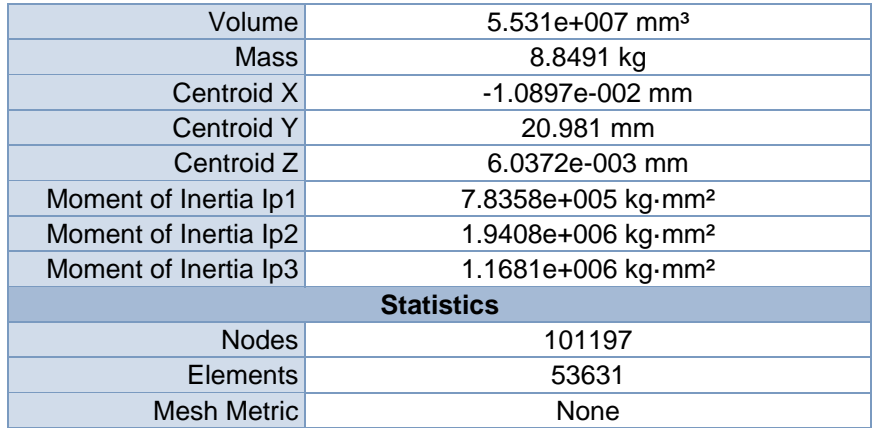

### *Coordinate Systems*

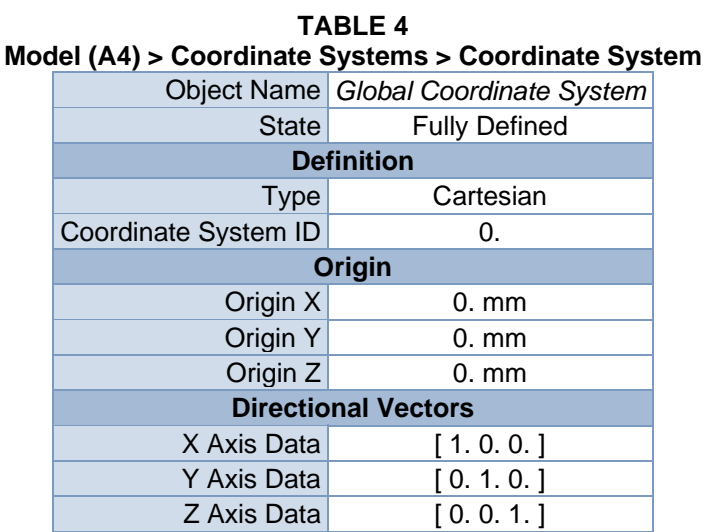

### *Mesh*

### **TABLE 5**

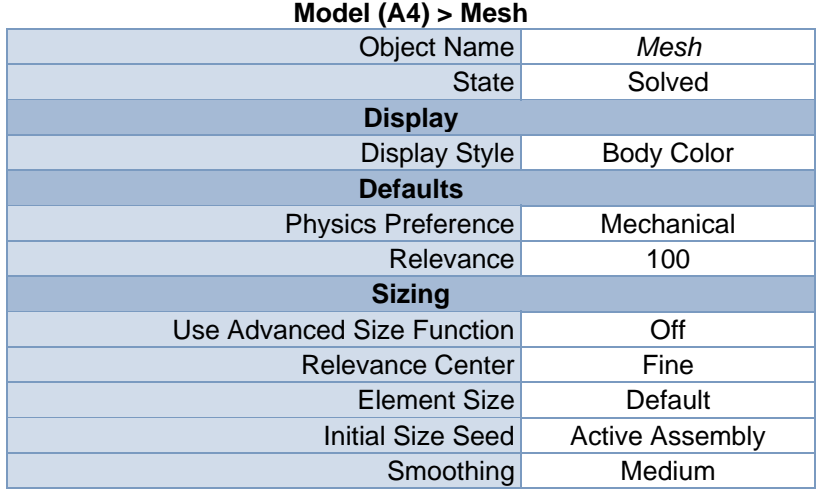
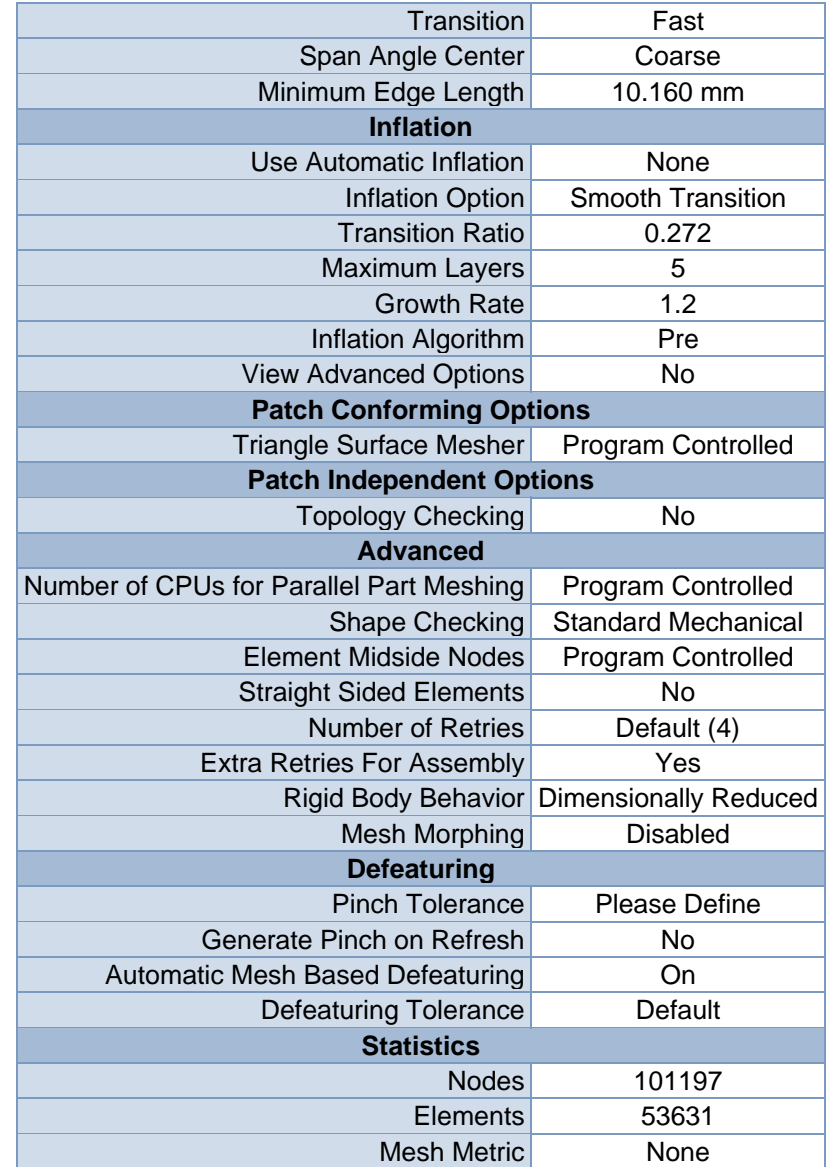

**FIGURE 1 Model (A4) > Mesh > Figure** 

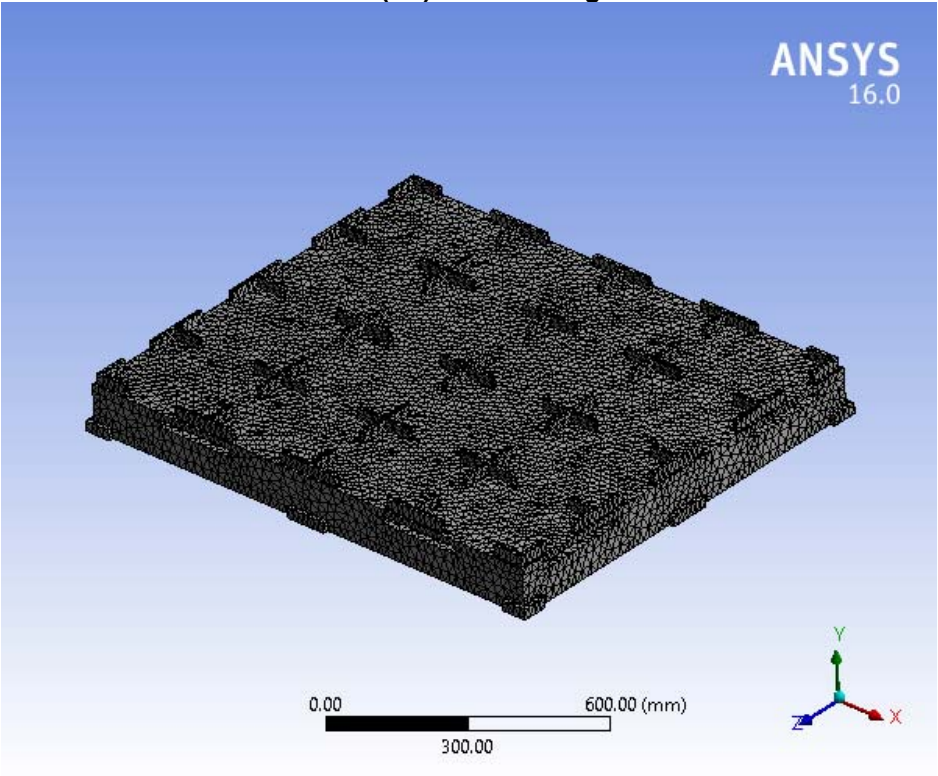

# **Static Structural (A5)**

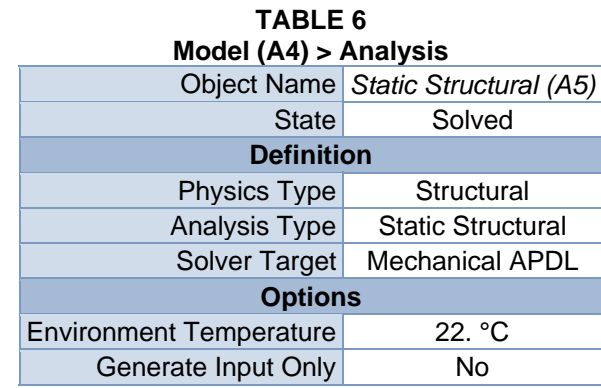

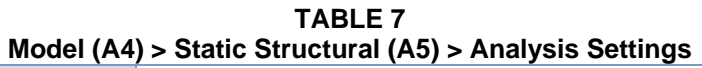

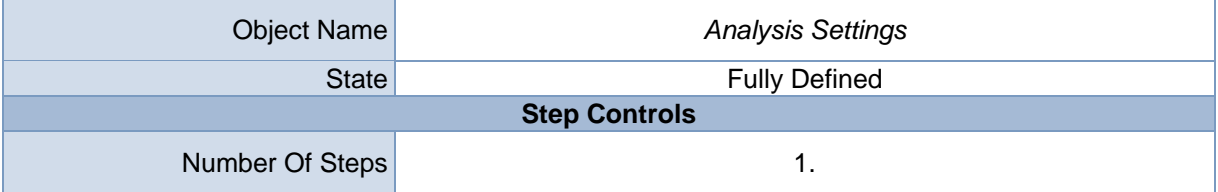

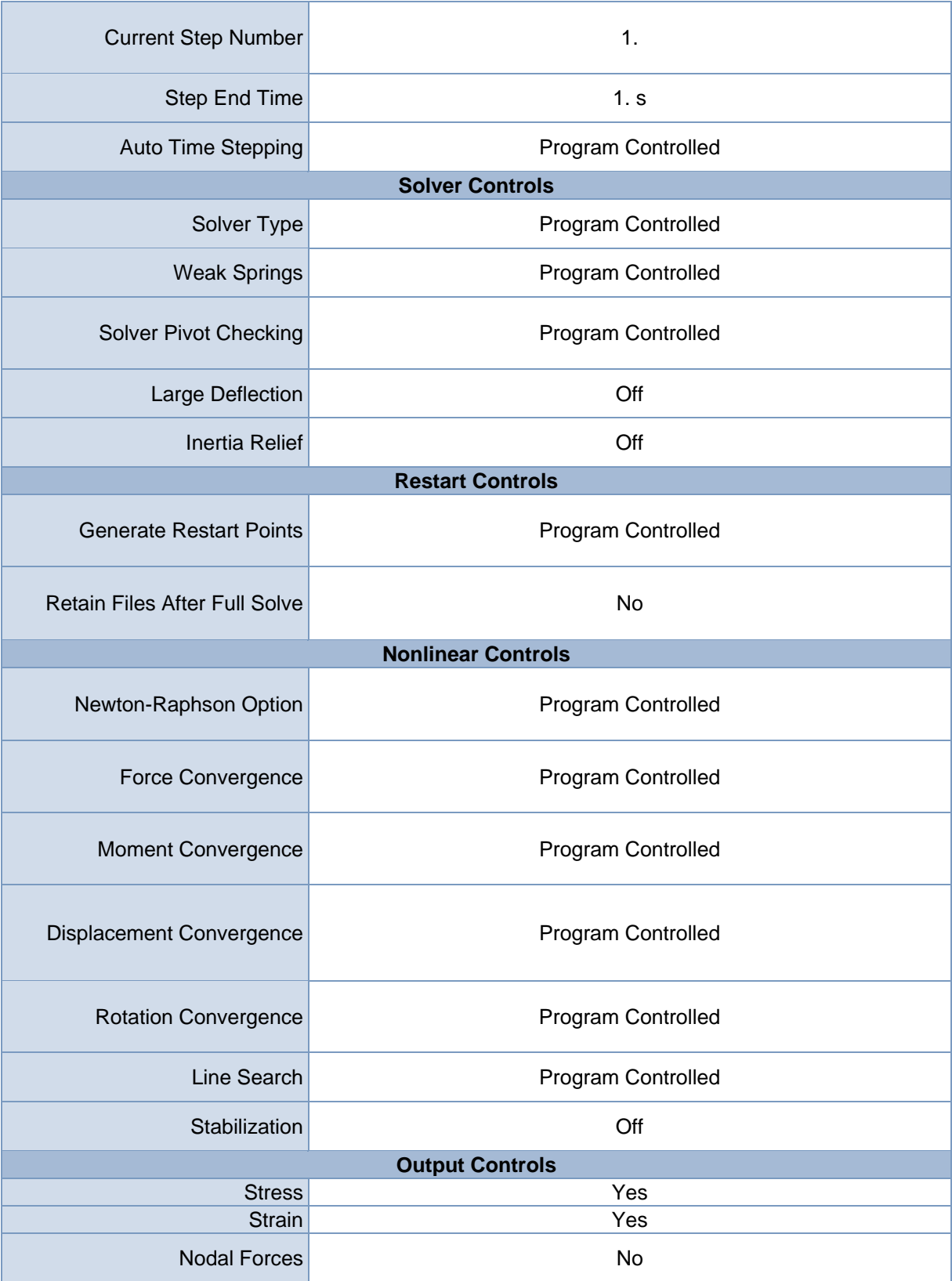

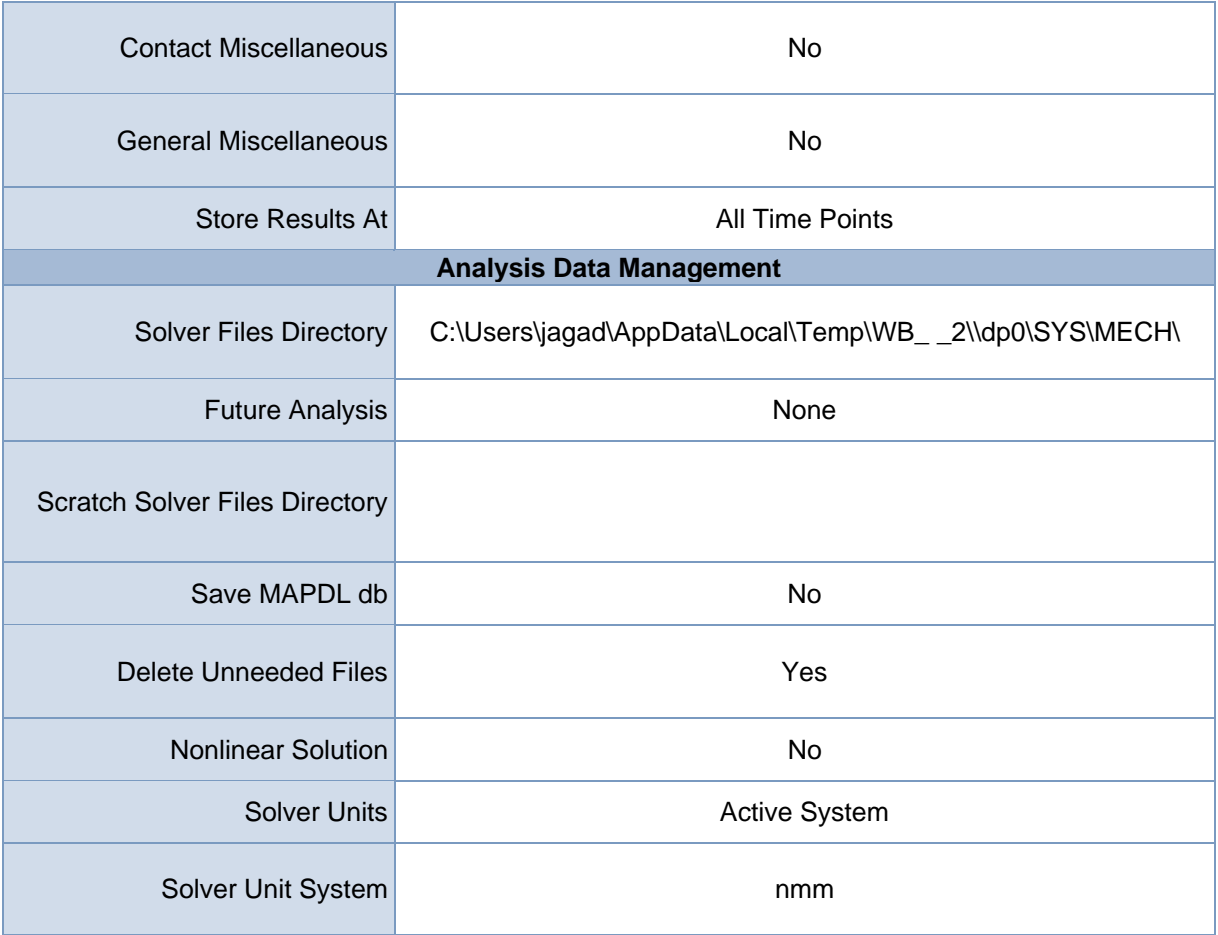

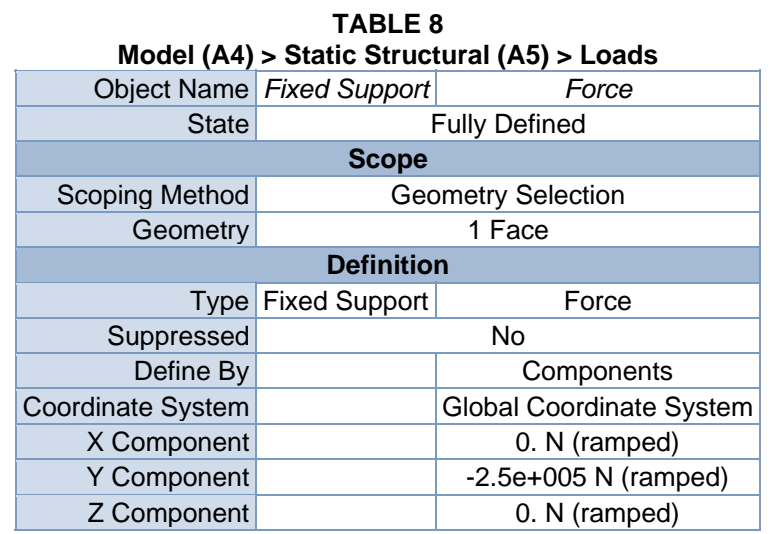

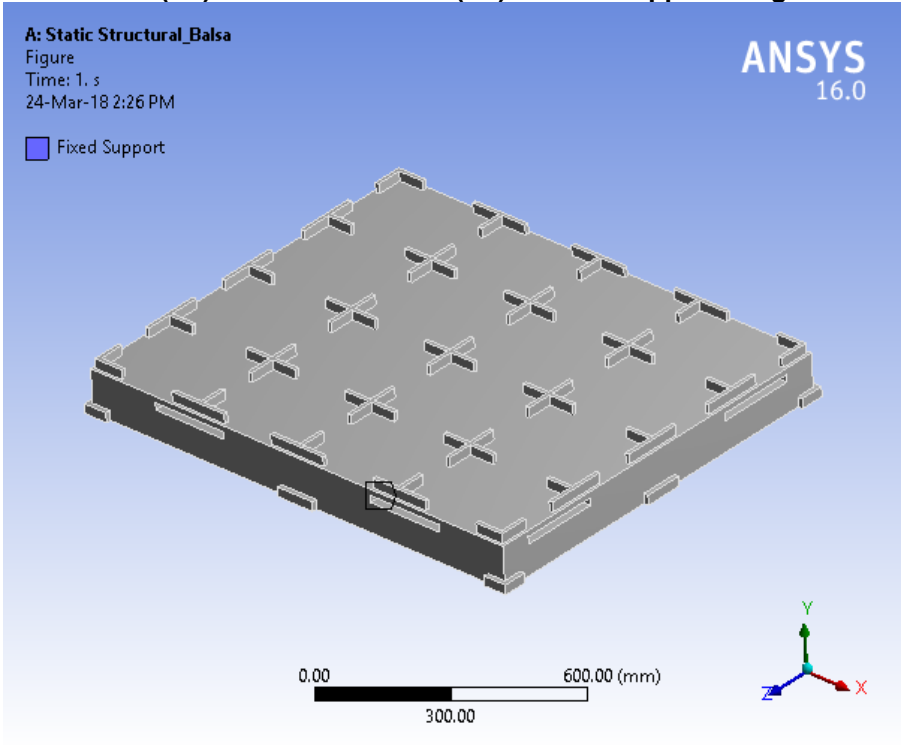

**FIGURE 2 Model (A4) > Static Structural (A5) > Fixed Support > Figure** 

**FIGURE 3 Model (A4) > Static Structural (A5) > Force** 

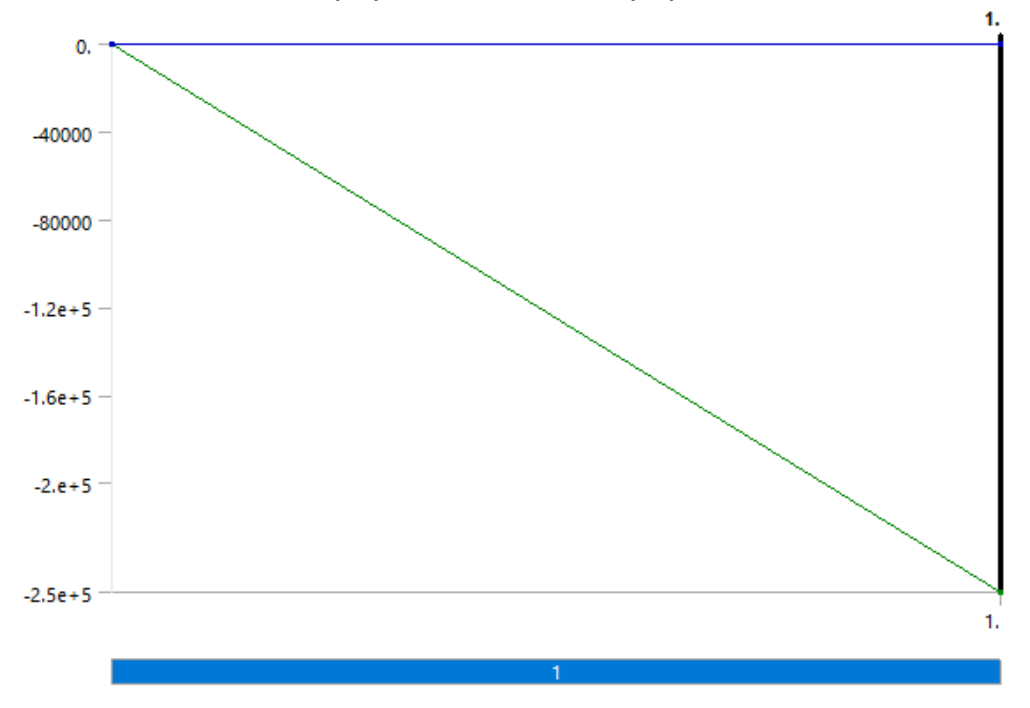

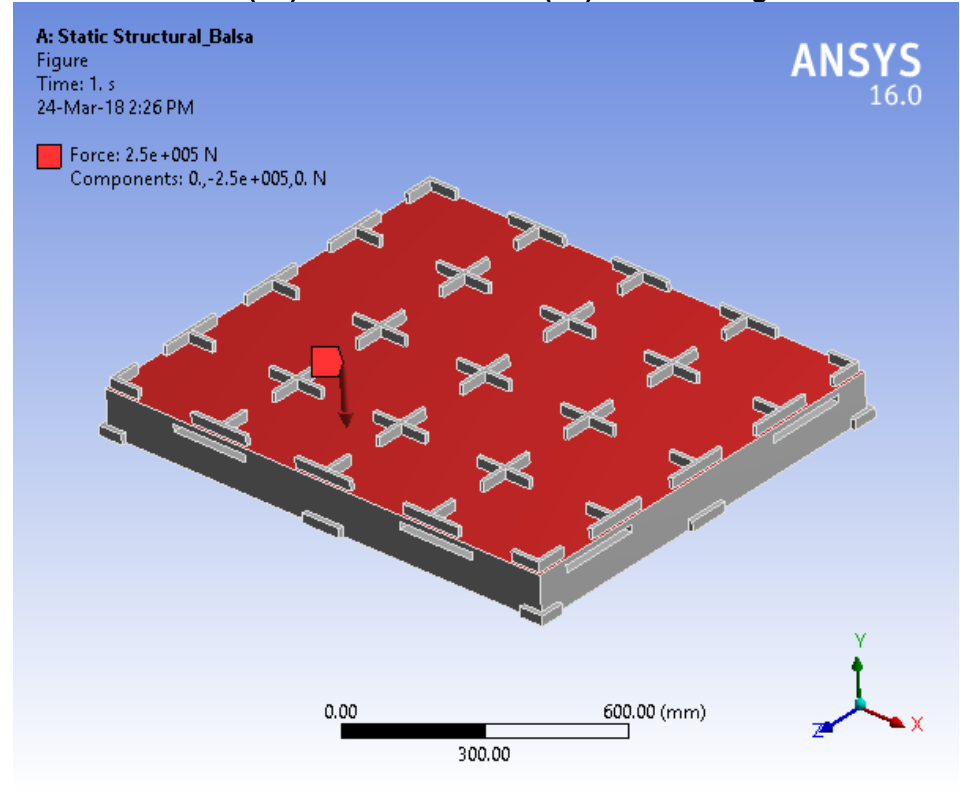

**FIGURE 4 Model (A4) > Static Structural (A5) > Force > Figure** 

## *Solution (A6)*

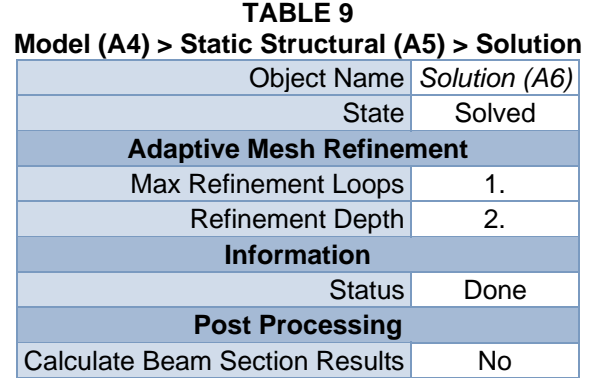

### **TABLE 10 Model (A4) > Static Structural (A5) > Solution (A6) > Solution Information**

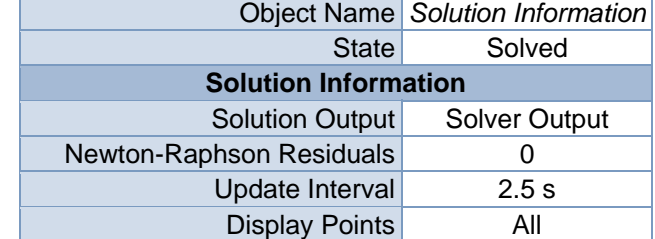

| <b>FE Connection Visibility</b> |                           |  |
|---------------------------------|---------------------------|--|
| <b>Activate Visibility</b>      | Yes                       |  |
|                                 | Display All FE Connectors |  |
| Draw Connections Attached To    | All Nodes                 |  |
| Line Color                      | <b>Connection Type</b>    |  |
| Visible on Results              | No                        |  |
| Line Thickness                  | Single                    |  |
| Display Type                    | Lines                     |  |

**TABLE 11 Model (A4) > Static Structural (A5) > Solution (A6) > Results** 

| <b>Object Name</b>               | <b>Directional</b><br>Deformation  | <b>Equivalent Stress</b>          | <b>Equivalent Elastic</b><br>Strain |
|----------------------------------|------------------------------------|-----------------------------------|-------------------------------------|
| <b>State</b>                     |                                    | Solved                            |                                     |
| <b>Scope</b>                     |                                    |                                   |                                     |
| Scoping Method                   | <b>Geometry Selection</b>          |                                   |                                     |
| Geometry                         |                                    | <b>All Bodies</b>                 |                                     |
|                                  | <b>Definition</b>                  |                                   |                                     |
| <b>Type</b>                      | Directional<br>Deformation         | Equivalent (von-<br>Mises) Stress | <b>Equivalent Elastic</b><br>Strain |
| Orientation                      | Y Axis                             |                                   |                                     |
| By                               |                                    | Time                              |                                     |
| <b>Display Time</b>              |                                    | Last                              |                                     |
| Coordinate<br><b>System</b>      | <b>Global Coordinate</b><br>System |                                   |                                     |
| <b>Calculate Time</b><br>History | Yes                                |                                   |                                     |
| <b>Identifier</b>                |                                    |                                   |                                     |
| Suppressed                       | <b>No</b>                          |                                   |                                     |
| <b>Results</b>                   |                                    |                                   |                                     |
| Minimum                          | $-1.5449$ mm                       | 2.522e-004 MPa                    | 3.2585e-007<br>mm/mm                |
| Maximum                          | 0.12131 mm                         | 5.7548 MPa                        | 9.9072e-003<br>mm/mm                |
| <b>Information</b>               |                                    |                                   |                                     |
| Time                             | 1. s                               |                                   |                                     |
| <b>Load Step</b>                 | 1                                  |                                   |                                     |
| Substep                          | 1                                  |                                   |                                     |
| <b>Iteration Number</b>          | 1                                  |                                   |                                     |
| <b>Integration Point Results</b> |                                    |                                   |                                     |
| <b>Display Option</b>            | Averaged                           |                                   |                                     |
| Average Across<br><b>Bodies</b>  |                                    | No                                |                                     |

**TABLE 12 Model (A4) > Static Structural (A5) > Solution (A6) > Directional Deformation**  Time [s] Minimum [mm] Maximum [mm]

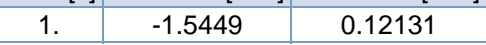

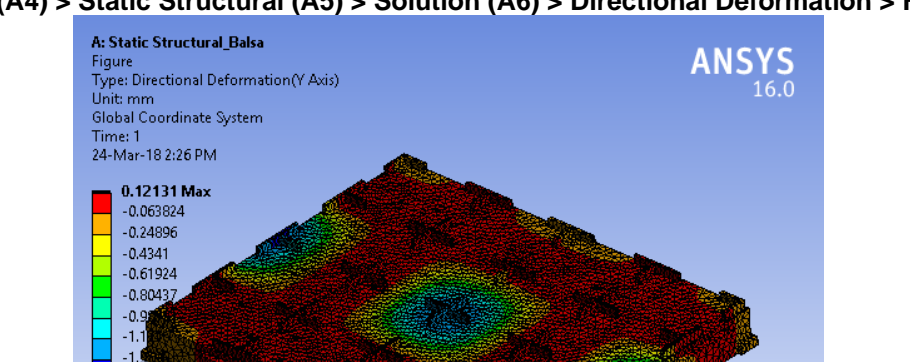

 $-1.5449$ 

**FIGURE 6 Model (A4) > Static Structural (A5) > Solution (A6) > Directional Deformation > Figure** 

**TABLE 13 Model (A4) > Static Structural (A5) > Solution (A6) > Equivalent Stress**  Time [s] Minimum [MPa] Maximum [MPa] 1. 2.522e-004 5.7548

 $300.00$ 

 $600.00 (mm)$ 

 $0.00$ 

**FIGURE 8 Model (A4) > Static Structural (A5) > Solution (A6) > Equivalent Stress > Figure** 

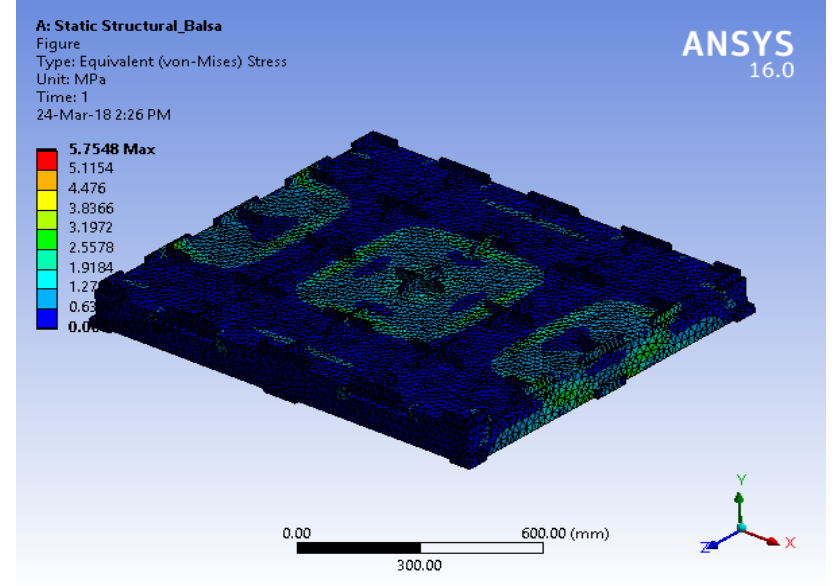

#### **TABLE 14 Model (A4) > Static Structural (A5) > Solution (A6) > Equivalent Elastic Strain**

Time [s] Minimum [mm/mm] Maximum [mm/mm] 1. 3.2585e-007 9.9072e-003

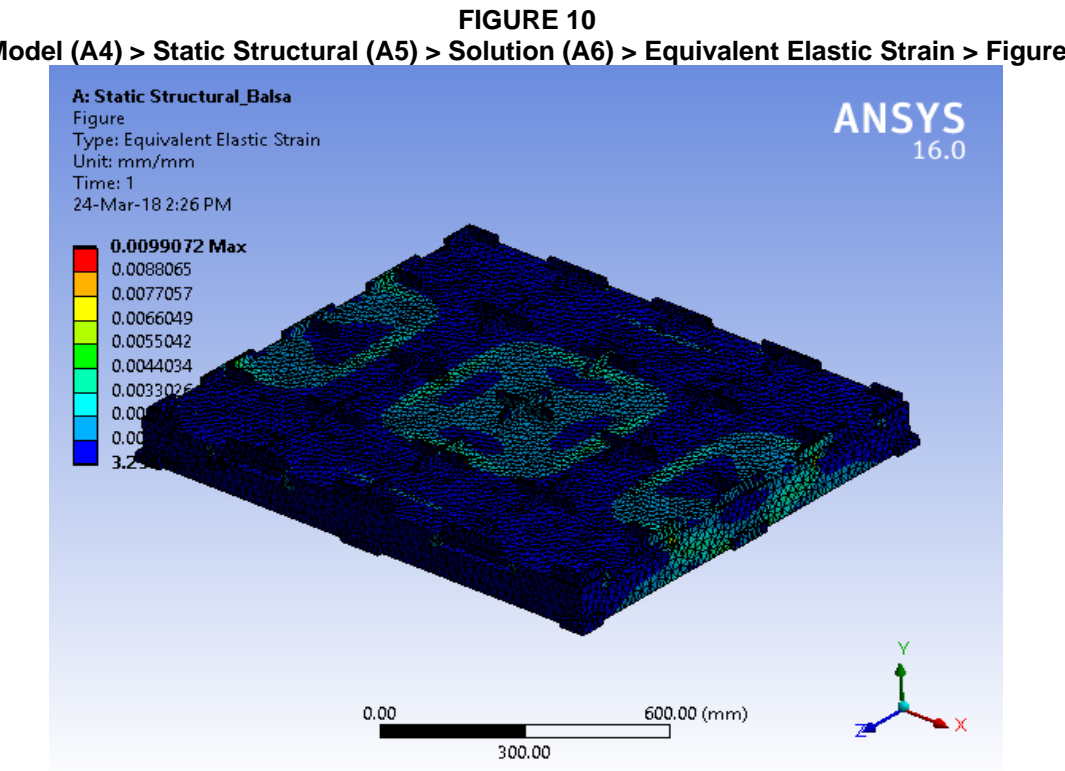

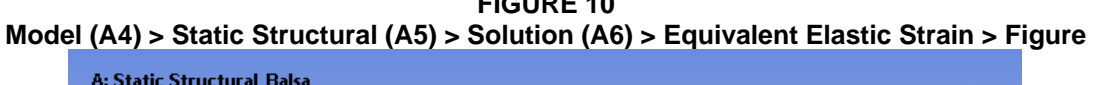

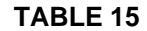

**Model (A4) > Static Structural (A5) > Solution (A6) > Stress Safety Tools** 

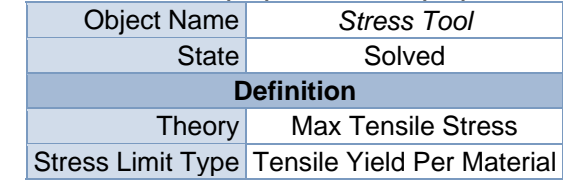

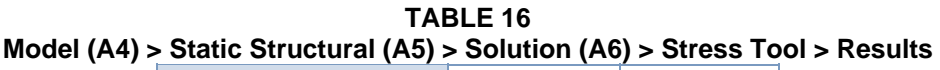

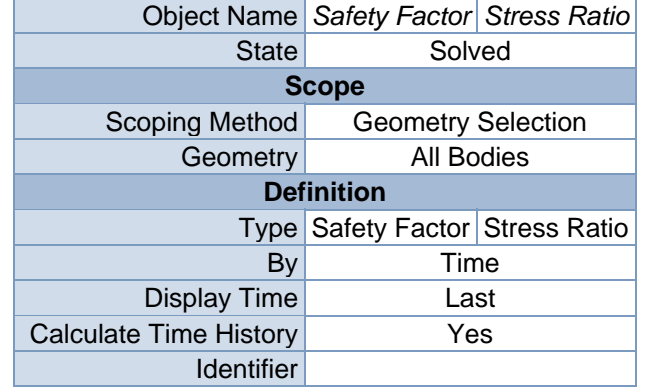

| Suppressed                       | No       |         |
|----------------------------------|----------|---------|
| <b>Integration Point Results</b> |          |         |
| <b>Display Option</b>            | Averaged |         |
| <b>Average Across Bodies</b>     | No       |         |
| <b>Results</b>                   |          |         |
| Minimum                          | 3.8025   | 0.      |
| Maximum                          |          | 0.26298 |
| <b>Information</b>               |          |         |
| Time                             | 1. s     |         |
| Load Step                        | 1        |         |
| Substep                          | 1        |         |
| <b>Iteration Number</b>          | 1        |         |

**TABLE 17 Model (A4) > Static Structural (A5) > Solution (A6) > Stress Tool > Safety Factor**  Time [s] Minimum Maximum

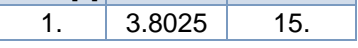

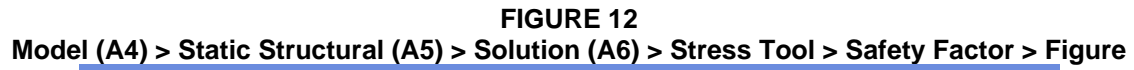

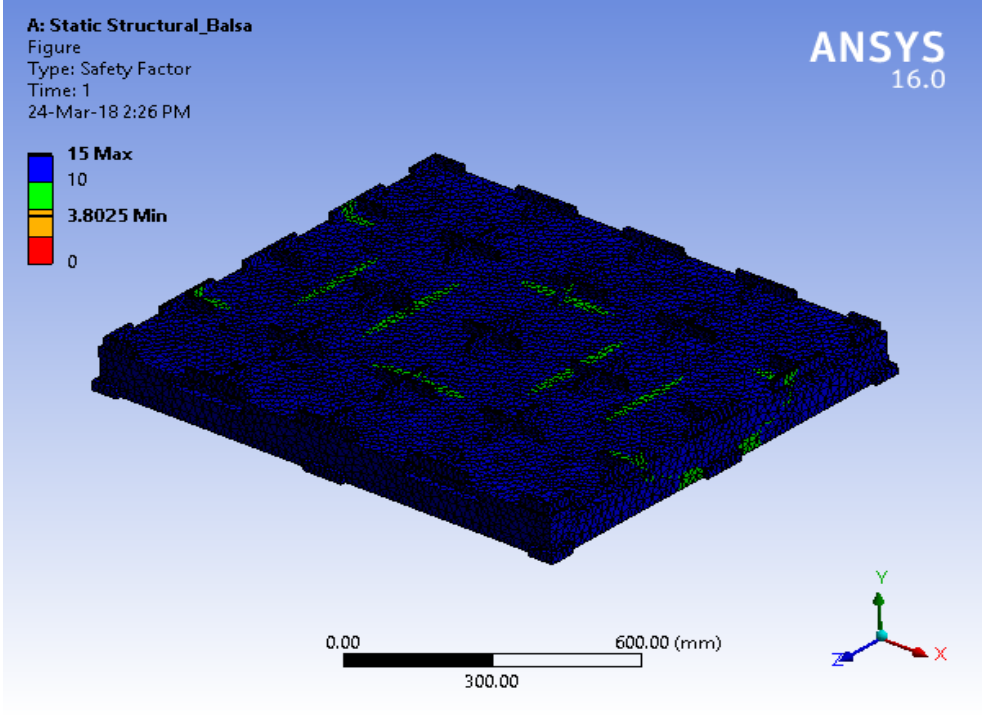

**TABLE 18 Model (A4) > Static Structural (A5) > Solution (A6) > Stress Tool > Stress Ratio**  Time [s] Minimum Maximum 1. 0. 0.26298

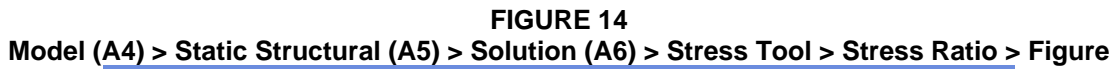

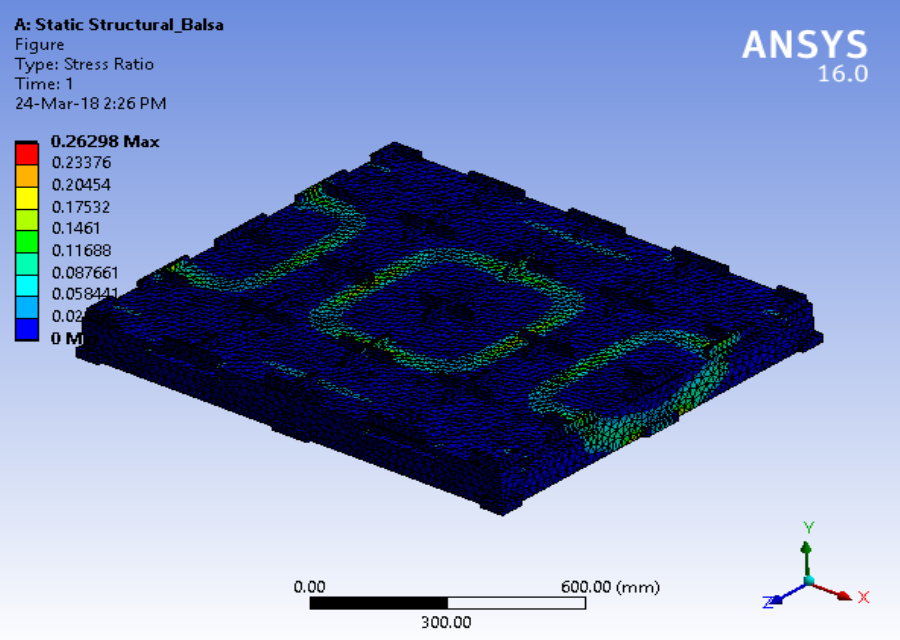

# **Material Data**

*Balsa* 

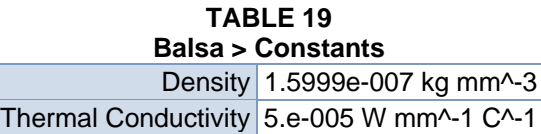

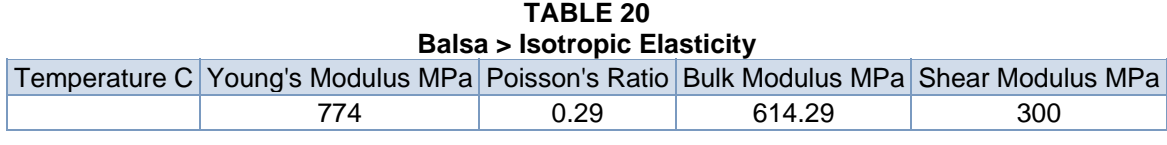

**TABLE 21 Balsa > Tensile Yield Strength**  Tensile Yield Strength MPa 20

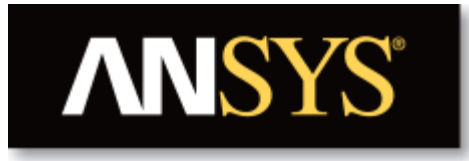

# **Project**

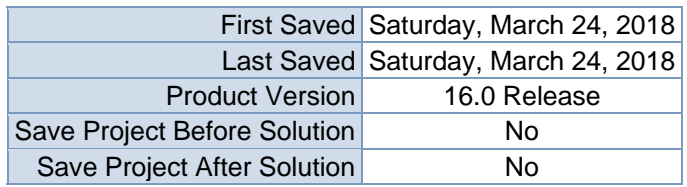

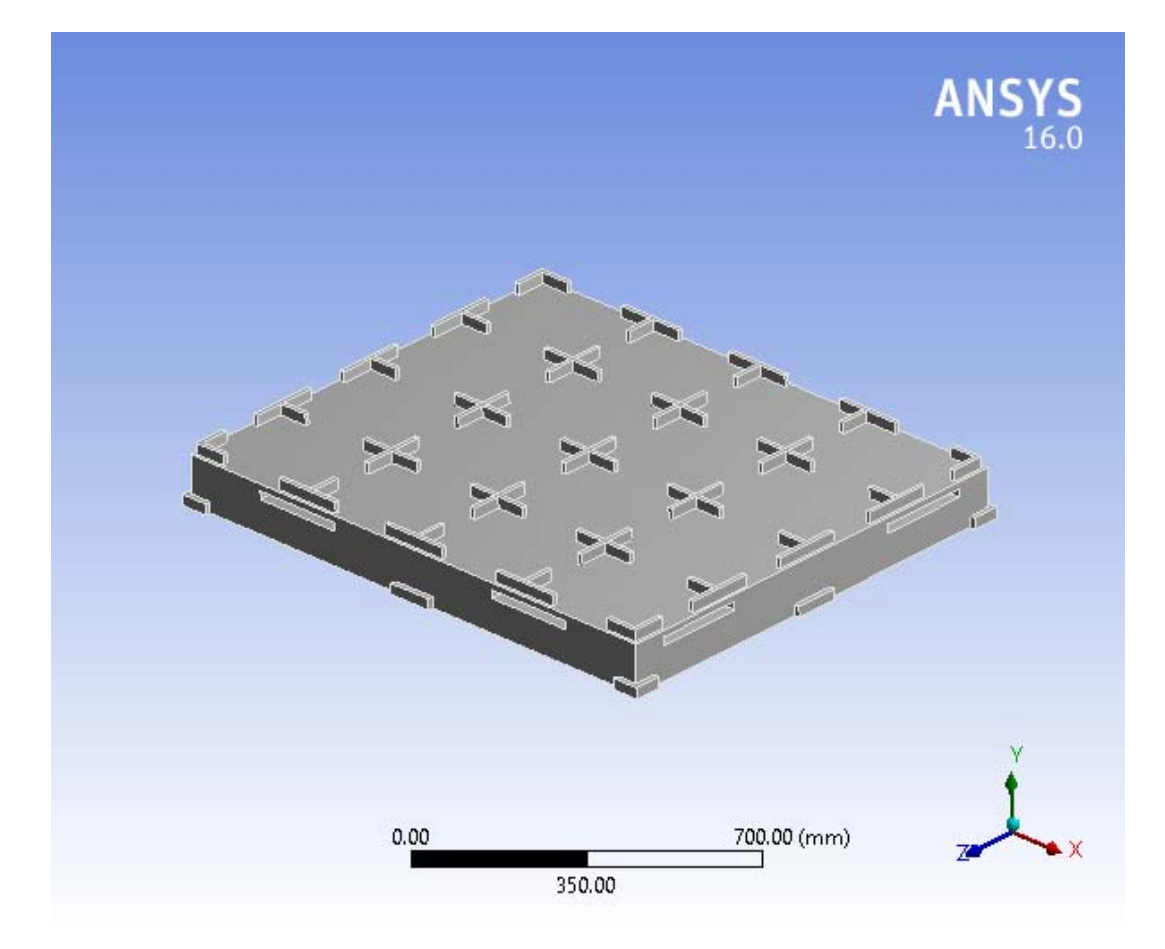

## **Contents**

- **Units**
- Model (A4)
	- o Geometry
		- Base Box Pallet 48x40.SLDPRT new for ansys
	- o Coordinate Systems
	- o Mesh
	- o **Static Structural (A5)**
		- Analysis Settings
			- Loads
			- Solution  $(A6)$ 
				- **Solution Information**
				- **Results**
				- Stress Tool
					- **Results**
- **Material Data**
	- o Balsa

# **Units**

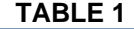

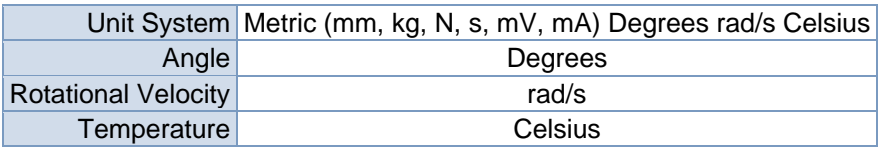

## **Model (A4)**

## *Geometry*

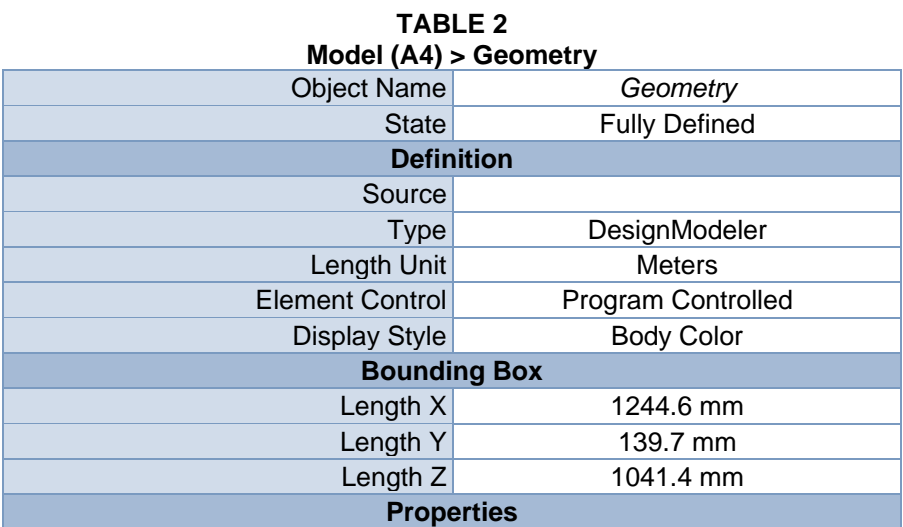

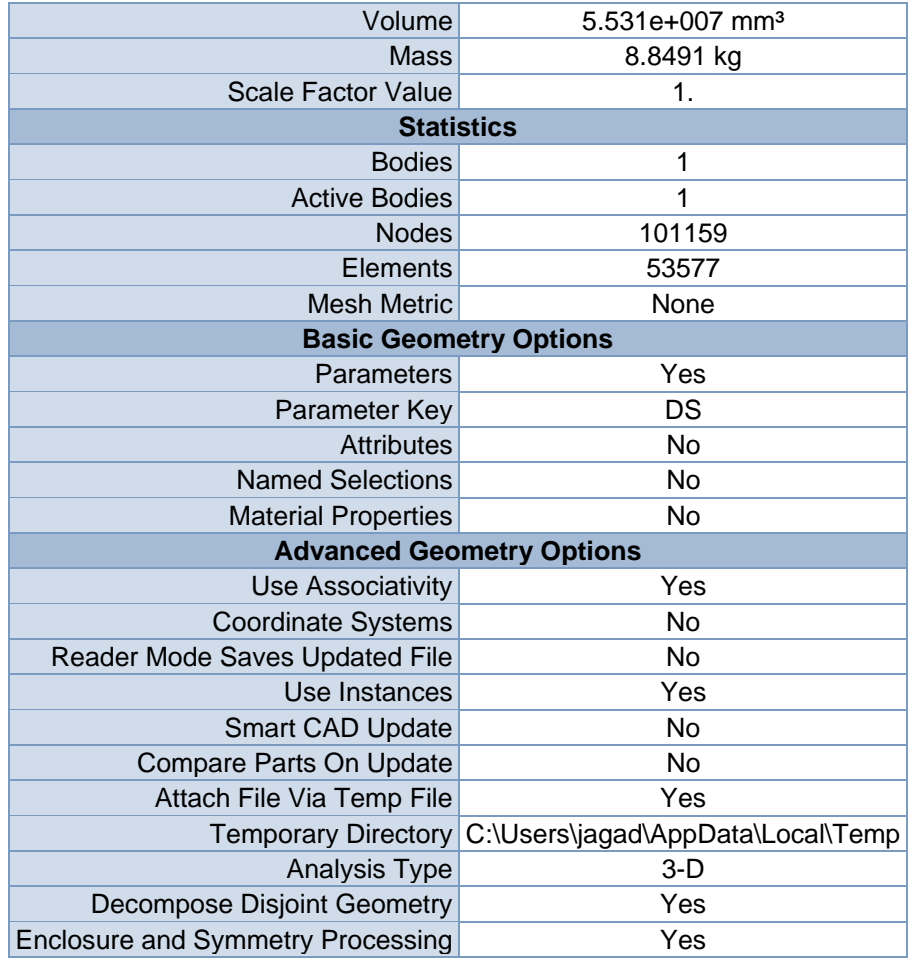

#### **TABLE 3 Model (A4) > Geometry > Parts**

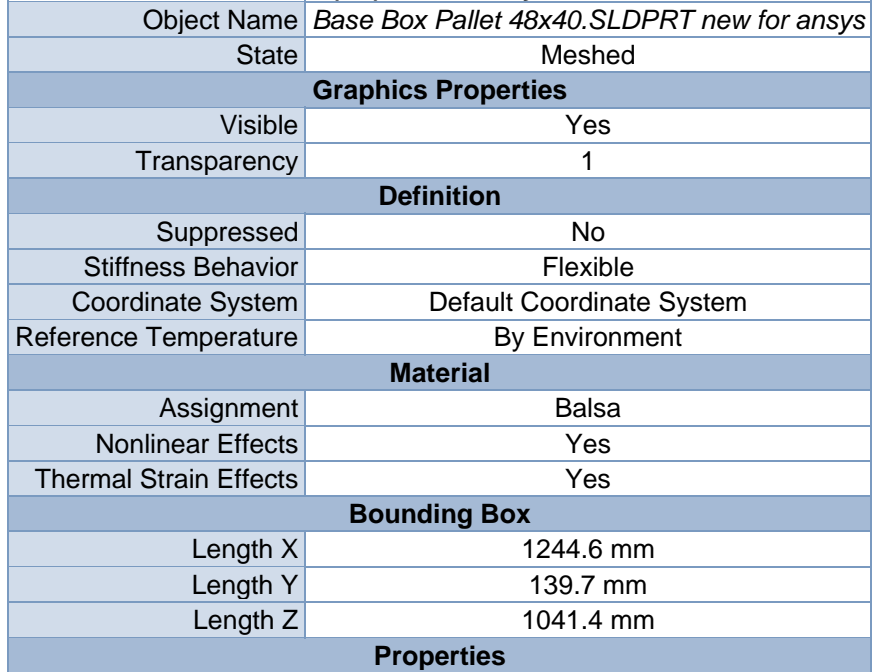

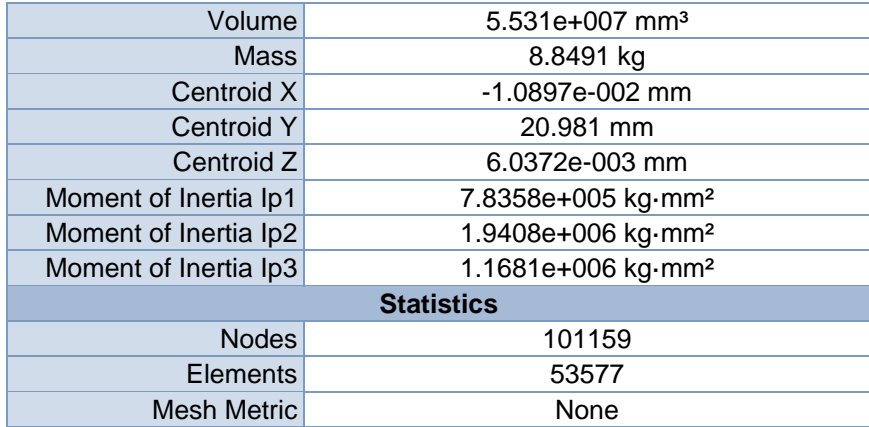

## *Coordinate Systems*

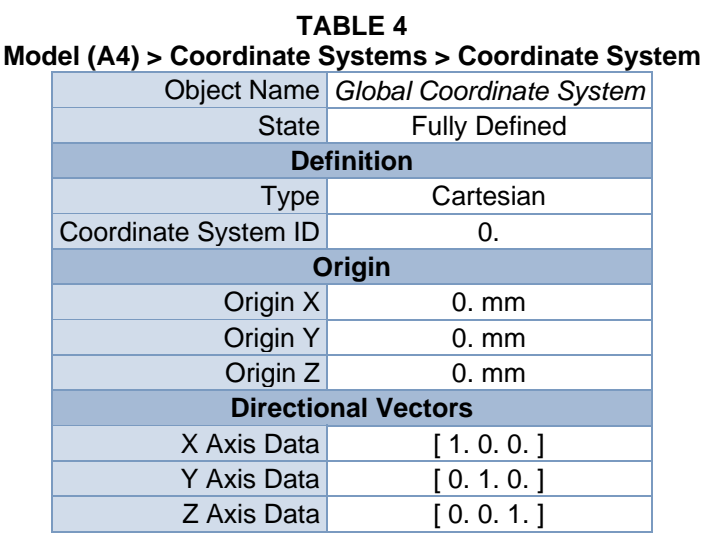

## *Mesh*

#### **TABLE 5 Model (A4) > Mesh**

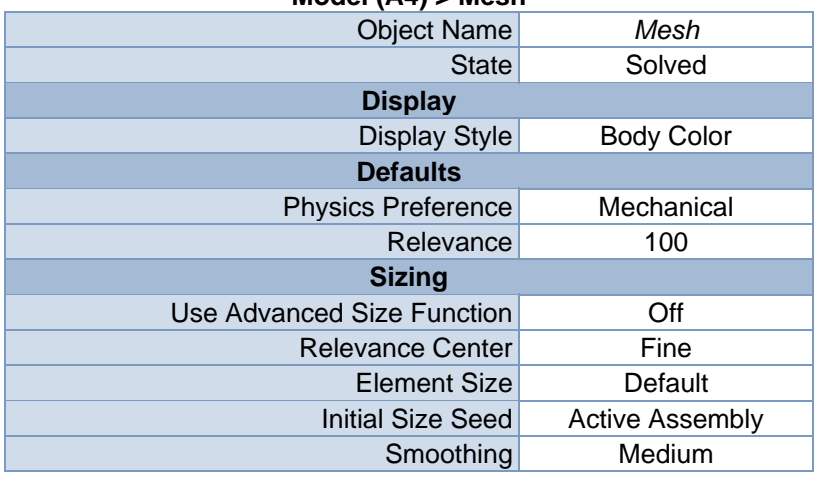

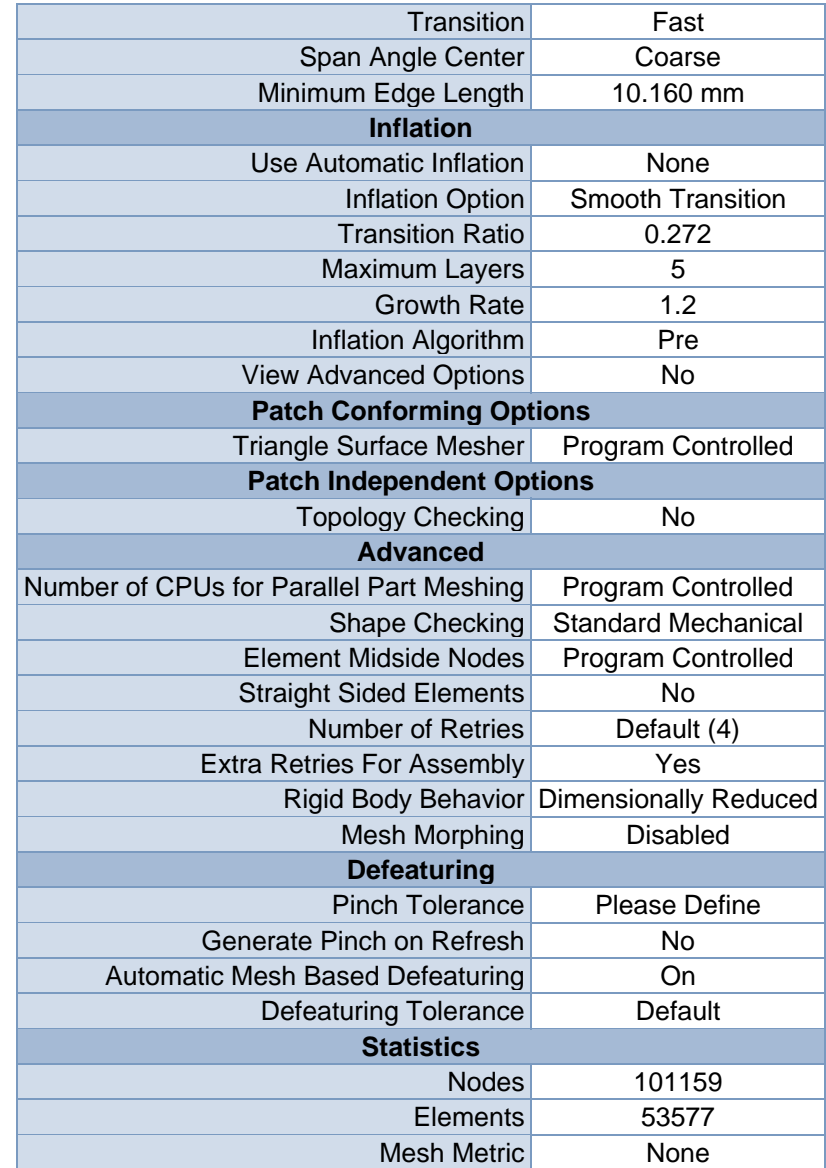

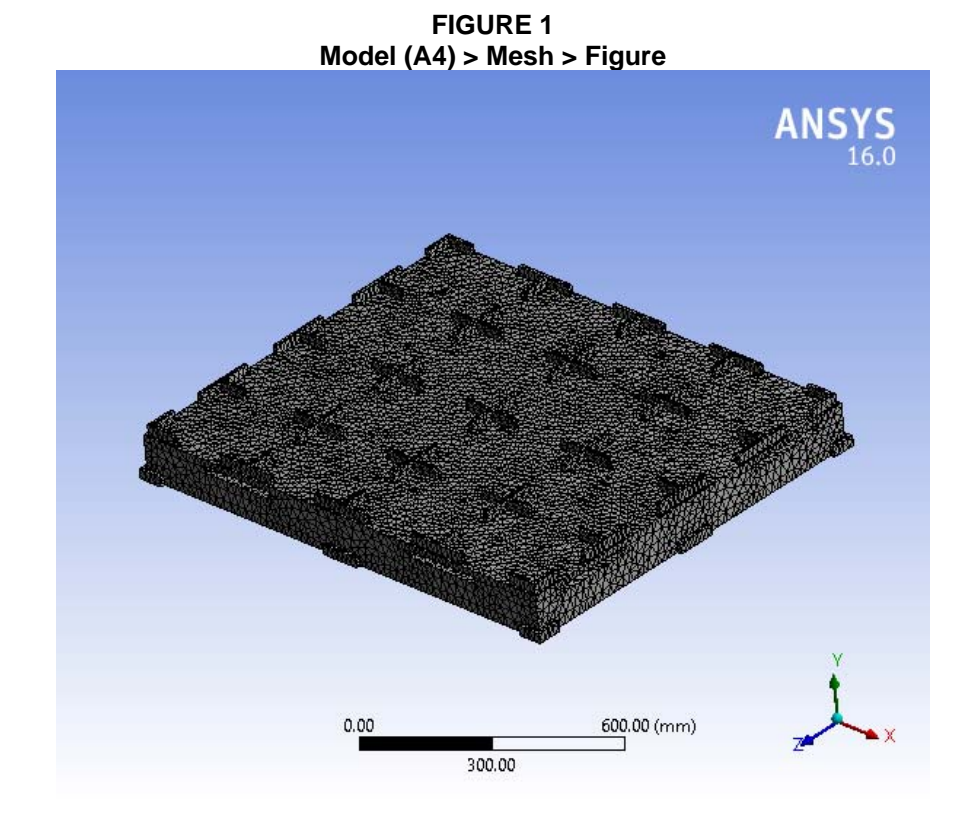

# **Static Structural (A5)**

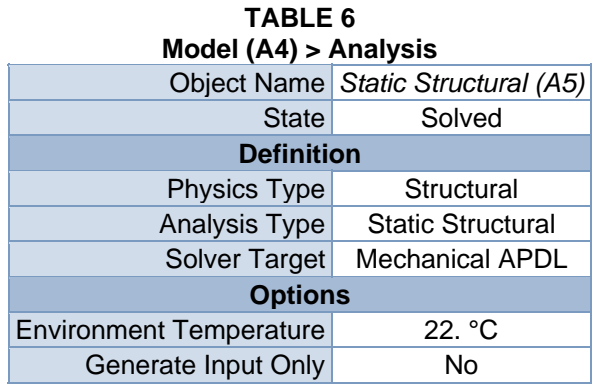

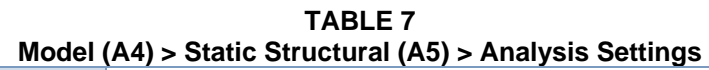

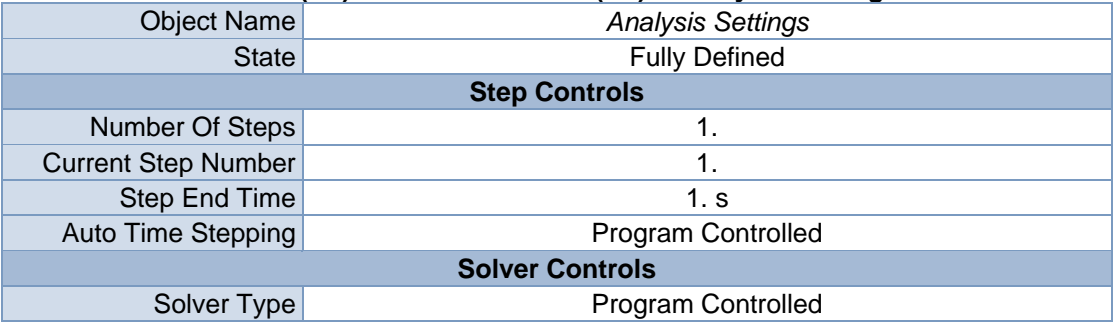

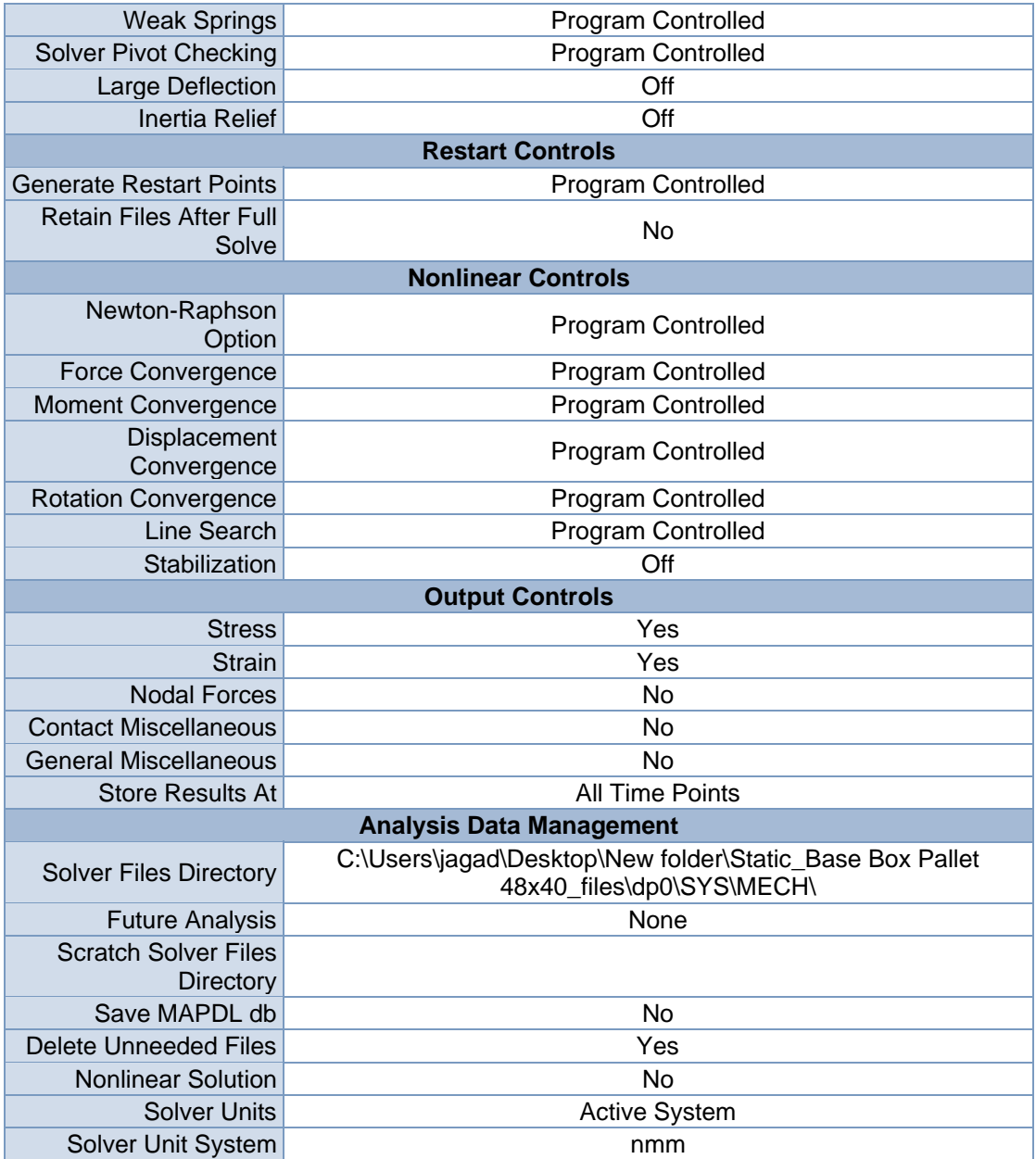

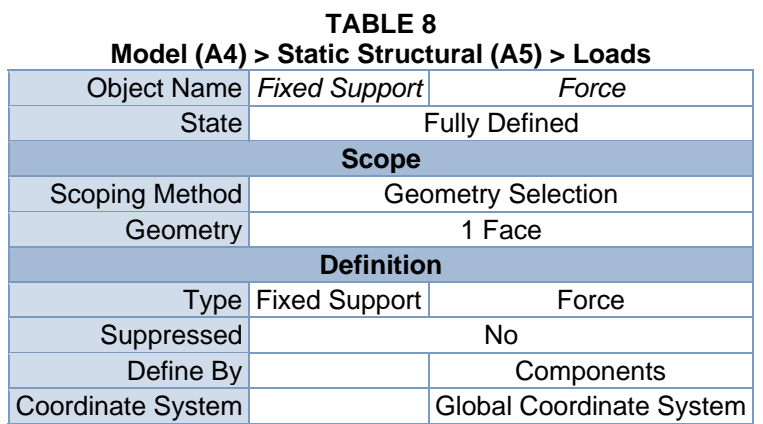

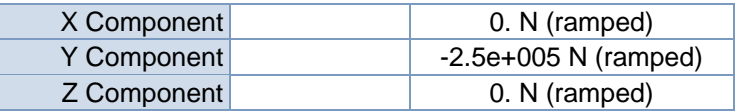

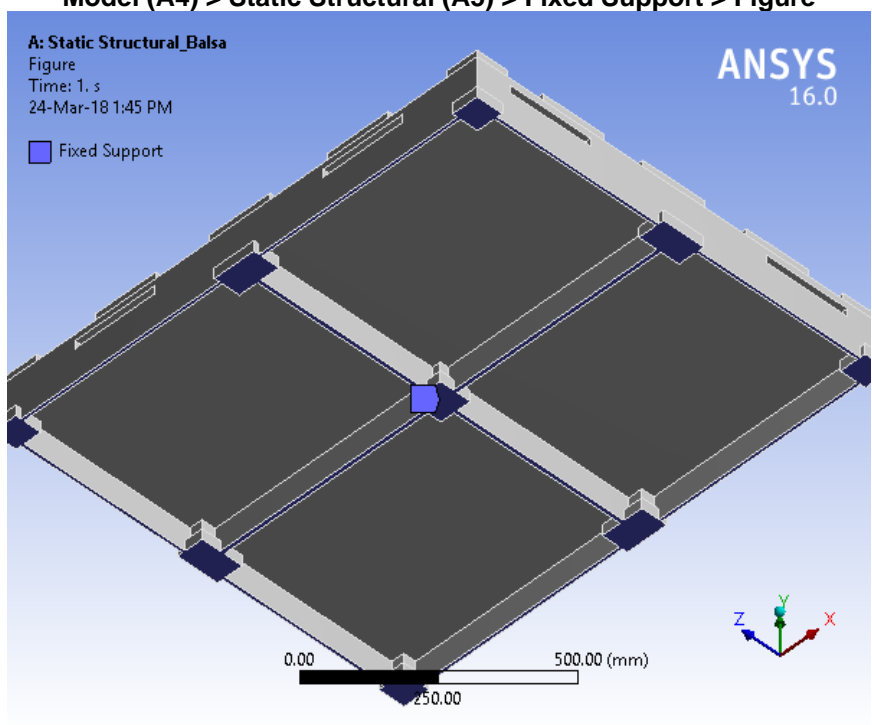

**FIGURE 2 Model (A4) > Static Structural (A5) > Fixed Support > Figure** 

**FIGURE 3 Model (A4) > Static Structural (A5) > Force** 

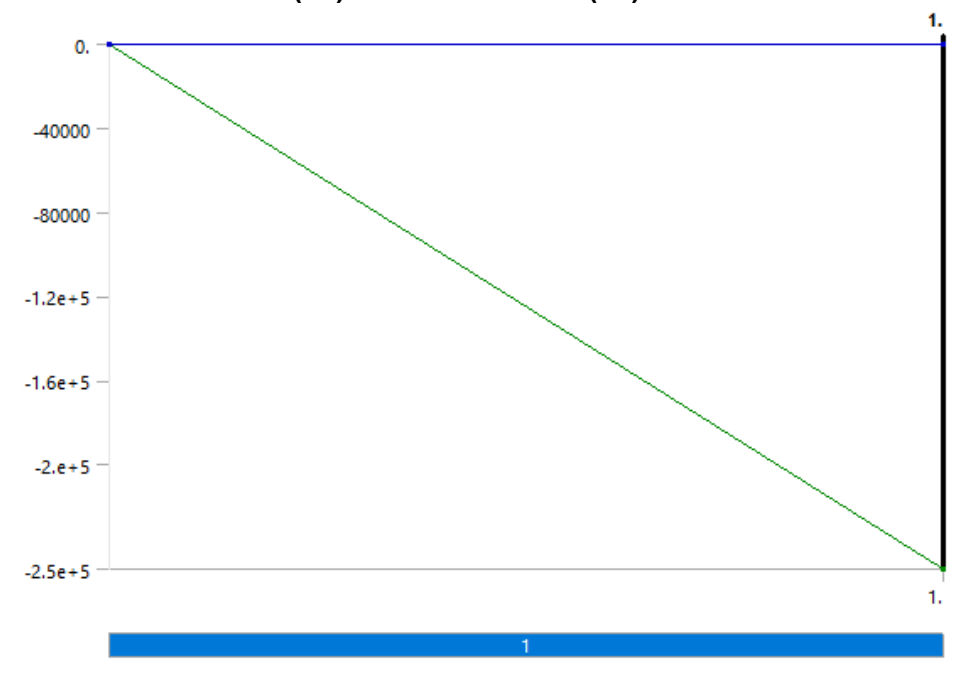

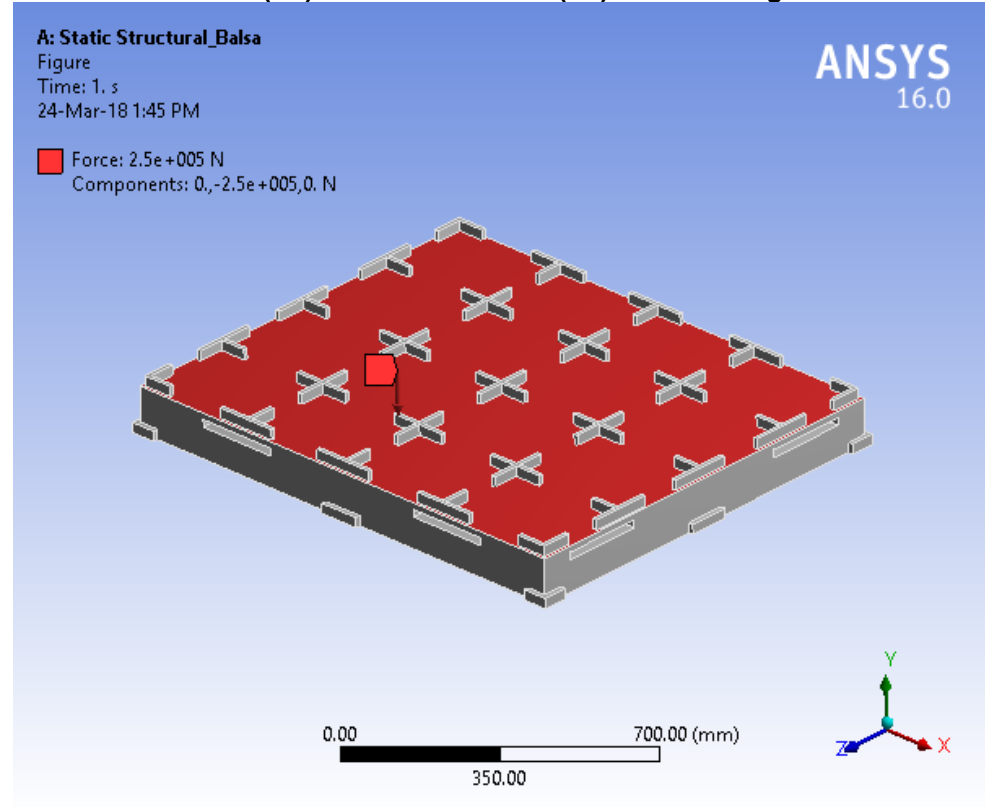

**FIGURE 4 Model (A4) > Static Structural (A5) > Force > Figure** 

## *Solution (A6)*

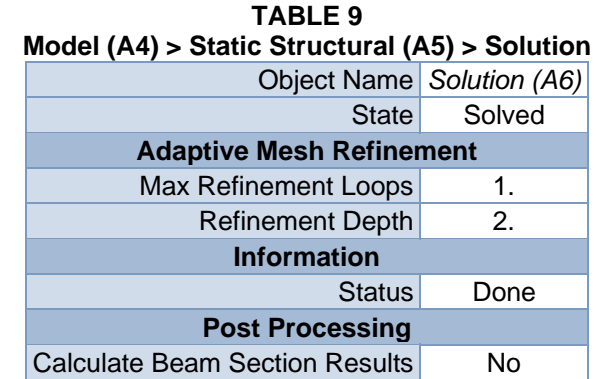

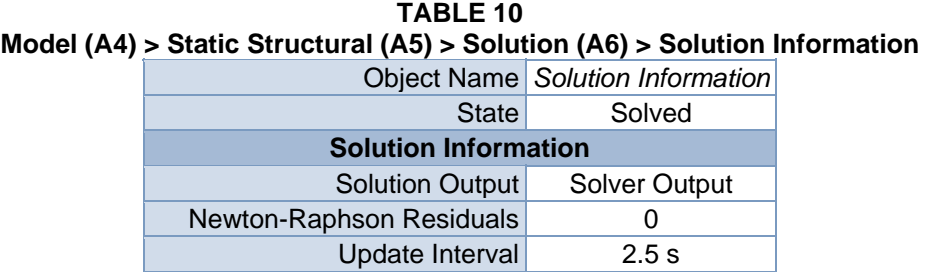

Display Points All

| <b>FE Connection Visibility</b> |                           |  |
|---------------------------------|---------------------------|--|
| <b>Activate Visibility</b>      | Yes                       |  |
|                                 | Display All FE Connectors |  |
| Draw Connections Attached To    | <b>All Nodes</b>          |  |
| Line Color                      | <b>Connection Type</b>    |  |
| Visible on Results              | No                        |  |
| <b>Line Thickness</b>           | Single                    |  |
| Display Type                    | Lines                     |  |

**TABLE 11 Model (A4) > Static Structural (A5) > Solution (A6) > Results** 

| <b>Object Name</b>                      | <b>Directional</b><br>Deformation  | <b>Equivalent Stress</b>          | Equivalent<br><b>Elastic Strain</b> |
|-----------------------------------------|------------------------------------|-----------------------------------|-------------------------------------|
| <b>State</b>                            |                                    | Solved                            |                                     |
|                                         |                                    | <b>Scope</b>                      |                                     |
| <b>Scoping Method</b>                   |                                    | <b>Geometry Selection</b>         |                                     |
| Geometry                                |                                    | <b>All Bodies</b>                 |                                     |
|                                         |                                    | <b>Definition</b>                 |                                     |
| <b>Type</b>                             | Directional<br>Deformation         | Equivalent (von-<br>Mises) Stress | Equivalent<br><b>Elastic Strain</b> |
| Orientation                             | Y Axis                             |                                   |                                     |
| By                                      |                                    | Time                              |                                     |
| <b>Display Time</b>                     |                                    | Last                              |                                     |
| Coordinate<br>System                    | <b>Global Coordinate</b><br>System |                                   |                                     |
| <b>Calculate Time</b><br><b>History</b> | Yes                                |                                   |                                     |
| Identifier                              |                                    |                                   |                                     |
| Suppressed                              | <b>No</b>                          |                                   |                                     |
| <b>Results</b>                          |                                    |                                   |                                     |
| Minimum                                 | $-19.143$ mm                       | 3.0053e-002 MPa                   | 3.8828e-005<br>mm/mm                |
| Maximum                                 | 0.39131 mm                         | 29.136 MPa                        | 4.5826e-002<br>mm/mm                |
| <b>Information</b>                      |                                    |                                   |                                     |
| Time                                    | 1. s                               |                                   |                                     |
| <b>Load Step</b>                        | 1                                  |                                   |                                     |
| Substep                                 | 1                                  |                                   |                                     |
| <b>Iteration Number</b>                 | 1                                  |                                   |                                     |
| <b>Integration Point Results</b>        |                                    |                                   |                                     |
| <b>Display Option</b>                   | Averaged                           |                                   |                                     |
| <b>Average Across</b><br><b>Bodies</b>  |                                    | <b>No</b>                         |                                     |

**TABLE 12 Model (A4) > Static Structural (A5) > Solution (A6) > Directional Deformation** 

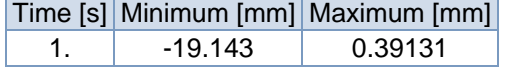

**FIGURE 6 Model (A4) > Static Structural (A5) > Solution (A6) > Directional Deformation > Figure** 

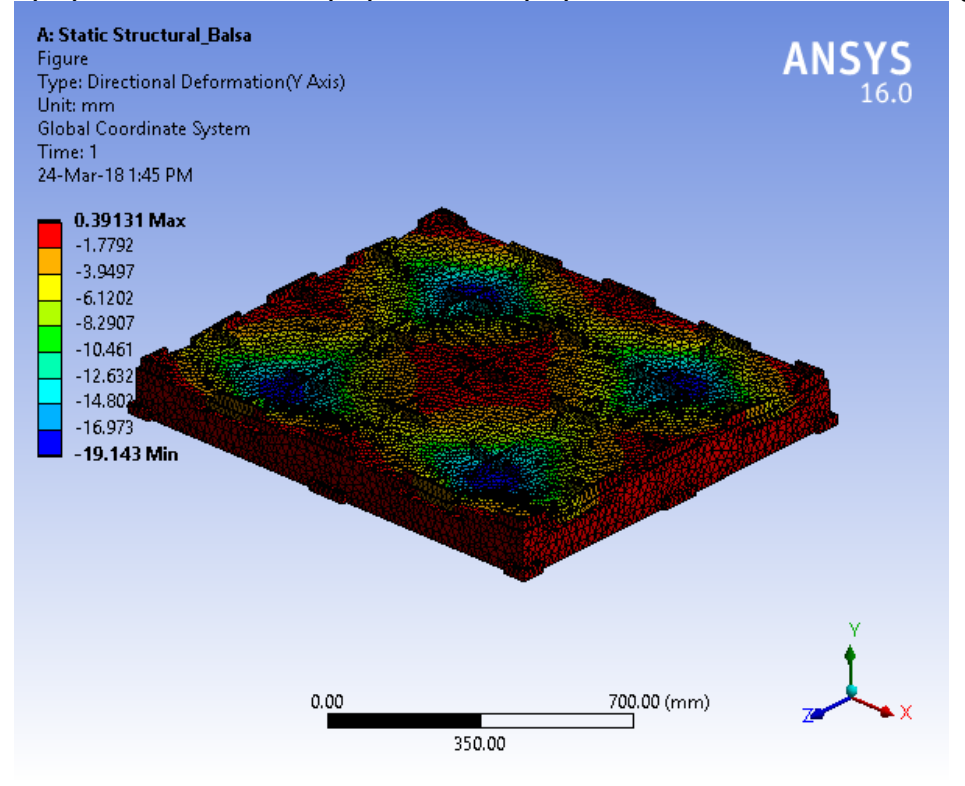

**TABLE 13 Model (A4) > Static Structural (A5) > Solution (A6) > Equivalent Stress**  Time [s] Minimum [MPa] Maximum [MPa] 1. 3.0053e-002 29.136

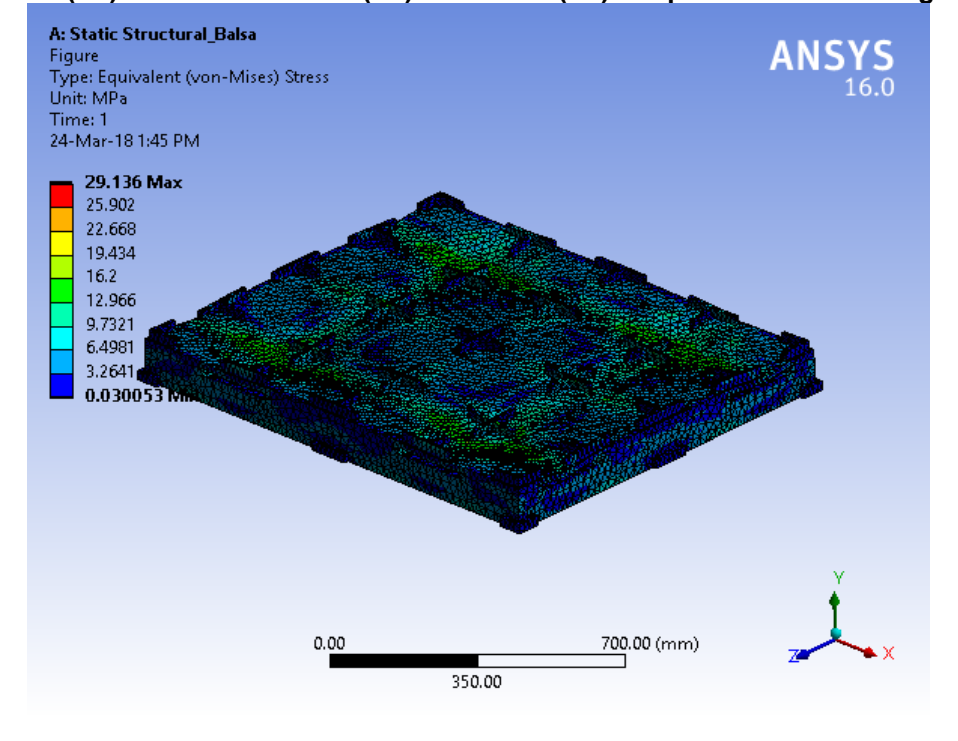

**FIGURE 8 Model (A4) > Static Structural (A5) > Solution (A6) > Equivalent Stress > Figure** 

**TABLE 14 Model (A4) > Static Structural (A5) > Solution (A6) > Equivalent Elastic Strain** 

|             | Time [s] Minimum [mm/mm] Maximum [mm/mm] |
|-------------|------------------------------------------|
| 3.8828e-005 | 4.5826e-002                              |

**FIGURE 10** 

**Model (A4) > Static Structural (A5) > Solution (A6) > Equivalent Elastic Strain > Figure** 

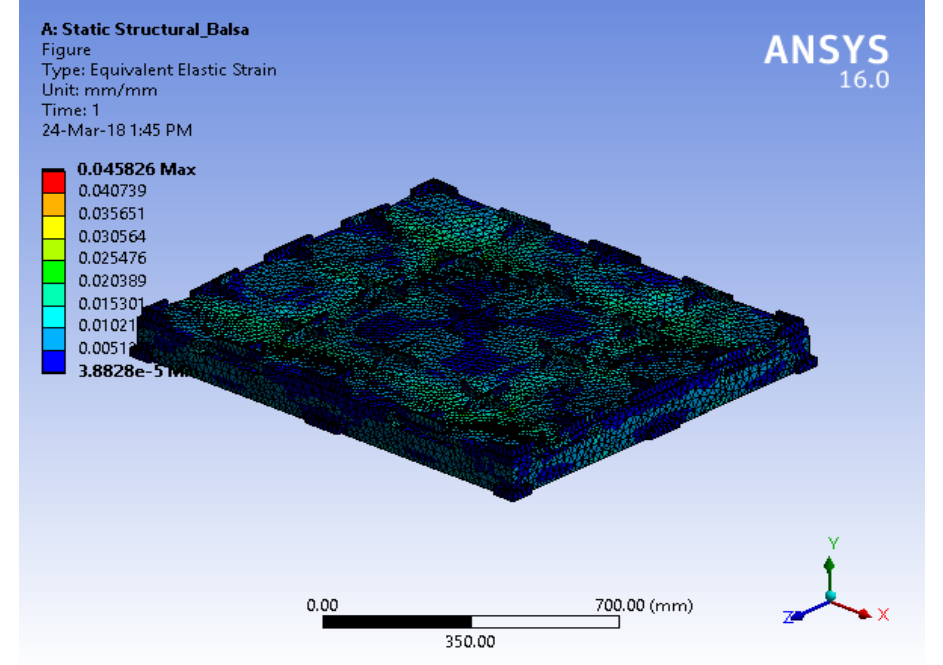

#### **TABLE 15 Model (A4) > Static Structural (A5) > Solution (A6) > Stress Safety Tools**

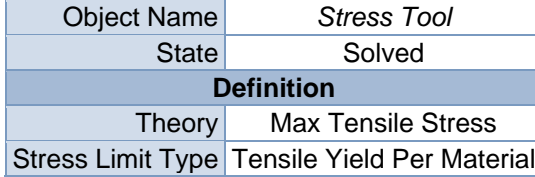

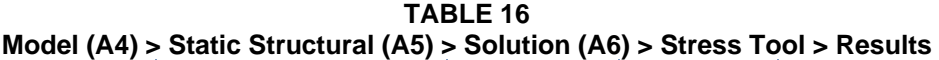

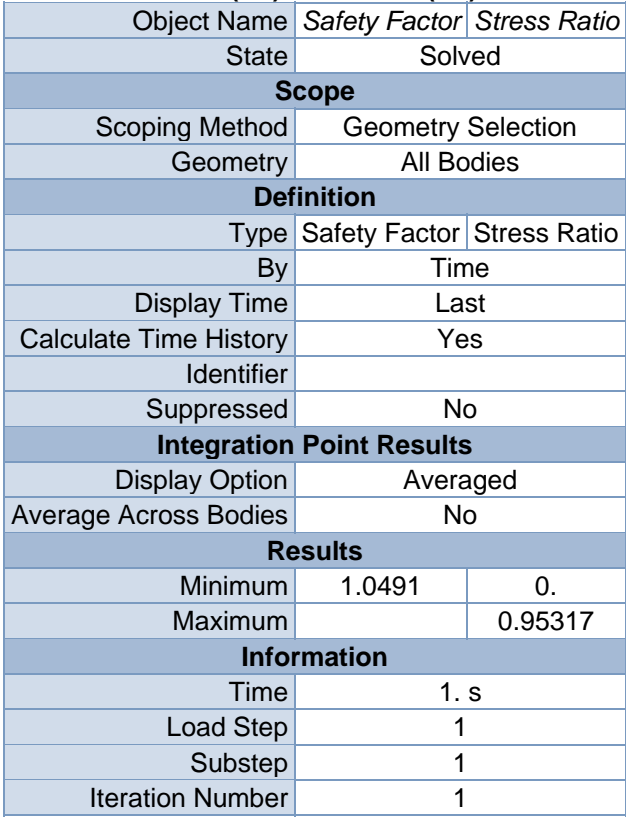

**TABLE 17 Model (A4) > Static Structural (A5) > Solution (A6) > Stress Tool > Safety Factor**  Time [s] Minimum Maximum

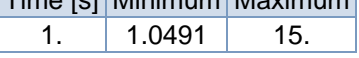

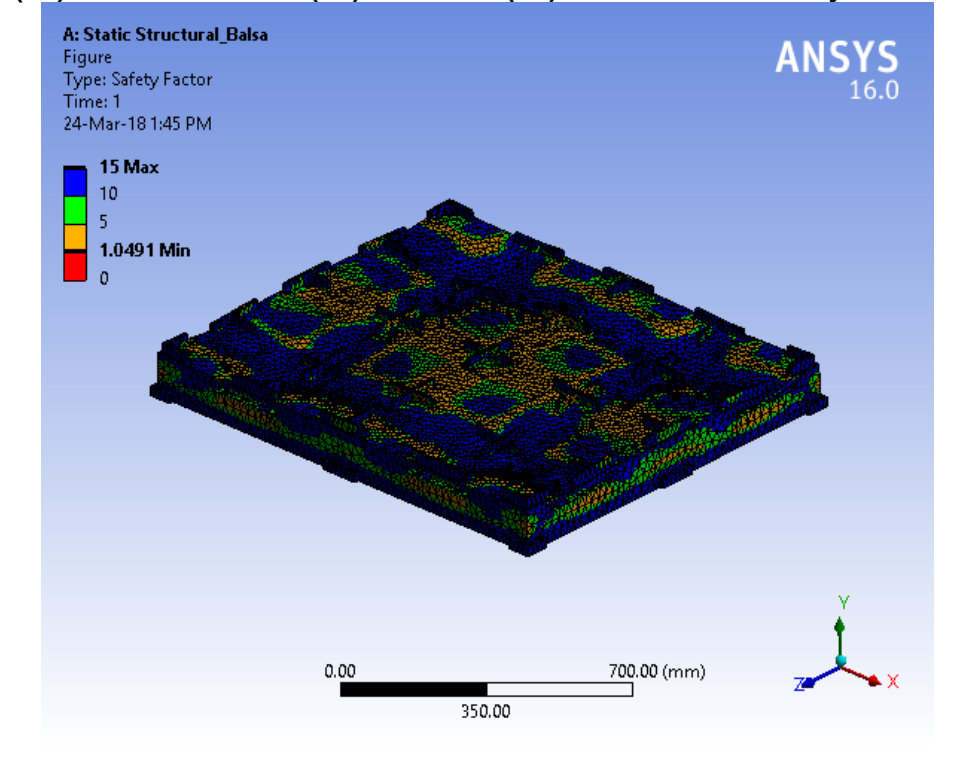

**FIGURE 12 Model (A4) > Static Structural (A5) > Solution (A6) > Stress Tool > Safety Factor > Figure** 

**TABLE 18 Model (A4) > Static Structural (A5) > Solution (A6) > Stress Tool > Stress Ratio**  Time [s] Minimum Maximum

1.  $\vert$  0.  $\vert$  0.95317 **FIGURE 14** 

**Model (A4) > Static Structural (A5) > Solution (A6) > Stress Tool > Stress Ratio > Figure** 

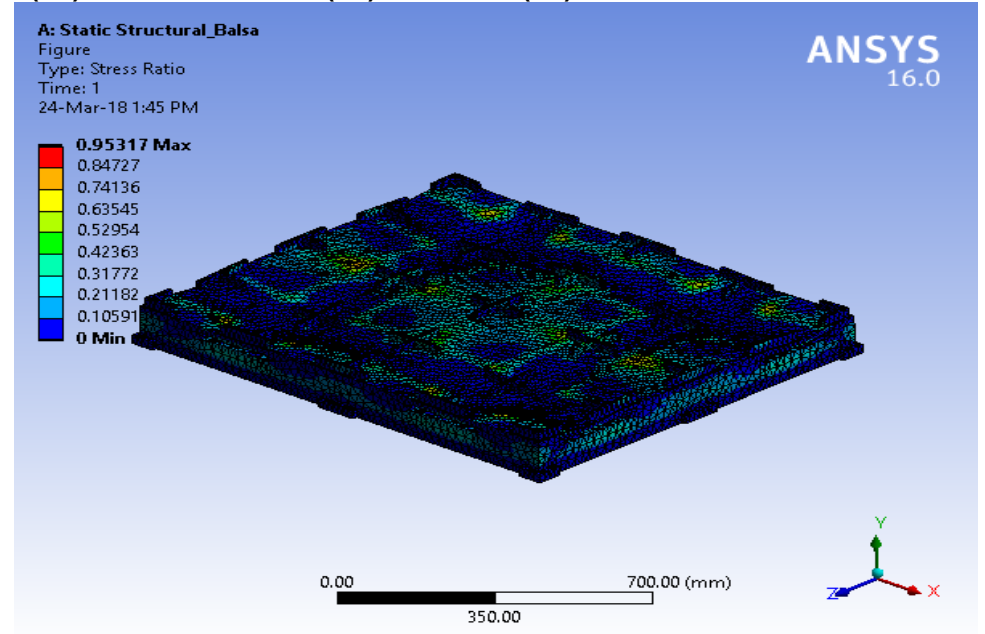

# **Material Data**

### *Balsa*

#### **TABLE 19**

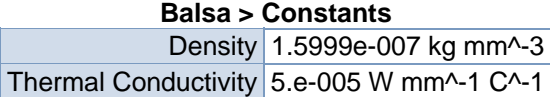

#### **TABLE 20 Balsa > Isotropic Elasticity**

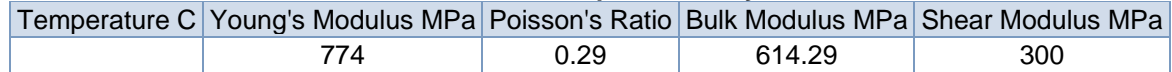

**TABLE 21 Balsa > Tensile Yield Strength**  Tensile Yield Strength MPa 20

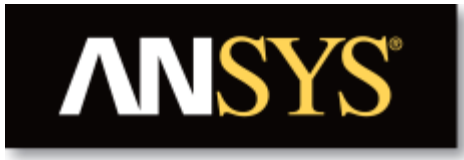

# **Project**

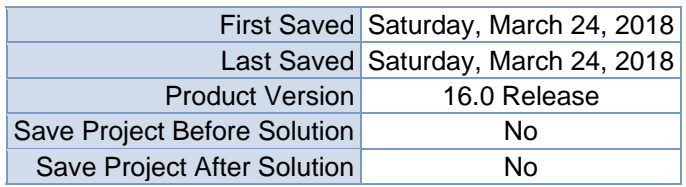

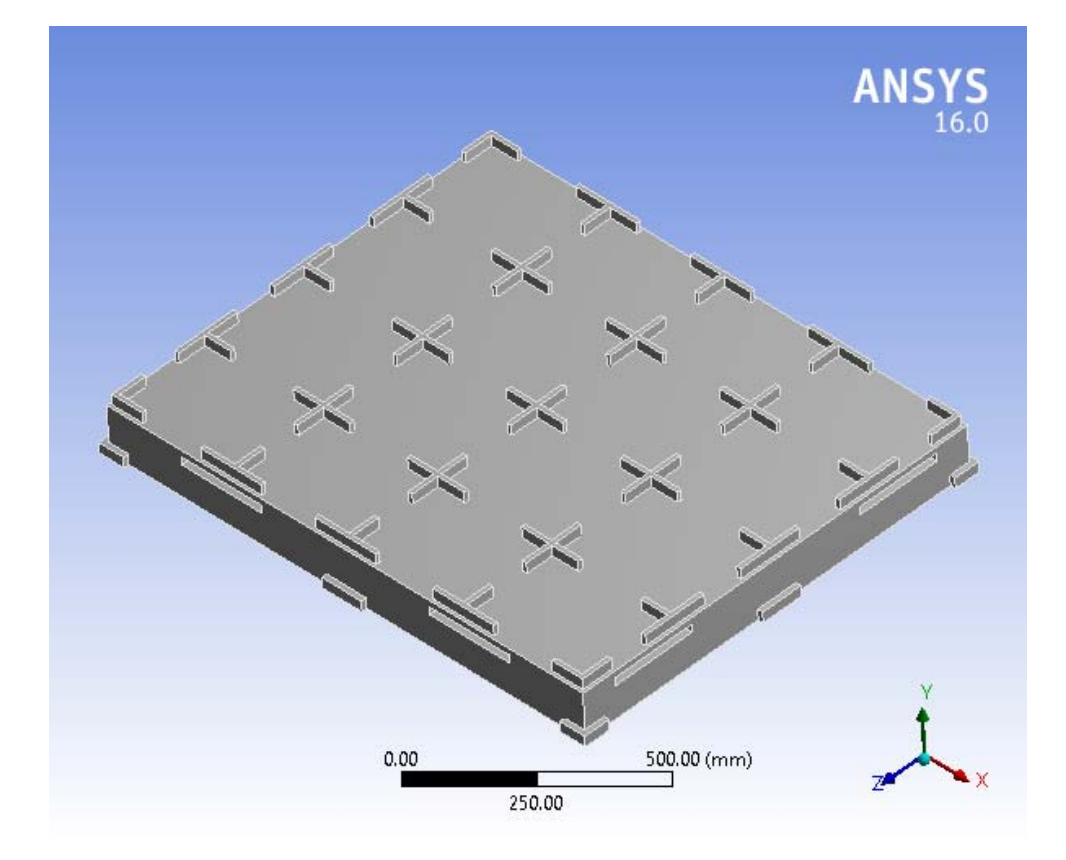

## **Contents**

- **Units**
- $\bullet$  **Model** (C4)
	- o Geometry
		- Base Box Pallet 48x40.SLDPRT new for ansys
	- o Coordinate Systems
	- o Mesh
	- o **Explicit Dynamics (C5)**
		- $\blacksquare$  Initial Conditions
			- **Initial Condition**
			- **Analysis Settings**
			- $\overline{\text{Loads}}$
			- $\blacksquare$  Solution (C6)
				- **Solution Information**
				- **Results**
				- Stress Tool
					- **Results**
- **Material Data**
	- o Very Low Density PE

## **Units**

#### **TABLE 1**

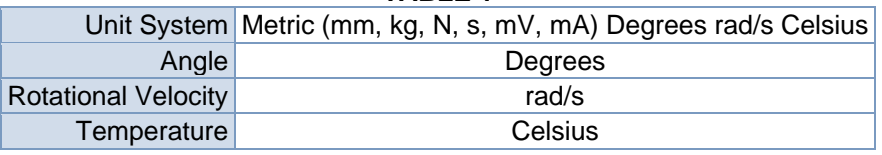

# **Model (C4)**

## *Geometry*

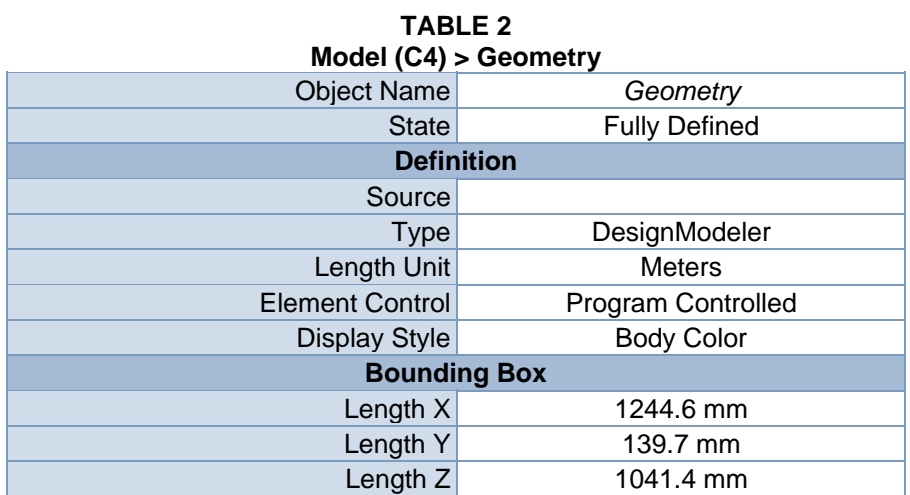

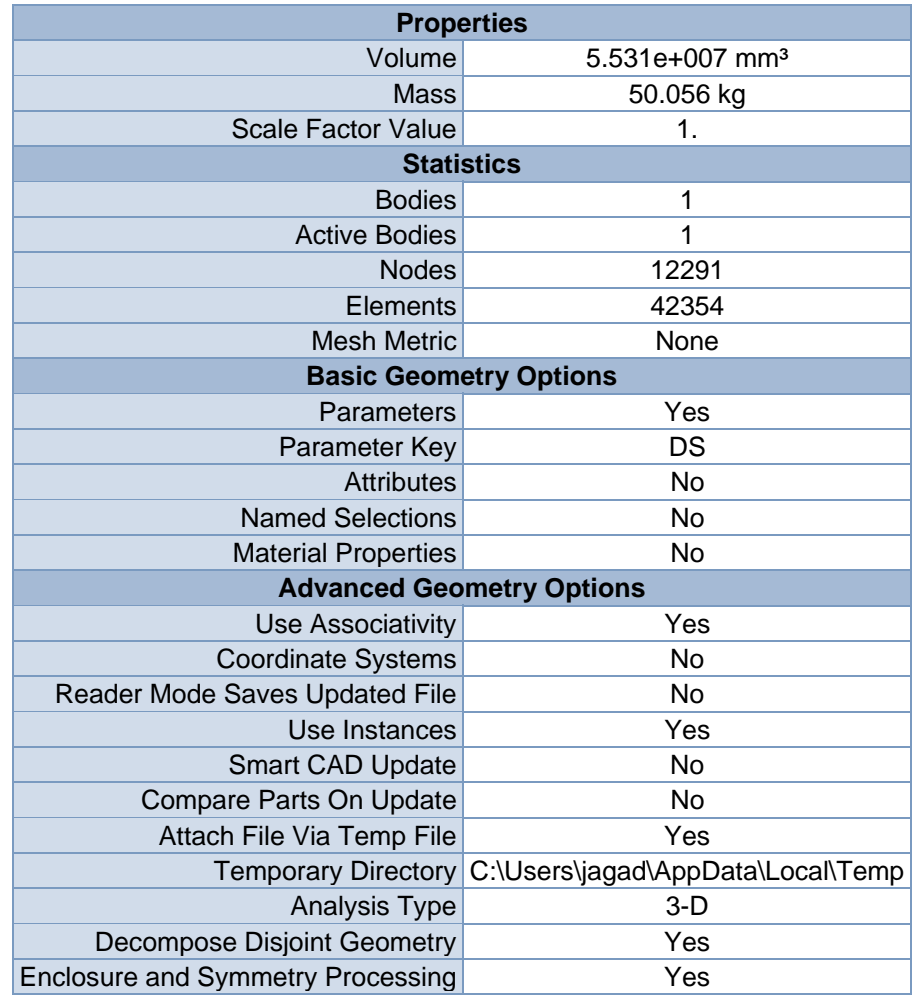

#### **TABLE 3 Model (C4) > Geometry > Parts**

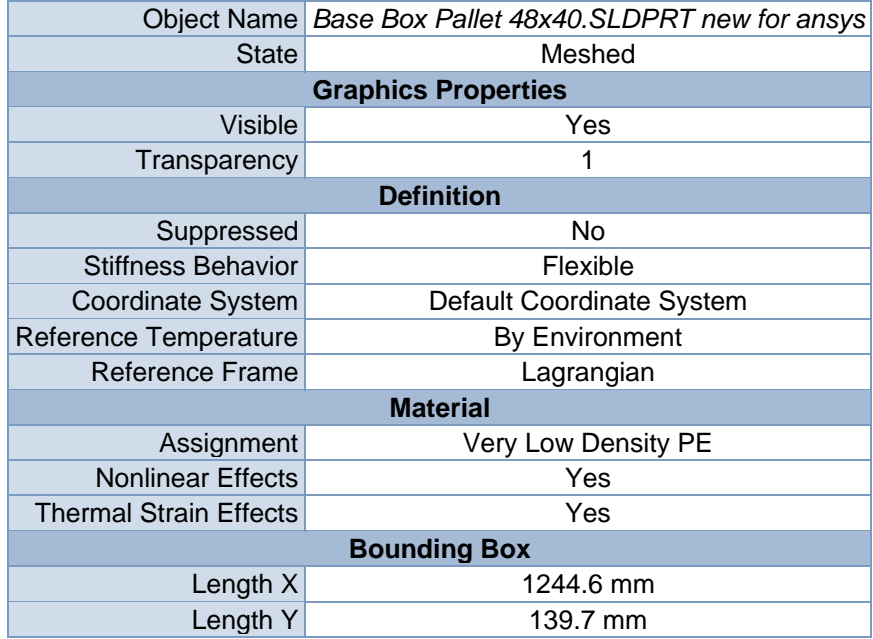

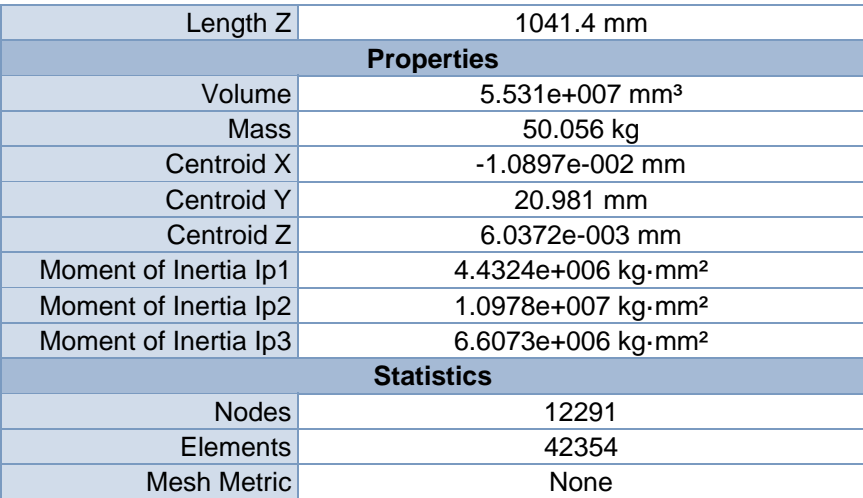

## *Coordinate Systems*

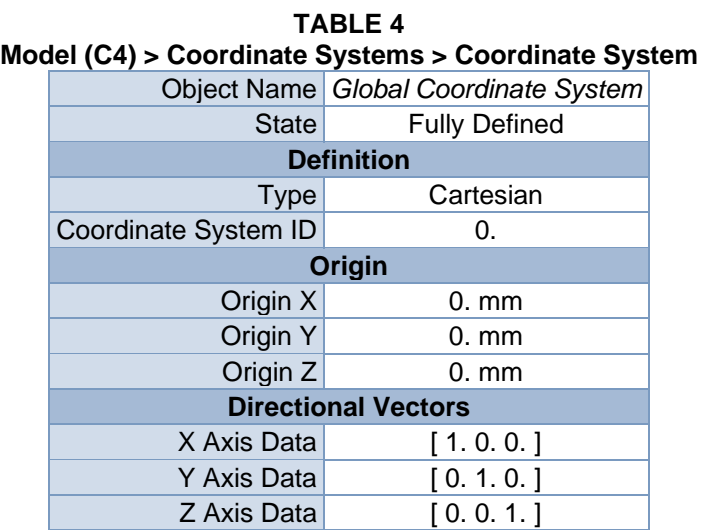

## *Mesh*

#### **TABLE 5**

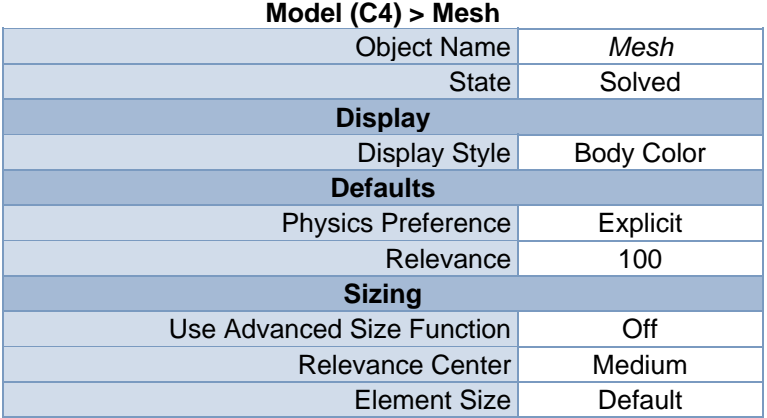

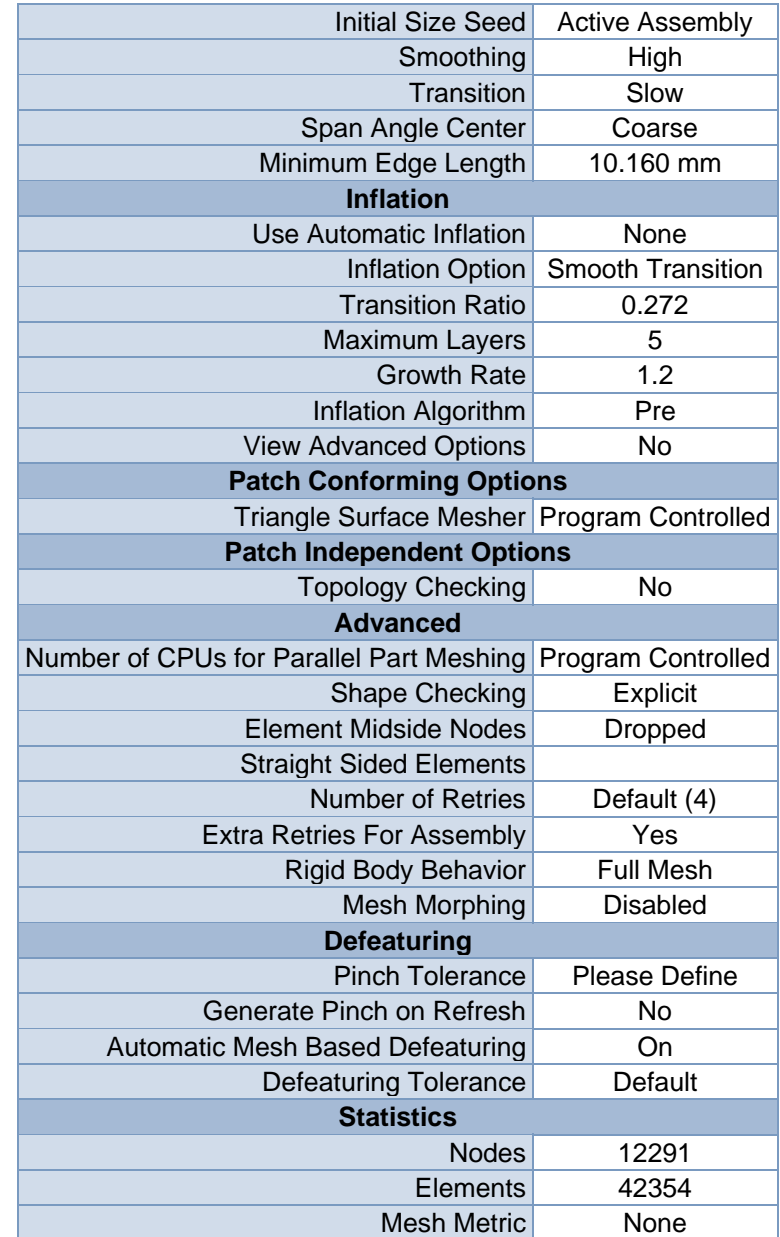

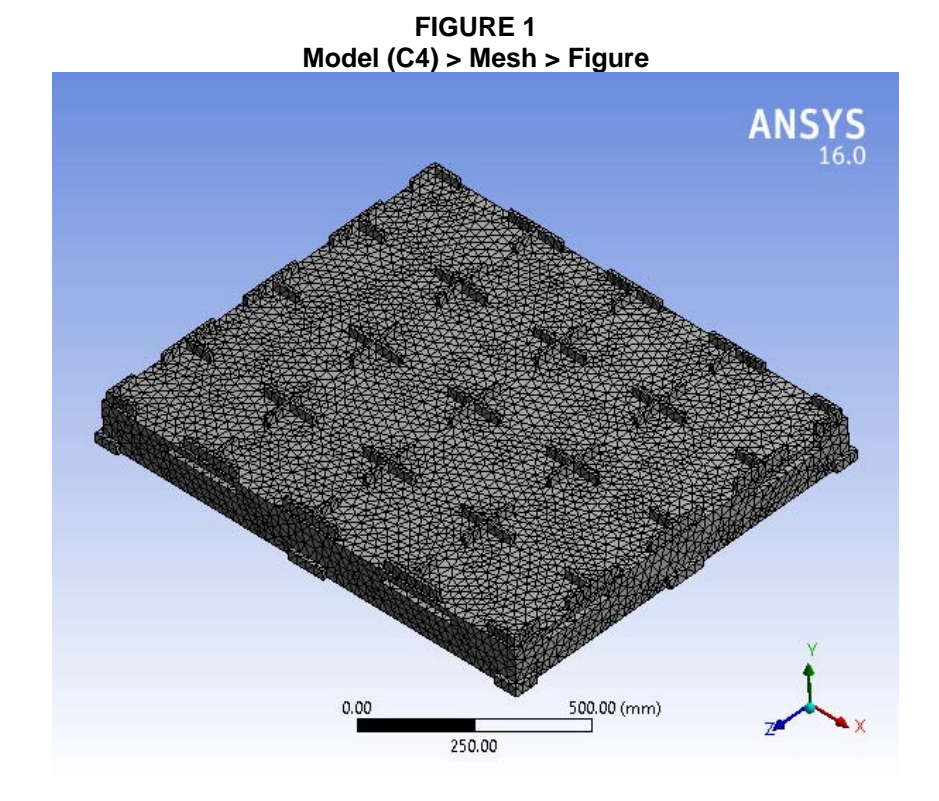

# **Explicit Dynamics (C5)**

#### **TABLE 6 Model (C4) > Analysis**  Object Name *Explicit Dynamics (C5)* State Solved **Definition**  Physics Type Structural Analysis Type Explicit Dynamics Solver Target AUTODYN **Options**  Environment Temperature 22. °C Generate Input Only No

#### **TABLE 7 Model (C4) > Explicit Dynamics (C5) > Initial Conditions**  Object Name *Initial Conditions* State Fully Defined

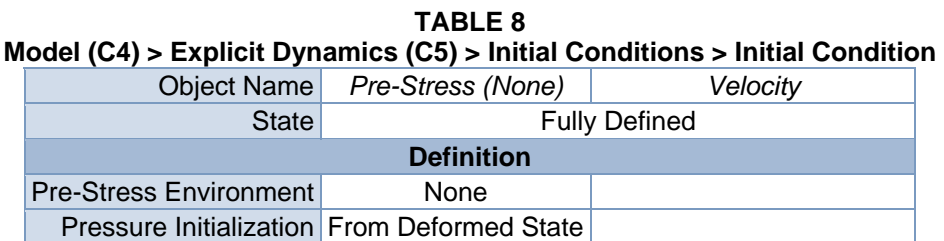

| Input Type   | Velocity                        |  |  |
|--------------|---------------------------------|--|--|
|              | Components                      |  |  |
|              | <b>Global Coordinate System</b> |  |  |
| X Component  | $0.$ mm/s                       |  |  |
| Y Component  | 580. mm/s                       |  |  |
| Z Component  | $0.$ mm/s                       |  |  |
| Suppressed   | N <sub>0</sub>                  |  |  |
| <b>Scope</b> |                                 |  |  |
|              | <b>Geometry Selection</b>       |  |  |
|              | 1 Body                          |  |  |
|              |                                 |  |  |

**FIGURE 2 Model (C4) > Explicit Dynamics (C5) > Initial Conditions > Velocity > Figure** 

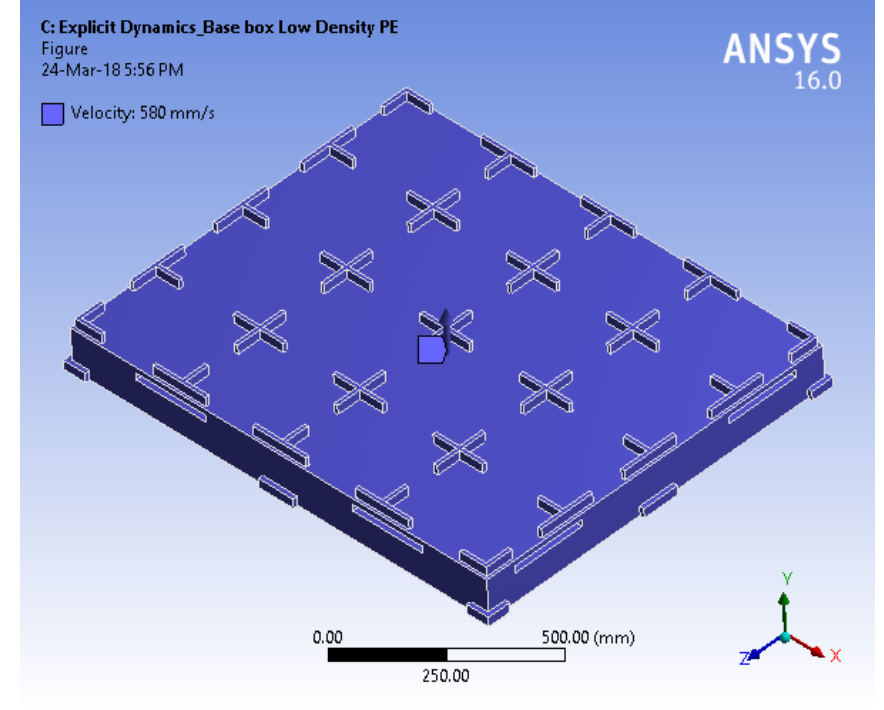

**TABLE 9 Model (C4) > Explicit Dynamics (C5) > Analysis Settings** 

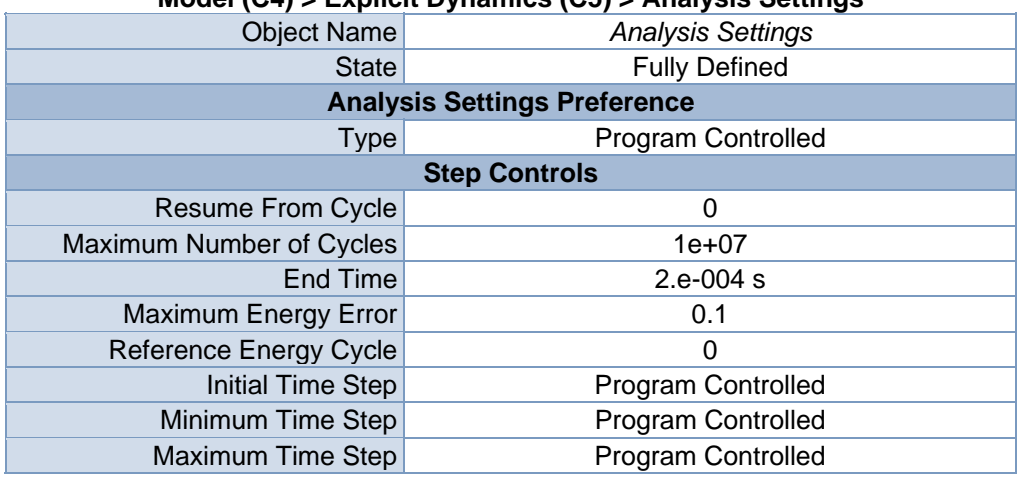

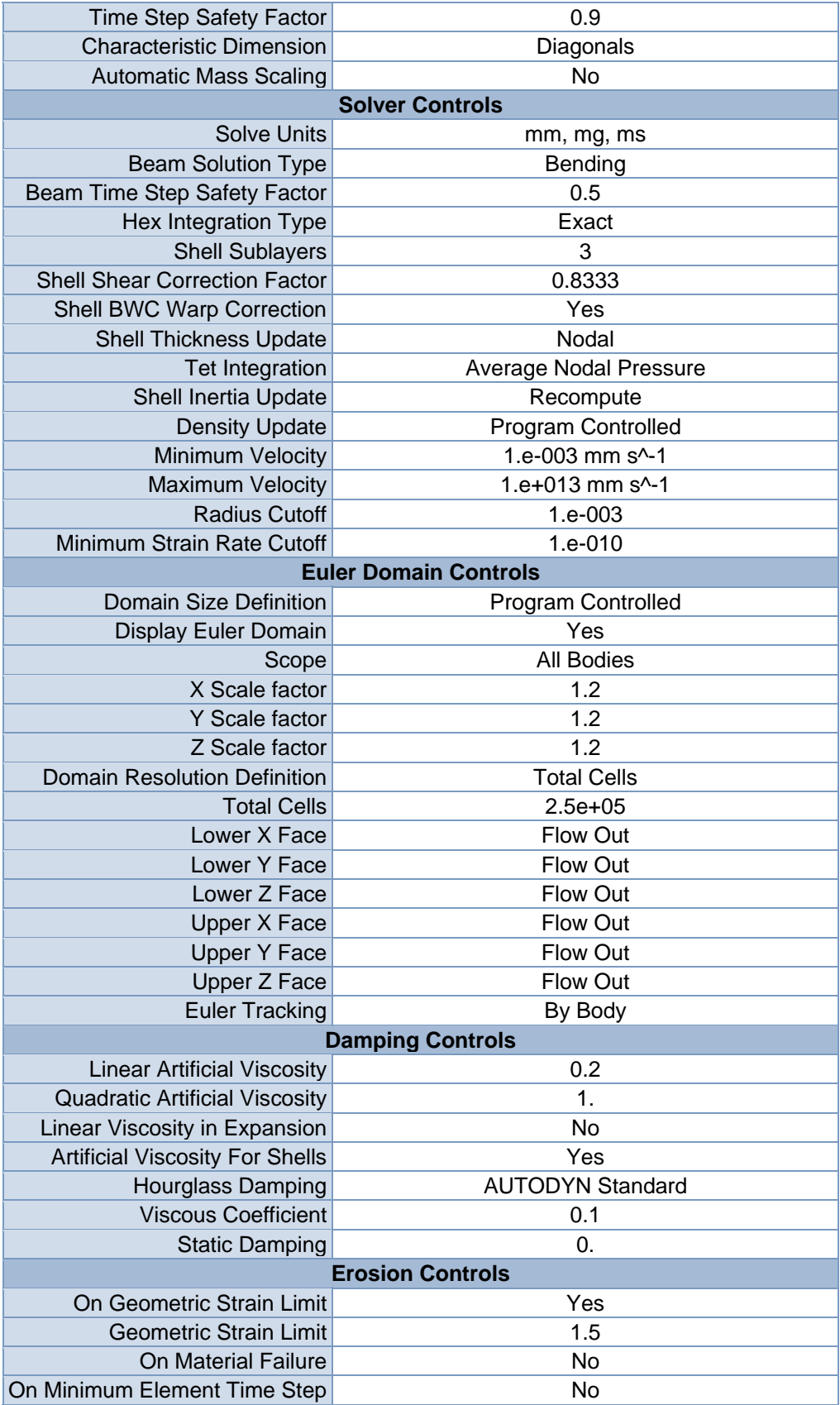

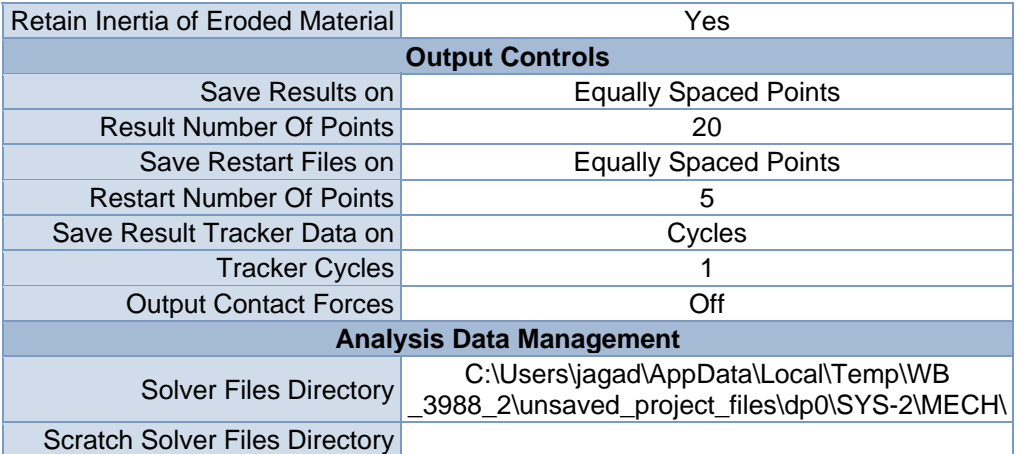

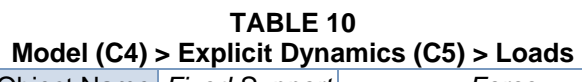

 $\sim$ 

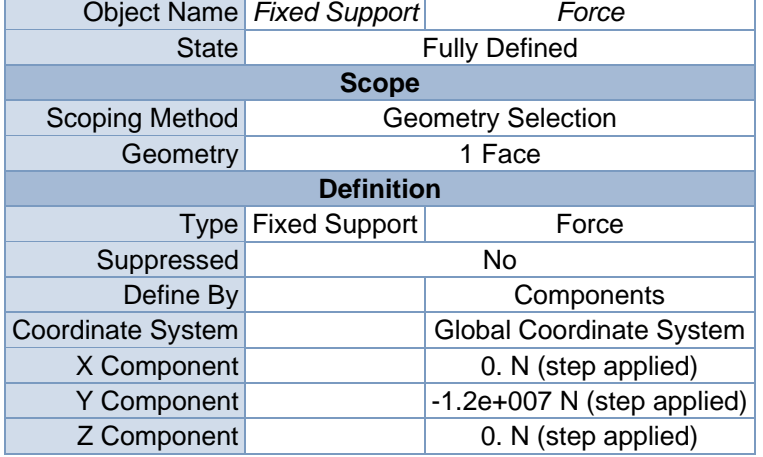

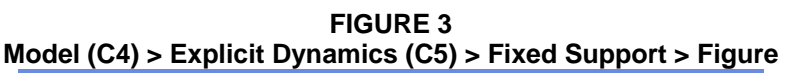

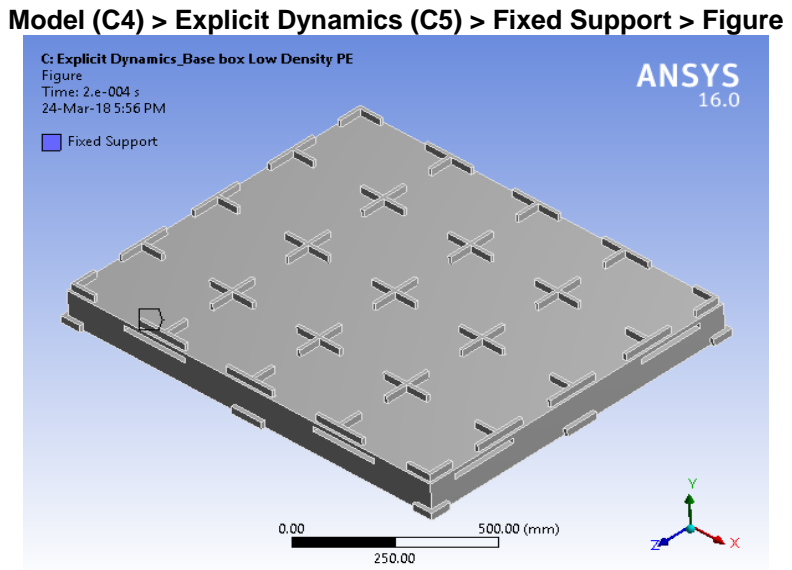

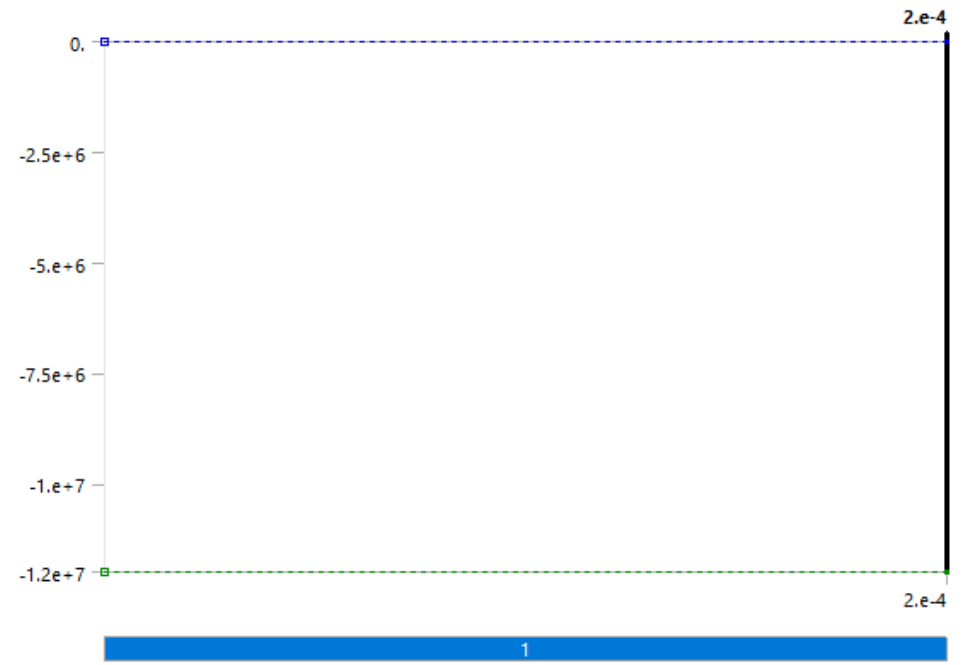

**FIGURE 4 Model (C4) > Explicit Dynamics (C5) > Force** 

**FIGURE 5 Model (C4) > Explicit Dynamics (C5) > Force > Figure** 

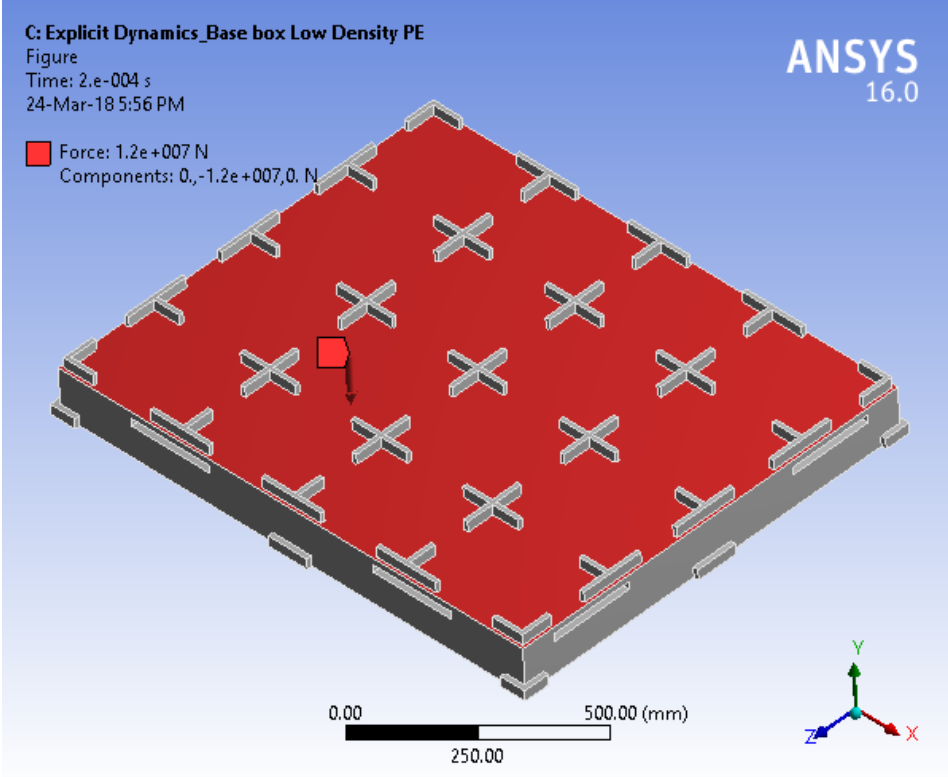
## *Solution (C6)*

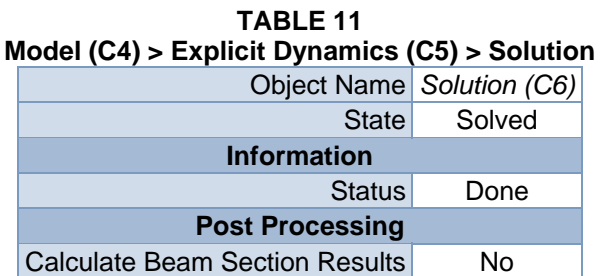

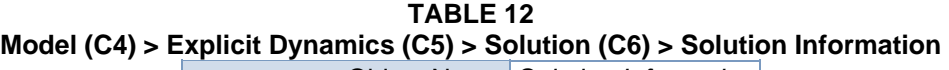

| Object Name Solution Information                                                               |
|------------------------------------------------------------------------------------------------|
| Solved                                                                                         |
| <b>Solution Information</b>                                                                    |
| Solution Output<br><b>Solver Output</b>                                                        |
| 2.5s                                                                                           |
| All                                                                                            |
| Yes                                                                                            |
| <b>State</b><br>Update Interval<br><b>Display Points</b><br><b>Display Filter During Solve</b> |

**TABLE 13 Model (C4) > Explicit Dynamics (C5) > Solution (C6) > Results** 

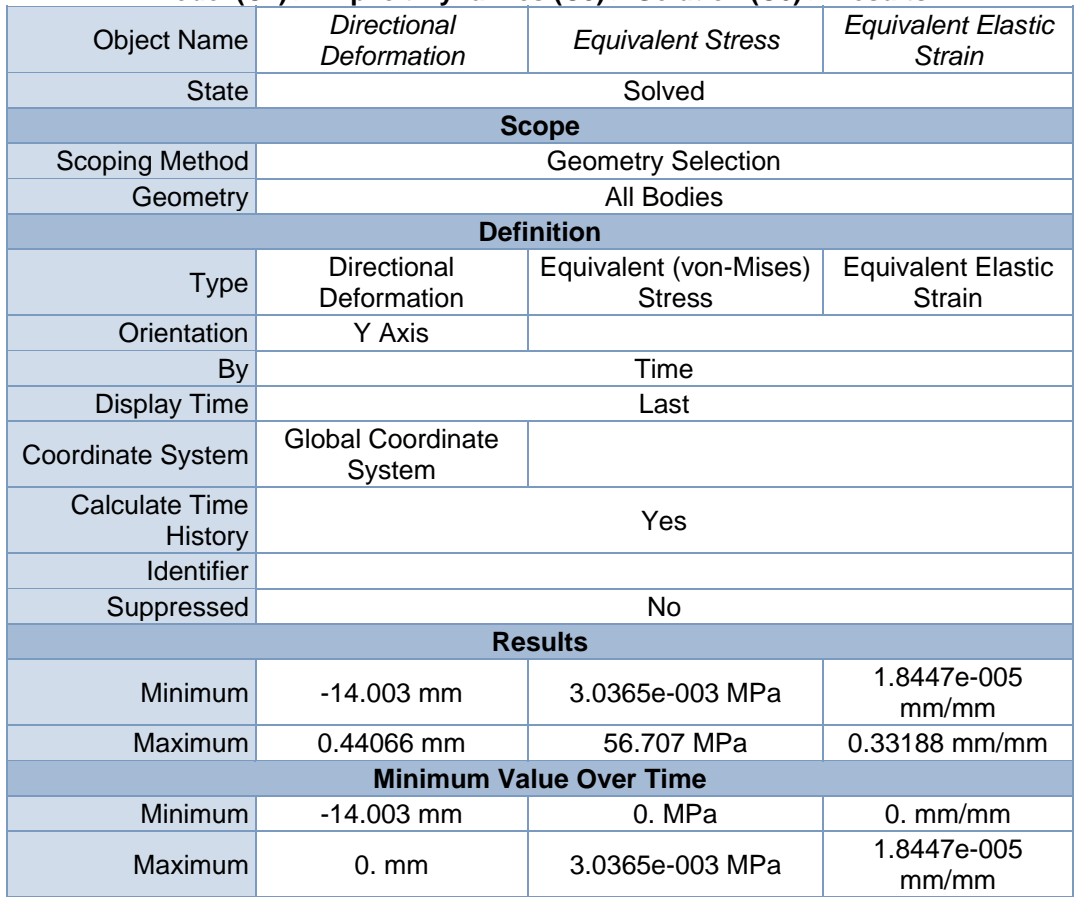

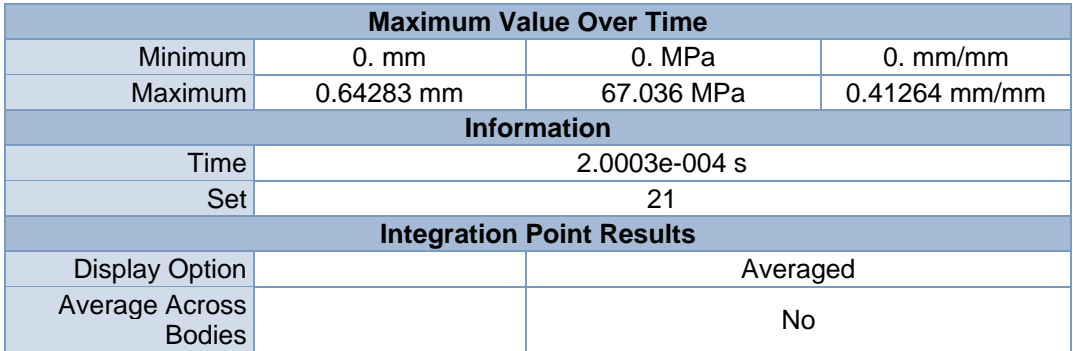

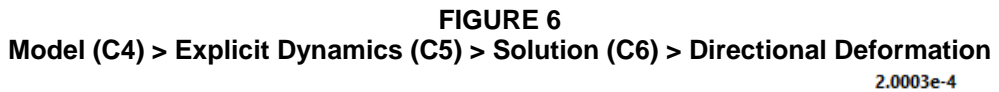

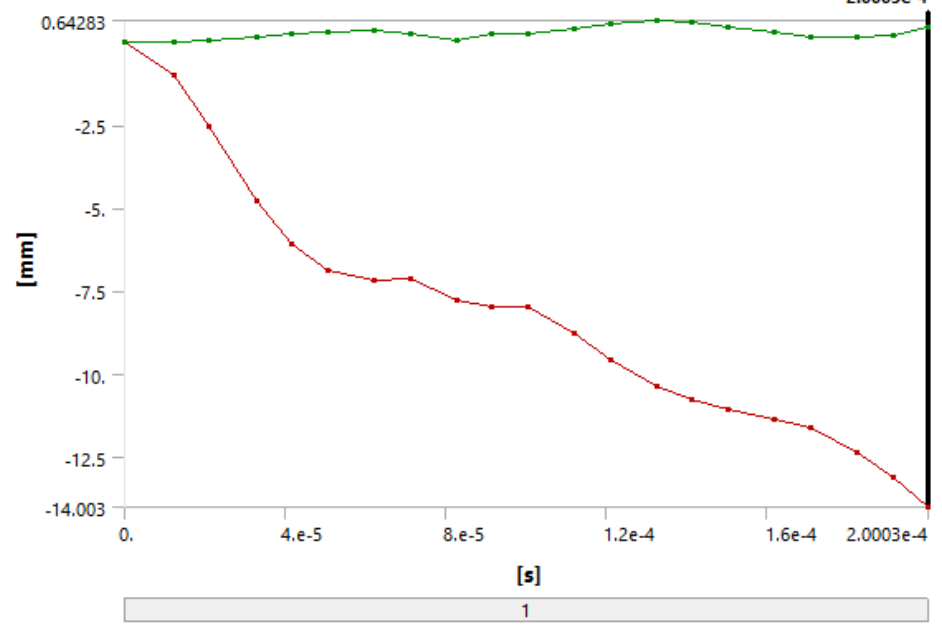

**TABLE 14** 

**Model (C4) > Explicit Dynamics (C5) > Solution (C6) > Directional Deformation** 

| Time [s]    | Minimum [mm] | Maximum [mm] |
|-------------|--------------|--------------|
| 1.1755e-038 | 0.           | 0.           |
| 1.2441e-005 | $-1.016$     | 1.125e-002   |
| 2.1161e-005 | $-2.5242$    | 3.9398e-002  |
| 3.2888e-005 | $-4.7666$    | 0.12984      |
| 4.1683e-005 | $-6.0964$    | 0.22464      |
| 5.0478e-005 | $-6.8933$    | 0.31474      |
| 6.2205e-005 | $-7.2014$    | 0.3528       |
| 7.1001e-005 | $-7.142$     | 0.25247      |
| 8.2728e-005 | $-7.7699$    | 6.487e-002   |
| 9.1523e-005 | $-7.9671$    | 0.22781      |
| 1.0032e-004 | $-7.9991$    | 0.25632      |
| 1.1205e-004 | $-8.7969$    | 0.40109      |
| 1.2084e-004 | $-9.5576$    | 0.56353      |
|             |              |              |

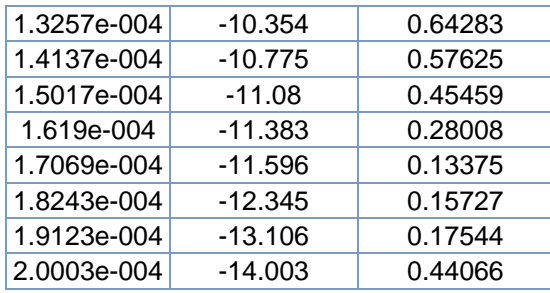

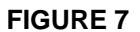

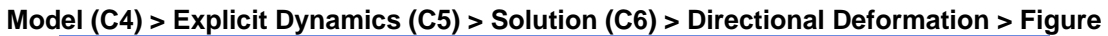

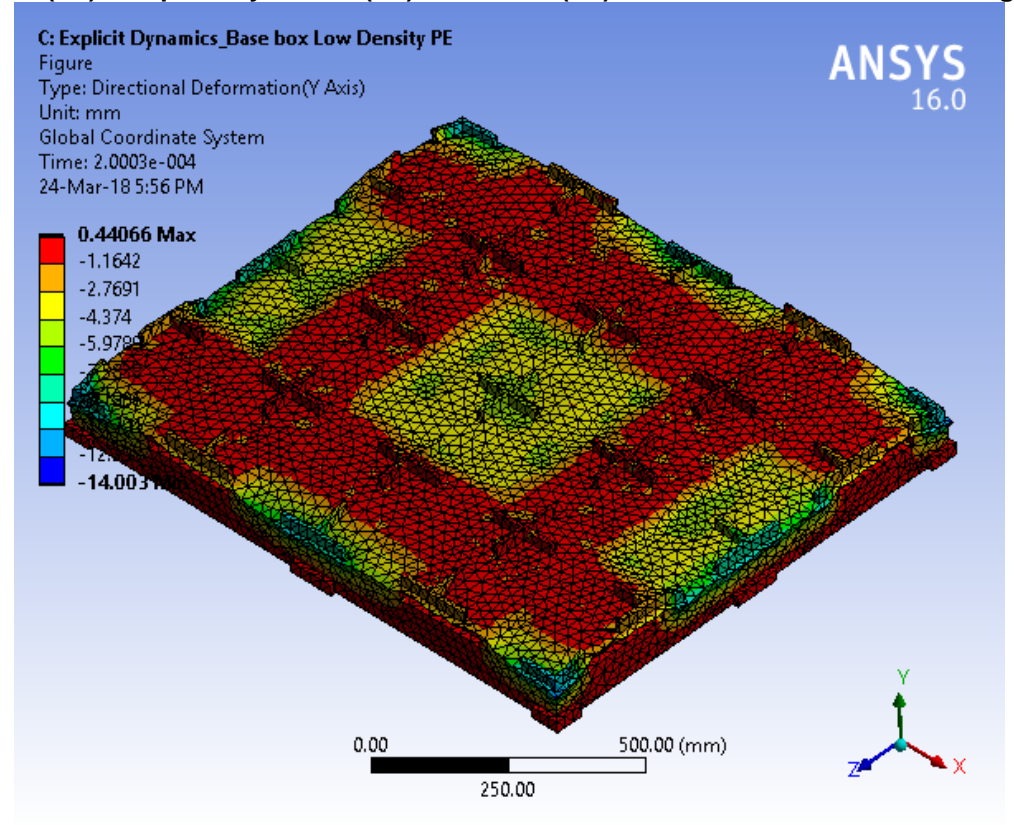

**FIGURE 8 Model (C4) > Explicit Dynamics (C5) > Solution (C6) > Equivalent Stress** 

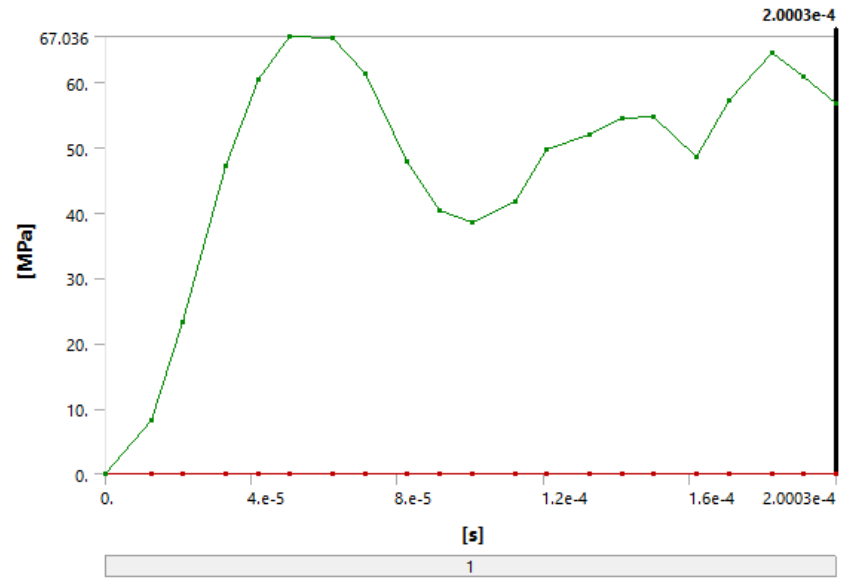

**TABLE 15 Model (C4) > Explicit Dynamics (C5) > Solution (C6) > Equivalent Stress** 

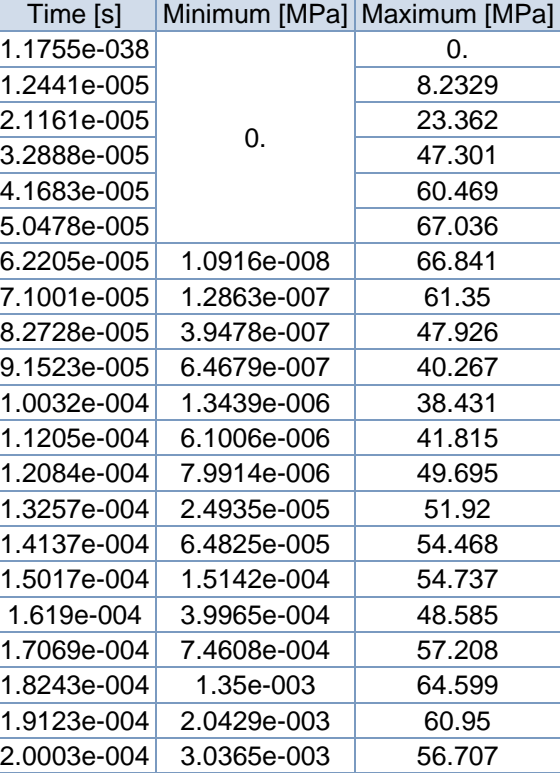

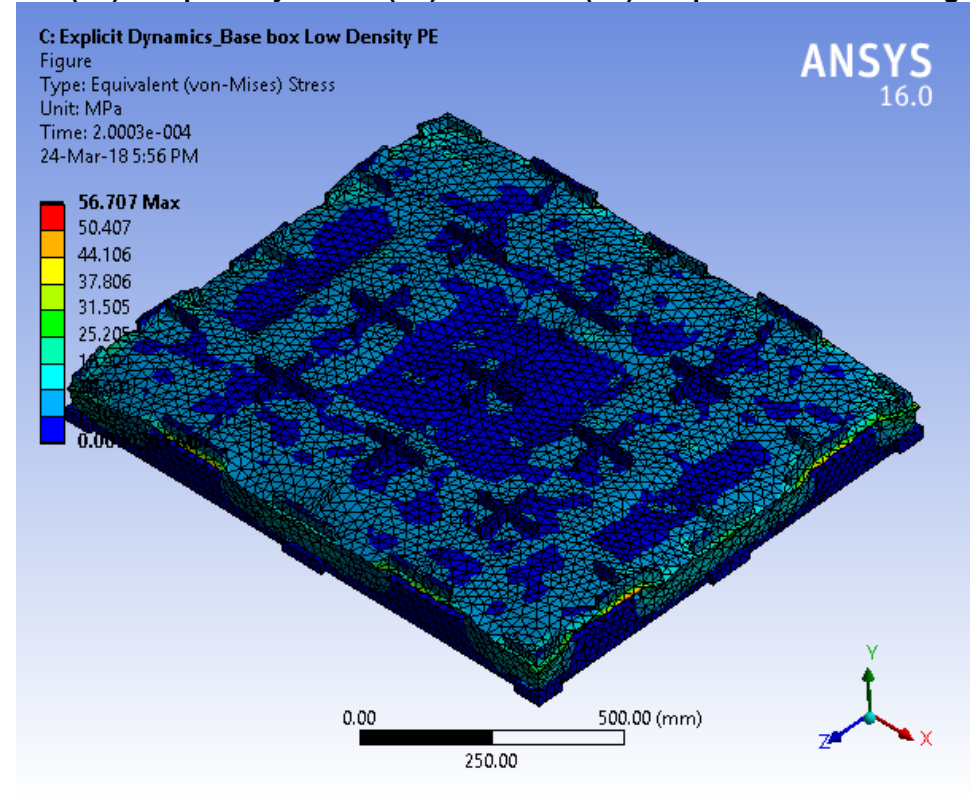

**FIGURE 9 Model (C4) > Explicit Dynamics (C5) > Solution (C6) > Equivalent Stress > Figure** 

**FIGURE 10 Model (C4) > Explicit Dynamics (C5) > Solution (C6) > Equivalent Elastic Strain** 

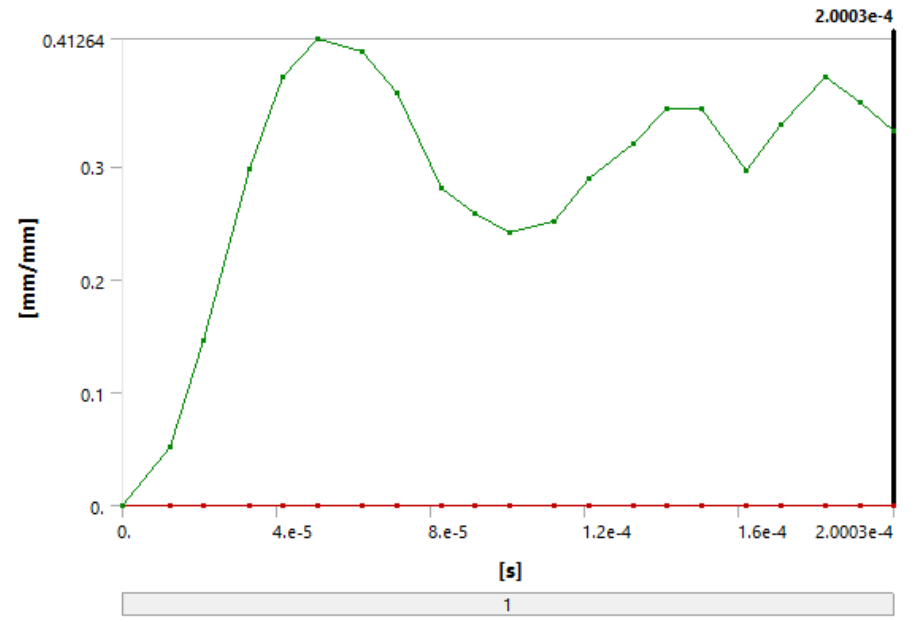

| > Explicit Dynamics (C5) > Solution (C6) > Equivalent Elas |             |             |                                 |  |
|------------------------------------------------------------|-------------|-------------|---------------------------------|--|
|                                                            | Time [s]    |             | Minimum [mm/mm] Maximum [mm/mm] |  |
|                                                            | 1.1755e-038 |             | 0.                              |  |
|                                                            | 1.2441e-005 |             | 5.1469e-002                     |  |
|                                                            | 2.1161e-005 | 0.          | 0.14657                         |  |
|                                                            | 3.2888e-005 |             | 0.29746                         |  |
|                                                            | 4.1683e-005 |             | 0.37846                         |  |
|                                                            | 5.0478e-005 |             | 0.41264                         |  |
|                                                            | 6.2205e-005 | 6.3329e-011 | 0.40202                         |  |
|                                                            | 7.1001e-005 | 8.8644e-010 | 0.36472                         |  |
|                                                            | 8.2728e-005 | 5.0544e-009 | 0.28075                         |  |
|                                                            | 9.1523e-005 | 1.3913e-008 | 0.25806                         |  |
|                                                            | 1.0032e-004 | 3.3524e-008 | 0.24192                         |  |
|                                                            | 1.1205e-004 | 8.6447e-008 | 0.25077                         |  |
|                                                            | 1.2084e-004 | 1.7401e-007 | 0.28981                         |  |
|                                                            | 1.3257e-004 | 4.1479e-007 | 0.32001                         |  |
|                                                            | 1.4137e-004 | 7.0774e-007 | 0.35067                         |  |
|                                                            | 1.5017e-004 | 1.2634e-006 | 0.35021                         |  |
|                                                            | 1.619e-004  | 2.7918e-006 | 0.29569                         |  |
|                                                            | 1.7069e-004 | 4.5841e-006 | 0.33661                         |  |
|                                                            | 1.8243e-004 | 8.2322e-006 | 0.37882                         |  |
|                                                            | 1.9123e-004 | 1.2442e-005 | 0.35598                         |  |
|                                                            | 2.0003e-004 | 1.8447e-005 | 0.33188                         |  |

**TABLE 16 Model (C4) > Explicit Dynamics (C5) > Solution (C6) > Equivalent Elastic Strain** 

**FIGURE 11** 

#### **Model (C4) > Explicit Dynamics (C5) > Solution (C6) > Equivalent Elastic Strain > Figure**

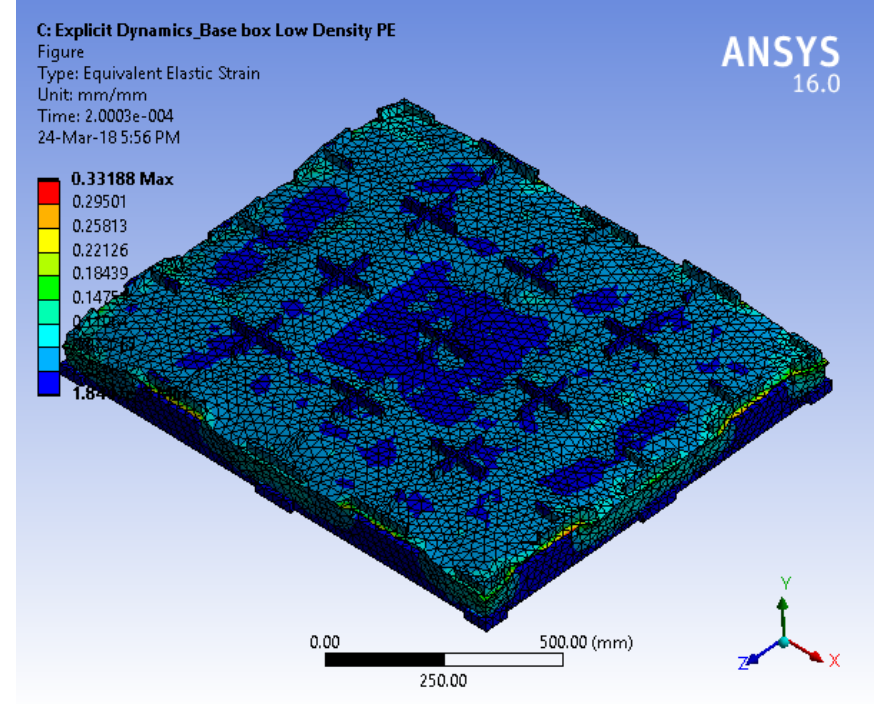

#### **TABLE 17 Model (C4) > Explicit Dynamics (C5) > Solution (C6) > Stress Safety Tools**

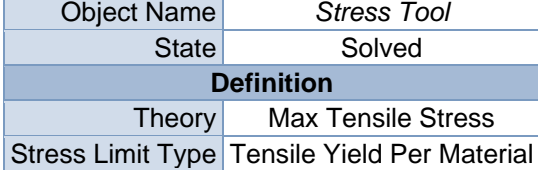

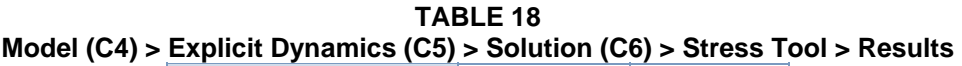

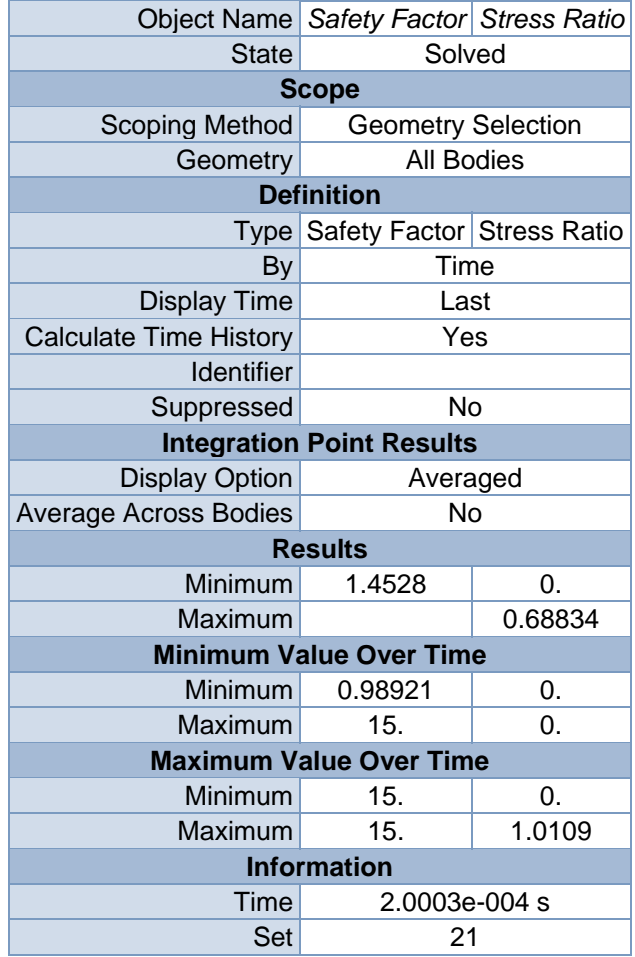

**FIGURE 12 Model (C4) > Explicit Dynamics (C5) > Solution (C6) > Stress Tool > Safety Factor** 

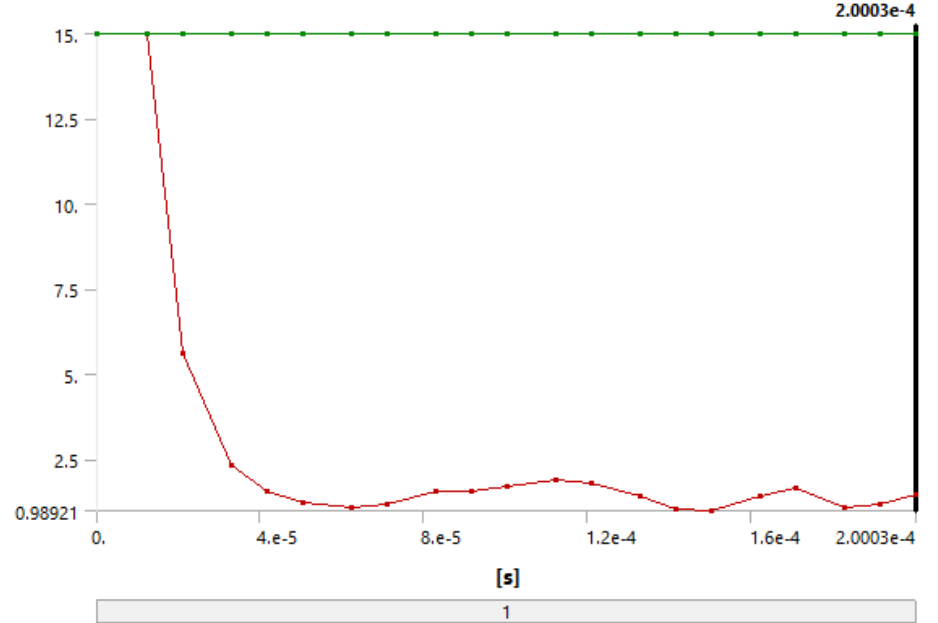

**TABLE 19 Model (C4) > Explicit Dynamics (C5) > Solution (C6) > Stress Tool > Safety Factor** 

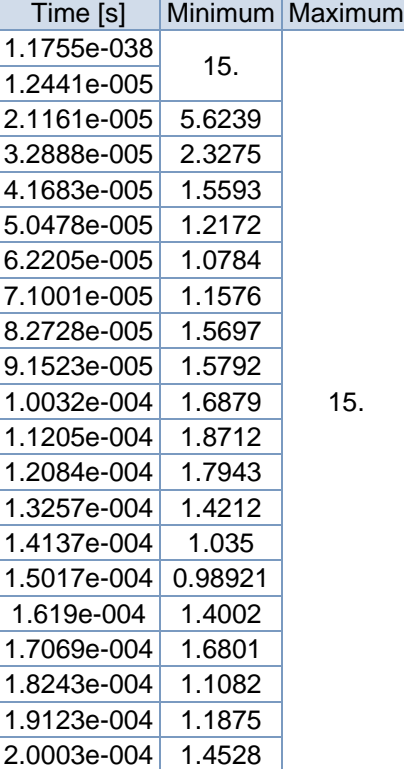

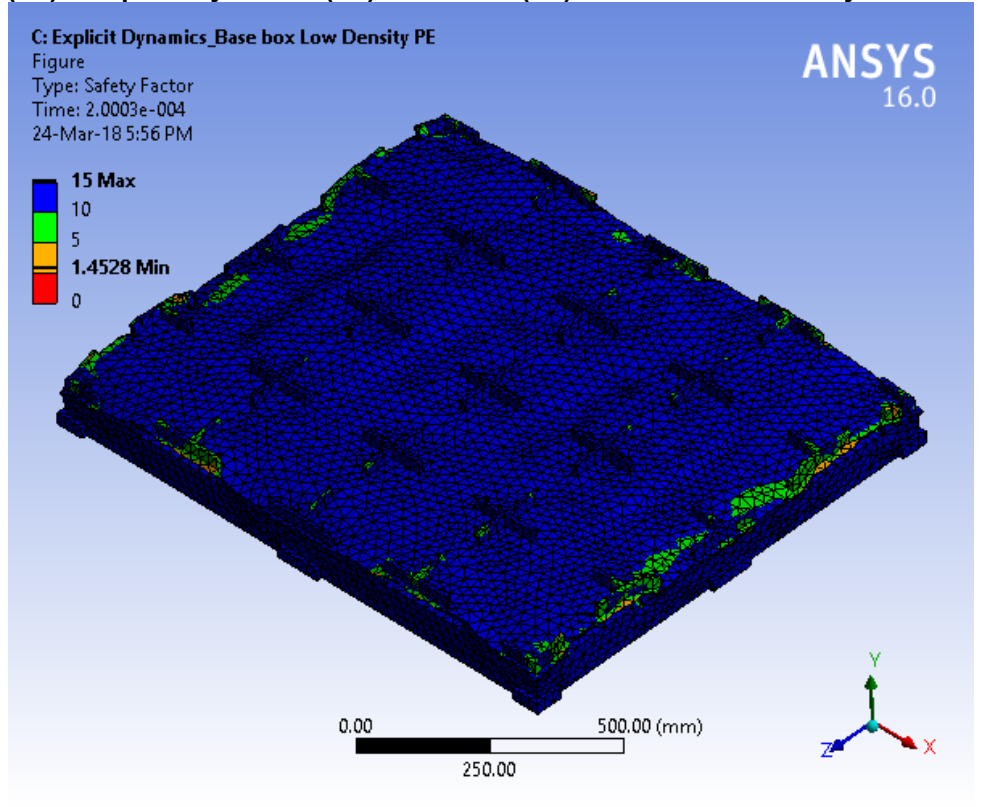

**FIGURE 13 Model (C4) > Explicit Dynamics (C5) > Solution (C6) > Stress Tool > Safety Factor > Figure** 

**FIGURE 14 Model (C4) > Explicit Dynamics (C5) > Solution (C6) > Stress Tool > Stress Ratio** 2.0003e-4

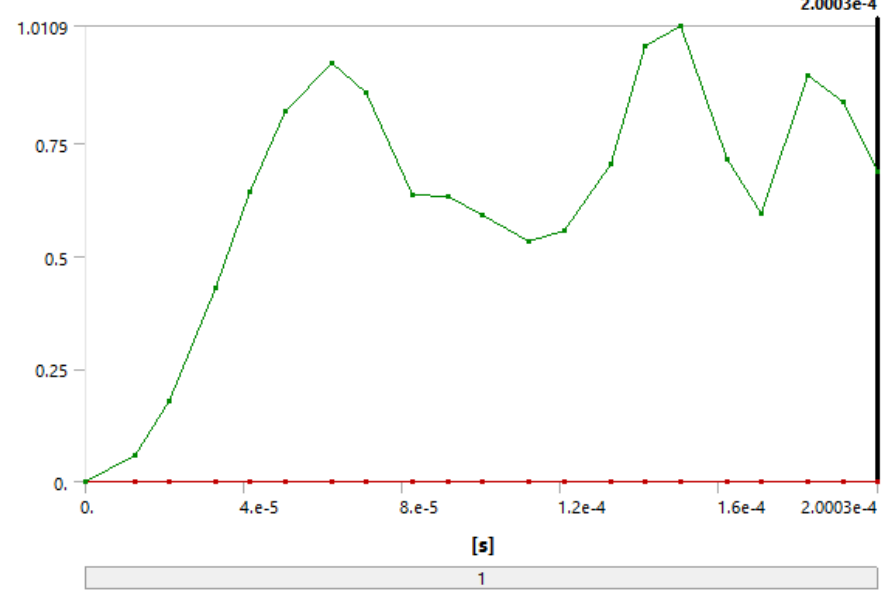

|             |         |             | Explicit Dynamics (C5) > Solution (C6) > Stress Tool > Stress F |
|-------------|---------|-------------|-----------------------------------------------------------------|
| Time [s]    | Minimum | Maximum     |                                                                 |
| 1.1755e-038 |         | 0.          |                                                                 |
| 1.2441e-005 |         | 5.7234e-002 |                                                                 |
| 2.1161e-005 |         | 0.17781     |                                                                 |
| 3.2888e-005 |         | 0.42965     |                                                                 |
| 4.1683e-005 |         | 0.64132     |                                                                 |
| 5.0478e-005 |         | 0.82159     |                                                                 |
| 6.2205e-005 |         | 0.92733     |                                                                 |
| 7.1001e-005 |         | 0.86385     |                                                                 |
| 8.2728e-005 |         | 0.63708     |                                                                 |
| 9.1523e-005 |         | 0.63324     |                                                                 |
| 1.0032e-004 | 0.      | 0.59246     |                                                                 |
| 1.1205e-004 |         | 0.53442     |                                                                 |
| 1.2084e-004 |         | 0.55731     |                                                                 |
| 1.3257e-004 |         | 0.70364     |                                                                 |
| 1.4137e-004 |         | 0.96616     |                                                                 |
| 1.5017e-004 |         | 1.0109      |                                                                 |
| 1.619e-004  |         | 0.71418     |                                                                 |
| 1.7069e-004 |         | 0.59522     |                                                                 |
| 1.8243e-004 |         | 0.90237     |                                                                 |
| 1.9123e-004 |         | 0.84209     |                                                                 |
| 2.0003e-004 |         | 0.68834     |                                                                 |

**TABLE 20 Model (C4) > Explicit Dynamics (C5) > Solution (C6) > Stress Tool > Stress Ratio** 

**FIGURE 15** 

#### **Model (C4) > Explicit Dynamics (C5) > Solution (C6) > Stress Tool > Stress Ratio > Figure**

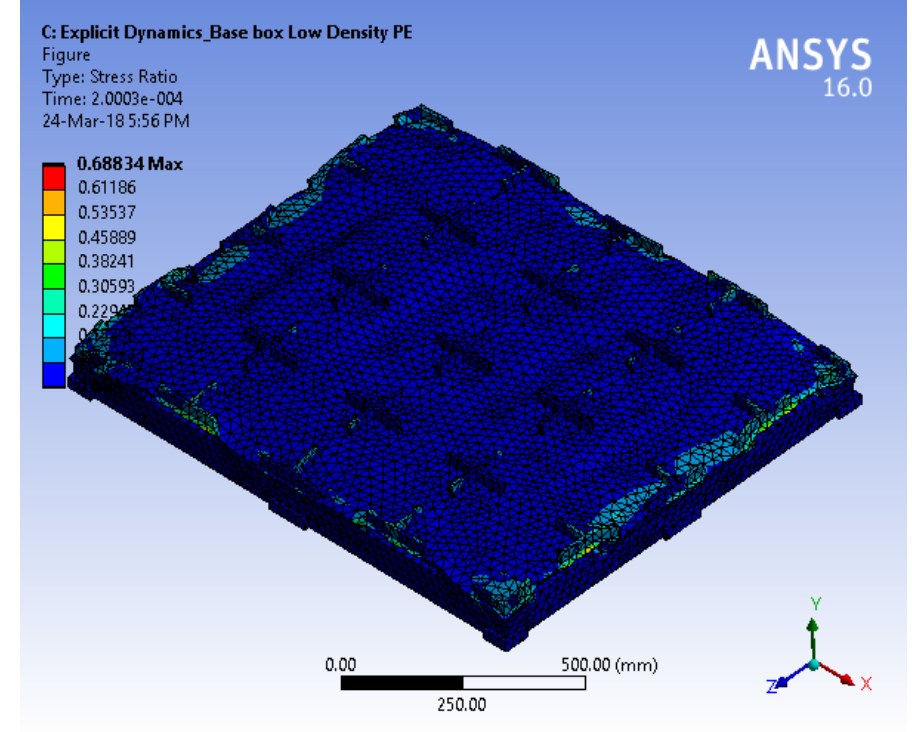

## **Material Data**

## *Very Low Density PE*

#### **TABLE 21 Very Low Density PE > Constants**  Density 9.05e-007 kg mm^-3

**TABLE 22 Very Low Density PE > Isotropic Elasticity**  Temperature C Young's Modulus MPa Poisson's Ratio Bulk Modulus MPa Shear Modulus MPa 172.37 0.3 143.64 66.296

> **TABLE 23 Very Low Density PE > Tensile Yield Strength**  Tensile Yield Strength MPa

34

**TABLE 24 Very Low Density PE > Compressive Yield Strength**  Compressive Yield Strength MPa 6.8948

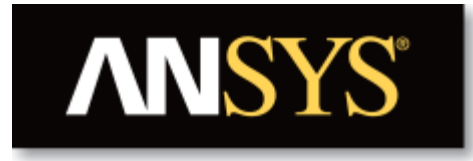

# **Project**

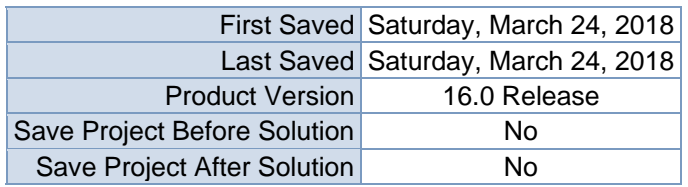

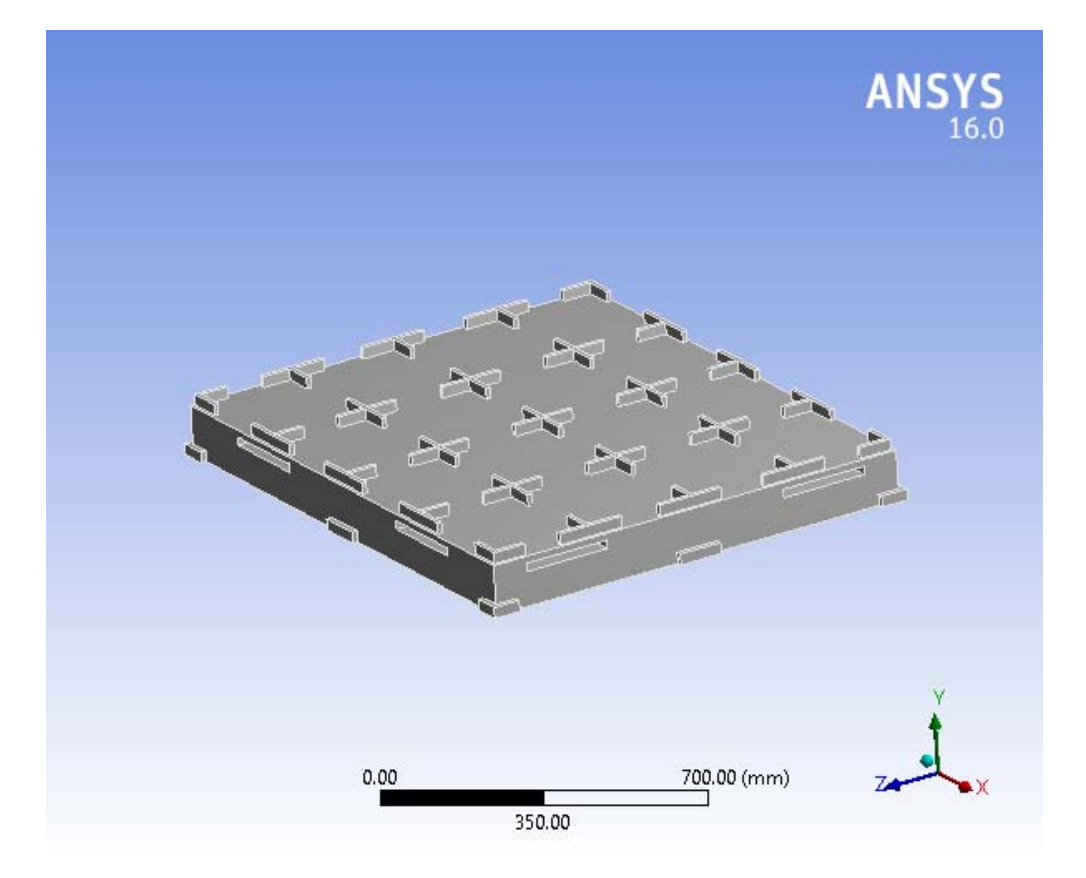

# **Contents**

- **Units**
- $\bullet$  **Model** (C4)
	- o Geometry
		- Base Box Pallet 48x40.SLDPRT new for ansys
	- o Coordinate Systems
	- o Mesh
	- o **Static Structural (C5)**
		- Analysis Settings
			- **Loads**
			- $\blacksquare$  Solution (C6)
				- Solution Information
				- Results
				- Stress Tool
					- **Results**
- **Material Data**
	- o Very Low Density PE

# **Units**

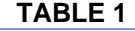

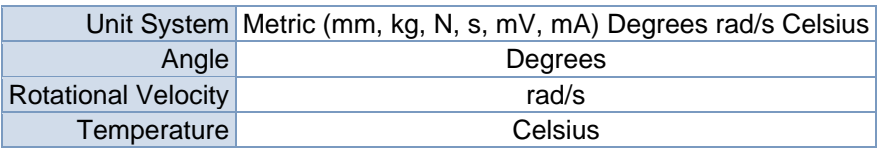

# **Model (C4)**

## *Geometry*

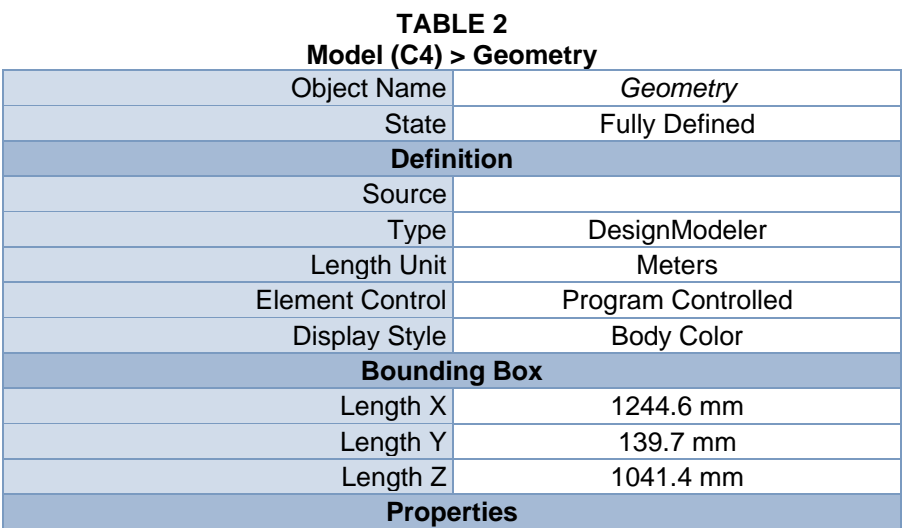

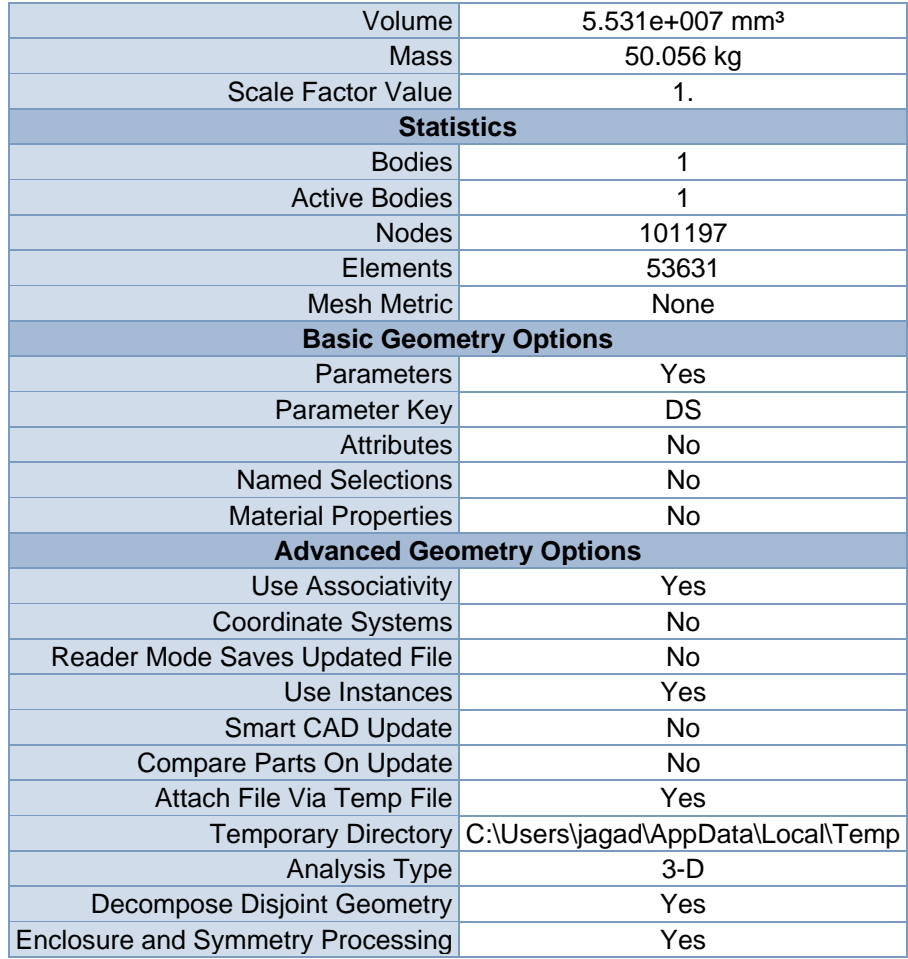

#### **TABLE 3 Model (C4) > Geometry > Parts**

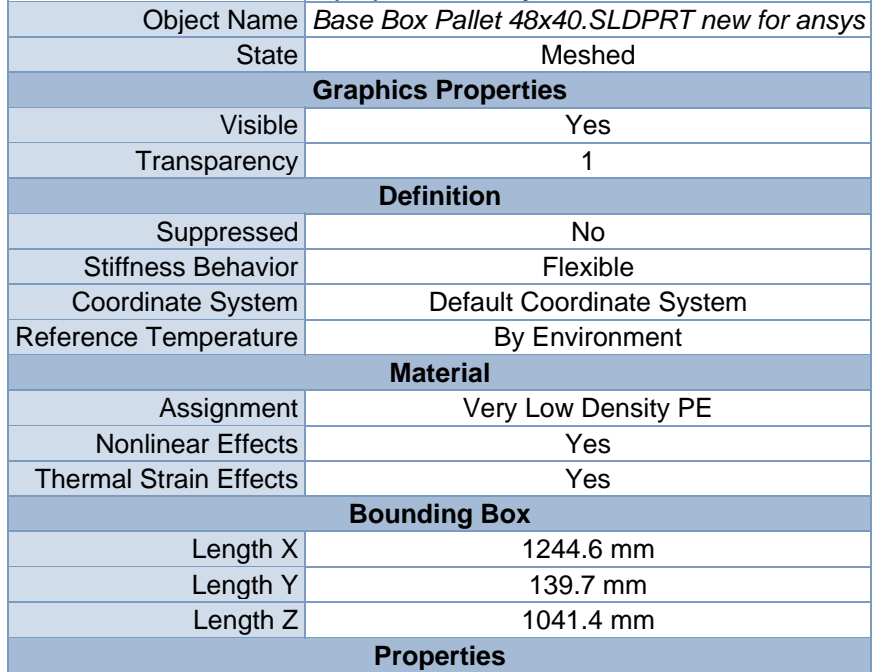

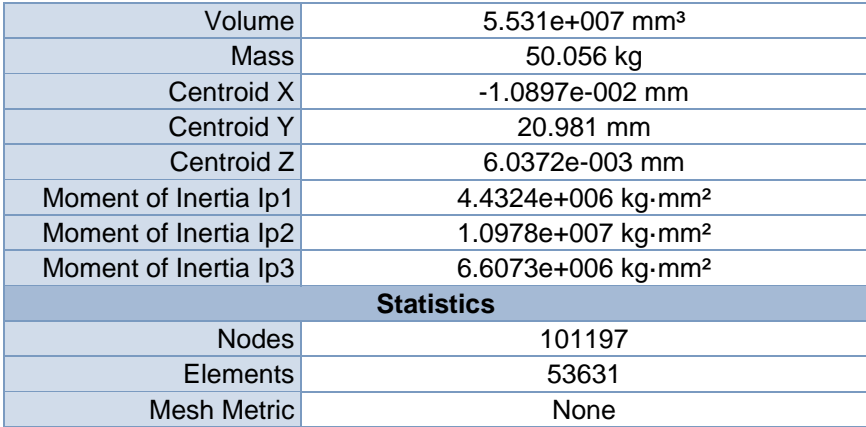

## *Coordinate Systems*

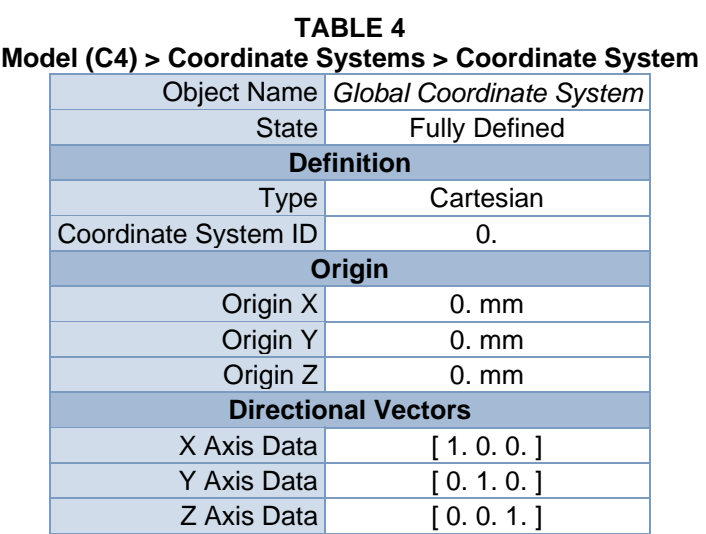

## *Mesh*

#### **TABLE 5 Model (C4) > Mesh**

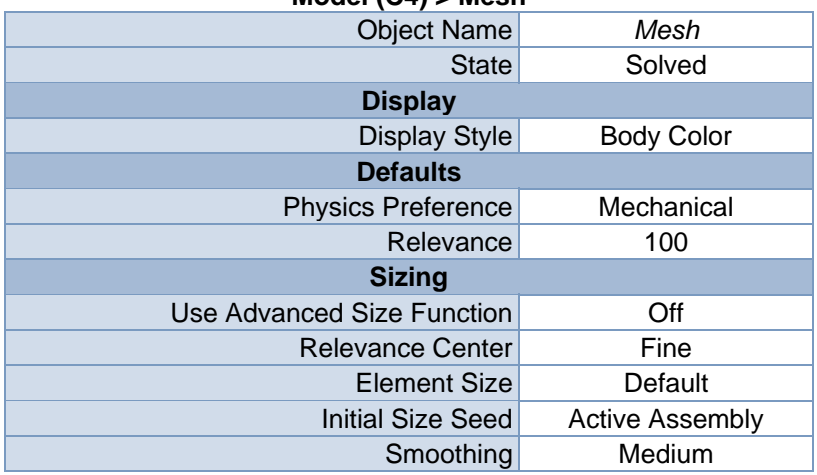

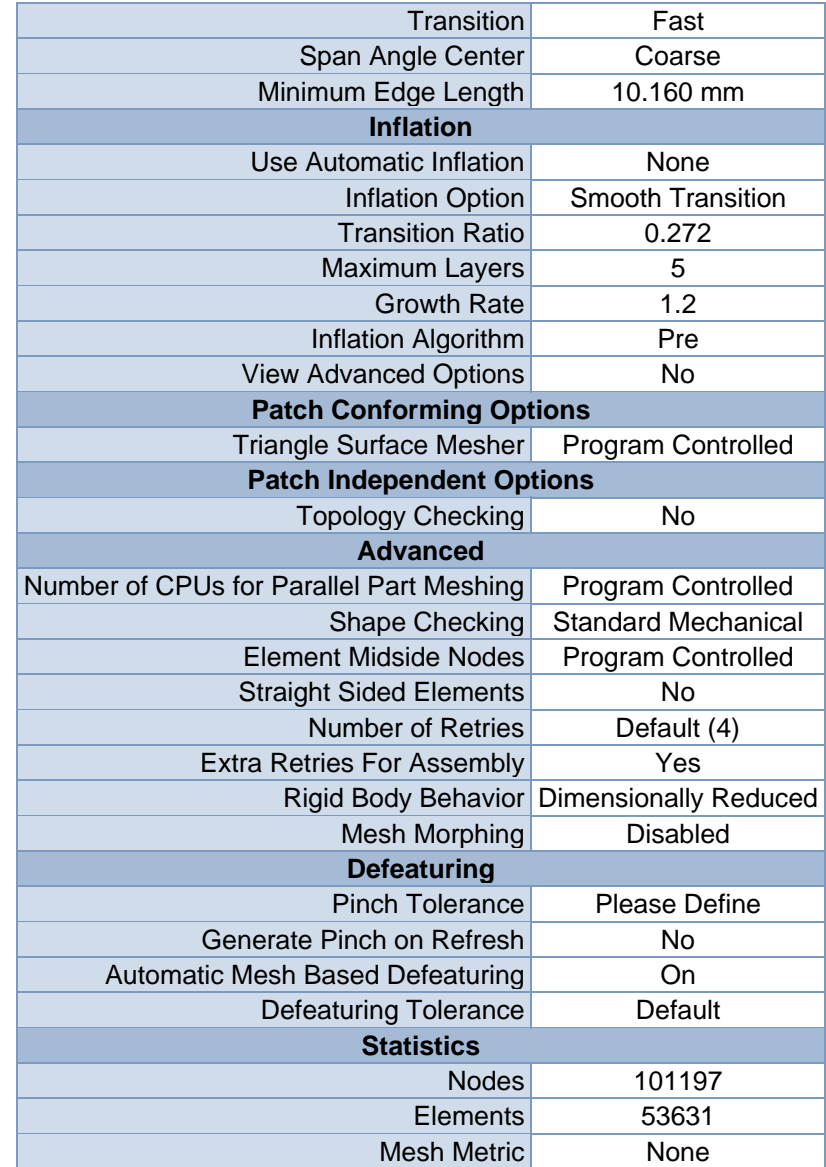

**FIGURE 1 Model (C4) > Mesh > Figure** 

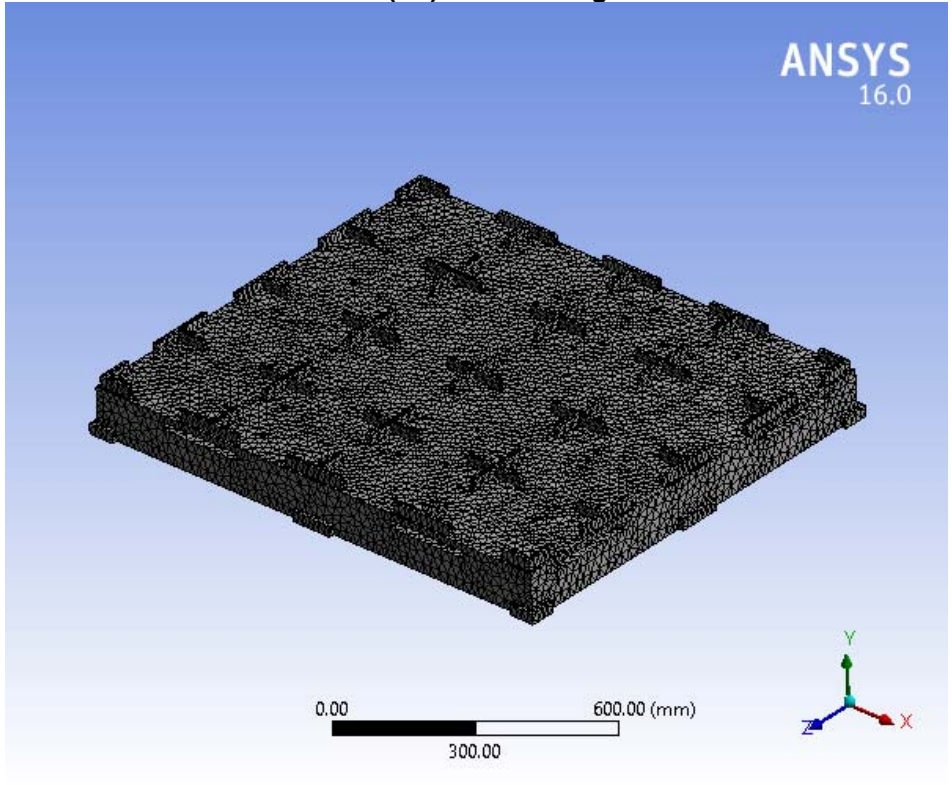

# **Static Structural (C5)**

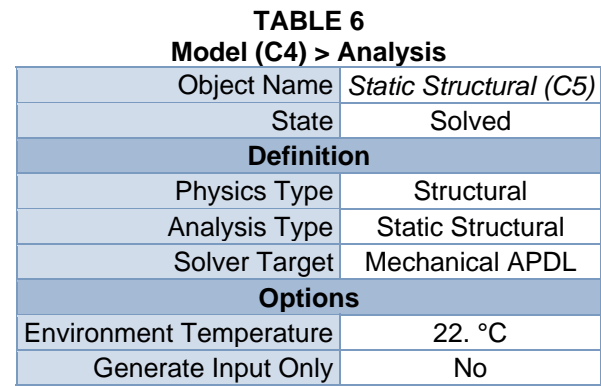

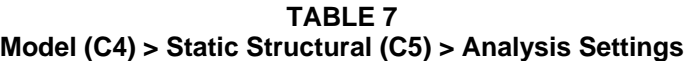

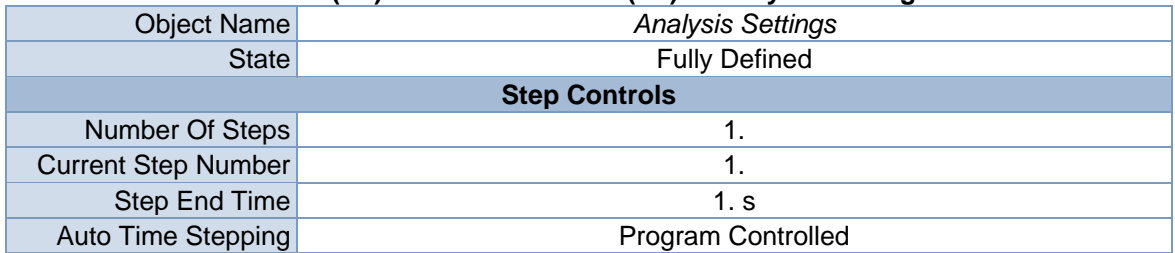

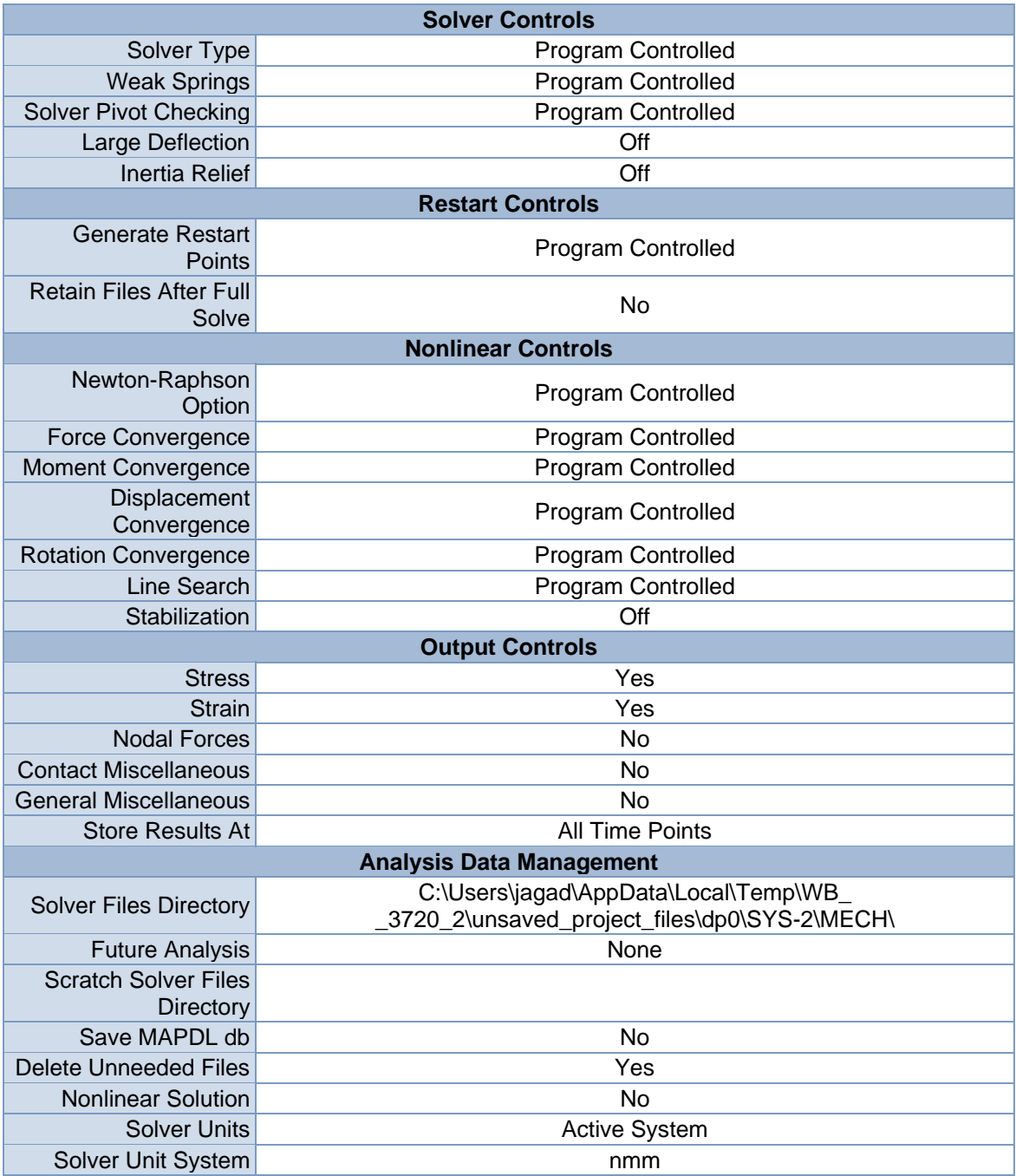

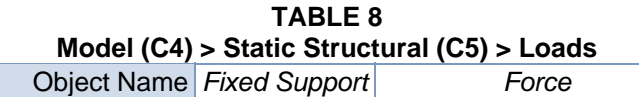

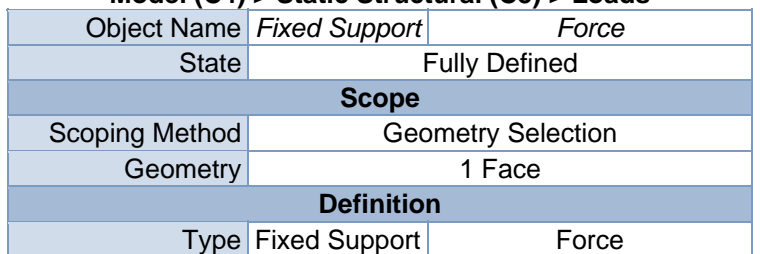

| Suppressed        | No                       |  |
|-------------------|--------------------------|--|
| Define By         | Components               |  |
| Coordinate System | Global Coordinate System |  |
| X Component       | 0. N (ramped)            |  |
| Y Component       | $-1.5e+006$ N (ramped)   |  |
| Z Component       | 0. N (ramped)            |  |

**FIGURE 2 Model (C4) > Static Structural (C5) > Fixed Support > Figure** 

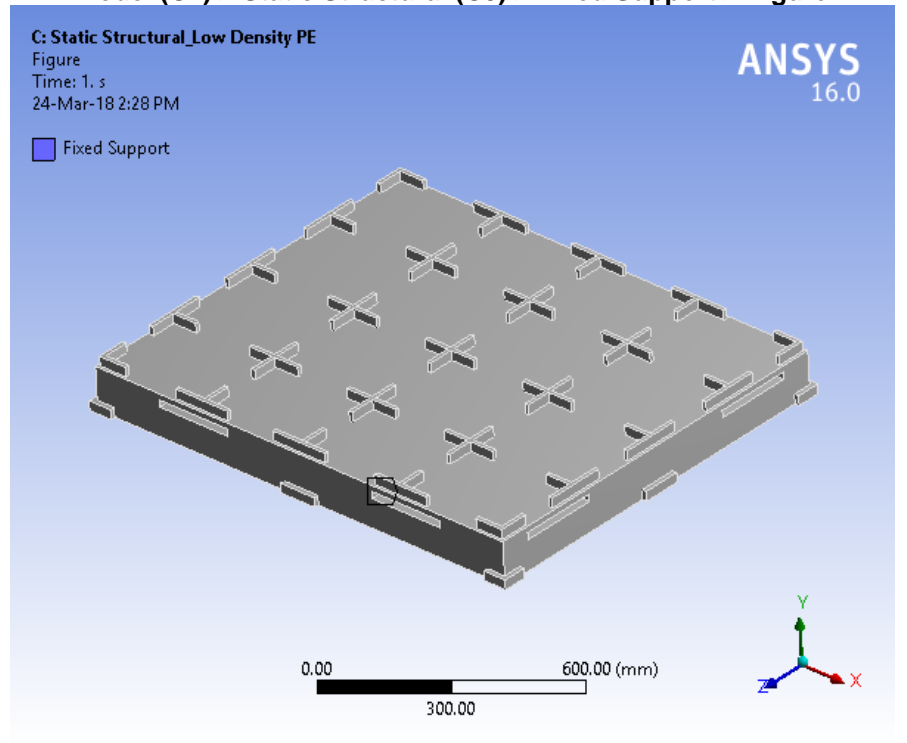

**FIGURE 3 Model (C4) > Static Structural (C5) > Force** 

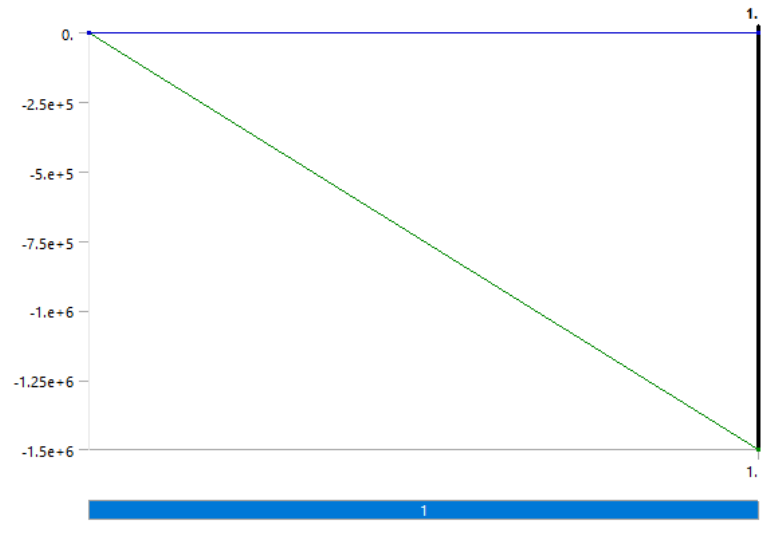

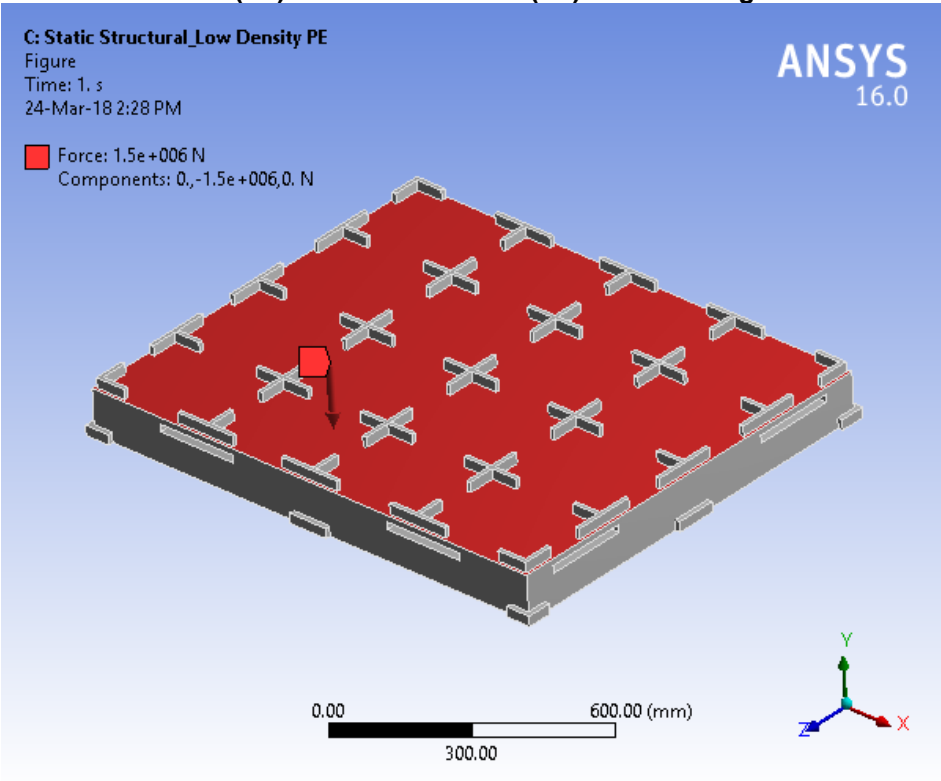

**FIGURE 4 Model (C4) > Static Structural (C5) > Force > Figure** 

## *Solution (C6)*

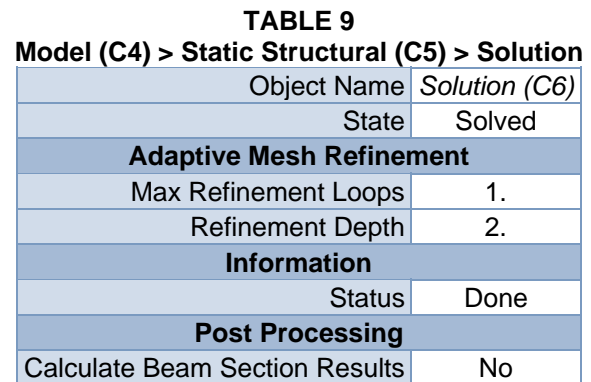

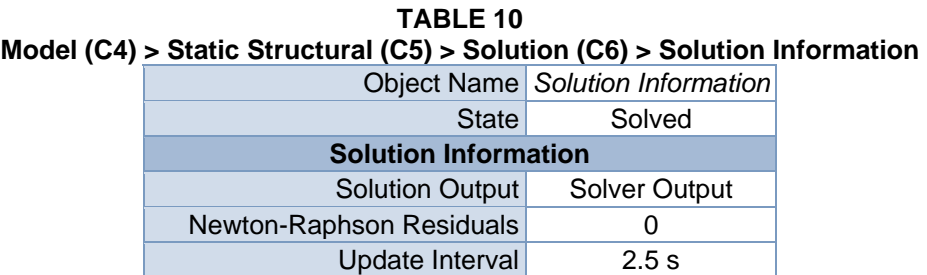

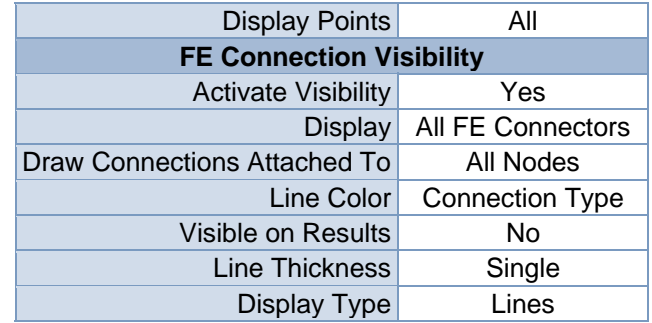

| o<br>– |  |
|--------|--|
|--------|--|

**Model (C4) > Static Structural (C5) > Solution (C6) > Results** 

| <b>Object Name</b>               | Directional<br>Deformation         | <b>Equivalent Stress</b>          | <b>Equivalent Elastic</b><br><b>Strain</b> |
|----------------------------------|------------------------------------|-----------------------------------|--------------------------------------------|
| <b>State</b>                     | Solved                             |                                   |                                            |
|                                  |                                    | <b>Scope</b>                      |                                            |
| Scoping Method                   |                                    | <b>Geometry Selection</b>         |                                            |
| Geometry                         |                                    | <b>All Bodies</b>                 |                                            |
|                                  |                                    | <b>Definition</b>                 |                                            |
| <b>Type</b>                      | Directional<br>Deformation         | Equivalent (von-<br>Mises) Stress | <b>Equivalent Elastic</b><br>Strain        |
| Orientation                      | Y Axis                             |                                   |                                            |
| By                               |                                    | Time                              |                                            |
| <b>Display Time</b>              |                                    | Last                              |                                            |
| Coordinate<br>System             | <b>Global Coordinate</b><br>System |                                   |                                            |
| <b>Calculate Time</b><br>History | Yes                                |                                   |                                            |
| Identifier                       |                                    |                                   |                                            |
| Suppressed                       | <b>No</b>                          |                                   |                                            |
|                                  | <b>Results</b>                     |                                   |                                            |
| Minimum                          | $-41.738$ mm                       | 1.4879e-003 MPa                   | 8.632e-006<br>mm/mm                        |
| Maximum                          | 3.2845 mm                          | 34.653 MPa                        | 0.26479 mm/mm                              |
|                                  |                                    | <b>Information</b>                |                                            |
| <b>Time</b>                      |                                    | 1. s                              |                                            |
| <b>Load Step</b>                 |                                    | 1                                 |                                            |
| Substep                          | 1                                  |                                   |                                            |
| <b>Iteration Number</b>          | 1                                  |                                   |                                            |
|                                  |                                    | <b>Integration Point Results</b>  |                                            |
| <b>Display Option</b>            |                                    | Averaged                          |                                            |
| Average Across<br><b>Bodies</b>  |                                    | <b>No</b>                         |                                            |

**TABLE 12 Model (C4) > Static Structural (C5) > Solution (C6) > Directional Deformation**  Time [s] Minimum [mm] Maximum [mm] 1.  $-41.738$  3.2845

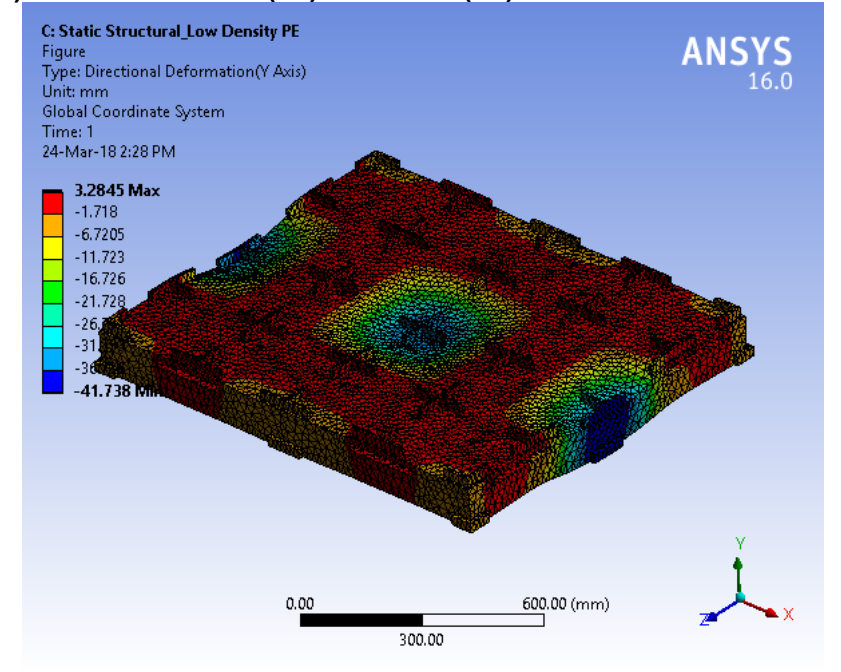

**FIGURE 6 Model (C4) > Static Structural (C5) > Solution (C6) > Directional Deformation > Figure** 

**TABLE 13 Model (C4) > Static Structural (C5) > Solution (C6) > Equivalent Stress**  Time [s] Minimum [MPa] Maximum [MPa] 1. | 1.4879e-003 | 34.653

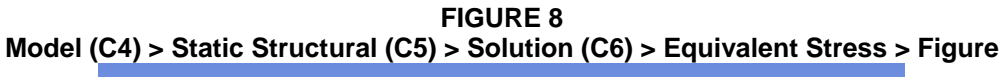

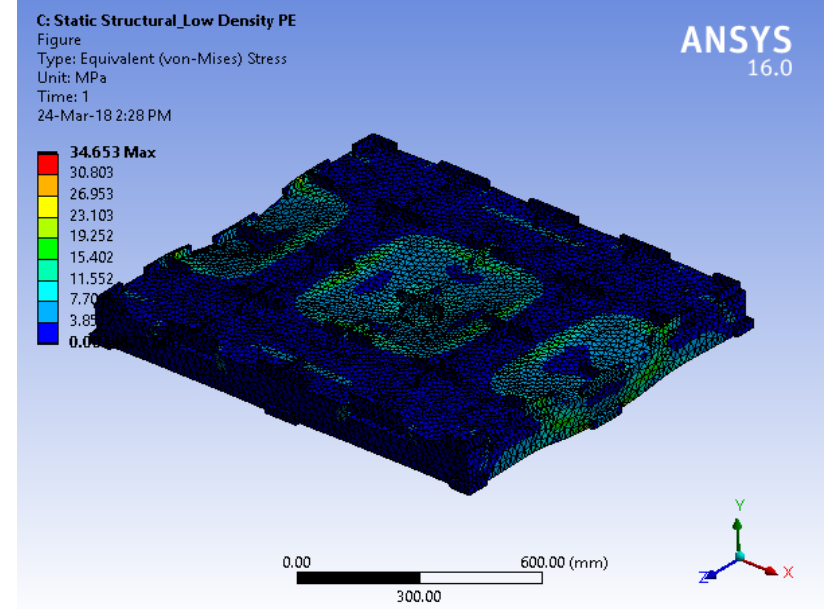

#### **TABLE 14 Model (C4) > Static Structural (C5) > Solution (C6) > Equivalent Elastic Strain**  Time [s] Minimum [mm/mm] Maximum [mm/mm]

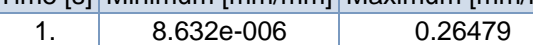

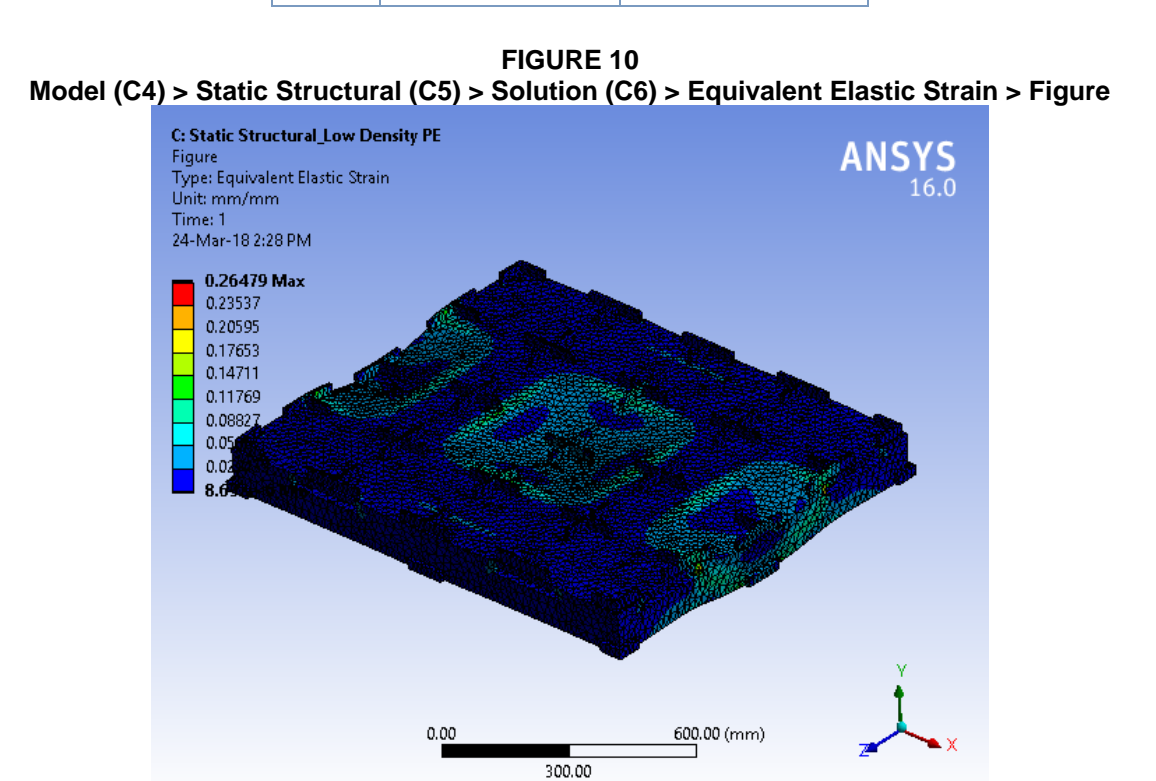

**TABLE 15 Model (C4) > Static Structural (C5) > Solution (C6) > Stress Safety Tools**  Object Name *Stress Tool* State Solved

| <b>Definition</b> |                                              |  |
|-------------------|----------------------------------------------|--|
| <b>Theory</b>     | Max Tensile Stress                           |  |
|                   | Stress Limit Type Tensile Yield Per Material |  |

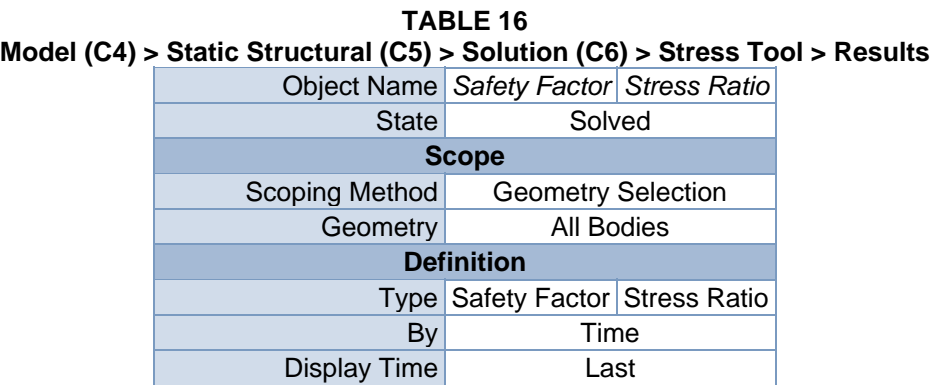

| <b>Calculate Time History</b>     | Yes                              |         |  |  |
|-----------------------------------|----------------------------------|---------|--|--|
| <b>Identifier</b>                 |                                  |         |  |  |
| Suppressed                        | No                               |         |  |  |
|                                   | <b>Integration Point Results</b> |         |  |  |
| <b>Display Option</b><br>Averaged |                                  |         |  |  |
| No<br>Average Across Bodies       |                                  |         |  |  |
| <b>Results</b>                    |                                  |         |  |  |
| Minimum                           | 1.08                             | 0.      |  |  |
| Maximum                           |                                  | 0.92592 |  |  |
|                                   | <b>Information</b>               |         |  |  |
| Time                              | 1. s                             |         |  |  |
| Load Step                         | 1                                |         |  |  |
| Substep                           | 1                                |         |  |  |
| <b>Iteration Number</b>           |                                  |         |  |  |

**TABLE 17 Model (C4) > Static Structural (C5) > Solution (C6) > Stress Tool > Safety Factor**  Time [s] Minimum Maximum

| . .<br>$-$ | - - |
|------------|-----|
|            |     |

**FIGURE 12 Model (C4) > Static Structural (C5) > Solution (C6) > Stress Tool > Safety Factor > Figure** 

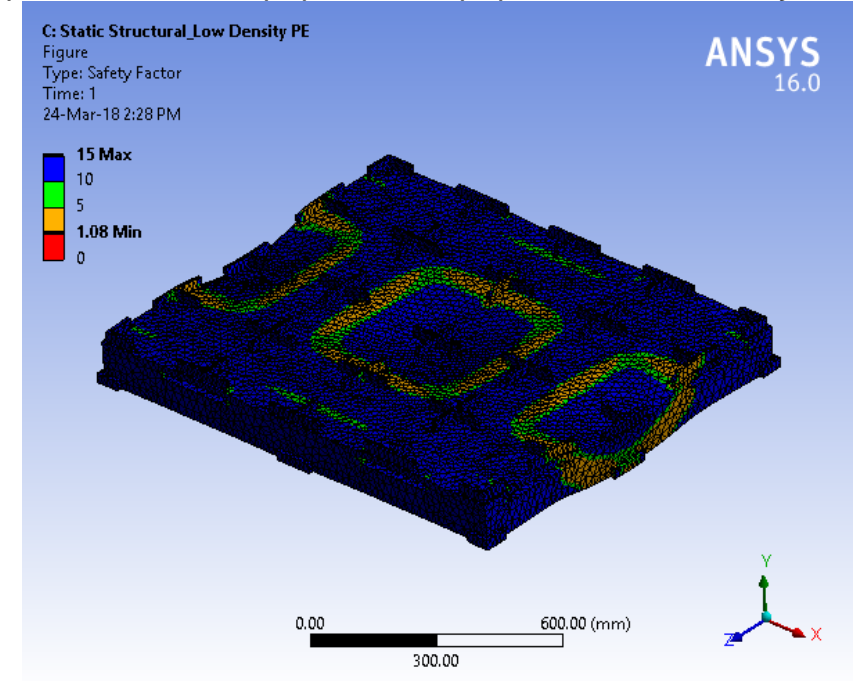

#### **TABLE 18 Model (C4) > Static Structural (C5) > Solution (C6) > Stress Tool > Stress Ratio**  Time [s] Minimum Maximum

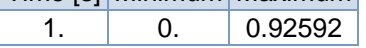

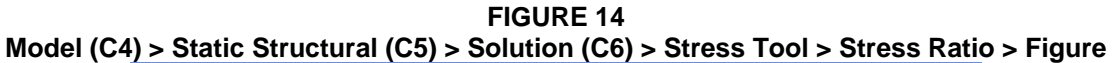

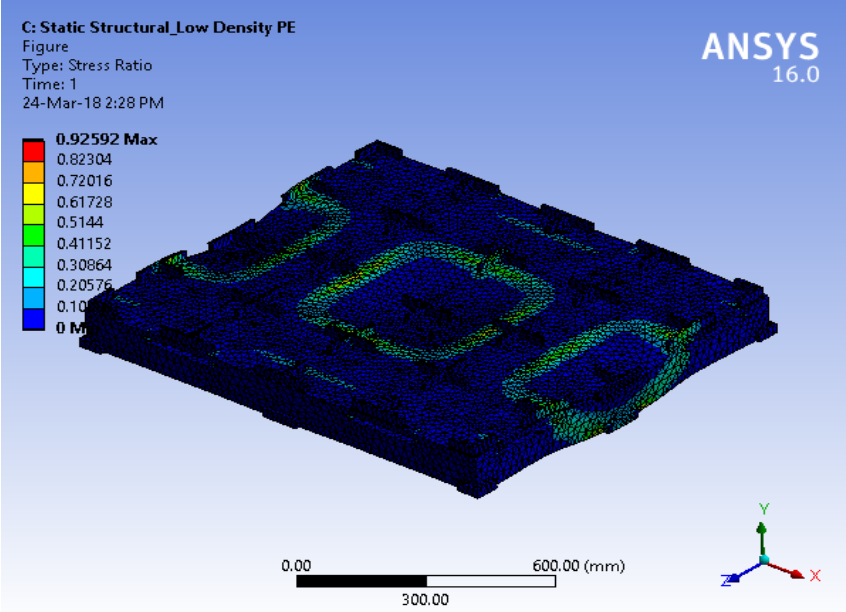

## **Material Data**

## *Very Low Density PE*

**TABLE 19 Very Low Density PE > Constants**  Density 9.05e-007 kg mm^-3

**TABLE 20 Very Low Density PE > Isotropic Elasticity** 

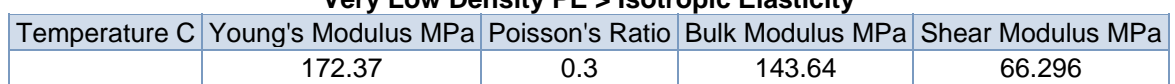

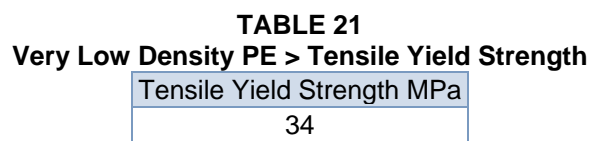

**TABLE 22 Very Low Density PE > Compressive Yield Strength**  Compressive Yield Strength MPa 6.8948

228

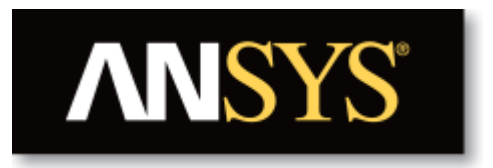

# **Project**

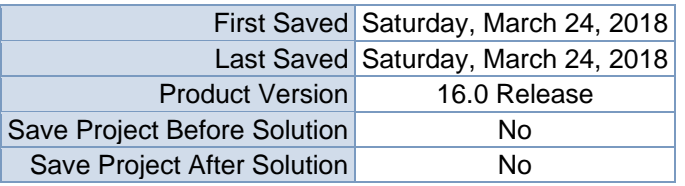

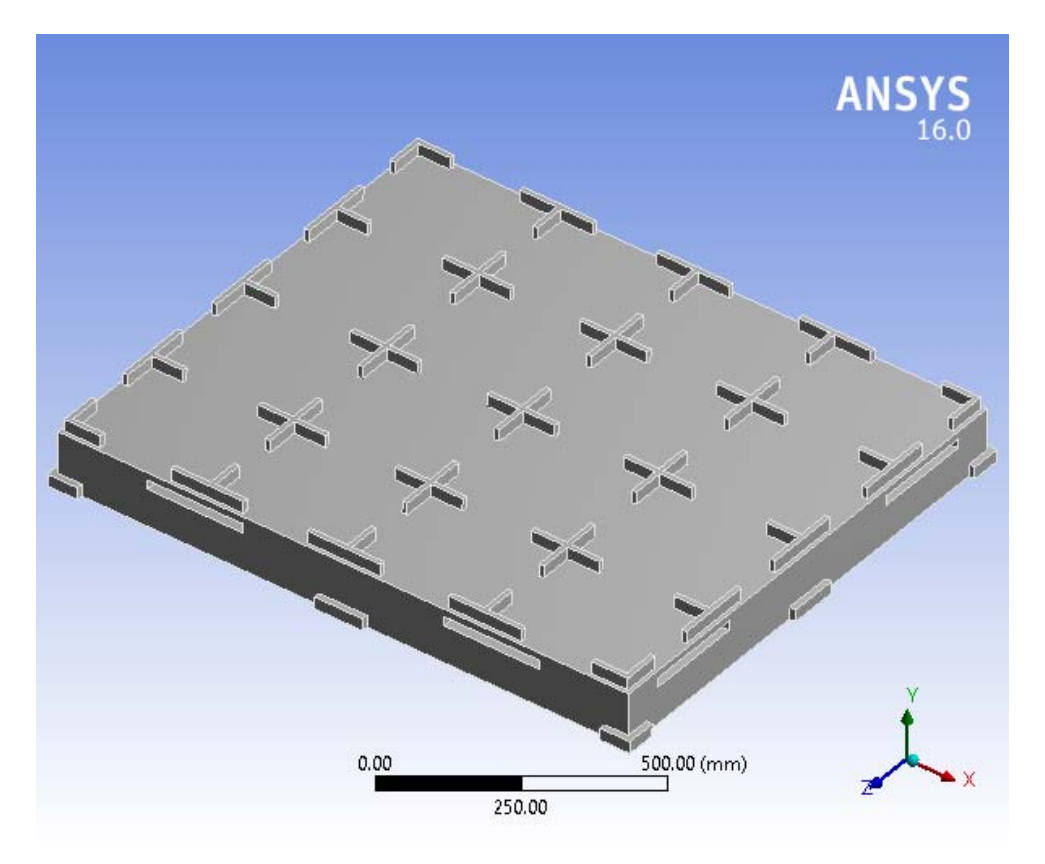

# **Contents**

- **Units**
- Model (B4)
	- o Geometry
		- Base Box Pallet 48x40.SLDPRT new for ansys
	- o Coordinate Systems
	- o Mesh
	- o **Static Structural (B5)**
		- Analysis Settings
			- **Loads**
			- $\blacksquare$  Solution (B6)
				- Solution Information
				- **Results**
				- Stress Tool
					- **Results**
- **Material Data**
	- o Very Low Density PE

# **Units**

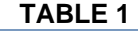

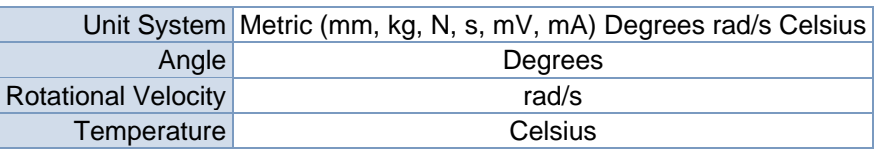

# **Model (B4)**

## *Geometry*

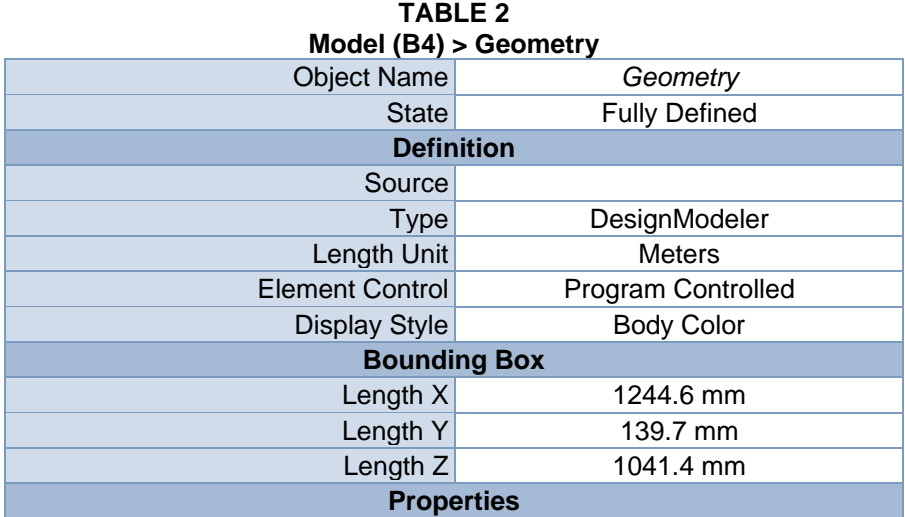

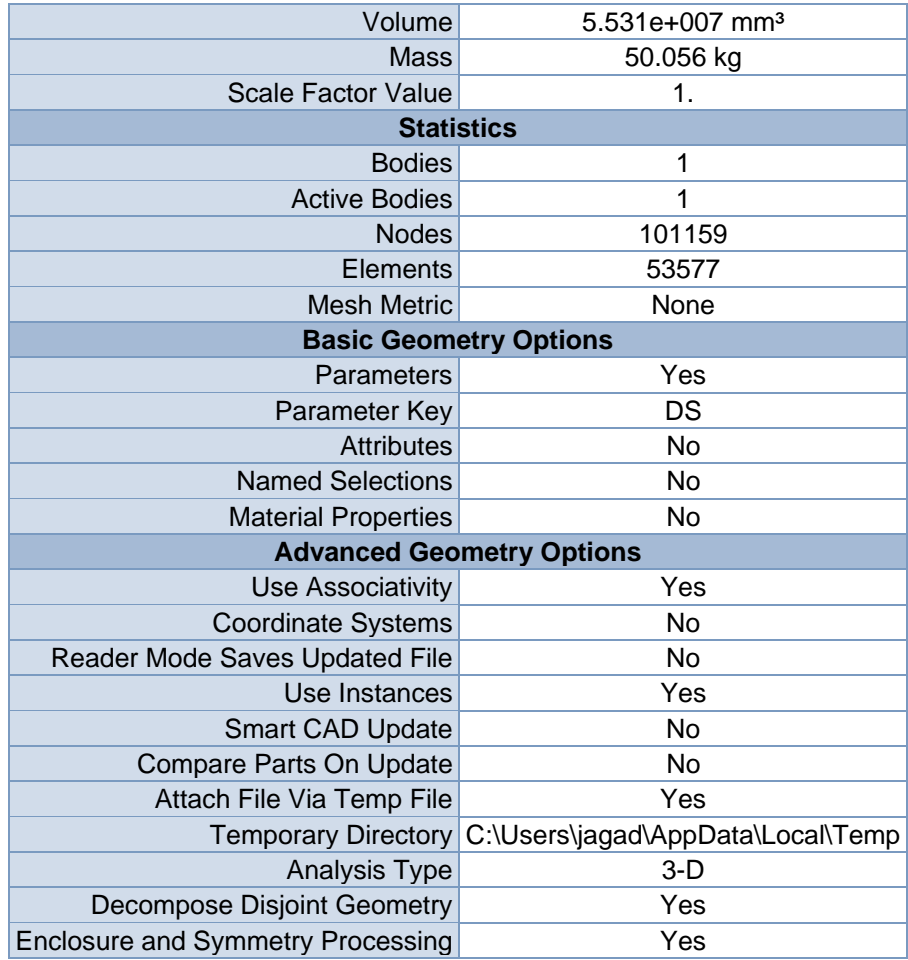

#### **TABLE 3 Model (B4) > Geometry > Parts**

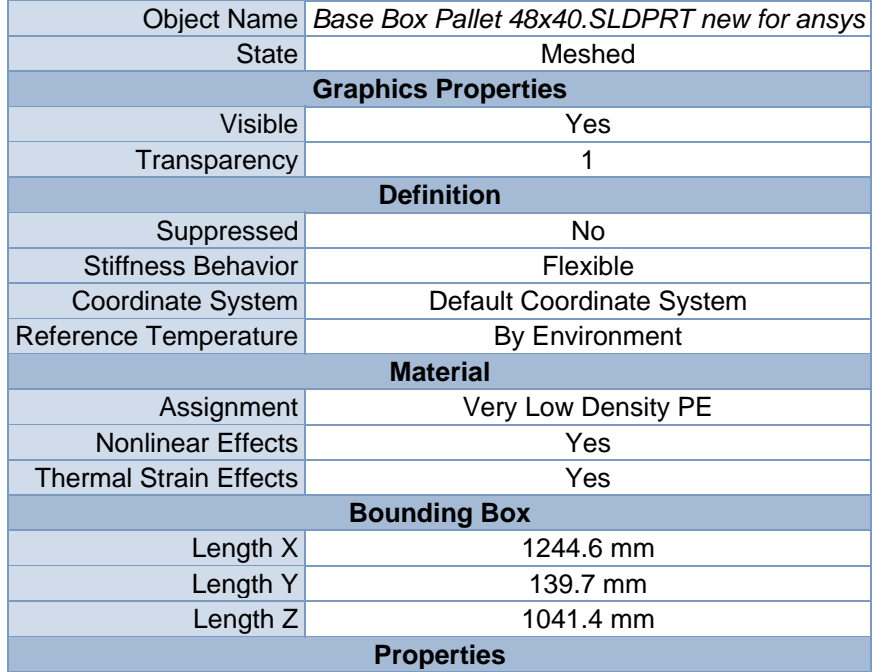

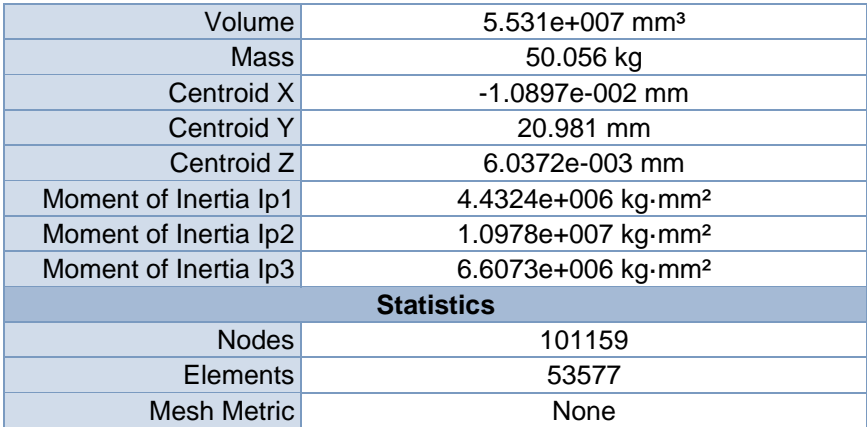

## *Coordinate Systems*

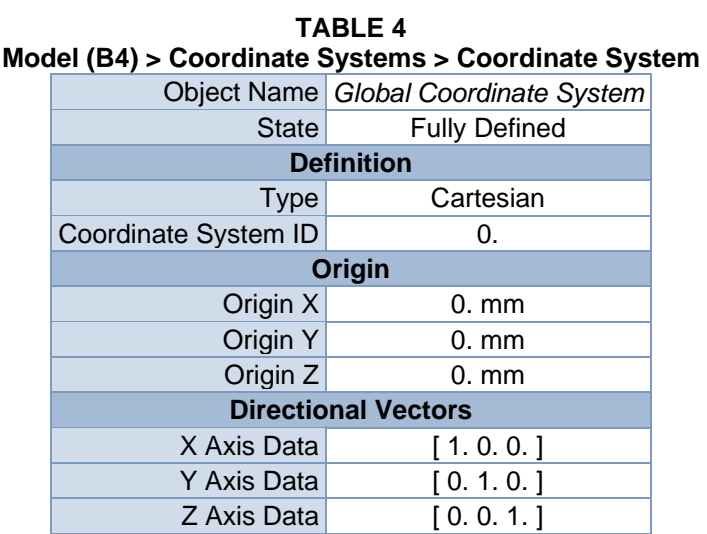

## *Mesh*

#### **TABLE 5 Model (B4) > Mesh**

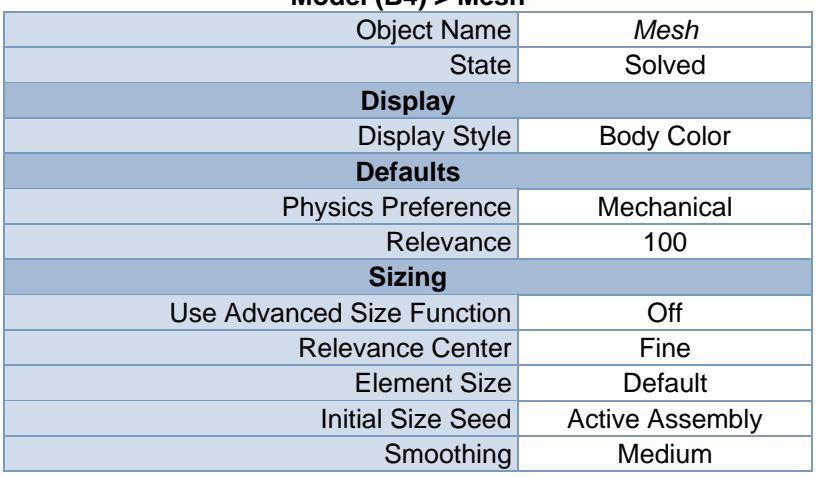

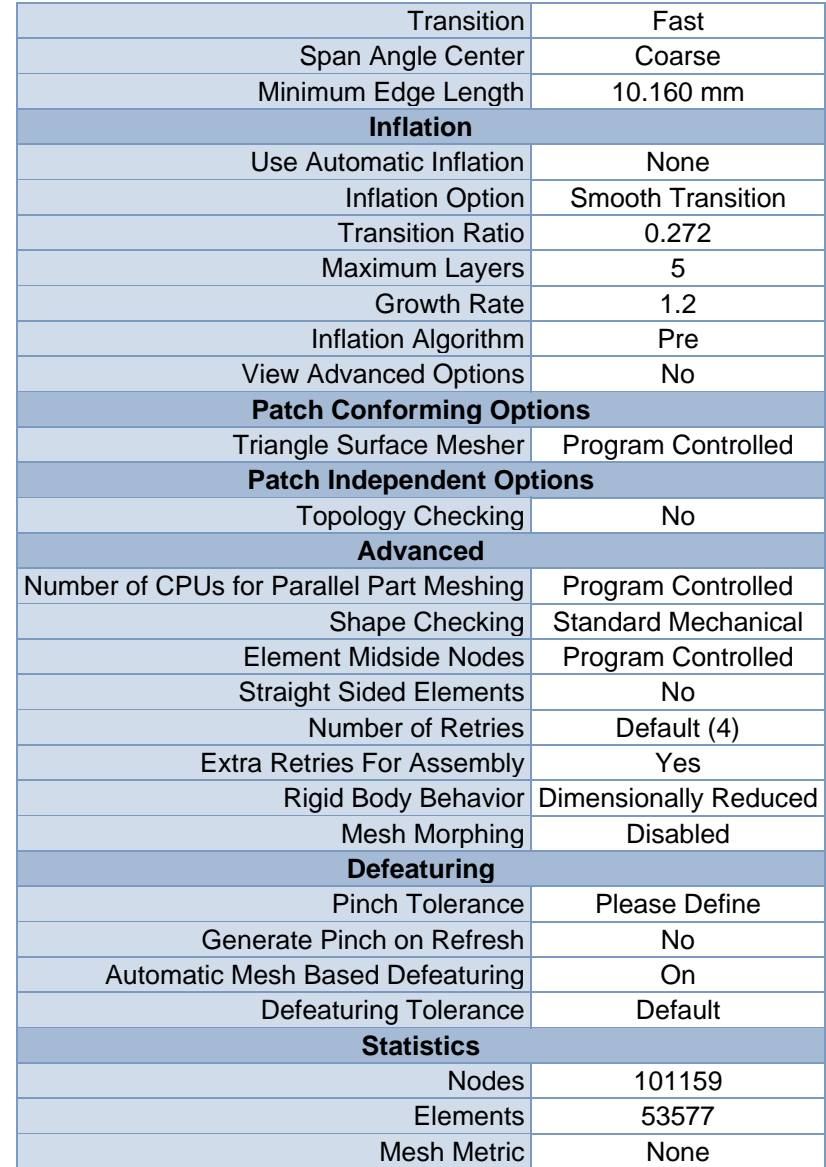

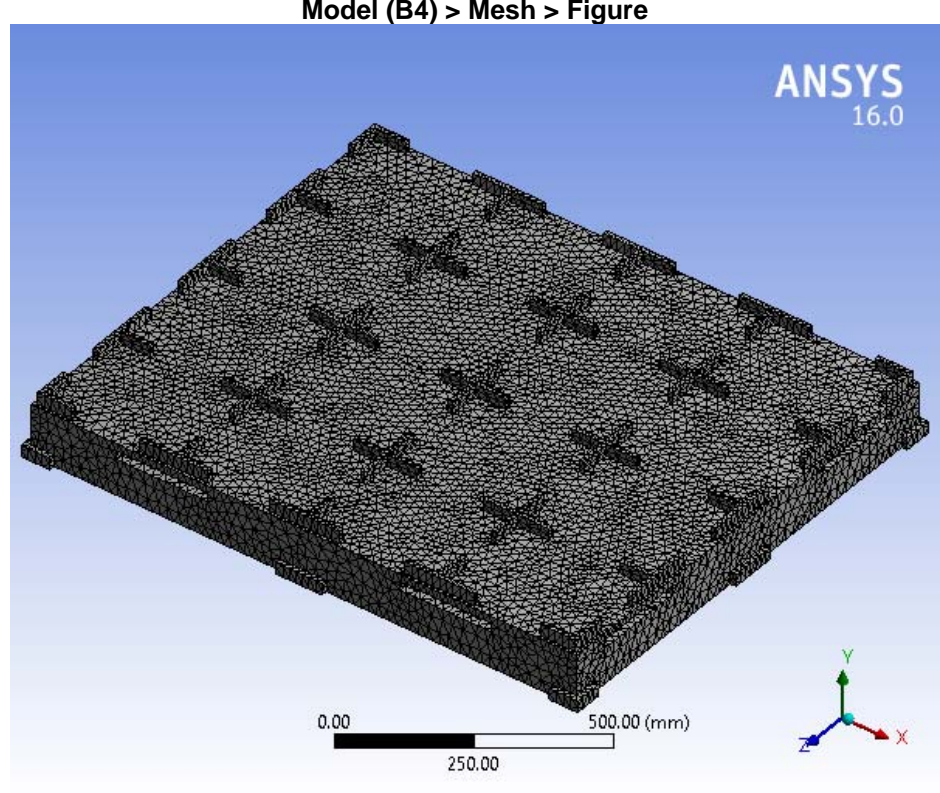

**FIGURE 1 Model (B4) > Mesh > Figure** 

# **Static Structural (B5)**

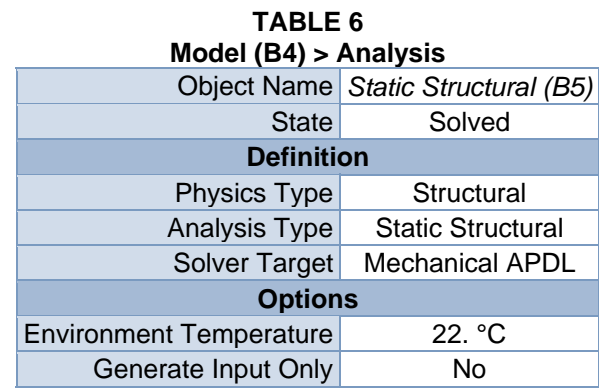

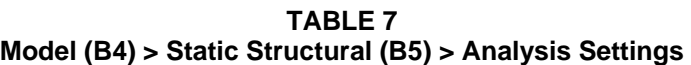

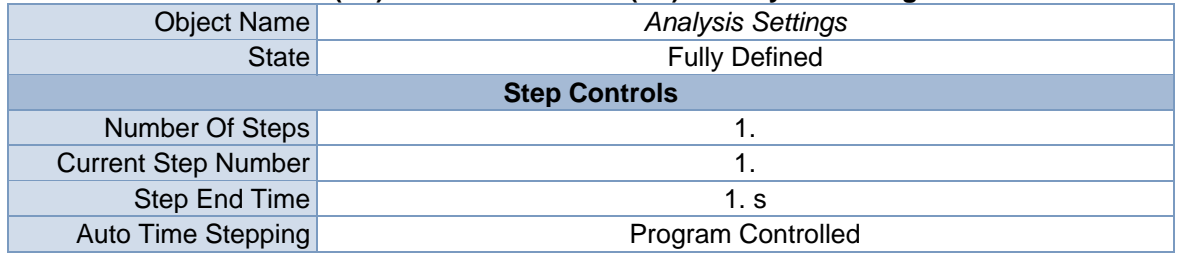

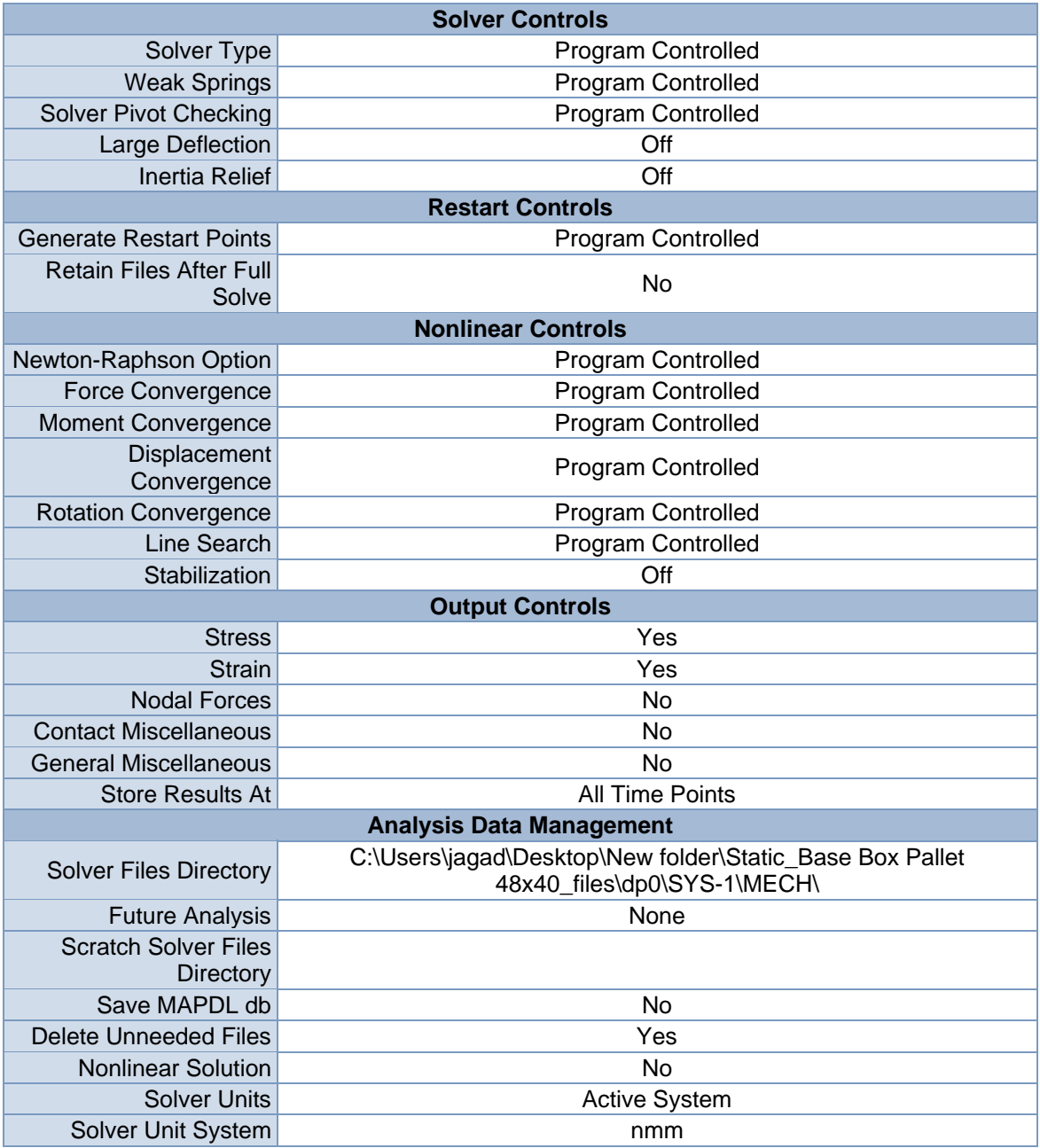

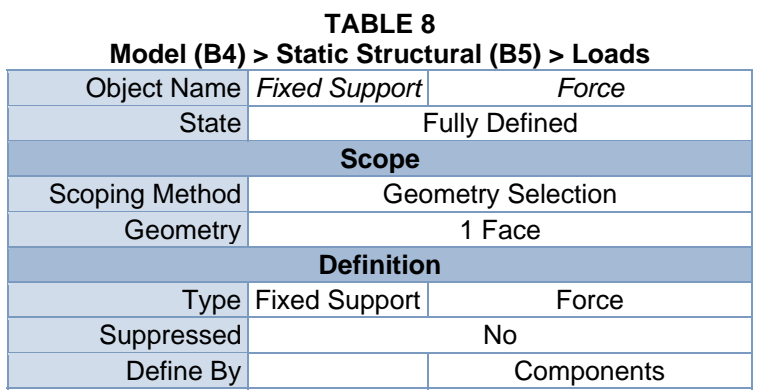

| Coordinate System | Global Coordinate System |
|-------------------|--------------------------|
| X Component       | 0. N (ramped)            |
| Y Component       | $-3.e+005 N$ (ramped)    |
| Z Component       | 0. N (ramped)            |

**FIGURE 2 Model (B4) > Static Structural (B5) > Fixed Support > Figure** 

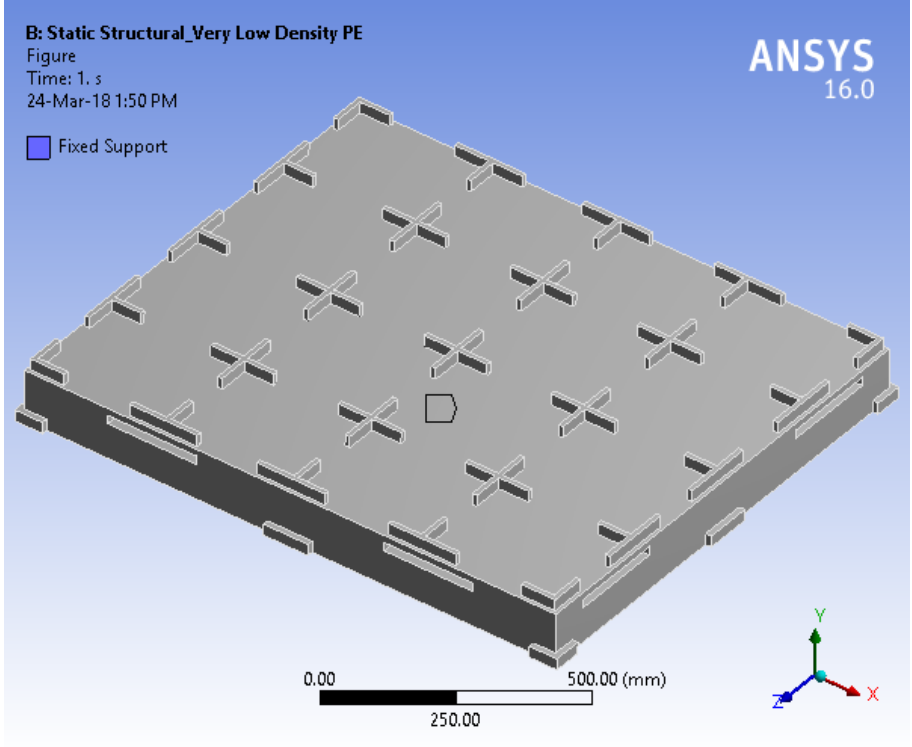

**FIGURE 3 Model (B4) > Static Structural (B5) > Force** 

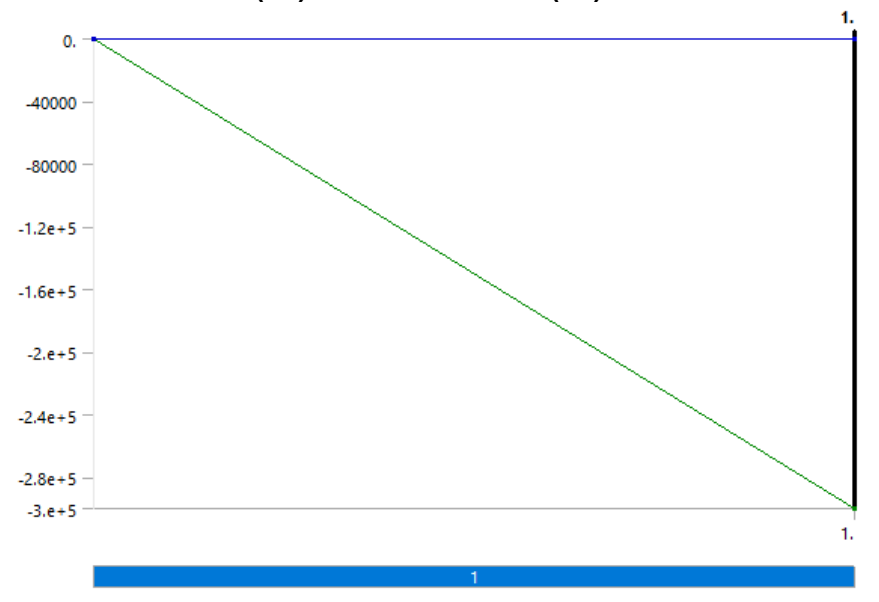

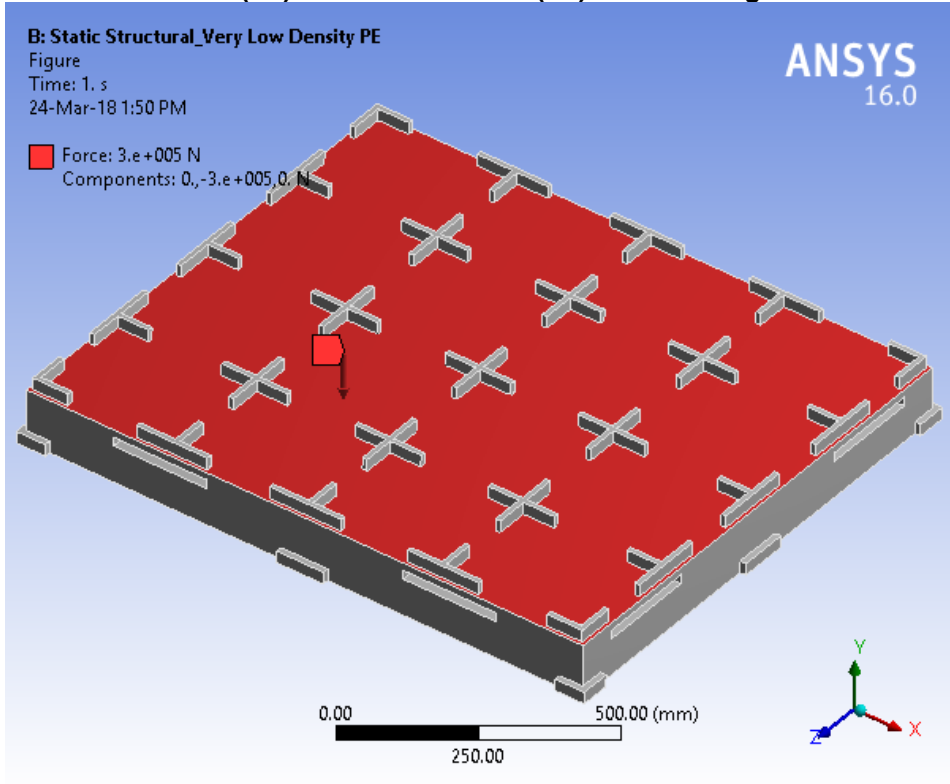

**FIGURE 4 Model (B4) > Static Structural (B5) > Force > Figure** 

*Solution (B6)* 

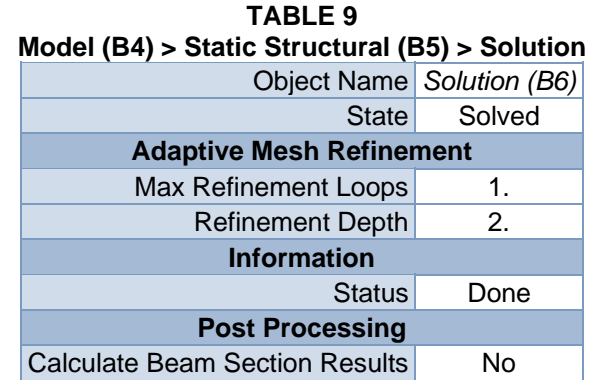

### **TABLE 10**

**Model (B4) > Static Structural (B5) > Solution (B6) > Solution Information** 

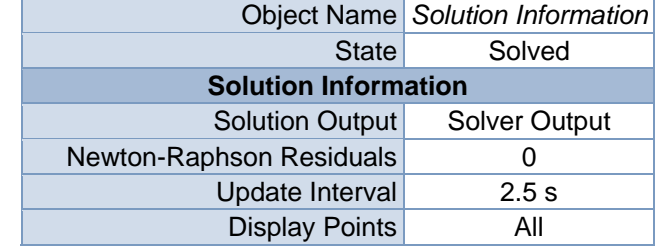

| <b>FE Connection Visibility</b> |                           |  |
|---------------------------------|---------------------------|--|
| <b>Activate Visibility</b>      | Yes                       |  |
|                                 | Display All FE Connectors |  |
| Draw Connections Attached To    | All Nodes                 |  |
| Line Color                      | <b>Connection Type</b>    |  |
| Visible on Results              | No                        |  |
| Line Thickness                  | Single                    |  |
| Display Type                    | Lines                     |  |

**TABLE 11 Model (B4) > Static Structural (B5) > Solution (B6) > Results** 

| <b>Object Name</b>                     | Directional<br>Deformation         | <b>Equivalent Stress</b>          | Equivalent<br><b>Elastic Strain</b> |  |
|----------------------------------------|------------------------------------|-----------------------------------|-------------------------------------|--|
| <b>State</b>                           | Solved                             |                                   |                                     |  |
| <b>Scope</b>                           |                                    |                                   |                                     |  |
| <b>Scoping Method</b>                  | <b>Geometry Selection</b>          |                                   |                                     |  |
| Geometry                               | <b>All Bodies</b>                  |                                   |                                     |  |
| <b>Definition</b>                      |                                    |                                   |                                     |  |
| <b>Type</b>                            | Directional<br>Deformation         | Equivalent (von-<br>Mises) Stress | Equivalent<br><b>Elastic Strain</b> |  |
| Orientation                            | Y Axis                             |                                   |                                     |  |
| By                                     | Time                               |                                   |                                     |  |
| <b>Display Time</b>                    | Last                               |                                   |                                     |  |
| Coordinate<br><b>System</b>            | <b>Global Coordinate</b><br>System |                                   |                                     |  |
| <b>Calculate Time</b><br>History       | Yes                                |                                   |                                     |  |
| Identifier                             |                                    |                                   |                                     |  |
| Suppressed                             | No                                 |                                   |                                     |  |
| <b>Results</b>                         |                                    |                                   |                                     |  |
| Minimum                                | $-102.72$ mm                       | 3.6823e-002 MPa                   | 2.1363e-004<br>mm/mm                |  |
| Maximum                                | 2.0895 mm                          | 34.963 MPa                        | 0.24628<br>mm/mm                    |  |
| <b>Information</b>                     |                                    |                                   |                                     |  |
| Time                                   | 1. s                               |                                   |                                     |  |
| <b>Load Step</b>                       | 1                                  |                                   |                                     |  |
| Substep                                | 1                                  |                                   |                                     |  |
| <b>Iteration Number</b>                | 1                                  |                                   |                                     |  |
| <b>Integration Point Results</b>       |                                    |                                   |                                     |  |
| <b>Display Option</b>                  |                                    | Averaged                          |                                     |  |
| <b>Average Across</b><br><b>Bodies</b> |                                    | No                                |                                     |  |

**TABLE 12 Model (B4) > Static Structural (B5) > Solution (B6) > Directional Deformation**  Time [s] Minimum [mm] Maximum [mm]

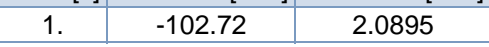

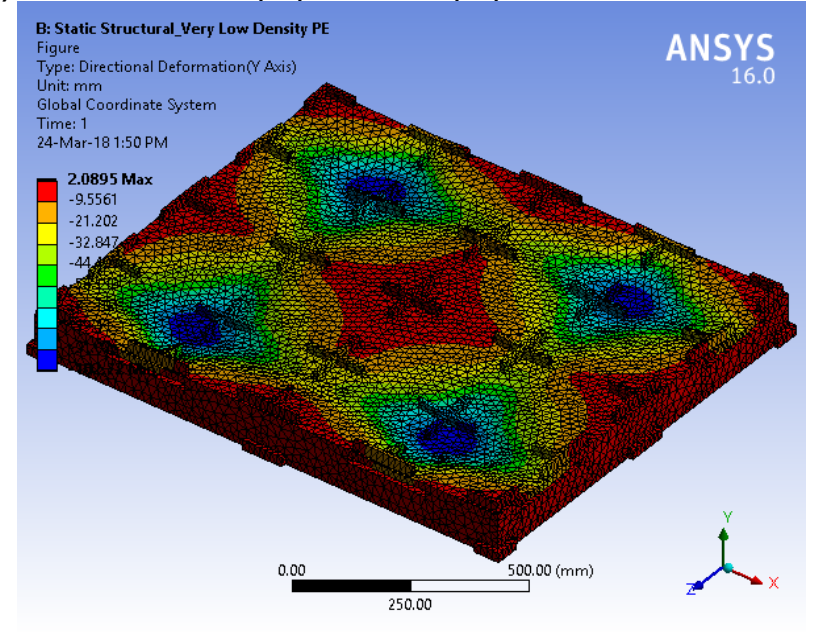

**FIGURE 6 Model (B4) > Static Structural (B5) > Solution (B6) > Directional Deformation > Figure** 

**TABLE 13 Model (B4) > Static Structural (B5) > Solution (B6) > Equivalent Stress**  Time [s] Minimum [MPa] Maximum [MPa] 1. 3.6823e-002 34.963

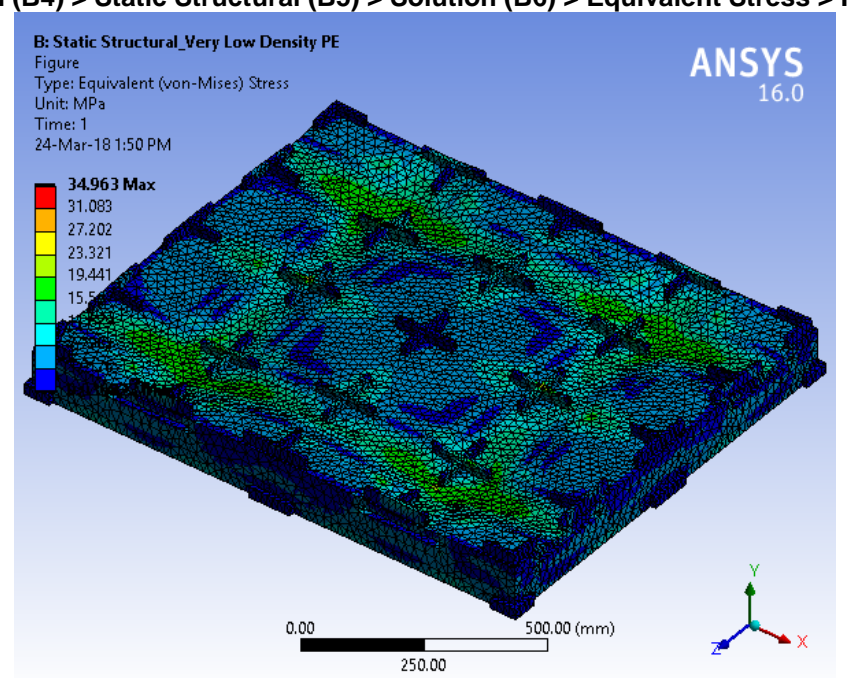

**FIGURE 8 Model (B4) > Static Structural (B5) > Solution (B6) > Equivalent Stress > Figure**
### **TABLE 14 Model (B4) > Static Structural (B5) > Solution (B6) > Equivalent Elastic Strain**

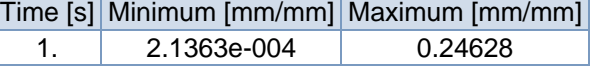

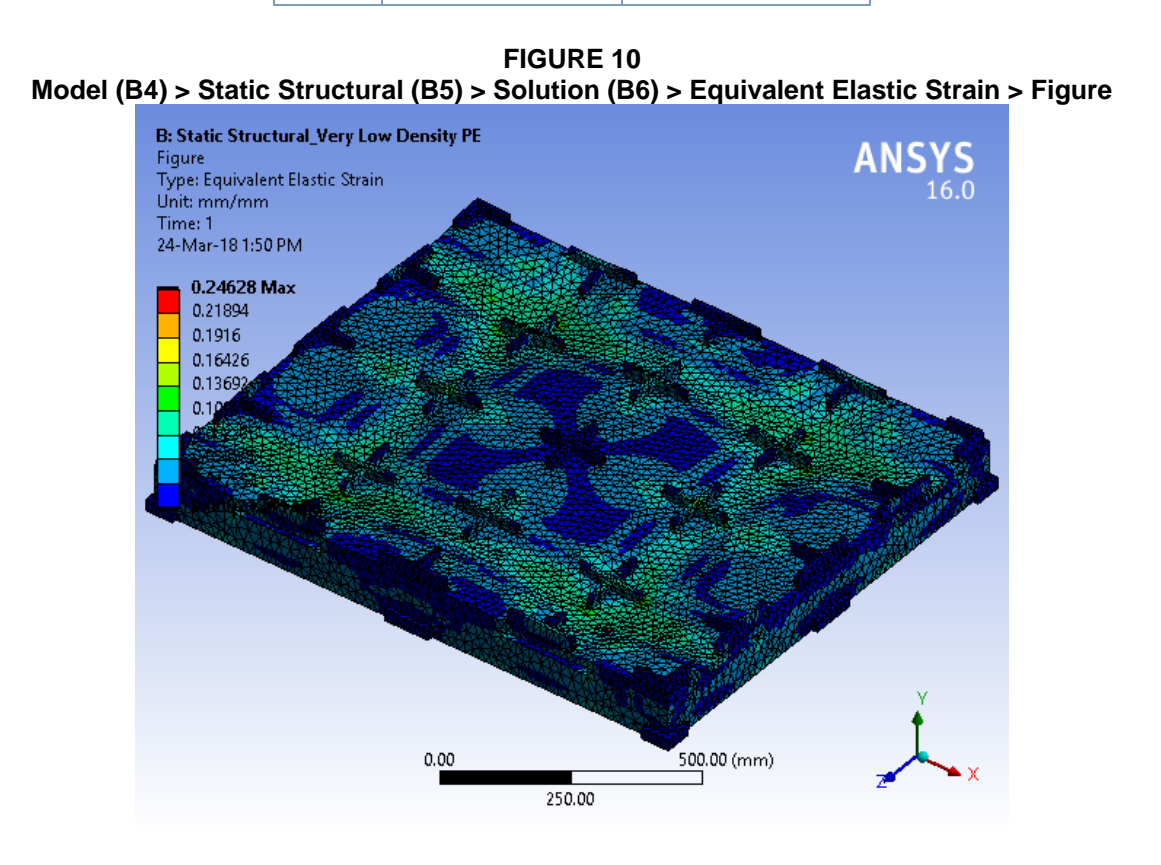

**TABLE 15 Model (B4) > Static Structural (B5) > Solution (B6) > Stress Safety Tools**  Object Name *Stress Tool* State Solved **Definition**  Theory Max Tensile Stress

Stress Limit Type Tensile Yield Per Material

#### **TABLE 16 Model (B4) > Static Structural (B5) > Solution (B6) > Stress Tool > Results**

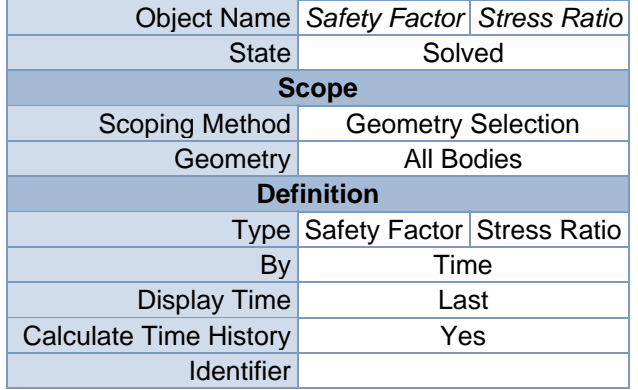

| Suppressed                        | No      |    |  |  |
|-----------------------------------|---------|----|--|--|
| <b>Integration Point Results</b>  |         |    |  |  |
| <b>Display Option</b><br>Averaged |         |    |  |  |
| <b>Average Across Bodies</b>      | No      |    |  |  |
| <b>Results</b>                    |         |    |  |  |
| Minimum                           | 1.4823  | 0. |  |  |
| Maximum                           | 0.67464 |    |  |  |
| <b>Information</b>                |         |    |  |  |
| Time<br>1. s                      |         |    |  |  |
| <b>Load Step</b>                  | 1       |    |  |  |
| Substep                           | 1       |    |  |  |
| <b>Iteration Number</b>           | 1       |    |  |  |

**TABLE 17 Model (B4) > Static Structural (B5) > Solution (B6) > Stress Tool > Safety Factor**  Time [s] Minimum Maximum  $1.$  1.4823 15.

**FIGURE 12 Model (B4) > Static Structural (B5) > Solution (B6) > Stress Tool > Safety Factor > Figure** 

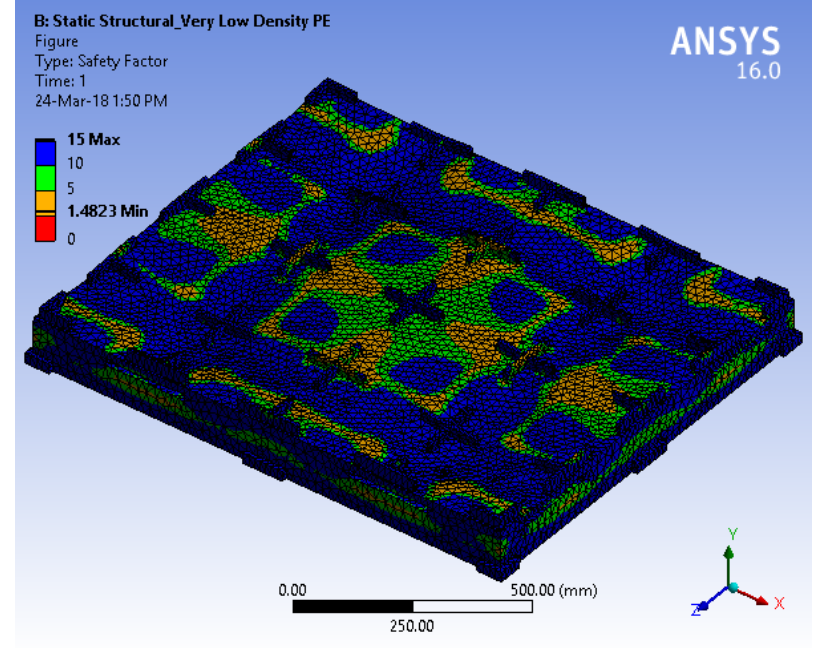

**TABLE 18 Model (B4) > Static Structural (B5) > Solution (B6) > Stress Tool > Stress Ratio**  Time [s] Minimum Maximum 1.  $\begin{array}{|c|c|c|c|c|c|c|c|} \hline \end{array}$  0.67464

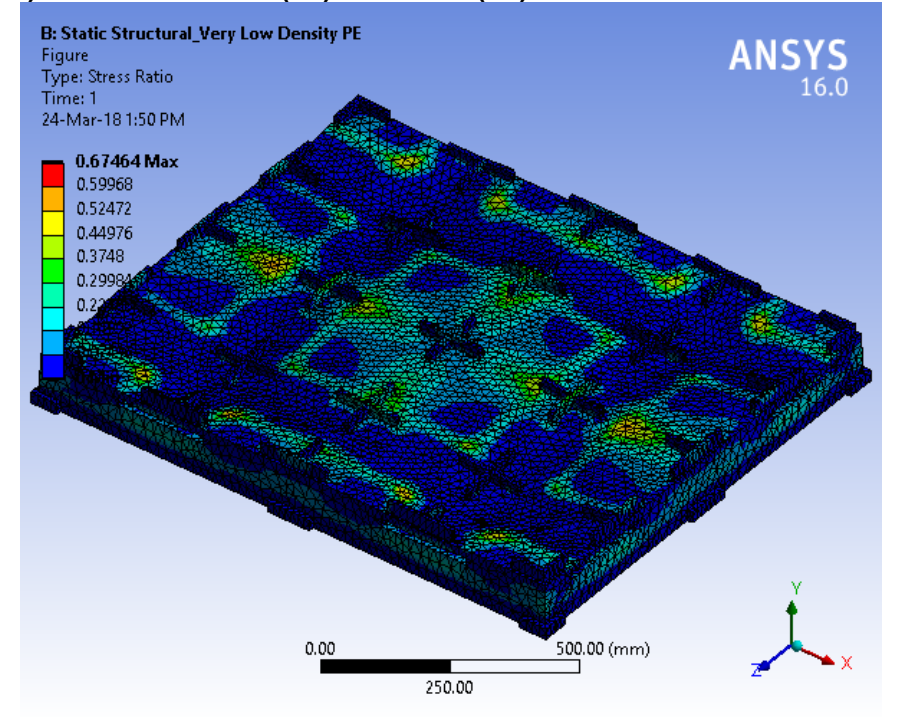

**FIGURE 14 Model (B4) > Static Structural (B5) > Solution (B6) > Stress Tool > Stress Ratio > Figure** 

## **Material Data**

## *Very Low Density PE*

**TABLE 19 Very Low Density PE > Constants**  Density 9.05e-007 kg mm^-3

**TABLE 20 Very Low Density PE > Isotropic Elasticity** 

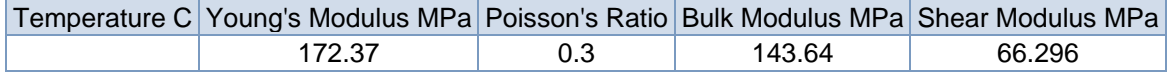

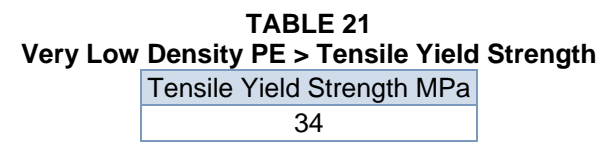

**TABLE 22 Very Low Density PE > Compressive Yield Strength**  Compressive Yield Strength MPa 6.8948

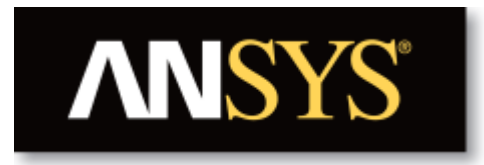

# **Project**

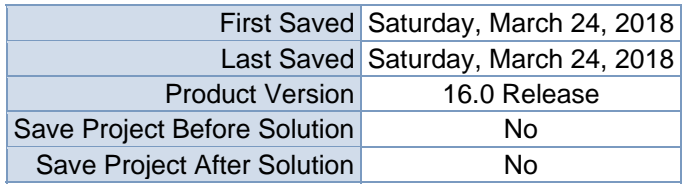

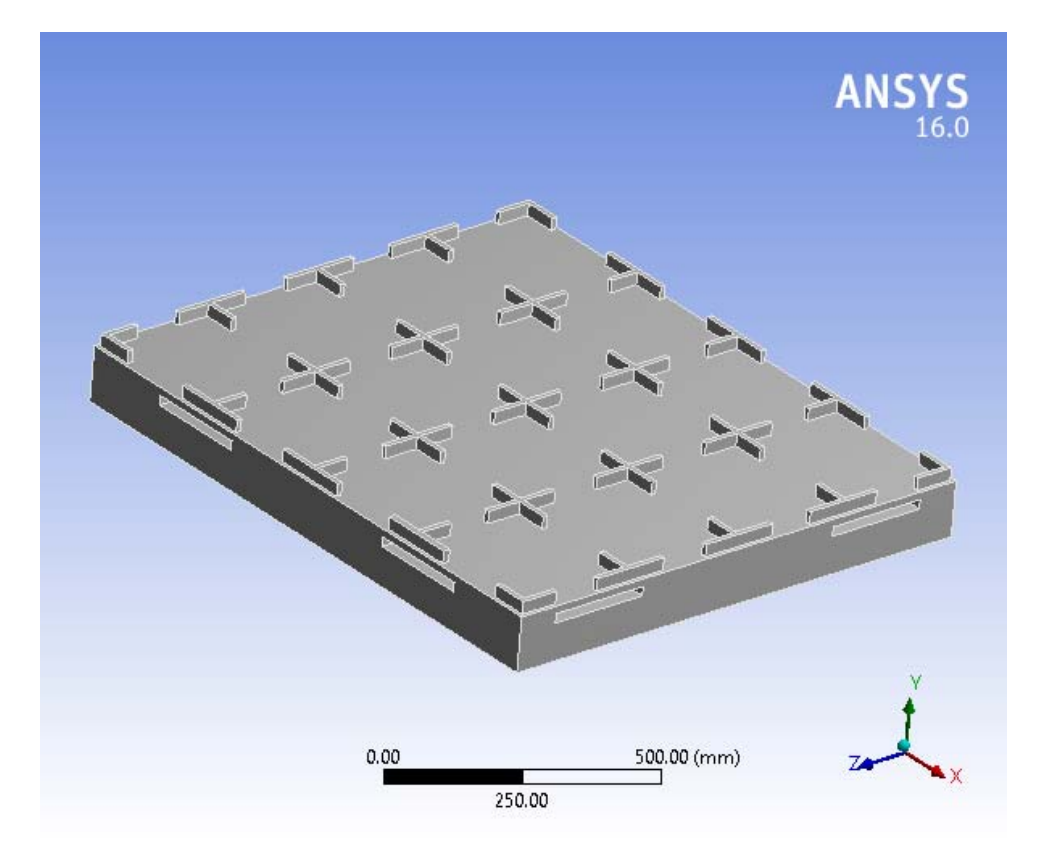

# **Contents**

- **Units**
- **Model (B4)** 
	- o Geometry
		- Top Box Pallet 48x40.SLDPRT new for ansys
	- o Coordinate Systems
	- o Mesh
	- o **Static Structural (B5)**
		- Analysis Settings
			- Loads
			- $\blacksquare$  Solution (B6)
				- Solution Information
				- **Results**
				- Stress Tool
					- **Results**
- **Material Data**
	- o Acryllic Medium High Impact

# **Units**

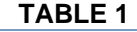

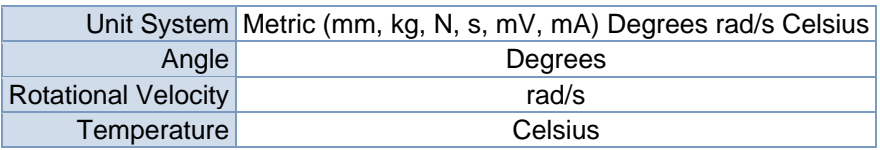

# **Model (B4)**

## *Geometry*

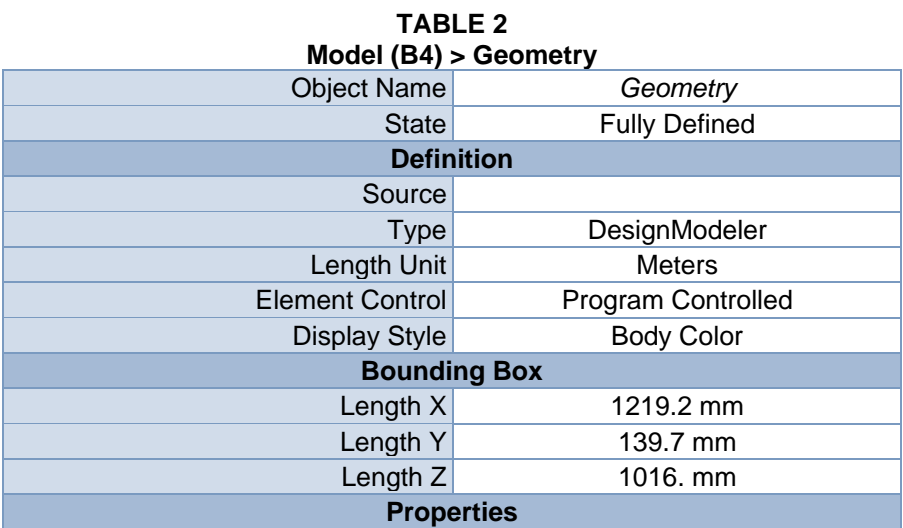

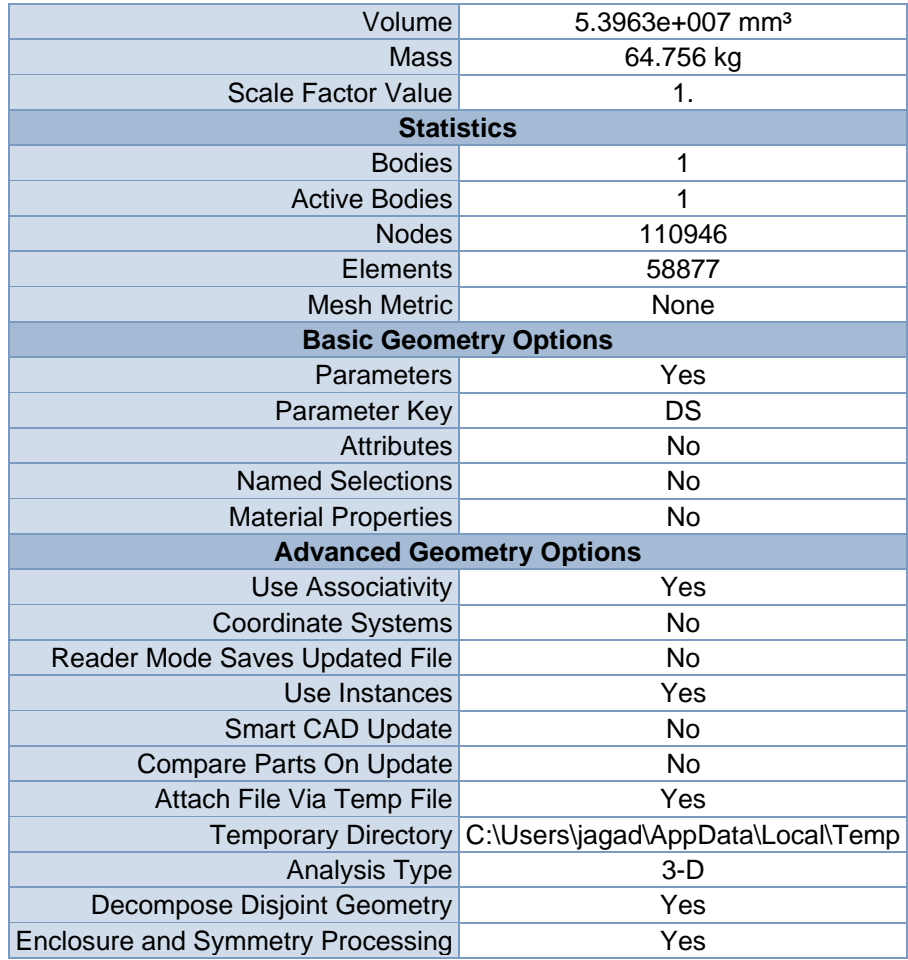

#### **TABLE 3 Model (B4) > Geometry > Parts**

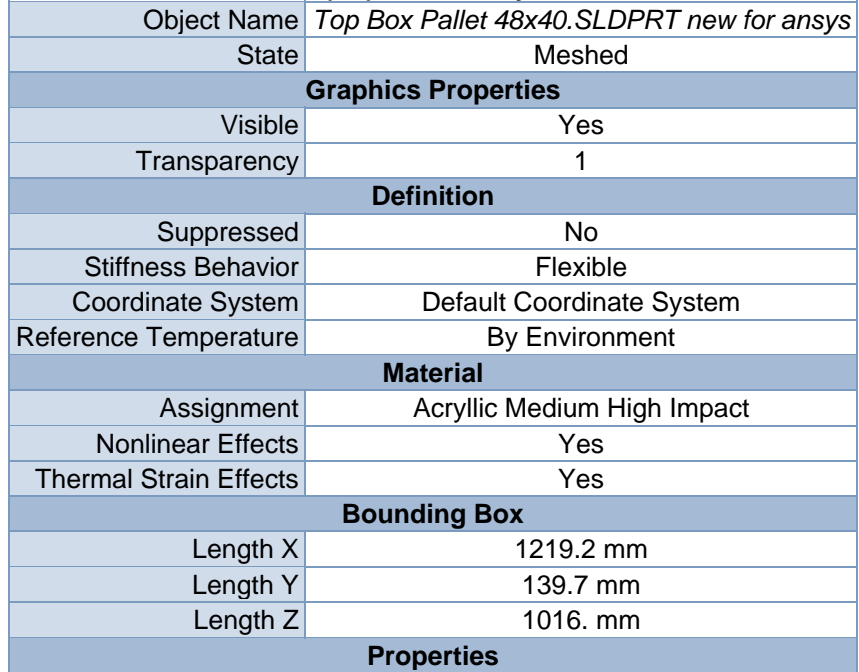

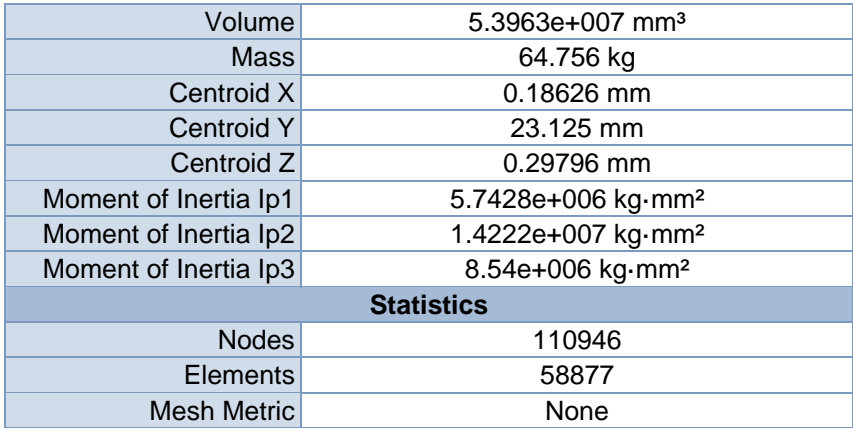

## *Coordinate Systems*

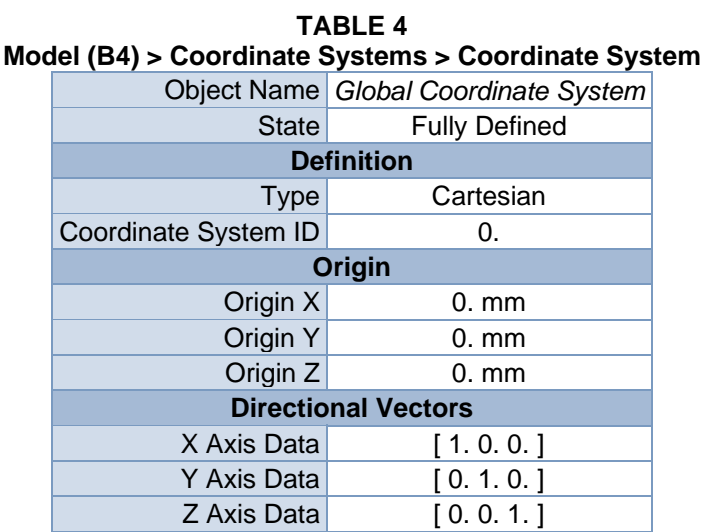

## *Mesh*

#### **TABLE 5 Model (B4) > Mesh**

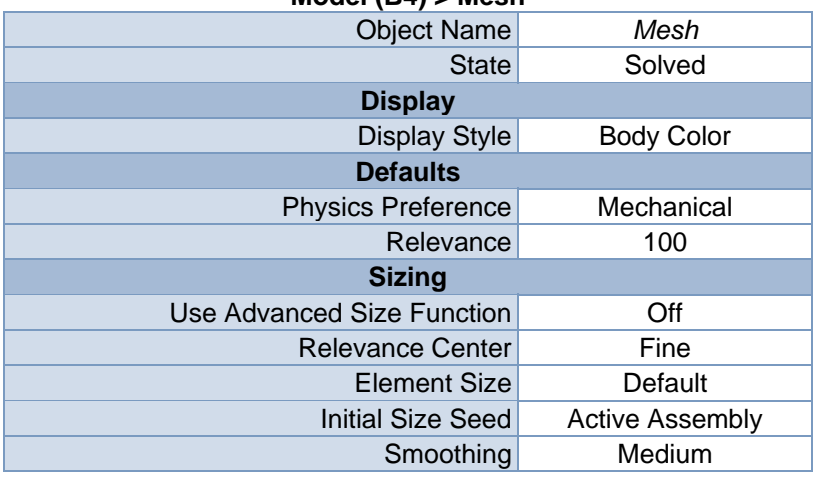

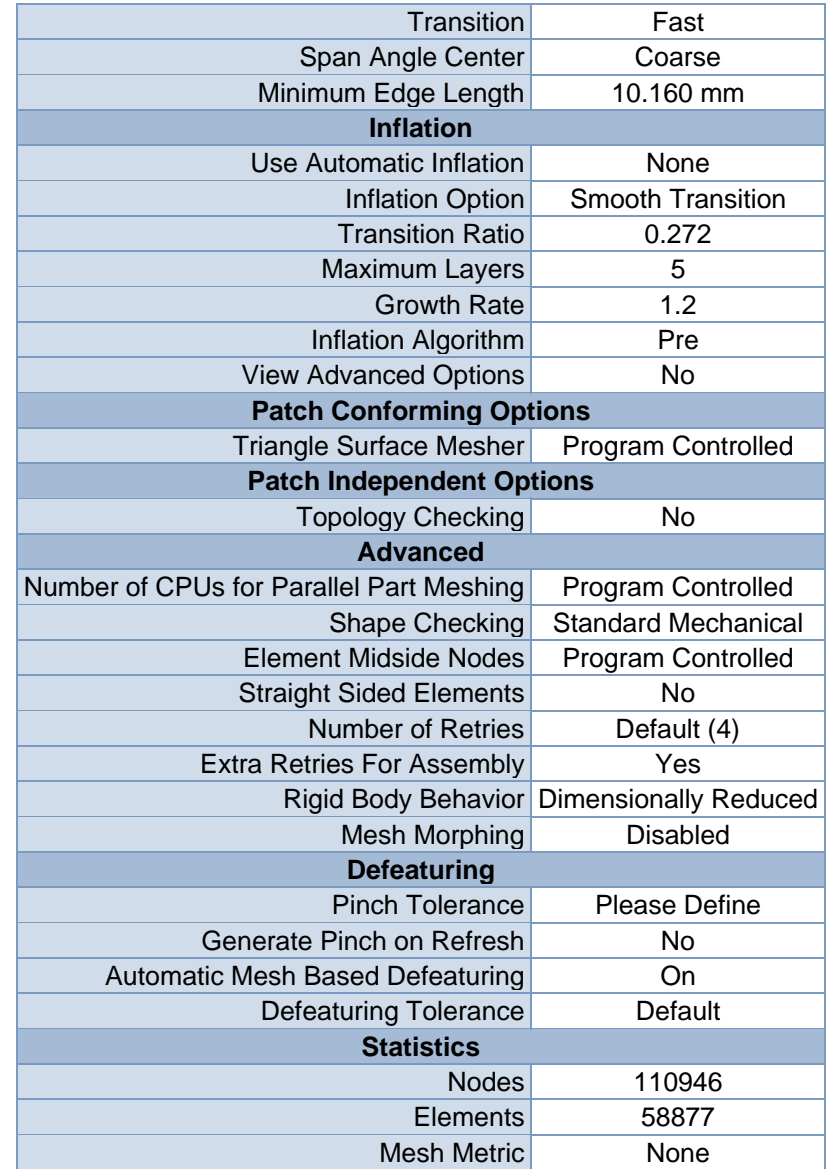

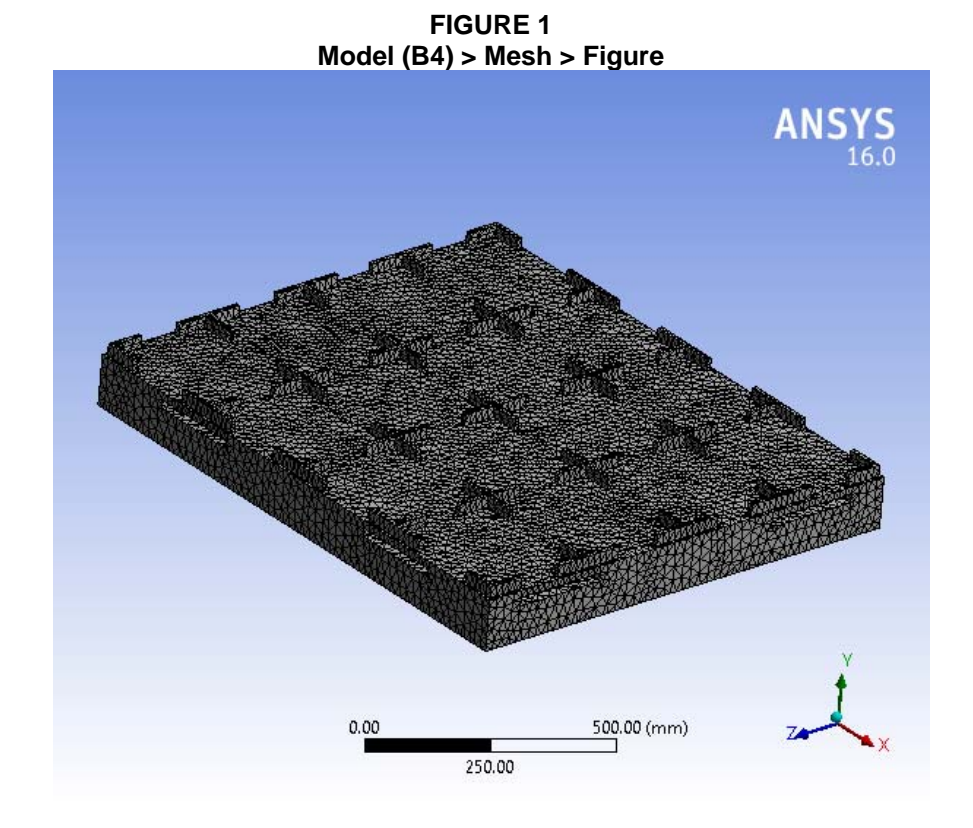

# **Static Structural (B5)**

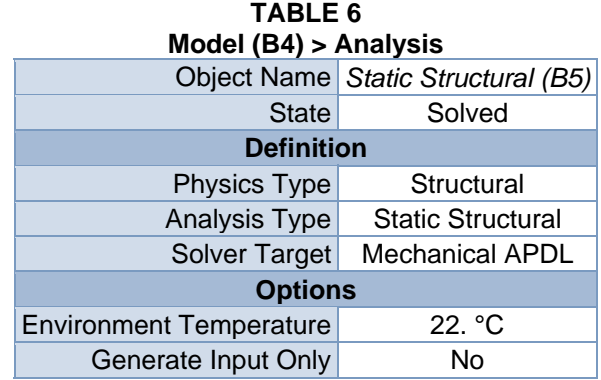

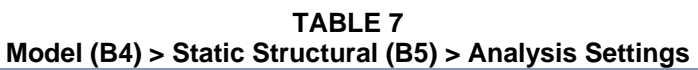

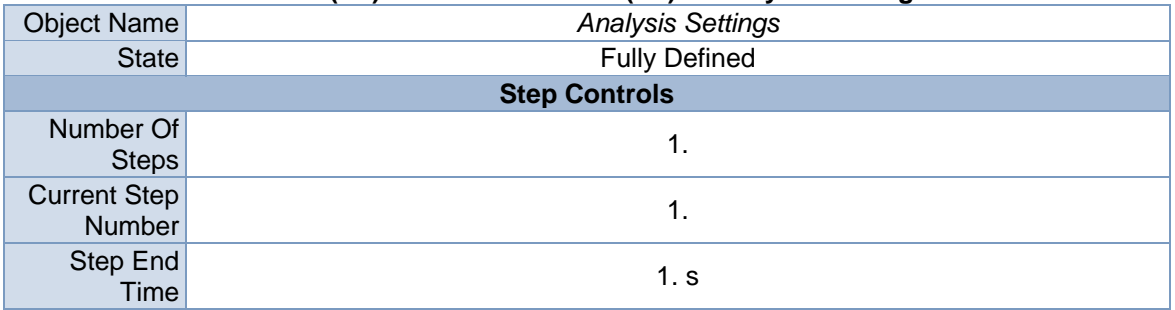

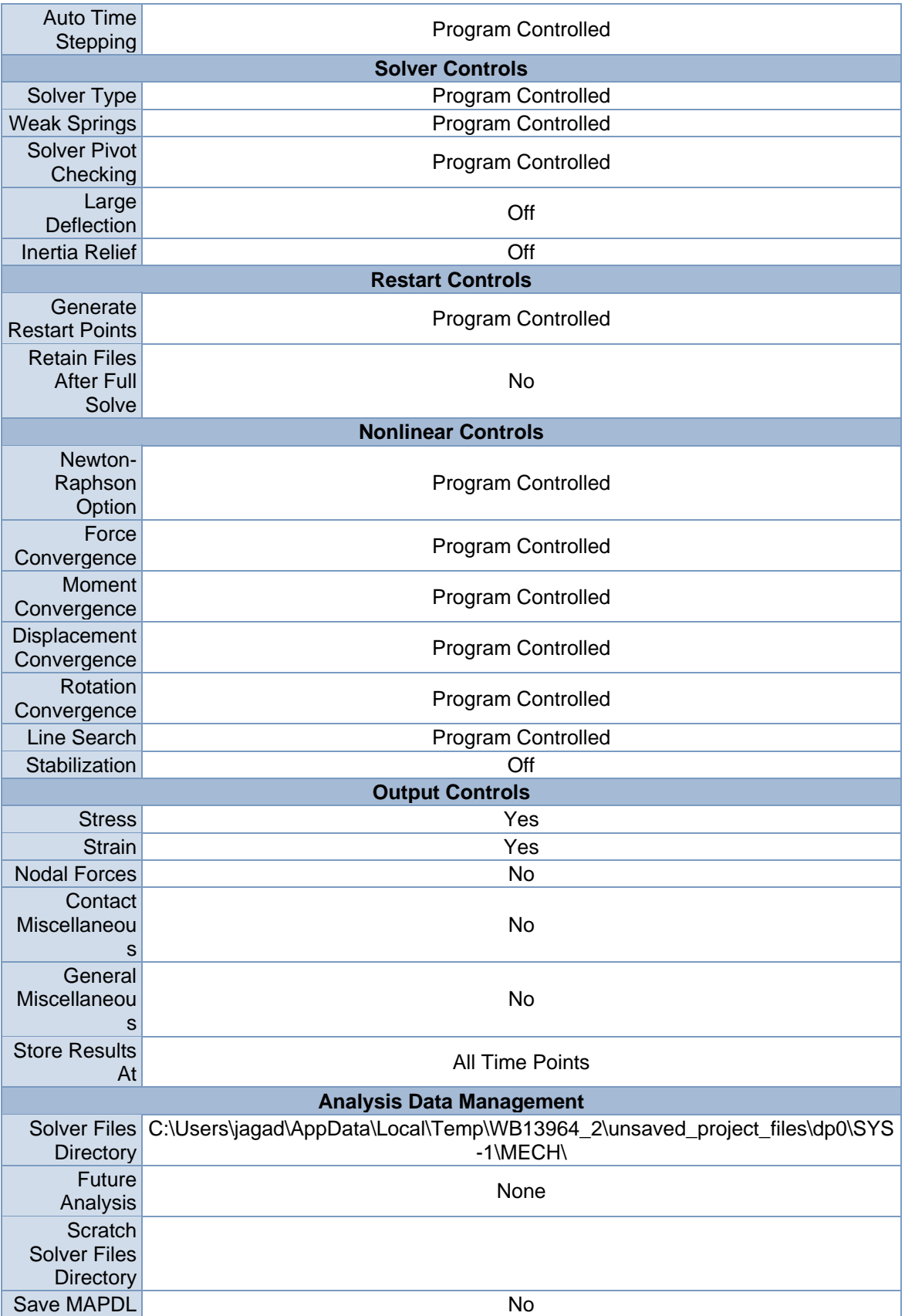

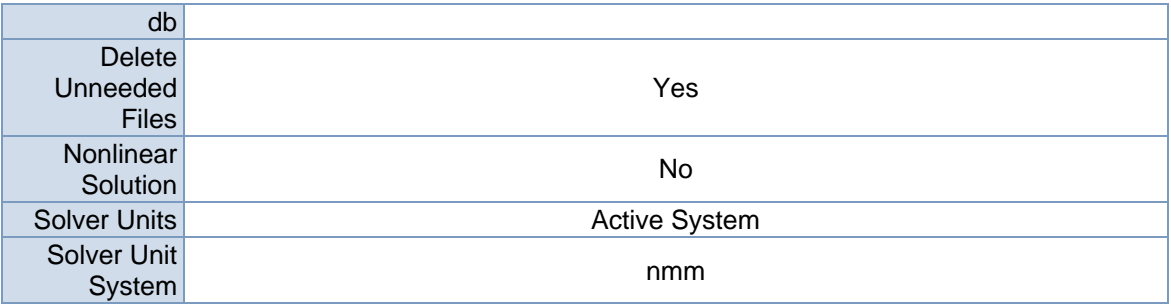

| <b>TABLE 8</b><br>Model (B4) > Static Structural (B5) > Loads |                                    |                       |  |  |
|---------------------------------------------------------------|------------------------------------|-----------------------|--|--|
|                                                               | Object Name Fixed Support<br>Force |                       |  |  |
| <b>State</b>                                                  |                                    | <b>Fully Defined</b>  |  |  |
|                                                               | <b>Scope</b>                       |                       |  |  |
| <b>Scoping Method</b>                                         | <b>Geometry Selection</b>          |                       |  |  |
| Geometry                                                      | 1 Face                             |                       |  |  |
|                                                               | <b>Definition</b>                  |                       |  |  |
|                                                               | <b>Type Fixed Support</b>          | Force                 |  |  |
| Suppressed                                                    |                                    | No                    |  |  |
| Define By                                                     | Components                         |                       |  |  |
| <b>Coordinate System</b>                                      | <b>Global Coordinate System</b>    |                       |  |  |
| X Component                                                   |                                    | 0. N (ramped)         |  |  |
| Y Component                                                   |                                    | $-2.e+006 N$ (ramped) |  |  |
| Z Component                                                   |                                    | 0. N (ramped)         |  |  |

**FIGURE 2 Model (B4) > Static Structural (B5) > Fixed Support > Figure** 

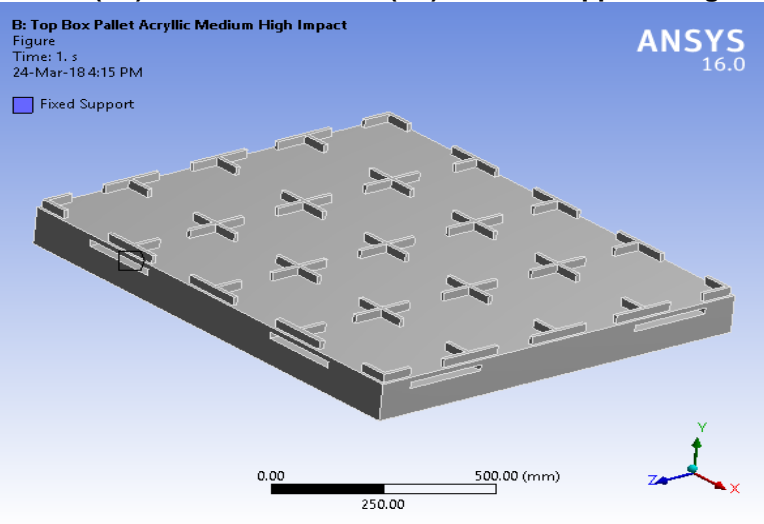

**FIGURE 3 Model (B4) > Static Structural (B5) > Force** 

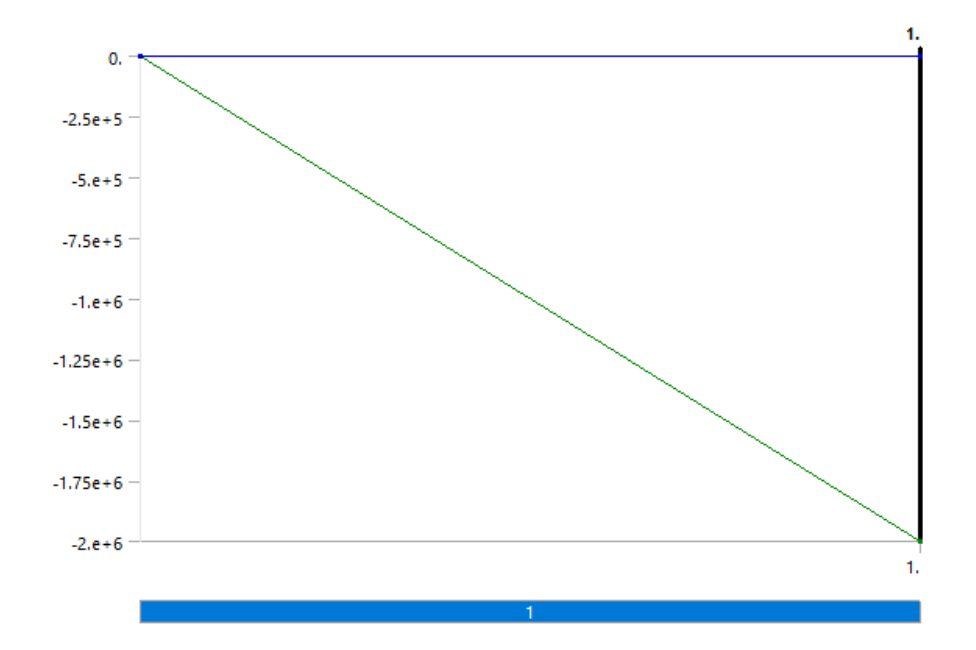

**FIGURE 4 Model (B4) > Static Structural (B5) > Force > Figure** 

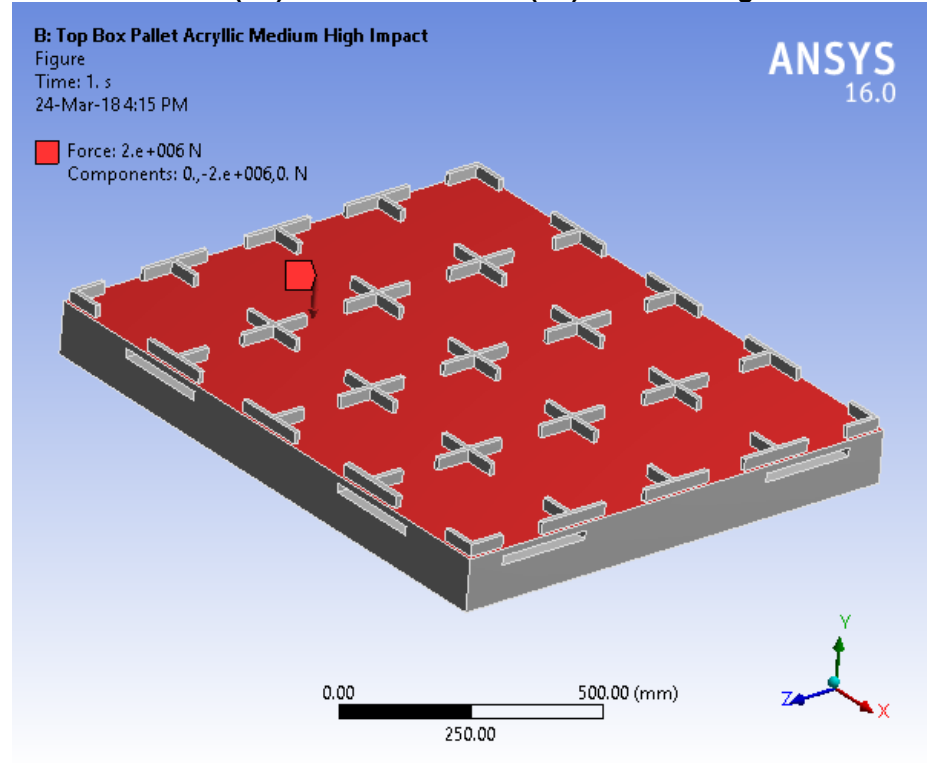

## *Solution (B6)*

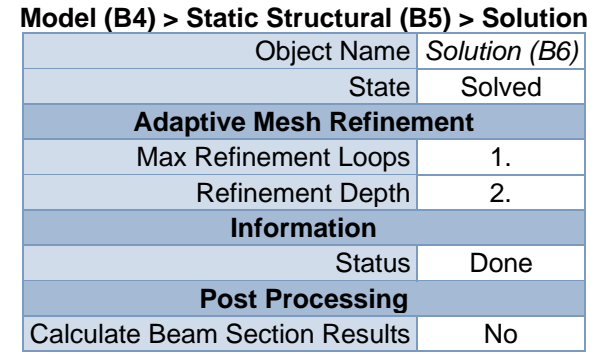

# **TABLE 9**

#### **TABLE 10 Model (B4) > Static Structural (B5) > Solution (B6) > Solution Information**

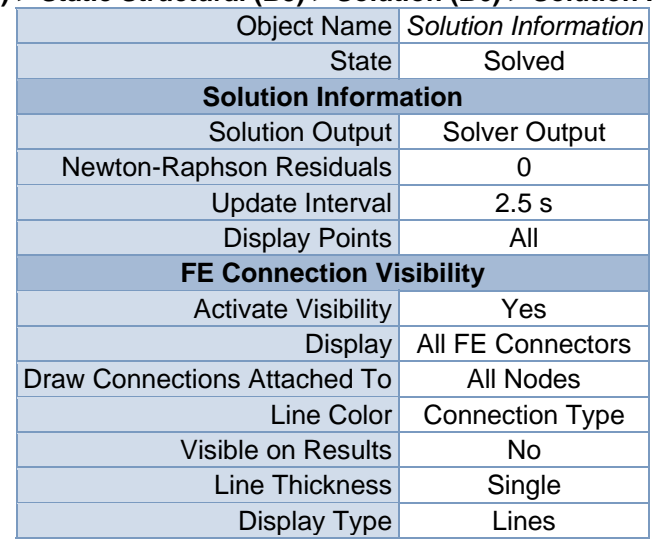

#### **TABLE 11 Model (B4) > Static Structural (B5) > Solution (B6) > Results**

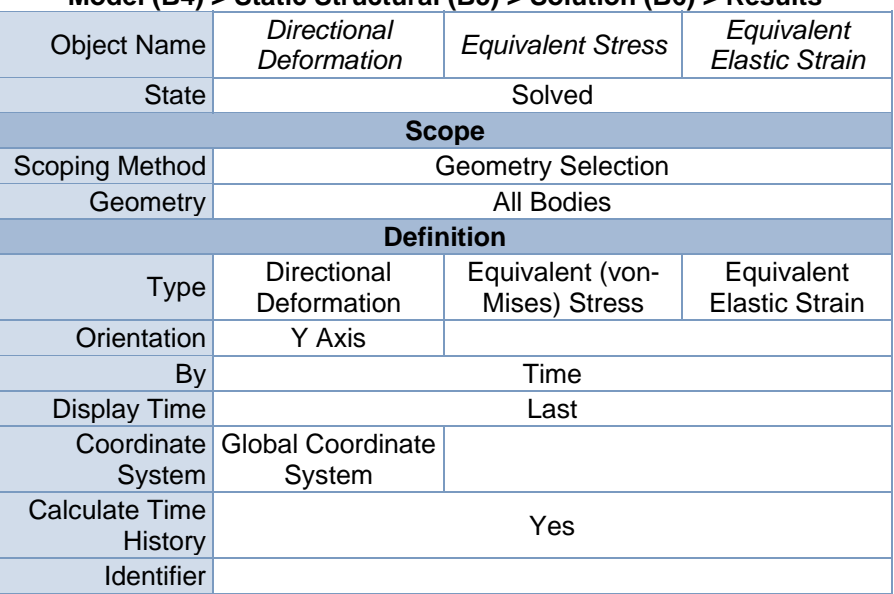

| Suppressed                       | <b>No</b>      |                 |                      |  |  |
|----------------------------------|----------------|-----------------|----------------------|--|--|
|                                  | <b>Results</b> |                 |                      |  |  |
| Minimum                          | $-4.6305$ mm   | 3.7018e-003 MPa | 2.5589e-006<br>mm/mm |  |  |
| Maximum                          | 0.74121 mm     | 48.692 MPa      | 2.328e-002<br>mm/mm  |  |  |
| <b>Information</b>               |                |                 |                      |  |  |
| Time<br>1. s                     |                |                 |                      |  |  |
| <b>Load Step</b>                 | 1              |                 |                      |  |  |
| Substep                          | 1              |                 |                      |  |  |
| <b>Iteration Number</b>          | 1              |                 |                      |  |  |
| <b>Integration Point Results</b> |                |                 |                      |  |  |
| <b>Display Option</b>            | Averaged       |                 |                      |  |  |
| Average Across<br><b>Bodies</b>  | No             |                 |                      |  |  |

**TABLE 12 Model (B4) > Static Structural (B5) > Solution (B6) > Directional Deformation**  Time [s] Minimum [mm] Maximum [mm]

| $\sim$ 1.000   $\sim$   $\sim$   $\sim$   $\sim$   $\sim$   $\sim$   $\sim$   $\sim$   $\sim$   $\sim$   $\sim$   $\sim$   $\sim$   $\sim$   $\sim$   $\sim$   $\sim$   $\sim$   $\sim$   $\sim$   $\sim$   $\sim$   $\sim$   $\sim$   $\sim$   $\sim$   $\sim$   $\sim$   $\sim$   $\sim$ |  |
|----------------------------------------------------------------------------------------------------|--|
| $-4.6305$                                                                                                    |  |

**FIGURE 6 Model (B4) > Static Structural (B5) > Solution (B6) > Directional Deformation > Figure** 

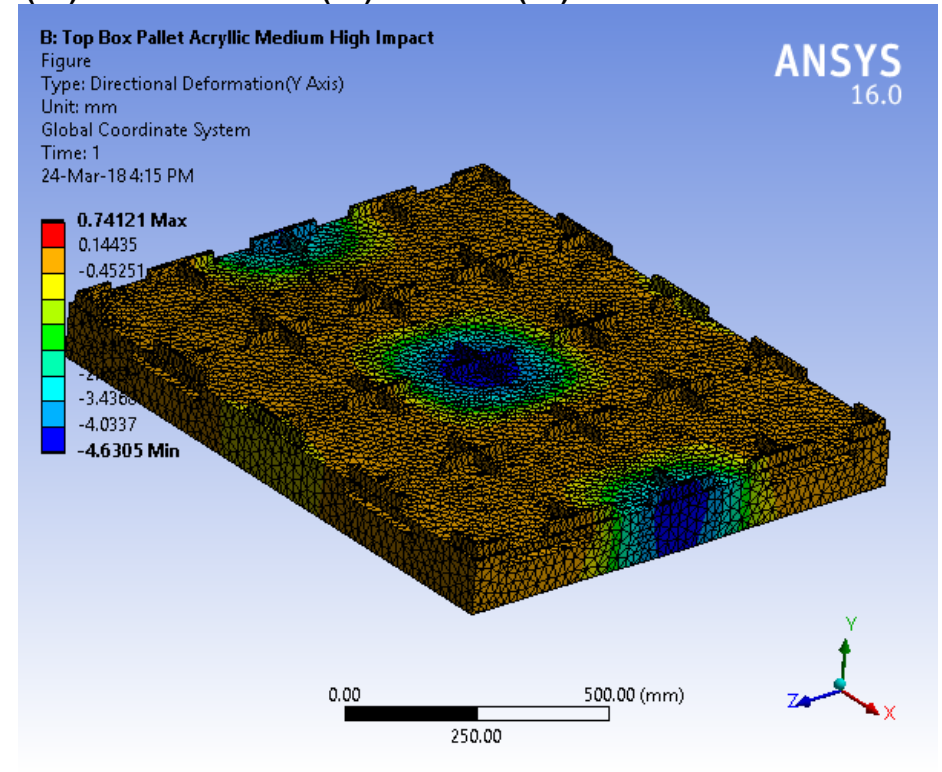

#### **TABLE 13 Model (B4) > Static Structural (B5) > Solution (B6) > Equivalent Stress**  Time [s] Minimum [MPa] Maximum [MPa] 1. 3.7018e-003 48.692

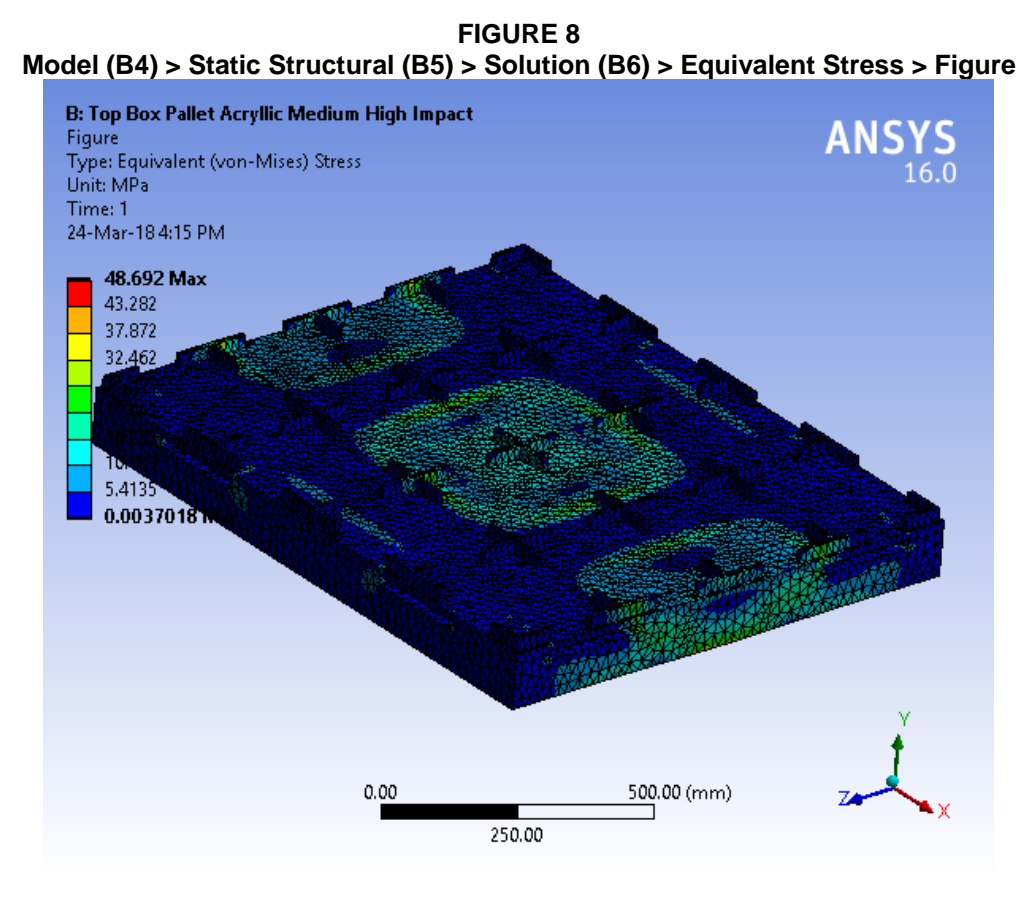

**TABLE 14 Model (B4) > Static Structural (B5) > Solution (B6) > Equivalent Elastic Strain**  Time [s] Minimum [mm/mm] Maximum [mm/mm] 1. 2.5589e-006 2.328e-002

**FIGURE 10 Model (B4) > Static Structural (B5) > Solution (B6) > Equivalent Elastic Strain > Figure** 

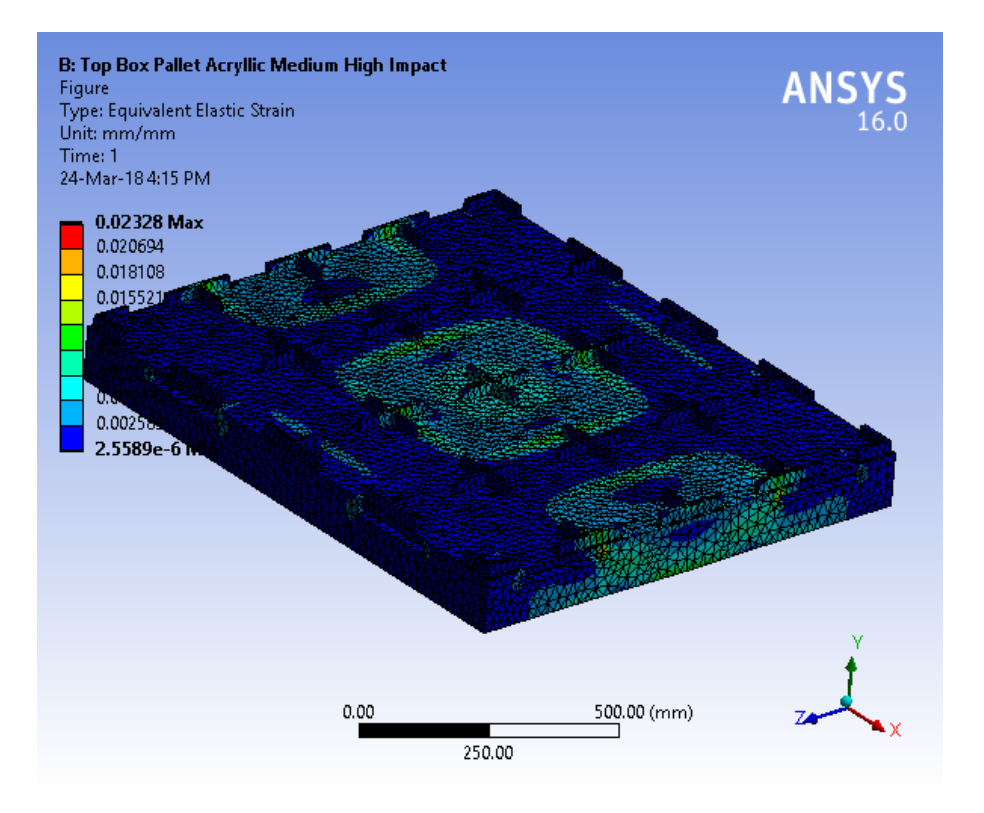

**TABLE 15 Model (B4) > Static Structural (B5) > Solution (B6) > Stress Safety Tools Street Name** 

| <b>ODIECLITATILE</b>                       |  | uutoo Tuu                                    |
|--------------------------------------------|--|----------------------------------------------|
| <b>State</b><br>Solved                     |  |                                              |
| <b>Definition</b>                          |  |                                              |
| <b>Max Tensile Stress</b><br><b>Theory</b> |  |                                              |
|                                            |  | Stress Limit Type Tensile Yield Per Material |

**TABLE 16 Model (B4) > Static Structural (B5) > Solution (B6) > Stress Tool > Results** 

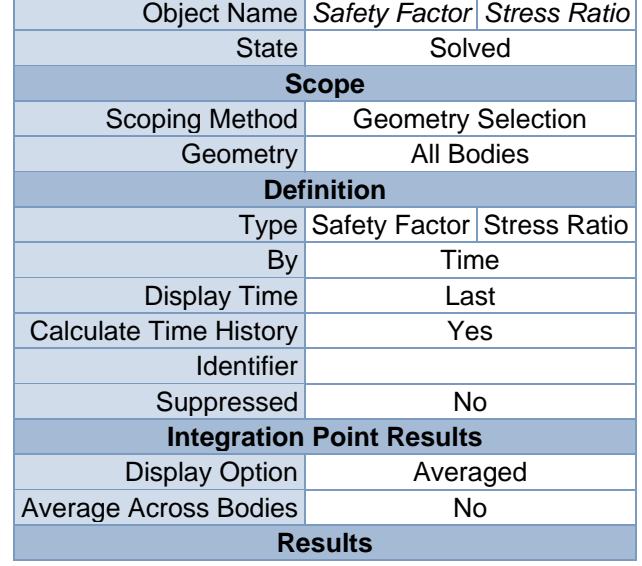

| Minimum                 | 1.5676 |         |  |  |
|-------------------------|--------|---------|--|--|
| Maximum                 |        | 0.63791 |  |  |
| <b>Information</b>      |        |         |  |  |
| Time                    | 1. s   |         |  |  |
| Load Step               |        |         |  |  |
| Substep                 |        |         |  |  |
| <b>Iteration Number</b> |        |         |  |  |

**TABLE 17 Model (B4) > Static Structural (B5) > Solution (B6) > Stress Tool > Safety Factor**  Time [s] Minimum Maximum 1.  $1.5676$  15.

**FIGURE 12 Model (B4) > Static Structural (B5) > Solution (B6) > Stress Tool > Safety Factor > Figure** 

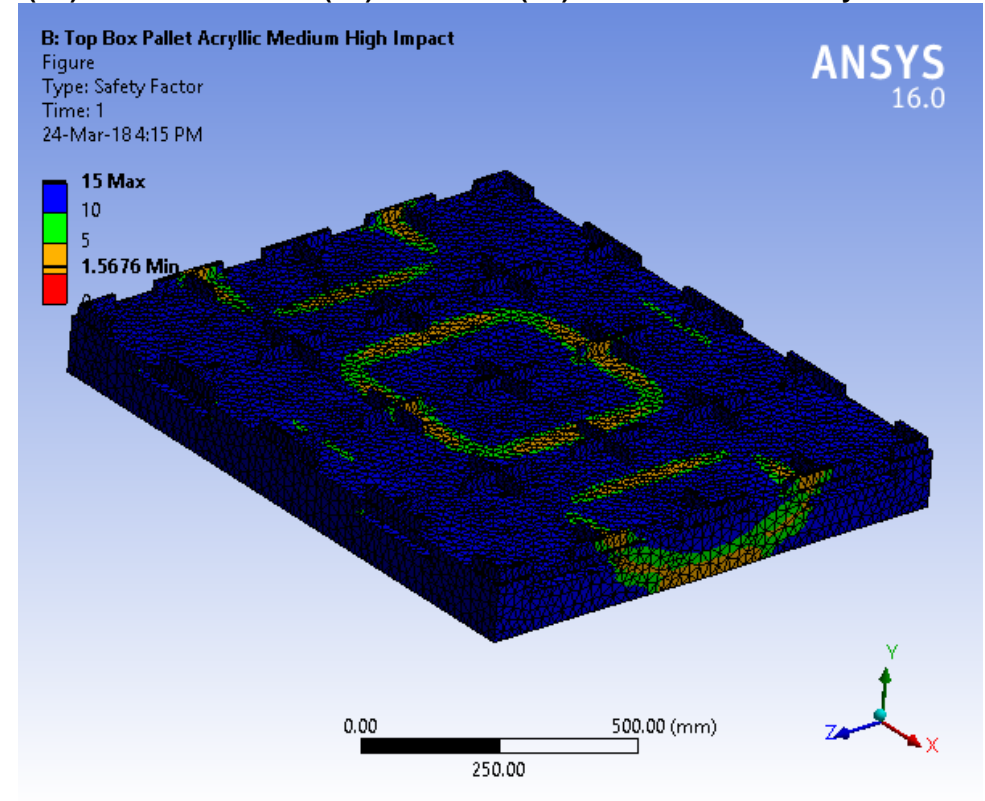

**TABLE 18 Model (B4) > Static Structural (B5) > Solution (B6) > Stress Tool > Stress Ratio**  Time [s] Minimum Maximum 1.  $\begin{vmatrix} 0.63791 \end{vmatrix}$ 

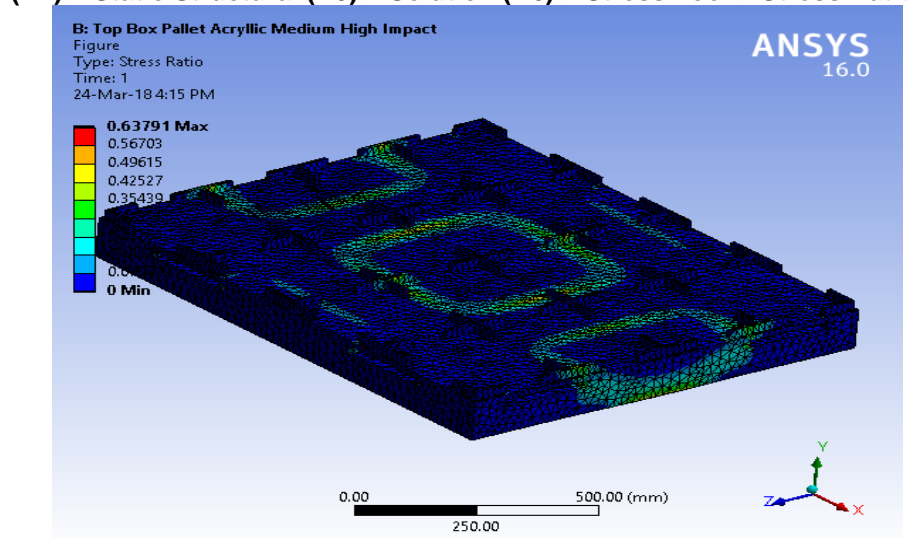

**FIGURE 14 Model (B4) > Static Structural (B5) > Solution (B6) > Stress Tool > Stress Ratio > Figure** 

## **Material Data**

## *Acryllic Medium High Impact*

**TABLE 19 Acryllic Medium High Impact > Constants**  Density  $1.2e-006$  kg mm<sup> $\wedge$ -3</sup> Coefficient of Thermal Expansion 5.2e-005 C^-1 Thermal Conductivity 2.1e-004 W mm^-1 C^-1

**TABLE 20** 

**Acryllic Medium High Impact > Isotropic Secant Coefficient of Thermal Expansion** 

Reference Temperature C

-0.15

**TABLE 21** 

**Acryllic Medium High Impact > Isotropic Elasticity**  Temperature C Young's Modulus MPa Poisson's Ratio Bulk Modulus MPa Shear Modulus MPa

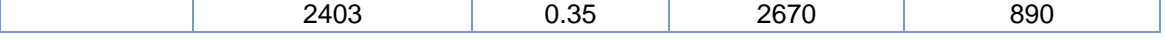

**TABLE 22 Acryllic Medium High Impact > Tensile Yield Strength**  Tensile Yield Strength MPa

73

**TABLE 23 Acryllic Medium High Impact > Compressive Yield Strength**  Compressive Yield Strength MPa

45

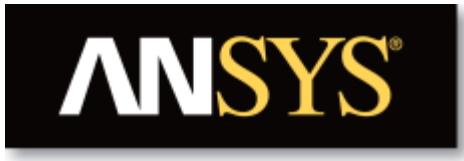

# **Project**

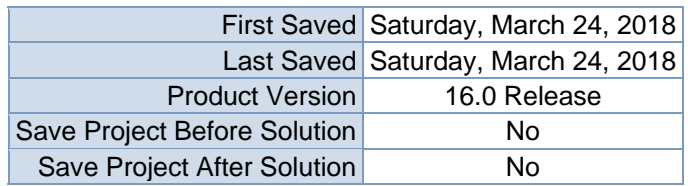

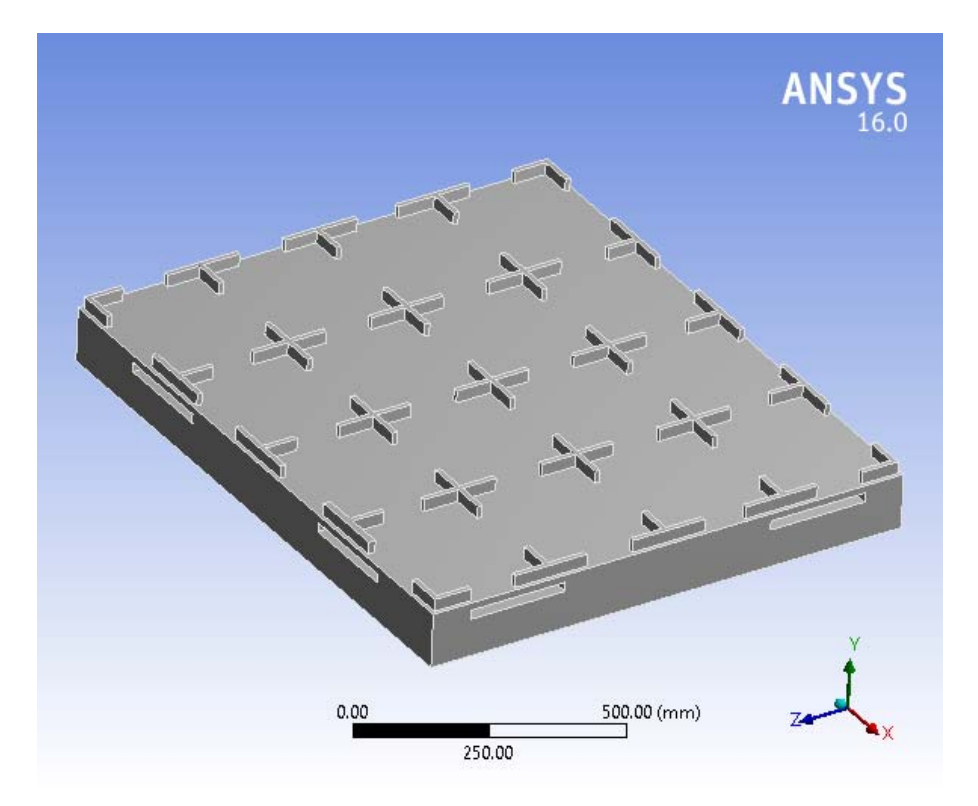

# **Contents**

- **Units**
- Model (B4)
	- o Geometry
		- Top Box Pallet 48x40.SLDPRT new for ansys
	- o Coordinate Systems
	- o Mesh
	- o **Static Structural (B5)**
		- Analysis Settings
			- **Loads**
			- $\blacksquare$  Solution (B6)
				- Solution Information
				- Results
				- Stress Tool
					- **Results**
- **Material Data**
	- o Acryllic Medium High Impact

# **Units**

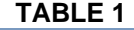

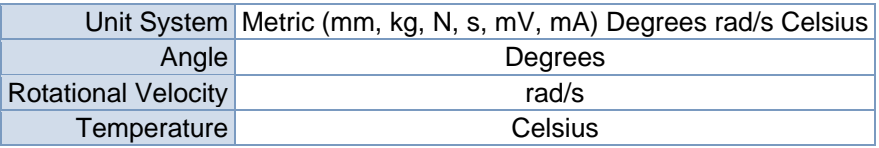

# **Model (B4)**

### *Geometry*

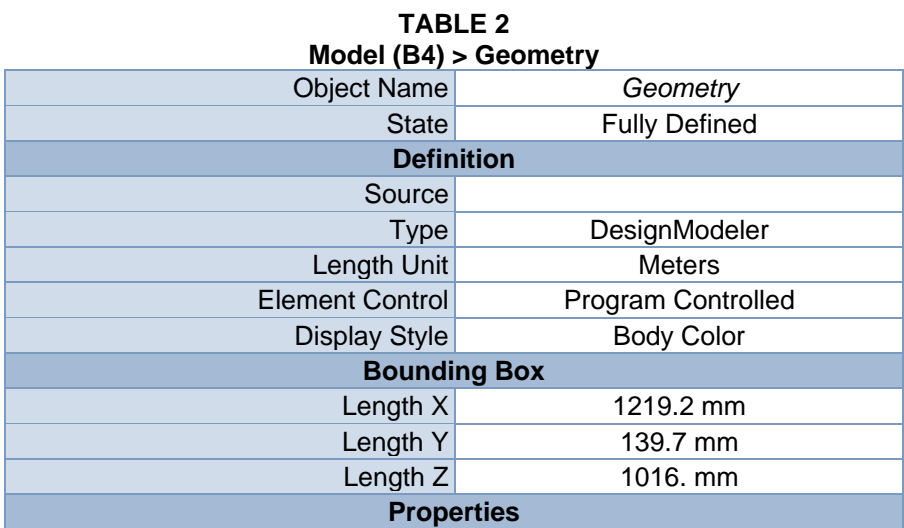

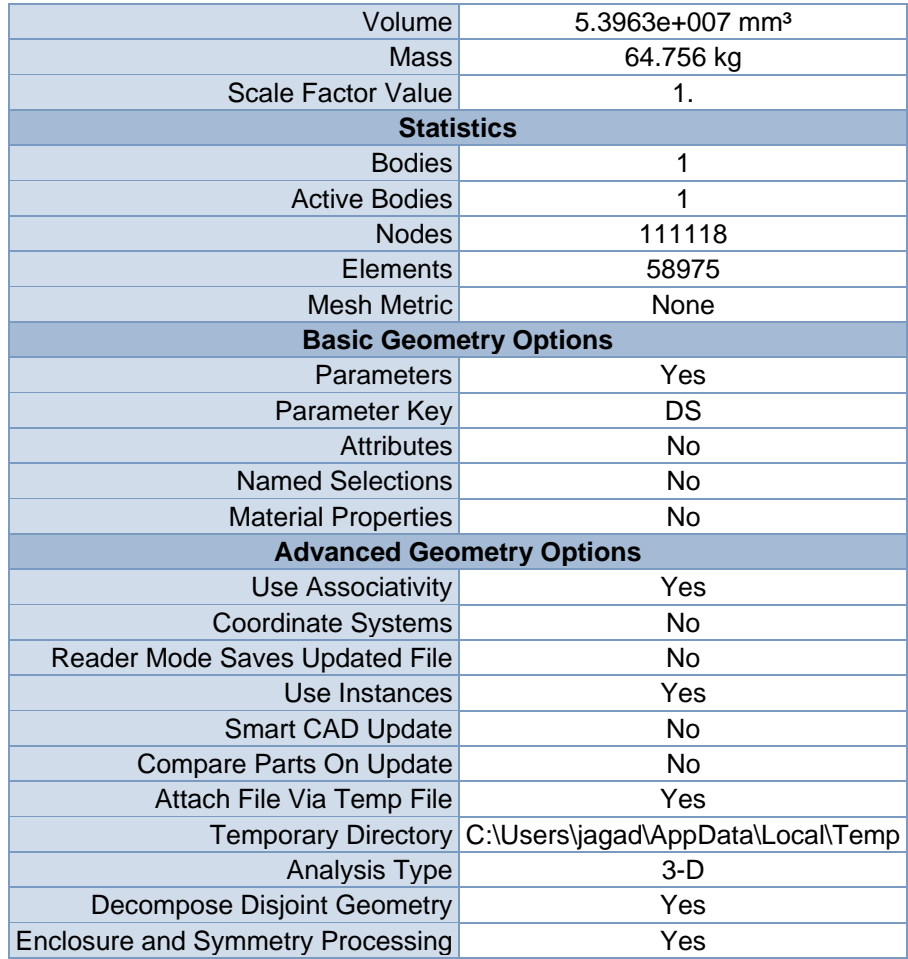

#### **TABLE 3 Model (B4) > Geometry > Parts**

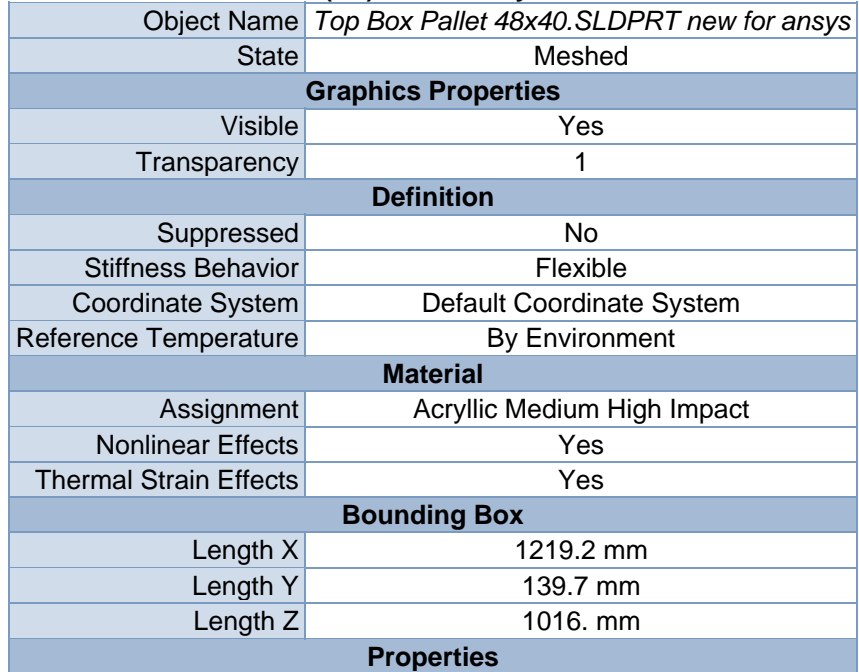

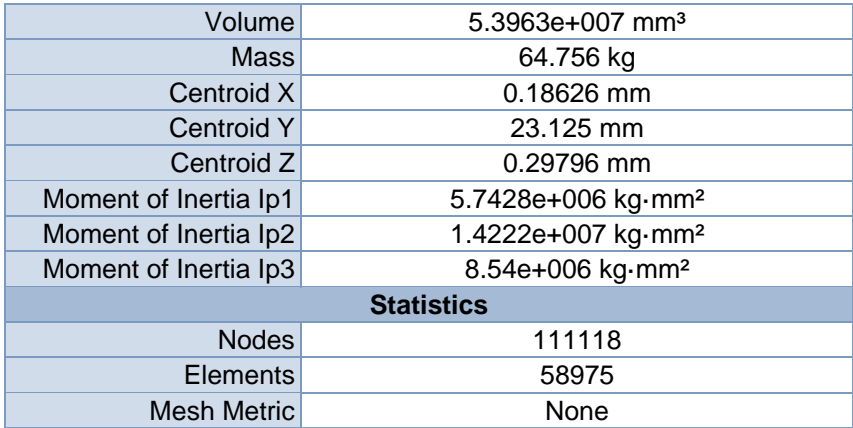

## *Coordinate Systems*

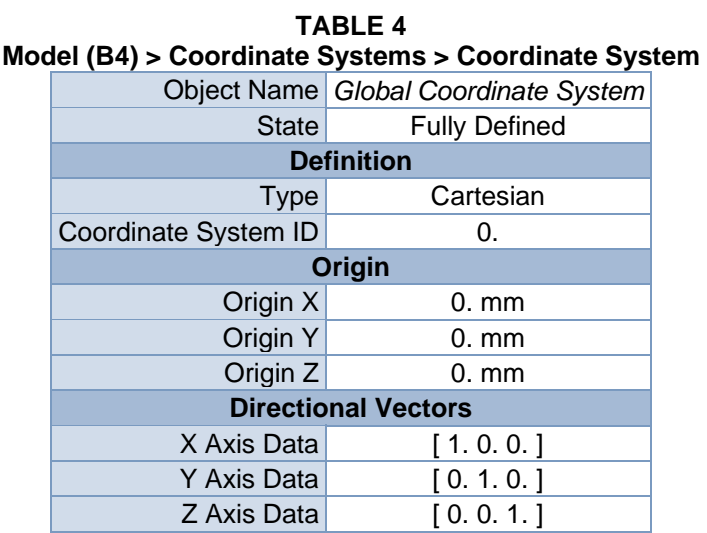

## *Mesh*

#### **TABLE 5 Model (B4) > Mesh**

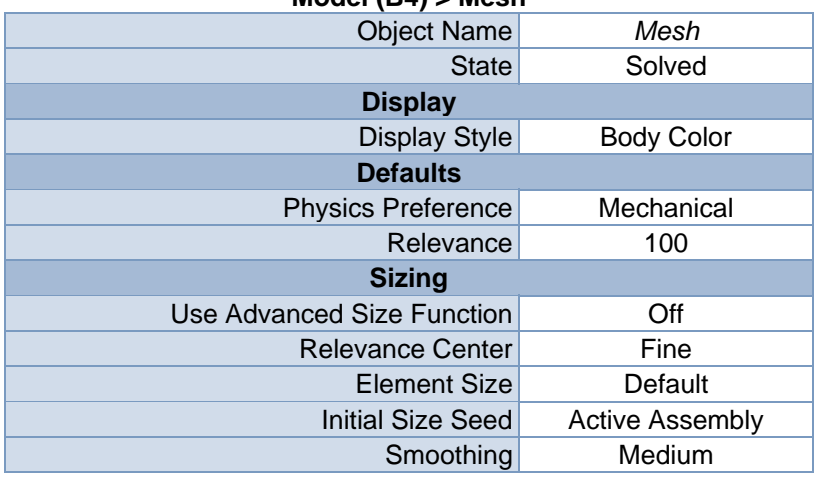

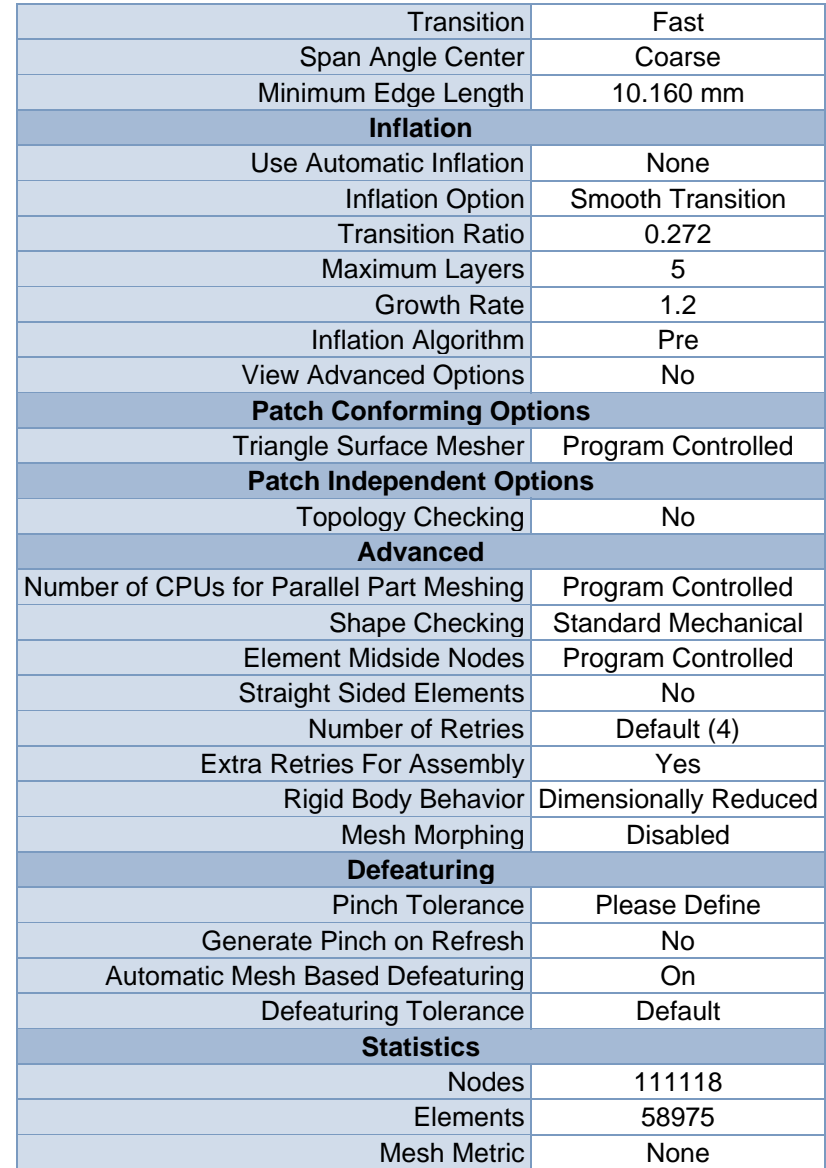

**FIGURE 1 Model (B4) > Mesh > Figure** 

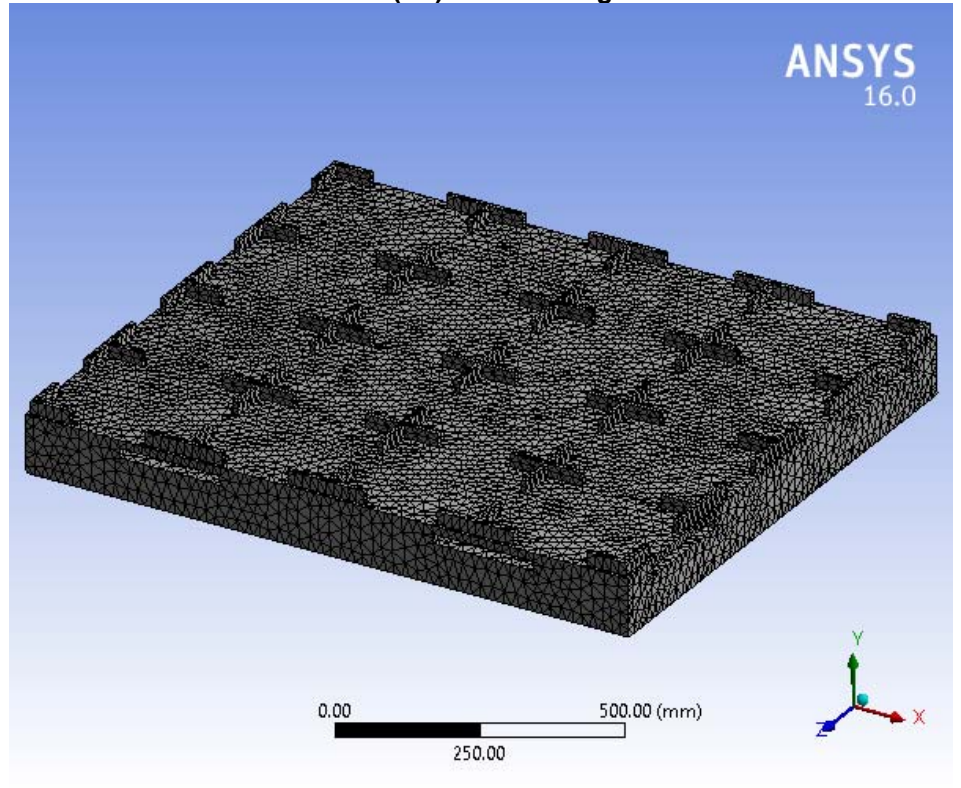

# **Static Structural (B5)**

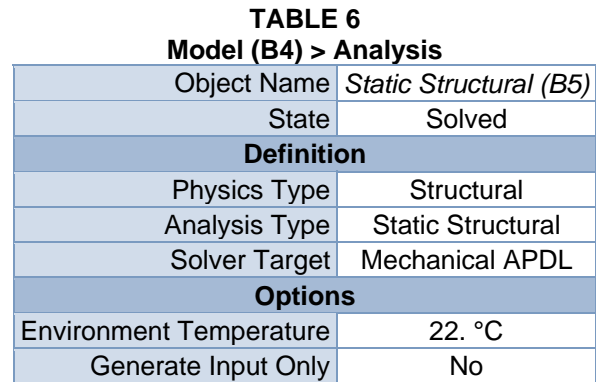

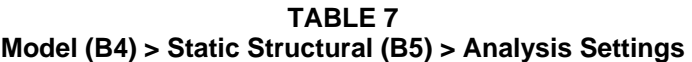

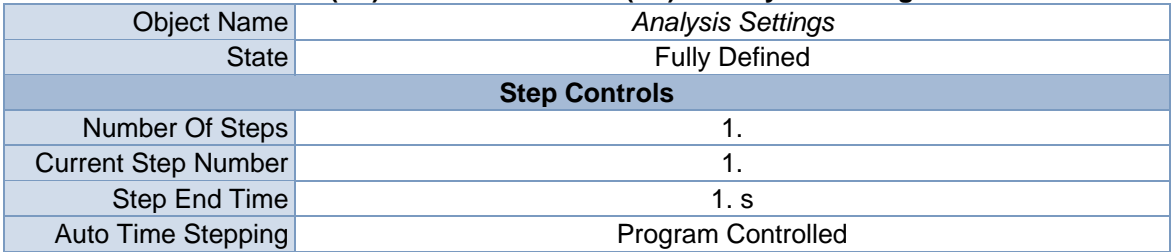

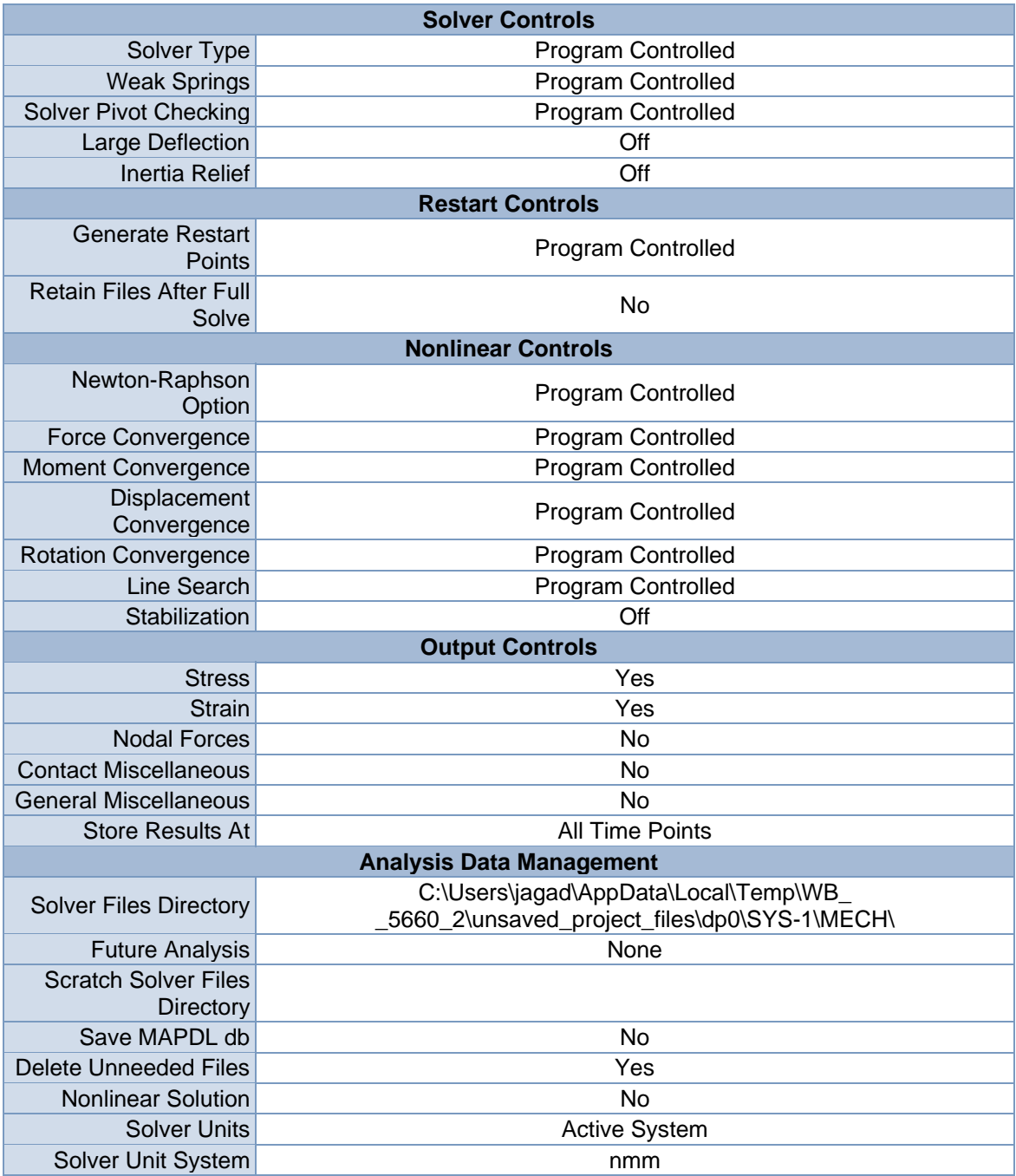

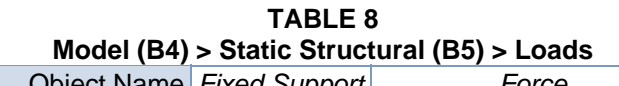

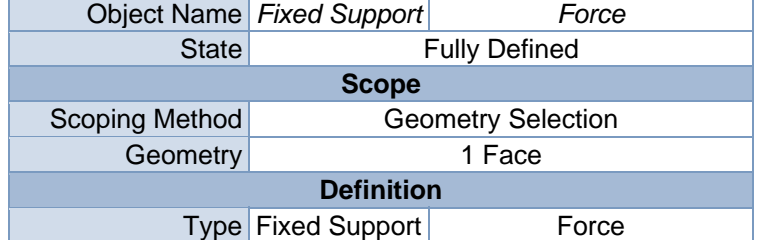

| Suppressed        | No                       |  |
|-------------------|--------------------------|--|
| Define By         | Components               |  |
| Coordinate System | Global Coordinate System |  |
| X Component       | 0. N (ramped)            |  |
| Y Component       | -70000 N (ramped)        |  |
| Z Component       | 0. N (ramped)            |  |

**FIGURE 2 Model (B4) > Static Structural (B5) > Fixed Support > Figure** 

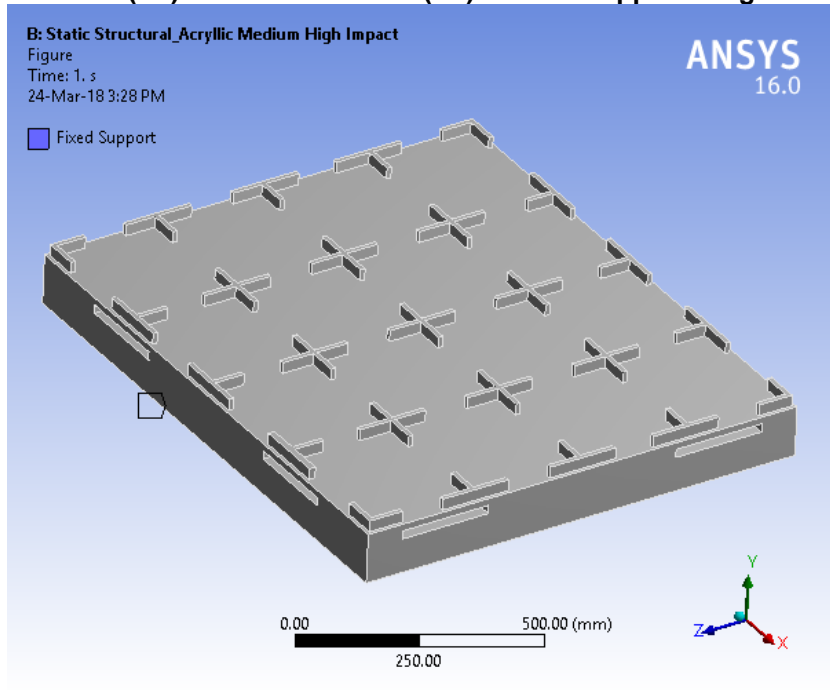

**FIGURE 3 Model (B4) > Static Structural (B5) > Force** 

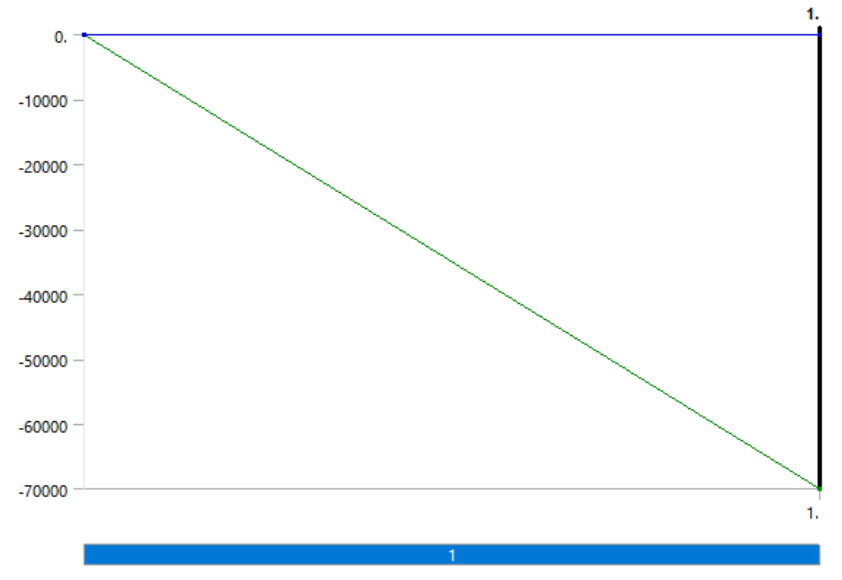

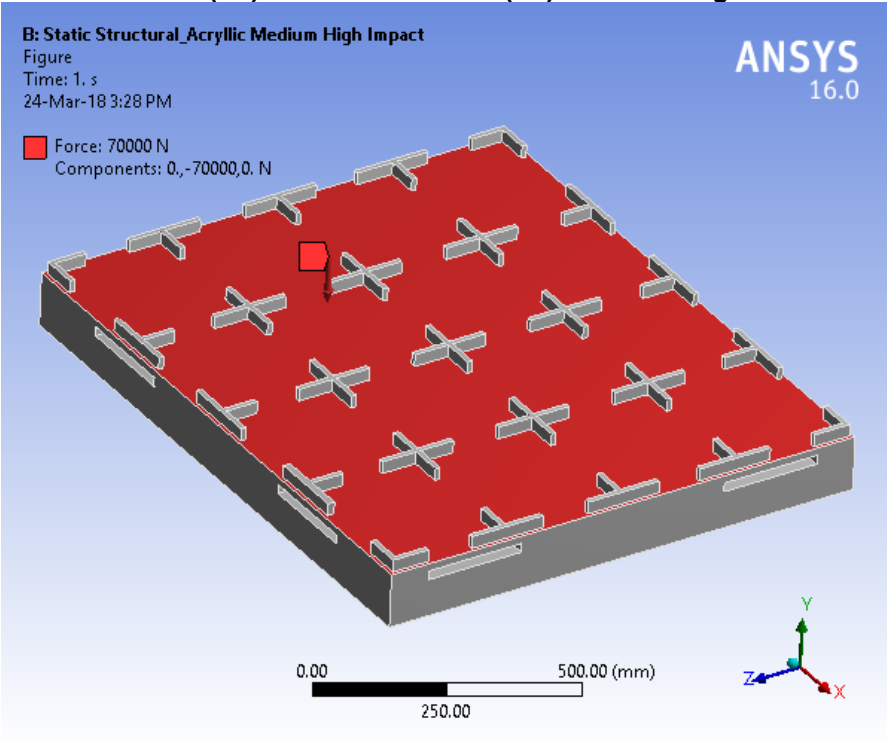

**FIGURE 4 Model (B4) > Static Structural (B5) > Force > Figure** 

*Solution (B6)* 

| <b>TABLE 9</b>                                 |        |  |  |  |
|------------------------------------------------|--------|--|--|--|
| Model (B4) > Static Structural (B5) > Solution |        |  |  |  |
| Object Name Solution (B6)                      |        |  |  |  |
| State                                          | Solved |  |  |  |
| <b>Adaptive Mesh Refinement</b>                |        |  |  |  |
| <b>Max Refinement Loops</b>                    | 1.     |  |  |  |
| <b>Refinement Depth</b>                        | 2.     |  |  |  |
| <b>Information</b>                             |        |  |  |  |
| <b>Status</b>                                  | Done   |  |  |  |
| <b>Post Processing</b>                         |        |  |  |  |
| <b>Calculate Beam Section Results</b>          | N۵     |  |  |  |

**TABLE 10 Model (B4) > Static Structural (B5) > Solution (B6) > Solution Information** 

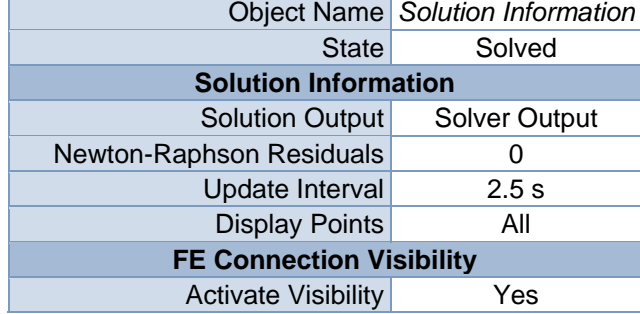

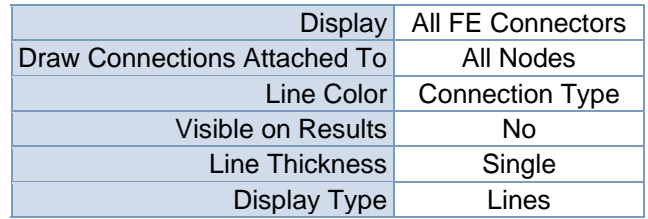

**Model (B4) > Static Structural (B5) > Solution (B6) > Results** 

| <b>Object Name</b>               | <b>Directional</b><br>Deformation  | <b>Equivalent Stress</b>          | <b>Equivalent Elastic</b><br><b>Strain</b> |
|----------------------------------|------------------------------------|-----------------------------------|--------------------------------------------|
| <b>State</b>                     |                                    |                                   |                                            |
|                                  |                                    | <b>Scope</b>                      |                                            |
| <b>Scoping Method</b>            |                                    | <b>Geometry Selection</b>         |                                            |
| Geometry                         |                                    | <b>All Bodies</b>                 |                                            |
|                                  |                                    | <b>Definition</b>                 |                                            |
| <b>Type</b>                      | Directional<br>Deformation         | Equivalent (von-<br>Mises) Stress | <b>Equivalent Elastic</b><br><b>Strain</b> |
| Orientation                      | Y Axis                             |                                   |                                            |
| By                               |                                    | Time                              |                                            |
| <b>Display Time</b>              |                                    | Last                              |                                            |
| Coordinate<br>System             | <b>Global Coordinate</b><br>System |                                   |                                            |
| <b>Calculate Time</b><br>History | Yes                                |                                   |                                            |
| Identifier                       |                                    |                                   |                                            |
| Suppressed                       | No                                 |                                   |                                            |
|                                  | <b>Results</b>                     |                                   |                                            |
| Minimum                          | $-13.276$ mm                       | 8.5091e-003 MPa                   | 3.541e-006<br>mm/mm                        |
| Maximum                          | 0.15009 mm                         | 29.574 MPa                        | 1.378e-002<br>mm/mm                        |
|                                  |                                    | <b>Information</b>                |                                            |
| Time                             | 1. s                               |                                   |                                            |
| <b>Load Step</b>                 | 1                                  |                                   |                                            |
| Substep                          | 1                                  |                                   |                                            |
| <b>Iteration Number</b>          | 1                                  |                                   |                                            |
|                                  |                                    | <b>Integration Point Results</b>  |                                            |
| <b>Display Option</b>            |                                    | Averaged                          |                                            |
| Average Across<br><b>Bodies</b>  | No                                 |                                   |                                            |

**TABLE 12 Model (B4) > Static Structural (B5) > Solution (B6) > Directional Deformation**  Time [s] Minimum [mm] Maximum [mm]

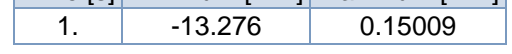

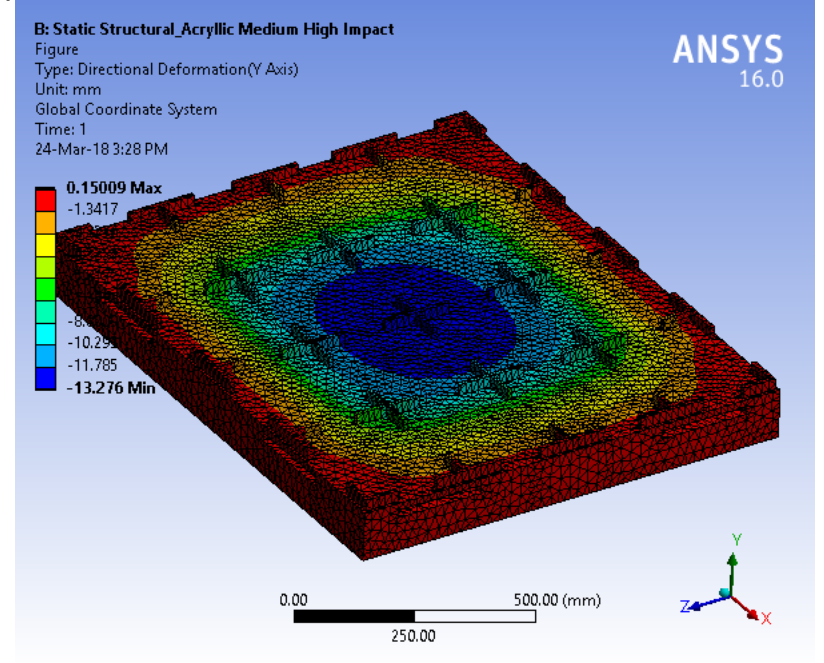

**FIGURE 6 Model (B4) > Static Structural (B5) > Solution (B6) > Directional Deformation > Figure** 

**TABLE 13 Model (B4) > Static Structural (B5) > Solution (B6) > Equivalent Stress**  Time [s] Minimum [MPa] Maximum [MPa] 1. 8.5091e-003 29.574

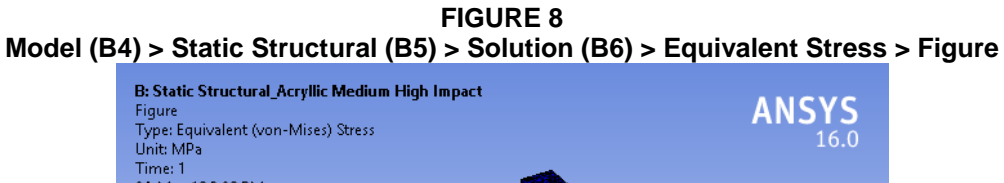

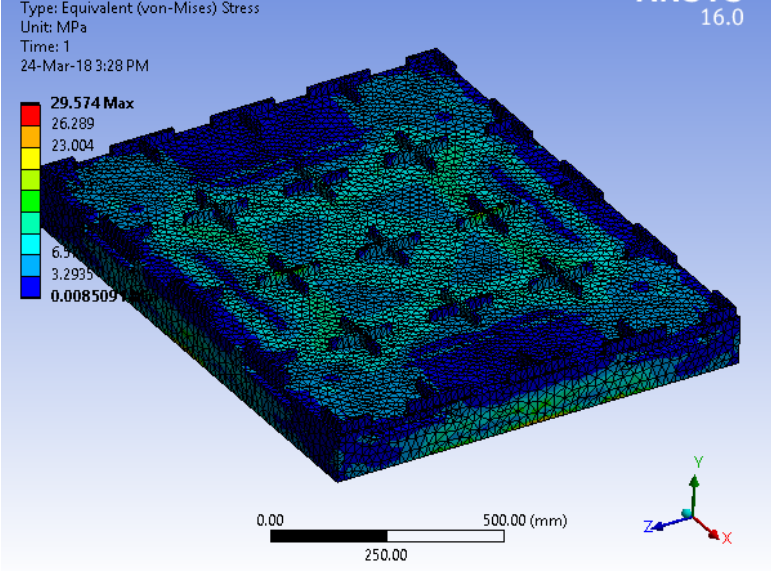

#### **TABLE 14 Model (B4) > Static Structural (B5) > Solution (B6) > Equivalent Elastic Strain**  Time [s] Minimum [mm/mm] Maximum [mm/mm]

1. 3.541e-006 1.378e-002

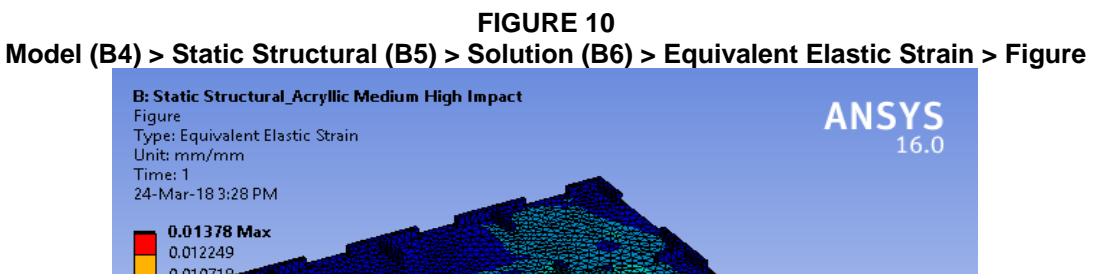

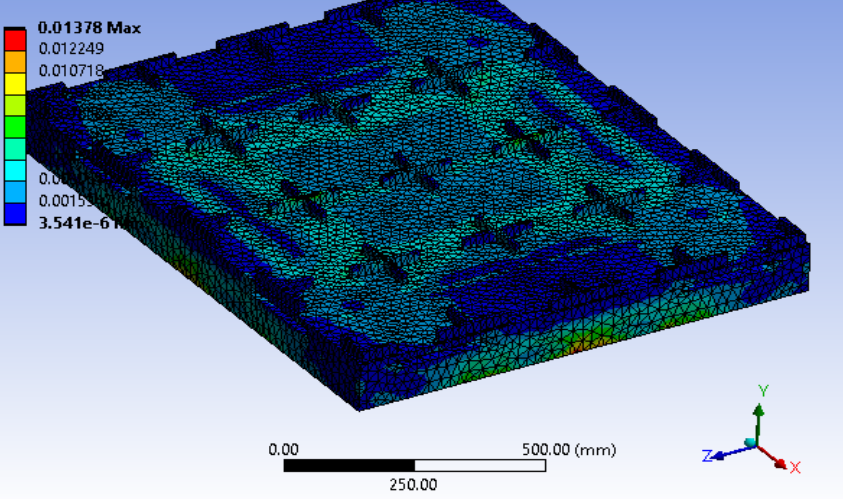

**TABLE 15 Model (B4) > Static Structural (B5) > Solution (B6) > Stress Safety Tools** 

| <b>Object Name</b><br>Stress Tool            |                                            |        |  |
|----------------------------------------------|--------------------------------------------|--------|--|
|                                              | <b>State</b>                               | Solved |  |
|                                              | <b>Definition</b>                          |        |  |
|                                              | <b>Max Tensile Stress</b><br><b>Theory</b> |        |  |
| Stress Limit Type Tensile Yield Per Material |                                            |        |  |

**TABLE 16 Model (B4) > Static Structural (B5) > Solution (B6) > Stress Tool > Results** 

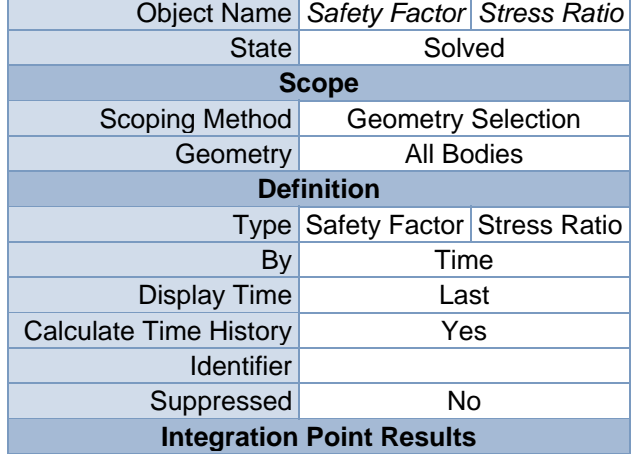

| <b>Display Option</b>        | Averaged |         |  |  |
|------------------------------|----------|---------|--|--|
| <b>Average Across Bodies</b> | N٥       |         |  |  |
| <b>Results</b>               |          |         |  |  |
| Minimum                      | 1.7902   | 0.      |  |  |
| Maximum                      |          | 0.55861 |  |  |
| <b>Information</b>           |          |         |  |  |
| Time                         | 1. s     |         |  |  |
| Load Step                    |          |         |  |  |
| Substep                      |          |         |  |  |
| <b>Iteration Number</b>      |          |         |  |  |

**TABLE 17 Model (B4) > Static Structural (B5) > Solution (B6) > Stress Tool > Safety Factor**  Time [s] Minimum Maximum

**FIGURE 12 Model (B4) > Static Structural (B5) > Solution (B6) > Stress Tool > Safety Factor > Figure** 

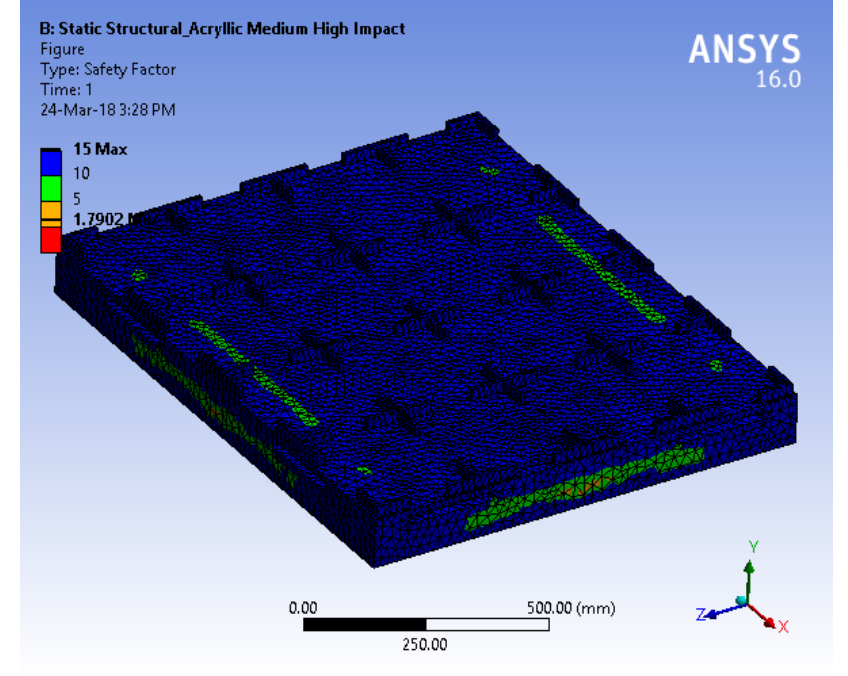

**TABLE 18 Model (B4) > Static Structural (B5) > Solution (B6) > Stress Tool > Stress Ratio**  Time [s] Minimum Maximum  $1.$  0. 0.55861

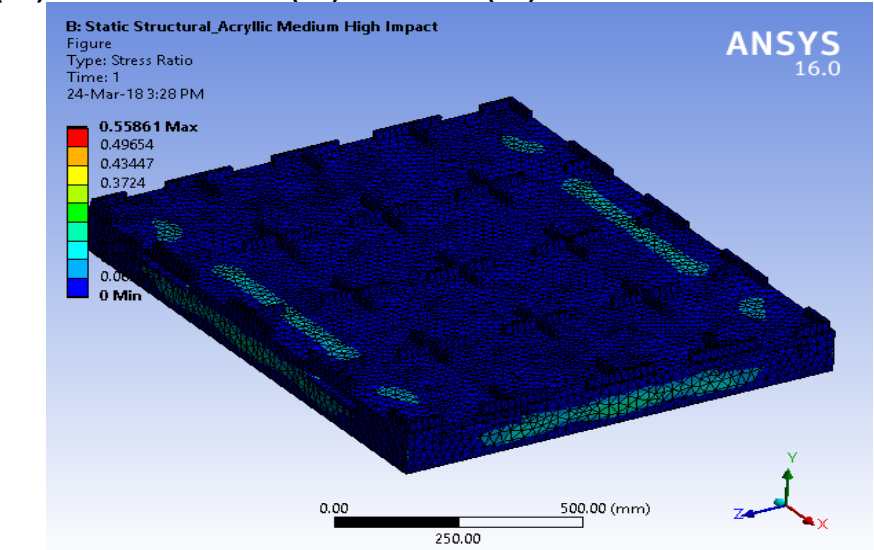

**FIGURE 14 Model (B4) > Static Structural (B5) > Solution (B6) > Stress Tool > Stress Ratio > Figure** 

## **Material Data**

### *Acryllic Medium High Impact*

**TABLE 19 Acryllic Medium High Impact > Constants**  Density  $1.2e-006$  kg mm<sup> $\sim$ -3</sup> Coefficient of Thermal Expansion 5.2e-005 C^-1 Thermal Conductivity 2.1e-004 W mm^-1 C^-1

**Acryllic Medium High Impact > Isotropic Secant Coefficient of Thermal Expansion** 

Reference Temperature C -0.15

**TABLE 21** 

**Acryllic Medium High Impact > Isotropic Elasticity**  Temperature C Young's Modulus MPa Poisson's Ratio Bulk Modulus MPa Shear Modulus MPa

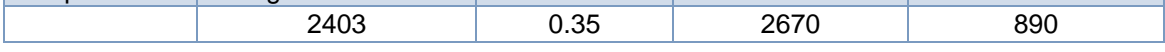

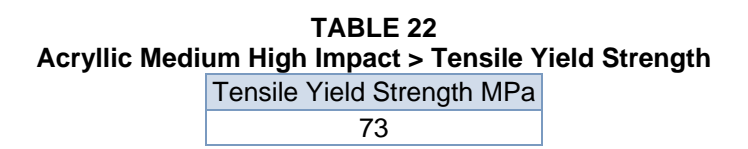

**TABLE 23 Acryllic Medium High Impact > Compressive Yield Strength**  Compressive Yield Strength MPa

45

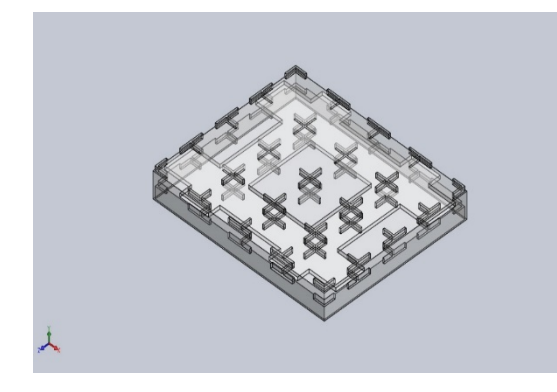

# **Simulation of Top Box Pallet 48x40**

**Date: Thursday, March 15, 2018 Designer: Solidworks Study name: Static 1 Analysis type: Static**

#### **Table of Contents**

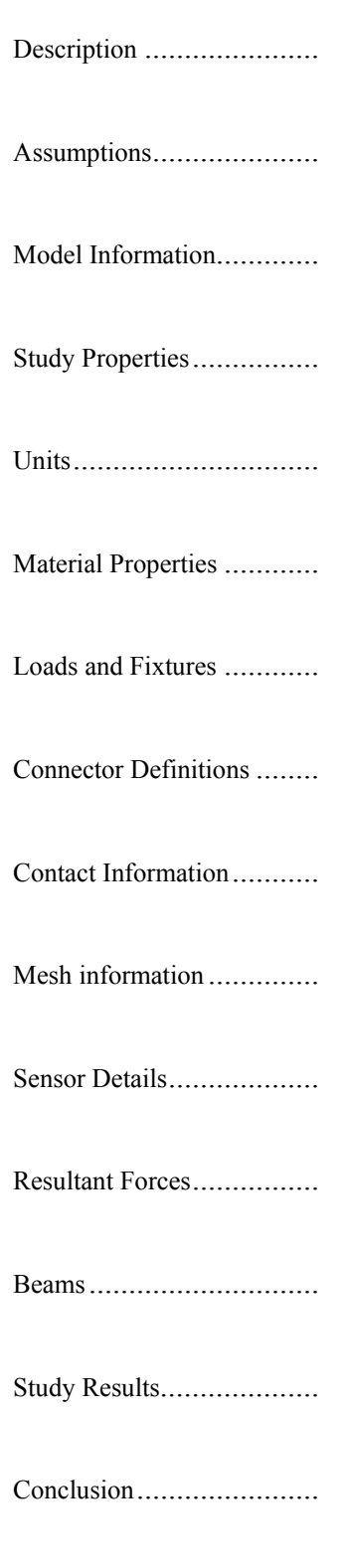

# **Model Information**

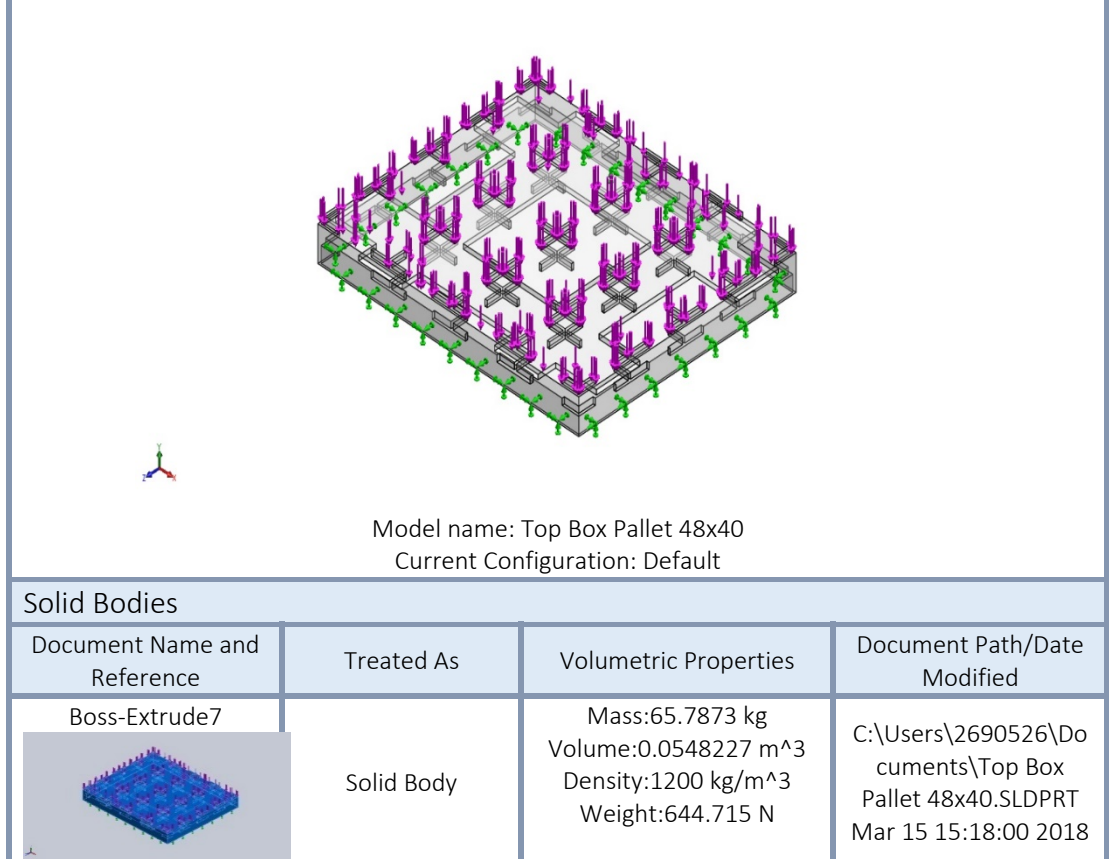

# **Study Properties**

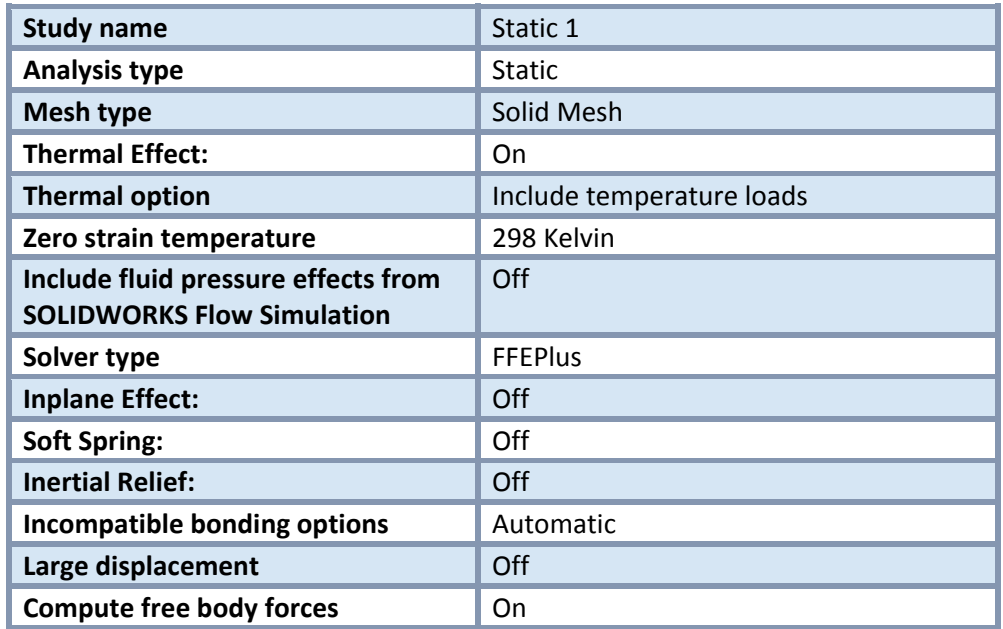
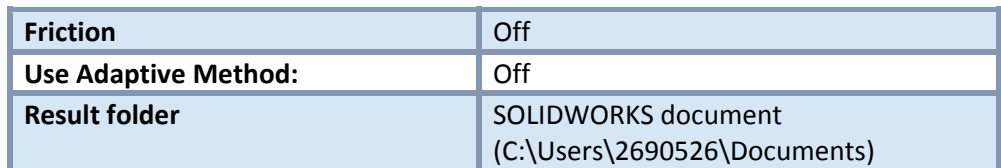

# **Units**

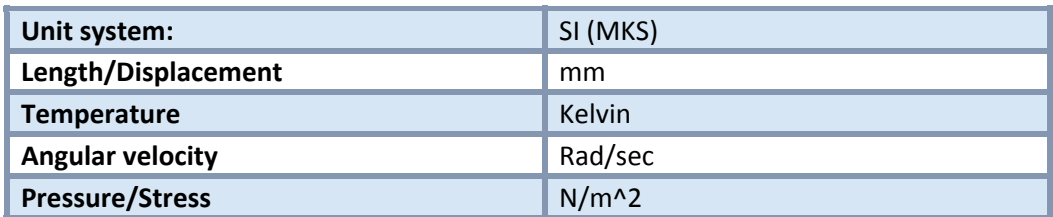

# **Material Properties**

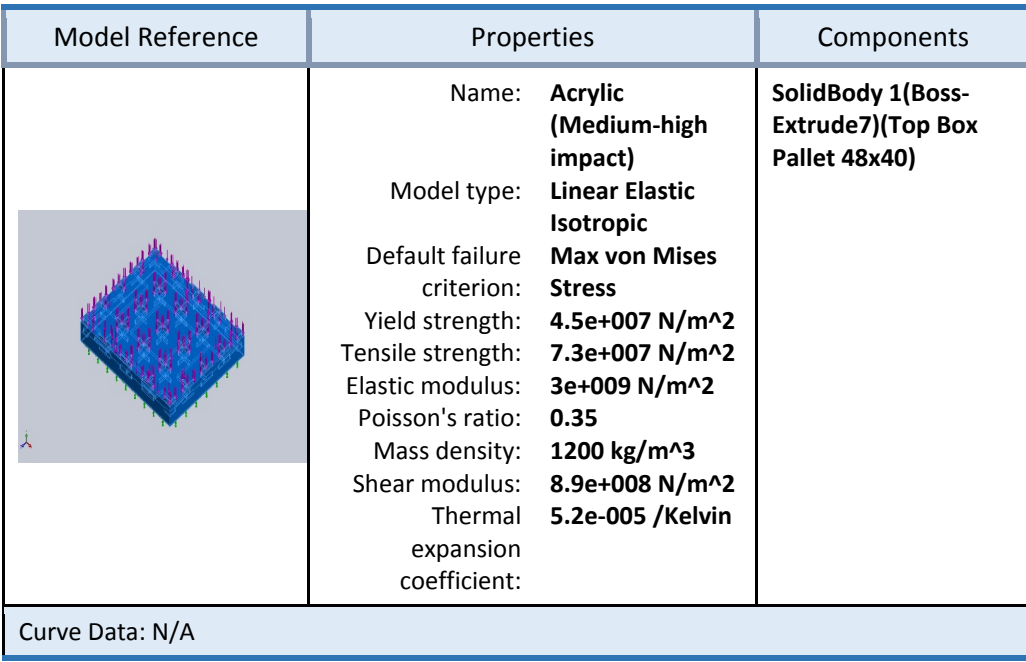

## Loads and Fixtures

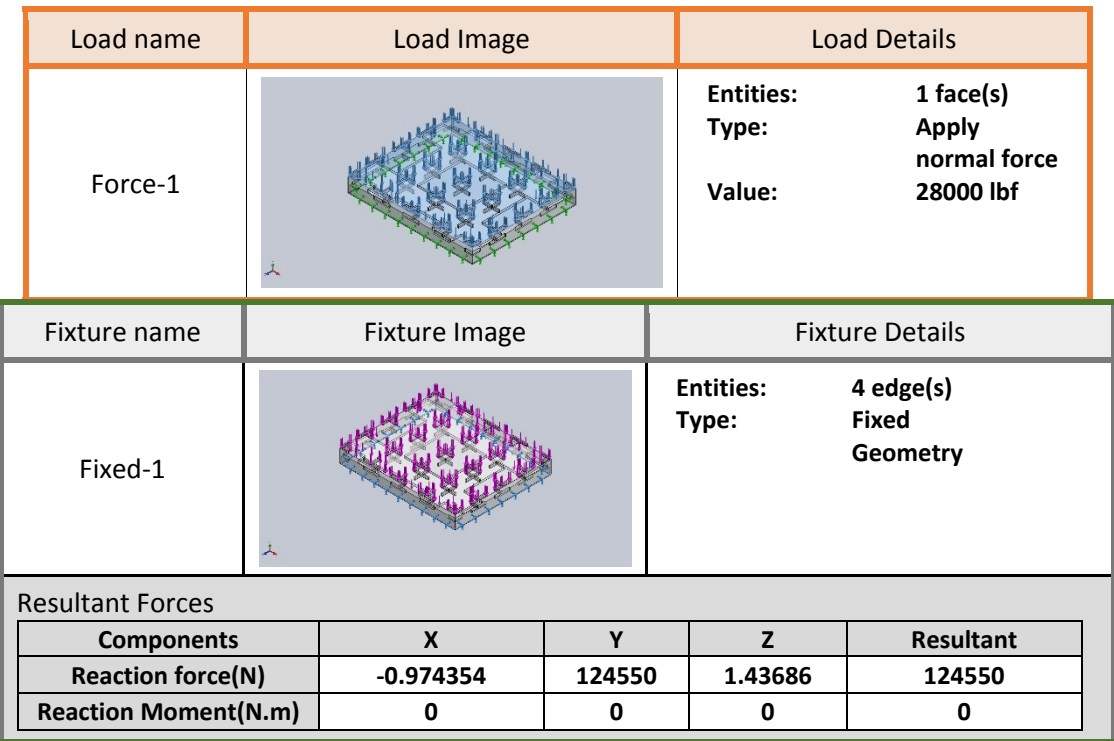

### **Mesh information**

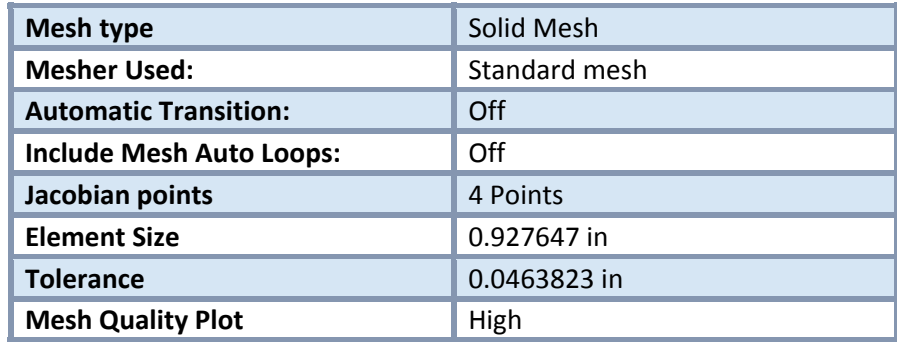

Mesh information ‐ Details

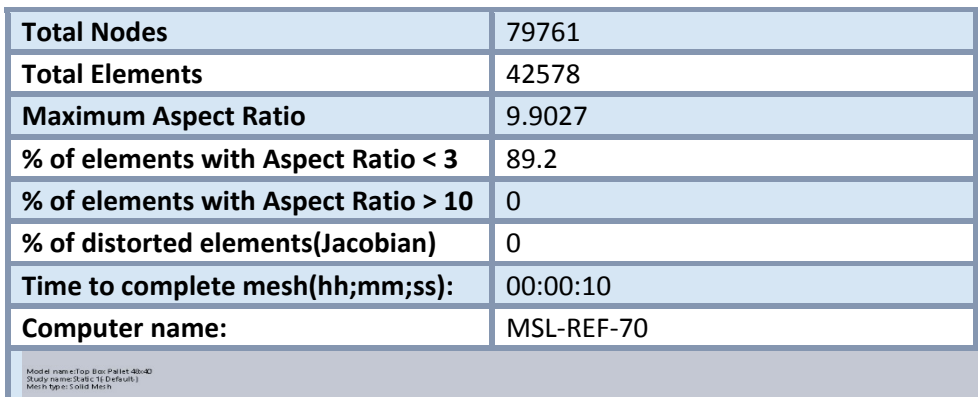

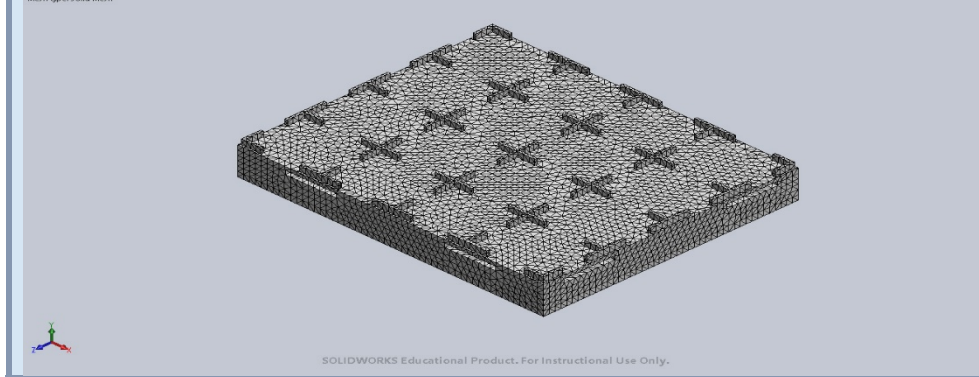

#### **Resultant Forces**

#### Reaction forces

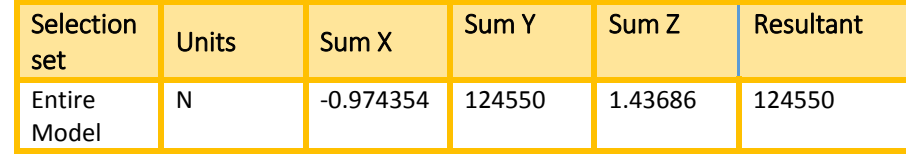

#### Reaction Moments

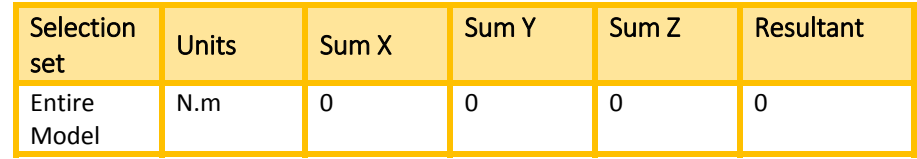

## **Study Results**

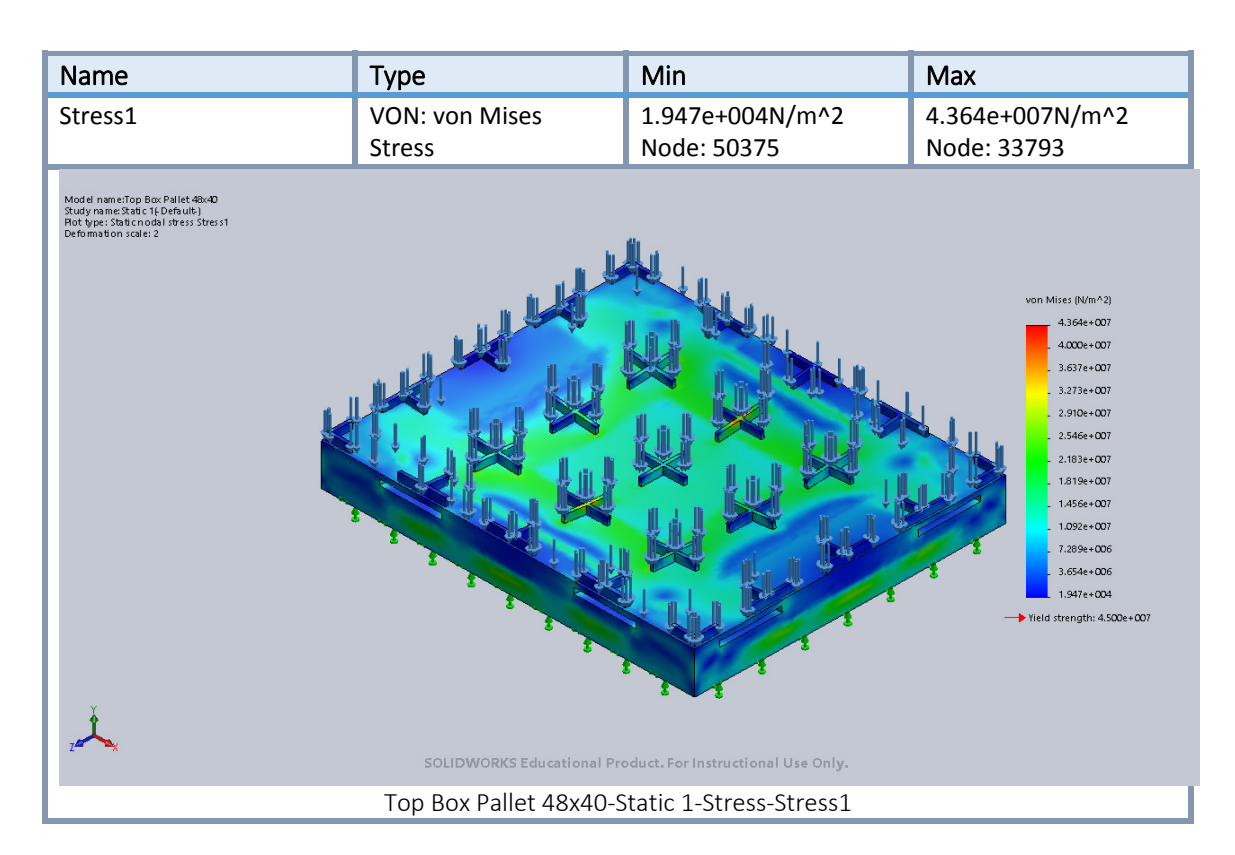

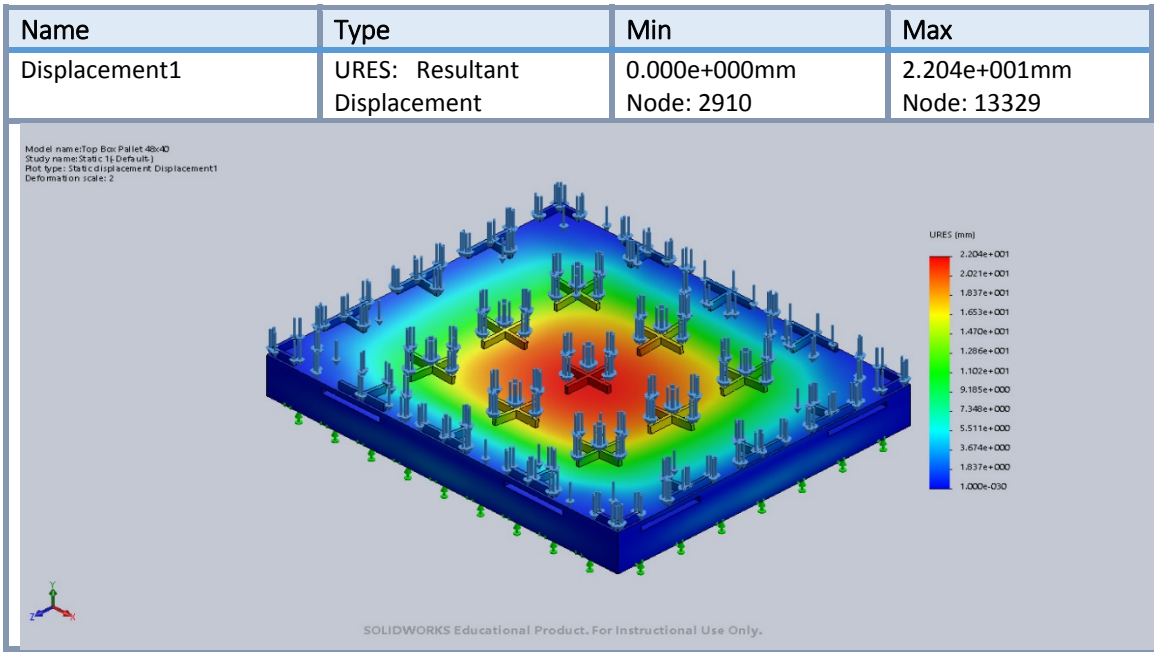

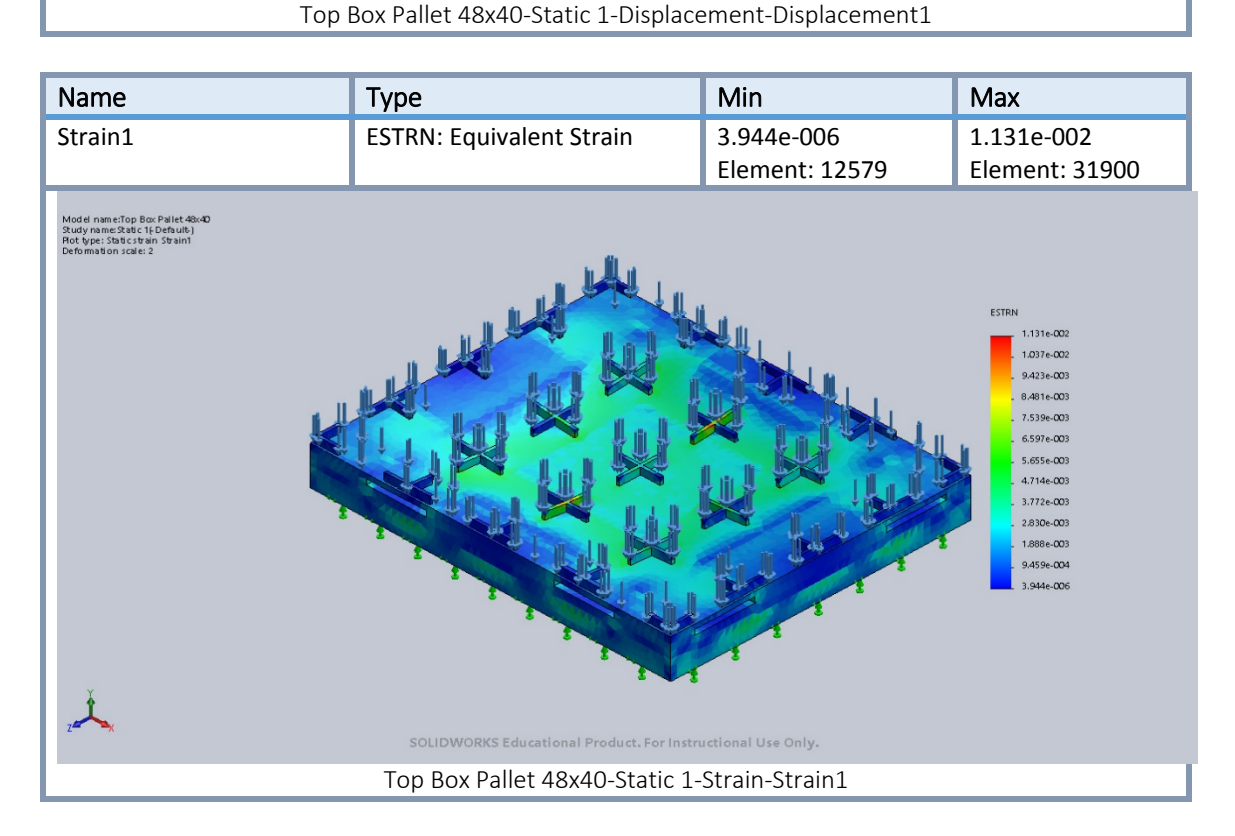

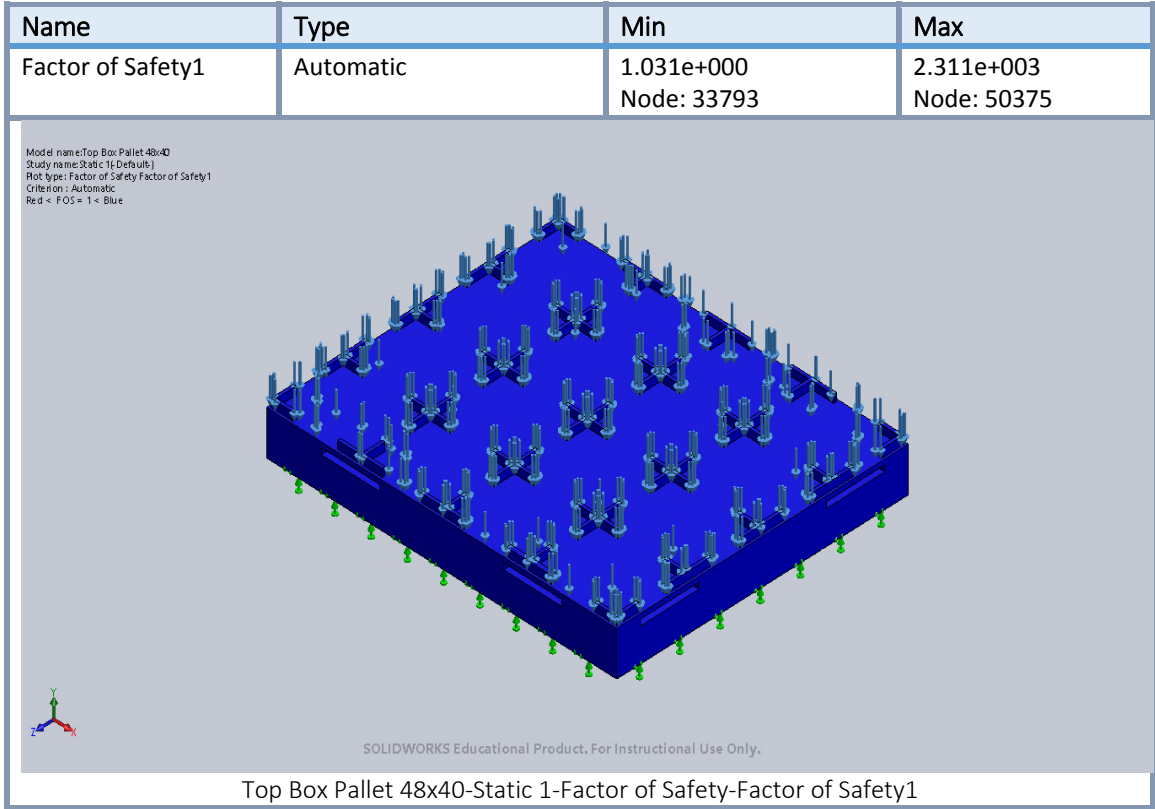

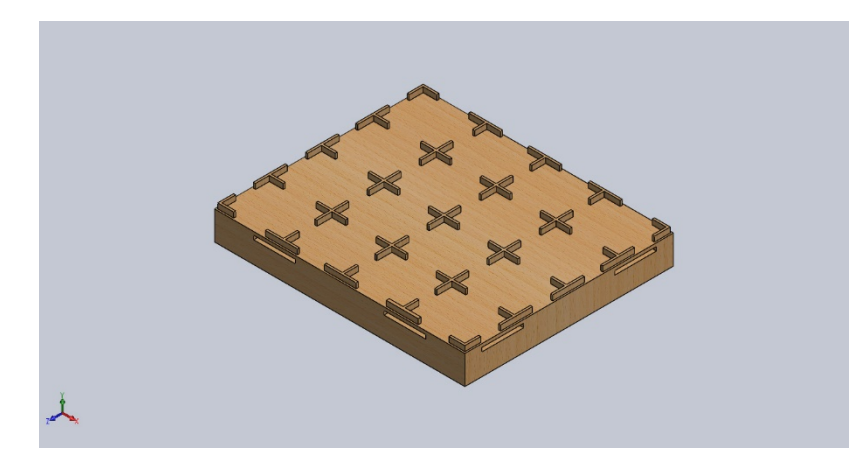

#### **Simulation of Top Box Pallet 48x40**

**Date: Thursday, March 15, 2018 Designer: Solidworks Study name: Static 1 Analysis type: Static**

#### **Table of Contents**

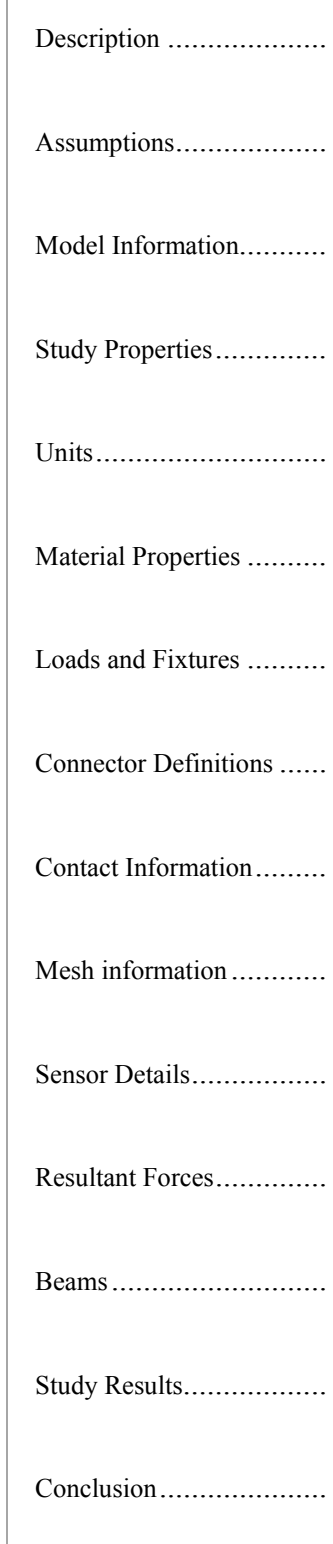

## **Model Information**

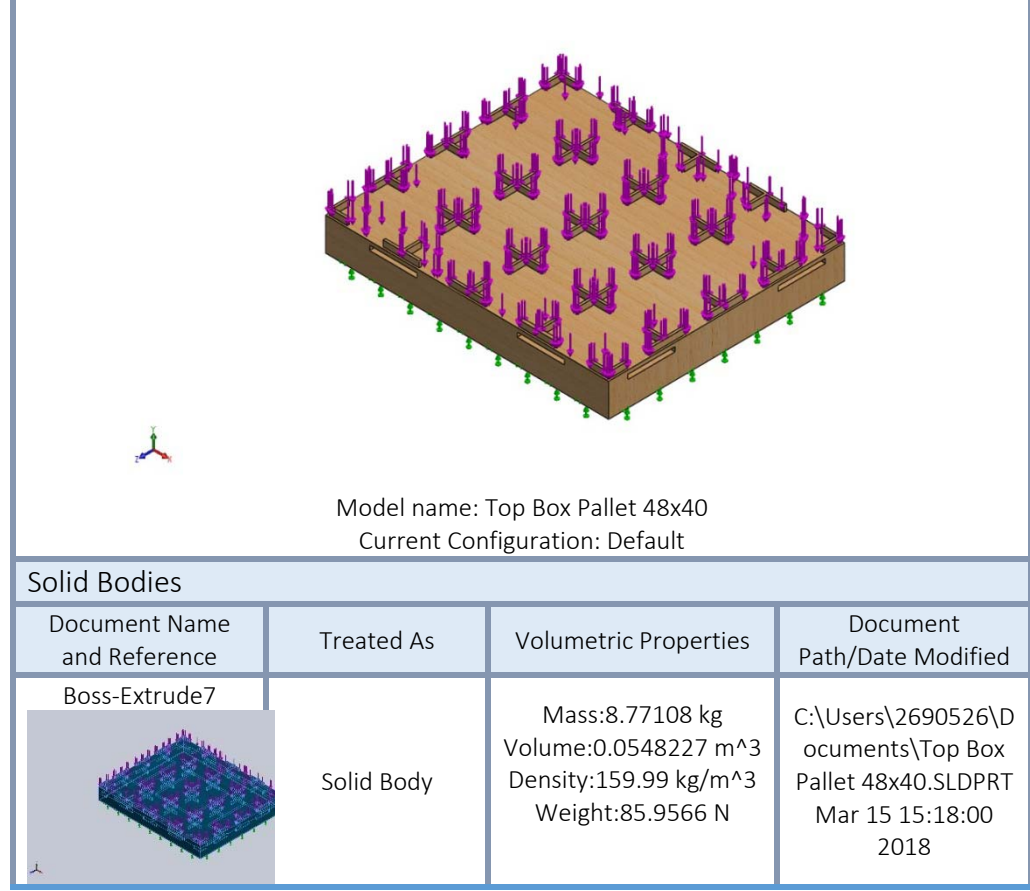

### **Study Properties**

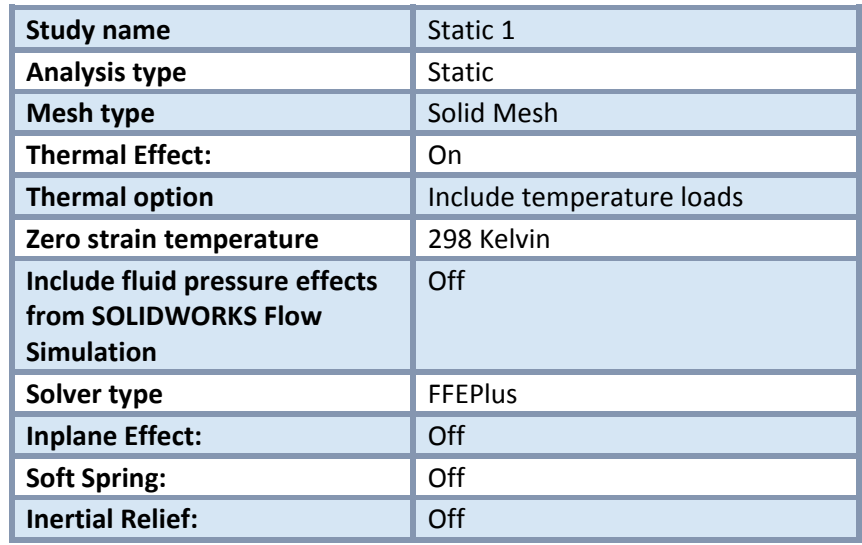

### Loads and Fixtures

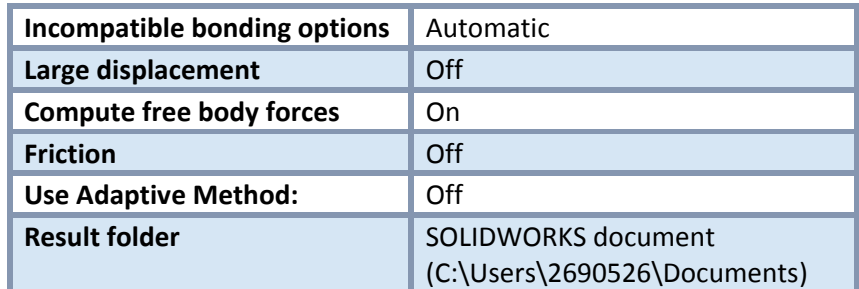

## **Units**

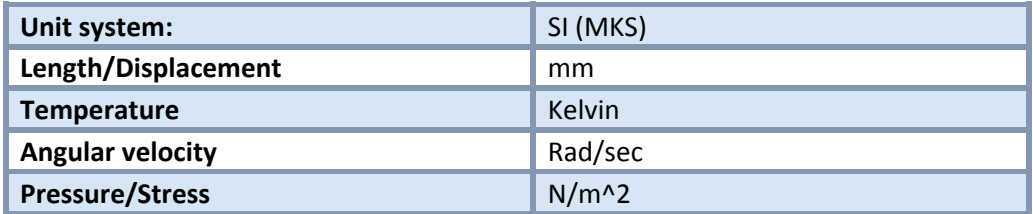

### **Material Properties**

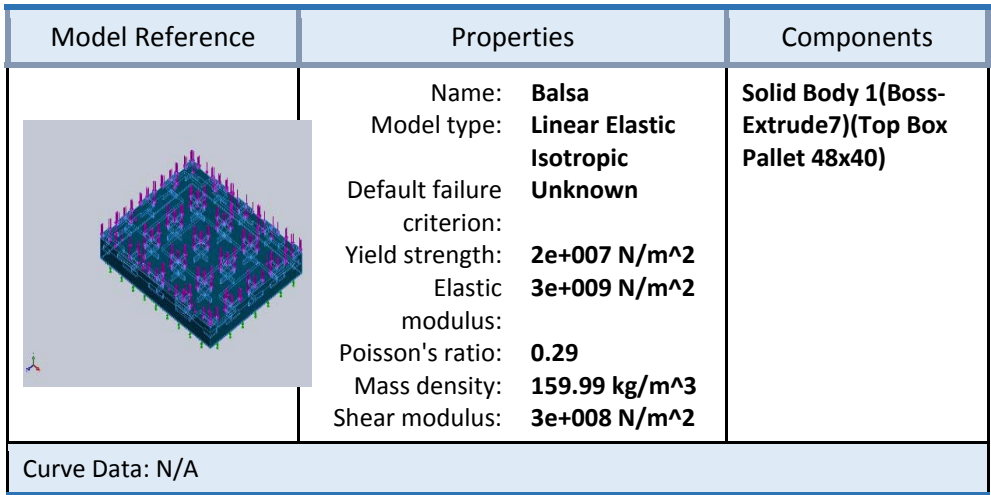

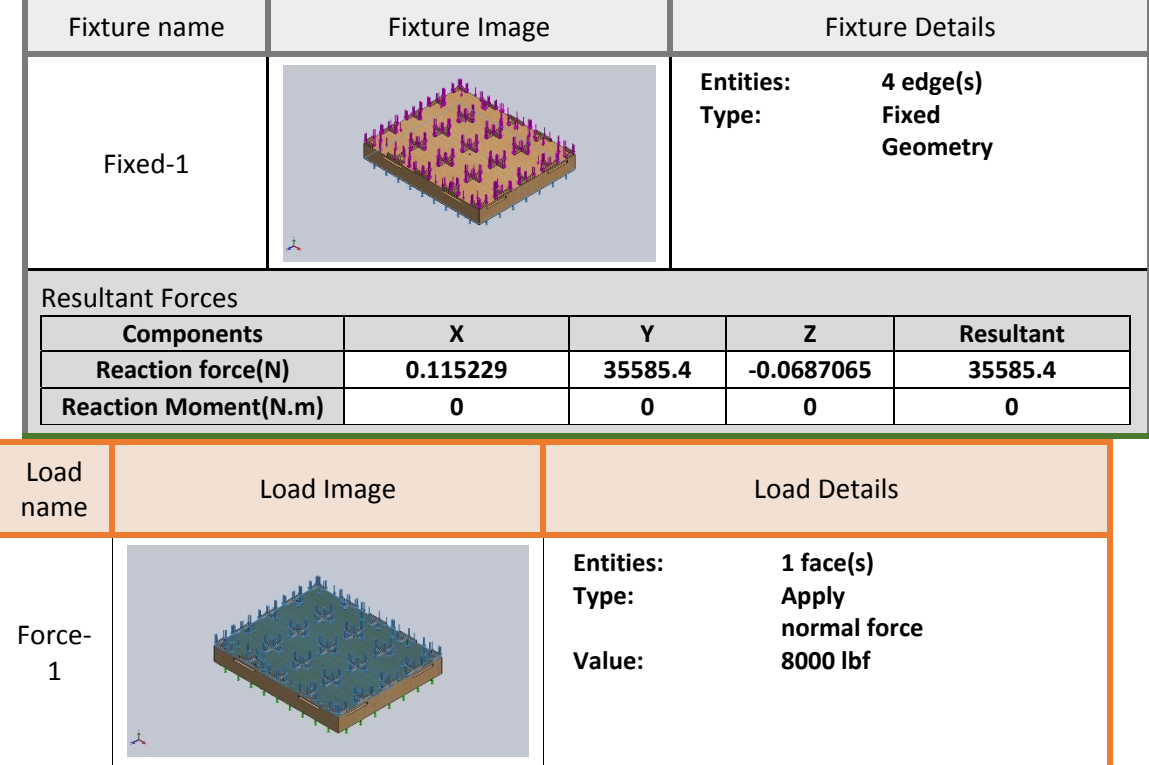

## **Mesh information**

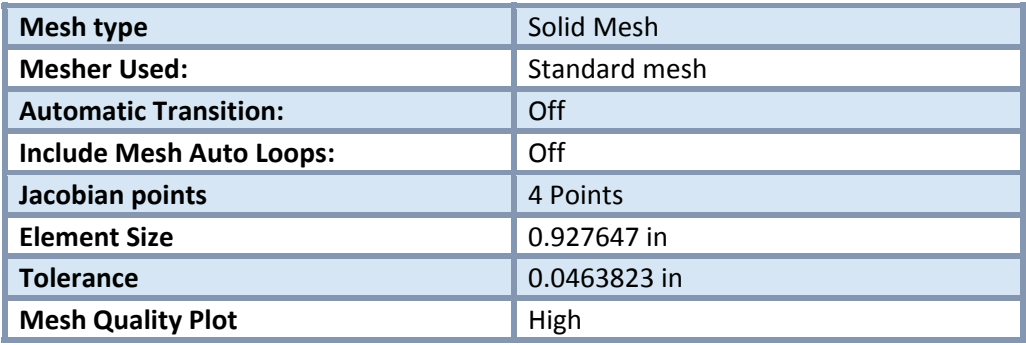

#### Mesh information ‐ Details

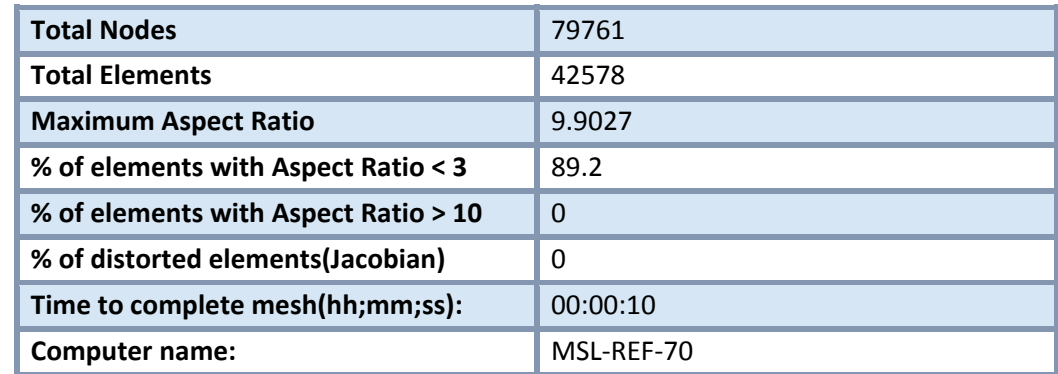

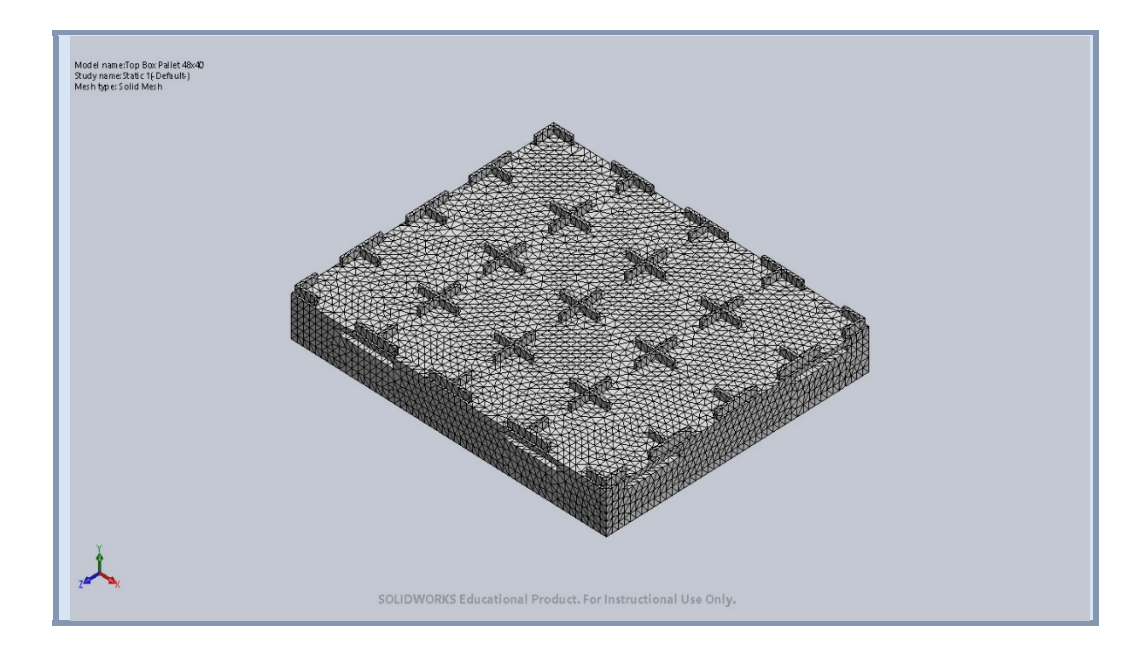

### **Resultant Forces**

#### Reaction forces

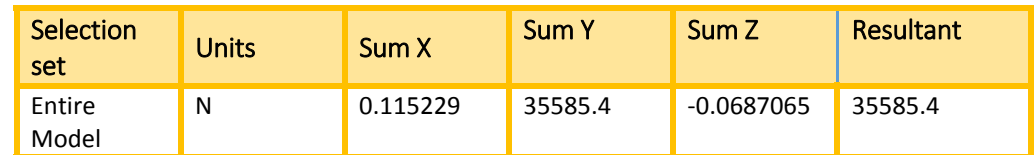

#### Reaction Moments

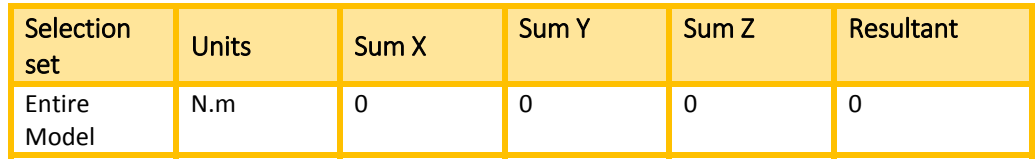

# **Study Results**

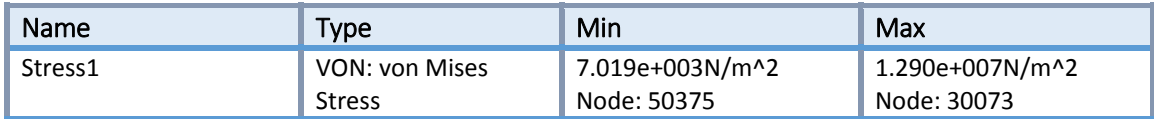

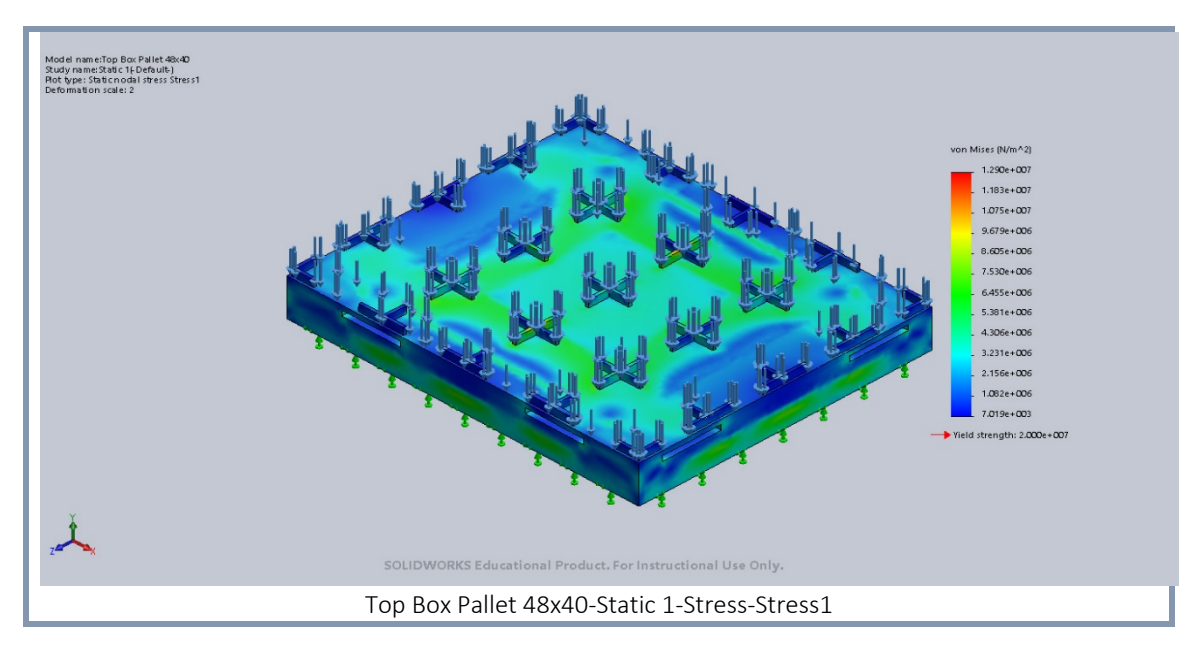

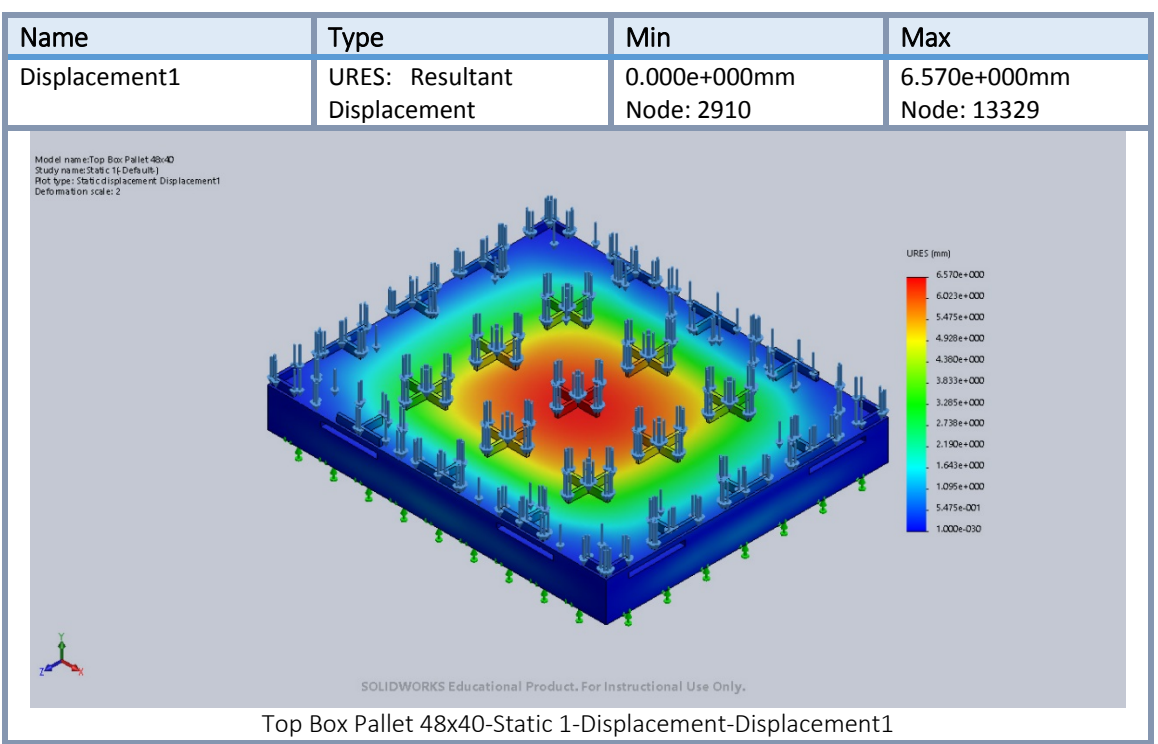

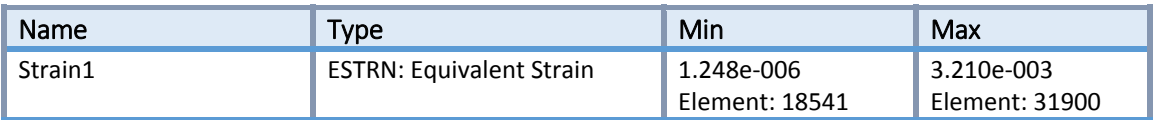

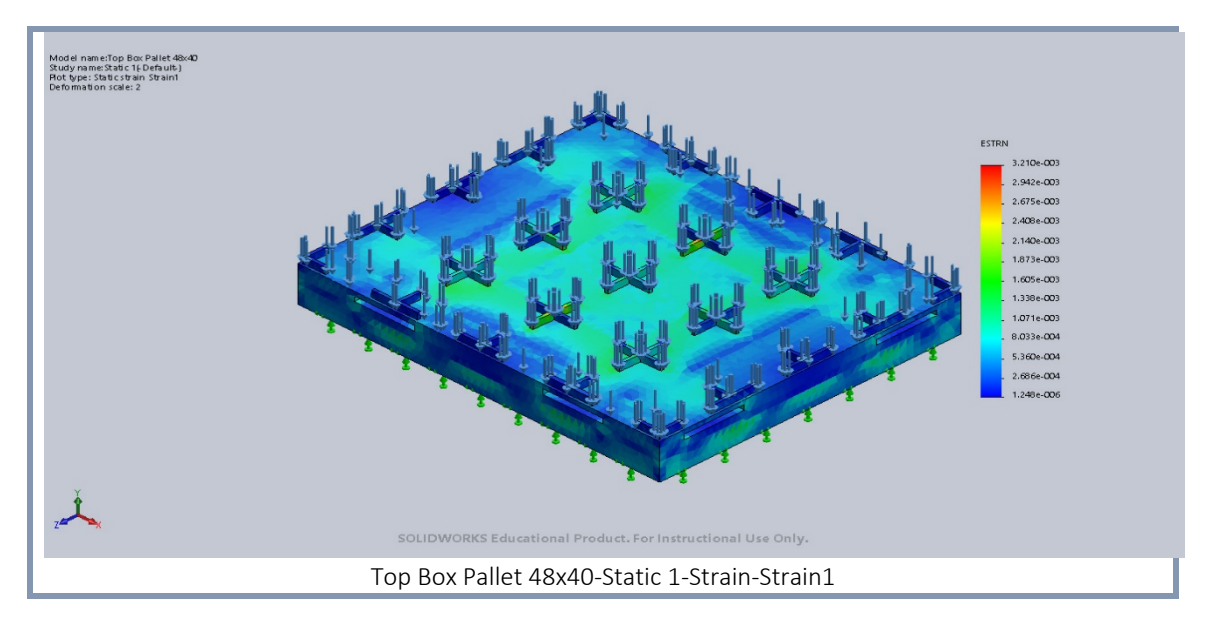

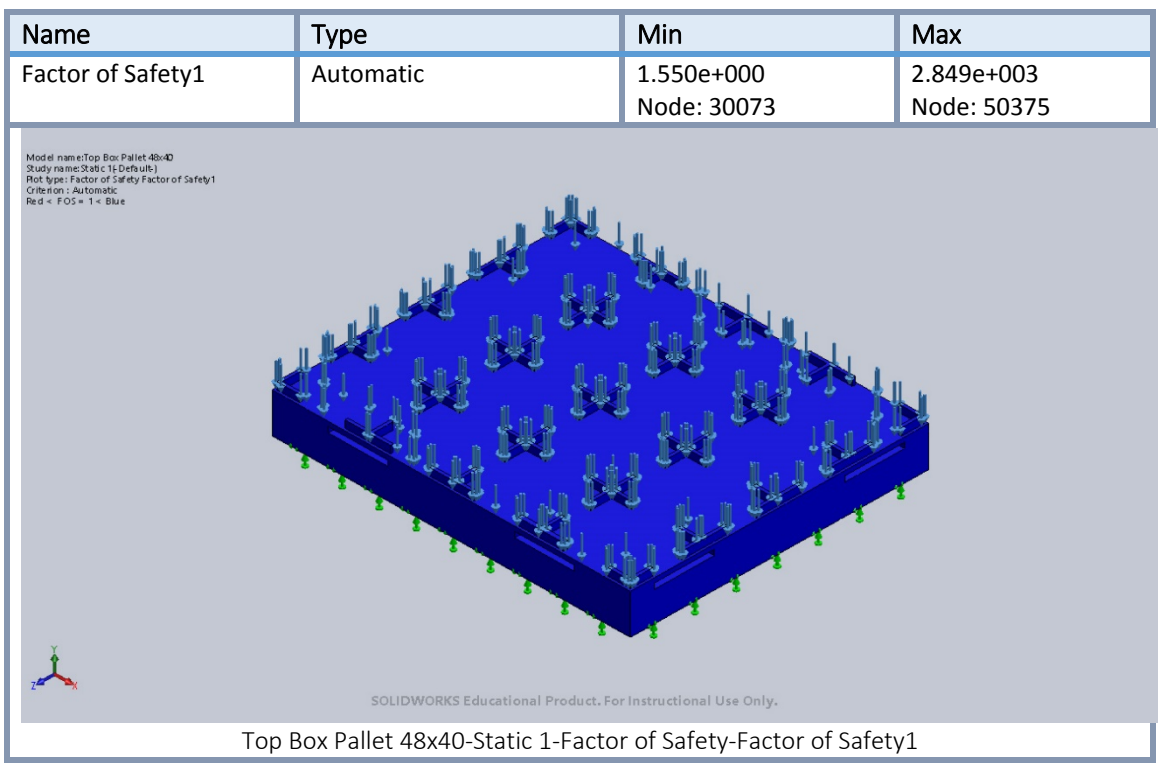

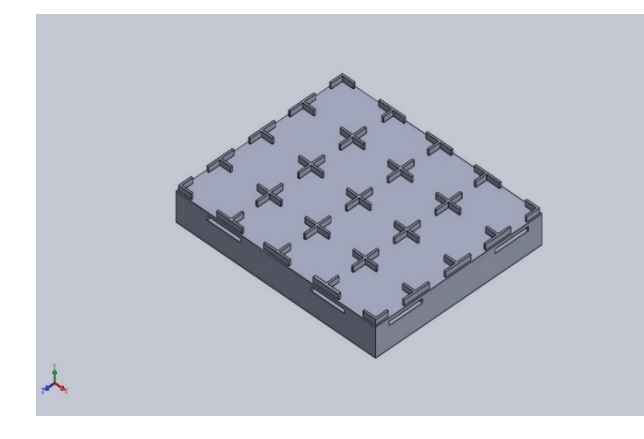

#### **Simulation of Top Box Pallet 48x40**

**Date: Thursday, March 15, 2018 Designer: Solidworks Study name: Static 1 Analysis type: Static**

#### **Table of Contents**

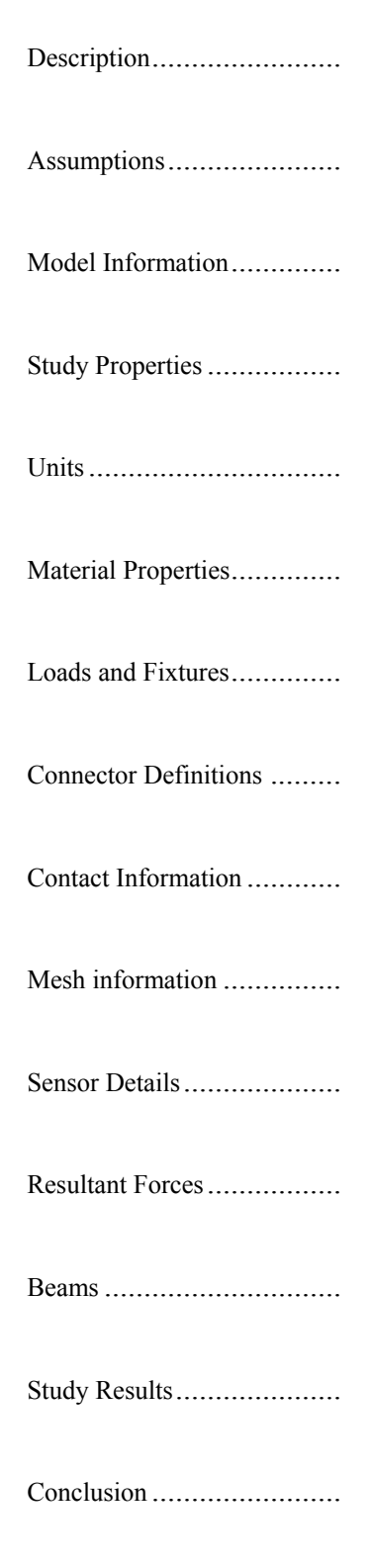

# **Model Information**

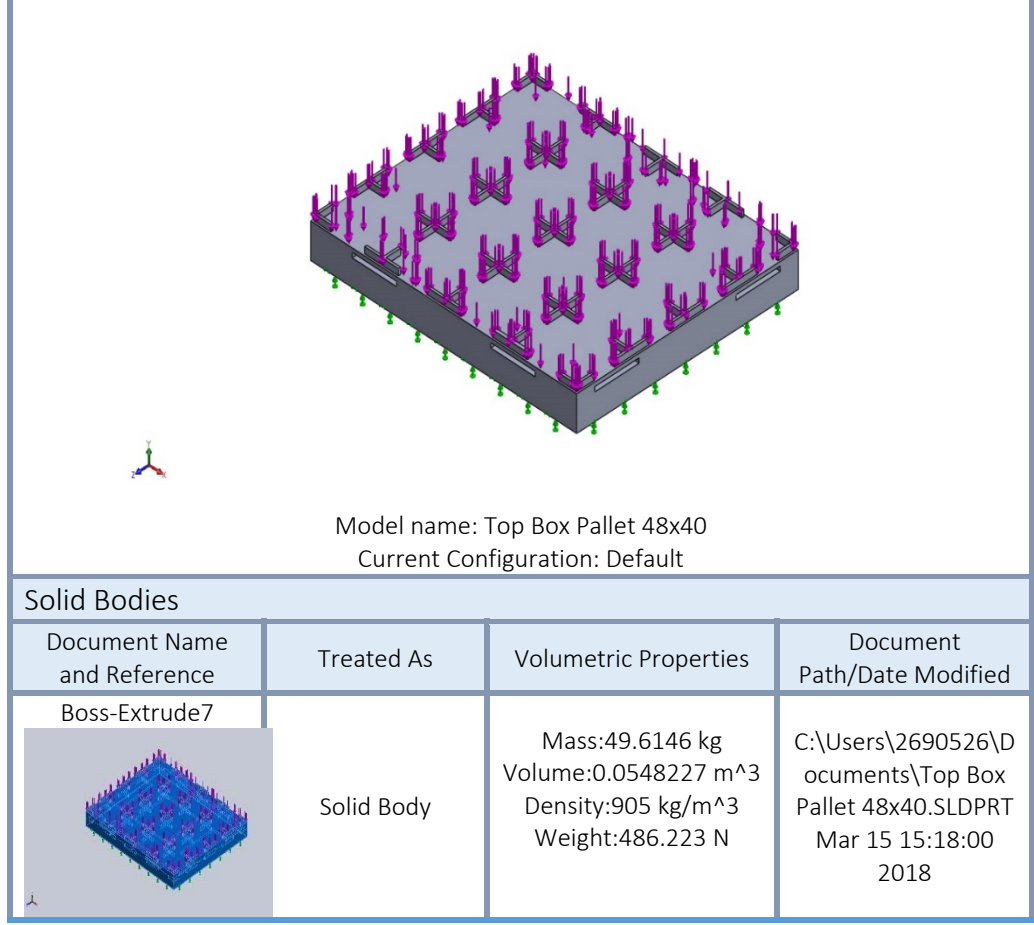

### **Study Properties**

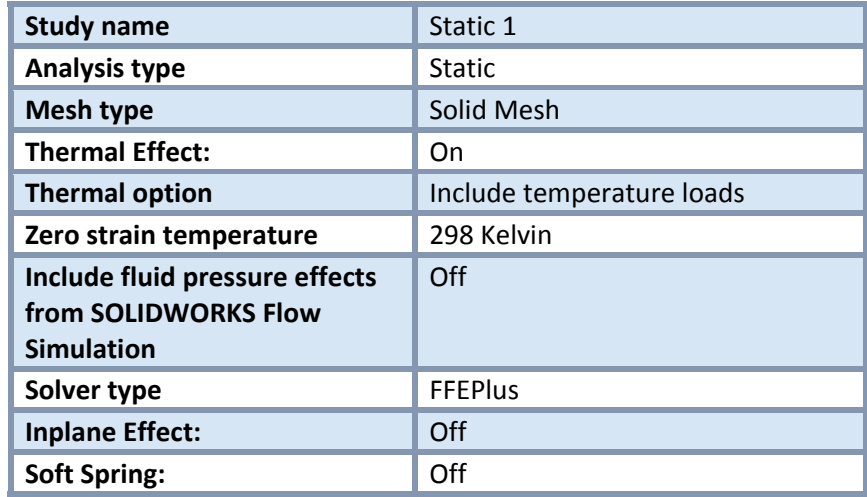

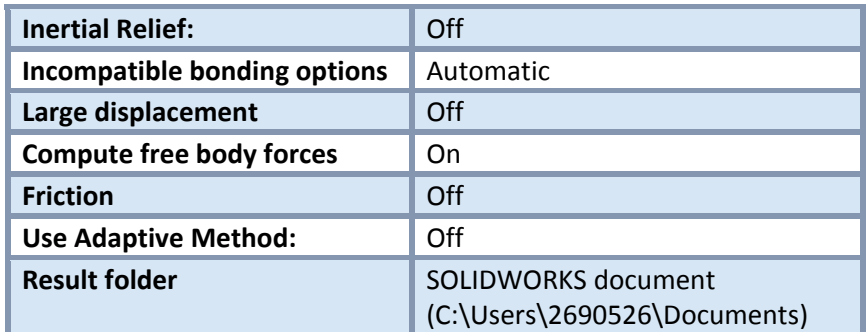

## **Units**

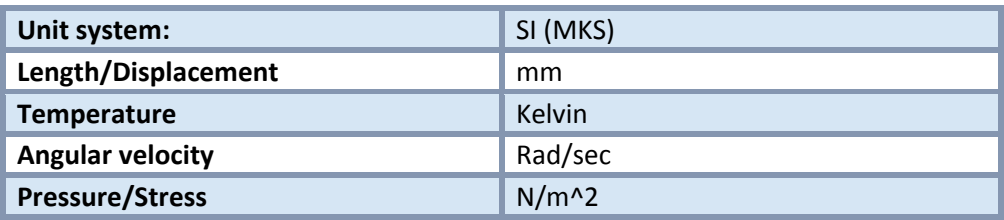

# **Material Properties**

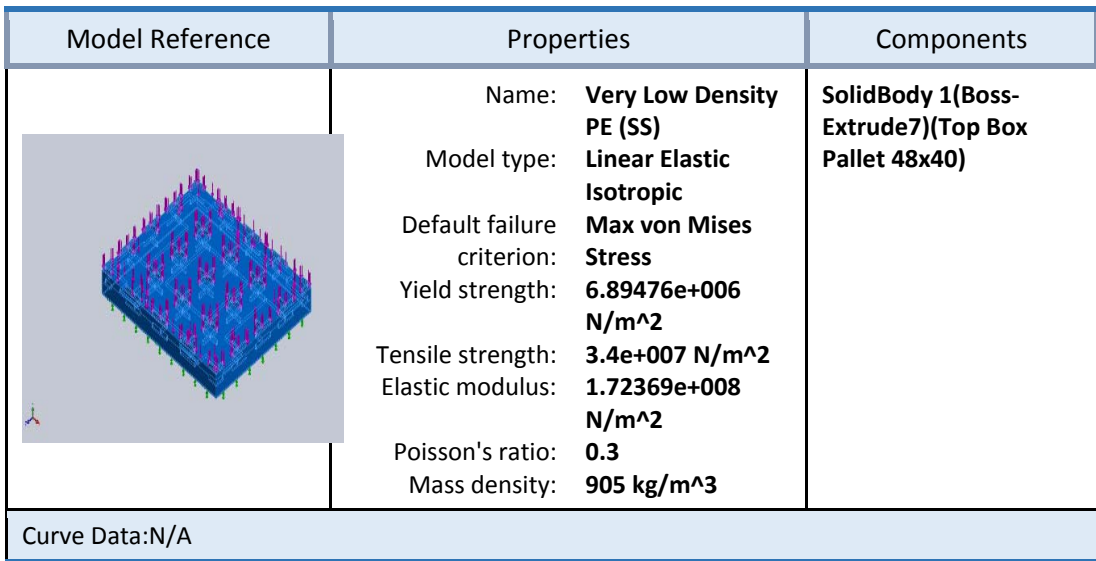

### Loads and Fixtures

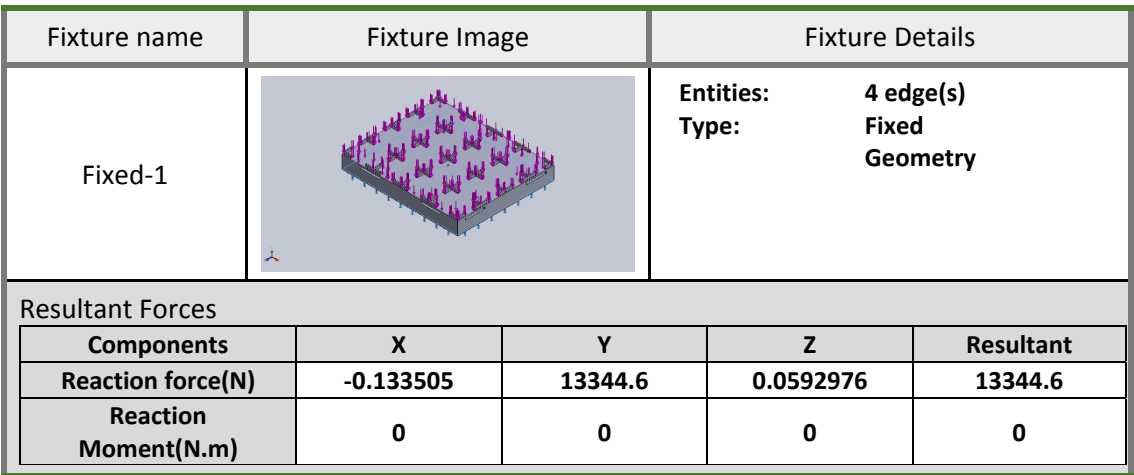

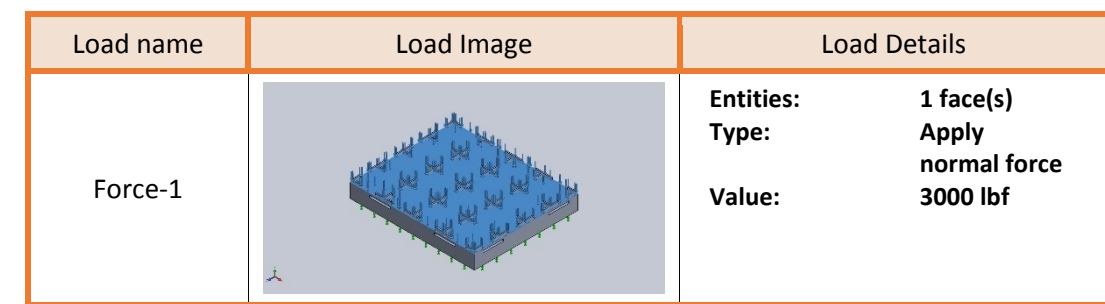

## **Mesh information**

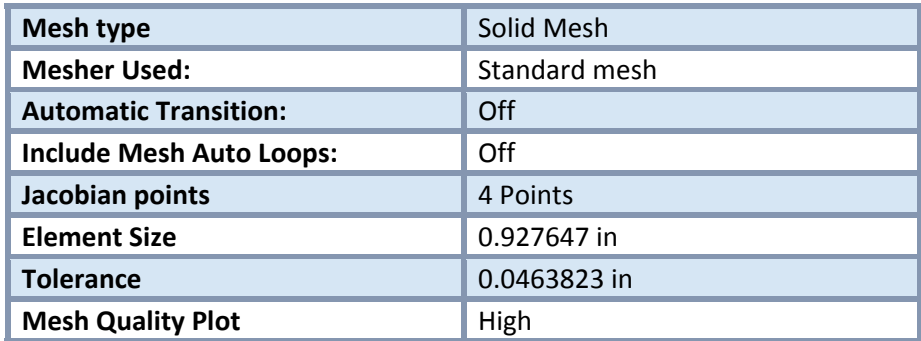

Mesh information ‐ Details

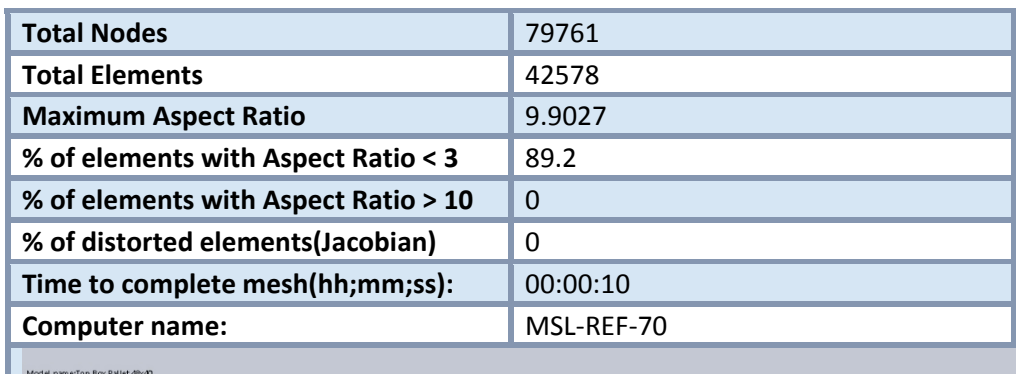

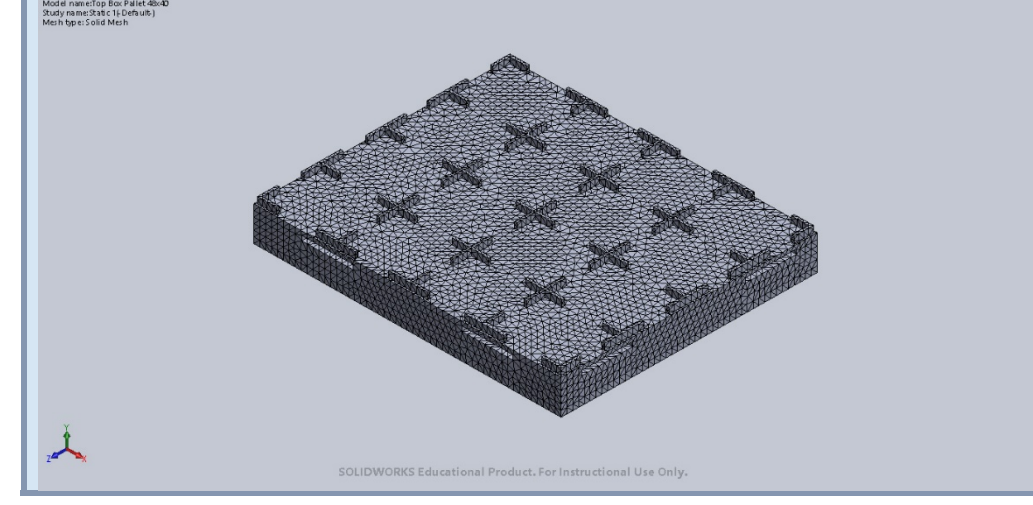

## **Resultant Forces**

#### Reaction forces

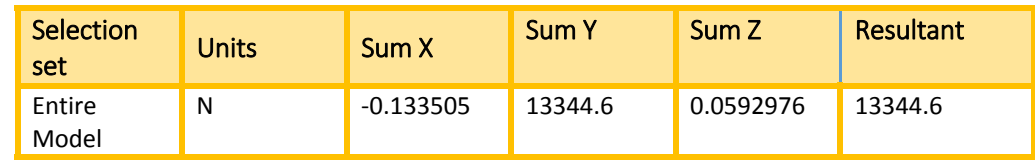

#### Reaction Moments

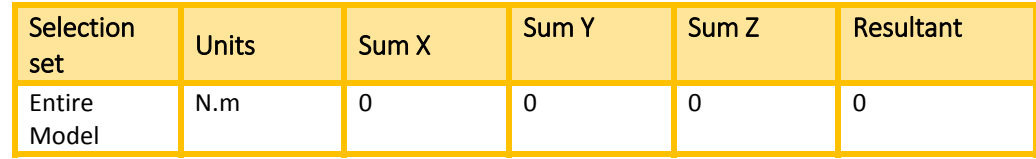

## **Study Results**

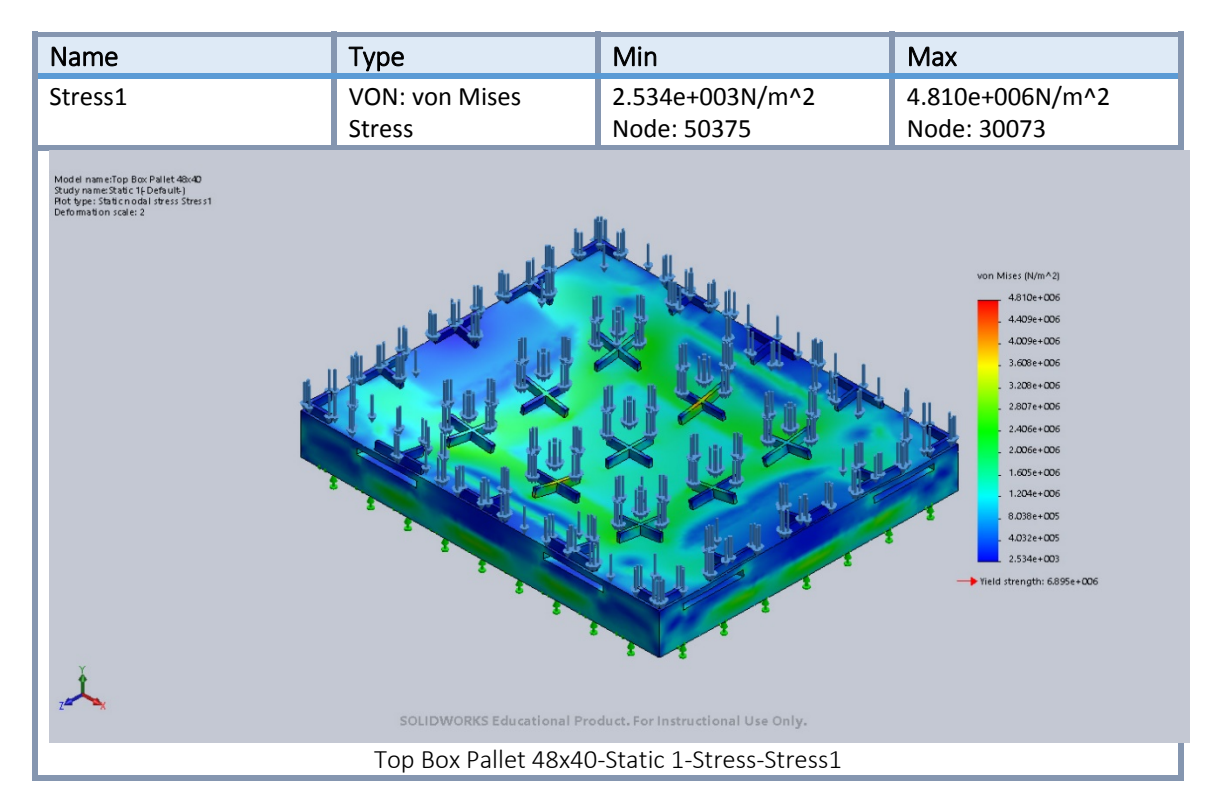

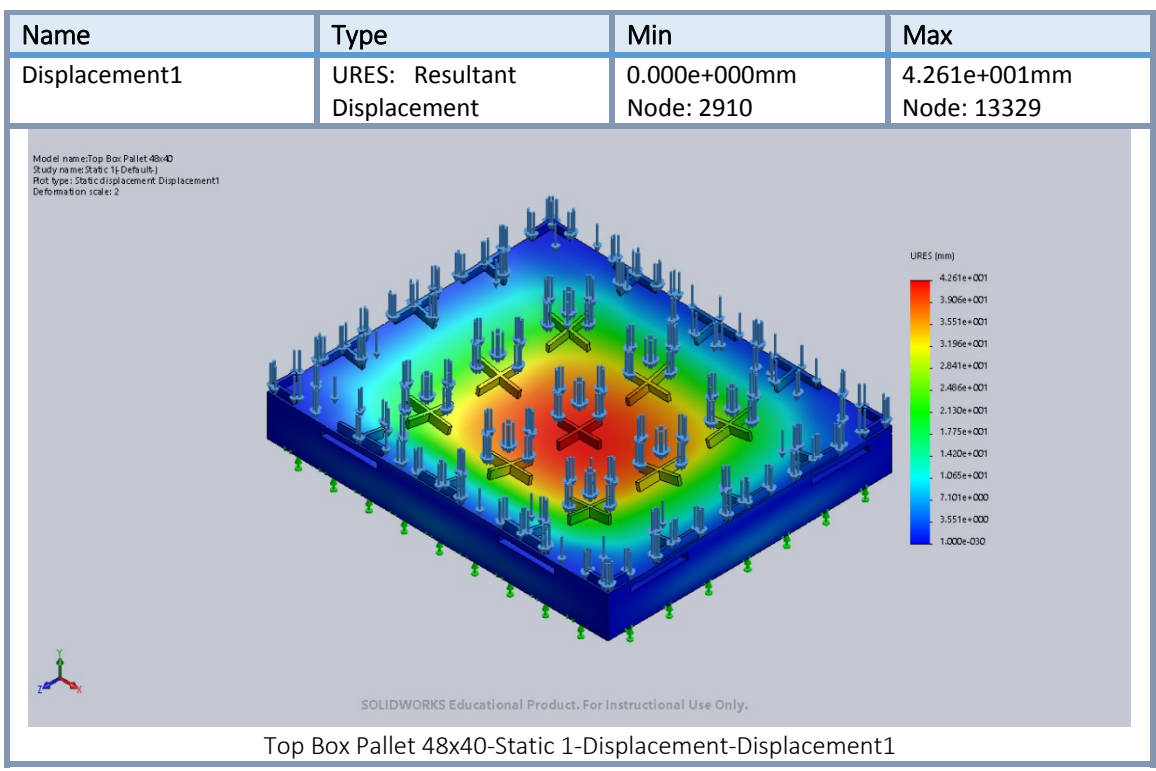

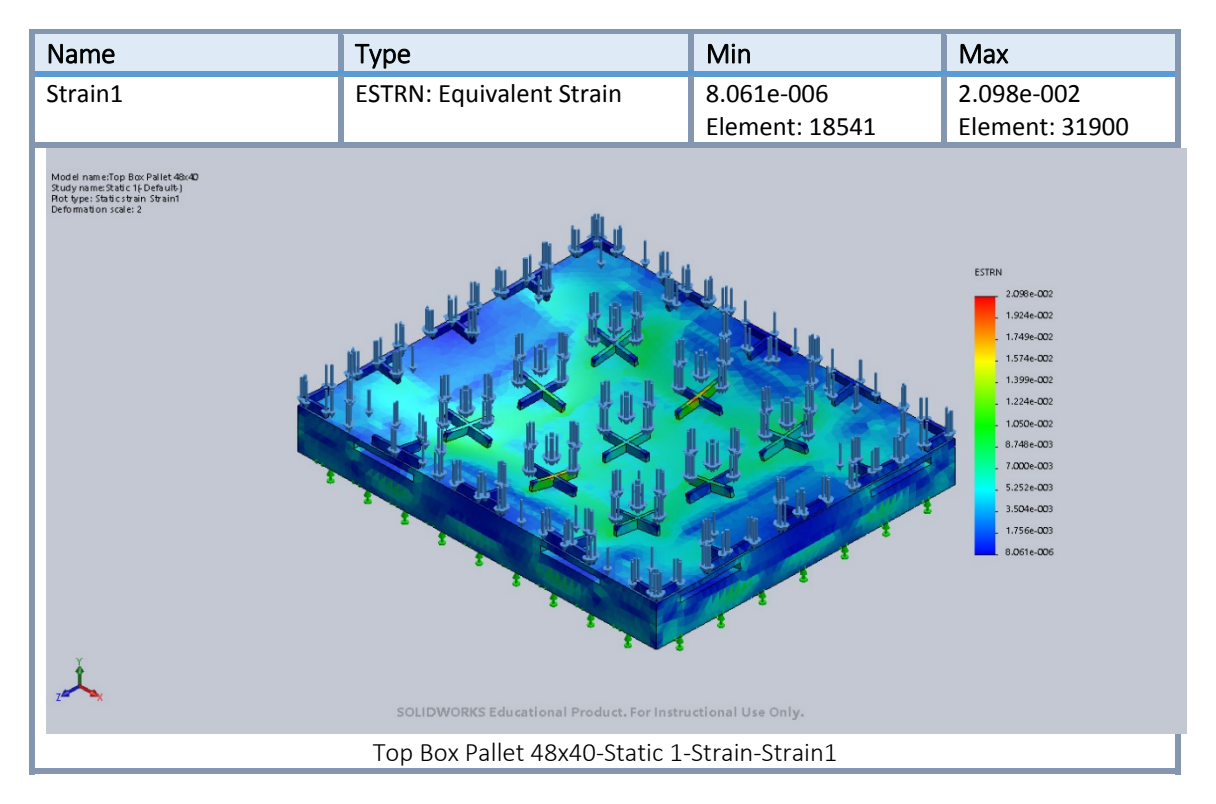

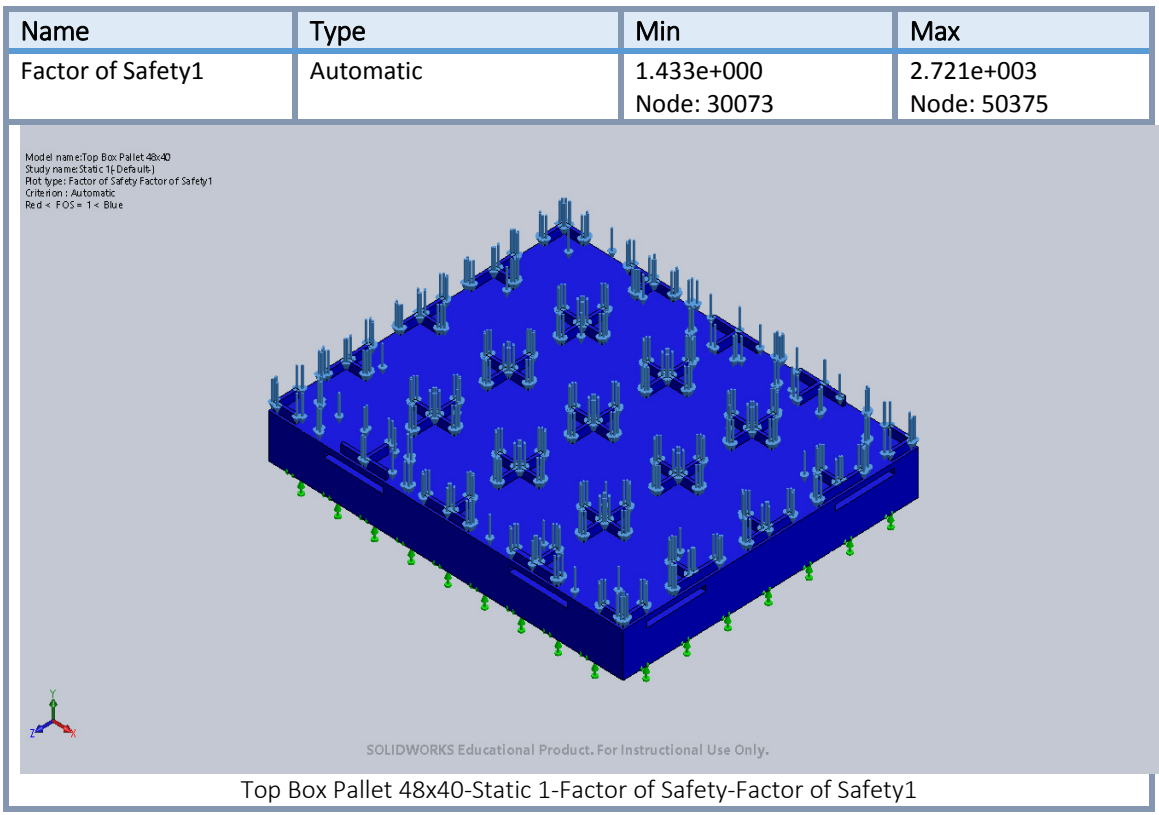

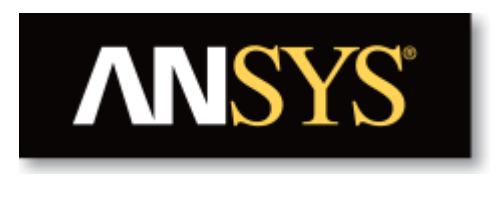

# **Project**

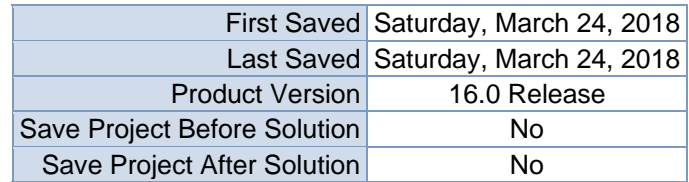

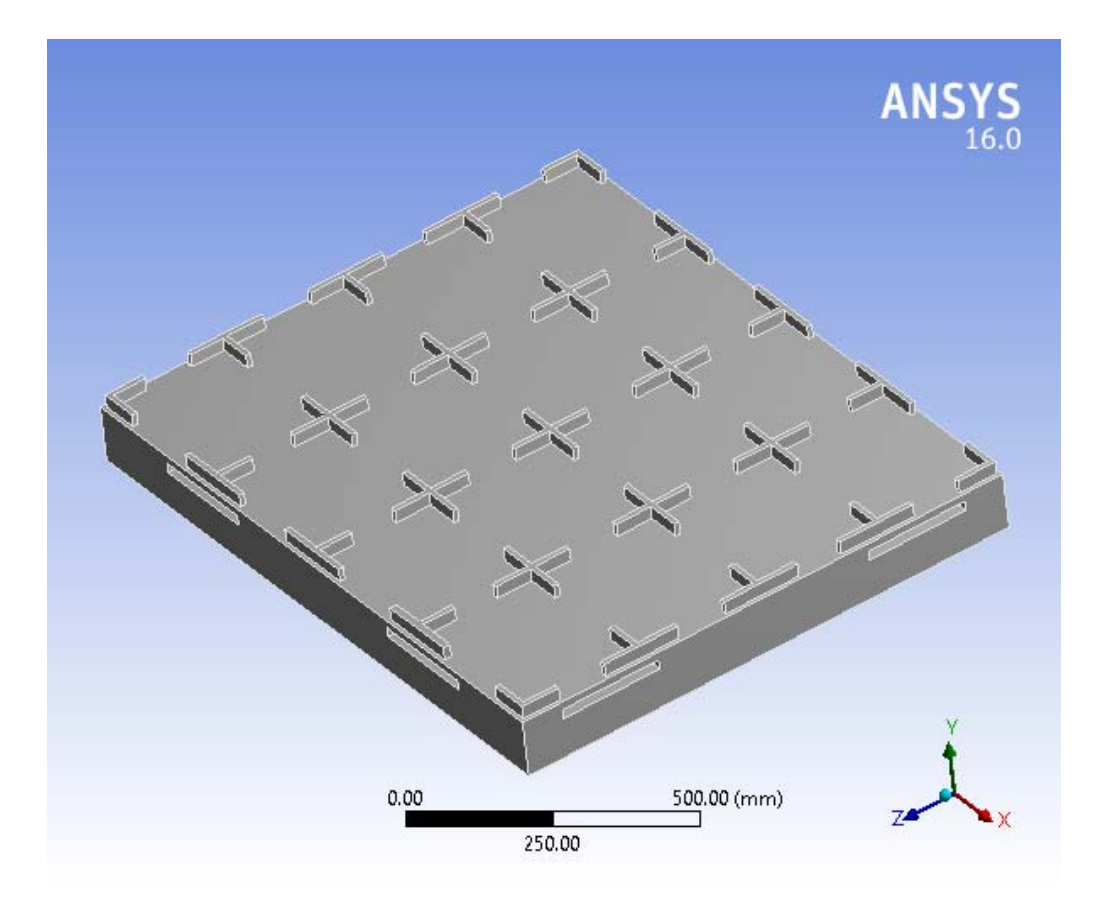

#### **Contents**

- **Units**
- Model (A4)
	- o Geometry
		- Top Box Pallet 48x40.SLDPRT new for ansys
	- o Coordinate Systems
	- o Mesh
	- o **Static Structural (A5)**
		- Analysis Settings
			- **Loads**
			- Solution  $(A6)$ 
				- **Solution Information**
				- **Results**
				- Stress Tool
					- **Results**
- **Material Data**
	- o Balsa

#### **Units**

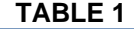

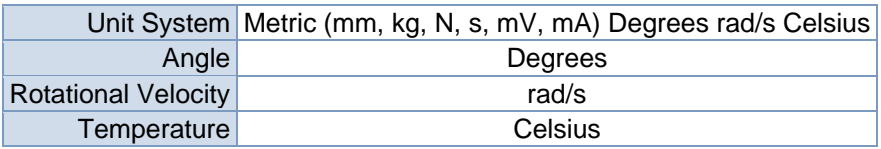

#### **Model (A4)**

#### *Geometry*

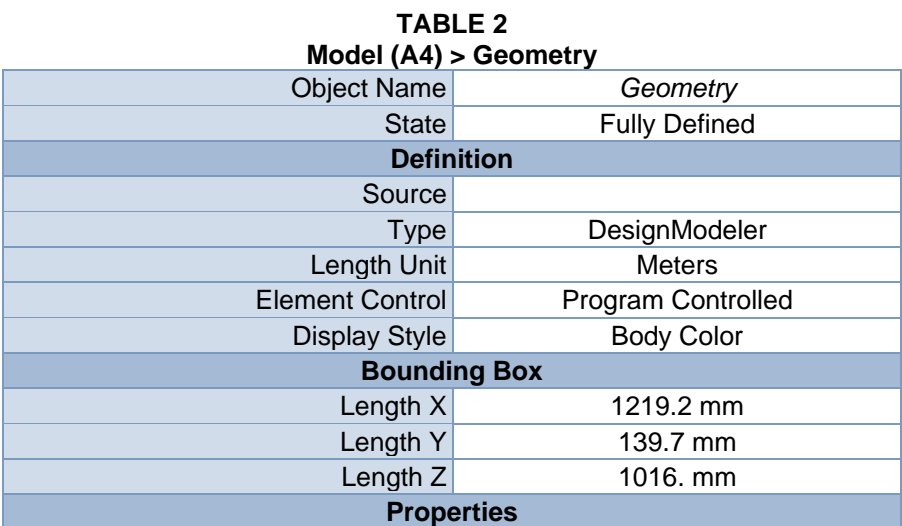

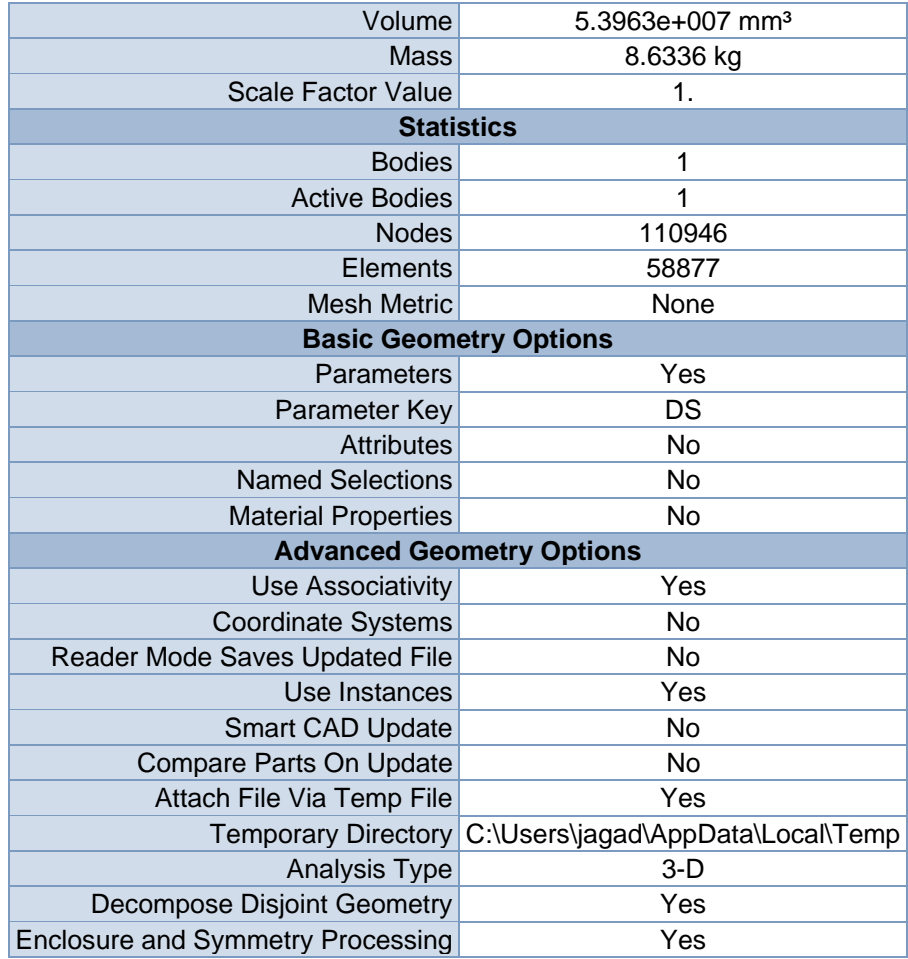

#### **TABLE 3 Model (A4) > Geometry > Parts**

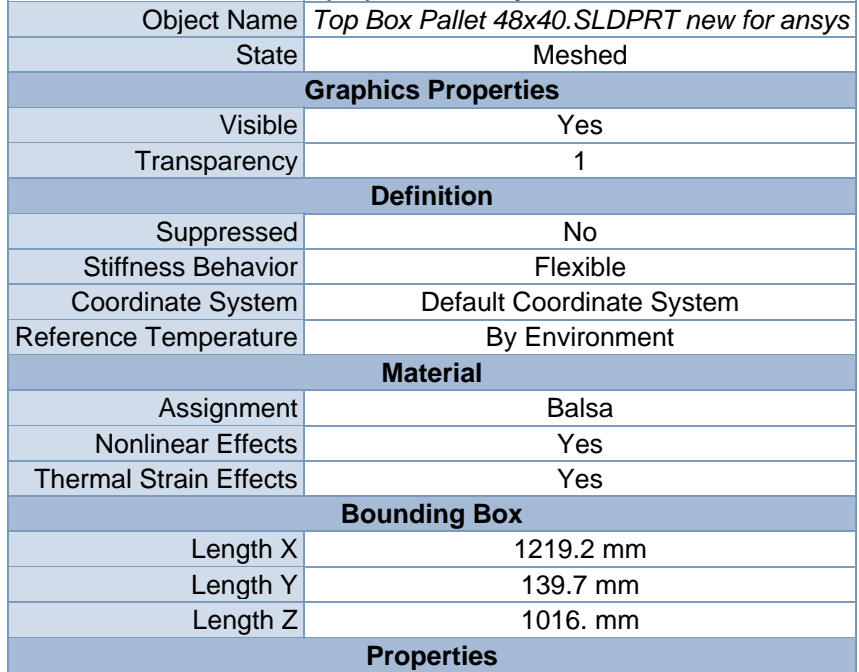

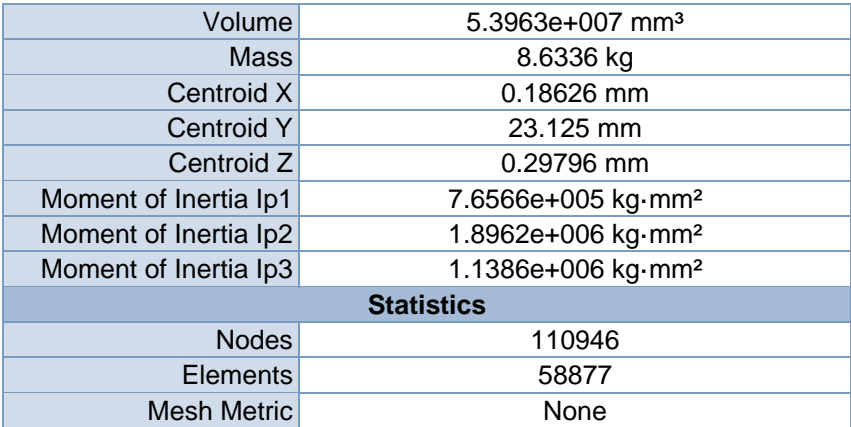

#### *Coordinate Systems*

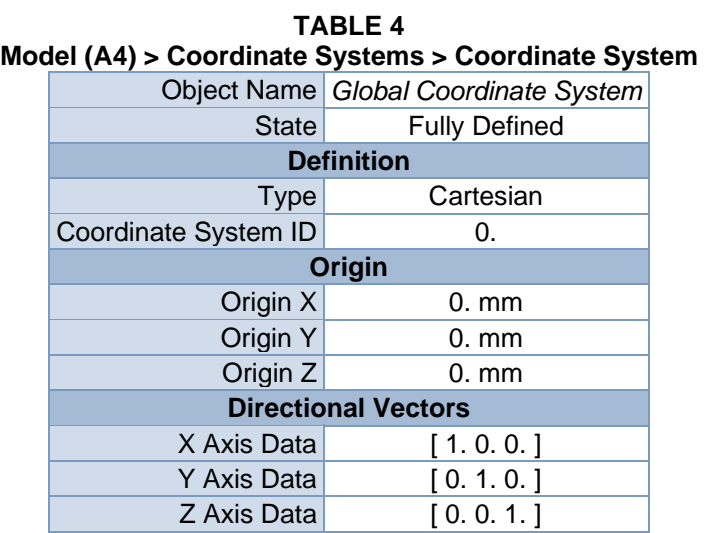

#### *Mesh*

#### **TABLE 5 Model (A4) > Mesh**

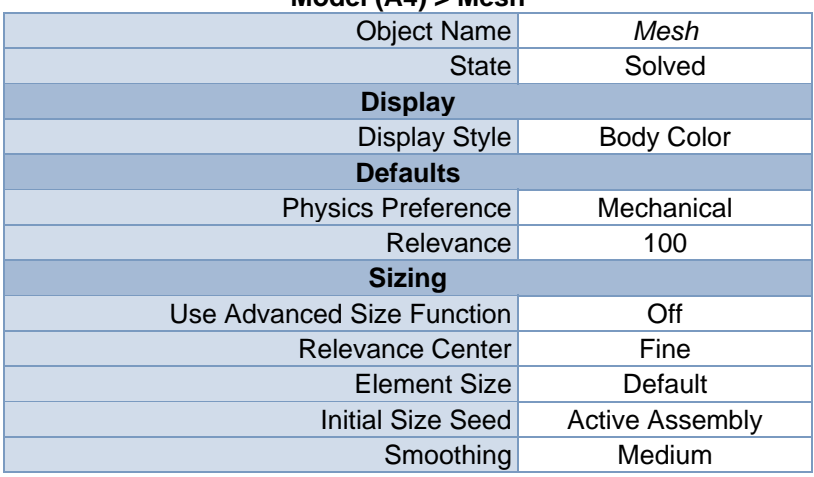

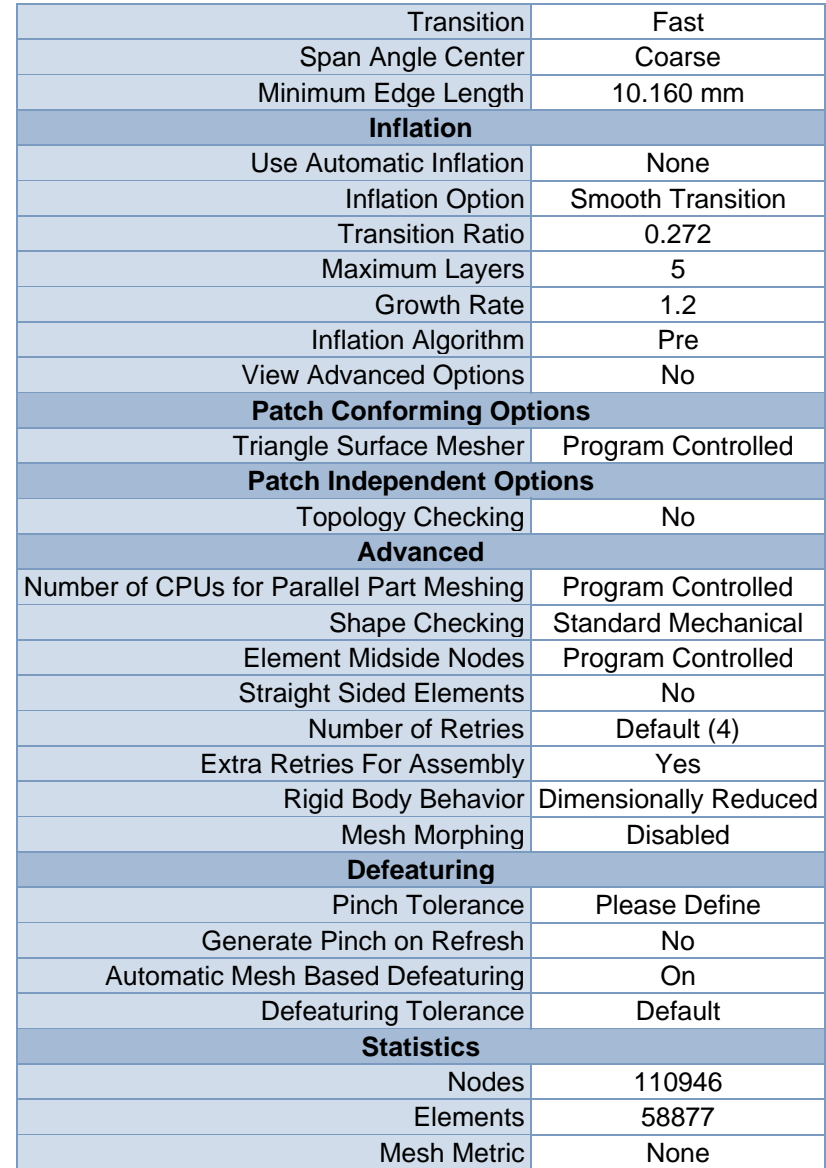

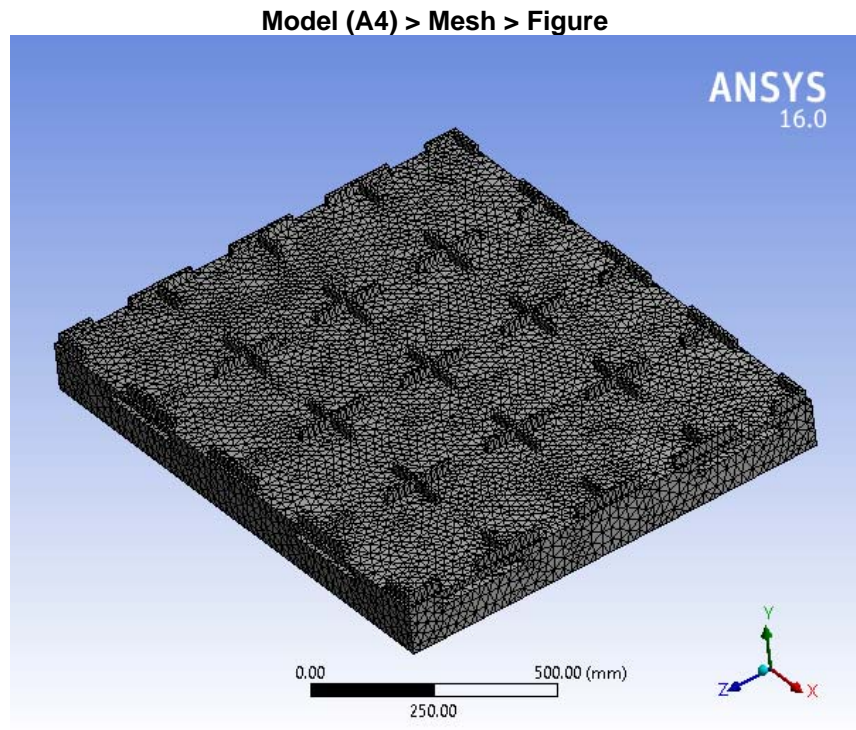

**FIGURE 1** 

#### **Static Structural (A5)**

| <b>TABLE 6</b>                 |                                    |  |  |  |
|--------------------------------|------------------------------------|--|--|--|
| Model (A4) > Analysis          |                                    |  |  |  |
|                                | Object Name Static Structural (A5) |  |  |  |
| <b>State</b>                   | Solved                             |  |  |  |
| <b>Definition</b>              |                                    |  |  |  |
| <b>Physics Type</b>            | Structural                         |  |  |  |
| Analysis Type                  | <b>Static Structural</b>           |  |  |  |
| Solver Target                  | <b>Mechanical APDL</b>             |  |  |  |
| <b>Options</b>                 |                                    |  |  |  |
| <b>Environment Temperature</b> | 22. °C                             |  |  |  |
| Generate Input Only            | N٥                                 |  |  |  |

**TABLE 7 Model (A4) > Static Structural (A5) > Analysis Settings** 

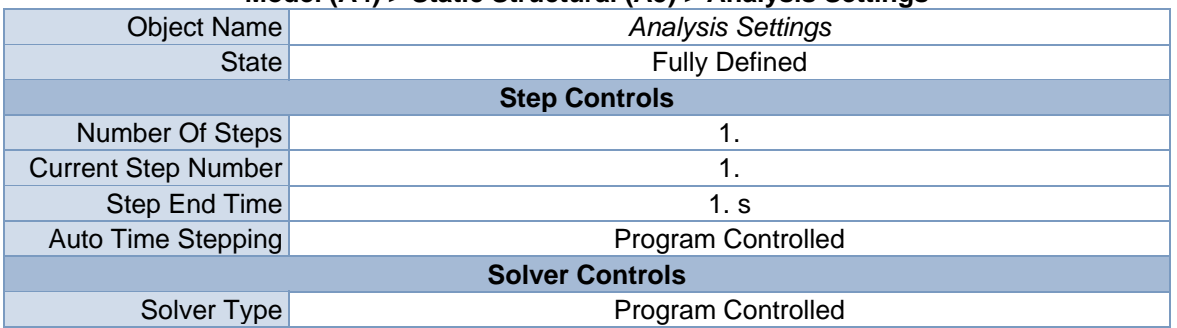

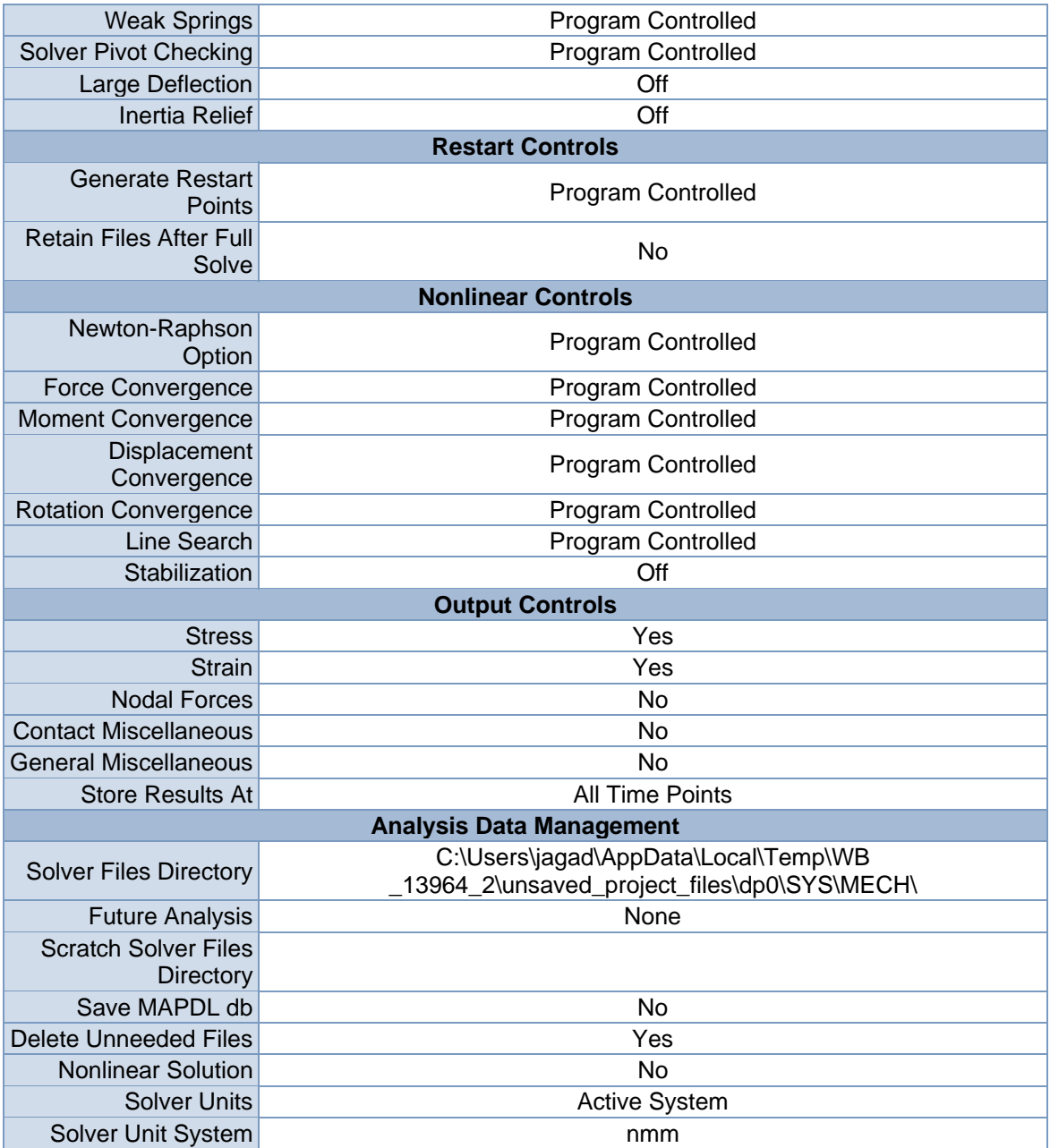

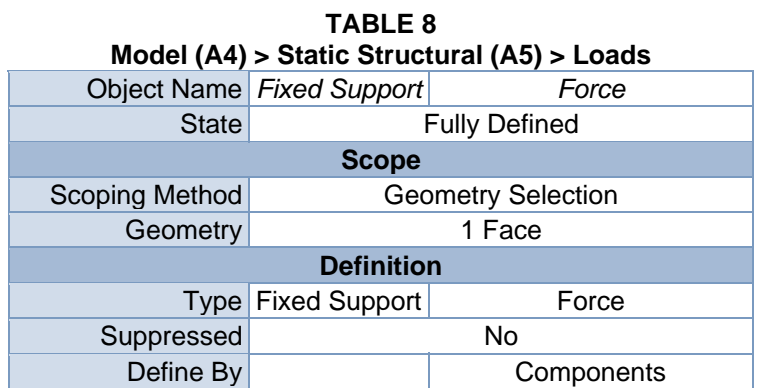

| Coordinate System | Global Coordinate System |
|-------------------|--------------------------|
| X Component       | 0. N (ramped)            |
| Y Component       | $-5.e+005 N$ (ramped)    |
| Z Component       | 0. N (ramped)            |

**FIGURE 2 Model (A4) > Static Structural (A5) > Fixed Support > Figure** 

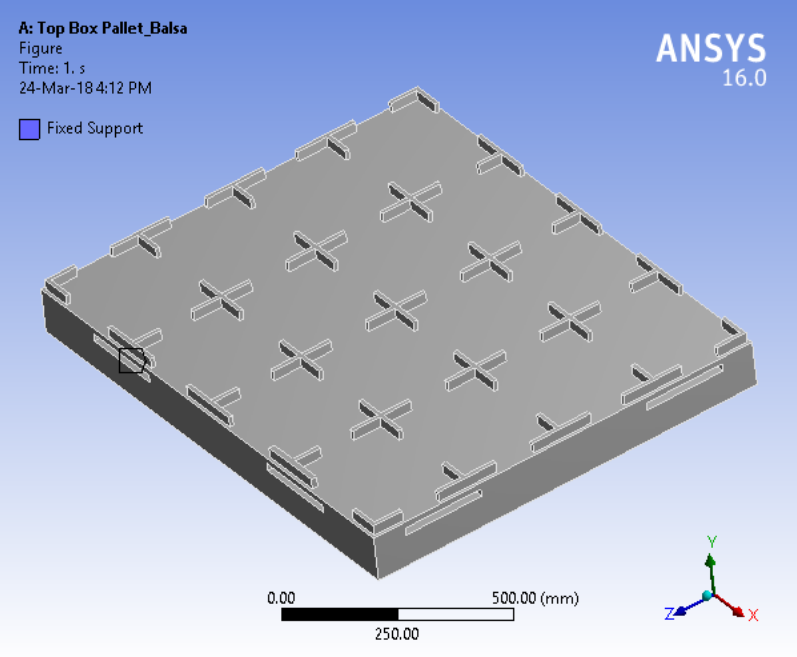

**FIGURE 3 Model (A4) > Static Structural (A5) > Force** 

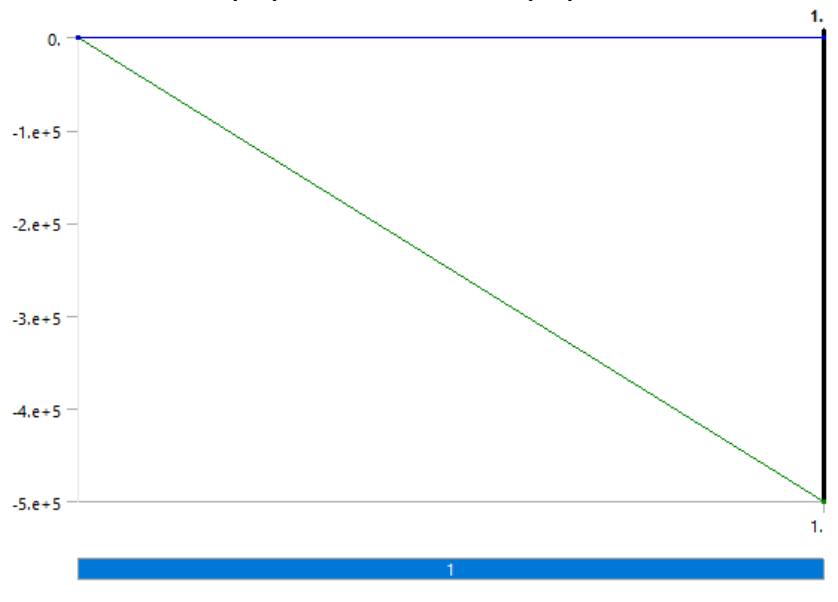

**FIGURE 4 Model (A4) > Static Structural (A5) > Force > Figure** 

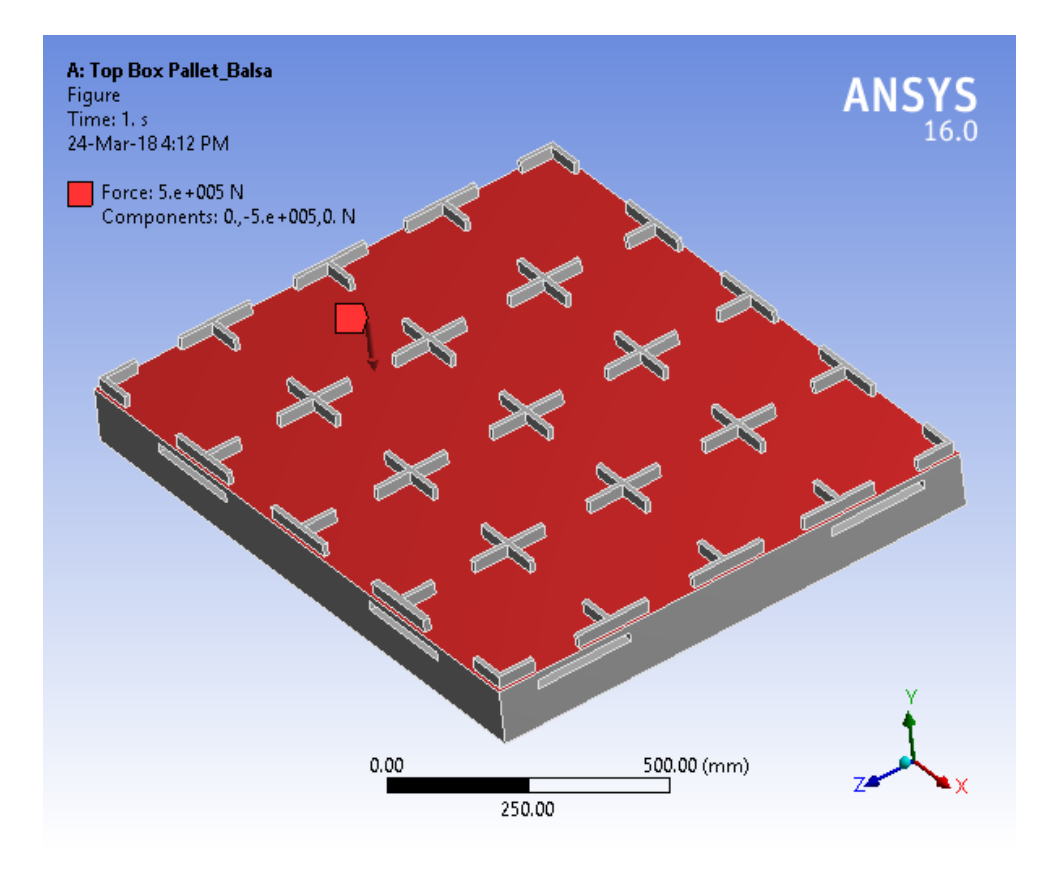

*Solution (A6)* 

| TABLE 9<br>Model (A4) > Static Structural (A5) > Solution |                           |  |  |  |
|-----------------------------------------------------------|---------------------------|--|--|--|
|                                                           | Object Name Solution (A6) |  |  |  |
| State I                                                   | Solved                    |  |  |  |
| <b>Adaptive Mesh Refinement</b>                           |                           |  |  |  |
| <b>Max Refinement Loops</b>                               | 1.                        |  |  |  |
| <b>Refinement Depth</b>                                   | 2.                        |  |  |  |
| <b>Information</b>                                        |                           |  |  |  |
| <b>Status</b>                                             | Done                      |  |  |  |
| <b>Post Processing</b>                                    |                           |  |  |  |
| Calculate Beam Section Results                            | NΩ                        |  |  |  |

**TABLE 10 Model (A4) > Static Structural (A5) > Solution (A6) > Solution Information** 

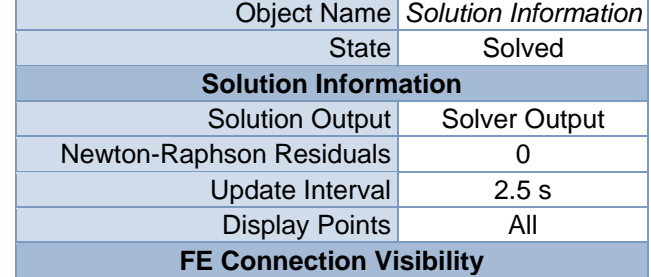

| <b>Activate Visibility</b>   | Yes                    |
|------------------------------|------------------------|
| Display                      | All FE Connectors      |
| Draw Connections Attached To | All Nodes              |
| Line Color                   | <b>Connection Type</b> |
| Visible on Results           | No                     |
| Line Thickness               | Single                 |
| <b>Display Type</b>          | Lines                  |

**TABLE 11 Model (A4) > Static Structural (A5) > Solution (A6) > Results** 

| <b>Object Name</b>                     | <b>Directional</b><br>Deformation  | <b>Equivalent Stress</b>          | Equivalent<br><b>Elastic Strain</b> |  |
|----------------------------------------|------------------------------------|-----------------------------------|-------------------------------------|--|
| <b>State</b>                           | Solved                             |                                   |                                     |  |
| <b>Scope</b>                           |                                    |                                   |                                     |  |
| <b>Scoping Method</b>                  |                                    | <b>Geometry Selection</b>         |                                     |  |
| Geometry                               |                                    | <b>All Bodies</b>                 |                                     |  |
|                                        | <b>Definition</b>                  |                                   |                                     |  |
| <b>Type</b>                            | Directional<br>Deformation         | Equivalent (von-<br>Mises) Stress | Equivalent<br><b>Elastic Strain</b> |  |
| Orientation                            | Y Axis                             |                                   |                                     |  |
| By                                     |                                    | Time                              |                                     |  |
| <b>Display Time</b>                    |                                    | Last                              |                                     |  |
| Coordinate<br>System                   | <b>Global Coordinate</b><br>System |                                   |                                     |  |
| <b>Calculate Time</b><br>History       | Yes                                |                                   |                                     |  |
| Identifier                             |                                    |                                   |                                     |  |
| Suppressed                             | <b>No</b>                          |                                   |                                     |  |
|                                        |                                    | <b>Results</b>                    |                                     |  |
| Minimum                                | $-3.687$ mm                        | 7.9581e-004 MPa                   | 1.0282e-006<br>mm/mm                |  |
| Maximum                                | 0.59593 mm                         | 11.834 MPa                        | 1.9116e-002<br>mm/mm                |  |
|                                        | <b>Information</b>                 |                                   |                                     |  |
| Time                                   | 1. s                               |                                   |                                     |  |
| Load Step                              | 1                                  |                                   |                                     |  |
| Substep                                | 1                                  |                                   |                                     |  |
|                                        | <b>Iteration Number</b><br>1       |                                   |                                     |  |
|                                        | <b>Integration Point Results</b>   |                                   |                                     |  |
| <b>Display Option</b>                  | Averaged                           |                                   |                                     |  |
| <b>Average Across</b><br><b>Bodies</b> | No                                 |                                   |                                     |  |

**TABLE 12 Model (A4) > Static Structural (A5) > Solution (A6) > Directional Deformation**  Time [s] Minimum [mm] Maximum [mm]

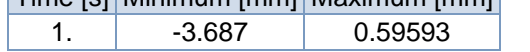

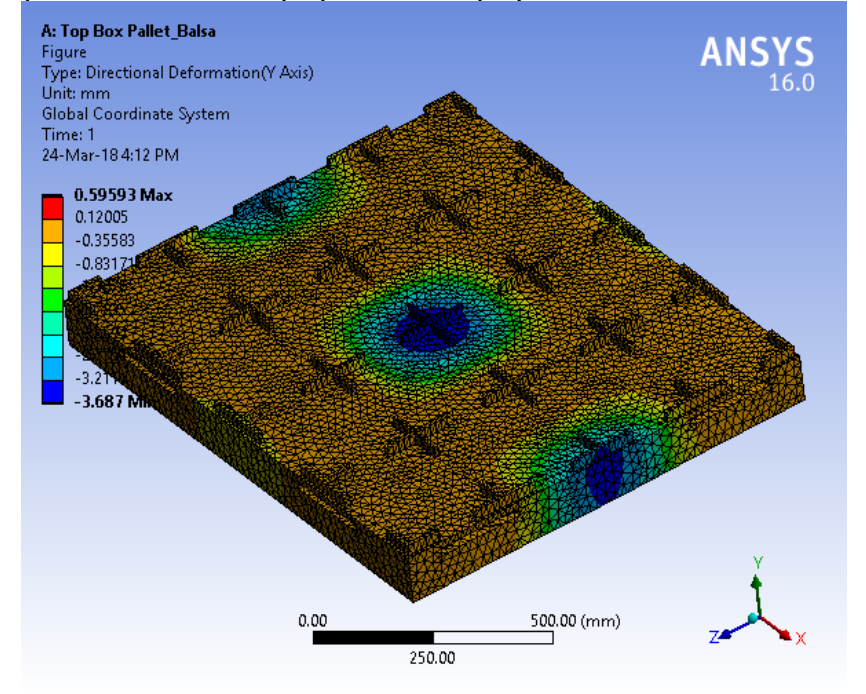

**FIGURE 6 Model (A4) > Static Structural (A5) > Solution (A6) > Directional Deformation > Figure** 

**TABLE 13 Model (A4) > Static Structural (A5) > Solution (A6) > Equivalent Stress**  Time [s] Minimum [MPa] Maximum [MPa] 1. 7.9581e-004 11.834

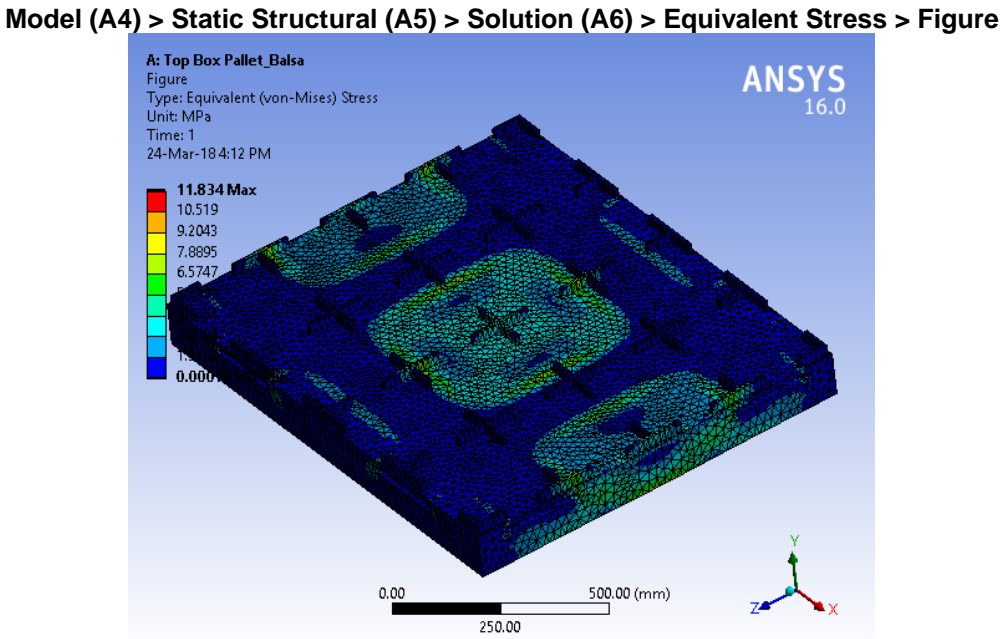

**FIGURE 8** 

#### **TABLE 14 Model (A4) > Static Structural (A5) > Solution (A6) > Equivalent Elastic Strain**  Time [s] Minimum [mm/mm] Maximum [mm/mm]

1. 1.0282e-006 1.9116e-002

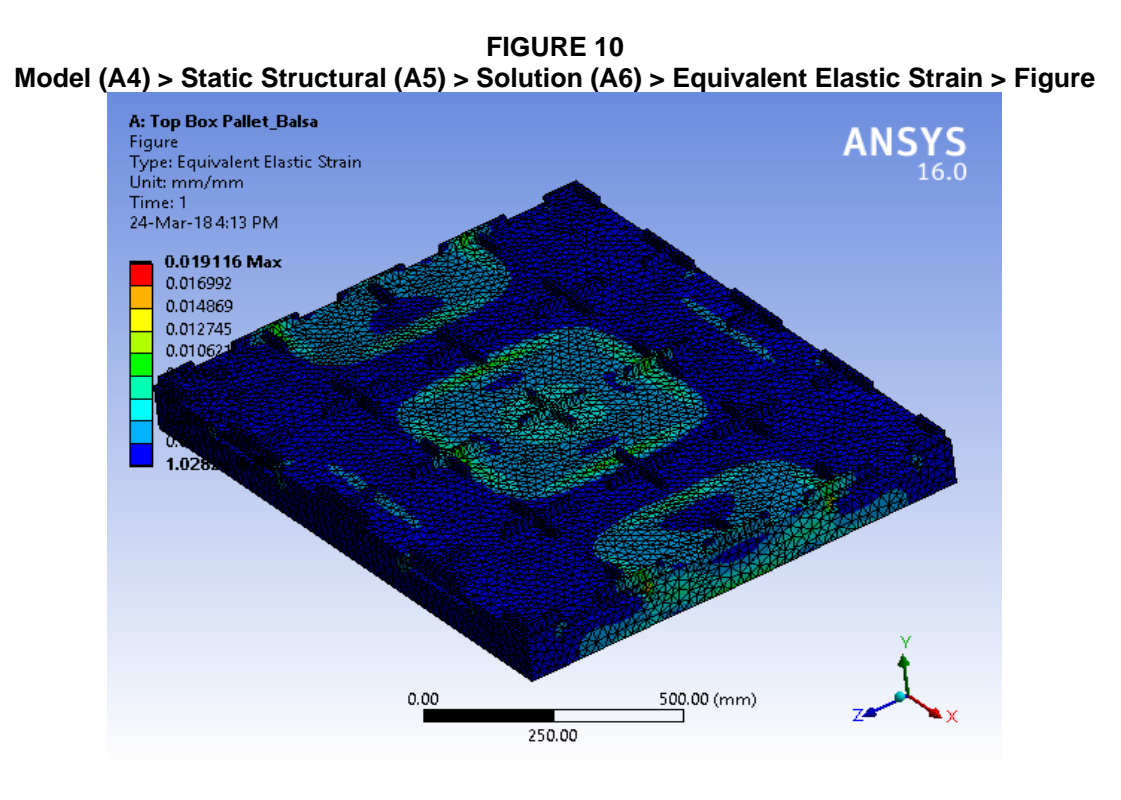

**TABLE 15 Model (A4) > Static Structural (A5) > Solution (A6) > Stress Safety Tools** 

| <b>Object Name</b> | <b>Stress Tool</b>                           |
|--------------------|----------------------------------------------|
| <b>State</b>       | Solved                                       |
| <b>Definition</b>  |                                              |
| <b>Theory</b>      | <b>Max Tensile Stress</b>                    |
|                    | Stress Limit Type Tensile Yield Per Material |

**TABLE 16 Model (A4) > Static Structural (A5) > Solution (A6) > Stress Tool > Results** 

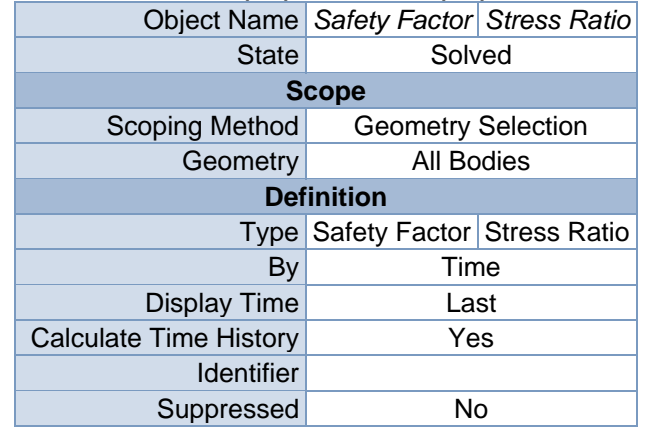
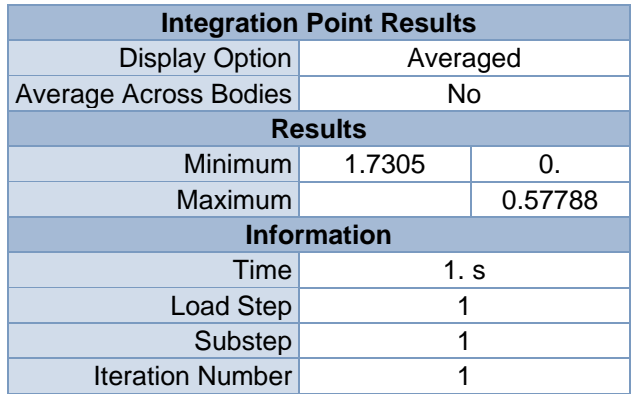

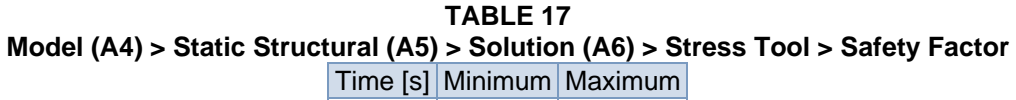

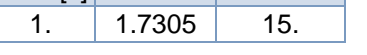

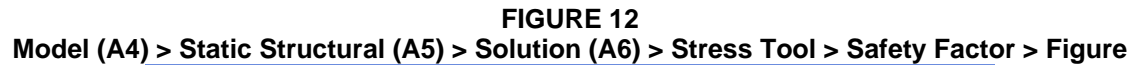

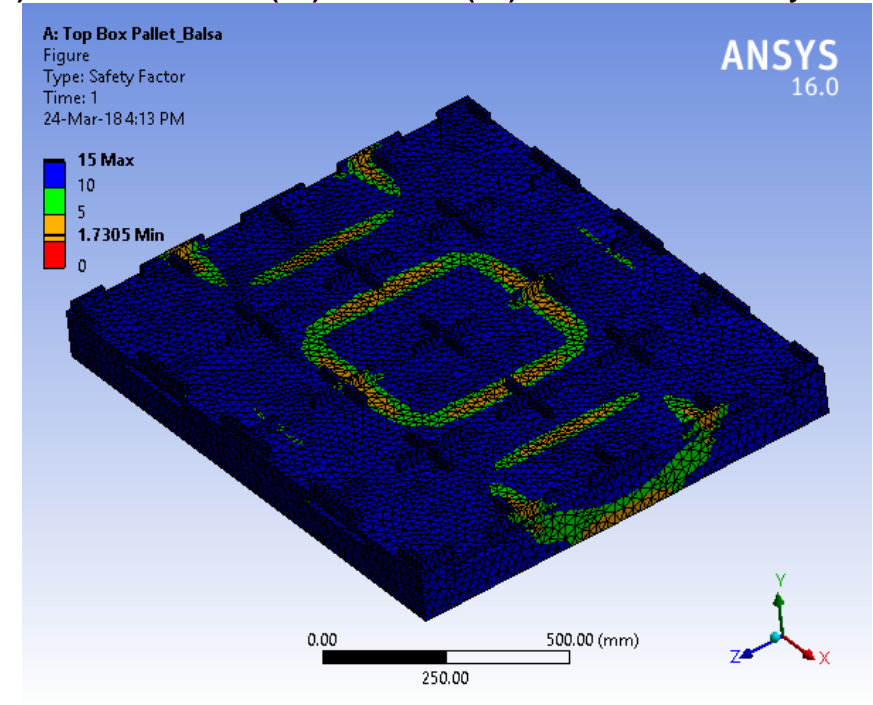

**TABLE 18 Model (A4) > Static Structural (A5) > Solution (A6) > Stress Tool > Stress Ratio**  Time [s] Minimum Maximum 1.  $\begin{array}{|c|c|c|c|c|} \hline \end{array}$  0.57788

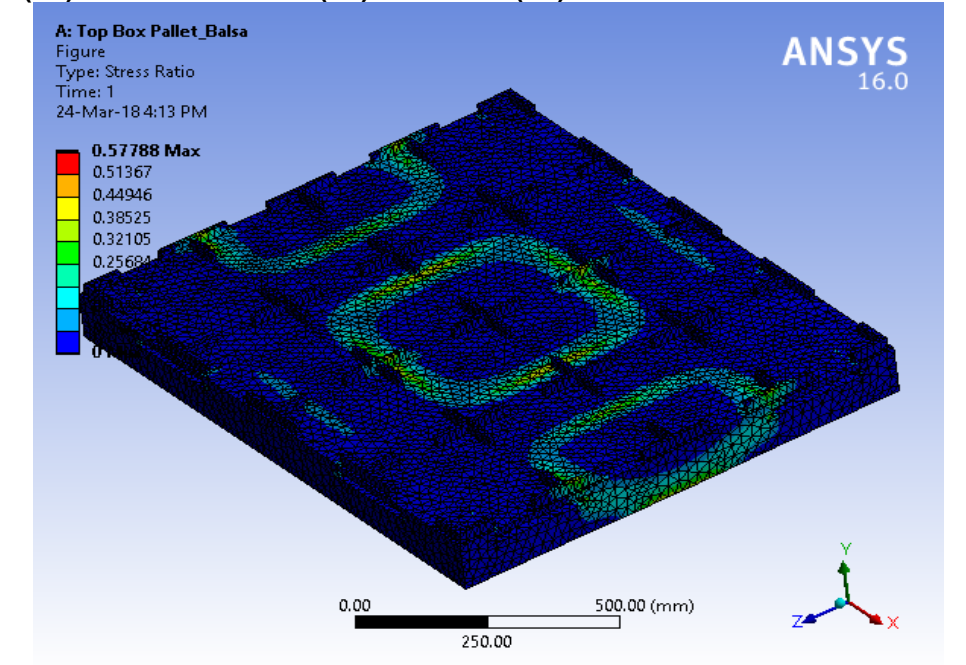

**FIGURE 14 Model (A4) > Static Structural (A5) > Solution (A6) > Stress Tool > Stress Ratio > Figure** 

# **Material Data**

### *Balsa*

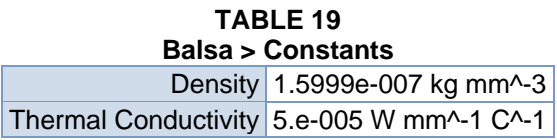

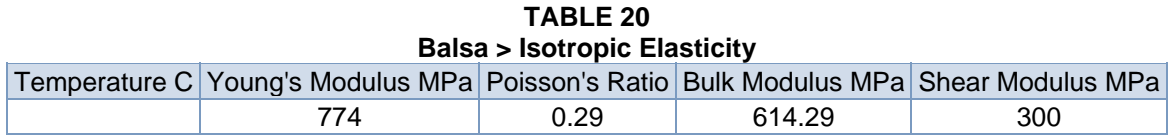

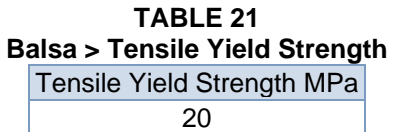

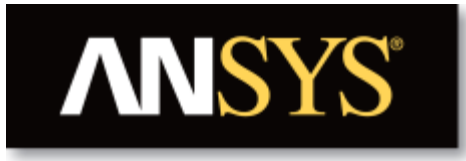

# **Project**

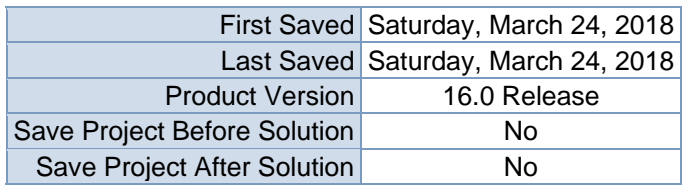

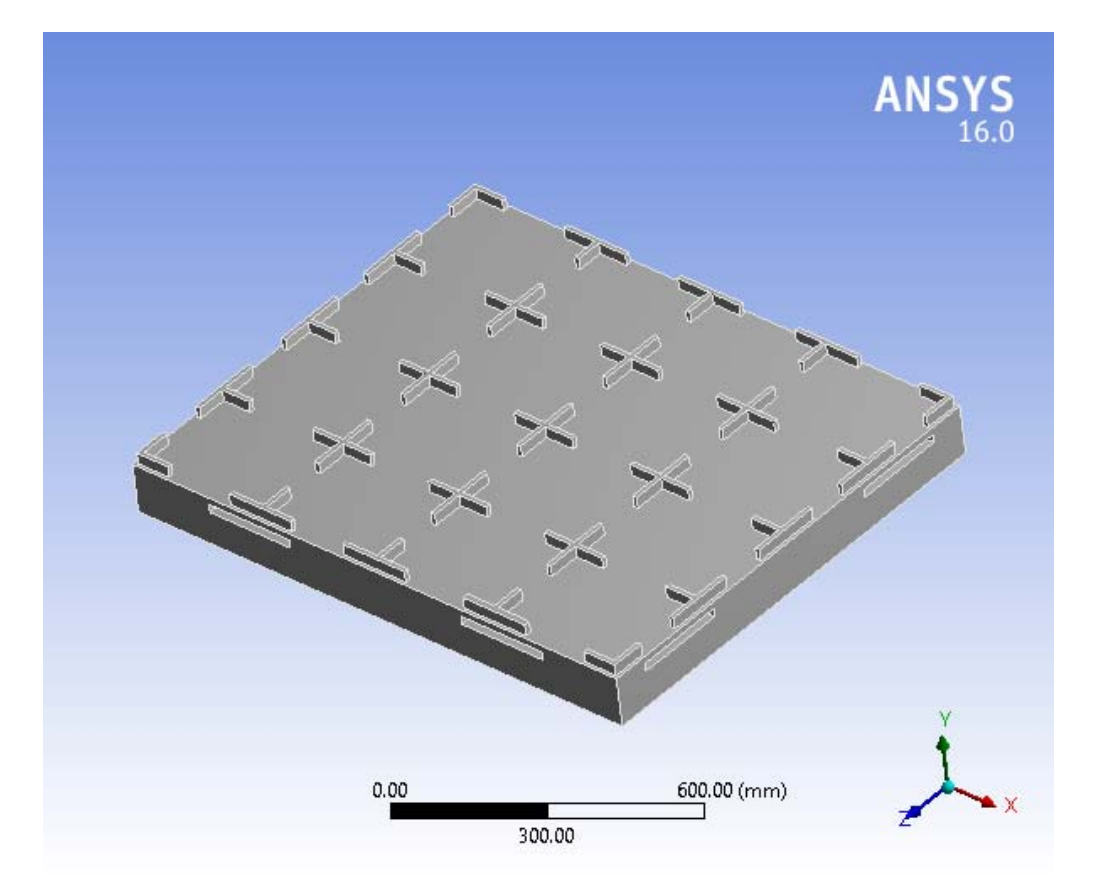

### **Contents**

- **Units**
- Model (A4)
	- o Geometry
		- Top Box Pallet 48x40.SLDPRT new for ansys
	- o Coordinate Systems
	- o Mesh
	- o **Static Structural (A5)**
		- Analysis Settings
			- Loads
			- Solution  $(A6)$ 
				- **Solution Information**
				- **Results**
				- Stress Tool
					- **Results**
- **Material Data**
	- o Balsa

## **Units**

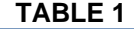

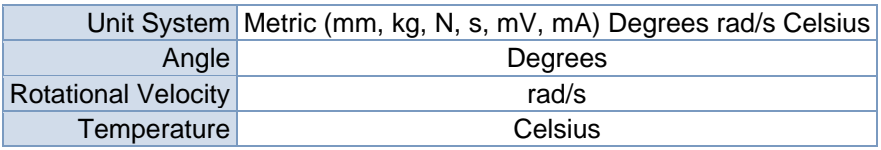

### **Model (A4)**

### *Geometry*

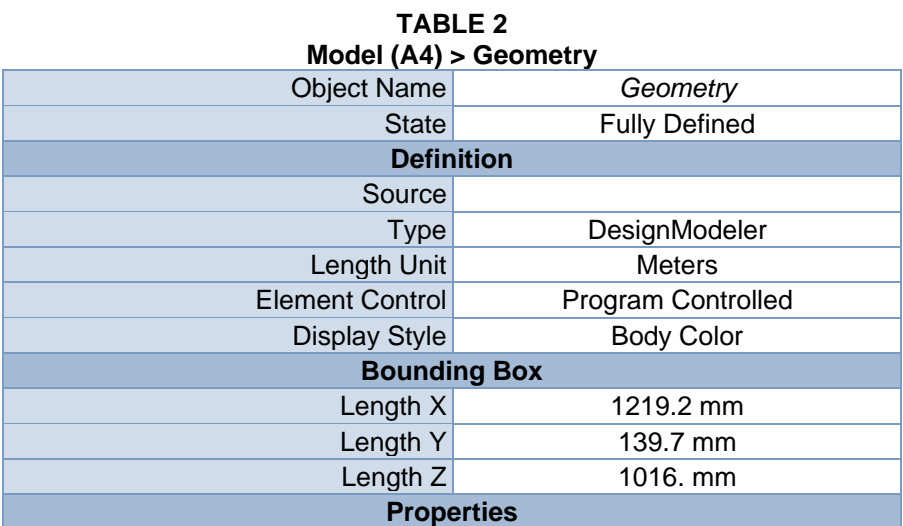

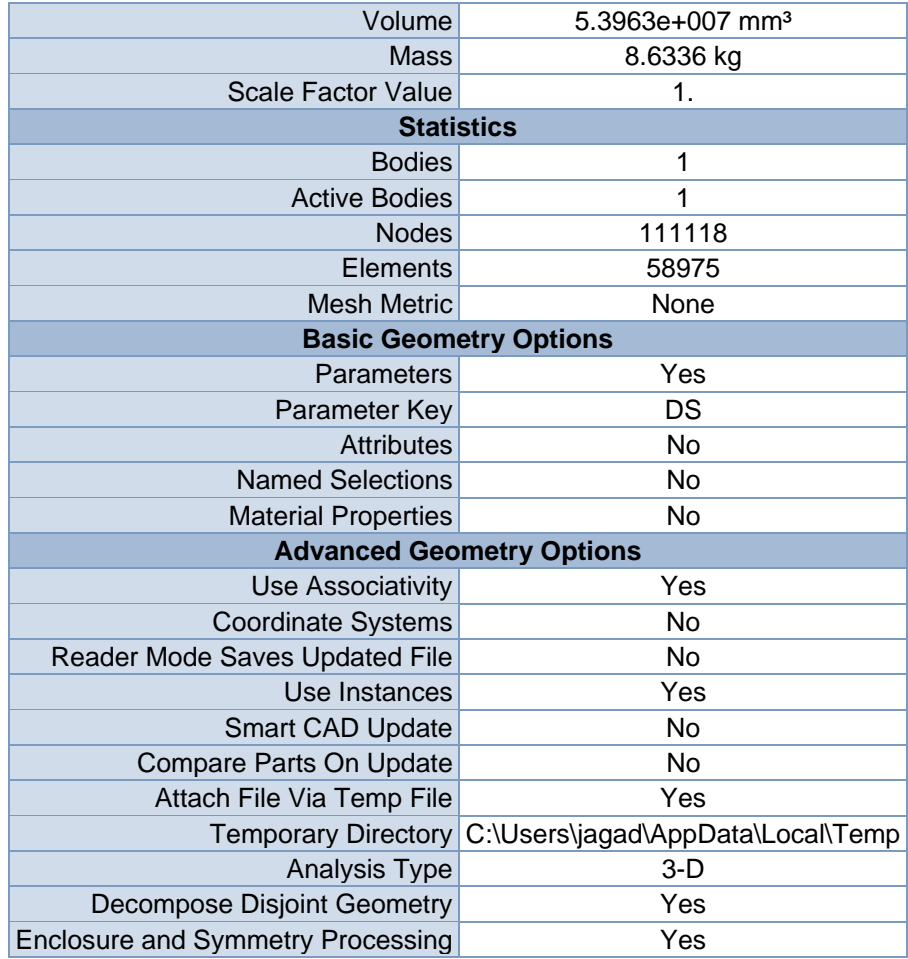

#### **TABLE 3 Model (A4) > Geometry > Parts**

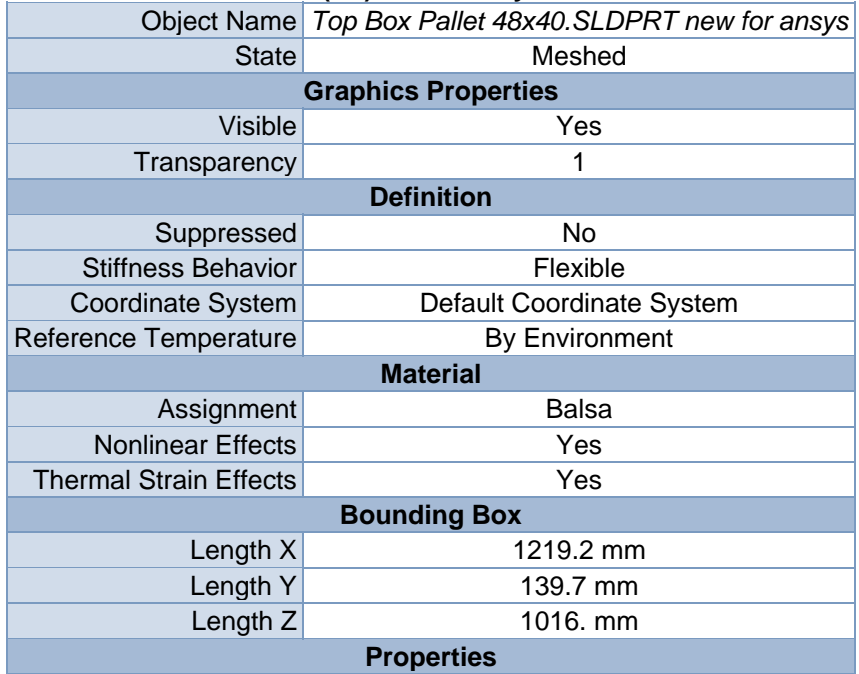

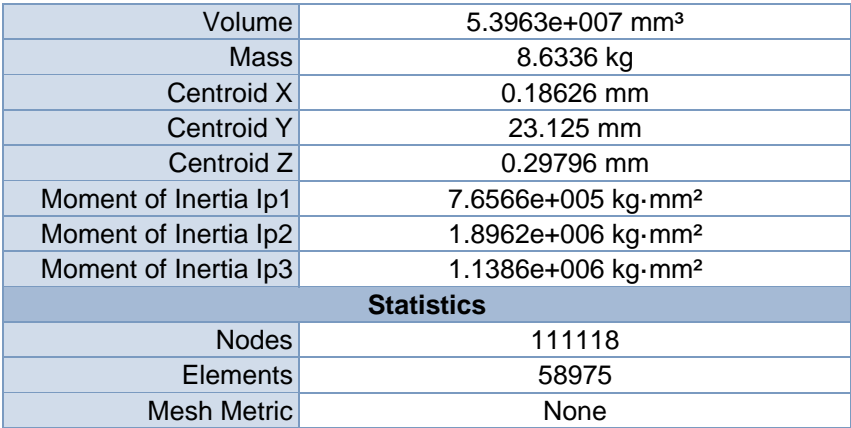

### *Coordinate Systems*

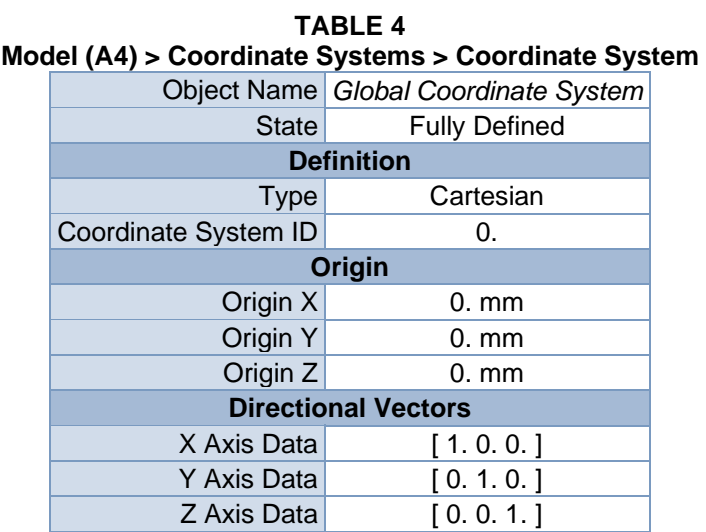

### *Mesh*

#### **TABLE 5 Model (A4) > Mesh**

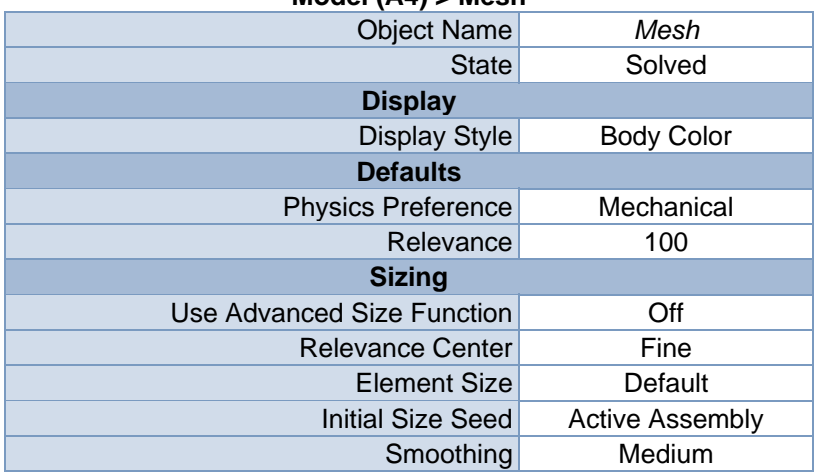

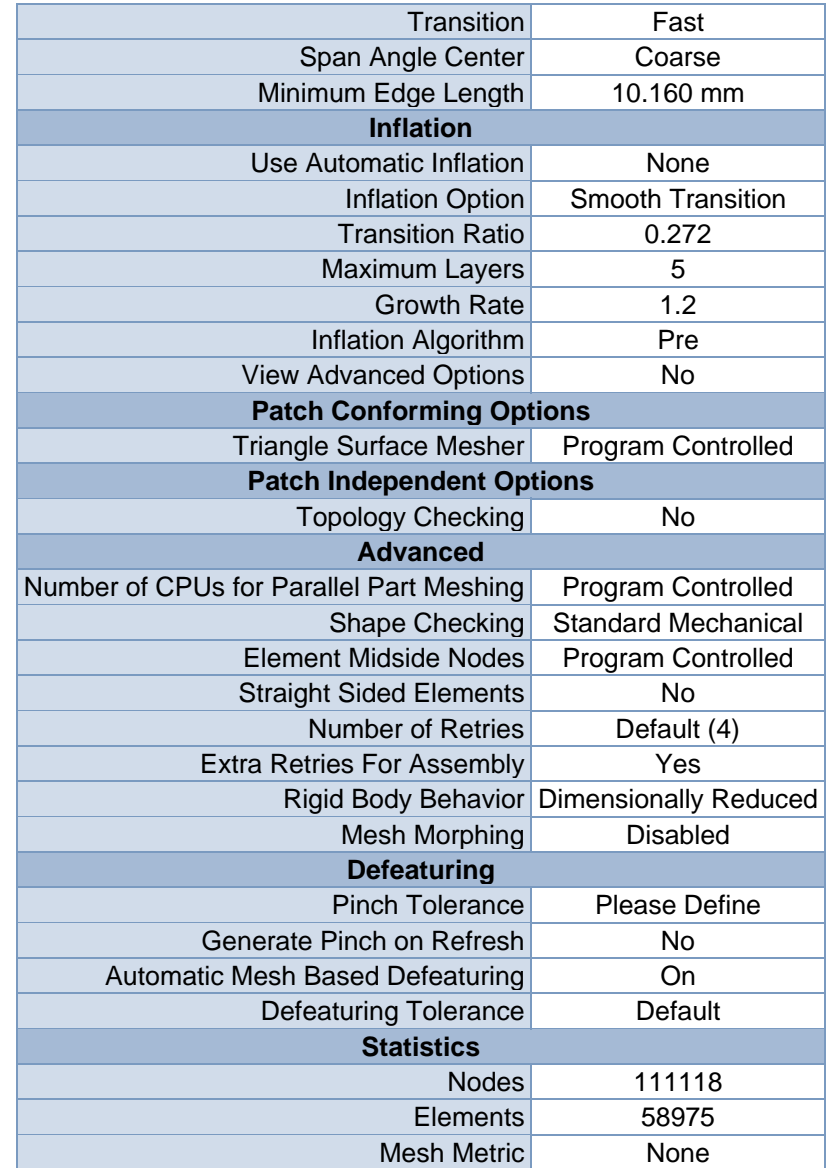

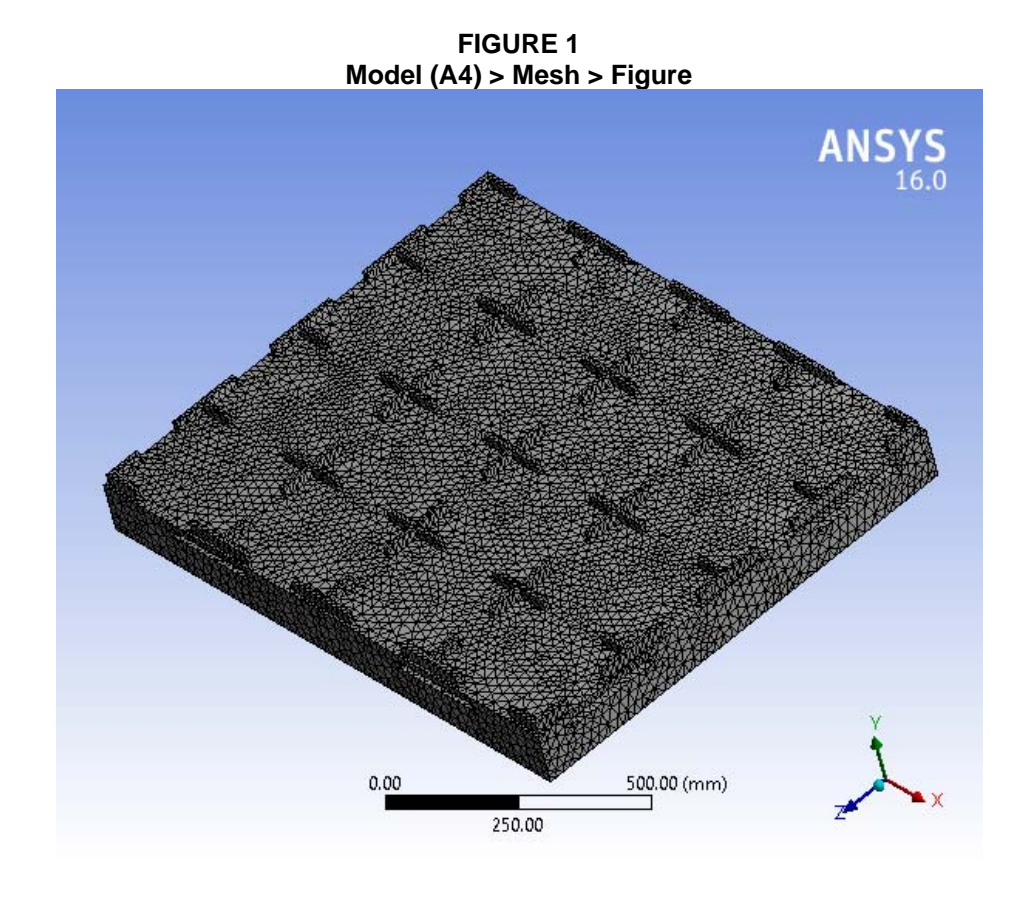

# **Static Structural (A5)**

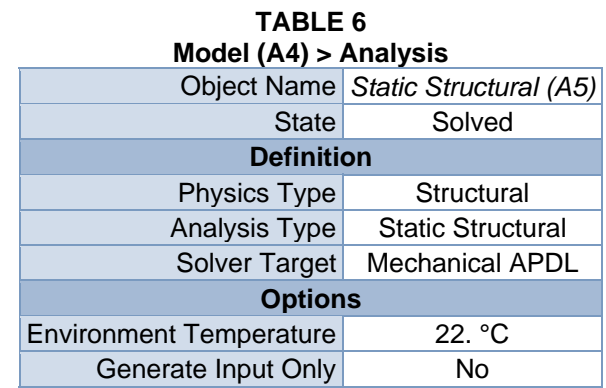

#### **TABLE 7**

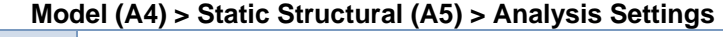

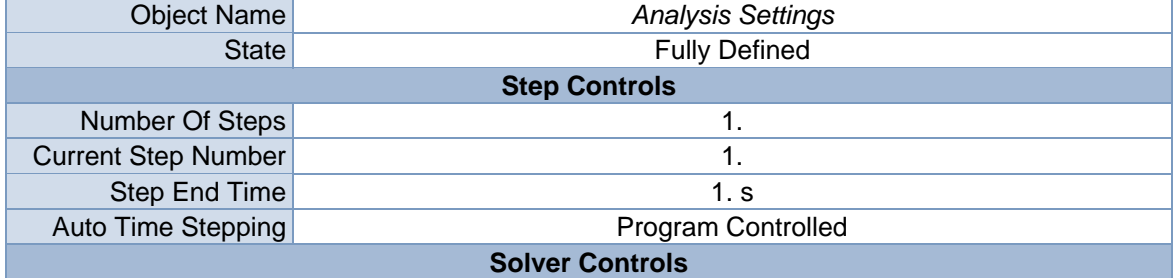

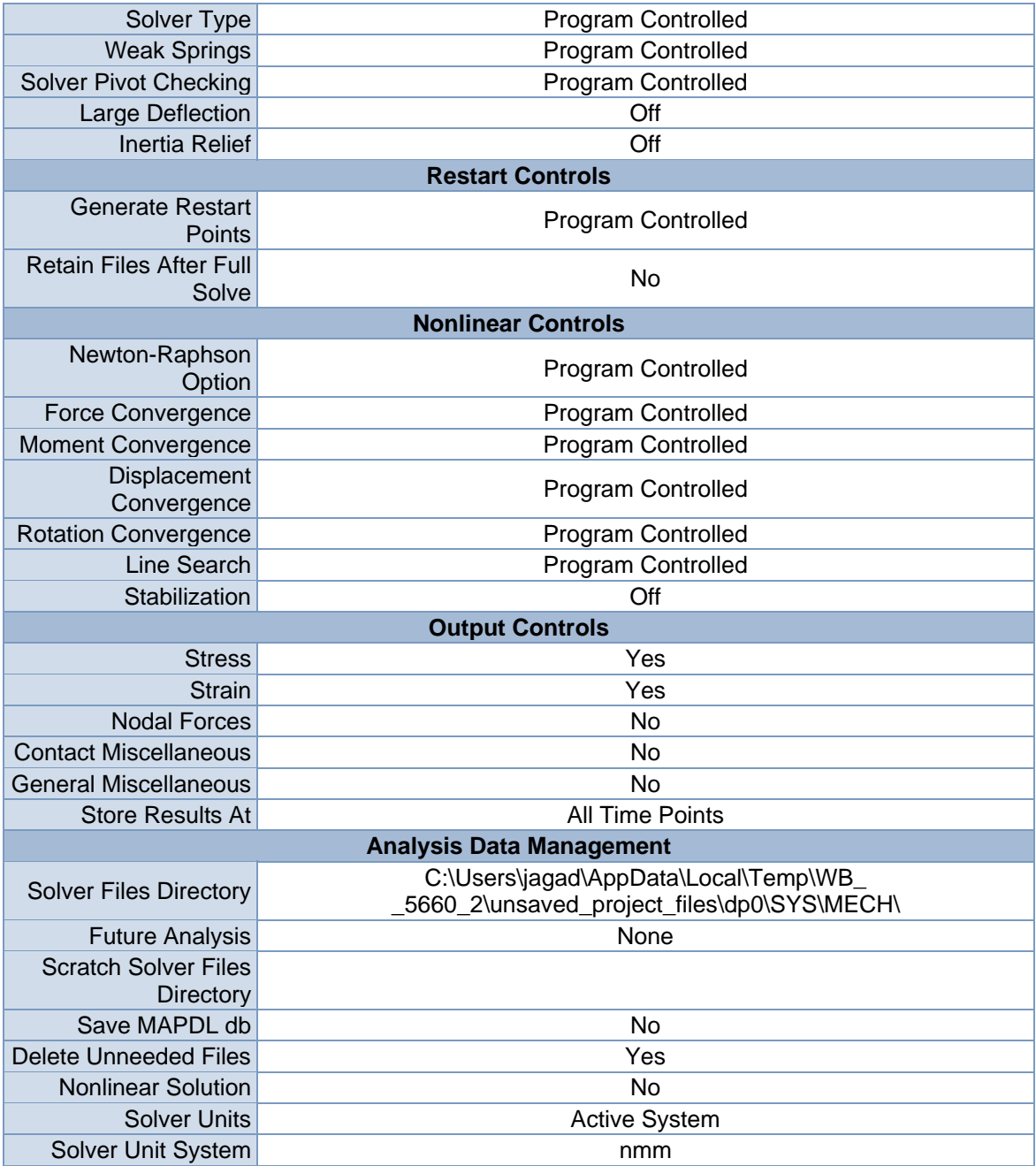

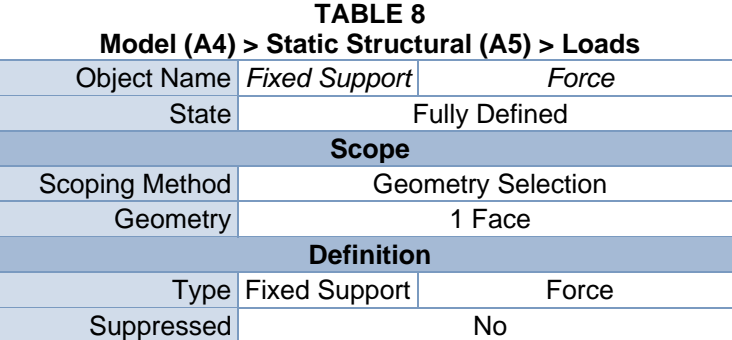

| Define By         | Components               |
|-------------------|--------------------------|
| Coordinate System | Global Coordinate System |
| X Component       | 0. N (ramped)            |
| Y Component       | $-30000$ N (ramped)      |
| Z Component       | 0. N (ramped)            |

**FIGURE 2 Model (A4) > Static Structural (A5) > Fixed Support > Figure** 

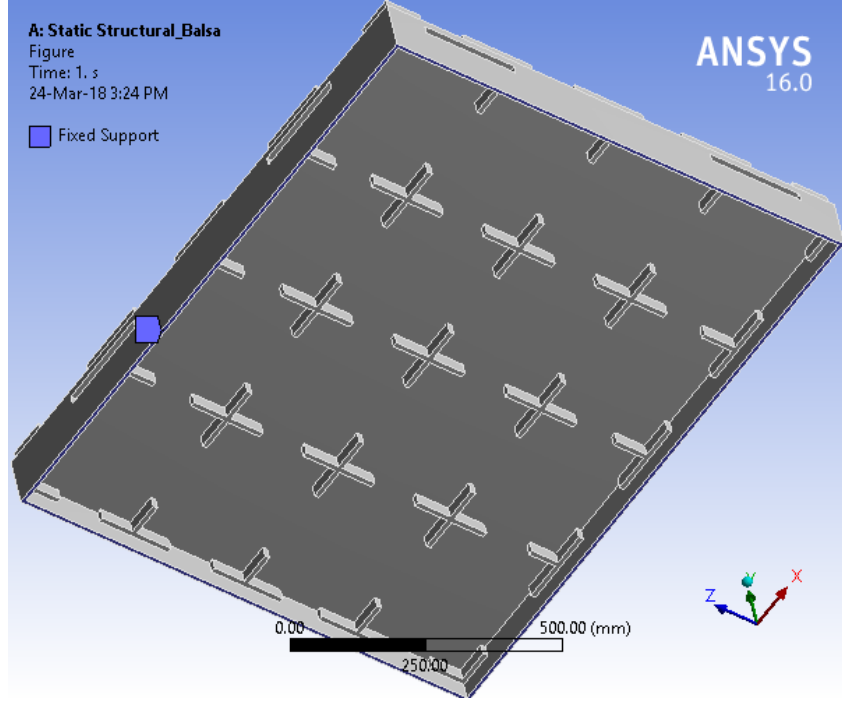

**FIGURE 3 Model (A4) > Static Structural (A5) > Force** 

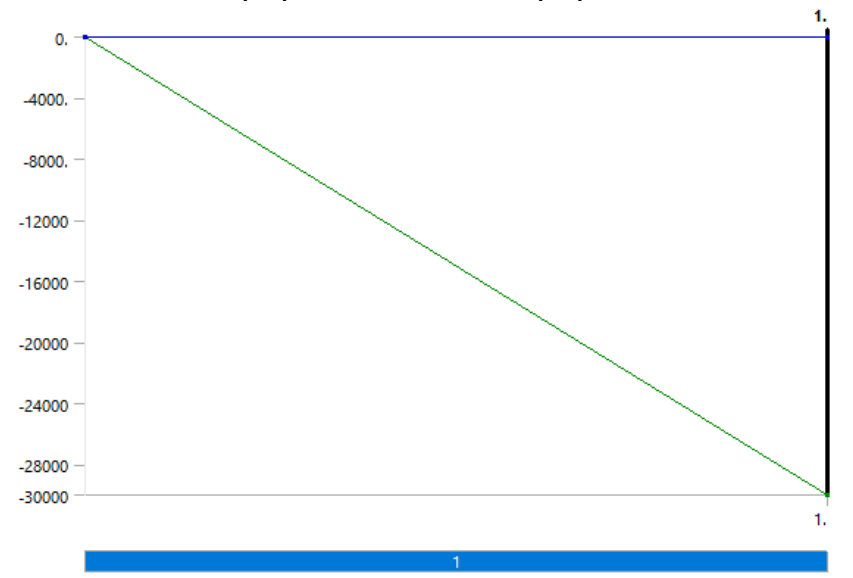

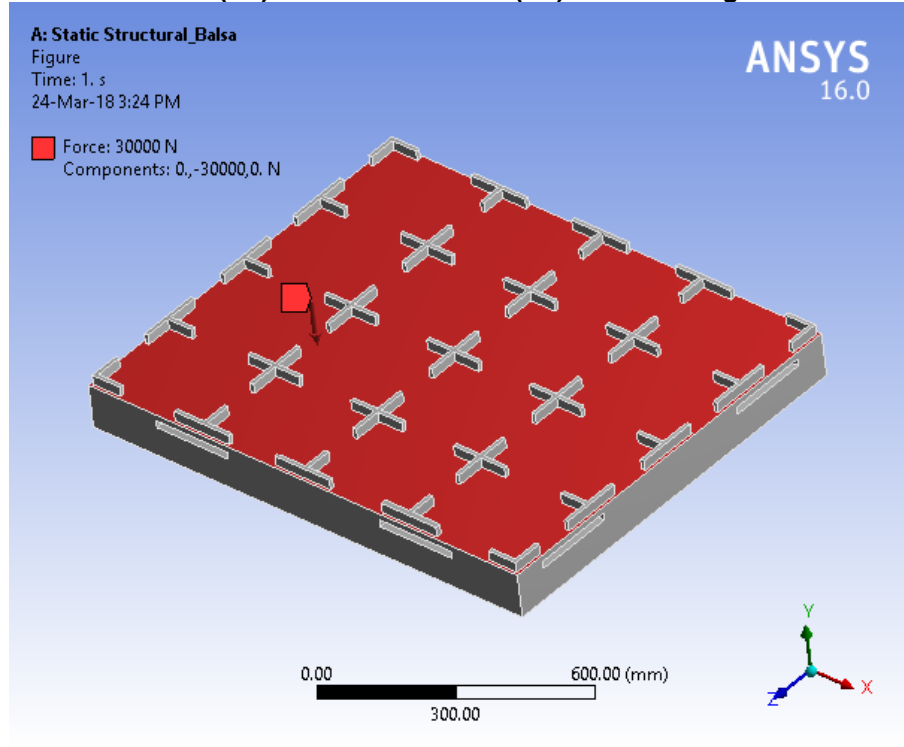

**FIGURE 4 Model (A4) > Static Structural (A5) > Force > Figure** 

*Solution (A6)* 

| TABLE 9<br>Model (A4) > Static Structural (A5) > Solution |                           |  |  |
|-----------------------------------------------------------|---------------------------|--|--|
|                                                           | Object Name Solution (A6) |  |  |
| State I                                                   | Solved                    |  |  |
| <b>Adaptive Mesh Refinement</b>                           |                           |  |  |
| <b>Max Refinement Loops</b>                               | 1.                        |  |  |
| <b>Refinement Depth</b>                                   | 2.                        |  |  |
| <b>Information</b>                                        |                           |  |  |
| <b>Status</b>                                             | Done                      |  |  |
| <b>Post Processing</b>                                    |                           |  |  |
| <b>Calculate Beam Section Results</b>                     |                           |  |  |

**TABLE 10 Model (A4) > Static Structural (A5) > Solution (A6) > Solution Information** 

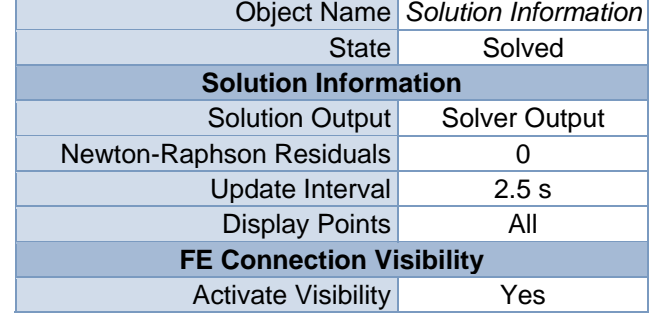

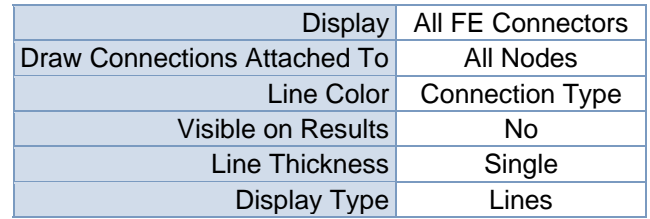

| `BL⊾<br>c.<br>∸ ∟ |  |
|-------------------|--|
|-------------------|--|

**Model (A4) > Static Structural (A5) > Solution (A6) > Results** 

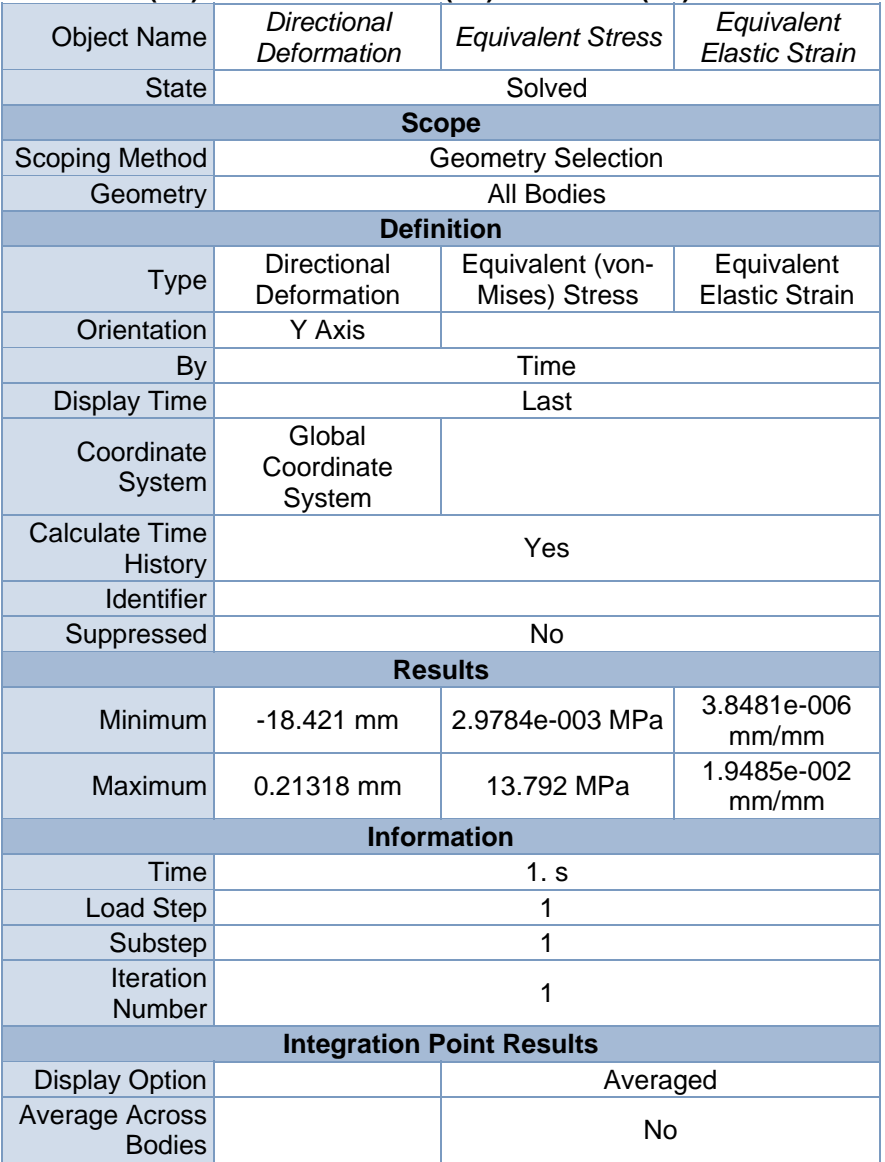

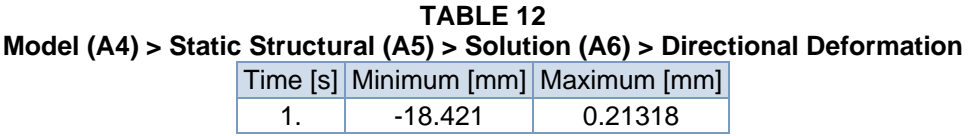

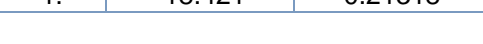

**FIGURE 6 Model (A4) > Static Structural (A5) > Solution (A6) > Directional Deformation > Figure** 

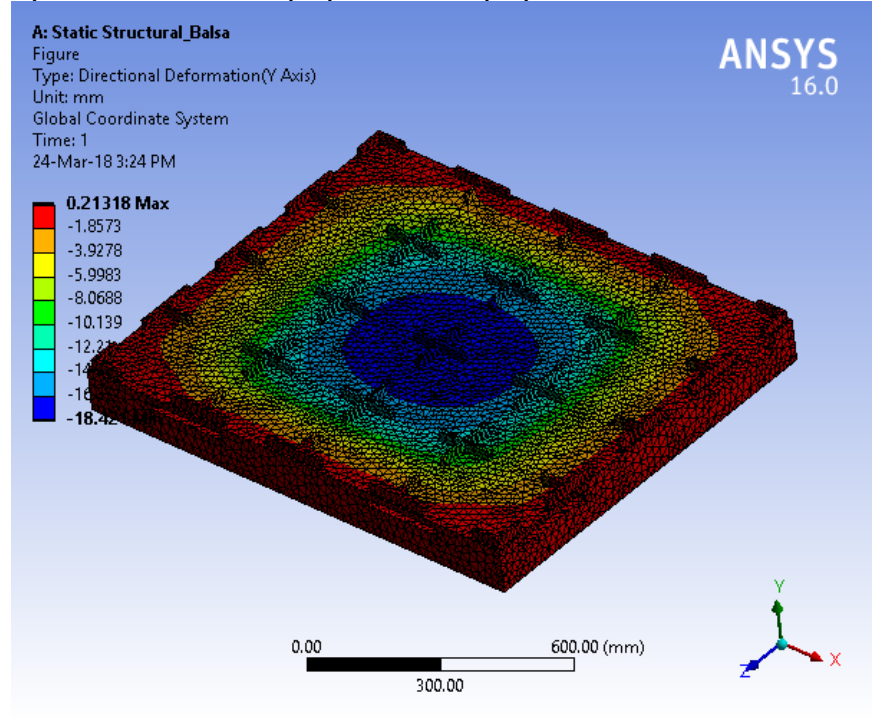

**TABLE 13 Model (A4) > Static Structural (A5) > Solution (A6) > Equivalent Stress**  Time [s] Minimum [MPa] Maximum [MPa]

**FIGURE 8 Model (A4) > Static Structural (A5) > Solution (A6) > Equivalent Stress > Figure** 

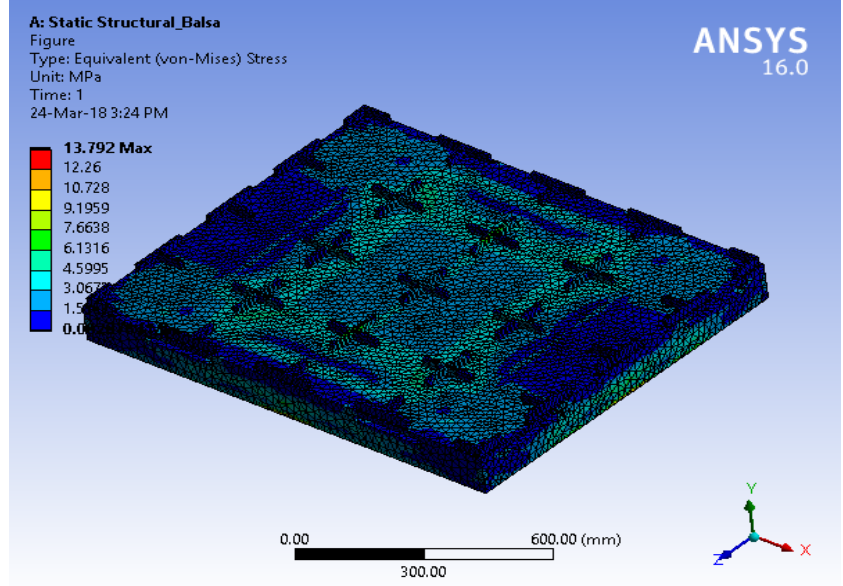

#### **TABLE 14 Model (A4) > Static Structural (A5) > Solution (A6) > Equivalent Elastic Strain**  Time [s] Minimum [mm/mm] Maximum [mm/mm]

1. 3.8481e-006 1.9485e-002

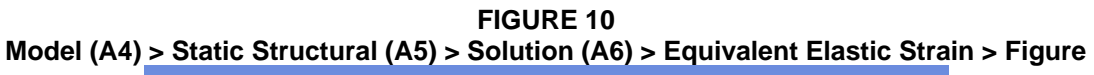

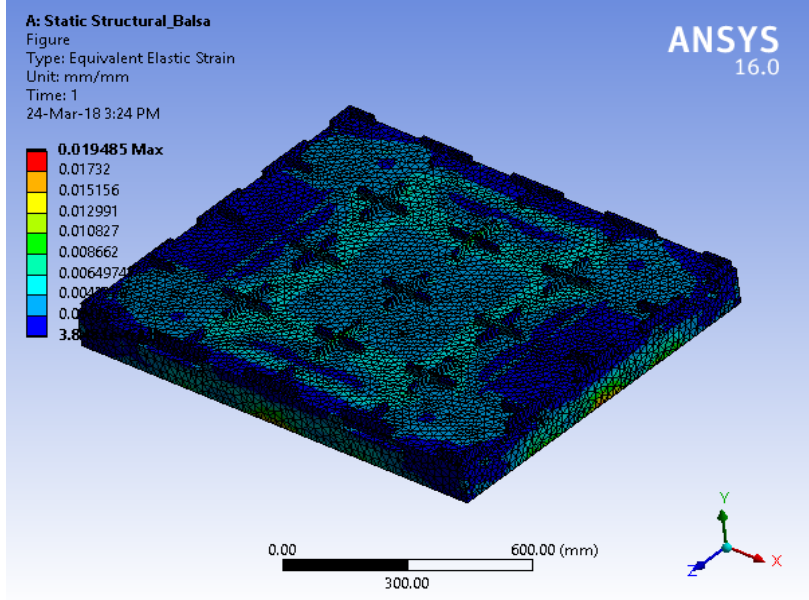

#### **TABLE 15 Model (A4) > Static Structural (A5) > Solution (A6) > Stress Safety Tools**

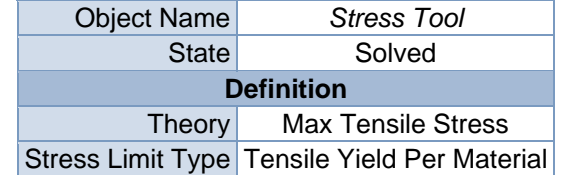

#### **TABLE 16**

#### **Model (A4) > Static Structural (A5) > Solution (A6) > Stress Tool > Results**

Object Name *Safety Factor Stress Ratio*

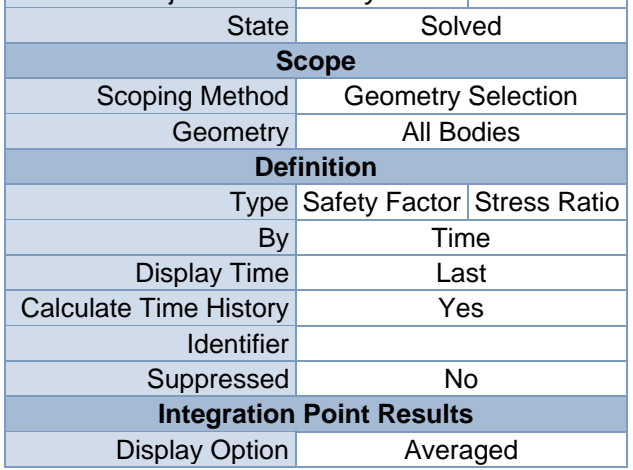

| Average Across Bodies   | N٥     |         |  |
|-------------------------|--------|---------|--|
| <b>Results</b>          |        |         |  |
| Minimum                 | 1.2632 | 0.      |  |
| <b>Maximum</b>          |        | 0.79164 |  |
| <b>Information</b>      |        |         |  |
| Time<br>1. s            |        |         |  |
| Load Step               |        |         |  |
| Substep                 |        |         |  |
| <b>Iteration Number</b> |        |         |  |

**TABLE 17 Model (A4) > Static Structural (A5) > Solution (A6) > Stress Tool > Safety Factor**  Time [s] Minimum Maximum 1. 1.2632 15.

**FIGURE 12 Model (A4) > Static Structural (A5) > Solution (A6) > Stress Tool > Safety Factor > Figure** 

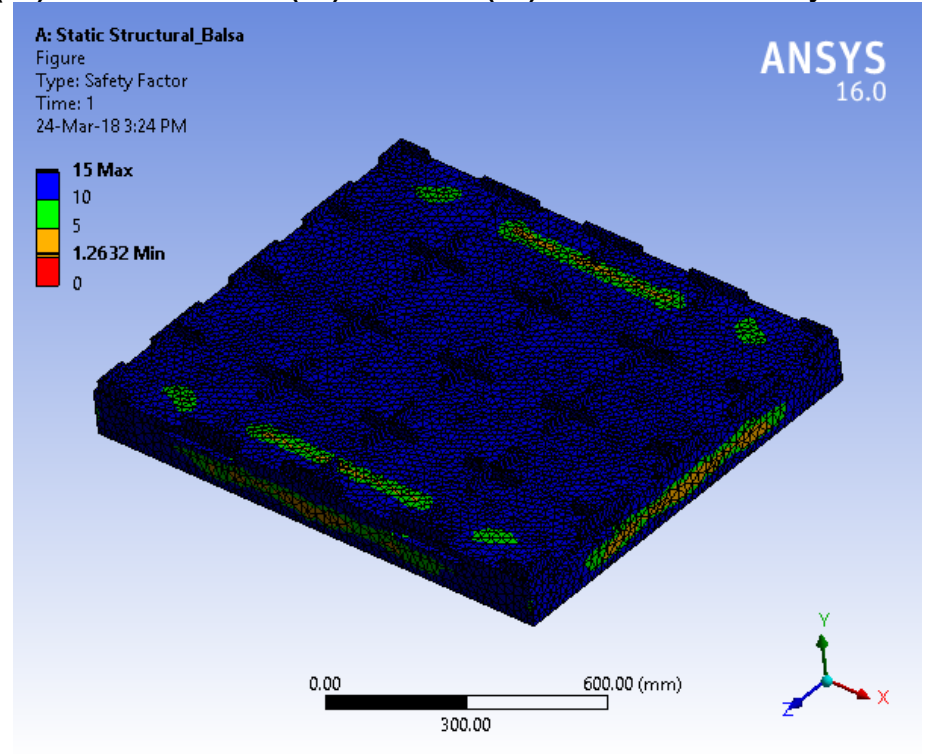

**TABLE 18 Model (A4) > Static Structural (A5) > Solution (A6) > Stress Tool > Stress Ratio**  Time [s] Minimum Maximum 1.  $\begin{array}{|c|c|c|c|c|} \hline \end{array}$  0.  $\begin{array}{|c|c|c|c|c|} \hline \end{array}$  0.79164

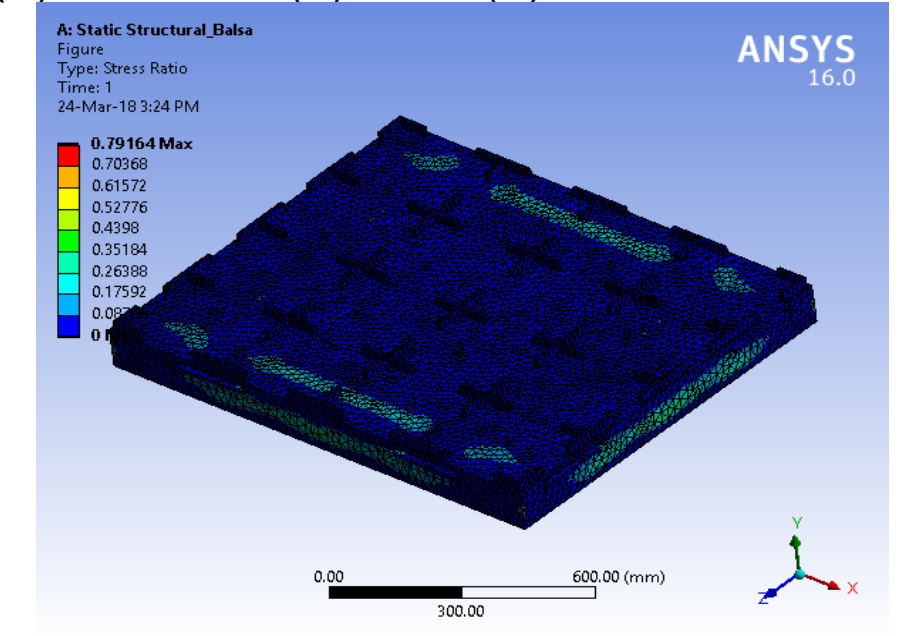

**FIGURE 14 Model (A4) > Static Structural (A5) > Solution (A6) > Stress Tool > Stress Ratio > Figure** 

# **Material Data**

*Balsa* 

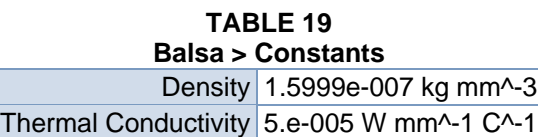

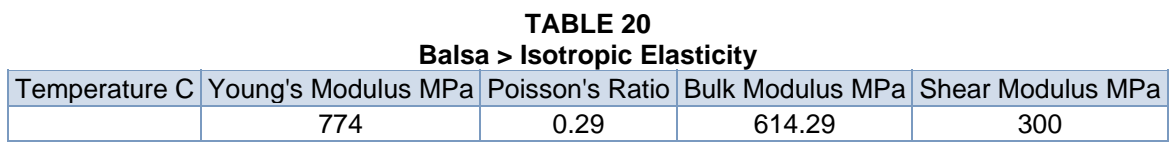

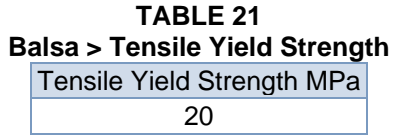

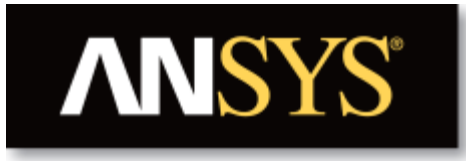

# **Project**

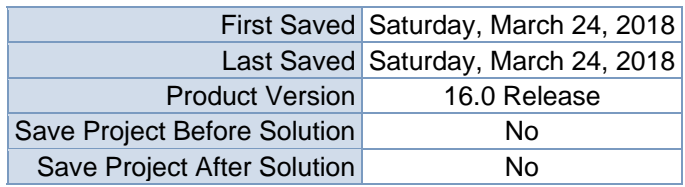

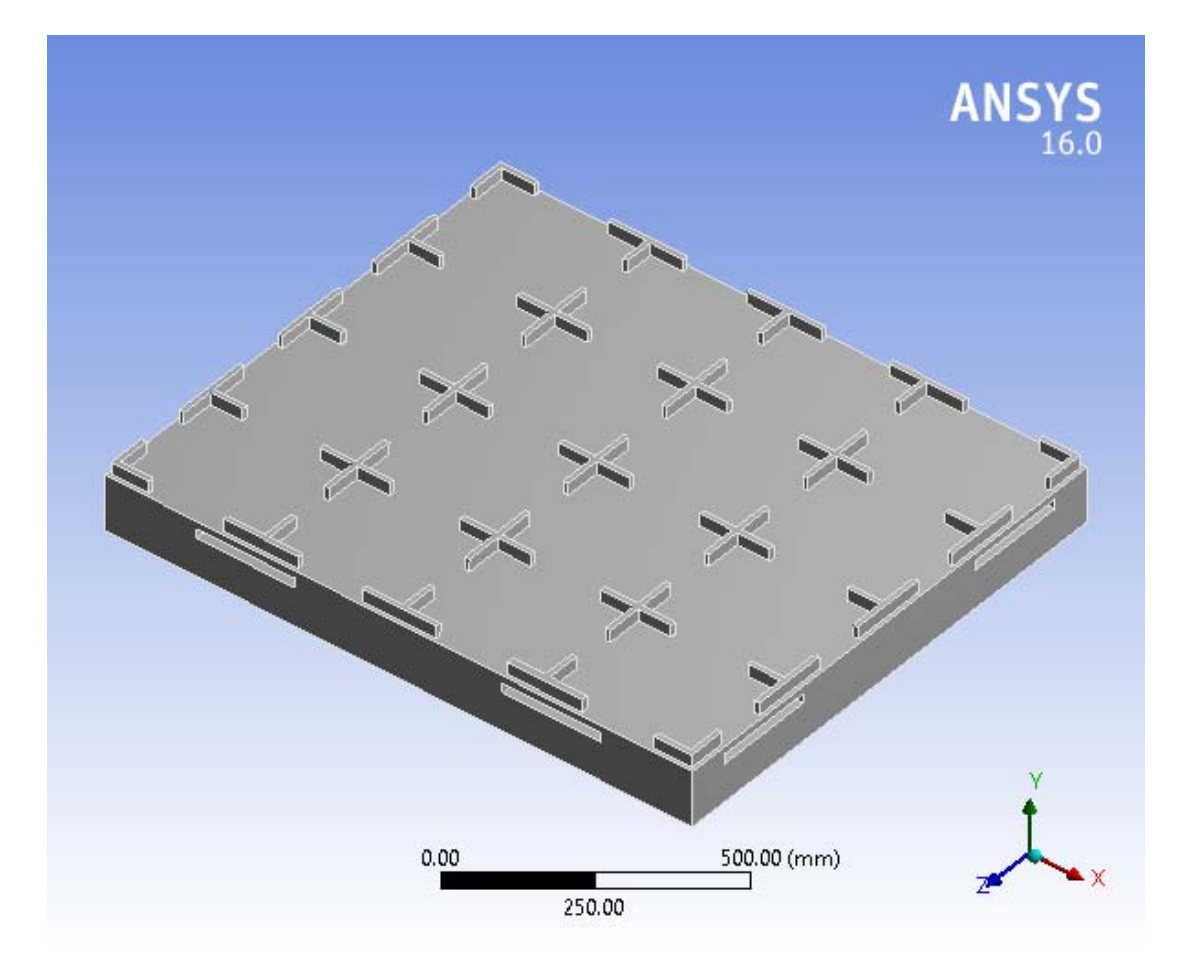

### **Contents**

- **Units**
- $\bullet$  **Model** (C4)
	- o Geometry
		- Top Box Pallet 48x40.SLDPRT new for ansys
	- o Coordinate Systems
	- o Mesh
	- o **Static Structural (C5)**
		- Analysis Settings
			- Loads
			- Solution  $(C6)$ 
				- Solution Information
				- **Results**
				- Stress Tool
					- **Results**
- **Material Data**
	- o Very Low Density PE

# **Units**

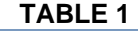

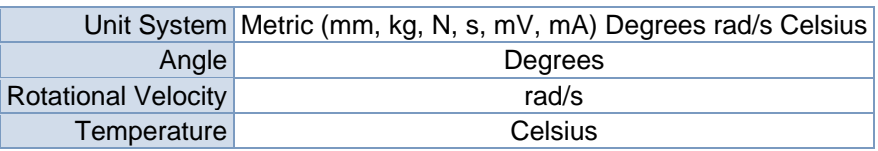

# **Model (C4)**

### *Geometry*

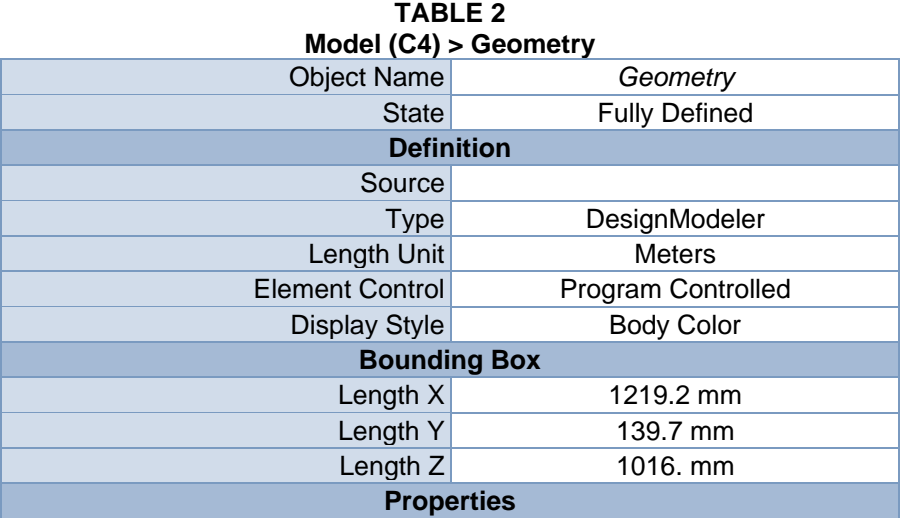

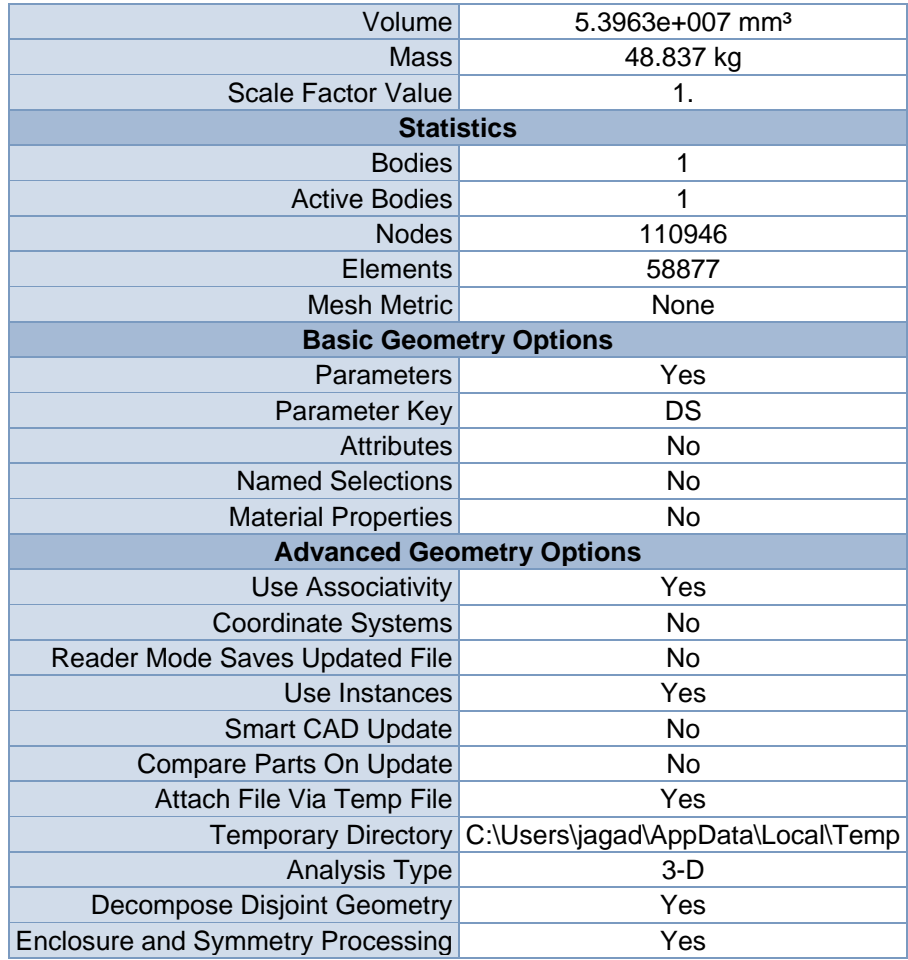

#### **TABLE 3 Model (C4) > Geometry > Parts**

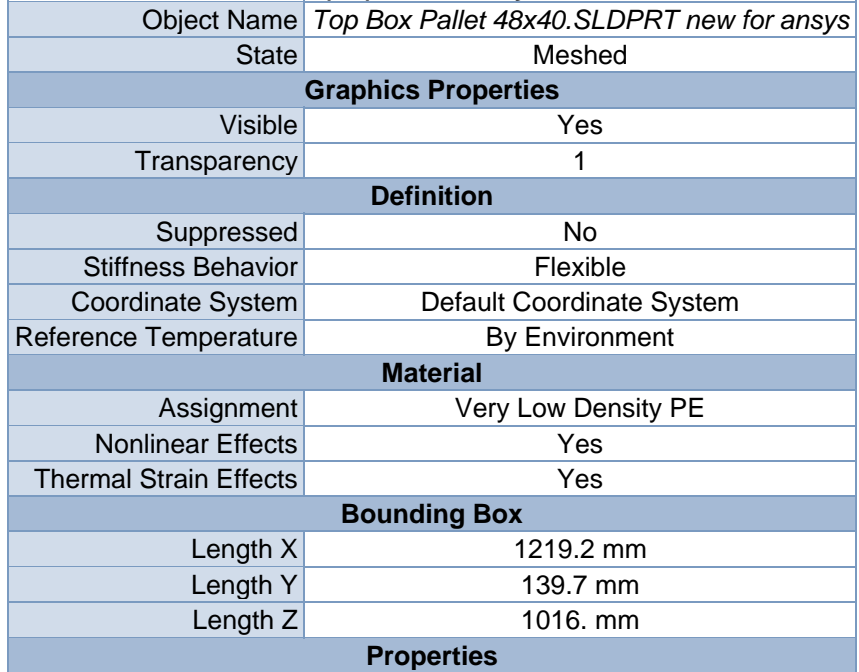

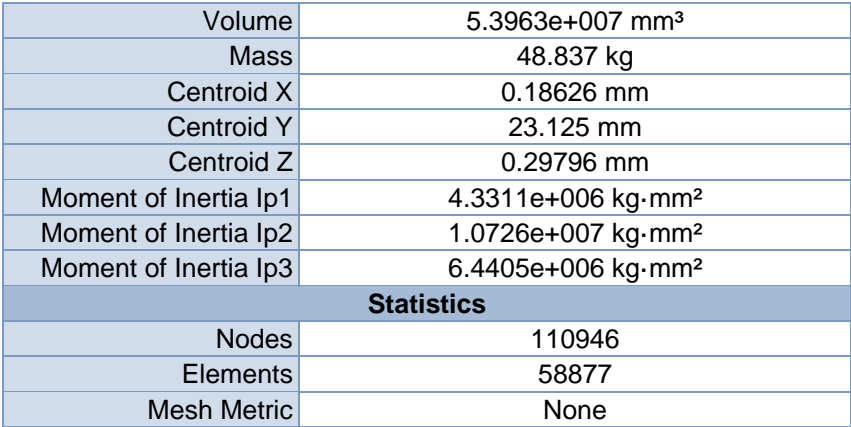

### *Coordinate Systems*

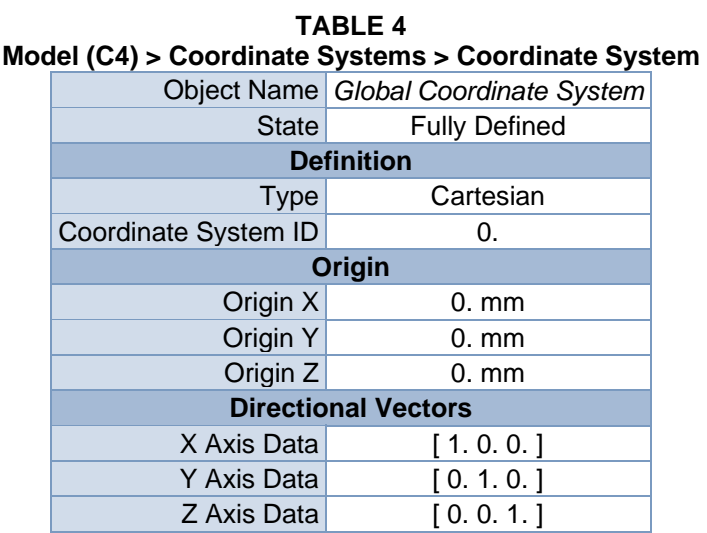

### *Mesh*

#### **TABLE 5 Model (C4) > Mesh**

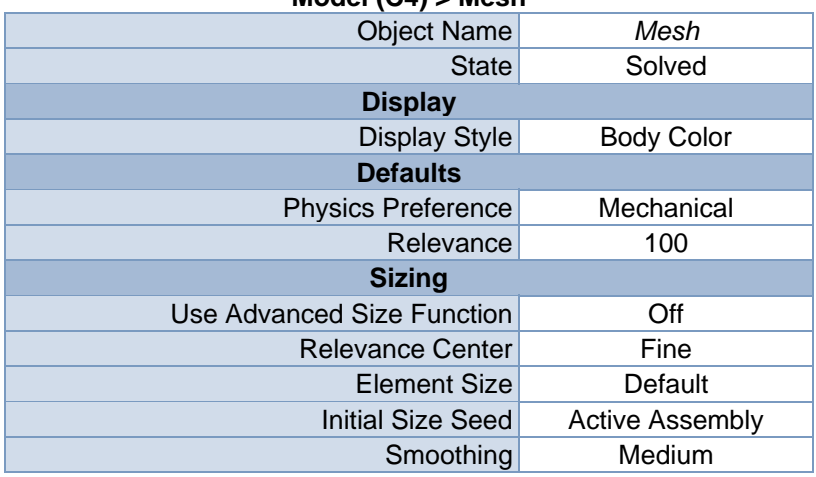

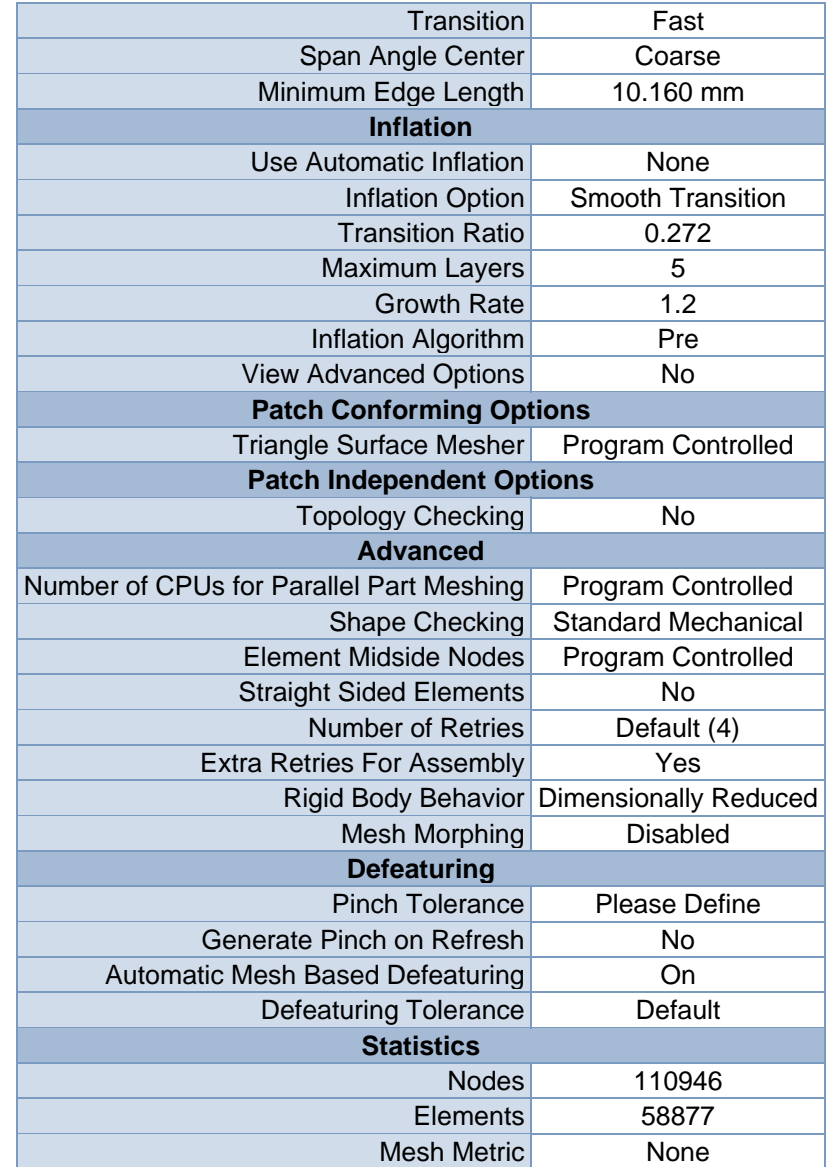

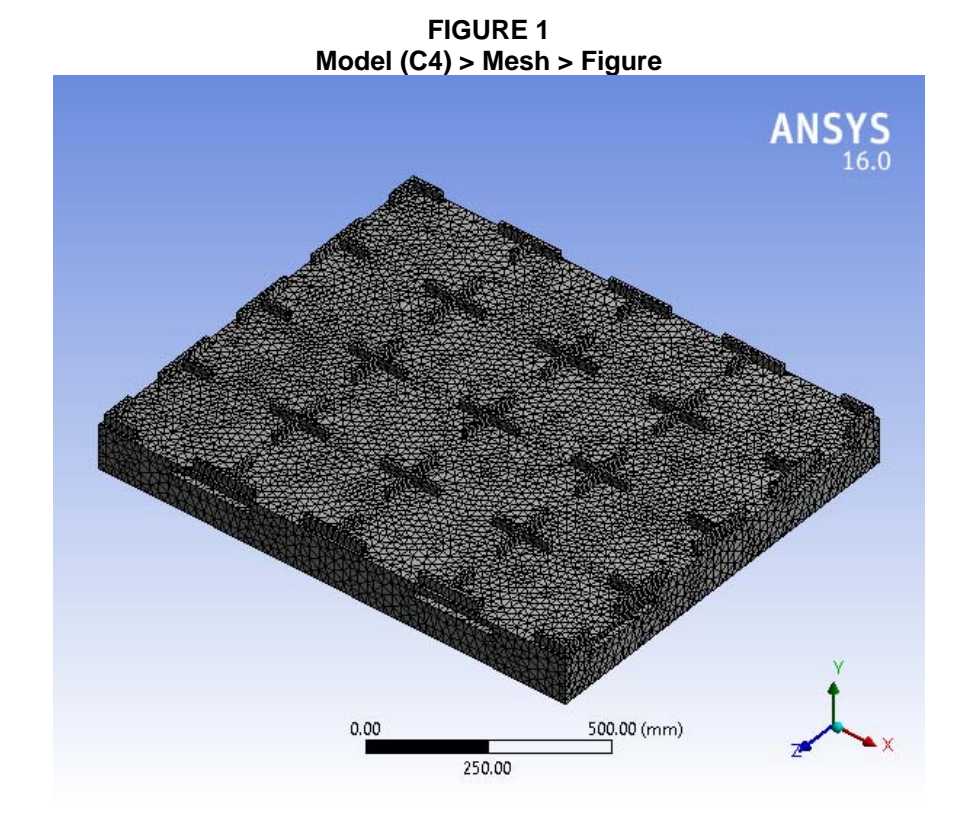

# **Static Structural (C5)**

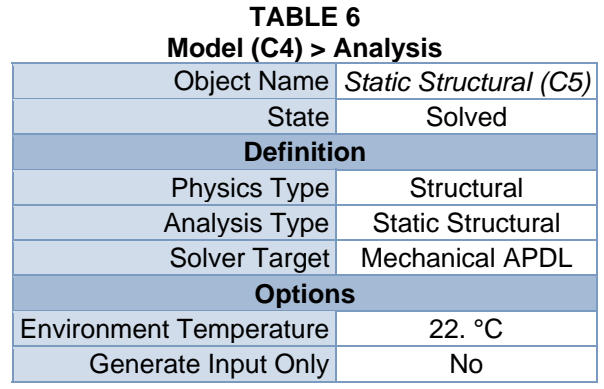

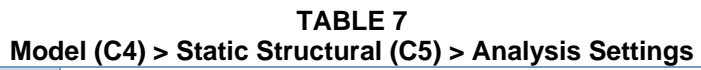

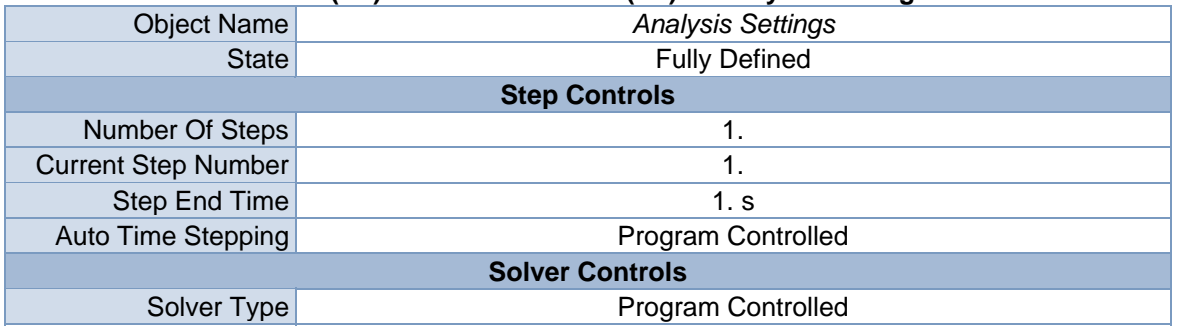

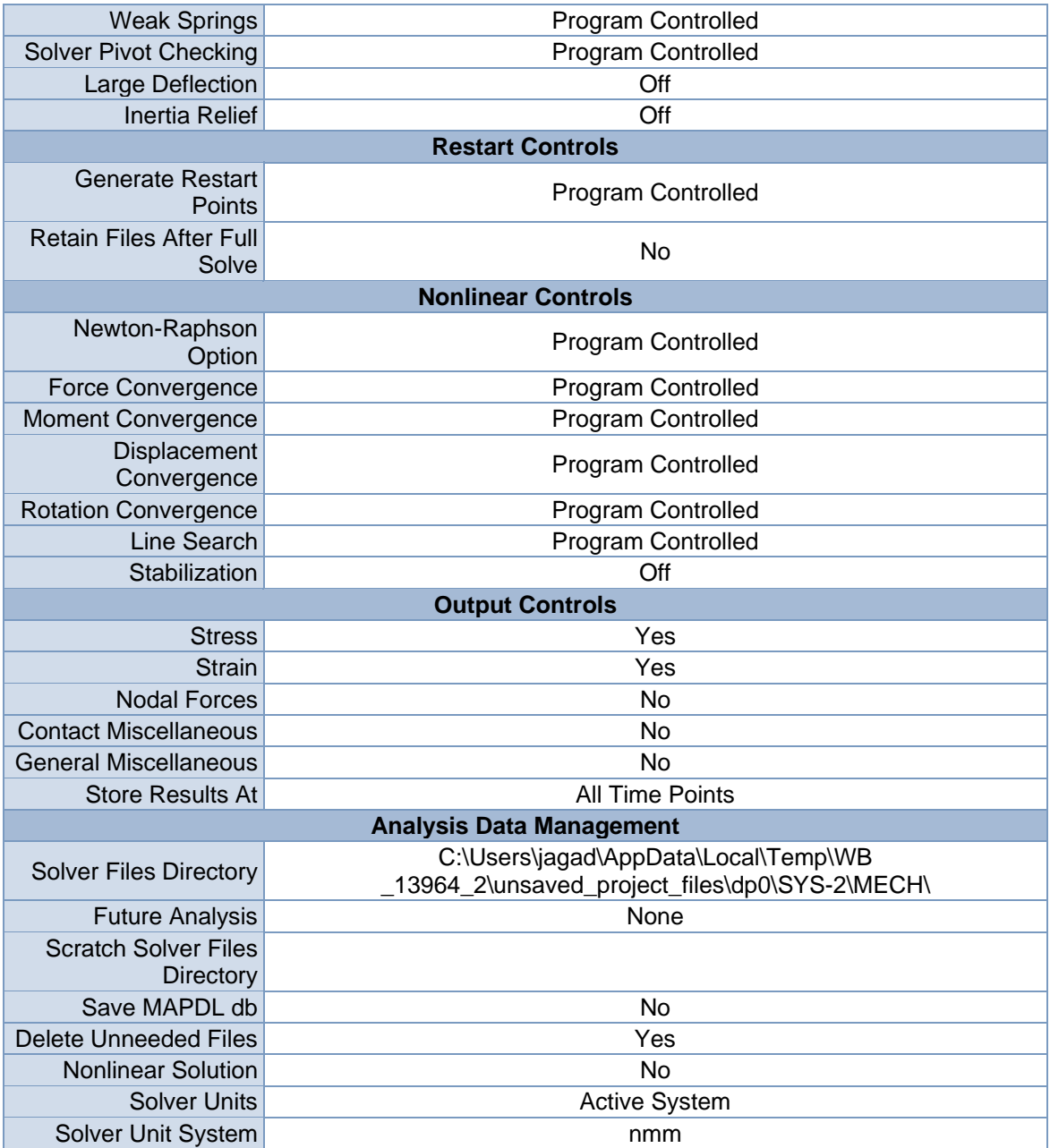

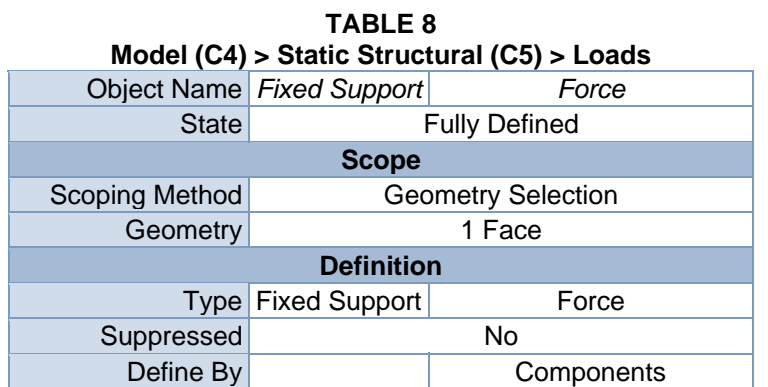

| Coordinate System | Global Coordinate System |
|-------------------|--------------------------|
| X Component       | 0. N (ramped)            |
| Y Component       | $-1.25e+006$ N (ramped)  |
| Z Component       | 0. N (ramped)            |

**FIGURE 2 Model (C4) > Static Structural (C5) > Fixed Support > Figure** 

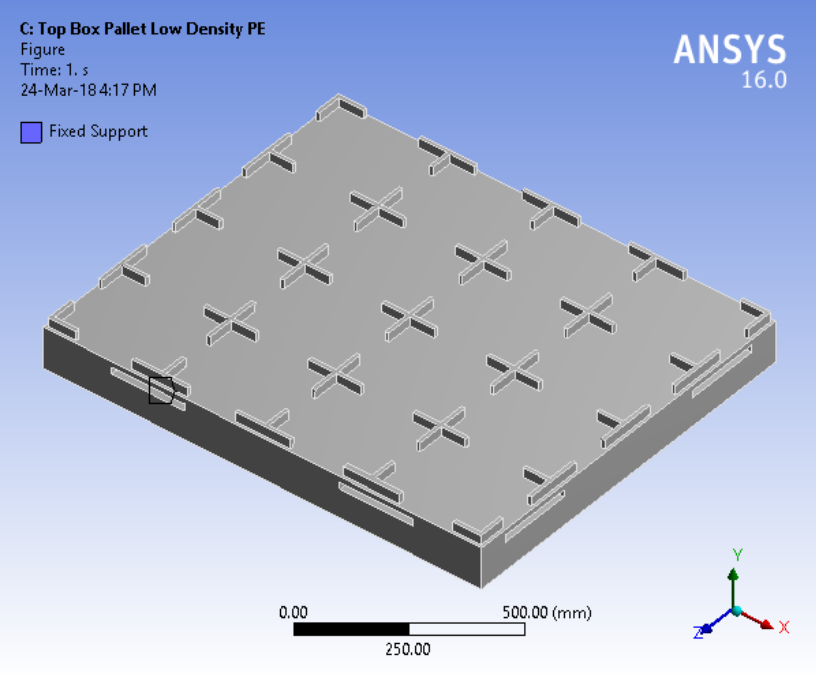

**FIGURE 3 Model (C4) > Static Structural (C5) > Force** 

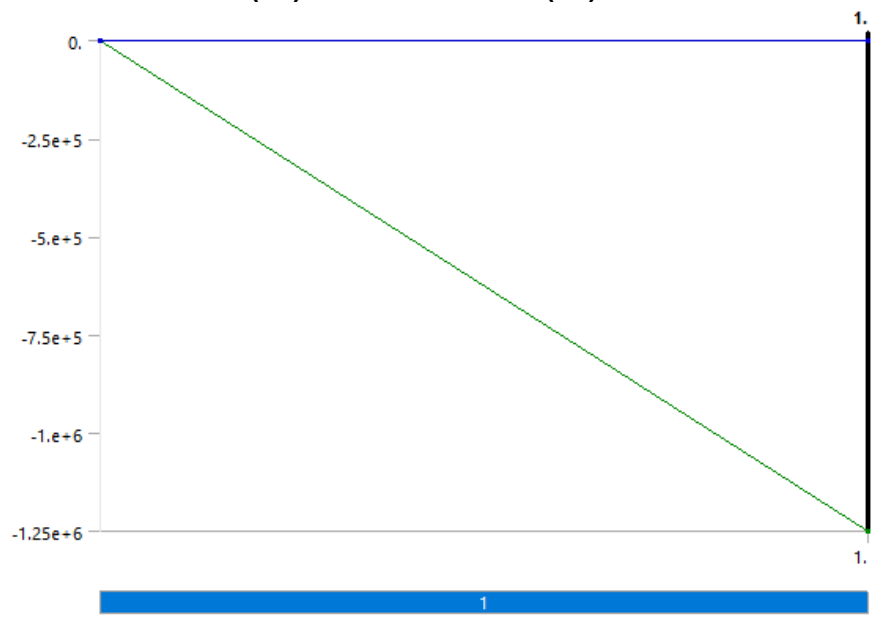

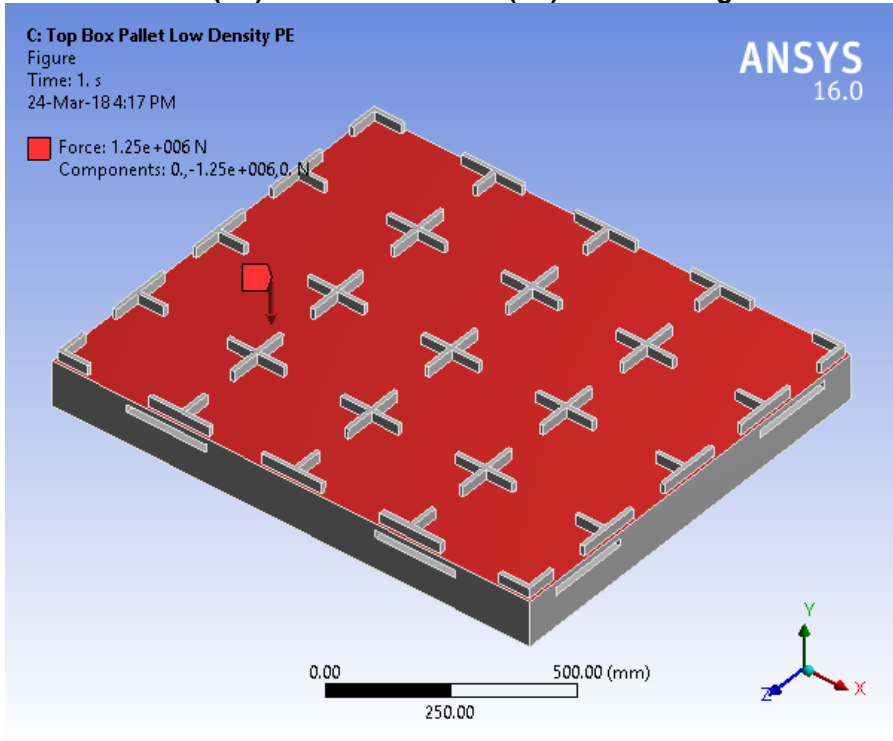

**FIGURE 4 Model (C4) > Static Structural (C5) > Force > Figure** 

*Solution (C6)* 

| <b>TABLE 9</b><br>Model (C4) > Static Structural (C5) > Solution |                           |  |  |
|------------------------------------------------------------------|---------------------------|--|--|
|                                                                  |                           |  |  |
|                                                                  | Object Name Solution (C6) |  |  |
| State l                                                          | Solved                    |  |  |
| <b>Adaptive Mesh Refinement</b>                                  |                           |  |  |
| <b>Max Refinement Loops</b>                                      | 1.                        |  |  |
| <b>Refinement Depth</b>                                          | 2.                        |  |  |
| <b>Information</b>                                               |                           |  |  |
| <b>Status</b>                                                    | Done                      |  |  |
| <b>Post Processing</b>                                           |                           |  |  |
| <b>Calculate Beam Section Results</b>                            | N۵                        |  |  |

**TABLE 10 Model (C4) > Static Structural (C5) > Solution (C6) > Solution Information** 

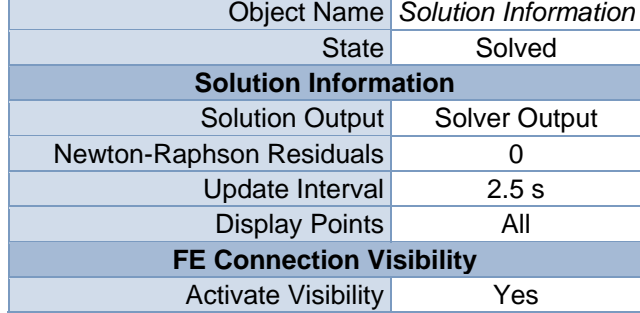

| Display                      | All FE Connectors      |  |
|------------------------------|------------------------|--|
| Draw Connections Attached To | All Nodes              |  |
| Line Color                   | <b>Connection Type</b> |  |
| Visible on Results           | No                     |  |
| Line Thickness               | Single                 |  |
| Display Type                 | Lines                  |  |

**TABLE 11 Model (C4) > Static Structural (C5) > Solution (C6) > Results** 

|                                         |                                    | $100001$ (0+) $\geq$ 0 tatic 0tractaral (00) $\geq$ 00 lation (00) | $\sim$ 11694119                     |  |
|-----------------------------------------|------------------------------------|--------------------------------------------------------------------|-------------------------------------|--|
| <b>Object Name</b>                      | <b>Directional</b><br>Deformation  | <b>Equivalent Stress</b>                                           | Equivalent<br><b>Elastic Strain</b> |  |
| <b>State</b>                            |                                    | Solved                                                             |                                     |  |
|                                         |                                    | <b>Scope</b>                                                       |                                     |  |
| <b>Scoping Method</b>                   |                                    | <b>Geometry Selection</b>                                          |                                     |  |
| Geometry                                |                                    | All Bodies                                                         |                                     |  |
|                                         |                                    | <b>Definition</b>                                                  |                                     |  |
| <b>Type</b>                             | Directional<br>Deformation         | Equivalent (von-<br>Mises) Stress                                  | Equivalent<br><b>Elastic Strain</b> |  |
| Orientation                             | Y Axis                             |                                                                    |                                     |  |
| By                                      | Time                               |                                                                    |                                     |  |
| <b>Display Time</b>                     | Last                               |                                                                    |                                     |  |
| Coordinate<br>System                    | <b>Global Coordinate</b><br>System |                                                                    |                                     |  |
| <b>Calculate Time</b><br><b>History</b> | Yes                                |                                                                    |                                     |  |
| Identifier                              |                                    |                                                                    |                                     |  |
| Suppressed                              | No                                 |                                                                    |                                     |  |
|                                         |                                    | <b>Results</b>                                                     |                                     |  |
| Minimum                                 | -41.237 mm                         | 2.2577e-003 MPa                                                    | 1.3098e-005<br>mm/mm                |  |
| Maximum                                 | 6.6537 mm                          | 29.707 MPa                                                         | 0.21279 mm/mm                       |  |
| <b>Information</b>                      |                                    |                                                                    |                                     |  |
| Time                                    | 1. s                               |                                                                    |                                     |  |
| <b>Load Step</b>                        | 1                                  |                                                                    |                                     |  |
| Substep                                 | 1                                  |                                                                    |                                     |  |
| <b>Iteration Number</b>                 | 1                                  |                                                                    |                                     |  |
| <b>Integration Point Results</b>        |                                    |                                                                    |                                     |  |
| <b>Display Option</b>                   |                                    | Averaged                                                           |                                     |  |
| <b>Average Across</b><br><b>Bodies</b>  |                                    | No                                                                 |                                     |  |

**TABLE 12 Model (C4) > Static Structural (C5) > Solution (C6) > Directional Deformation**  Time [s] Minimum [mm] Maximum [mm]  $1.$   $-41.237$  6.6537

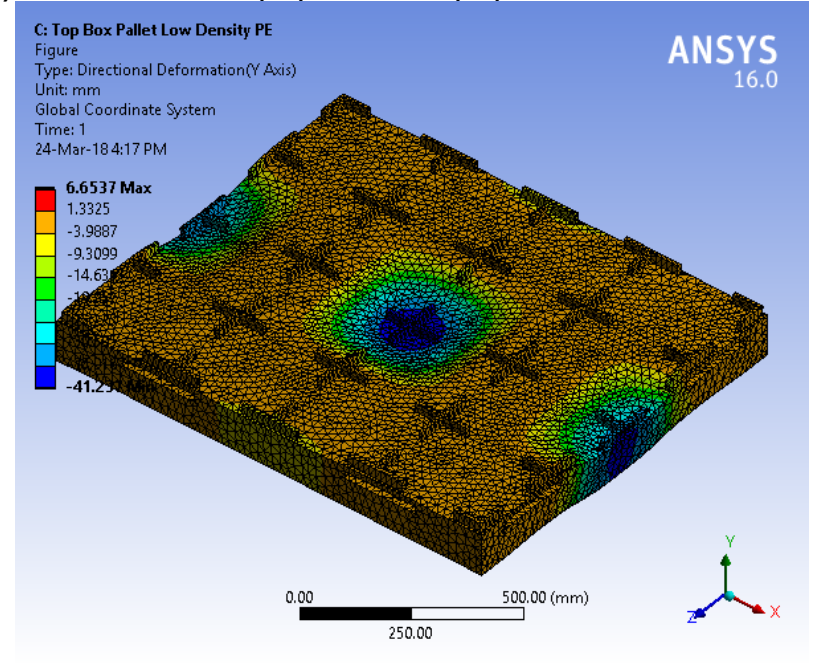

**FIGURE 6 Model (C4) > Static Structural (C5) > Solution (C6) > Directional Deformation > Figure** 

**TABLE 13 Model (C4) > Static Structural (C5) > Solution (C6) > Equivalent Stress**  Time [s] Minimum [MPa] Maximum [MPa] 1. 2.2577e-003 29.707

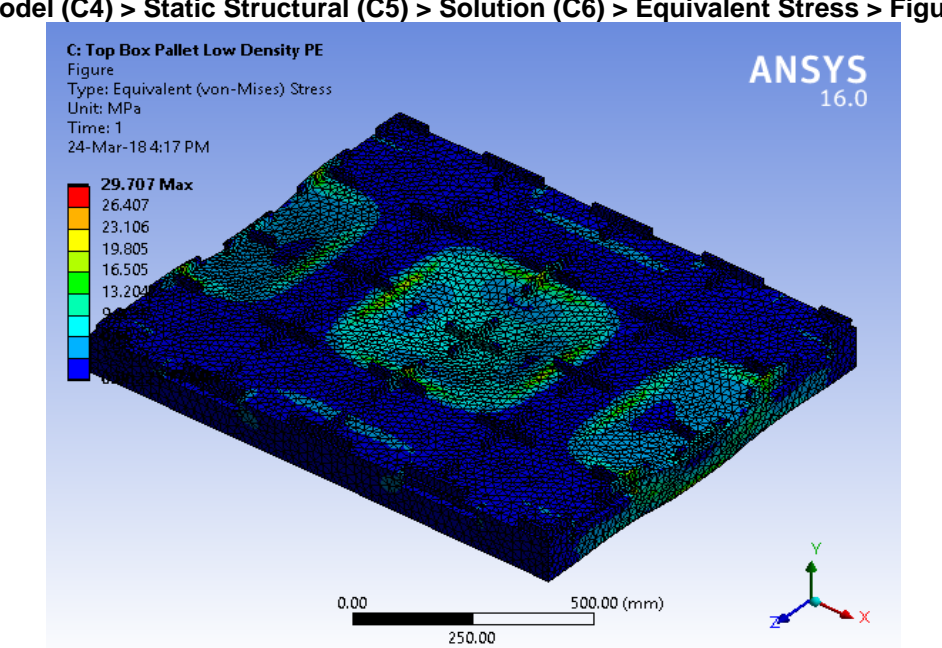

**FIGURE 8 Model (C4) > Static Structural (C5) > Solution (C6) > Equivalent Stress > Figure** 

#### **TABLE 14 Model (C4) > Static Structural (C5) > Solution (C6) > Equivalent Elastic Strain**  Time [s] Minimum [mm/mm] Maximum [mm/mm]

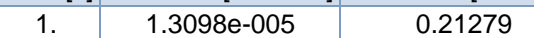

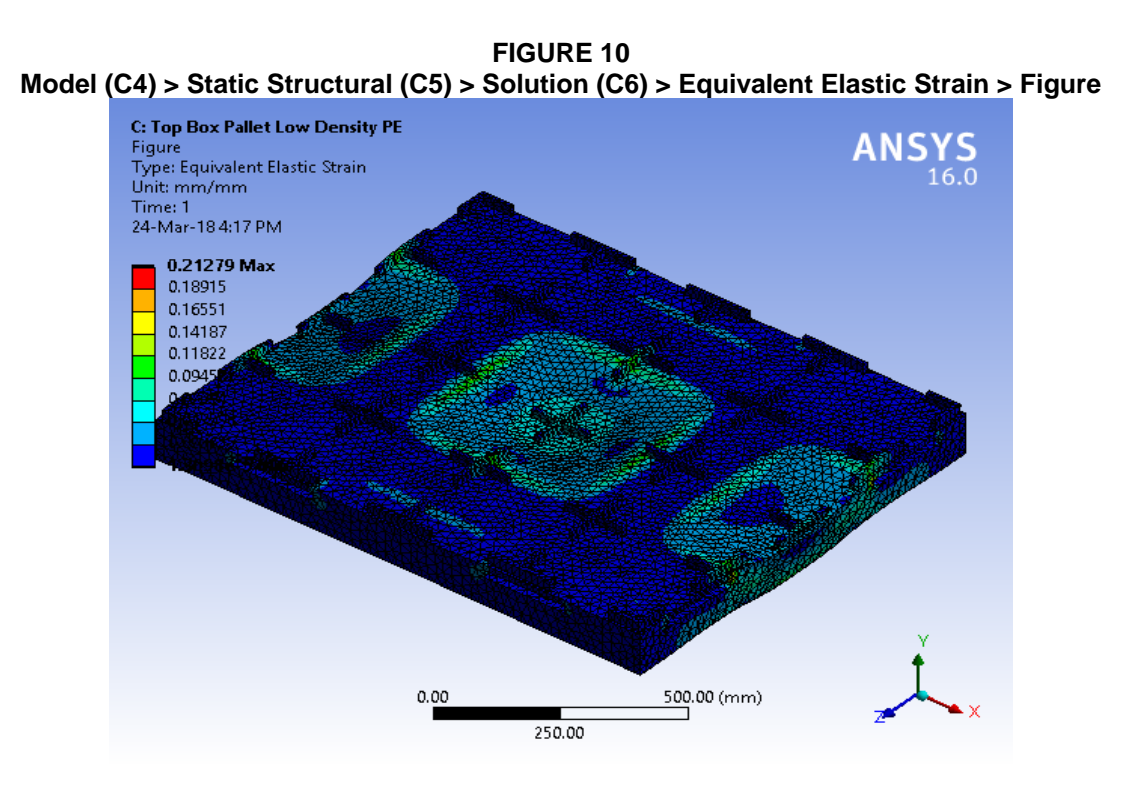

**TABLE 15 Model (C4) > Static Structural (C5) > Solution (C6) > Stress Safety Tools** 

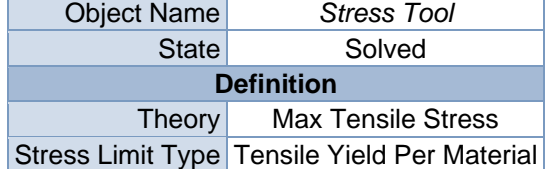

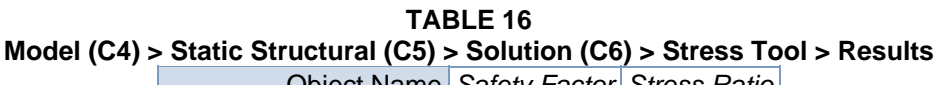

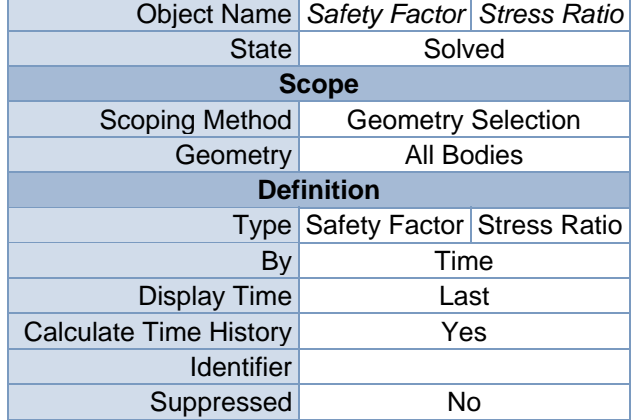

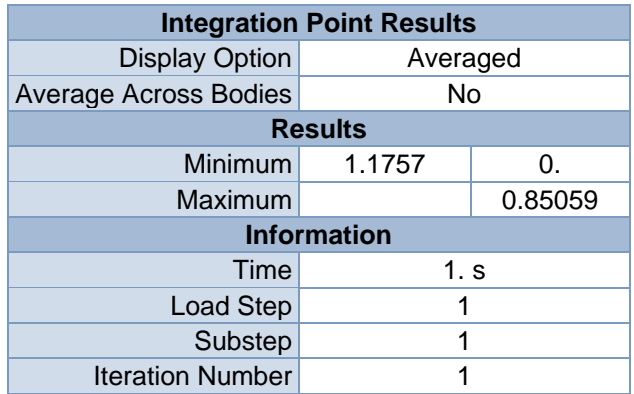

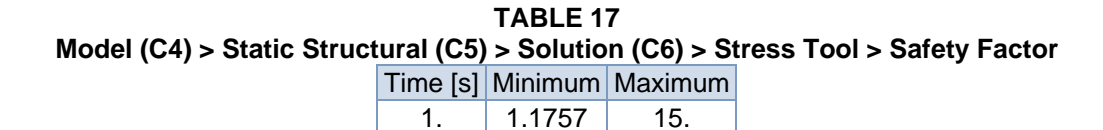

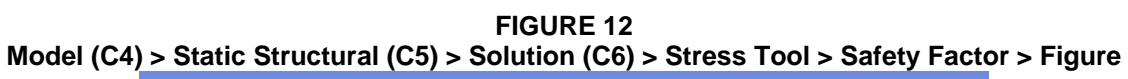

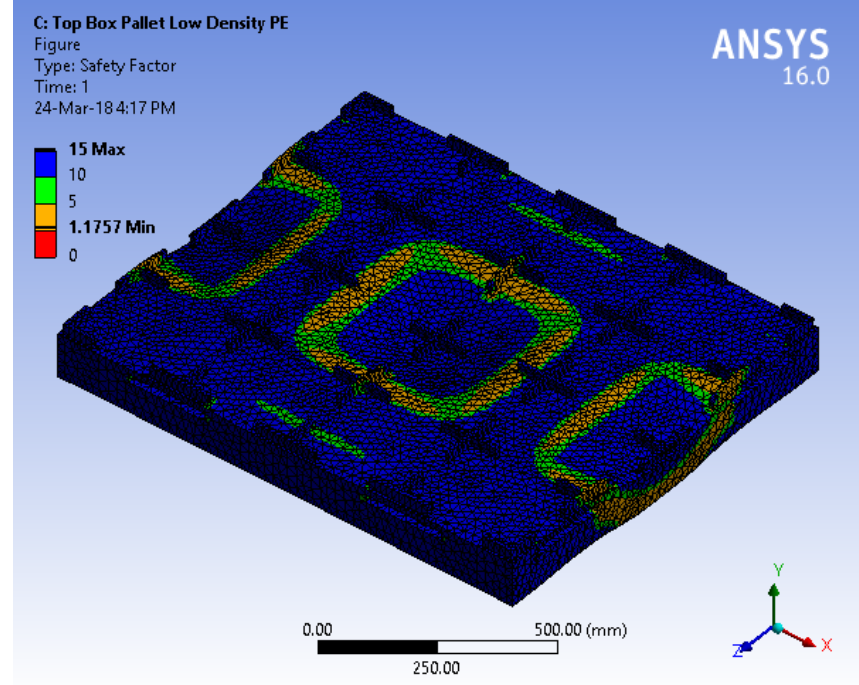

**TABLE 18 Model (C4) > Static Structural (C5) > Solution (C6) > Stress Tool > Stress Ratio**  Time [s] Minimum Maximum 1.  $\begin{array}{|c|c|c|c|c|} \hline \end{array}$  0. 0.85059

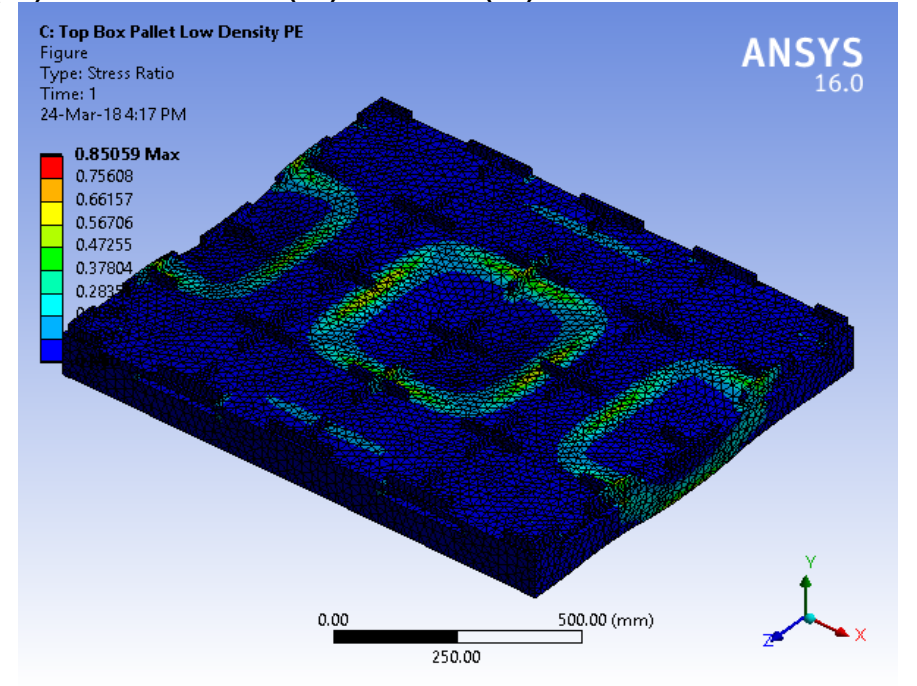

**FIGURE 14 Model (C4) > Static Structural (C5) > Solution (C6) > Stress Tool > Stress Ratio > Figure** 

## **Material Data**

### *Very Low Density PE*

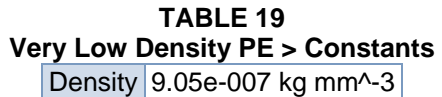

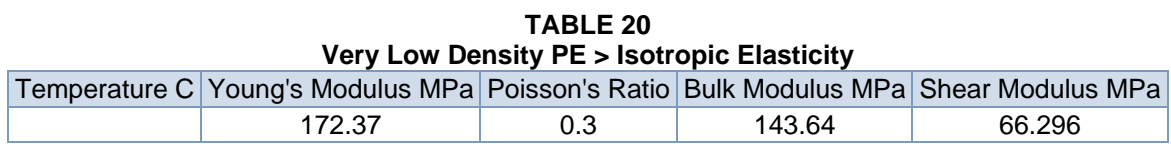

**TABLE 21 Very Low Density PE > Tensile Yield Strength**  Tensile Yield Strength MPa

34

**TABLE 22 Very Low Density PE > Compressive Yield Strength**  Compressive Yield Strength MPa 6.8948

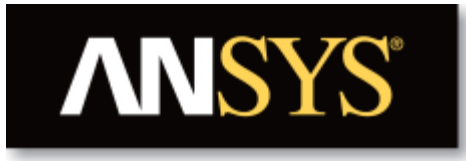

# **Project**

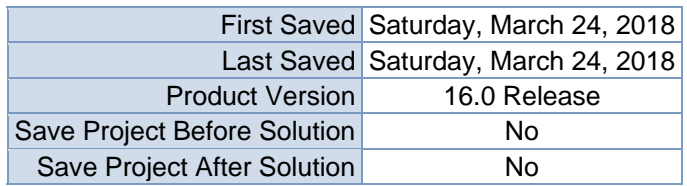

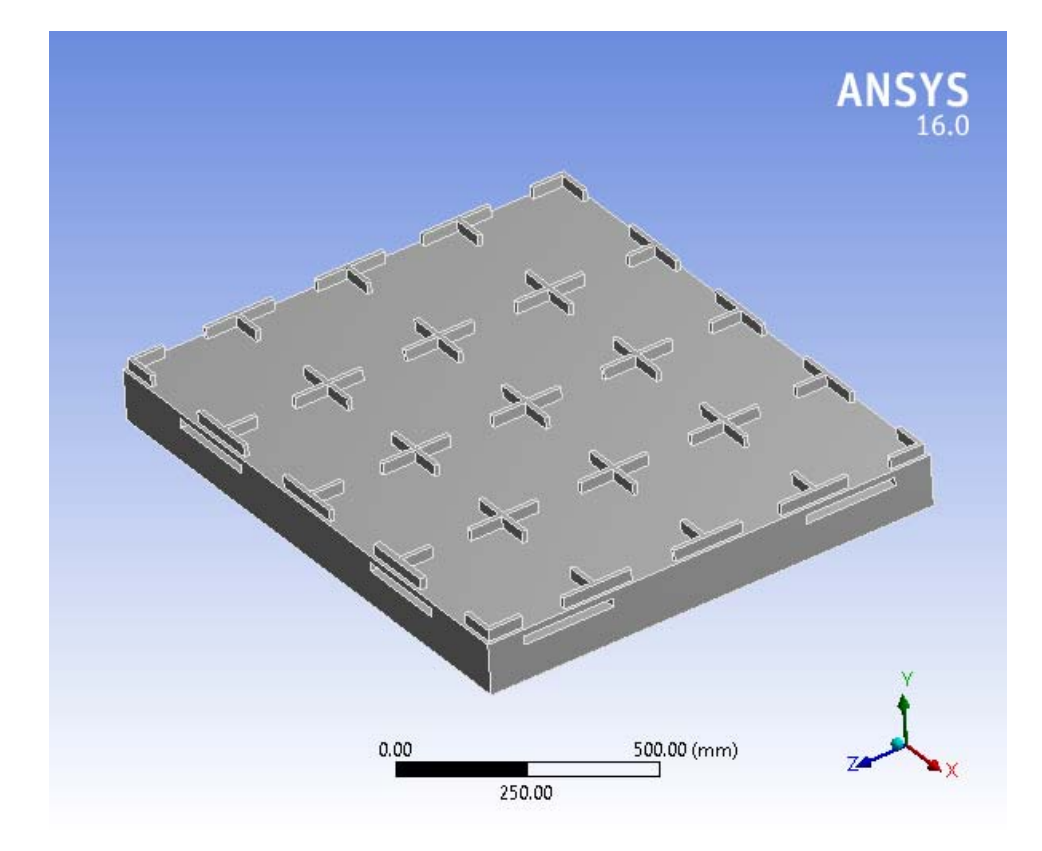

### **Contents**

- **Units**
- $\bullet$  **Model** (C4)
	- o Geometry
		- Top Box Pallet 48x40.SLDPRT new for ansys
	- o Coordinate Systems
	- o Mesh
	- o **Static Structural (C5)**
		- Analysis Settings
			- Loads
			- Solution  $(C6)$ 
				- Solution Information
				- **Results**
				- Stress Tool
					- **Results**
- **Material Data**
	- o Very Low Density PE

## **Units**

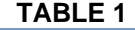

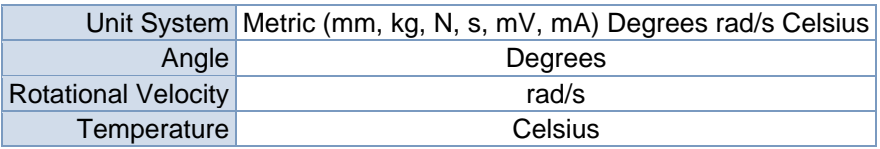

# **Model (C4)**

### *Geometry*

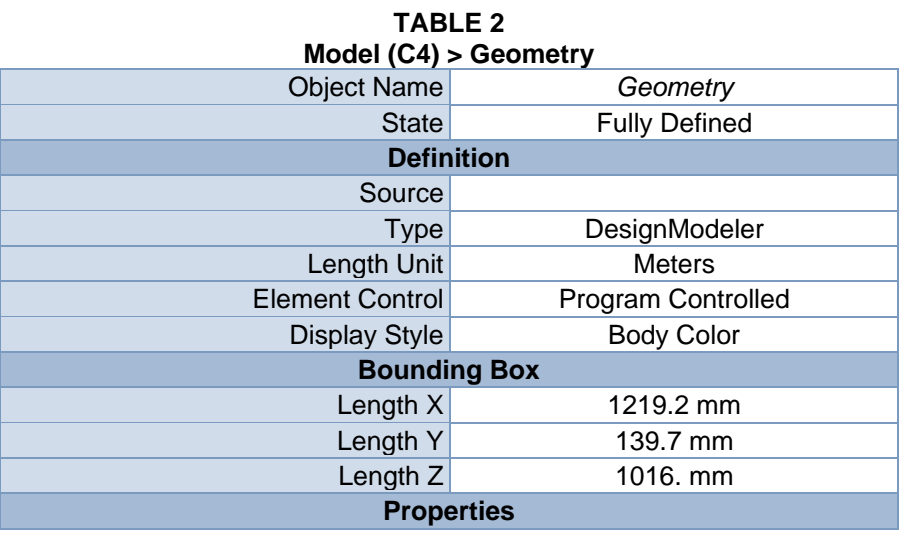

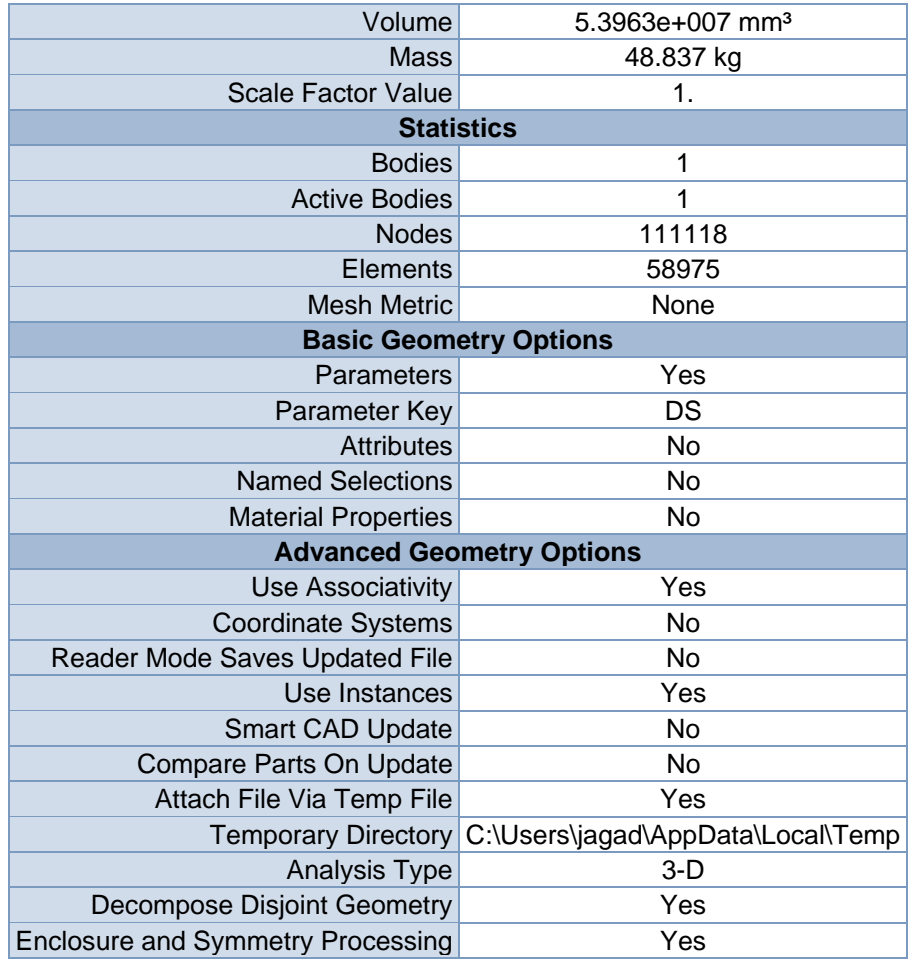

#### **TABLE 3 Model (C4) > Geometry > Parts**

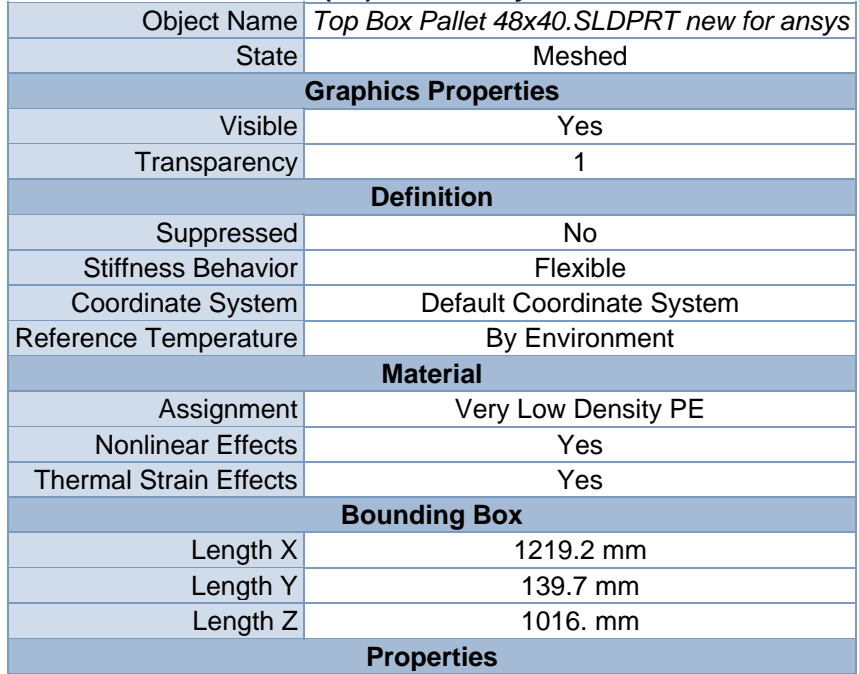

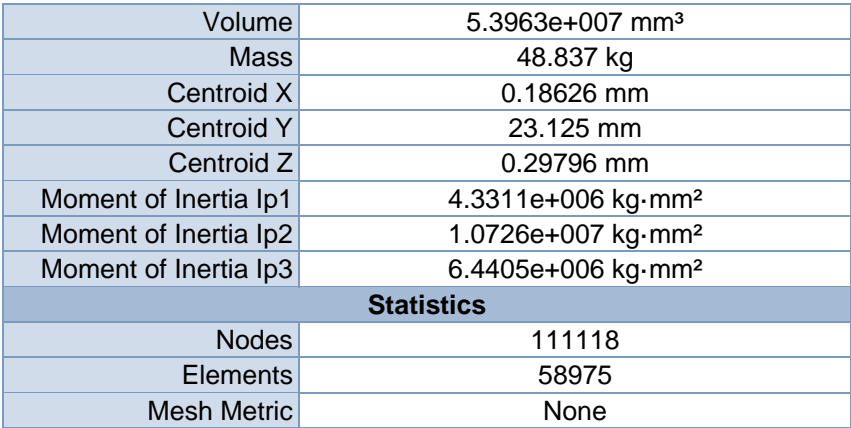

### *Coordinate Systems*

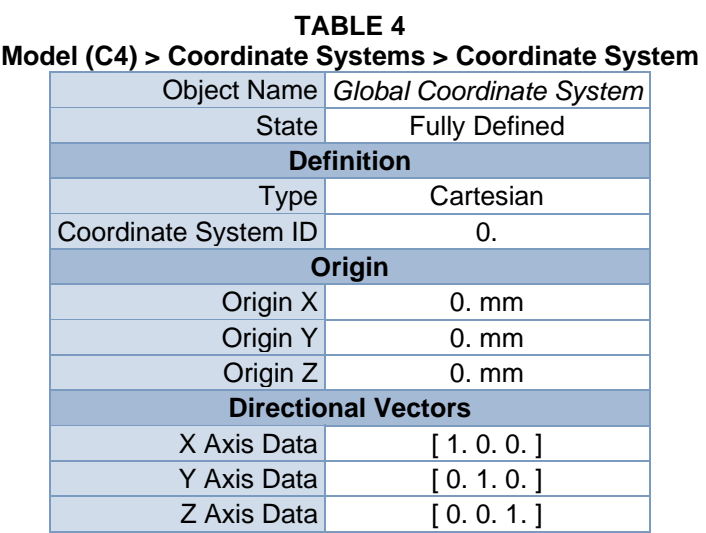

### *Mesh*

### **TABLE 5**

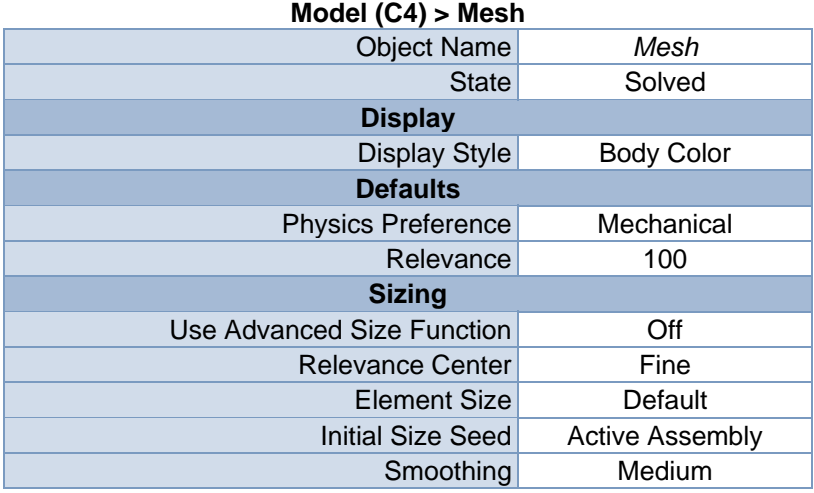

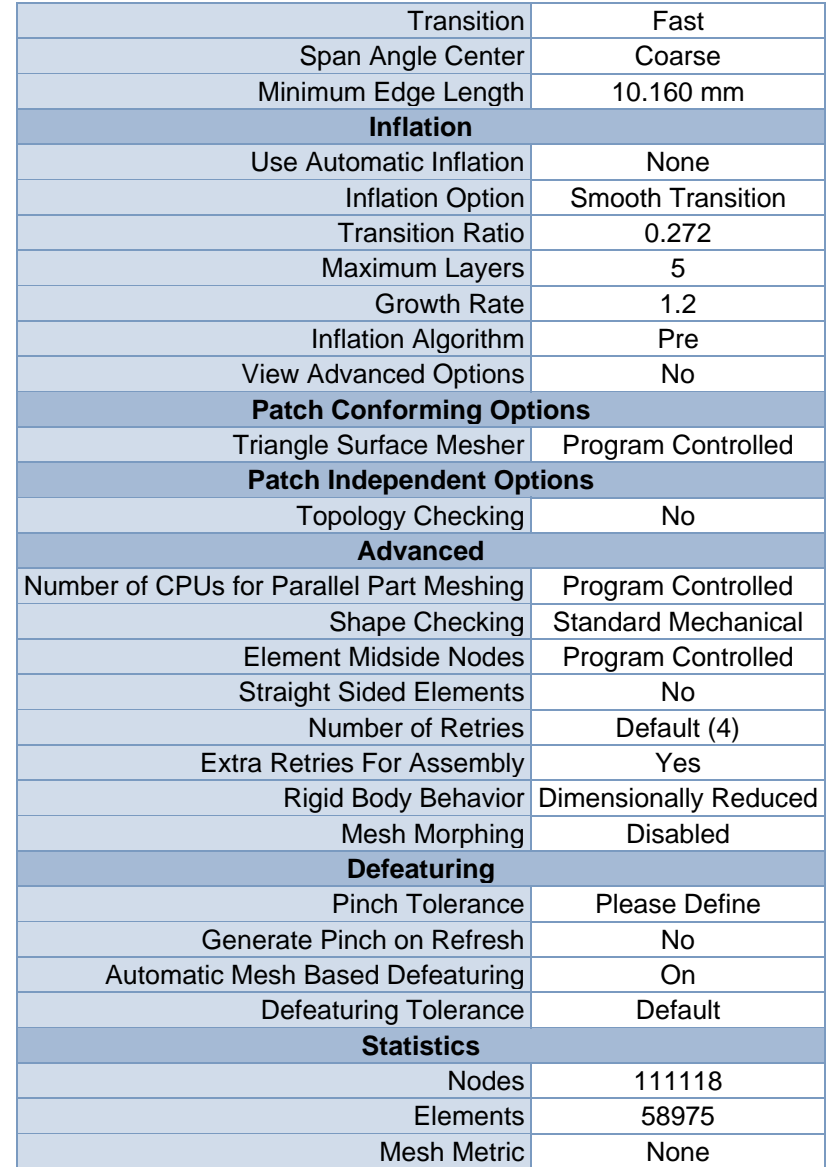

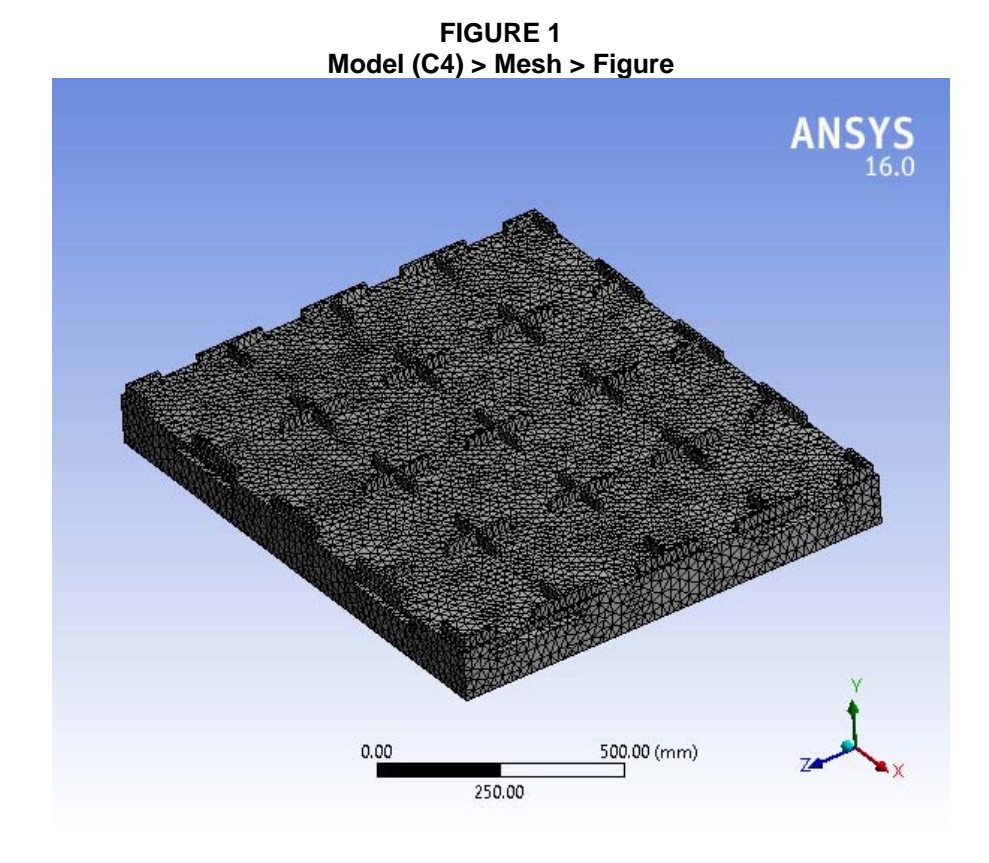

# **Static Structural (C5)**

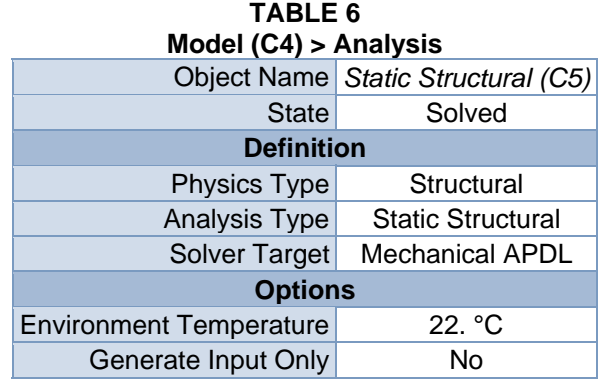

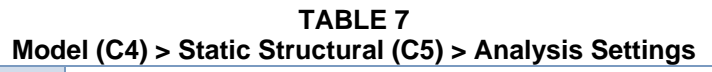

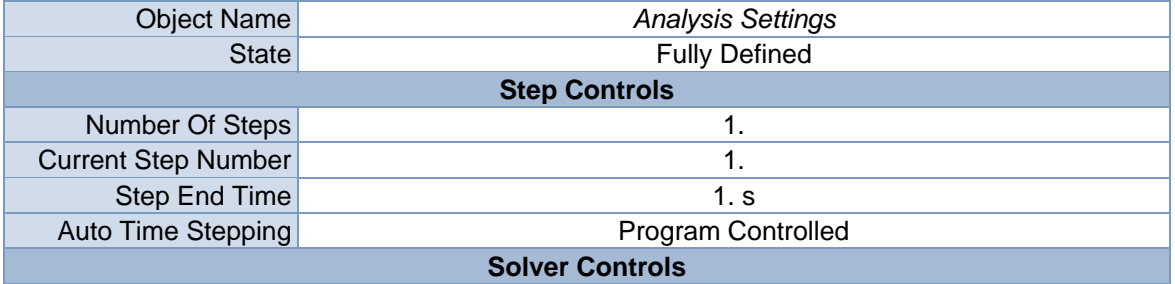
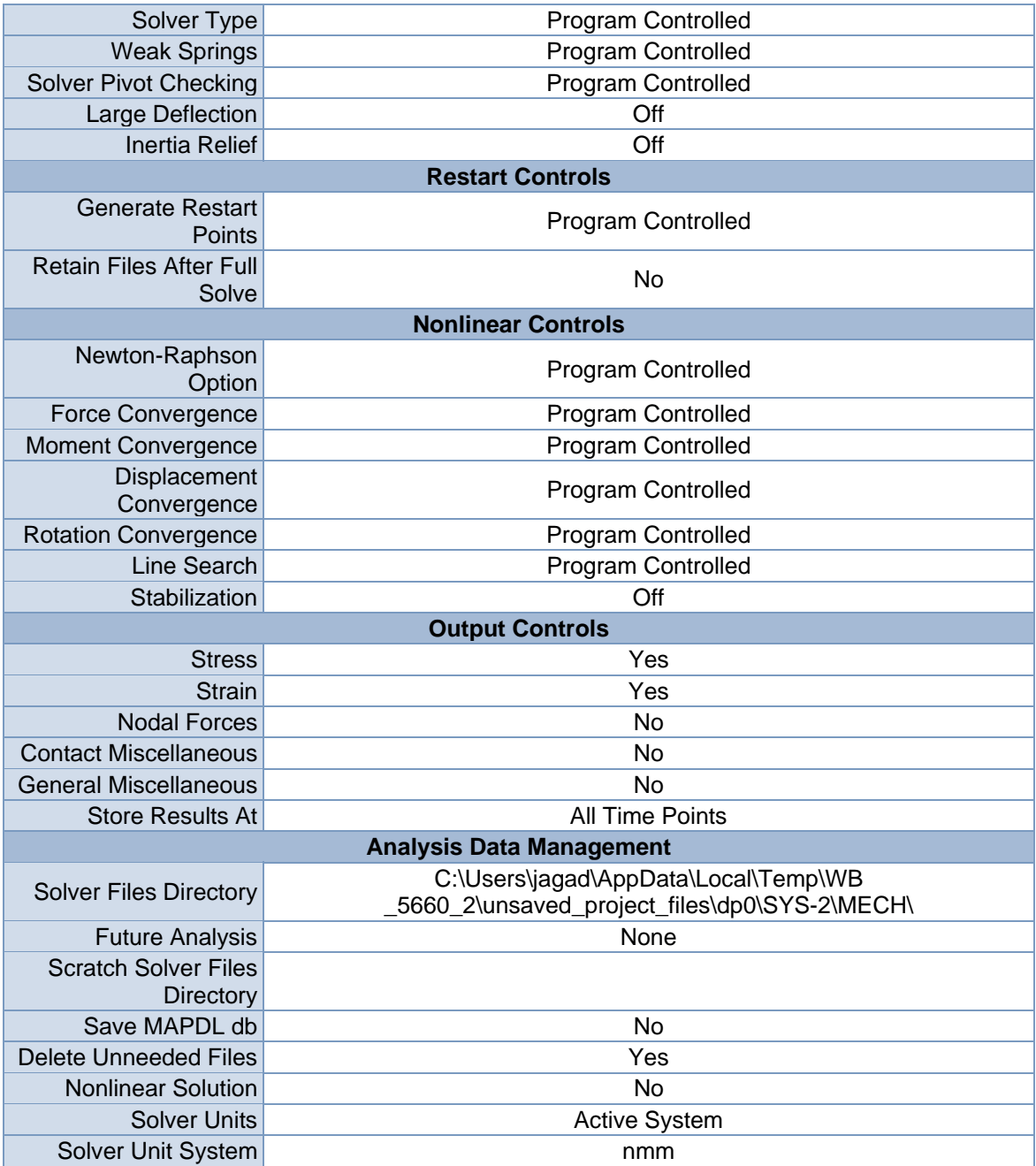

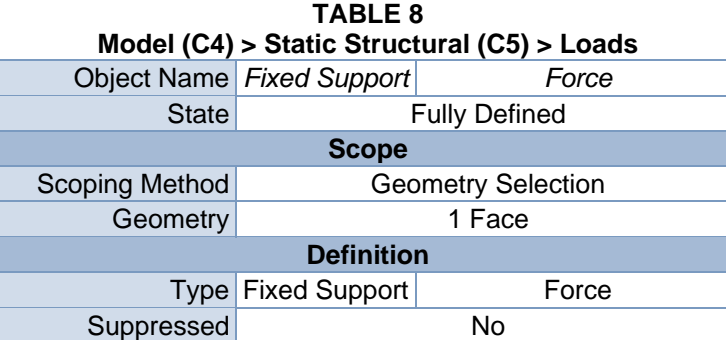

| Define By         | Components               |
|-------------------|--------------------------|
| Coordinate System | Global Coordinate System |
| X Component       | 0. N (ramped)            |
| Y Component       | -40000 N (ramped)        |
| Z Component       | 0. N (ramped)            |

**FIGURE 2 Model (C4) > Static Structural (C5) > Fixed Support > Figure** 

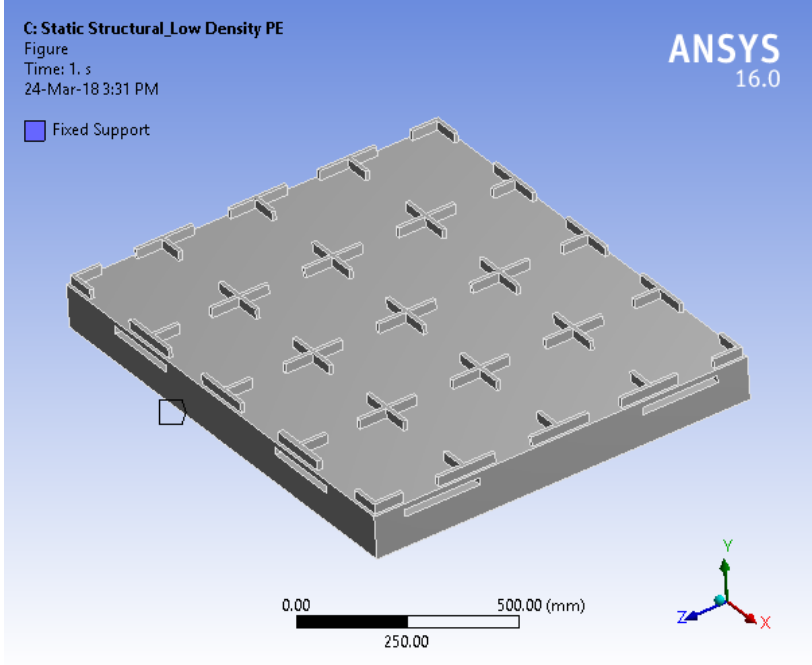

**FIGURE 3 Model (C4) > Static Structural (C5) > Force** 

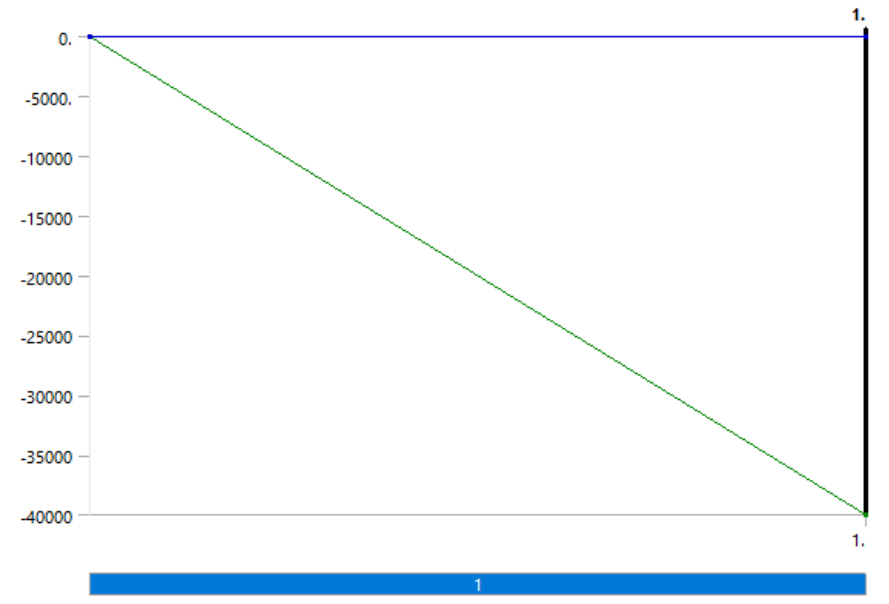

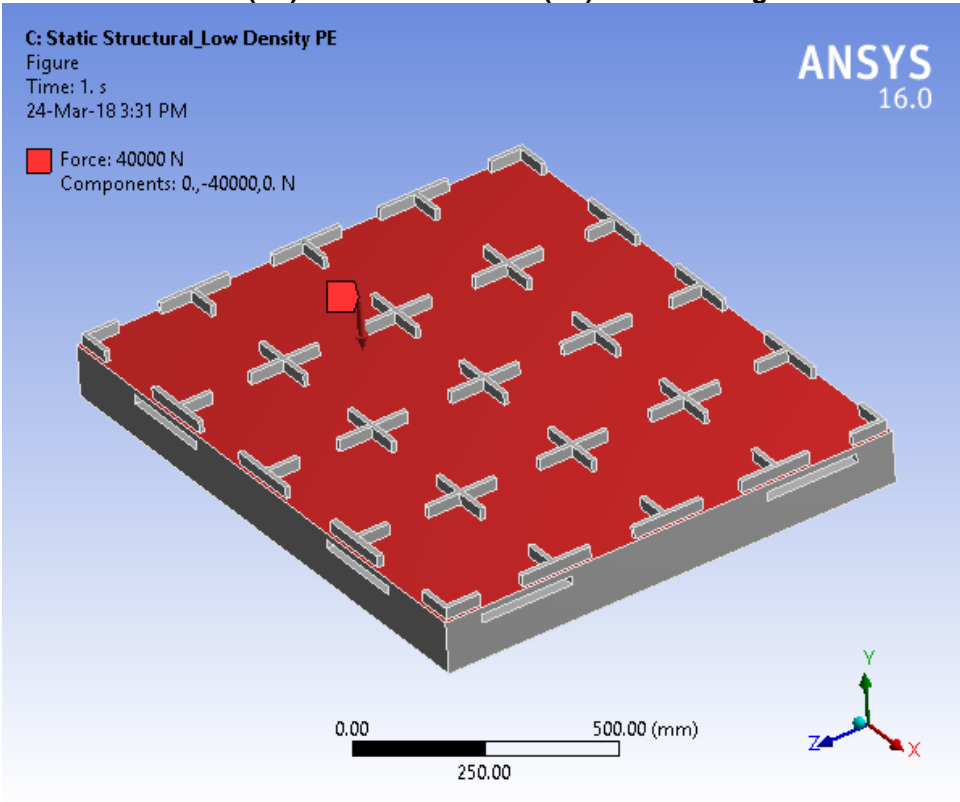

**FIGURE 4 Model (C4) > Static Structural (C5) > Force > Figure** 

# *Solution (C6)*

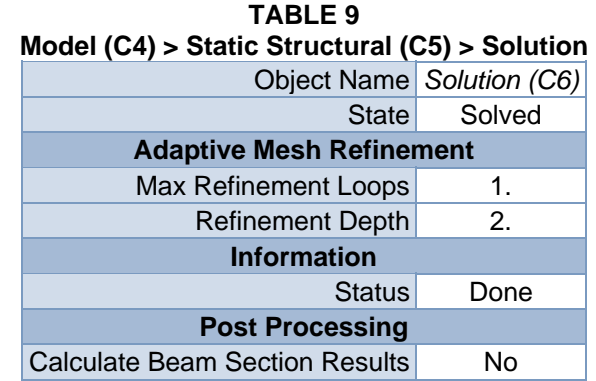

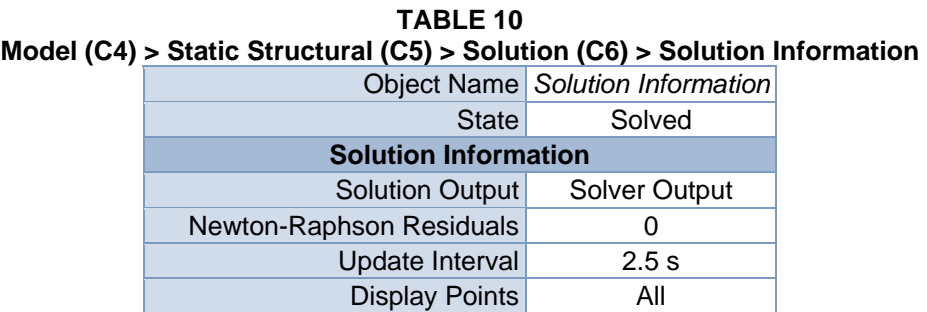

| <b>FE Connection Visibility</b> |                           |  |
|---------------------------------|---------------------------|--|
| <b>Activate Visibility</b>      | Yes                       |  |
|                                 | Display All FE Connectors |  |
| Draw Connections Attached To    | All Nodes                 |  |
| Line Color                      | <b>Connection Type</b>    |  |
| Visible on Results              | No                        |  |
| Line Thickness                  | Single                    |  |
| Display Type                    | Lines                     |  |

**TABLE 11 Model (C4) > Static Structural (C5) > Solution (C6) > Results** 

| <b>Object Name</b>                      | <b>Directional</b><br>Deformation  | <b>Equivalent Stress</b>          | <b>Equivalent Elastic</b><br>Strain        |  |
|-----------------------------------------|------------------------------------|-----------------------------------|--------------------------------------------|--|
| <b>State</b>                            |                                    | Solved                            |                                            |  |
|                                         |                                    | <b>Scope</b>                      |                                            |  |
| <b>Scoping Method</b>                   |                                    | <b>Geometry Selection</b>         |                                            |  |
| Geometry                                |                                    | <b>All Bodies</b>                 |                                            |  |
|                                         |                                    | <b>Definition</b>                 |                                            |  |
| <b>Type</b>                             | Directional<br>Deformation         | Equivalent (von-<br>Mises) Stress | <b>Equivalent Elastic</b><br><b>Strain</b> |  |
| Orientation                             | Y Axis                             |                                   |                                            |  |
| By                                      | Time                               |                                   |                                            |  |
| <b>Display Time</b>                     | Last                               |                                   |                                            |  |
| Coordinate<br><b>System</b>             | <b>Global Coordinate</b><br>System |                                   |                                            |  |
| <b>Calculate Time</b><br><b>History</b> | Yes                                |                                   |                                            |  |
| Identifier                              |                                    |                                   |                                            |  |
| Suppressed                              | <b>No</b>                          |                                   |                                            |  |
|                                         |                                    | <b>Results</b>                    |                                            |  |
| Minimum                                 | $-109.6$ mm                        | 4.0962e-003 MPa                   | 2.3764e-005<br>mm/mm                       |  |
| Maximum                                 | 1.2632 mm                          | 18.123 MPa                        | 0.11558 mm/mm                              |  |
| <b>Information</b>                      |                                    |                                   |                                            |  |
| Time                                    | 1. s                               |                                   |                                            |  |
| <b>Load Step</b>                        | 1                                  |                                   |                                            |  |
| Substep                                 | 1                                  |                                   |                                            |  |
| <b>Iteration Number</b>                 | 1                                  |                                   |                                            |  |
| <b>Integration Point Results</b>        |                                    |                                   |                                            |  |
| <b>Display Option</b>                   |                                    | Averaged                          |                                            |  |
| <b>Average Across</b><br><b>Bodies</b>  | No                                 |                                   |                                            |  |

**TABLE 12 Model (C4) > Static Structural (C5) > Solution (C6) > Directional Deformation** 

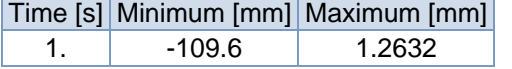

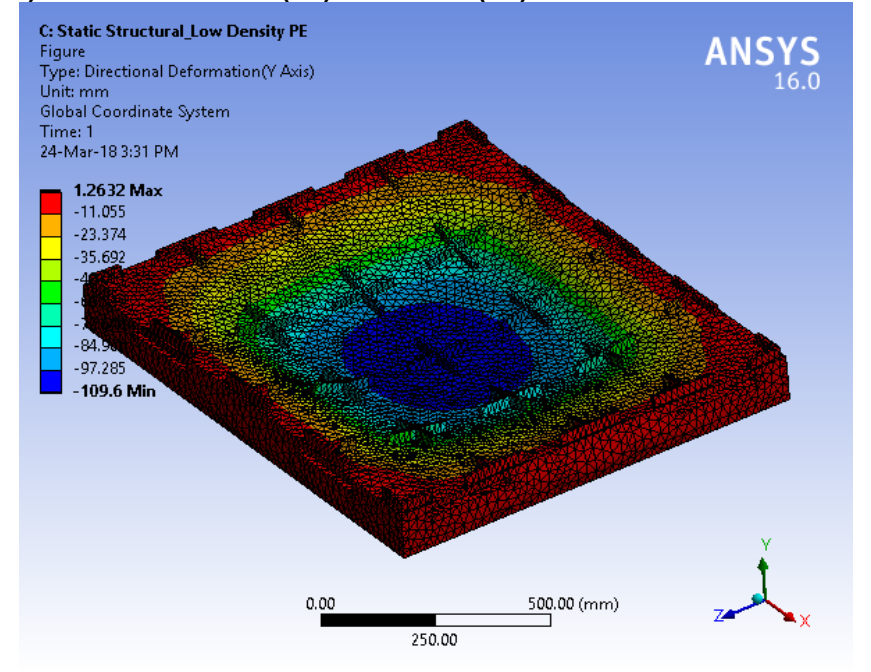

**FIGURE 6 Model (C4) > Static Structural (C5) > Solution (C6) > Directional Deformation > Figure** 

**TABLE 13 Model (C4) > Static Structural (C5) > Solution (C6) > Equivalent Stress**  Time [s] Minimum [MPa] Maximum [MPa] 1.  $|4.0962e-003|$  18.123

**FIGURE 8 Model (C4) > Static Structural (C5) > Solution (C6) > Equivalent Stress > Figure** 

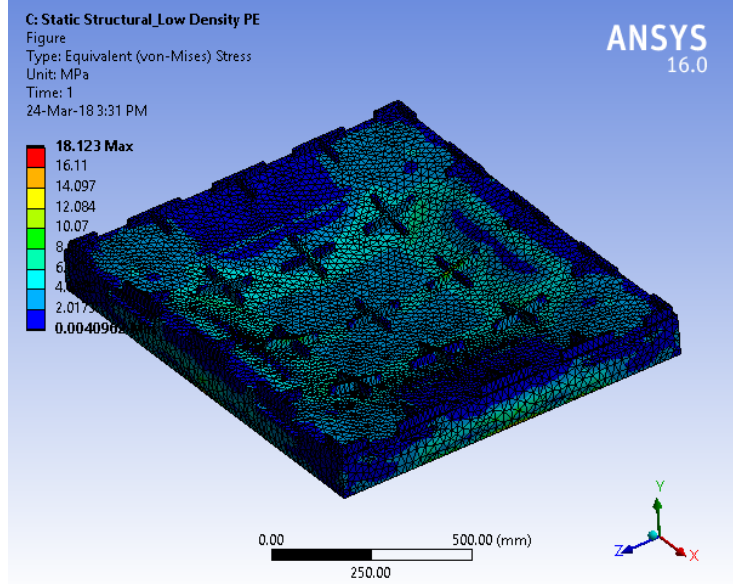

#### **TABLE 14 Model (C4) > Static Structural (C5) > Solution (C6) > Equivalent Elastic Strain**  Time [s] Minimum [mm/mm] Maximum [mm/mm] 1. 2.3764e-005 0.11558

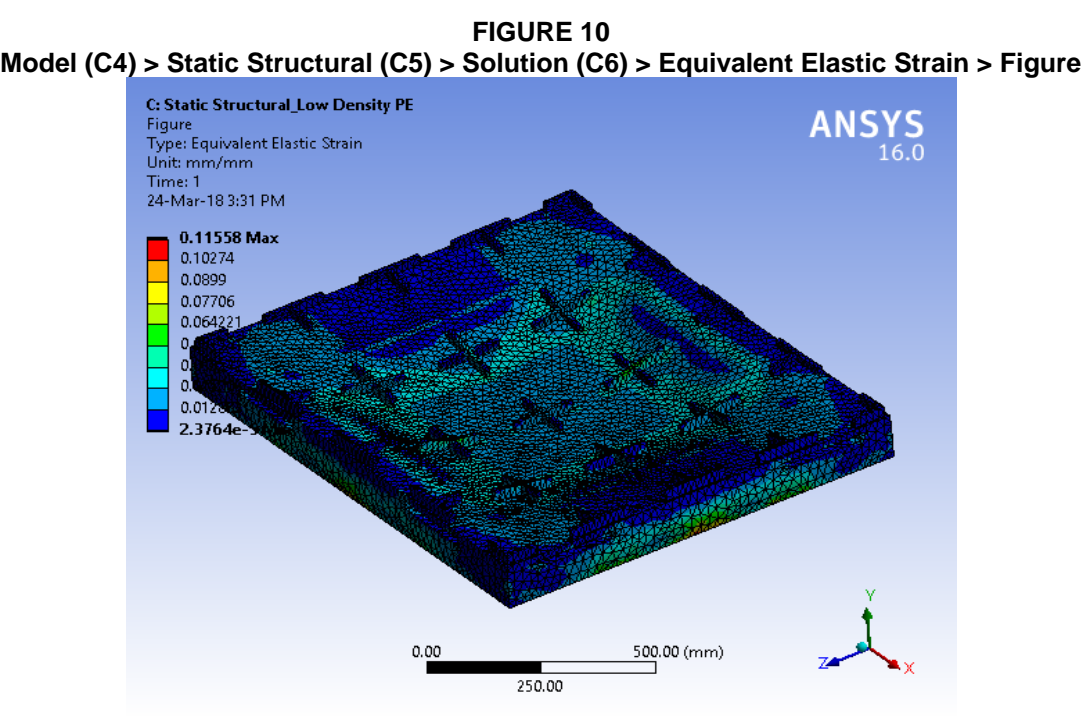

**TABLE 15 Model (C4) > Static Structural (C5) > Solution (C6) > Stress Safety Tools** 

| <b>Object Name</b>                         | Stress Tool                                  |  |  |
|--------------------------------------------|----------------------------------------------|--|--|
| <b>State</b>                               | Solved                                       |  |  |
| <b>Definition</b>                          |                                              |  |  |
| <b>Max Tensile Stress</b><br><b>Theory</b> |                                              |  |  |
|                                            | Stress Limit Type Tensile Yield Per Material |  |  |

#### **TABLE 16**

#### **Model (C4) > Static Structural (C5) > Solution (C6) > Stress Tool > Results**

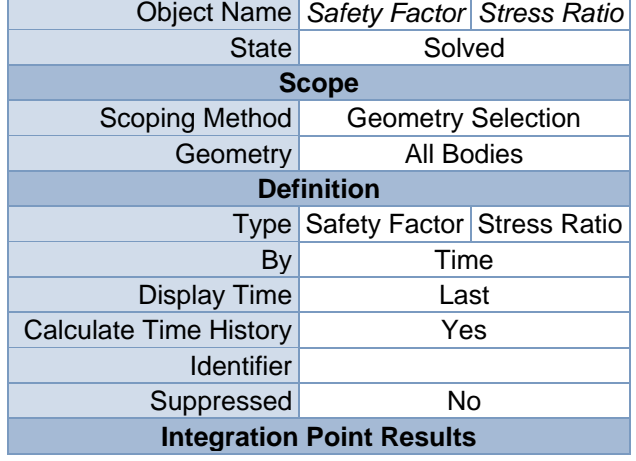

| <b>Display Option</b>        | Averaged |         |  |
|------------------------------|----------|---------|--|
| <b>Average Across Bodies</b> | No       |         |  |
| <b>Results</b>               |          |         |  |
| Minimum                      | 1.5901   | 0.      |  |
| Maximum                      |          | 0.62889 |  |
| <b>Information</b>           |          |         |  |
| Time                         | 1. s     |         |  |
| <b>Load Step</b>             |          |         |  |
| Substep                      |          |         |  |
| <b>Iteration Number</b>      |          |         |  |

**TABLE 17 Model (C4) > Static Structural (C5) > Solution (C6) > Stress Tool > Safety Factor**  Time [s] Minimum Maximum 1. | 1.5901 | 15.

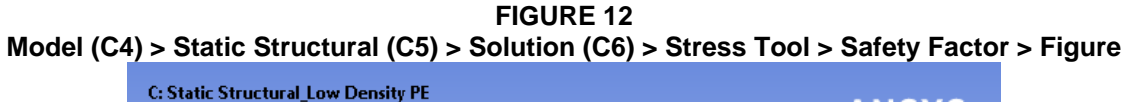

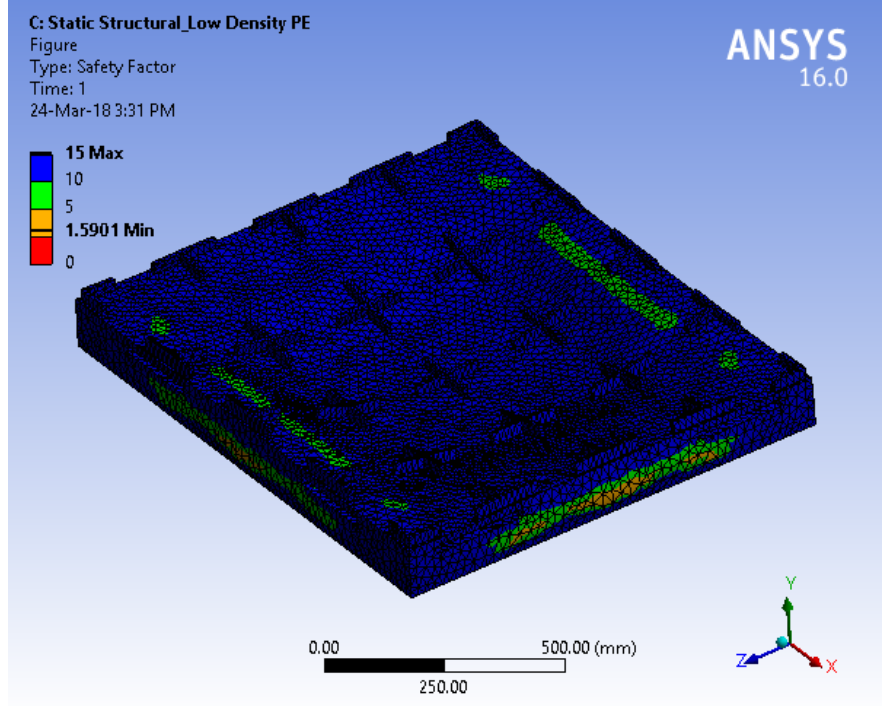

**TABLE 18 Model (C4) > Static Structural (C5) > Solution (C6) > Stress Tool > Stress Ratio**  Time [s] Minimum Maximum 1.  $\begin{array}{|c|c|c|c|c|} \hline \end{array}$  0.62889

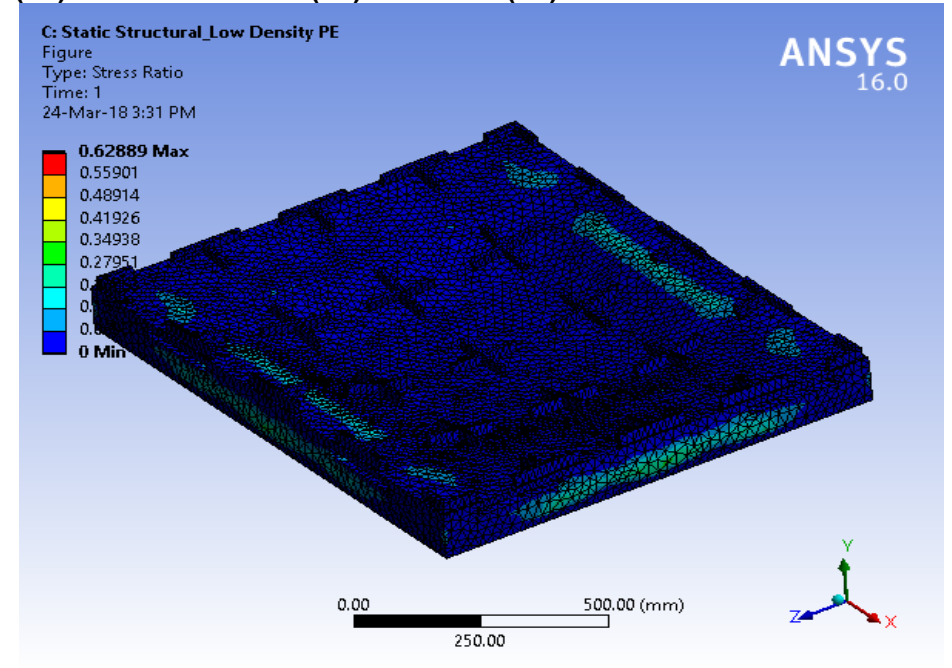

**FIGURE 14 Model (C4) > Static Structural (C5) > Solution (C6) > Stress Tool > Stress Ratio > Figure** 

# **Material Data**

# *Very Low Density PE*

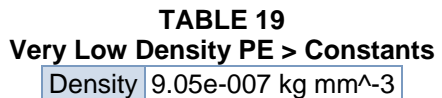

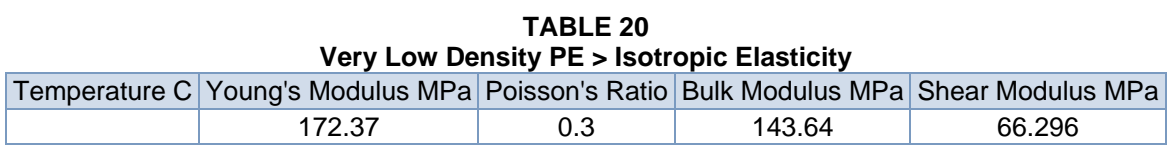

**TABLE 21 Very Low Density PE > Tensile Yield Strength**  Tensile Yield Strength MPa

34

**TABLE 22 Very Low Density PE > Compressive Yield Strength**  Compressive Yield Strength MPa 6.8948

# APPENDIX B

# ORIGINAL DESIGN SIMULATIONS

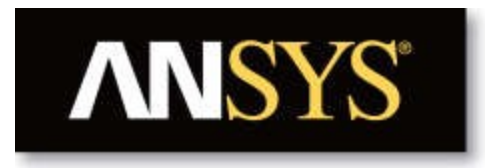

# **Project**

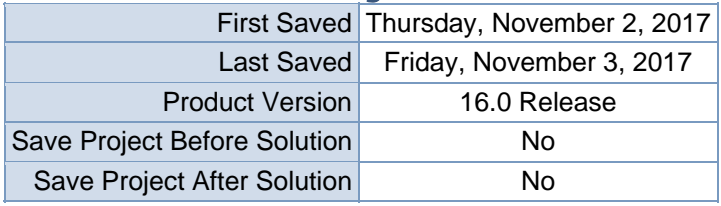

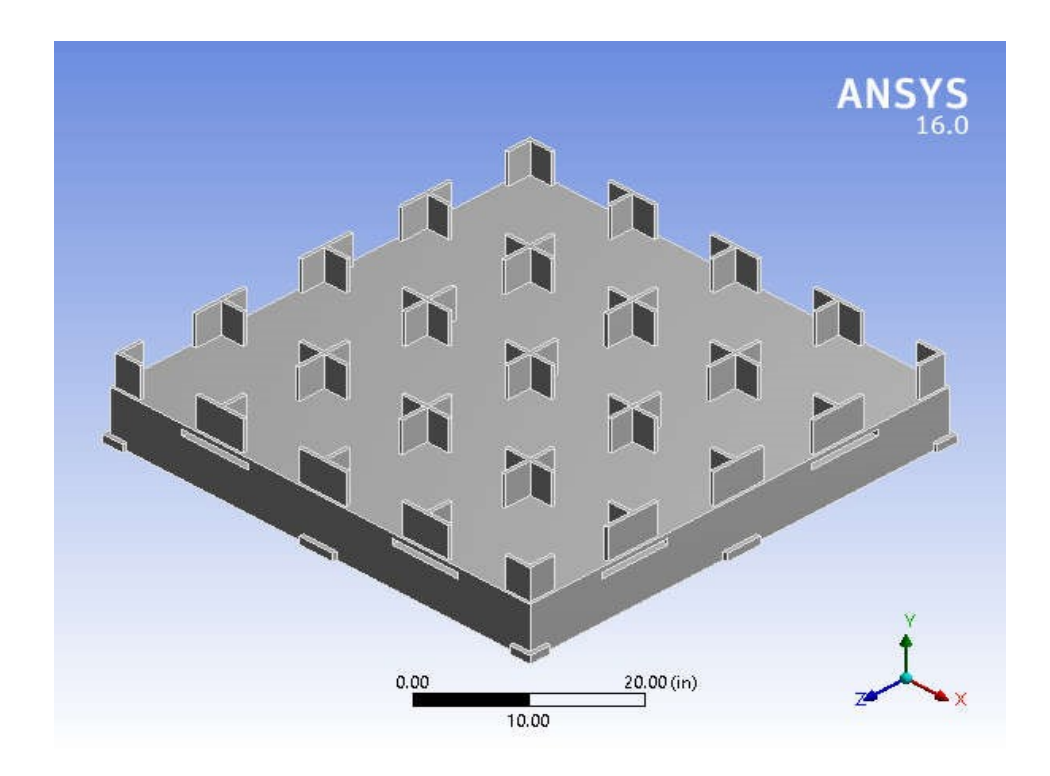

# **Contents**

- **Units**
- **Model (A4)**oGeometry
	- Base Box
	- Palleto

**Coordinate** 

- **Systems**
- o Mesh
- o **Static Structural (A5)**
	- **Analysis Settings**
	- $\overline{\text{Loads}}$
	- $\bullet$  Solution (A6)
	- Solution Information
	- **Results**
	- **Stress Tool**
	- Safety Factor
- **Material Data**oAluminum

Alloy

# **Units**

#### **TABLE 1**

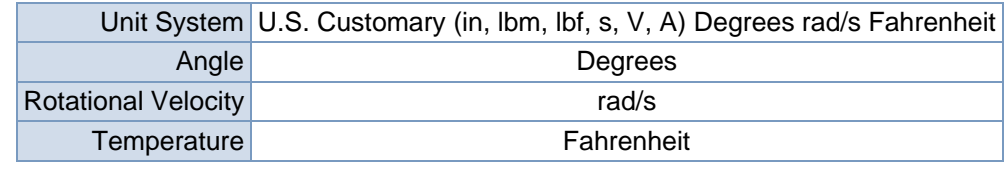

# **Model (A4)**

#### **Geometry**

#### **TABLE 2 Model (A4) > Geometry**

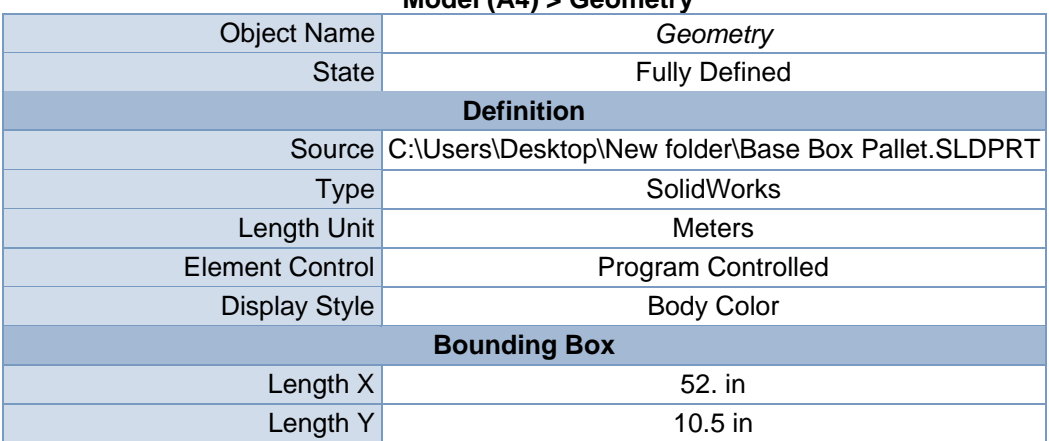

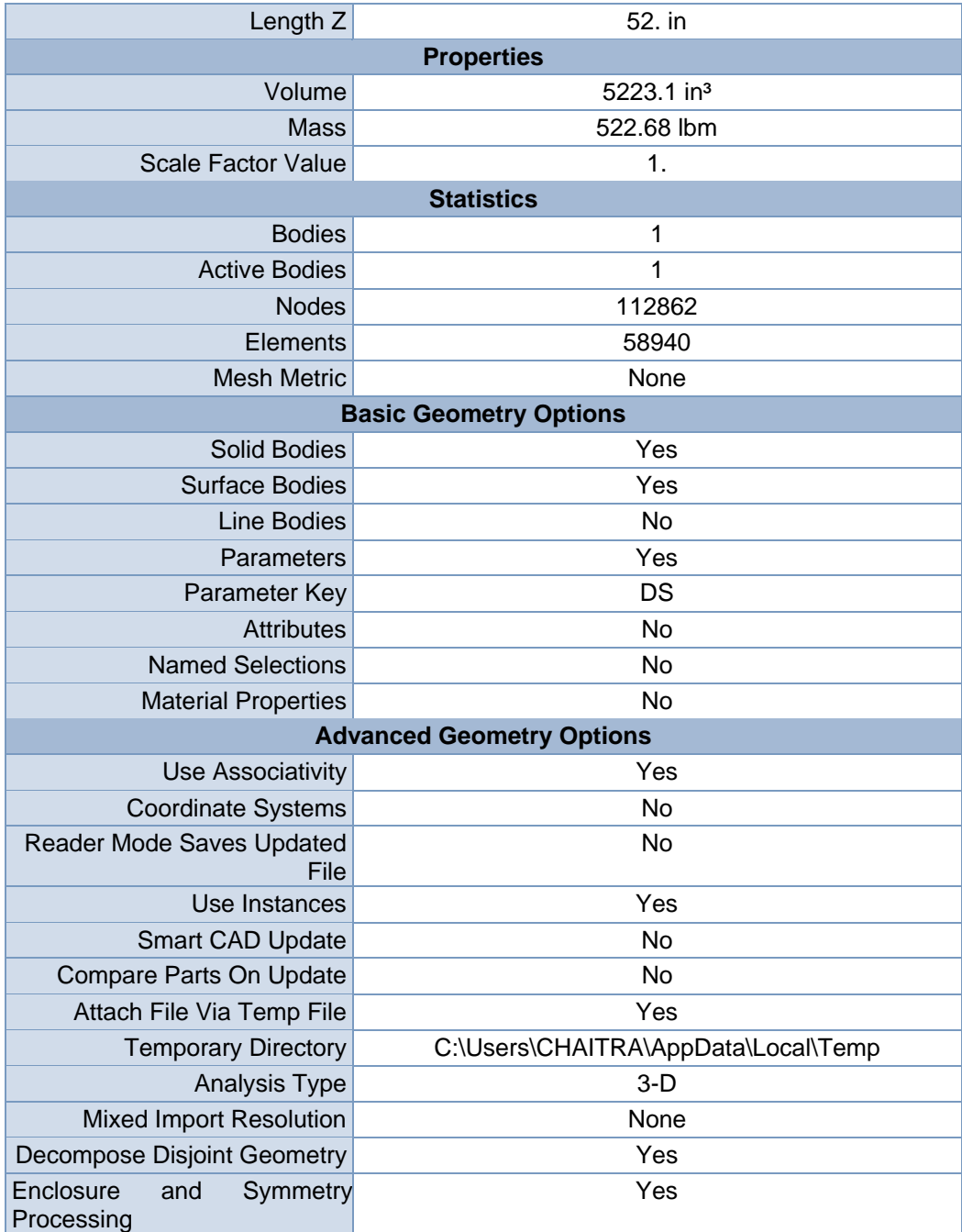

#### **TABLE 3 Model (A4) > Geometry >**

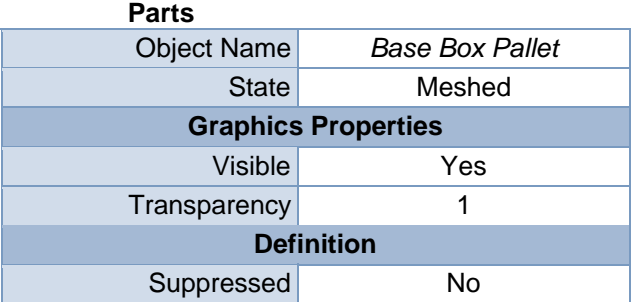

| <b>Stiffness Behavior</b>           | Flexible                                    |  |  |
|-------------------------------------|---------------------------------------------|--|--|
|                                     | Coordinate System Default Coordinate System |  |  |
| Reference Temperature               | By Environment                              |  |  |
|                                     | <b>Material</b>                             |  |  |
| Assignment<br><b>Aluminum Alloy</b> |                                             |  |  |
| <b>Nonlinear Effects</b>            | Yes                                         |  |  |
| <b>Thermal Strain Effects</b>       | Yes                                         |  |  |
| <b>Bounding Box</b>                 |                                             |  |  |
| Length X                            | 52. in                                      |  |  |
| Length Y                            | 10.5 in                                     |  |  |
| Length Z                            | 52. in                                      |  |  |
| <b>Properties</b>                   |                                             |  |  |
| Volume                              | 5223.1 in <sup>3</sup>                      |  |  |
| Mass                                | 522.68 lbm                                  |  |  |
| Centroid X                          | 7.6469e-016 in                              |  |  |
| <b>Centroid Y</b>                   | $-1.2315$ in                                |  |  |
| Centroid Z                          | 1.8687e-003 in                              |  |  |
| Moment of Inertia Ip1               | 1.2492e+005 lbm-in <sup>2</sup>             |  |  |
| Moment of Inertia Ip2               | 2.4721e+005 lbm-in <sup>2</sup>             |  |  |
| Moment of Inertia Ip3               | 1.2511e+005 lbm-in <sup>2</sup>             |  |  |
| <b>Statistics</b>                   |                                             |  |  |
| <b>Nodes</b>                        | 112862                                      |  |  |
| Elements                            | 58940                                       |  |  |
| <b>Mesh Metric</b>                  | None                                        |  |  |

**FIGURE 1 Model (A4) > Geometry > Base Box Pallet > Figure** 

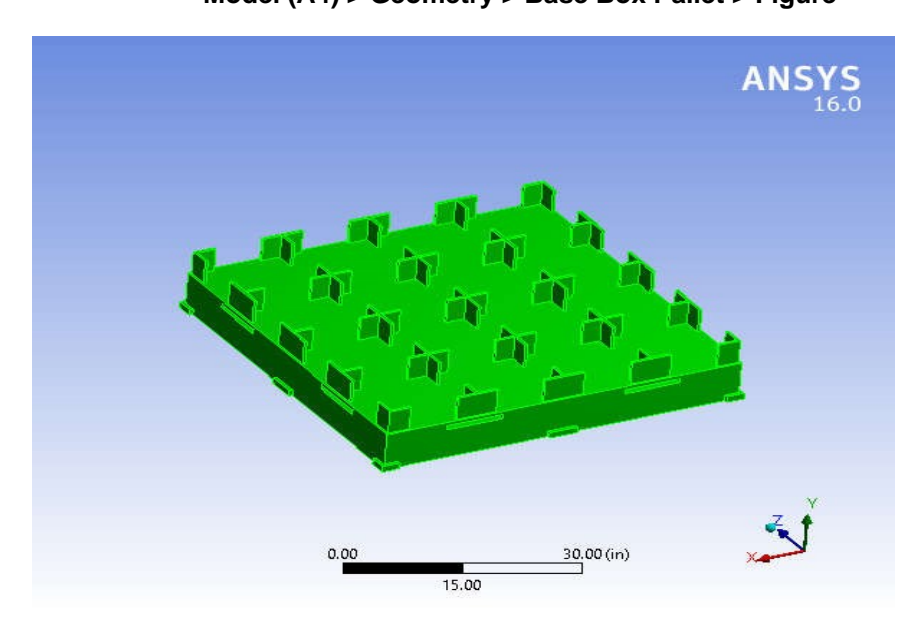

# Coordinate Systems

# **TABLE 4**

#### **Model (A4) > Coordinate Systems > Coordinate System**

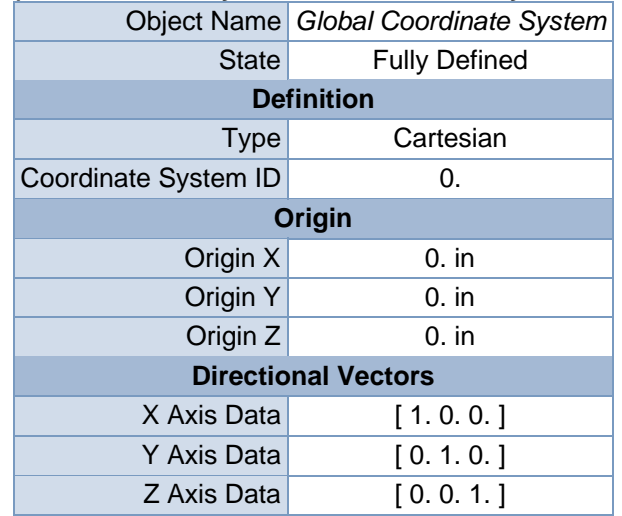

#### Mesh

# **TABLE 5 Model (A4) > Mesh**

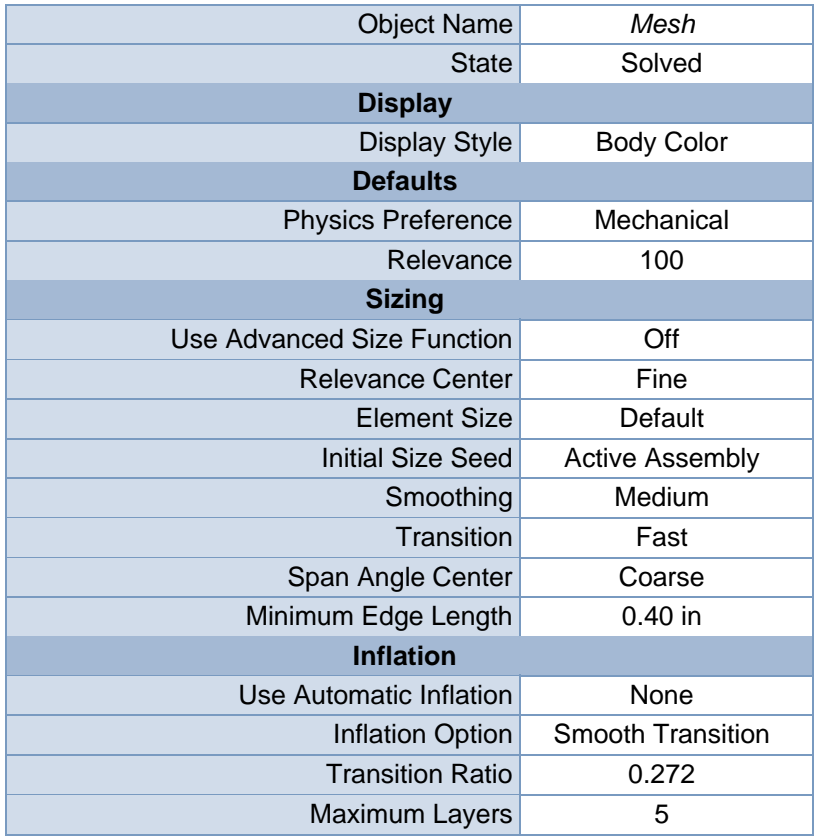

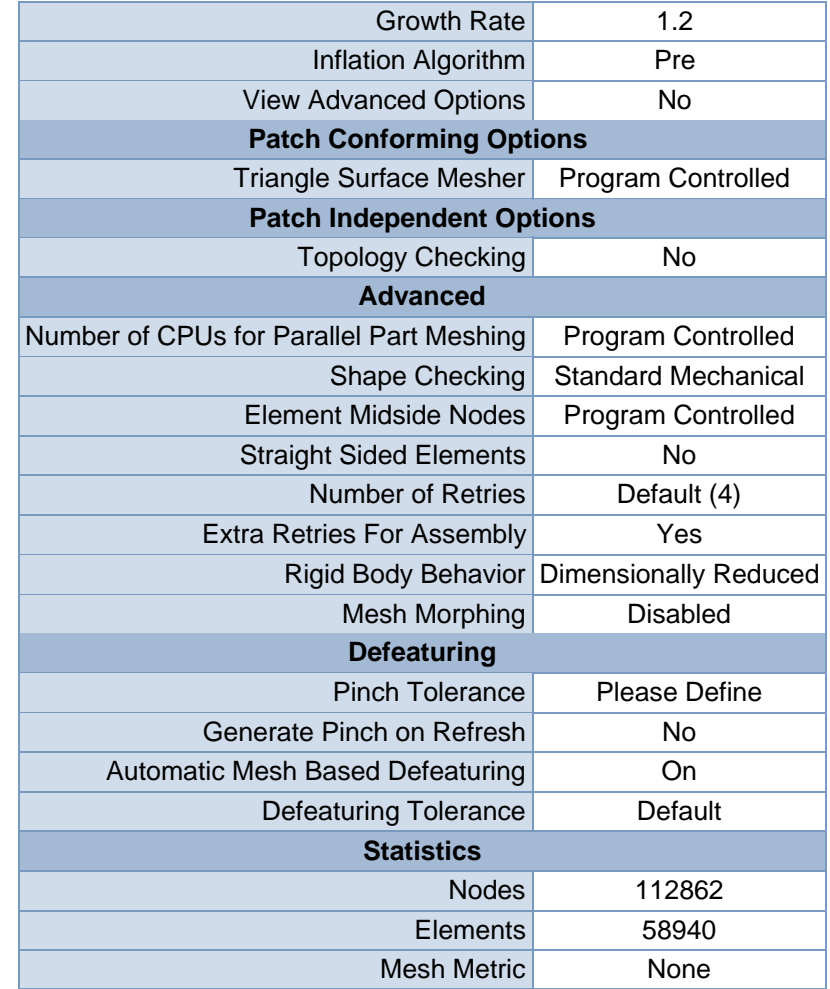

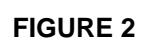

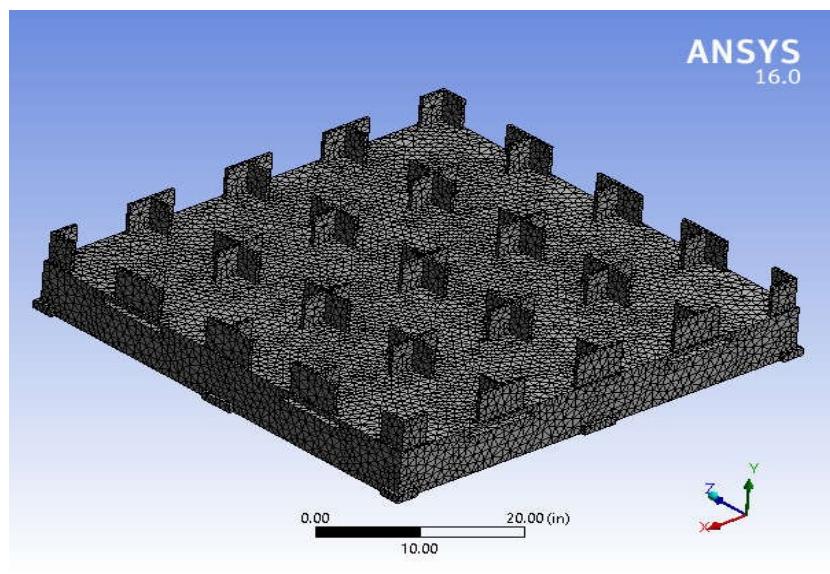

**Model (A4) > Mesh > Figure** 

# **Static Structural (A5)**

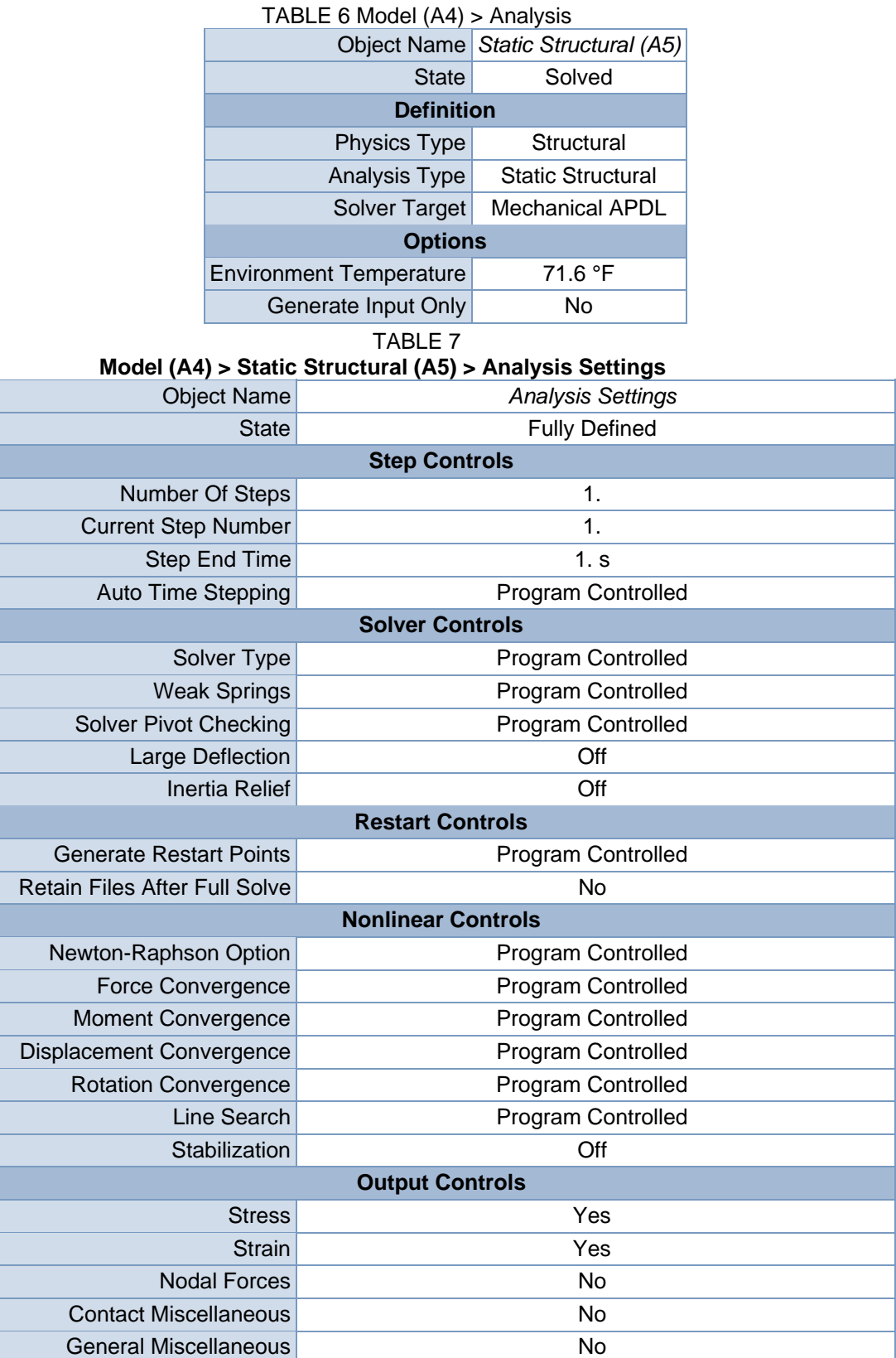

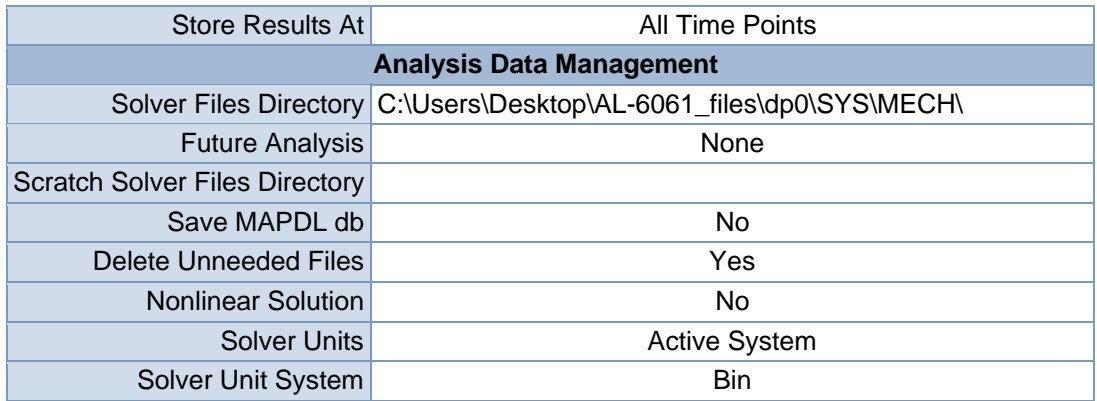

TABLE 8 Model (A4) > Static Structural (A5) > Loads

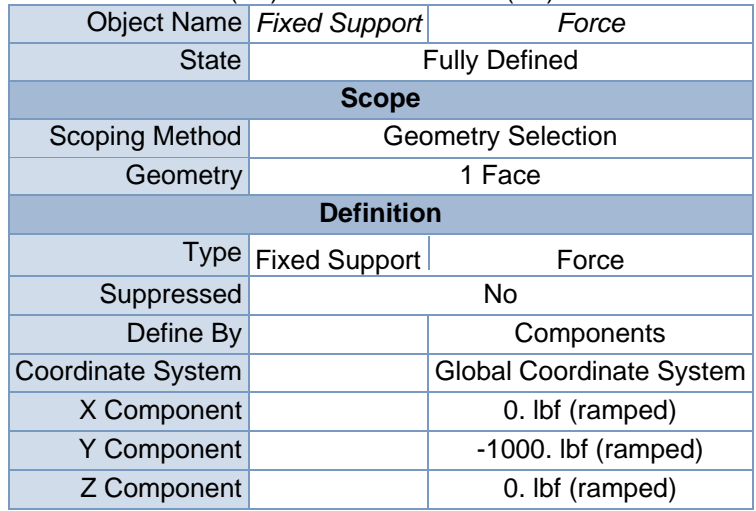

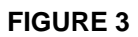

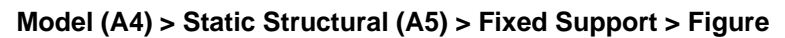

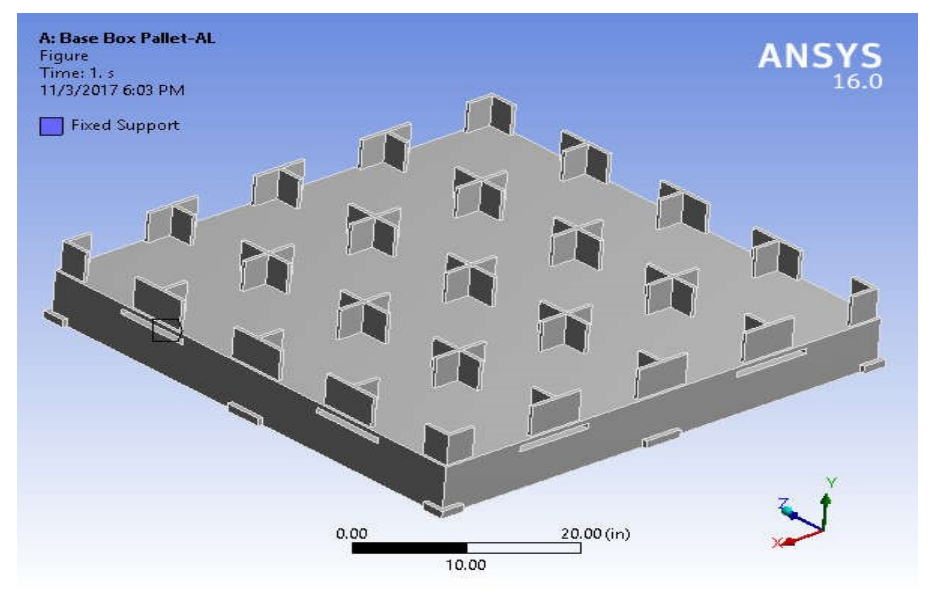

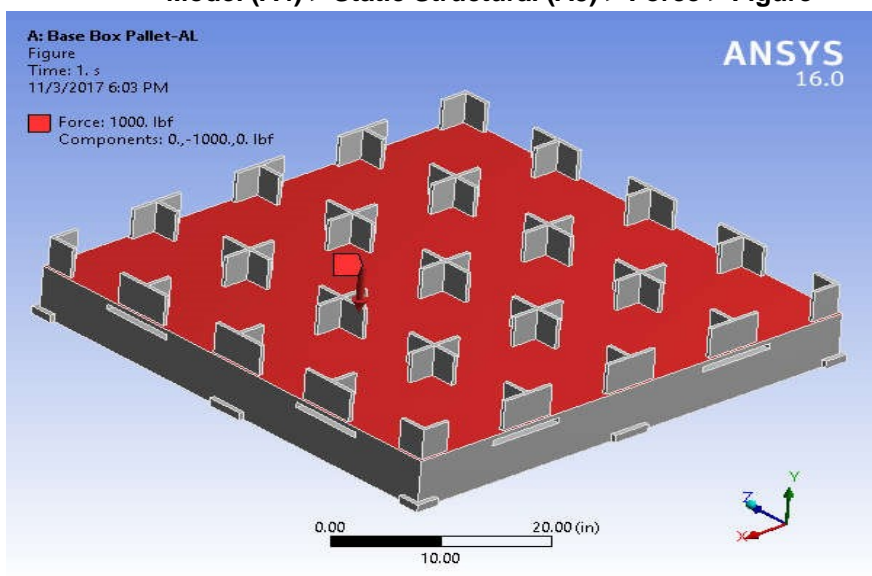

**FIGURE 5 Model (A4) > Static Structural (A5) > Force > Figure** 

Solution (A6)

### **TABLE 9 Model (A4) > Static Structural (A5) > Solution**

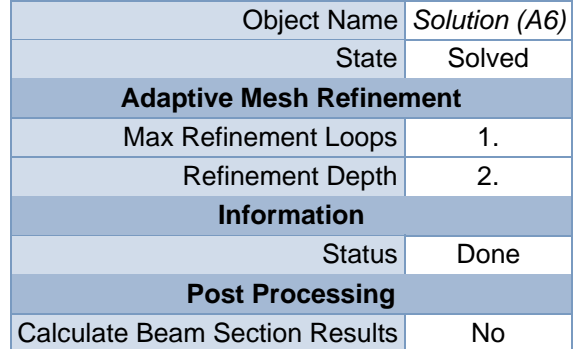

## **TABLE 10 Model (A4) > Static Structural (A5) > Solution (A6) > Solution Information**

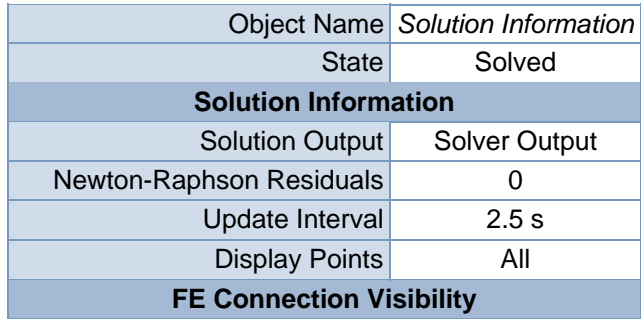

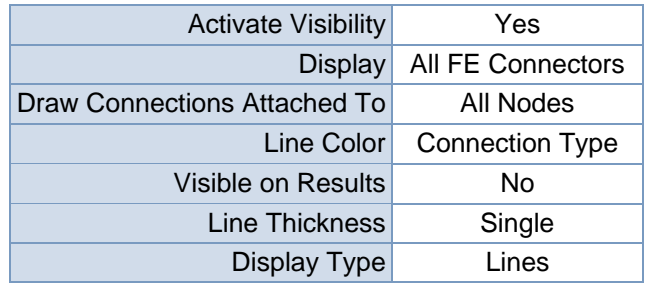

# **TABLE 11 Model (A4) > Static Structural (A5) > Solution (A6) > Results**

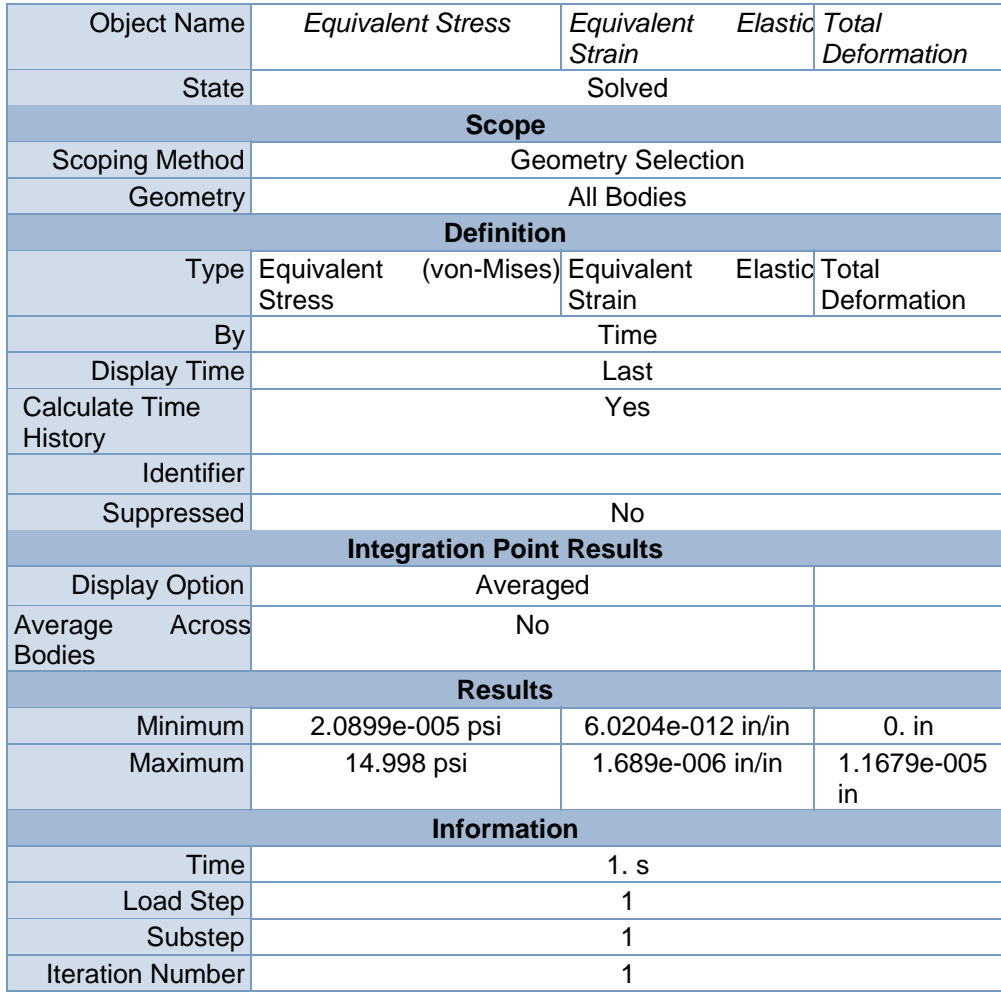

# **TABLE 12 Model (A4) > Static Structural (A5) > Solution (A6) > Equivalent Stress**

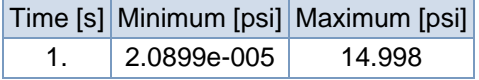

### **FIGURE 7**

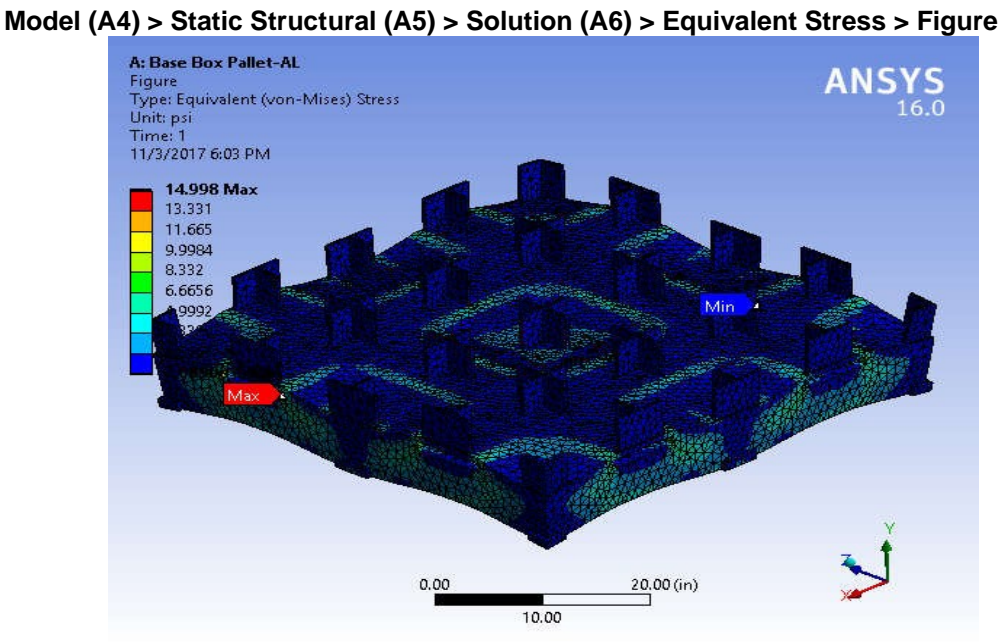

#### **TABLE 13**

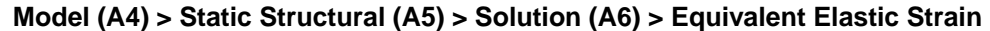

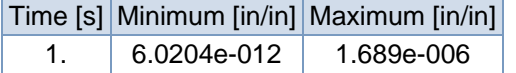

### **FIGURE 9**

**Model (A4) > Static Structural (A5) > Solution (A6) > Equivalent Elastic Strain > Figur** 

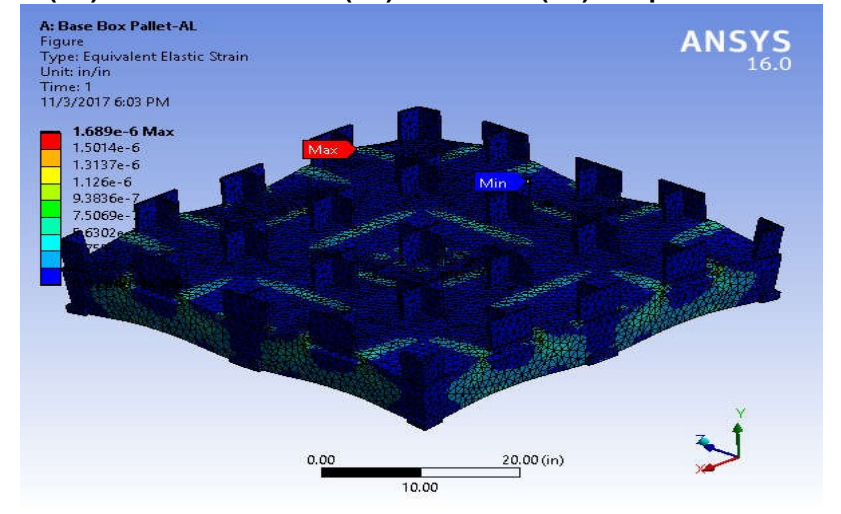

#### **TABLE 14**

**Model (A4) > Static Structural (A5) > Solution (A6) > Total Deformation** 

|  | Time [s] Minimum [in] Maximum [in] |
|--|------------------------------------|
|  | $1.1679e-005$                      |

#### **FIGURE 11**

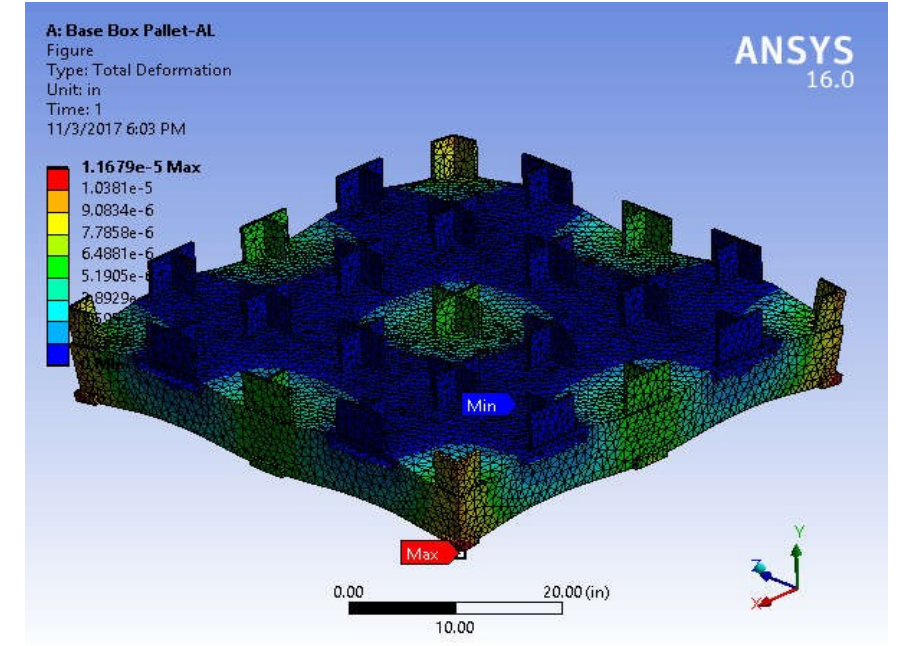

**Model (A4) > Static Structural (A5) > Solution (A6) > Total Deformation > Figure** 

**TABLE 15 Model (A4) > Static Structural (A5) > Solution (A6) > Stress Safety Tools**  Object Name *Stress Tool* State Solved **Definition**  Theory Max Equivalent Stress Stress Limit Type Custom Value Stress Limit 200. psi **TABLE 16 Model (A4) > Static Structural (A5) > Solution (A6) > Stress Tool > Results**  Object Name *Safety Factor* State Solved **Scope**  Scoping Method Geometry Selection Geometry **All Bodies Definition** 

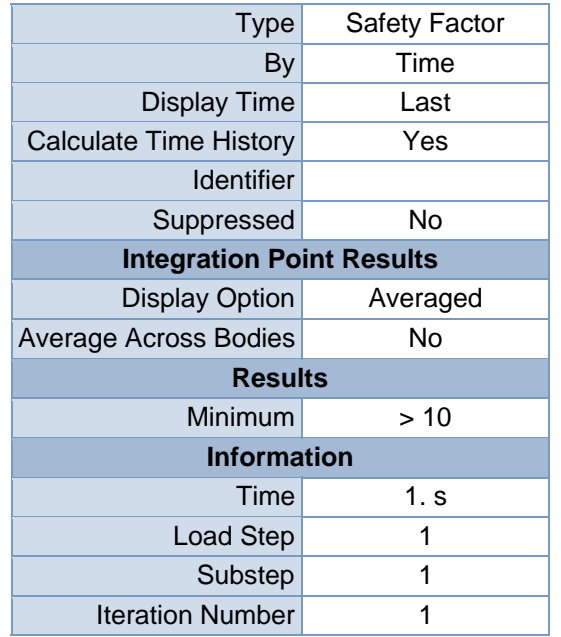

## **TABLE 17**

**Model (A4) > Static Structural (A5) > Solution (A6) > Stress Tool > Safety Factor** 

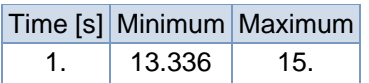

# **FIGURE 13**

**Model (A4) > Static Structural (A5) > Solution (A6) > Stress Tool > Safety Factor > Figure** 

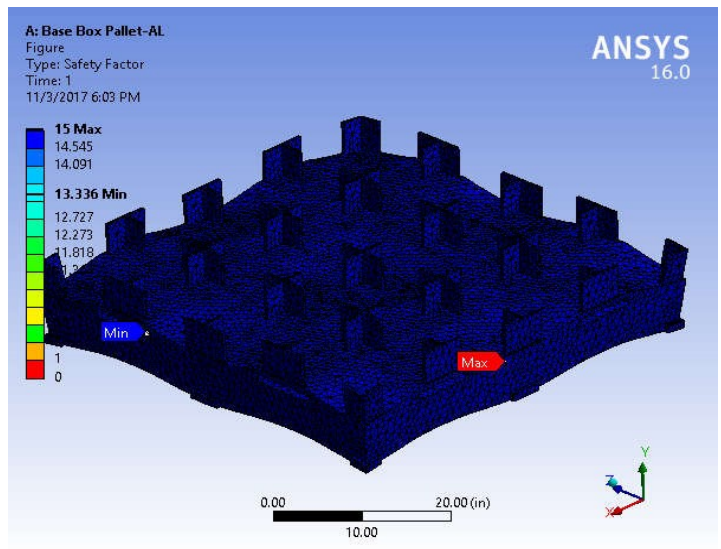

# **Material Data**

Aluminum Alloy

### **TABLE 18**

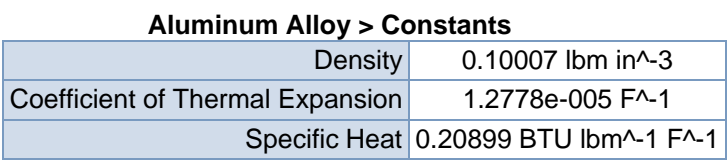

**TABLE 19** 

**Aluminum Alloy > Compressive Ultimate Strength** 

Compressive Ultimate Strength psi

0

### **TABLE 20 Aluminum Alloy > Compressive Yield Strength**

Compressive Yield Strength psi 40611

**TABLE 21** 

**Aluminum Alloy > Tensile Yield Strength**  Tensile Yield Strength psi 40611

**TABLE 22 Aluminum Alloy > Tensile Ultimate Strength** 

Tensile Ultimate Strength psi 44962

**TABLE 23** 

#### **Aluminum Alloy > Isotropic Secant Coefficient of Thermal Expansion**  Reference Temperature F 71.6

### **TABLE 24 Aluminum Alloy > Isotropic Thermal Conductivity**

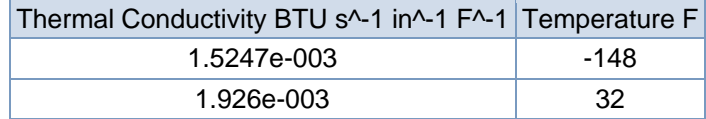

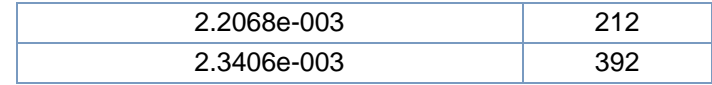

# **TABLE 25 Aluminum Alloy > Alternating Stress R-Ratio**

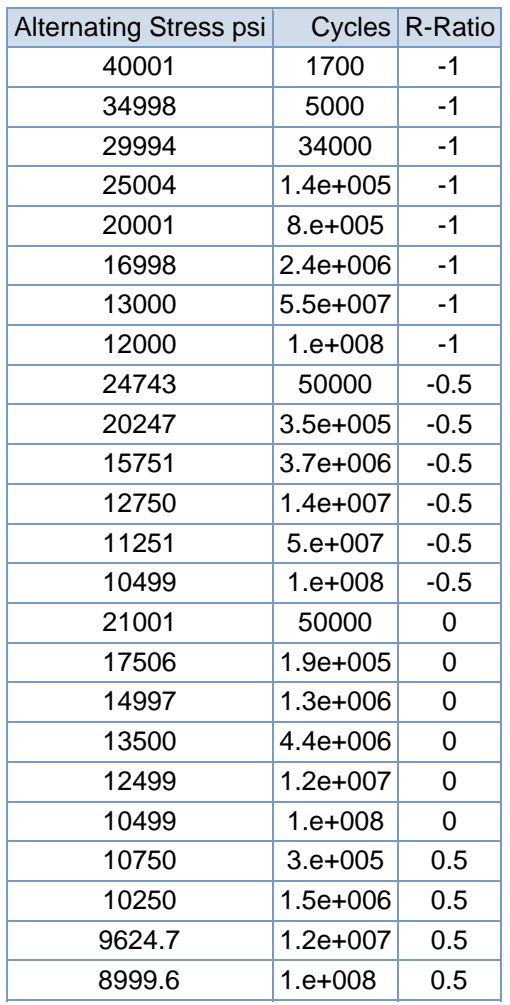

# **TABLE 26**

#### **Aluminum Alloy > Isotropic Resistivity**

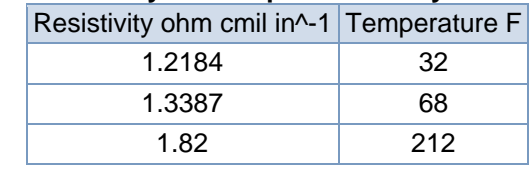

# **TABLE 27**

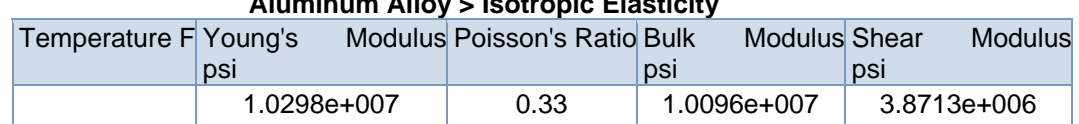

### **Aluminum Alloy > Isotropic Elasticity**

#### **TABLE 28**

#### **Aluminum Alloy > Isotropic Relative Permeability**

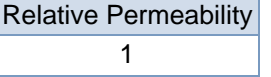

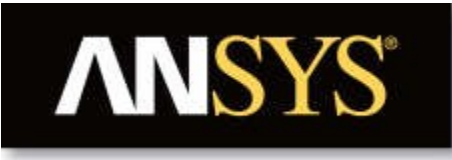

# **Project**

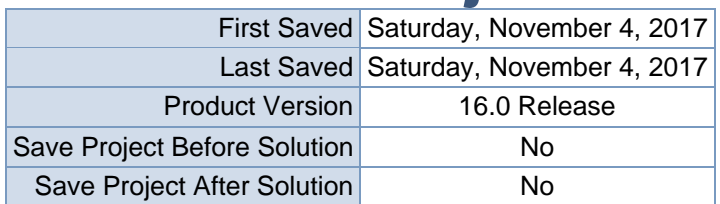

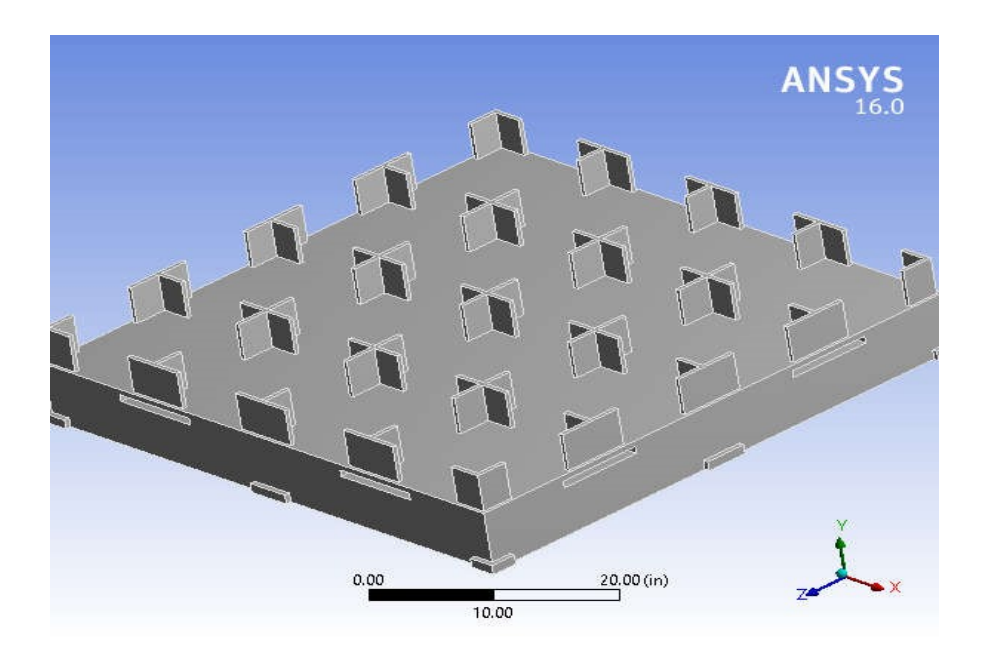

# **Contents**

- **Units**
- **Model**

**(A4)**oGeomet ry

Base Box

Palleto

**Coordinate** 

**Systems** 

o Mesh

- o **Static Structural (A5)**
	- **Analysis Settings**
	- $\blacksquare$  Loads
	- Solution  $(A6)$
	- **Solution Information**
	- $Results$
	- **Stress Tool**
	- **Safety Factor**
- **Material Data**oPolyeth ylene

# **Units**

#### **TABLE 1**

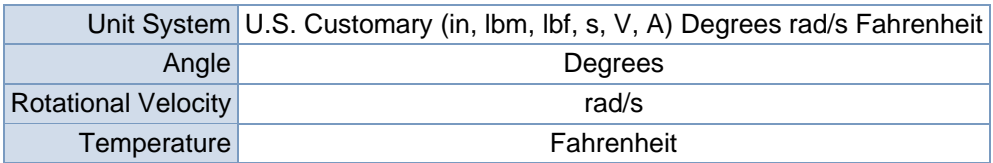

# **Model (A4)**

#### Geometry

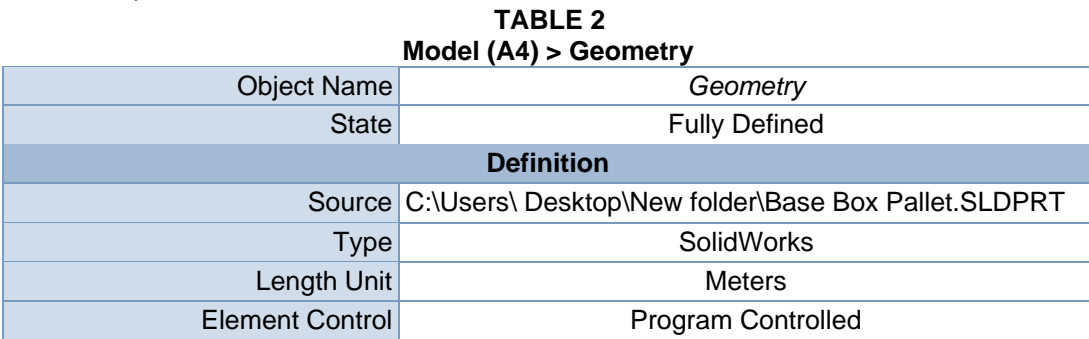

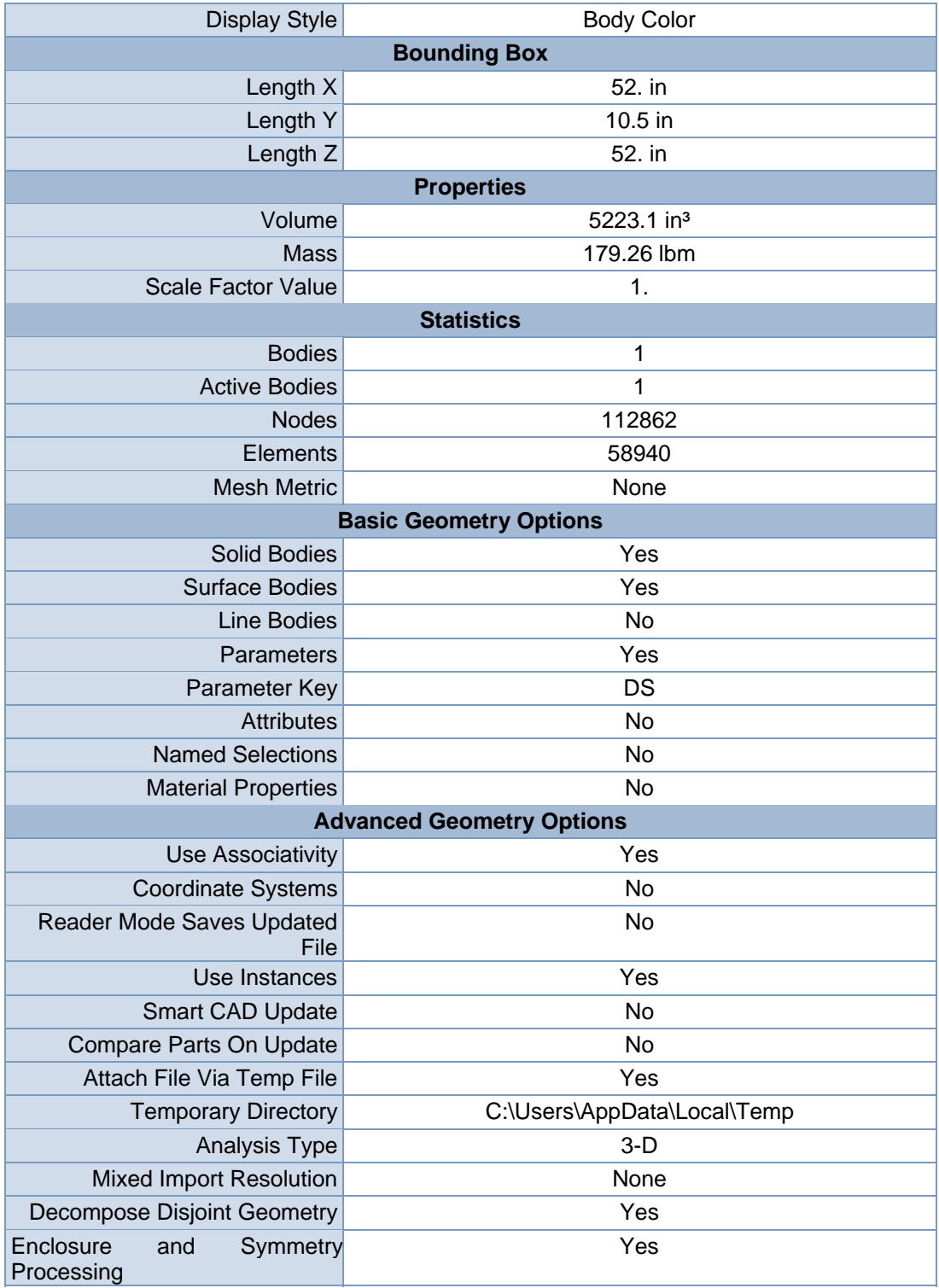

| $1000$ ei (A4) > Oeonietry > Parts           |                                             |  |  |
|----------------------------------------------|---------------------------------------------|--|--|
| <b>Object Name</b><br><b>Base Box Pallet</b> |                                             |  |  |
| <b>State</b>                                 | Meshed                                      |  |  |
| <b>Graphics Properties</b>                   |                                             |  |  |
| <b>Visible</b>                               | Yes                                         |  |  |
| Transparency                                 | 1                                           |  |  |
|                                              | <b>Definition</b>                           |  |  |
| Suppressed                                   | No                                          |  |  |
| <b>Stiffness Behavior</b>                    | Flexible                                    |  |  |
|                                              | Coordinate System Default Coordinate System |  |  |
| Reference Temperature                        | By Environment                              |  |  |
|                                              | <b>Material</b>                             |  |  |
| Assignment                                   | Polyethylene                                |  |  |
| <b>Nonlinear Effects</b>                     | Yes                                         |  |  |
| <b>Thermal Strain Effects</b>                | Yes                                         |  |  |
| <b>Bounding Box</b>                          |                                             |  |  |
| Length X                                     | 52. in                                      |  |  |
| Length Y                                     | 10.5 in                                     |  |  |
| Length <sub>Z</sub>                          | 52. in                                      |  |  |
|                                              | <b>Properties</b>                           |  |  |
| Volume                                       | 5223.1 in <sup>3</sup>                      |  |  |
| Mass                                         | 179.26 lbm                                  |  |  |
| Centroid X                                   | 7.6469e-016 in                              |  |  |
| <b>Centroid Y</b>                            | $-1.2315$ in                                |  |  |
| Centroid Z                                   | 1.8687e-003 in                              |  |  |
| Moment of Inertia Ip1                        | 42842 lbm-in <sup>2</sup>                   |  |  |
| Moment of Inertia Ip2                        | 84783 lbm-in <sup>2</sup>                   |  |  |
| Moment of Inertia Ip3                        | 42908 lbm-in <sup>2</sup>                   |  |  |
| <b>Statistics</b>                            |                                             |  |  |
| <b>Nodes</b>                                 | 112862                                      |  |  |
| Elements                                     | 58940                                       |  |  |
| <b>Mesh Metric</b>                           | None                                        |  |  |

**TABLE 3 Model (A4) > Geometry > Parts** 

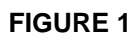

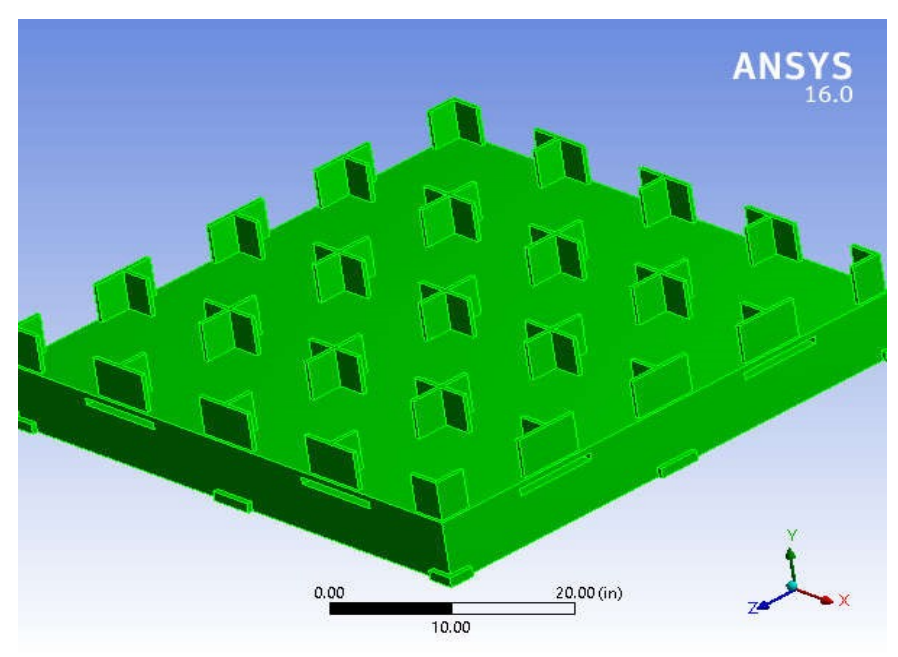

**Model (A4) > Geometry > Base Box Pallet > Figure** 

# Coordinate Systems

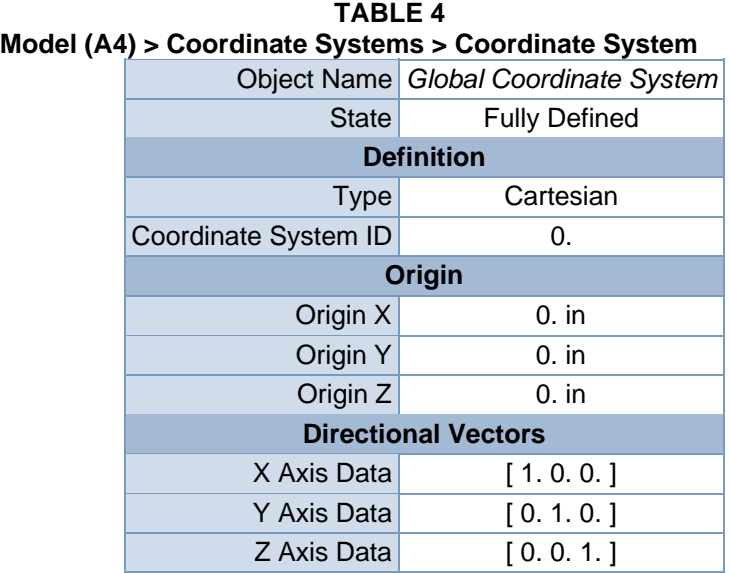

# Mesh

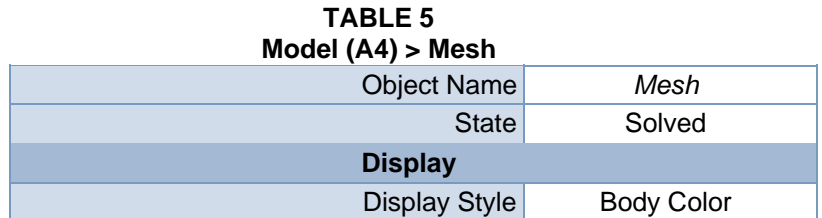

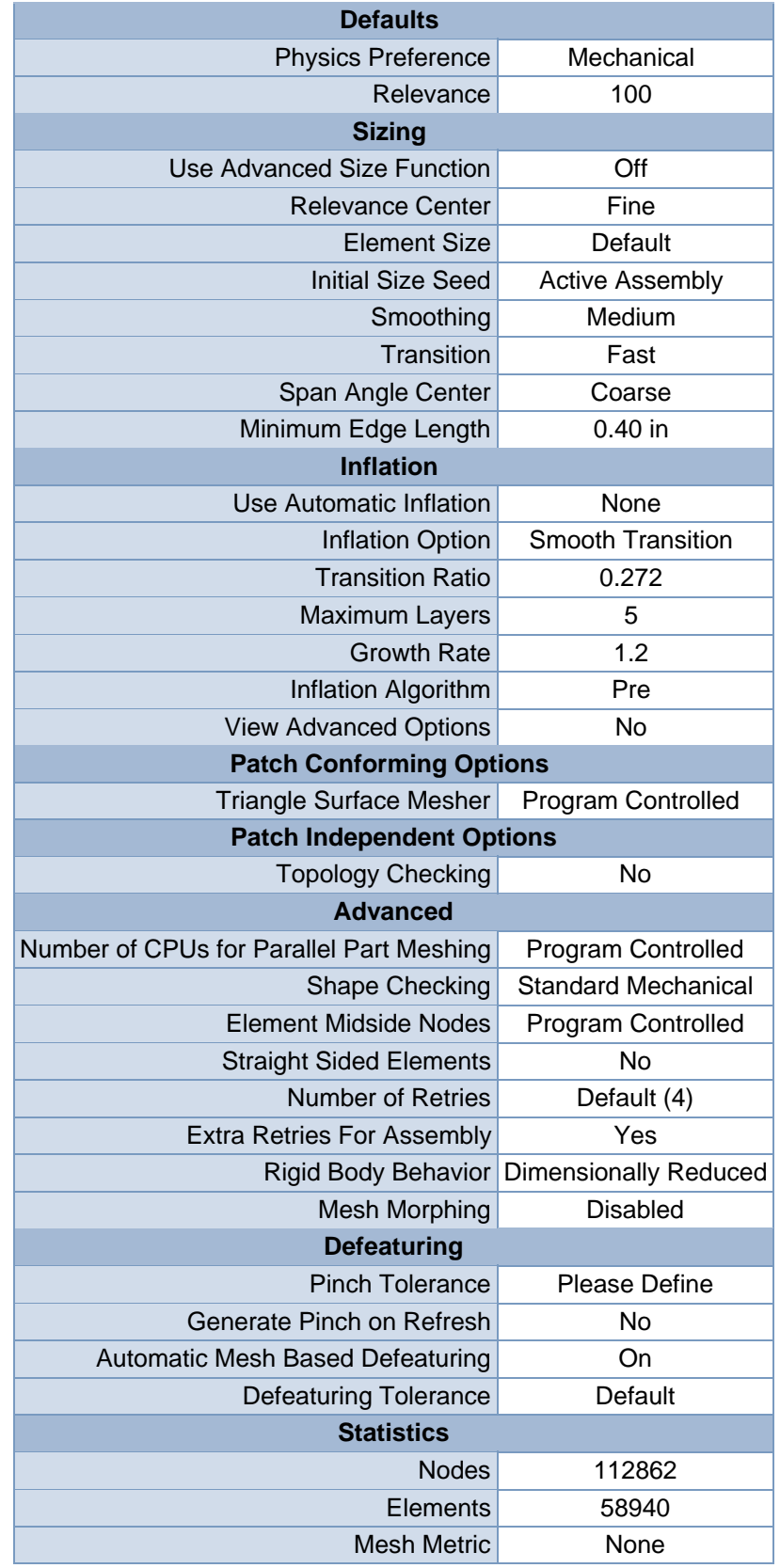

 **FIGURE 2 Model (A4) > Mesh > Figure** 

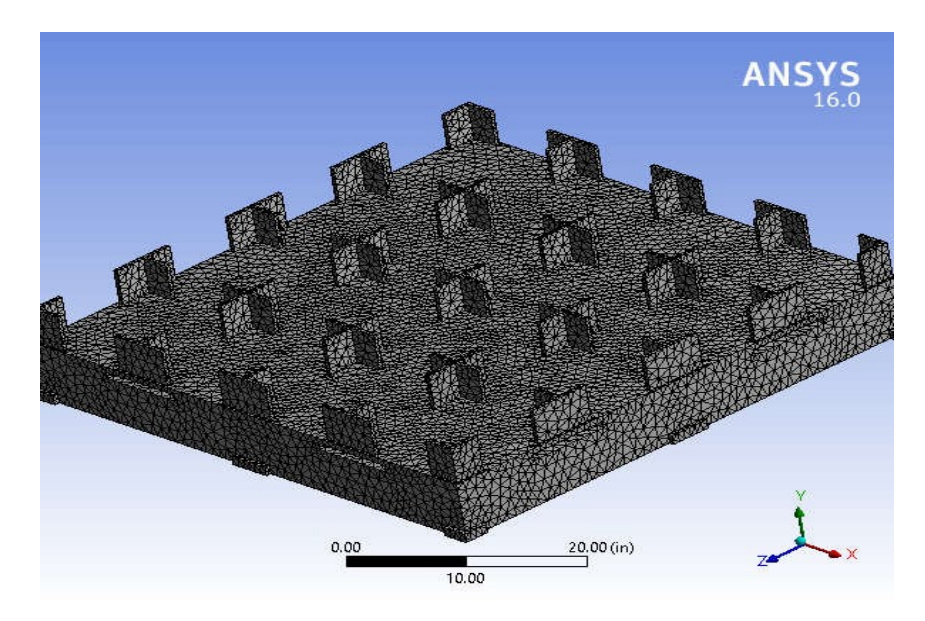

# **Static Structural (A5)**

#### **TABLE 6 Model (A4) > Analysis**

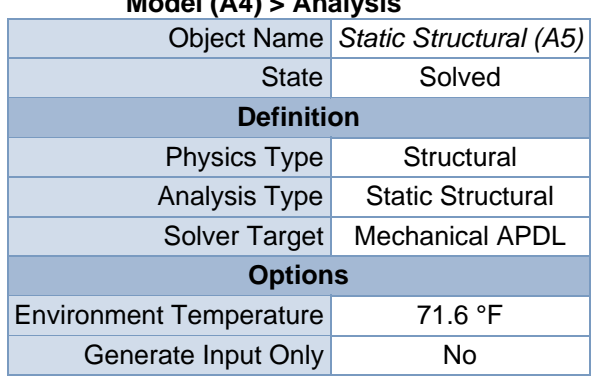

#### **TABLE 7 Model (A4) > Static Structural (A5) > Analysis Settings**

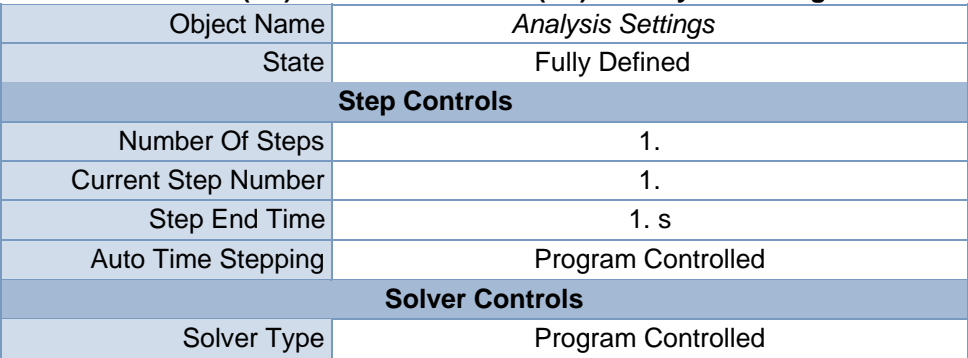

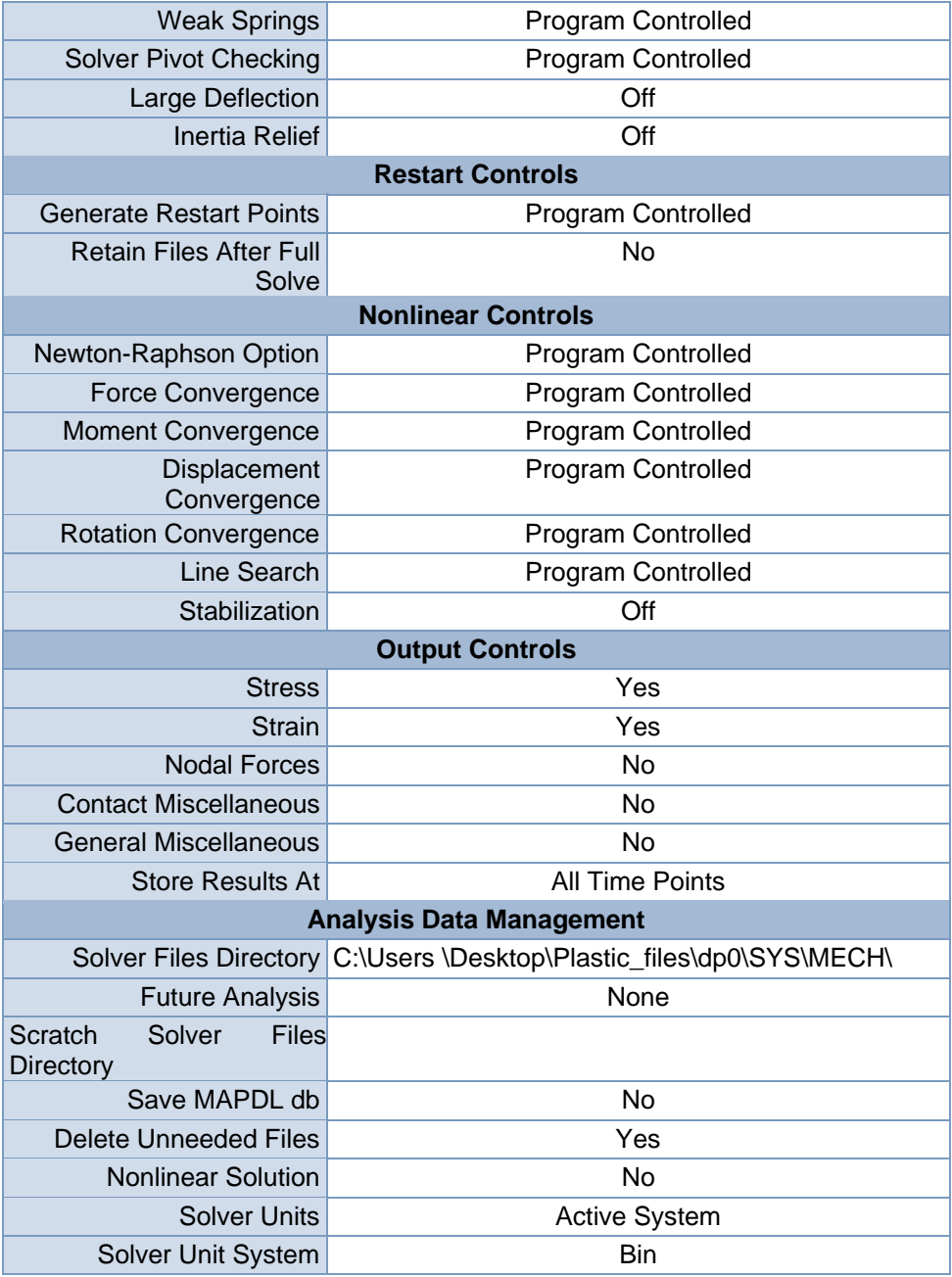

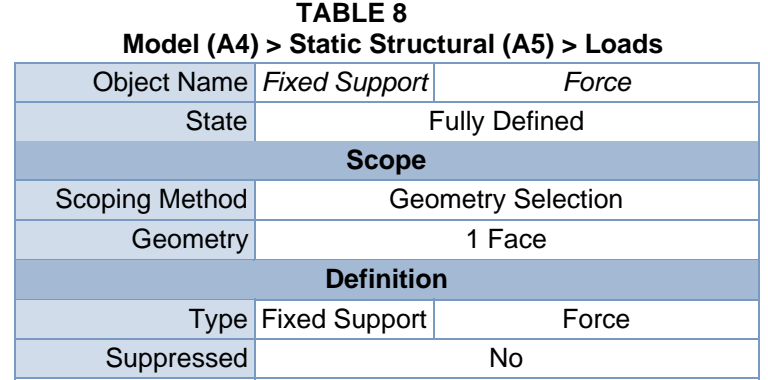

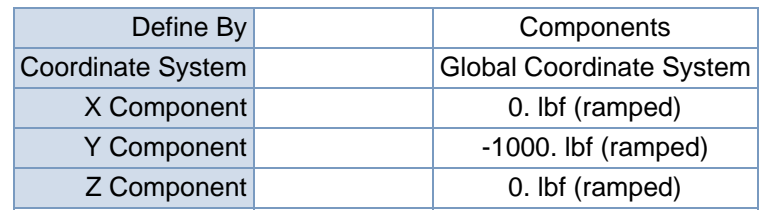

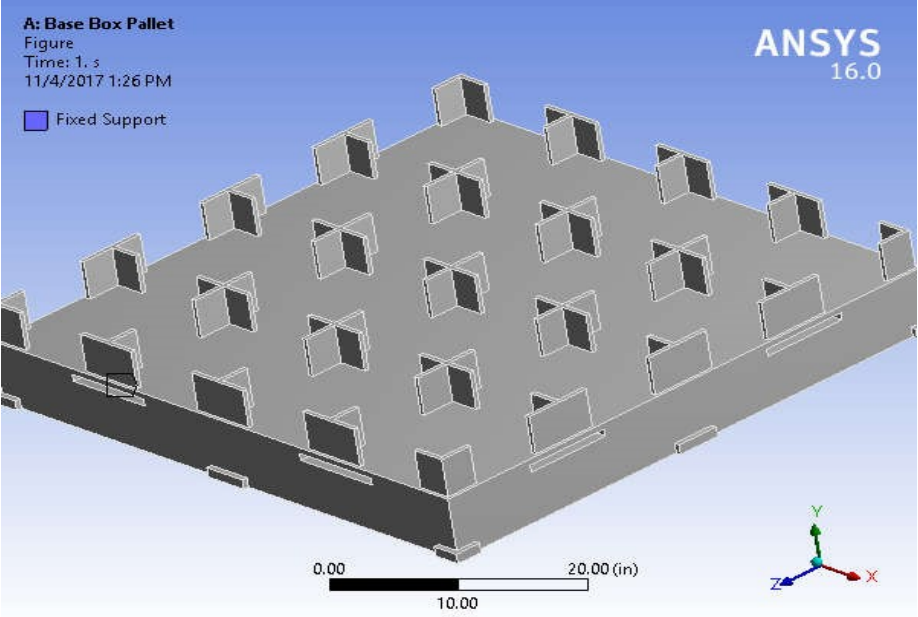

#### **FIGURE 3**

**Model (A4) > Static Structural (A5) > Fixed Support > Figure** 

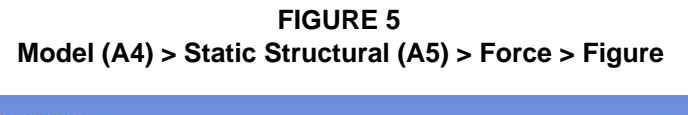

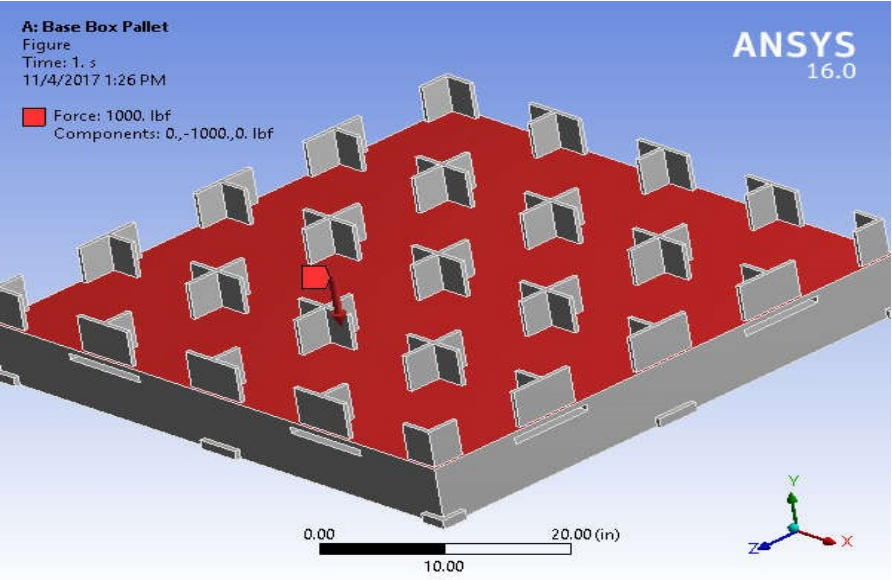

# Solution (A6)

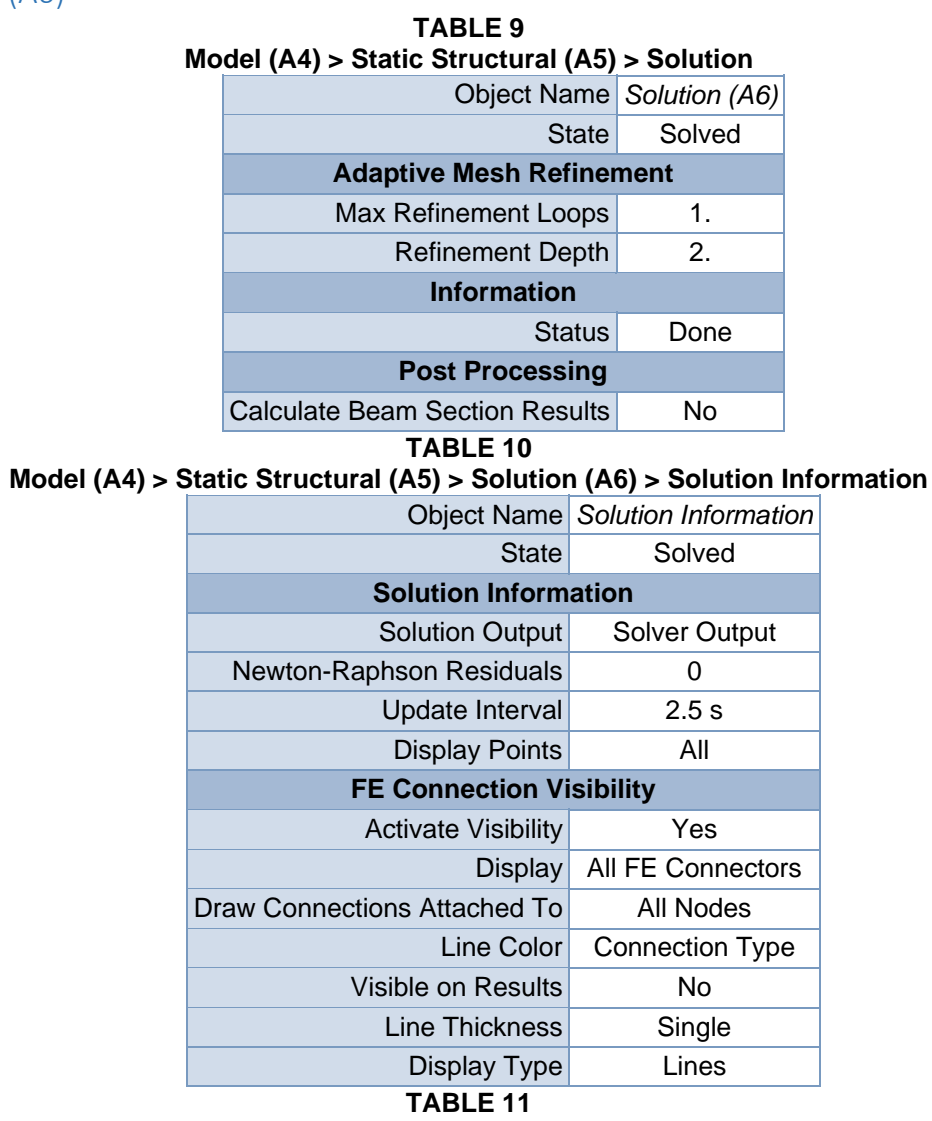

#### **Model (A4) > Static Structural (A5) > Solution (A6) > Results**

i.

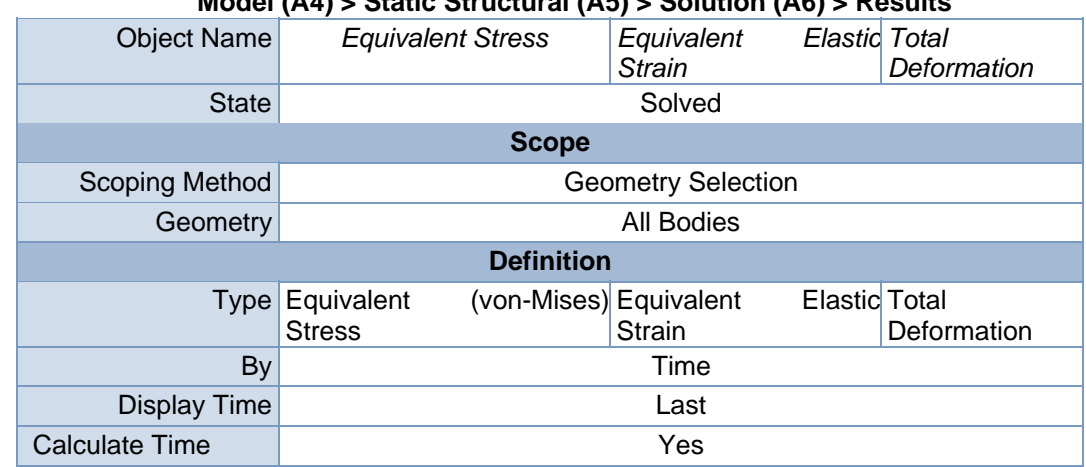

| History                            |                                  |                   |                |
|------------------------------------|----------------------------------|-------------------|----------------|
|                                    | <b>Identifier</b>                |                   |                |
| Suppressed                         |                                  | No                |                |
|                                    | <b>Integration Point Results</b> |                   |                |
| <b>Display Option</b>              |                                  | Averaged          |                |
| Across<br>Average<br><b>Bodies</b> | No                               |                   |                |
| <b>Results</b>                     |                                  |                   |                |
| Minimum                            | 1.9247e-005 psi                  | 2.6205e-010 in/in | $0.$ in        |
| Maximum                            | 16.026 psi                       | 1.0324e-004 in/in | 7.6607e-004 in |
| <b>Information</b>                 |                                  |                   |                |
| Time                               | 1. s                             |                   |                |
| Load Step                          |                                  |                   |                |
| Substep                            | 1                                |                   |                |
| <b>Iteration Number</b>            | 1                                |                   |                |

**TABLE 12 Model (A4) > Static Structural (A5) > Solution (A6) > Equivalent Stress**  Time [s] Minimum [psi] Maximum [psi] 1. | 1.9247e-005 | 16.026

**FIGURE 7** 

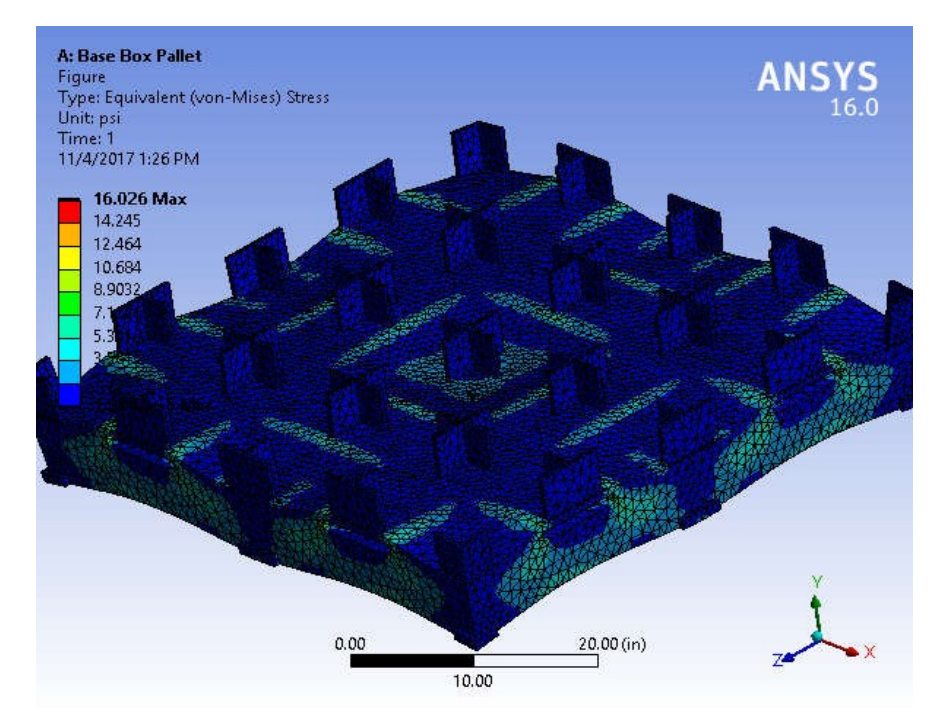

**Model (A4) > Static Structural (A5) > Solution (A6) > Equivalent Stress > Figure** 

**TABLE 13 Model (A4) > Static Structural (A5) > Solution (A6) > Equivalent Elastic Strain**  Time [s] Minimum [in/in] Maximum [in/in]

| 2.6205e-010 | 1.0324e-004 |
|-------------|-------------|

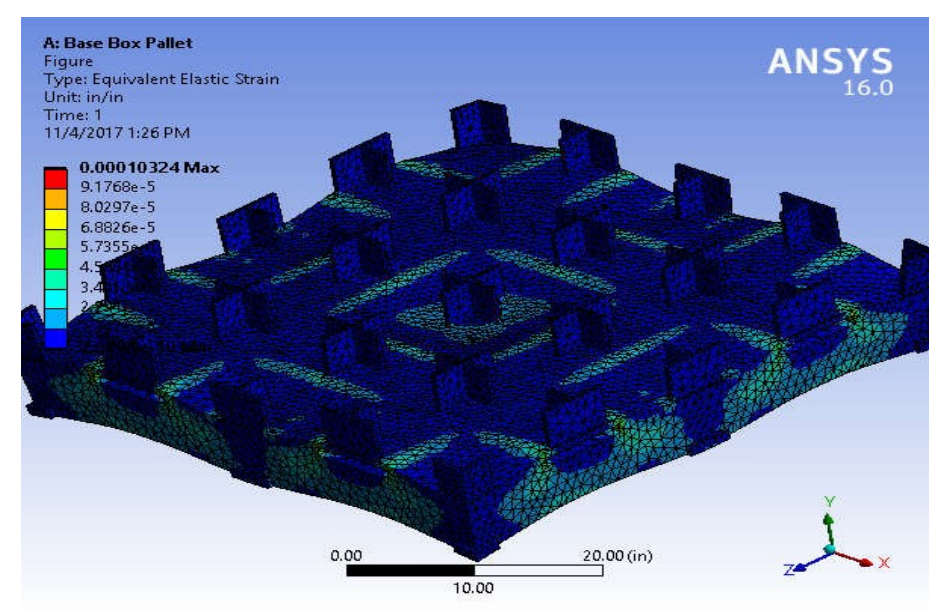

#### **FIGURE 9**

**Model (A4) > Static Structural (A5) > Solution (A6) > Equivalent Elastic Strain > Figure**

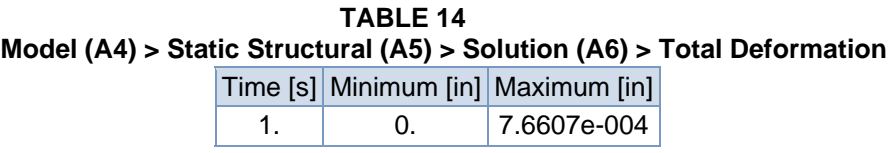
**FIGURE 11 Model (A4) > Static Structural (A5) > Solution (A6) > Total Deformation > Figure** 

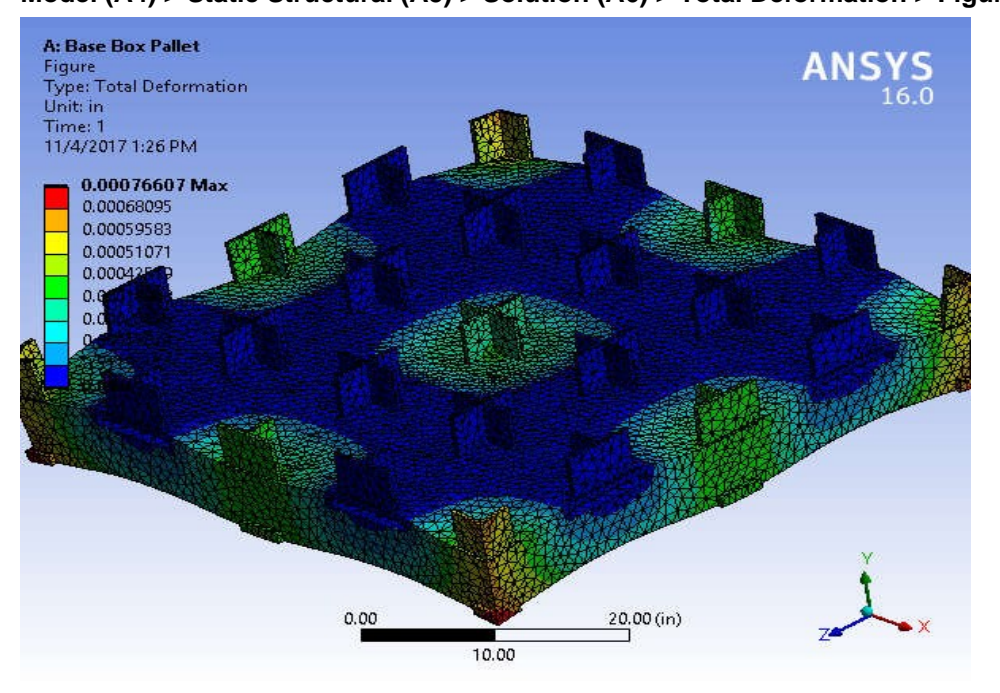

**TABLE 15 Model (A4) > Static Structural (A5) > Solution (A6) > Stress Safety Tools** 

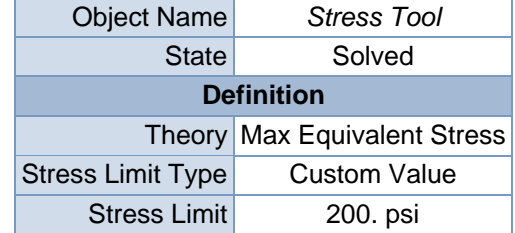

#### **TABLE 16 Model (A4) > Static Structural (A5) > Solution (A6) > Stress Tool > Results**

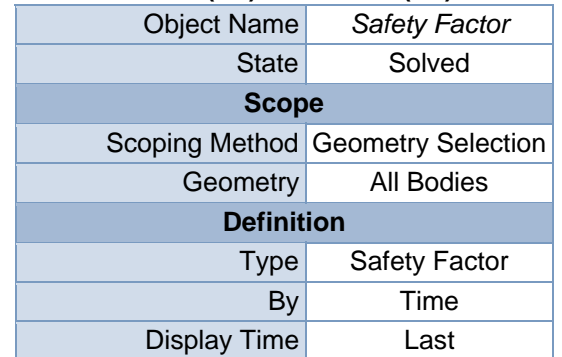

**TABLE 17 Model (A4) > Static Structural (A5) > Solution (A6) > Stress Tool > Safety Factor**  Time [s] Minimum Maximum 1. | 12.48 | 15.

 **FIGURE 13 Model (A4) > Static Structural (A5) > Solution (A6) > Stress Tool > Safety Factor > Figure**

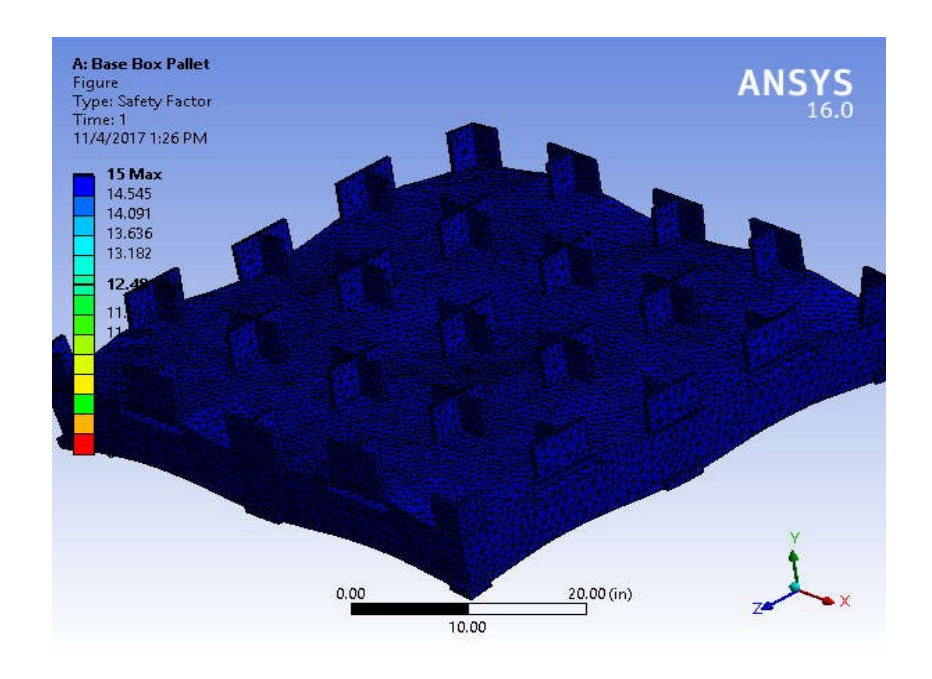

## **Material Data**

### Polyethylene

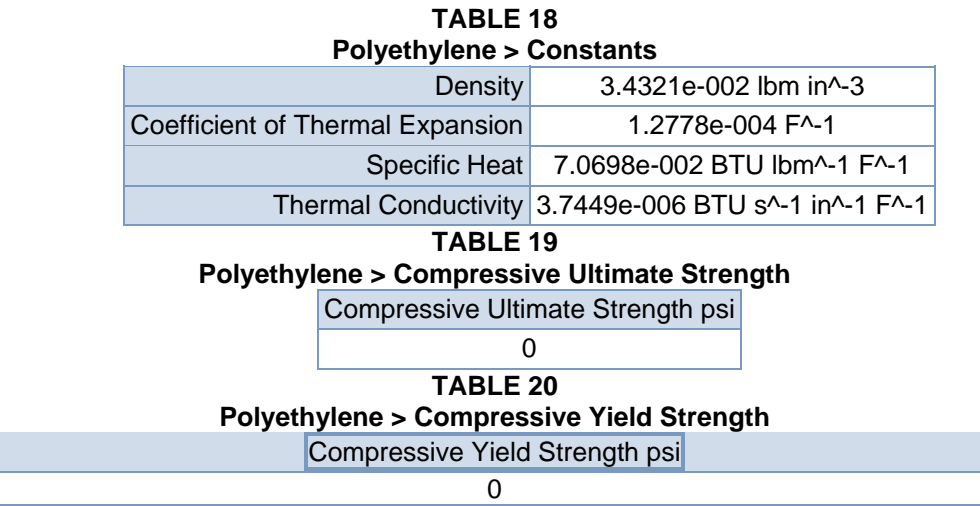

**TABLE 21 Polyethylene > Tensile Yield Strength**  Tensile Yield Strength psi

3625.9

**TABLE 22 Polyethylene > Tensile Ultimate Strength** 

Tensile Ultimate Strength psi

4786.2

**TABLE 23 Polyethylene > Isotropic Secant Coefficient of Thermal Expansion** 

Reference Temperature F

71.6

### **TABLE 24**

#### **Polyethylene > Isotropic Elasticity**

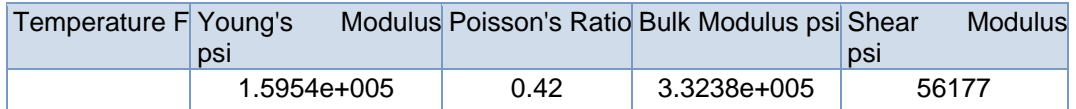

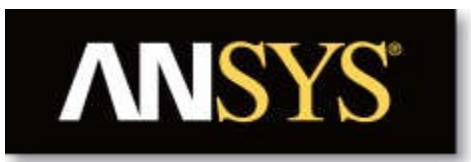

# **Project**

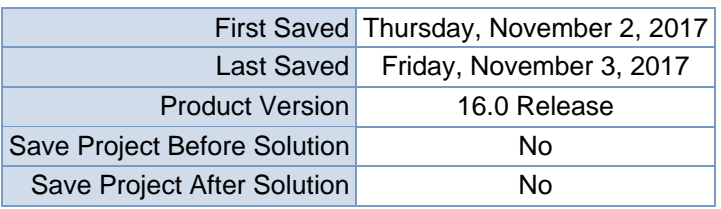

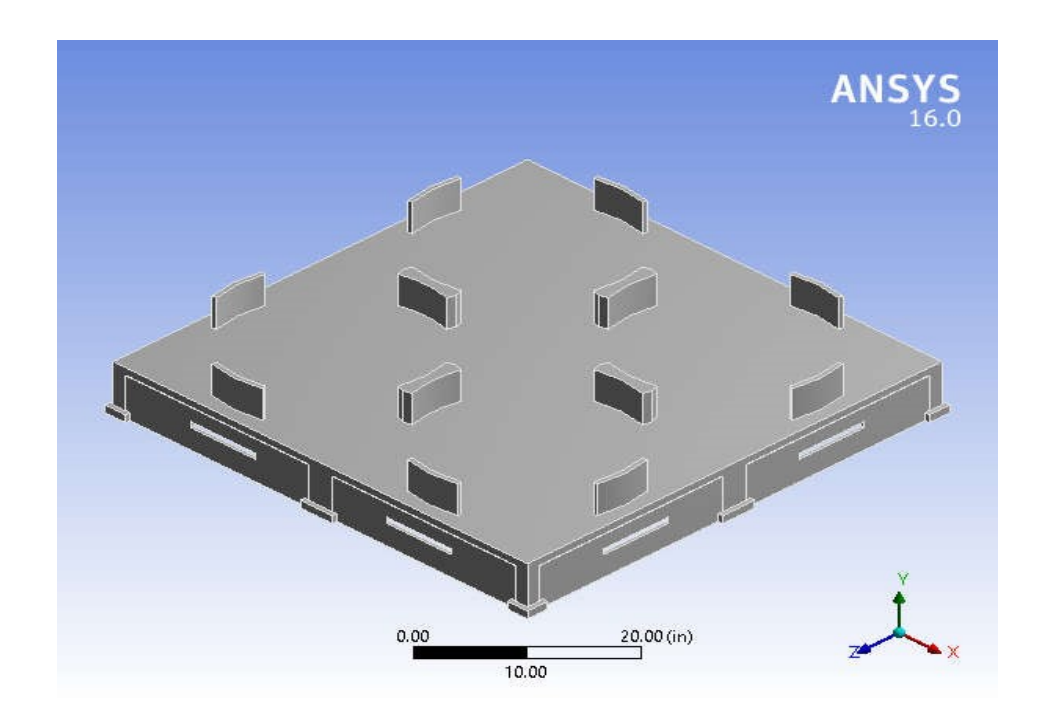

## **Contents**

- **Units**
- **Model (B4)**oGeometry
	- Base Drum Palleto Coordinate
	- **Systems**
	- o Mesh
	- o **Static Structural (B5)**
		- **Analysis Settings**
		- $\overline{\phantom{a}}$  Loads
		- Solution (B6)
		- Solution Information
		- $\blacksquare$  Results
		- Stress Tool
		- **Safety Factor**
- **Material**

**Data**oAluminum

Alloy

## **Units**

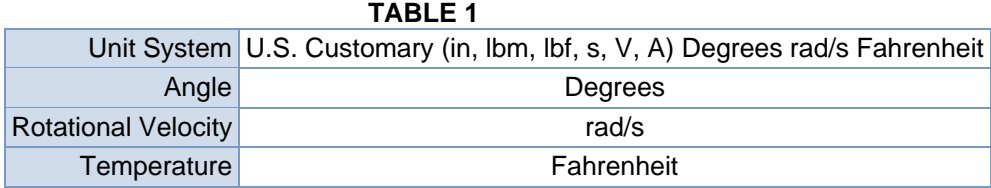

## **Model (B4)**

Geometry

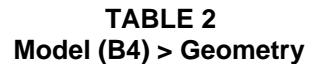

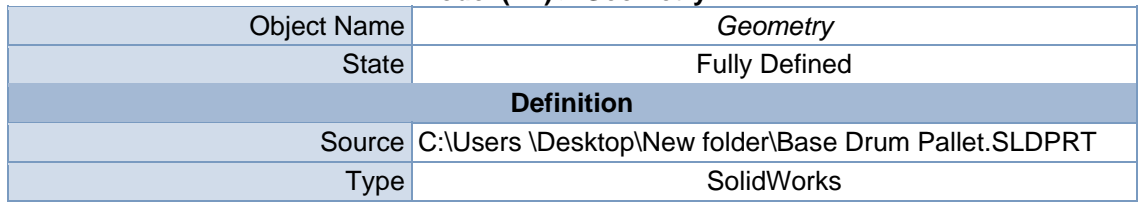

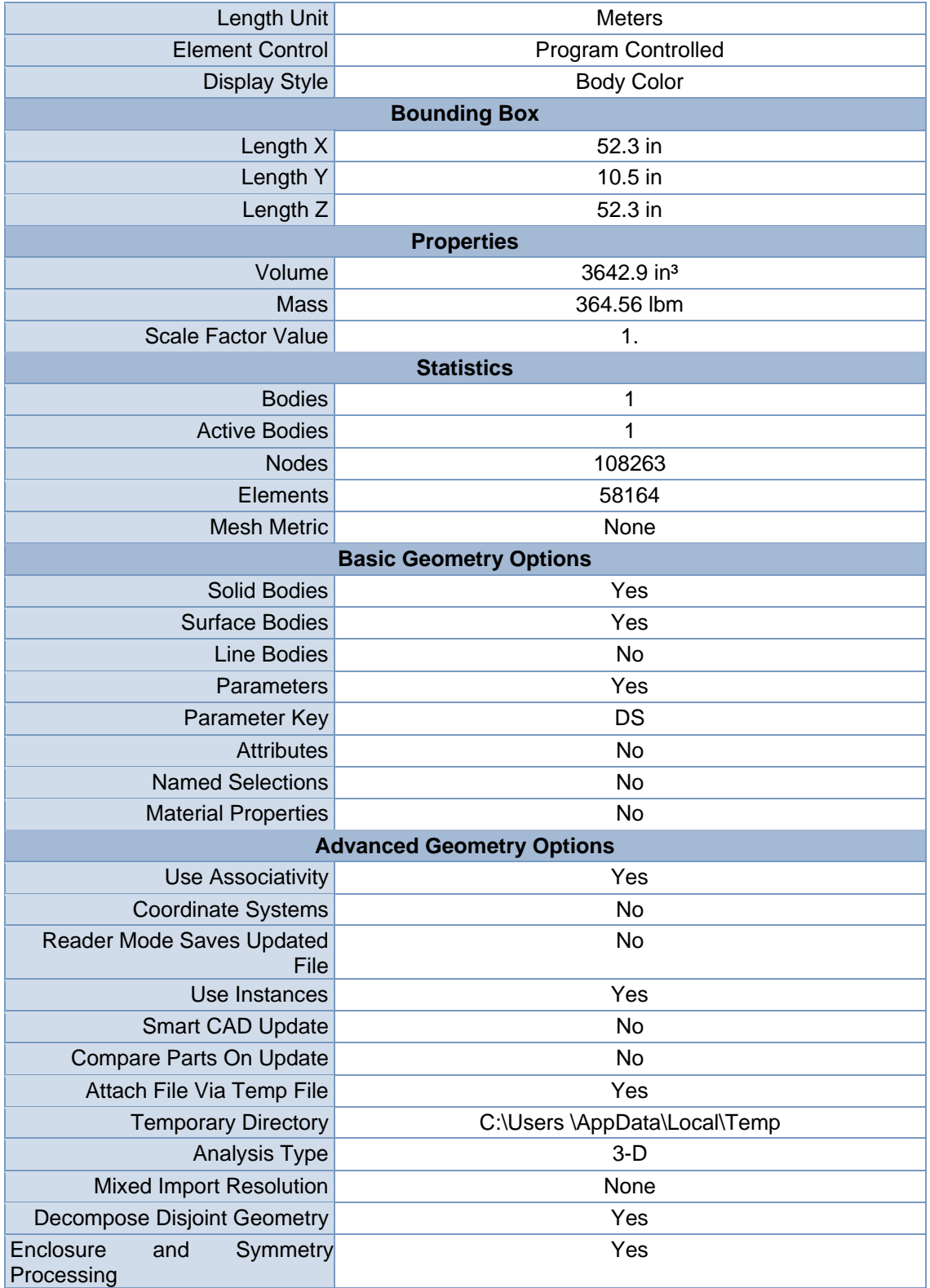

**TABLE 3 Model (B4) > Geometry > Parts** 

| <b>Object Name</b>            | <b>Base Drum Pallet</b>                     |  |  |  |
|-------------------------------|---------------------------------------------|--|--|--|
| <b>State</b>                  | Meshed                                      |  |  |  |
| <b>Graphics Properties</b>    |                                             |  |  |  |
| <b>Visible</b>                | Yes                                         |  |  |  |
| Transparency                  | 1                                           |  |  |  |
|                               | <b>Definition</b>                           |  |  |  |
| Suppressed                    | No                                          |  |  |  |
| <b>Stiffness Behavior</b>     | Flexible                                    |  |  |  |
|                               | Coordinate System Default Coordinate System |  |  |  |
| Reference Temperature         | <b>By Environment</b>                       |  |  |  |
| <b>Material</b>               |                                             |  |  |  |
| Assignment                    | <b>Aluminum Alloy</b>                       |  |  |  |
| <b>Nonlinear Effects</b>      | Yes                                         |  |  |  |
| <b>Thermal Strain Effects</b> | Yes                                         |  |  |  |
|                               | <b>Bounding Box</b>                         |  |  |  |
| Length X                      | 52.3 in                                     |  |  |  |
| Length Y                      | 10.5 in                                     |  |  |  |
| Length <sub>Z</sub>           | 52.3 in                                     |  |  |  |
|                               | <b>Properties</b>                           |  |  |  |
| Volume                        | 3642.9 in <sup>3</sup>                      |  |  |  |
| <b>Mass</b>                   | 364.56 lbm                                  |  |  |  |
| Centroid X                    | 2.8023e-003 in                              |  |  |  |
| <b>Centroid Y</b>             | $-1.0616$ in                                |  |  |  |
| Centroid Z                    | -3.1303e-003 in                             |  |  |  |
| Moment of Inertia Ip1         | 87921 lbm-in <sup>2</sup>                   |  |  |  |
| Moment of Inertia Ip2         | 1.7345e+005 lbm·in <sup>2</sup>             |  |  |  |
| Moment of Inertia Ip3         | 87921 lbm-in <sup>2</sup>                   |  |  |  |
| <b>Statistics</b>             |                                             |  |  |  |
| <b>Nodes</b>                  | 108263                                      |  |  |  |
| Elements                      | 58164                                       |  |  |  |
| <b>Mesh Metric</b>            | None                                        |  |  |  |

**FIGURE 1 Model (B4) > Geometry > Base Drum Pallet > Figure** 

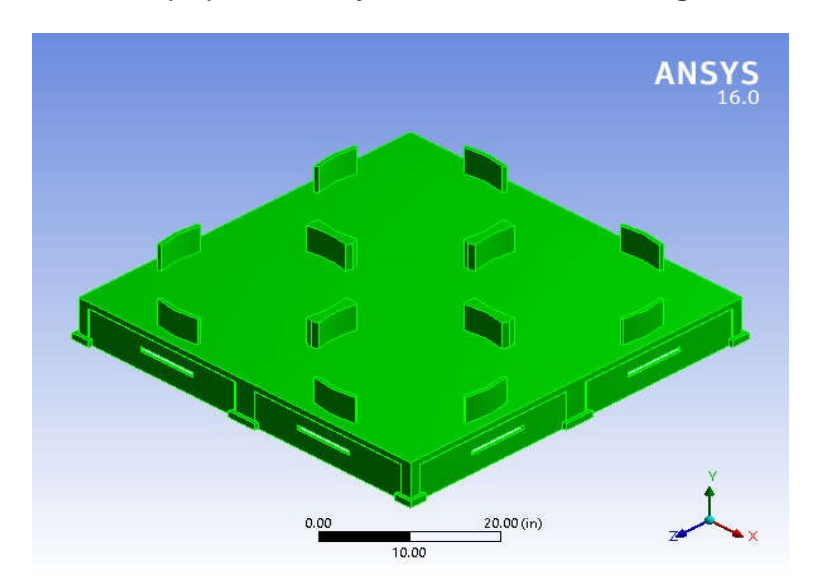

## Coordinate Systems

## **TABLE 4**

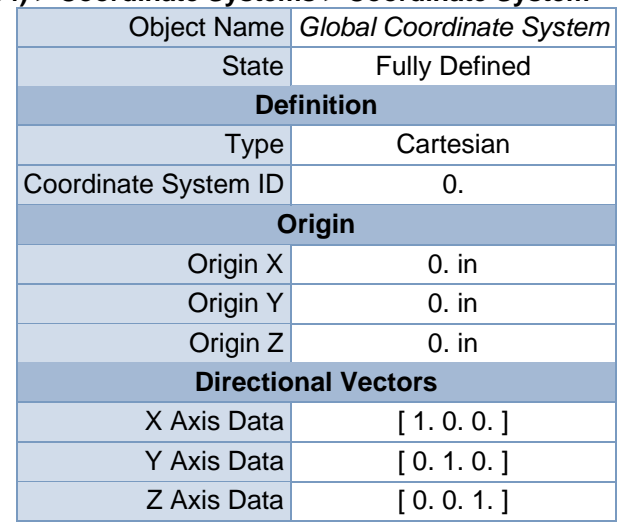

### **Model (B4) > Coordinate Systems > Coordinate System**

Mesh

## **TABLE 5 Model (B4) > Mesh**

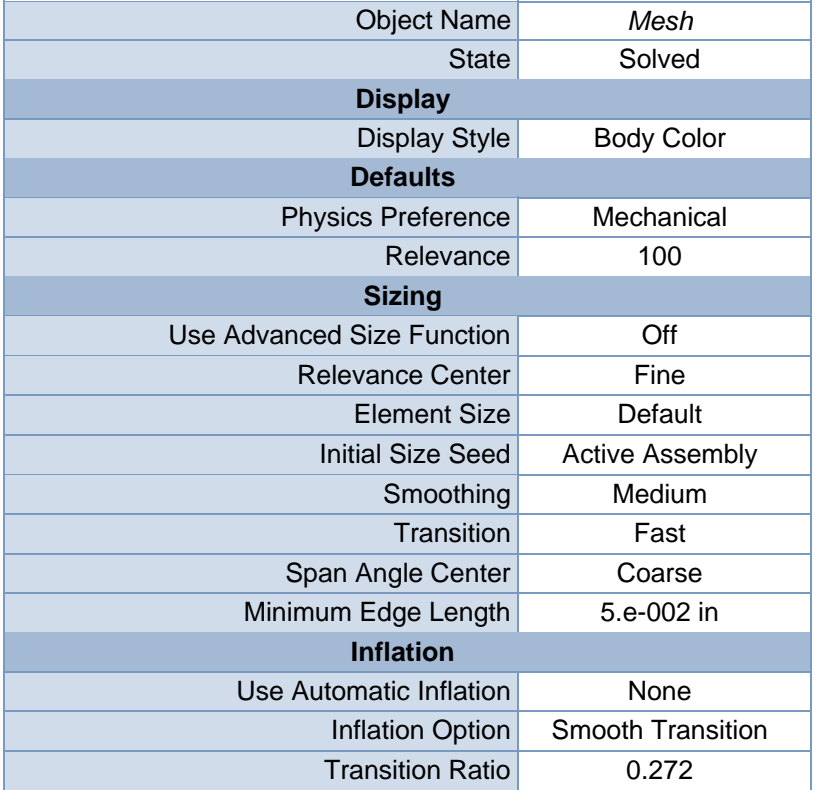

| <b>Maximum Layers</b>                    | 5                            |  |  |  |
|------------------------------------------|------------------------------|--|--|--|
| <b>Growth Rate</b>                       | 1.2                          |  |  |  |
| Inflation Algorithm                      | Pre                          |  |  |  |
| <b>View Advanced Options</b>             | <b>No</b>                    |  |  |  |
| <b>Patch Conforming Options</b>          |                              |  |  |  |
| <b>Triangle Surface Mesher</b>           | <b>Program Controlled</b>    |  |  |  |
| <b>Patch Independent Options</b>         |                              |  |  |  |
| <b>Topology Checking</b>                 | No                           |  |  |  |
| <b>Advanced</b>                          |                              |  |  |  |
| Number of CPUs for Parallel Part Meshing | <b>Program Controlled</b>    |  |  |  |
| Shape Checking                           | <b>Standard Mechanical</b>   |  |  |  |
| <b>Element Midside Nodes</b>             | <b>Program Controlled</b>    |  |  |  |
| <b>Straight Sided Elements</b>           | <b>No</b>                    |  |  |  |
| Number of Retries                        | Default (4)                  |  |  |  |
| <b>Extra Retries For Assembly</b>        | Yes                          |  |  |  |
| Rigid Body Behavior                      | <b>Dimensionally Reduced</b> |  |  |  |
| <b>Mesh Morphing</b>                     | <b>Disabled</b>              |  |  |  |
| <b>Defeaturing</b>                       |                              |  |  |  |
| <b>Pinch Tolerance</b>                   | Please Define                |  |  |  |
| Generate Pinch on Refresh                | <b>No</b>                    |  |  |  |
| Automatic Mesh Based Defeaturing         | On                           |  |  |  |
| <b>Defeaturing Tolerance</b>             | Default                      |  |  |  |
| <b>Statistics</b>                        |                              |  |  |  |
| <b>Nodes</b>                             | 108263                       |  |  |  |
| Elements                                 | 58164                        |  |  |  |
| <b>Mesh Metric</b>                       | None                         |  |  |  |

**FIGURE 2 Model (B4) > Mesh > Figure** 

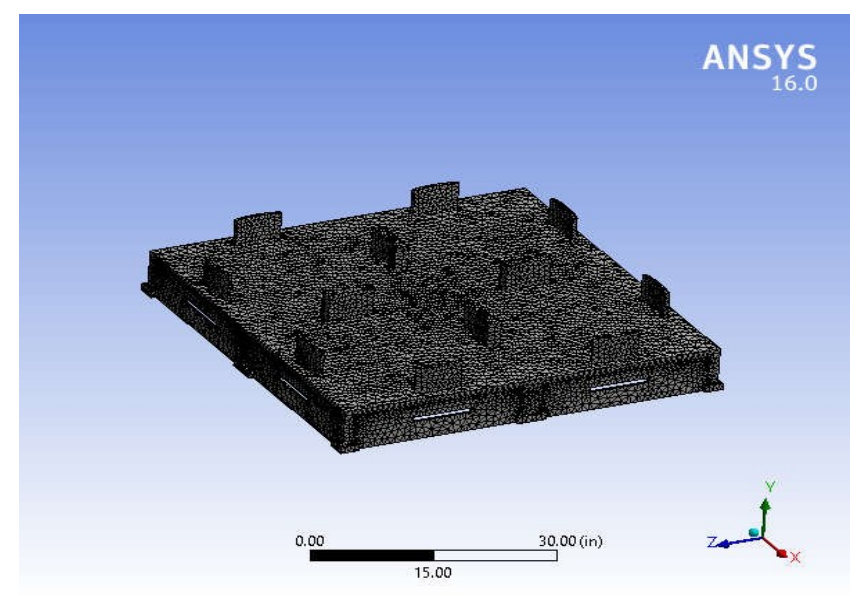

## **Static Structural (B5)**

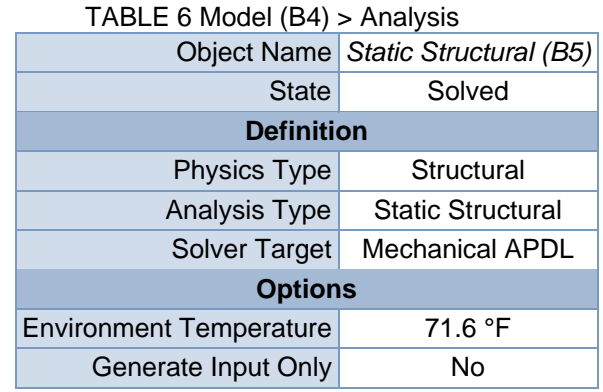

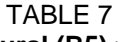

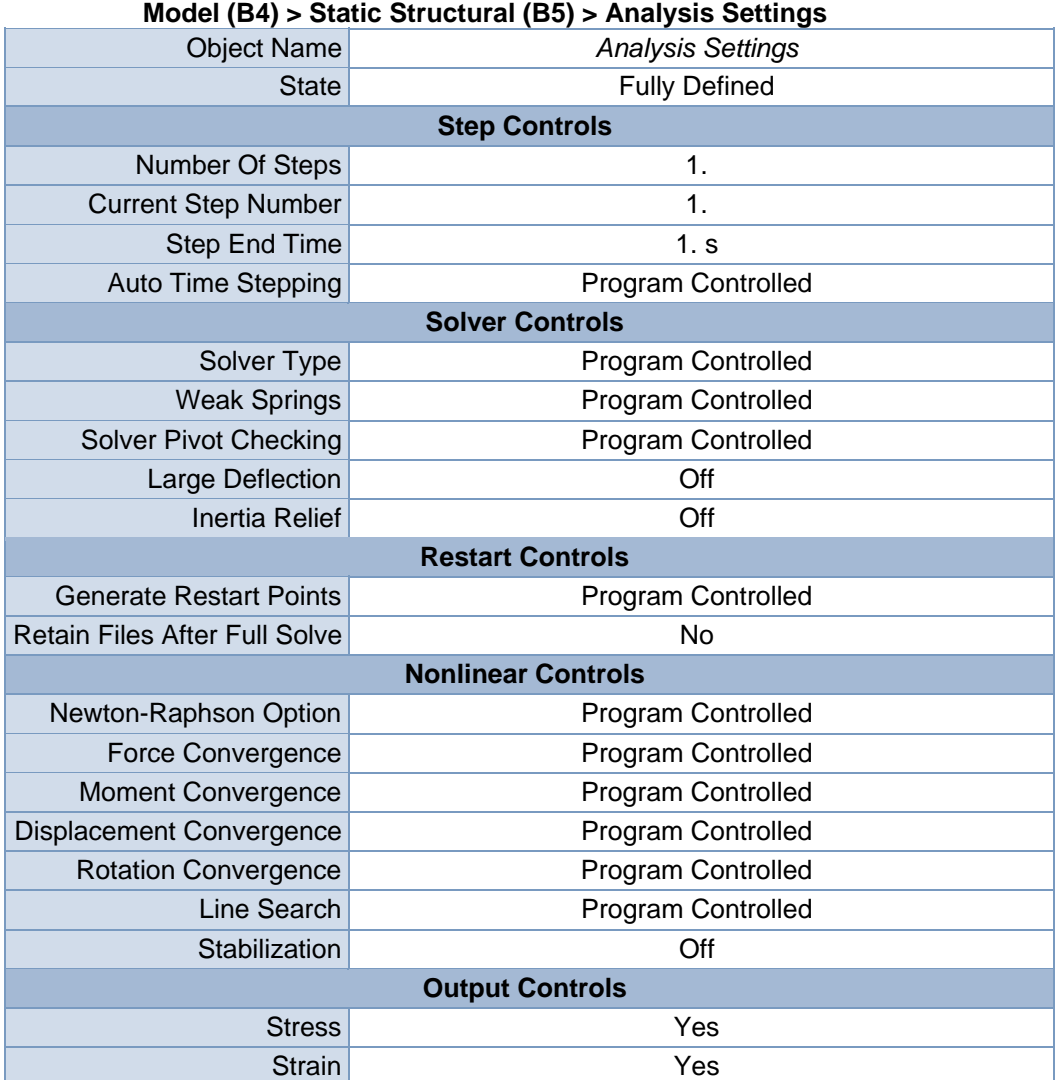

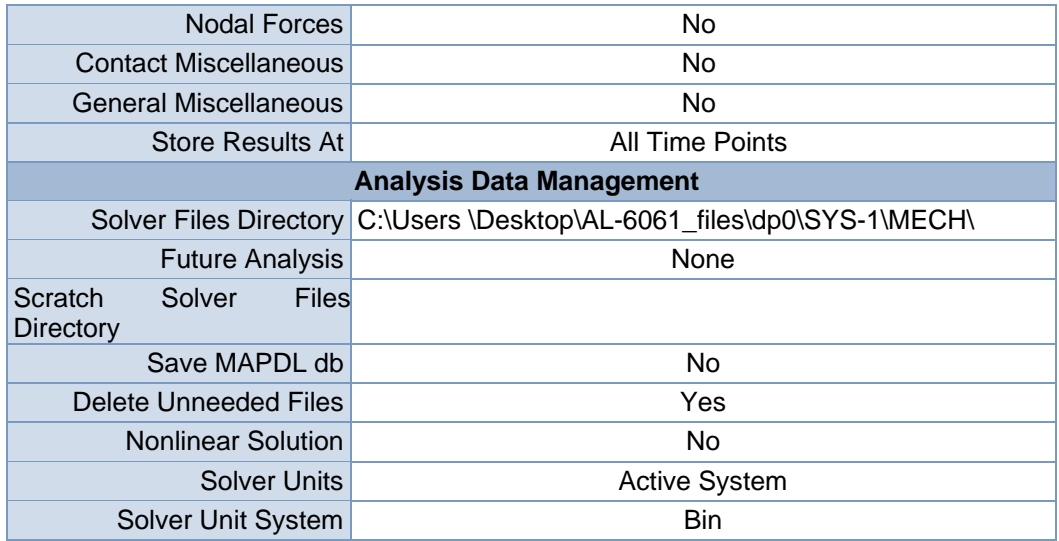

### TABLE 8 Model (B4) > Static Structural (B5) > Loads

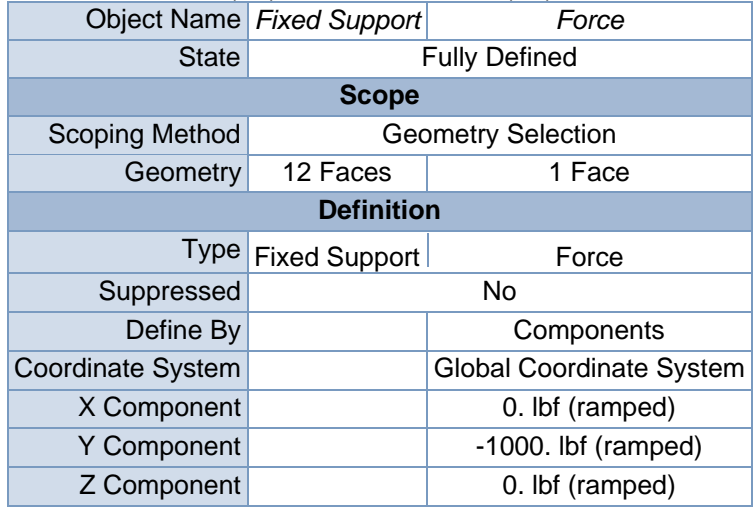

#### **FIGURE 3**

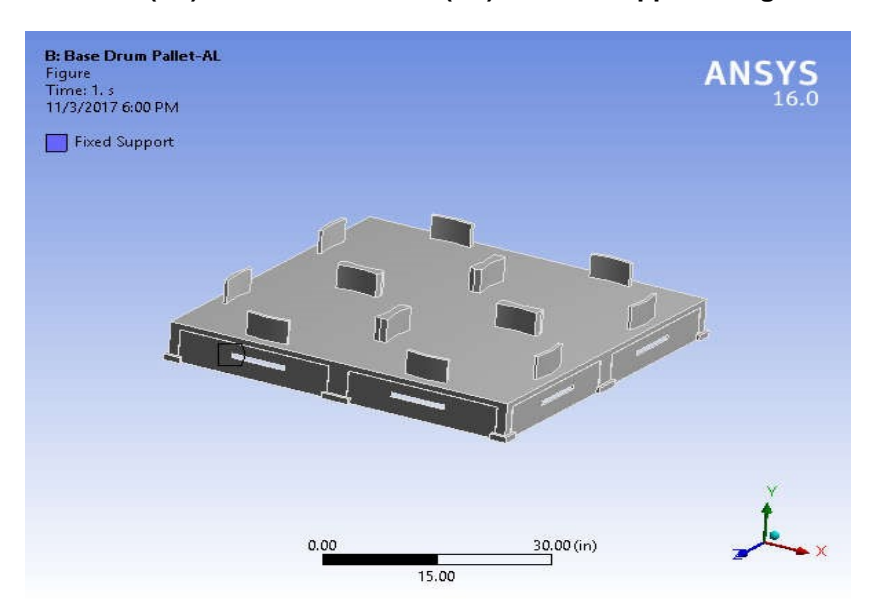

### **Model (B4) > Static Structural (B5) > Fixed Support > Figure**

**FIGURE 5 Model (B4) > Static Structural (B5) > Force > Figure** 

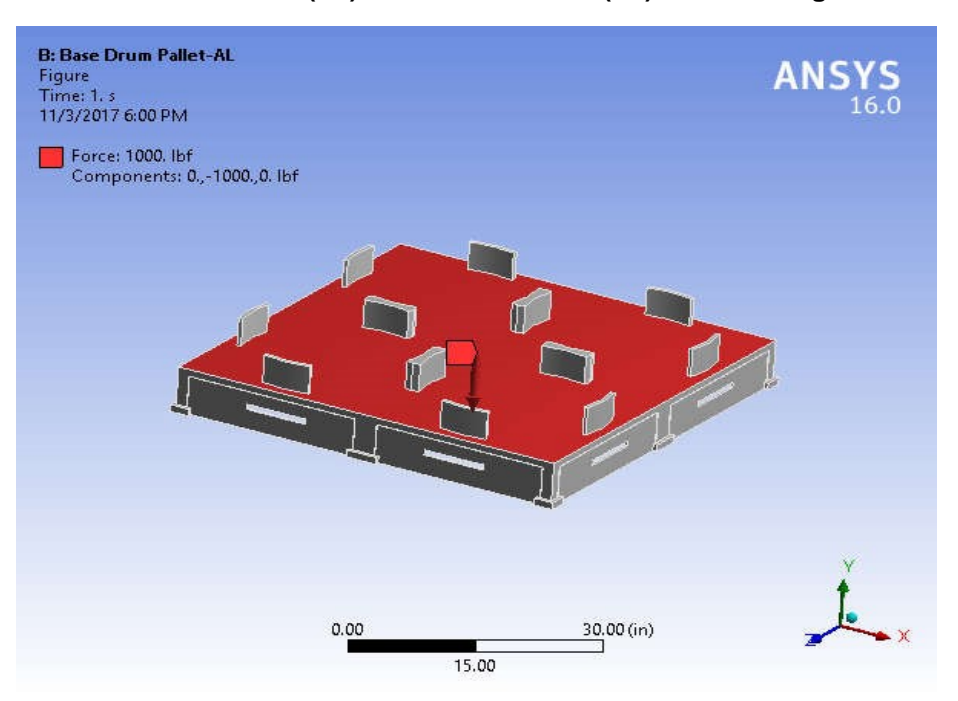

Solution (B6)

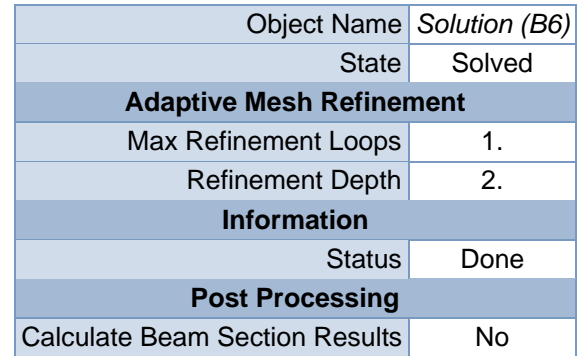

### **TABLE 9 Model (B4) > Static Structural (B5) > Solution**

### **TABLE 10 Model (B4) > Static Structural (B5) > Solution (B6) > Solution Information**

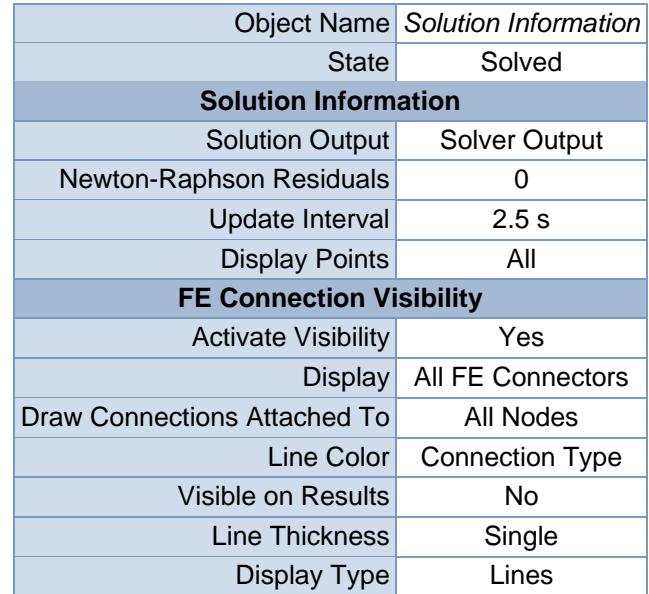

### **TABLE 11 Model (B4) > Static Structural (B5) > Solution (B6) > Results**

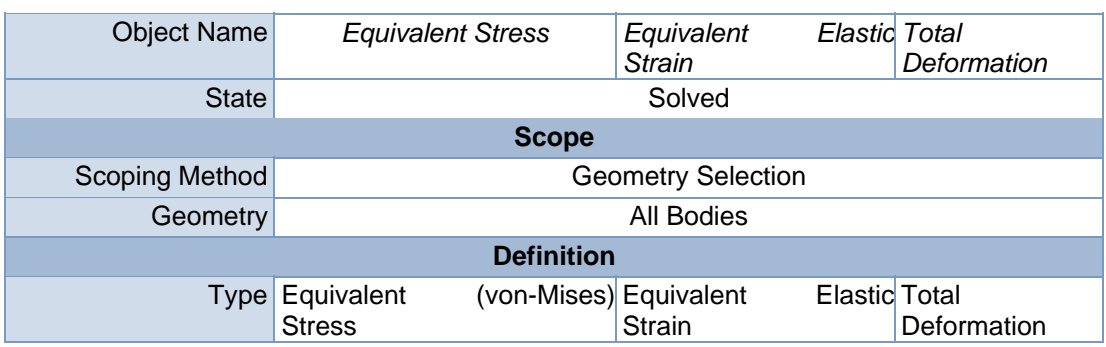

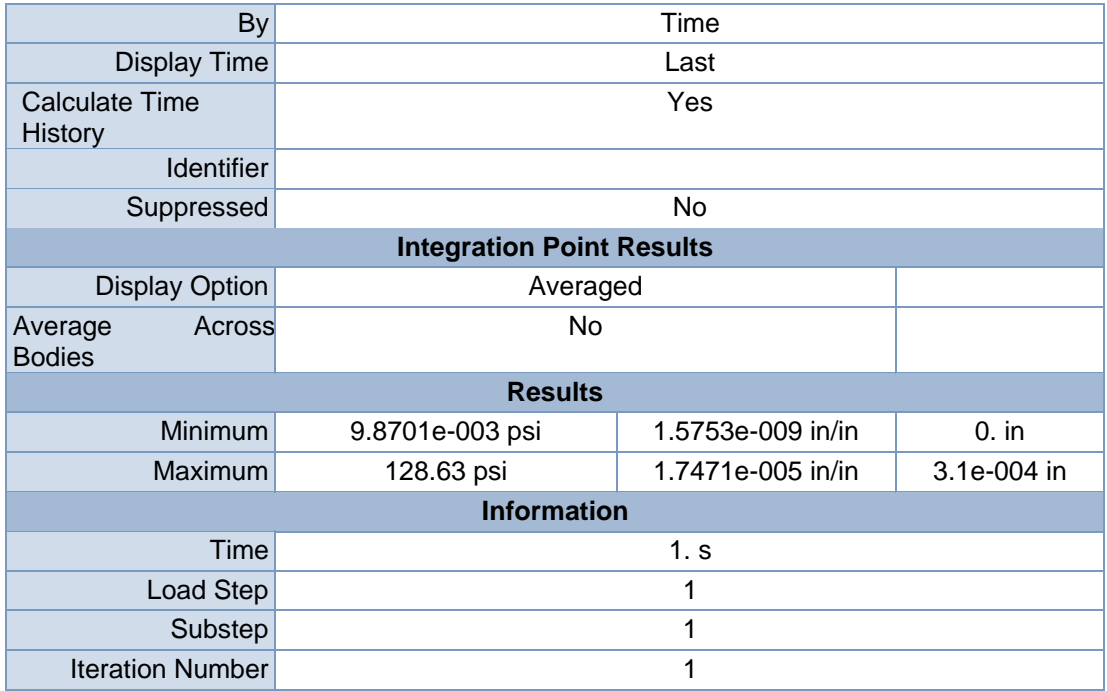

## **TABLE 12 Model (B4) > Static Structural (B5) > Solution (B6) > Equivalent Stress**

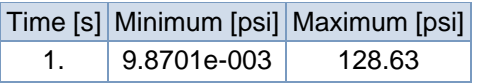

### **FIGURE 7**

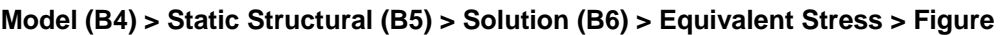

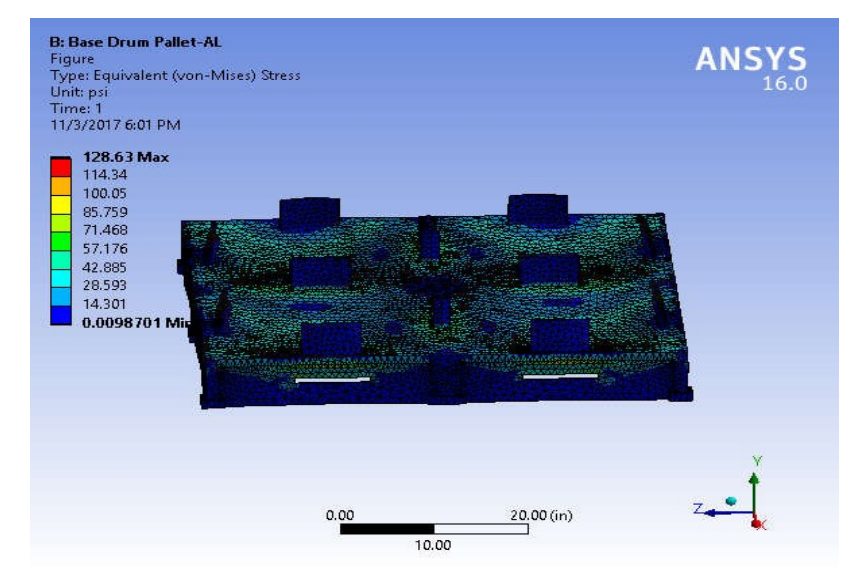

**Model (B4) > Static Structural (B5) > Solution (B6) > Equivalent Elastic Strain** 

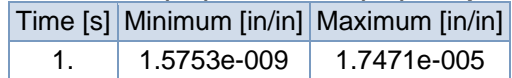

### **FIGURE 9**

**Model (B4) > Static Structural (B5) > Solution (B6) > Equivalent Elastic Strain >**

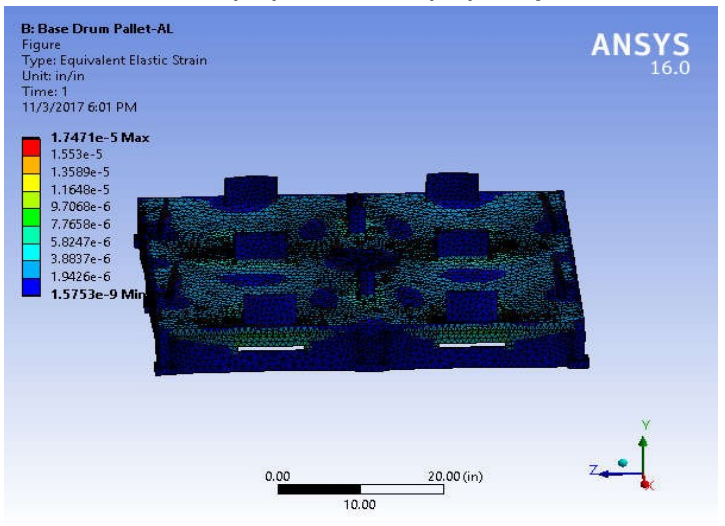

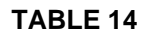

**Model (B4) > Static Structural (B5) > Solution (B6) > Total Deformation** 

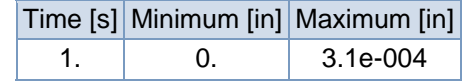

### **FIGURE 11**

#### **Model (B4) > Static Structural (B5) > Solution (B6) > Total Deformation > Figure**

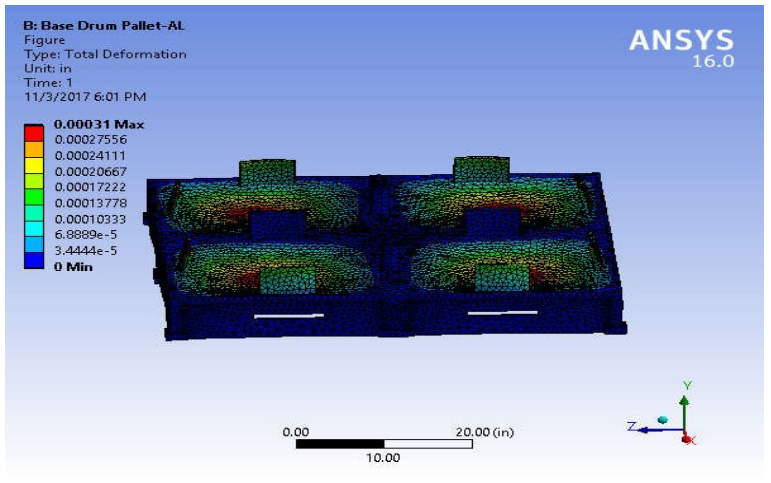

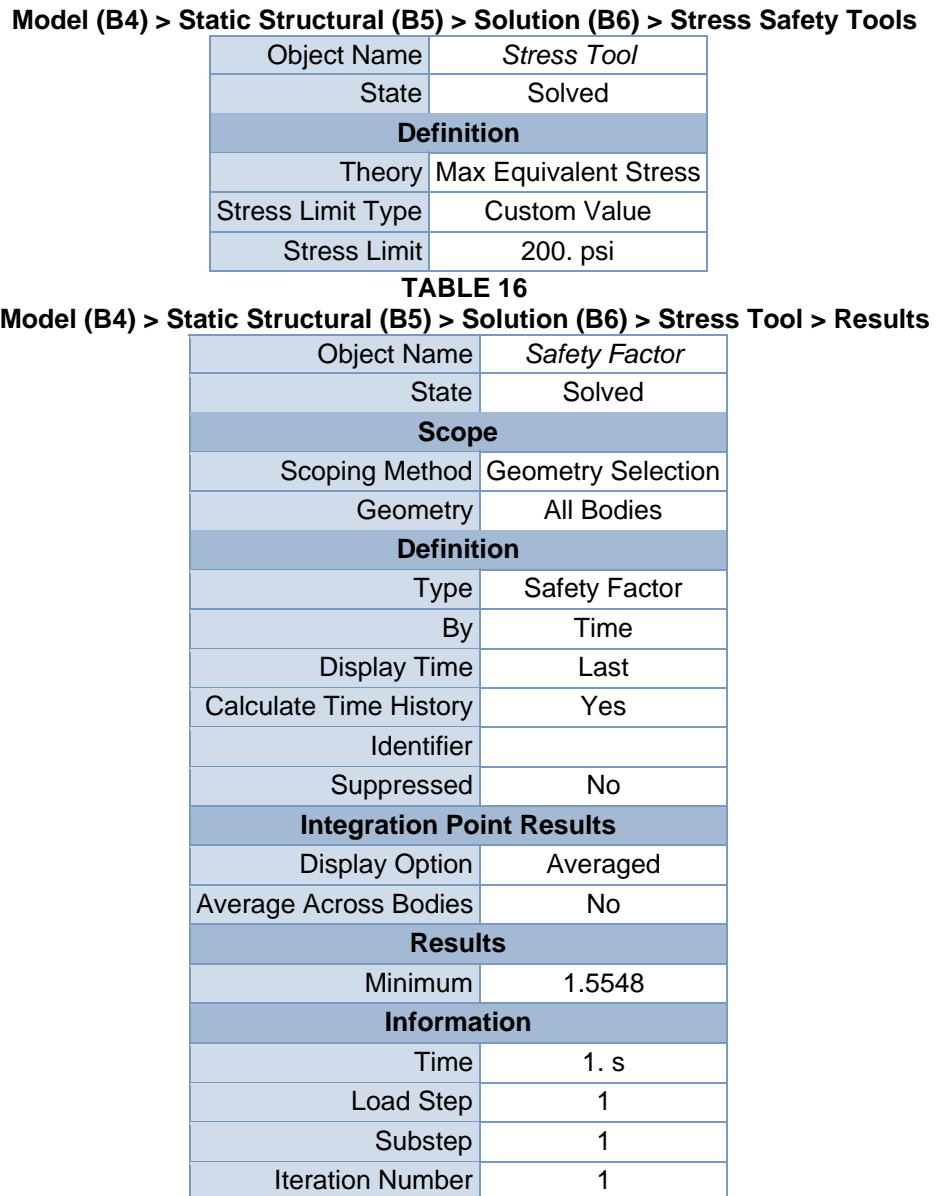

## **TABLE 17**

**Model (B4) > Static Structural (B5) > Solution (B6) > Stress Tool > Safety Factor** 

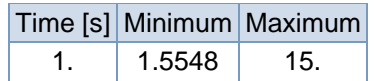

### **FIGURE 13**

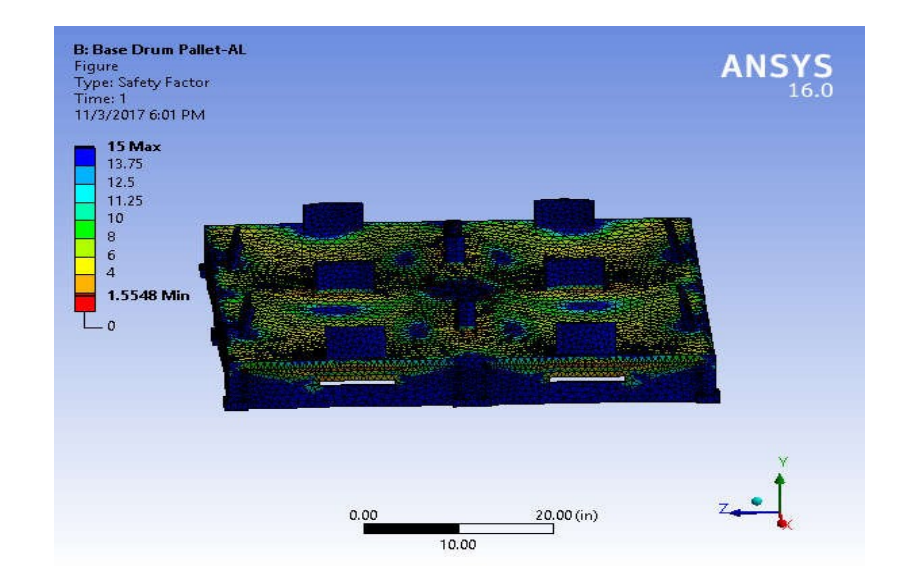

**Model (B4) > Static Structural (B5) > Solution (B6) > Stress Tool > Safety Factor >** 

## **Material Data**

Aluminum Alloy

### **TABLE 18**

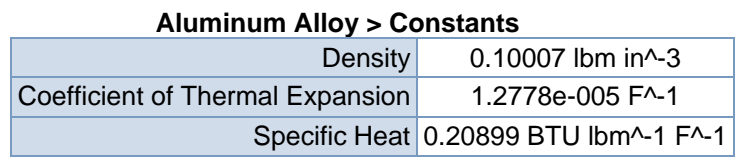

### **TABLE 19**

**Aluminum Alloy > Compressive Ultimate Strength** 

Compressive Ultimate Strength psi

0

### **TABLE 20 Aluminum Alloy > Compressive Yield Strength**

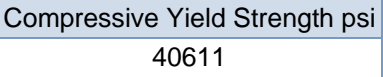

**Aluminum Alloy > Tensile Yield Strength** 

Tensile Yield Strength psi

40611

### **TABLE 22 Aluminum Alloy > Tensile Ultimate Strength**

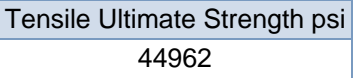

### **TABLE 23**

**Aluminum Alloy > Isotropic Secant Coefficient of Thermal Expansion**  Reference Temperature F 71.6

### **TABLE 24 Aluminum Alloy > Isotropic Thermal Conductivity**

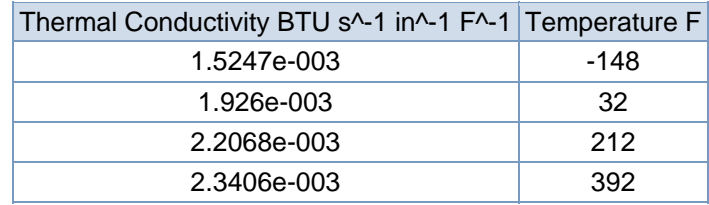

### **TABLE 25 Aluminum Alloy > Alternating Stress R-Ratio**

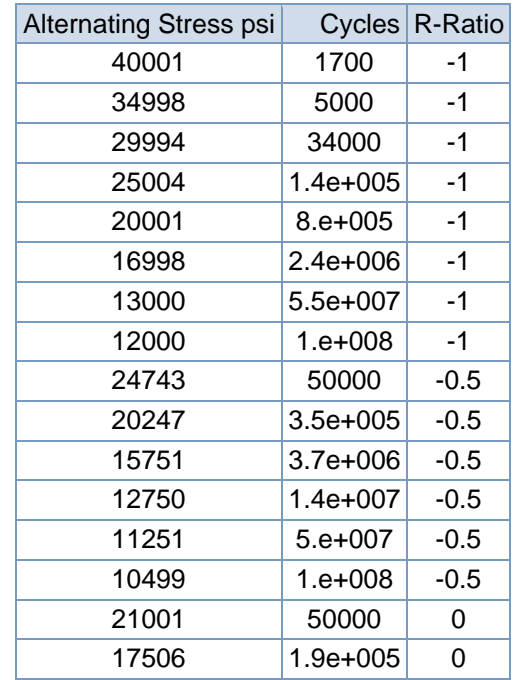

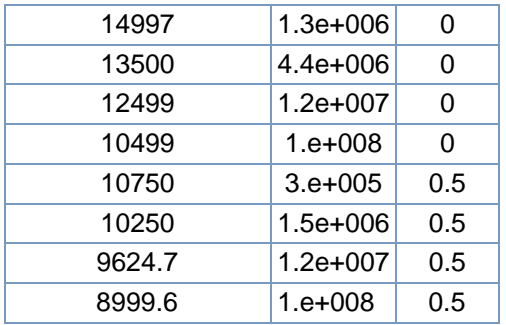

### **Aluminum Alloy > Isotropic Resistivity**

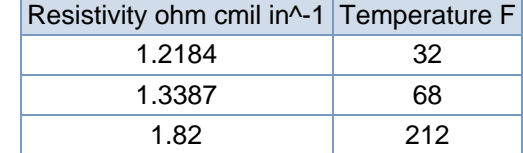

### **TABLE 27**

#### **Aluminum Alloy > Isotropic Elasticity**

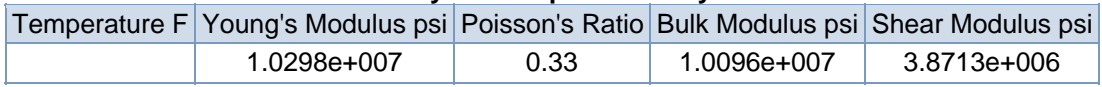

### **TABLE 28**

### **Aluminum Alloy > Isotropic Relative Permeability**

Relative Permeability

1

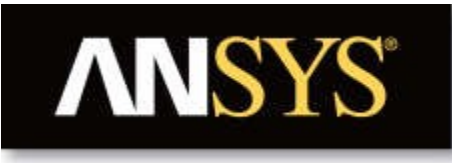

# **Project**

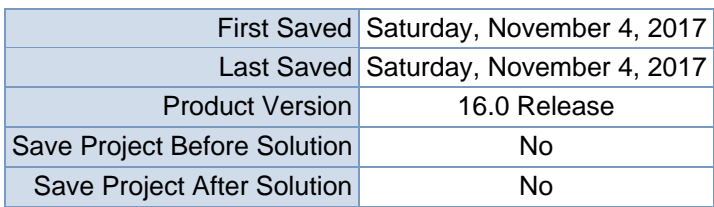

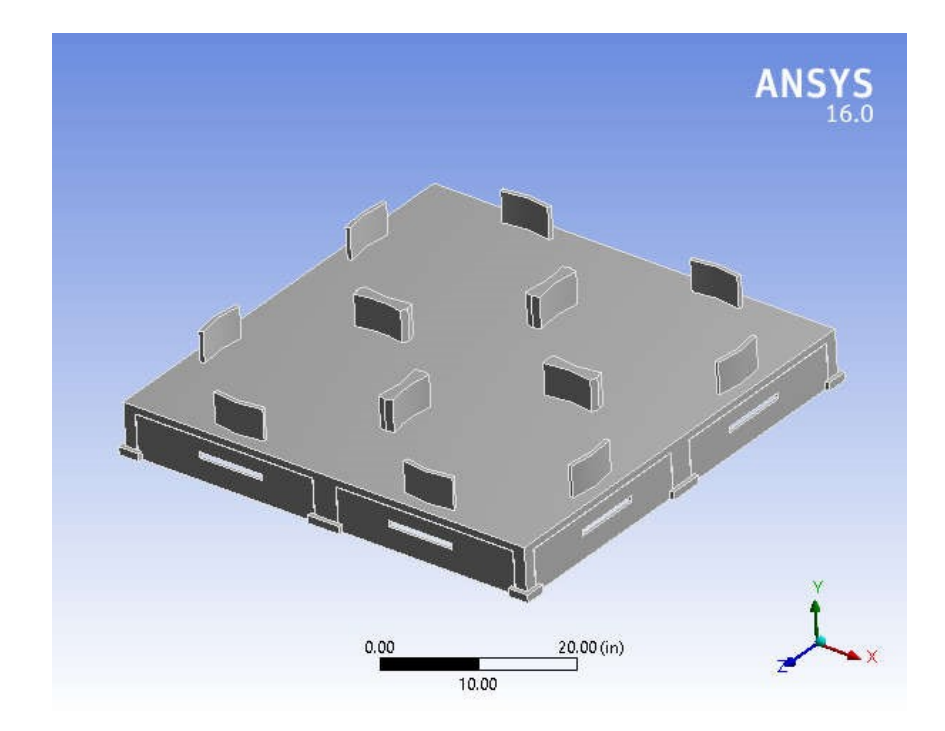

## **Contents**

- **Units**
- **Model (B4)**oGeometry
	- Base Drum
	- Palleto Coordinate
		-
	- **Systems** o Mesh
	- o **Static Structural (B5)**
		- **Analysis Settings**
		- **Loads**
		- Solution (B6)
		- **Solution Information**
		- $\blacksquare$  Results
		- **Stress Tool**
		- **Safety Factor**
- **Material Data**oStructural **Steel**

## **Units**

#### **TABLE 1**

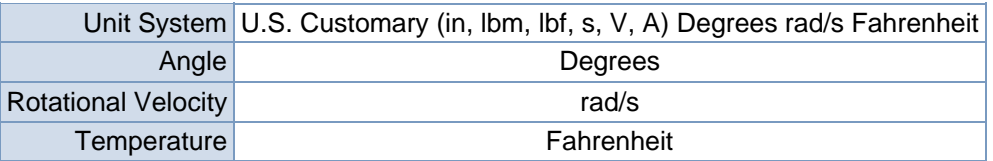

## **Model (B4)**

#### Geometry

#### **TABLE 2 Model (B4) > Geometry**

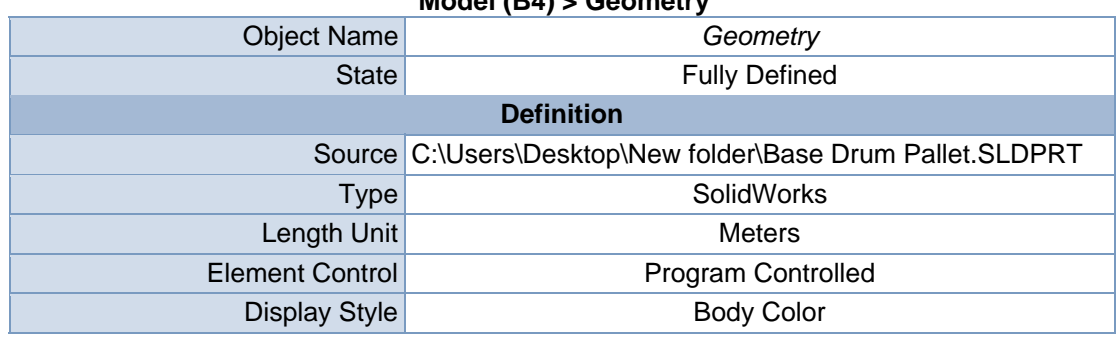

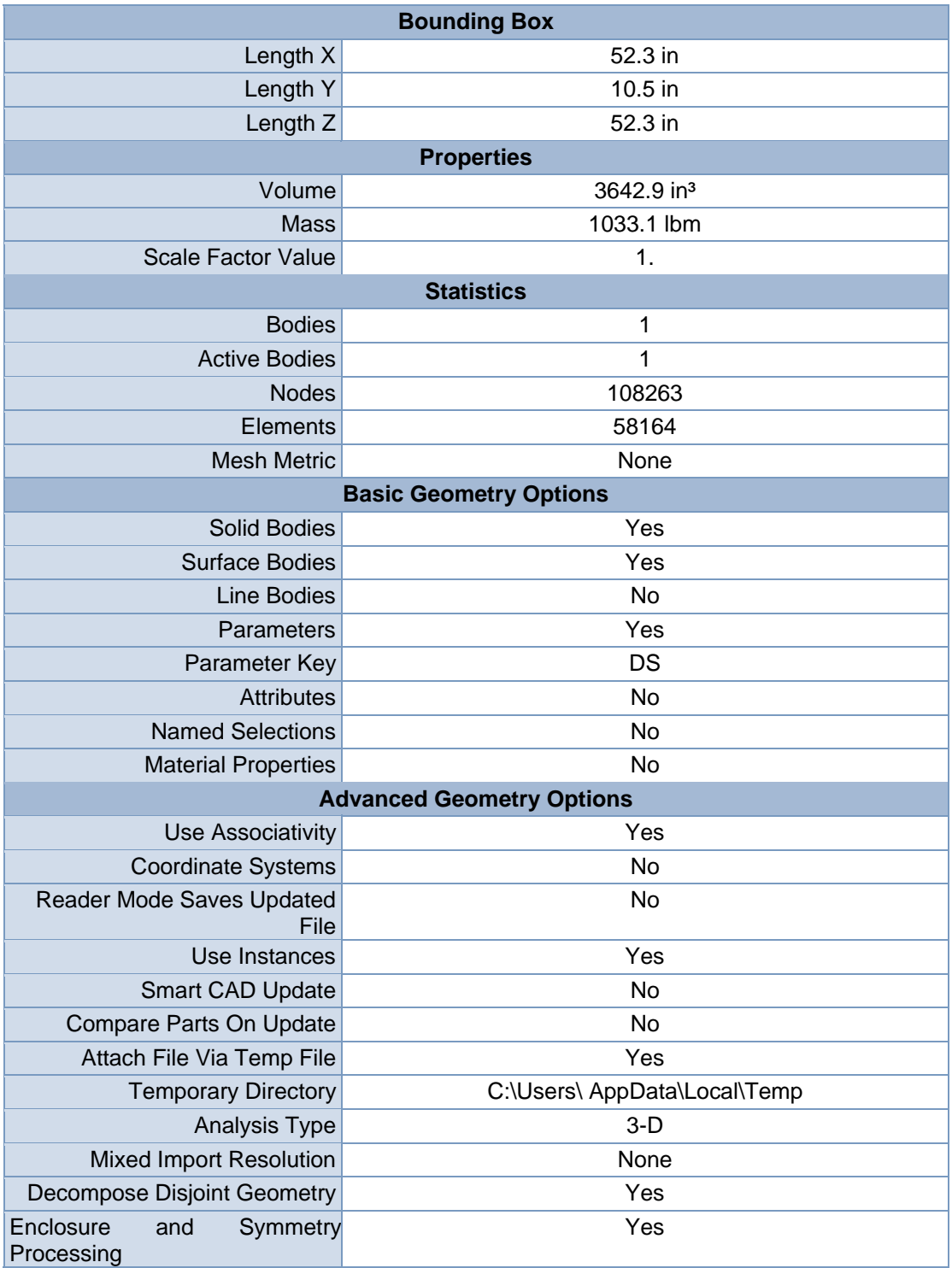

| $1000$ ei (D4) > Oeonieu y > Parts |                                             |  |  |  |
|------------------------------------|---------------------------------------------|--|--|--|
| <b>Object Name</b>                 | <b>Base Drum Pallet</b>                     |  |  |  |
| <b>State</b>                       | Meshed                                      |  |  |  |
| <b>Graphics Properties</b>         |                                             |  |  |  |
| <b>Visible</b>                     | Yes                                         |  |  |  |
| Transparency                       | 1                                           |  |  |  |
| <b>Definition</b>                  |                                             |  |  |  |
| Suppressed                         | No                                          |  |  |  |
| <b>Stiffness Behavior</b>          | Flexible                                    |  |  |  |
|                                    | Coordinate System Default Coordinate System |  |  |  |
| Reference Temperature              | <b>By Environment</b>                       |  |  |  |
| <b>Material</b>                    |                                             |  |  |  |
| Assignment                         | <b>Structural Steel</b>                     |  |  |  |
| <b>Nonlinear Effects</b>           | Yes                                         |  |  |  |
| <b>Thermal Strain Effects</b>      | Yes                                         |  |  |  |
| <b>Bounding Box</b>                |                                             |  |  |  |
| Length X                           | 52.3 in                                     |  |  |  |
| Length Y                           | 10.5 in                                     |  |  |  |
| Length <sub>Z</sub>                | 52.3 in                                     |  |  |  |
|                                    | <b>Properties</b>                           |  |  |  |
| Volume                             | 3642.9 in <sup>3</sup>                      |  |  |  |
| Mass                               | 1033.1 lbm                                  |  |  |  |
| Centroid X                         | 2.8023e-003 in                              |  |  |  |
| <b>Centroid Y</b>                  | $-1.0616$ in                                |  |  |  |
| Centroid Z                         | -3.1303e-003 in                             |  |  |  |
| Moment of Inertia Ip1              | 2.4916e+005 lbm-in <sup>2</sup>             |  |  |  |
| Moment of Inertia Ip2              | 4.9156e+005 lbm·in <sup>2</sup>             |  |  |  |
| Moment of Inertia Ip3              | 2.4916e+005 lbm-in <sup>2</sup>             |  |  |  |
| <b>Statistics</b>                  |                                             |  |  |  |
| <b>Nodes</b>                       | 108263                                      |  |  |  |
| Elements                           | 58164                                       |  |  |  |
| <b>Mesh Metric</b>                 | None                                        |  |  |  |

**TABLE 3 Model (B4) > Geometry > Parts** 

ANS  $\frac{20.00(n)}{1}$  $0.00$ 10.00

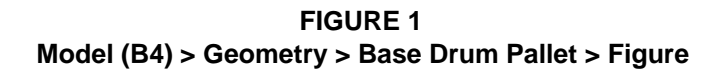

## Coordinate Systems

## **TABLE 4**

### **Model (B4) > Coordinate Systems > Coordinate System**

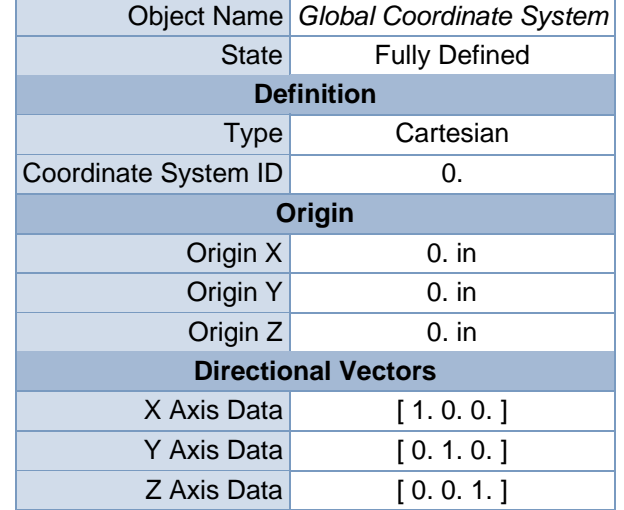

Mesh

## **TABLE 5 Model (B4) > Mesh**

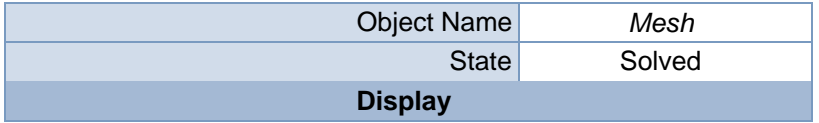

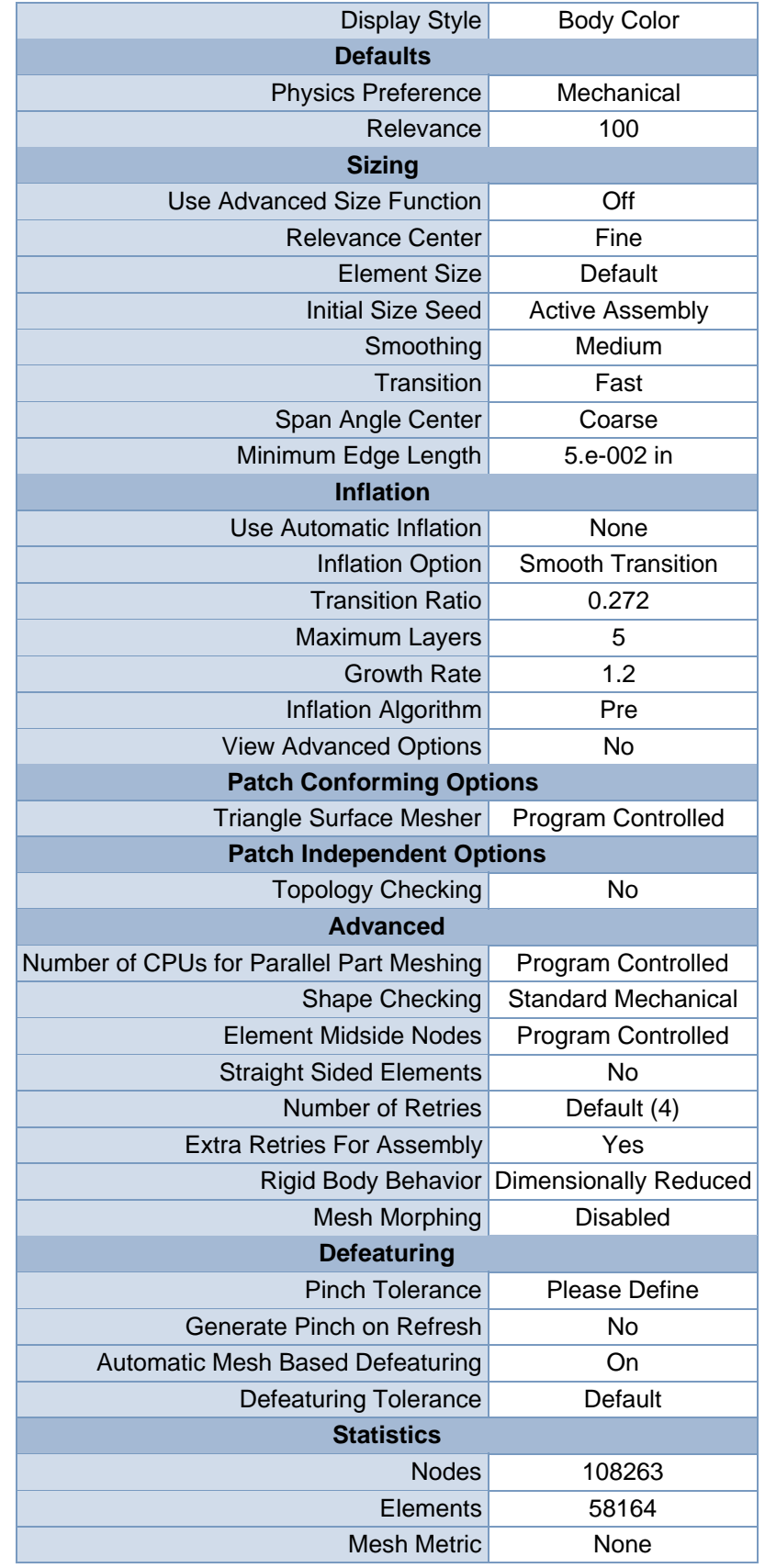

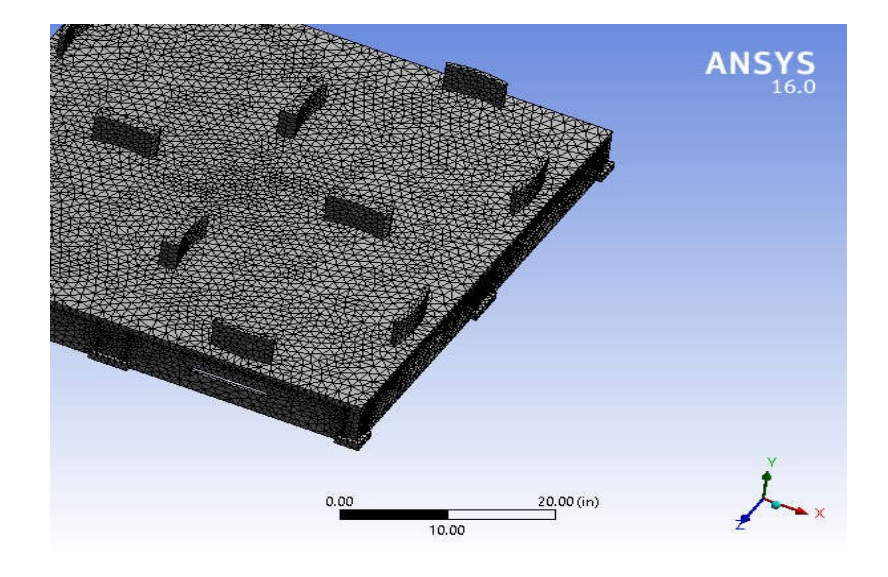

 **FIGURE 2 Model (B4) > Mesh > Figure** 

# **Static Structural (B5)**

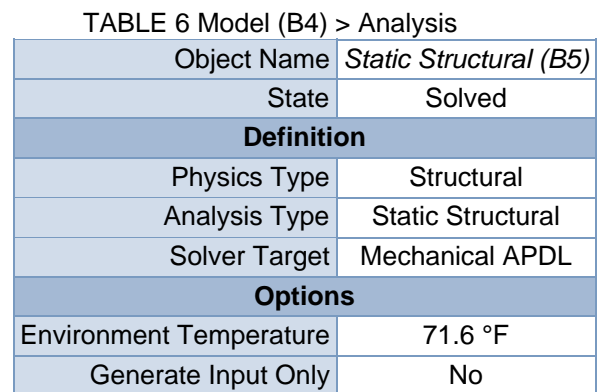

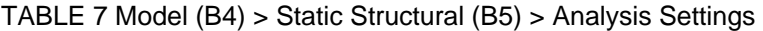

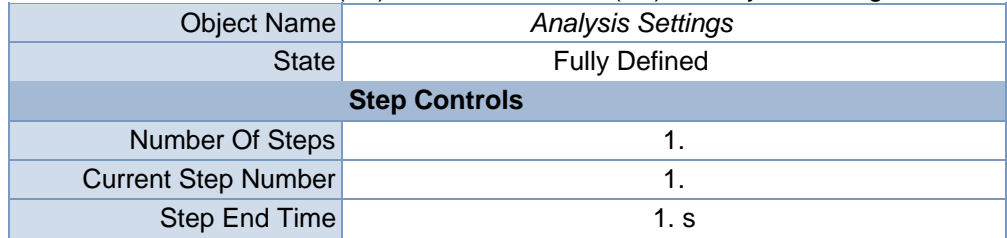

| <b>Auto Time Stepping</b>                             | Program Controlled                              |  |  |  |
|-------------------------------------------------------|-------------------------------------------------|--|--|--|
|                                                       | <b>Solver Controls</b>                          |  |  |  |
| Solver Type                                           | Program Controlled                              |  |  |  |
| <b>Weak Springs</b>                                   | Program Controlled                              |  |  |  |
| <b>Solver Pivot Checking</b>                          | Program Controlled                              |  |  |  |
| Large Deflection                                      | Off                                             |  |  |  |
| <b>Inertia Relief</b>                                 | Off                                             |  |  |  |
|                                                       | <b>Restart Controls</b>                         |  |  |  |
| <b>Generate Restart Points</b>                        | Program Controlled                              |  |  |  |
| <b>Retain Files After Full</b><br>Solve               | No                                              |  |  |  |
|                                                       | <b>Nonlinear Controls</b>                       |  |  |  |
| Newton-Raphson Option                                 | Program Controlled                              |  |  |  |
| Force Convergence                                     | Program Controlled                              |  |  |  |
| <b>Moment Convergence</b>                             | Program Controlled                              |  |  |  |
| Displacement<br>Convergence                           | Program Controlled                              |  |  |  |
| <b>Rotation Convergence</b>                           | Program Controlled                              |  |  |  |
| Line Search                                           | Program Controlled                              |  |  |  |
| Stabilization                                         | Off                                             |  |  |  |
|                                                       | <b>Output Controls</b>                          |  |  |  |
| <b>Stress</b>                                         | Yes                                             |  |  |  |
| <b>Strain</b>                                         | Yes                                             |  |  |  |
| <b>Nodal Forces</b>                                   | No                                              |  |  |  |
| <b>Contact Miscellaneous</b>                          | No                                              |  |  |  |
| <b>General Miscellaneous</b>                          | No                                              |  |  |  |
| <b>Store Results At</b>                               | <b>All Time Points</b>                          |  |  |  |
| <b>Analysis Data Management</b>                       |                                                 |  |  |  |
| Solver Files Directory                                | C:\Users\ Desktop\Plastic_files\dp0\SYS-1\MECH\ |  |  |  |
| <b>Future Analysis</b>                                | None                                            |  |  |  |
| Solver<br><b>Files</b><br><b>Scratch</b><br>Directory |                                                 |  |  |  |
| Save MAPDL db                                         | No                                              |  |  |  |
| <b>Delete Unneeded Files</b>                          | Yes                                             |  |  |  |
| <b>Nonlinear Solution</b>                             | No                                              |  |  |  |
| <b>Solver Units</b>                                   | <b>Active System</b>                            |  |  |  |
| Solver Unit System                                    | <b>Bin</b>                                      |  |  |  |

TABLE 8 **Model (B4) > Static Structural (B5) > Loads** 

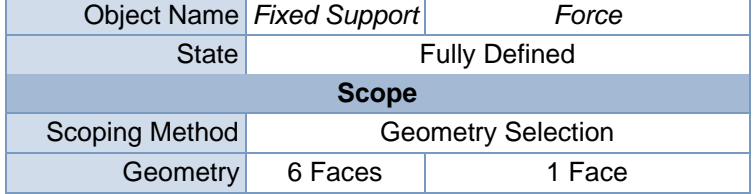

| <b>Definition</b>        |                           |                          |  |
|--------------------------|---------------------------|--------------------------|--|
|                          | <b>Type Fixed Support</b> | Force                    |  |
| Suppressed               | No                        |                          |  |
| Define By                |                           | Components               |  |
| <b>Coordinate System</b> |                           | Global Coordinate System |  |
| X Component              |                           | 0. lbf (ramped)          |  |
| Y Component              |                           | $-1000$ . lbf (ramped)   |  |
| Z Component              |                           | 0. lbf (ramped)          |  |

**FIGURE 3 Model (B4) > Static Structural (B5) > Fixed Support > Figure** 

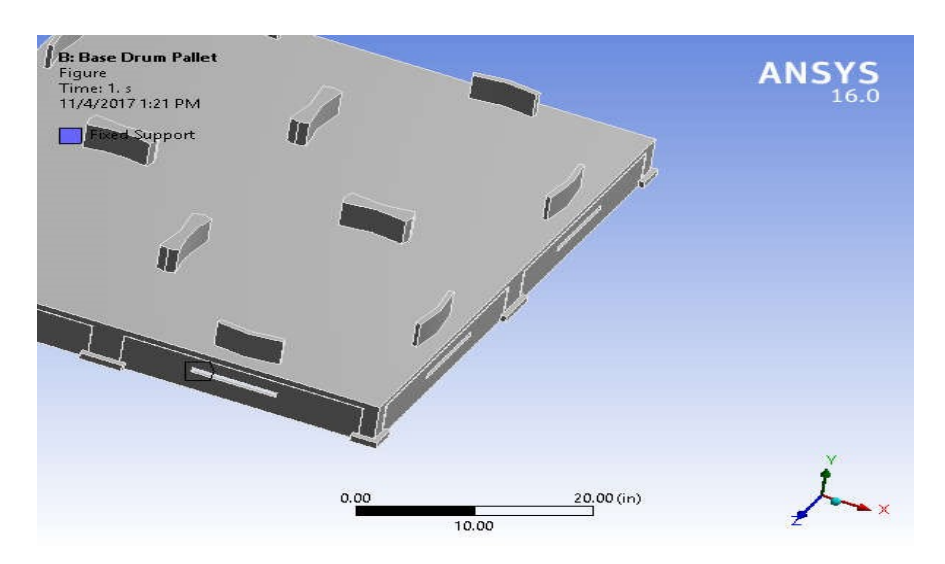

**FIGURE 5 Model (B4) > Static Structural (B5) > Force > Figure** 

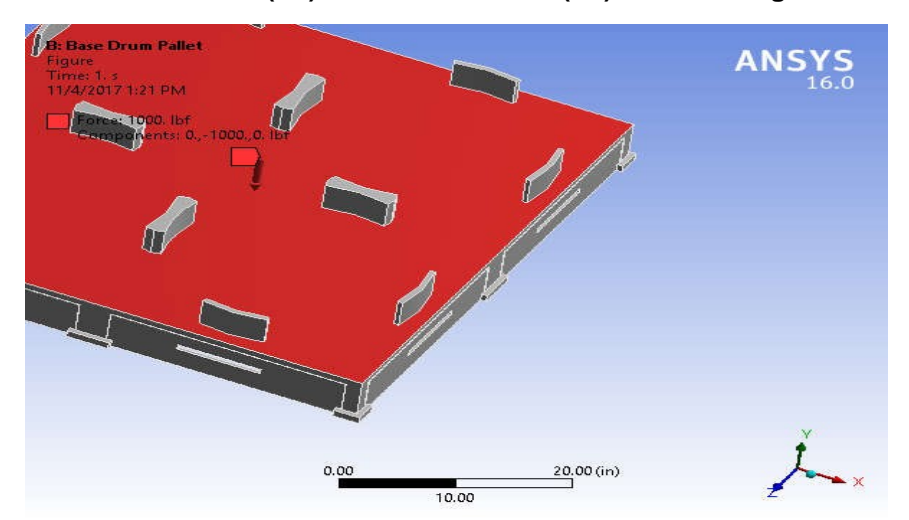

Solution (B6)

### **TABLE 9 Model (B4) > Static Structural (B5) > Solution**

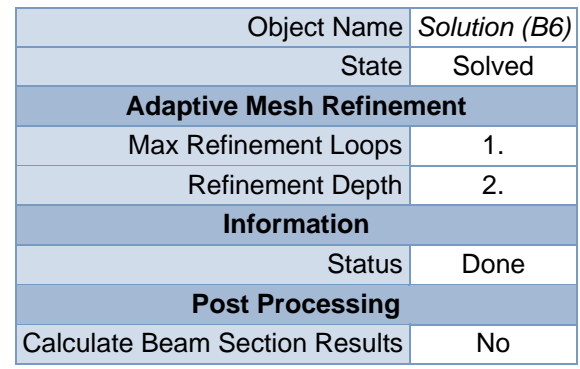

### **TABLE 10 Model (B4) > Static Structural (B5) > Solution (B6) > Solution Information**

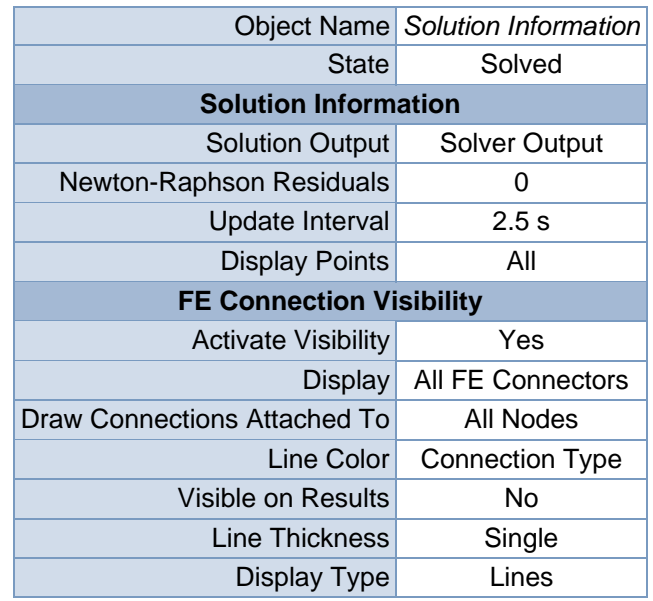

## **TABLE 11 Model (B4) > Static Structural (B5) > Solution (B6) > Results**

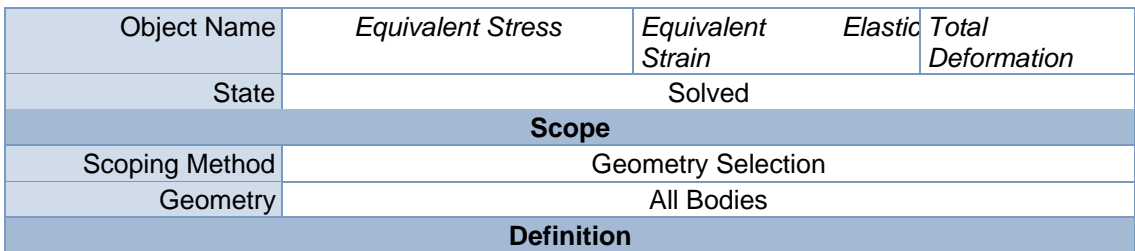

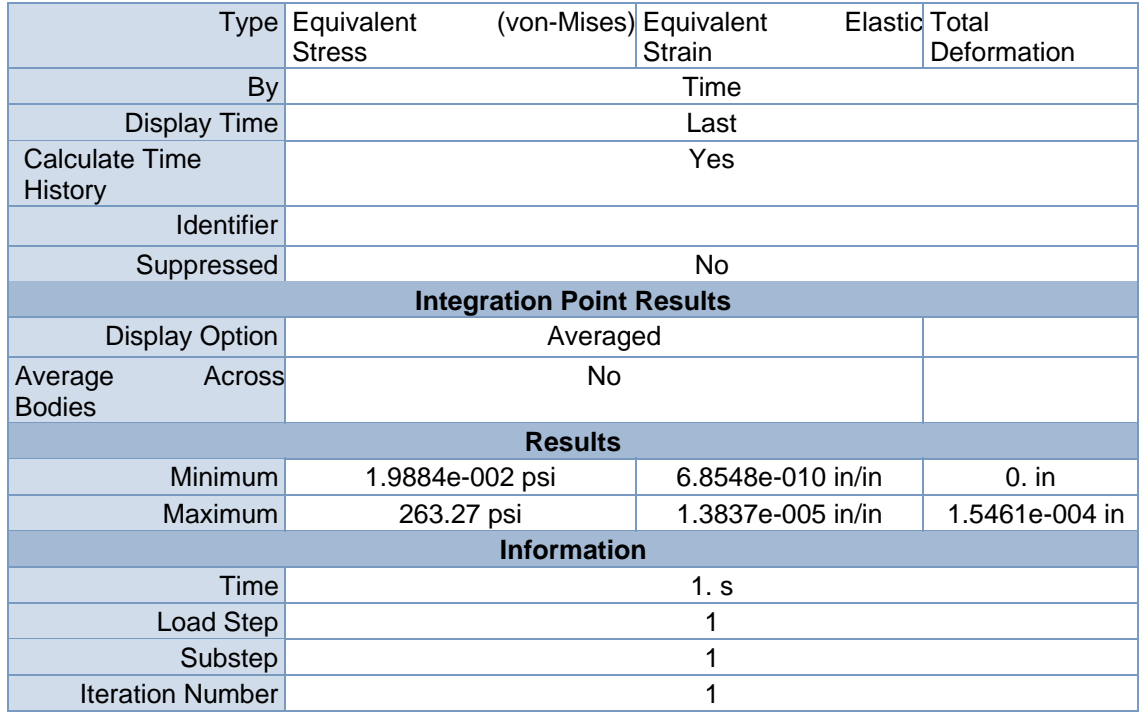

## **Model (B4) > Static Structural (B5) > Solution (B6) > Equivalent Stress**

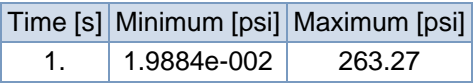

### **FIGURE 7**

**Model (B4) > Static Structural (B5) > Solution (B6) > Equivalent Stress > Figure** 

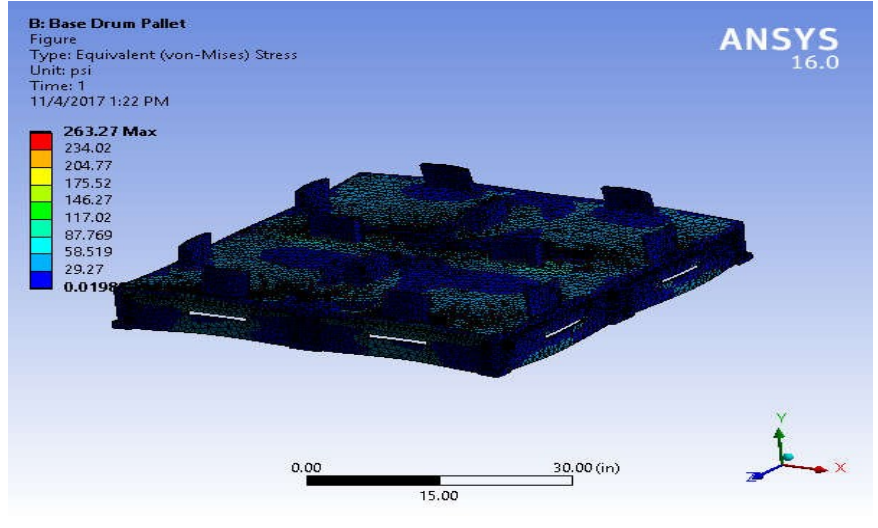

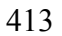

**Model (B4) > Static Structural (B5) > Solution (B6) > Equivalent Elastic Strain** 

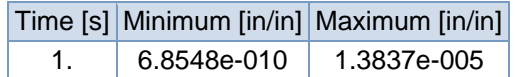

### **FIGURE 9**

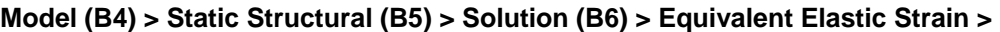

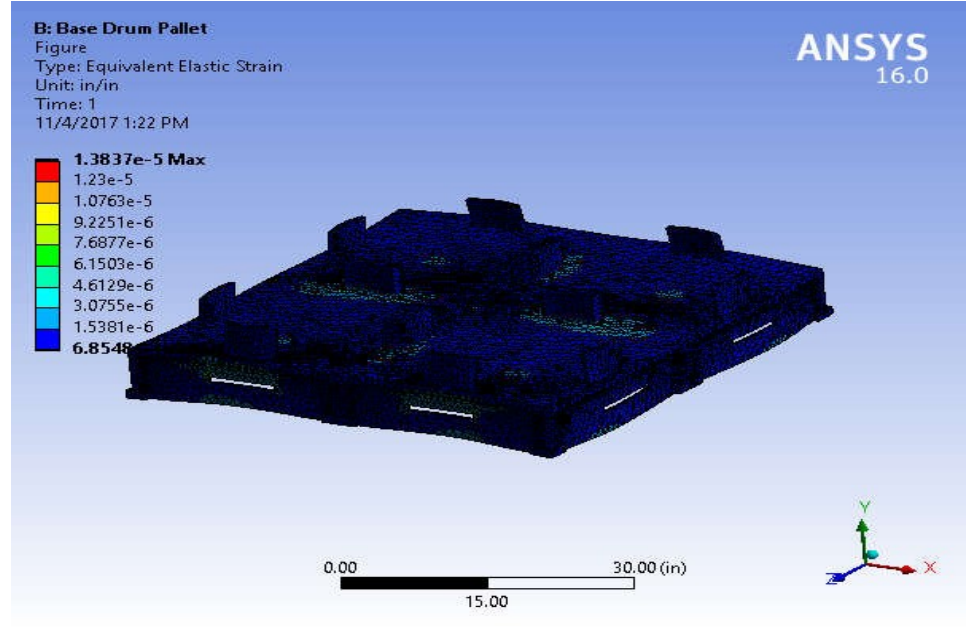

**Figure** 

### **TABLE 14**

**Model (B4) > Static Structural (B5) > Solution (B6) > Total Deformation** 

|            | Time [s] Minimum [in] Maximum [in] |
|------------|------------------------------------|
| $\Omega$ . | 1.5461e-004                        |

### **FIGURE 11**

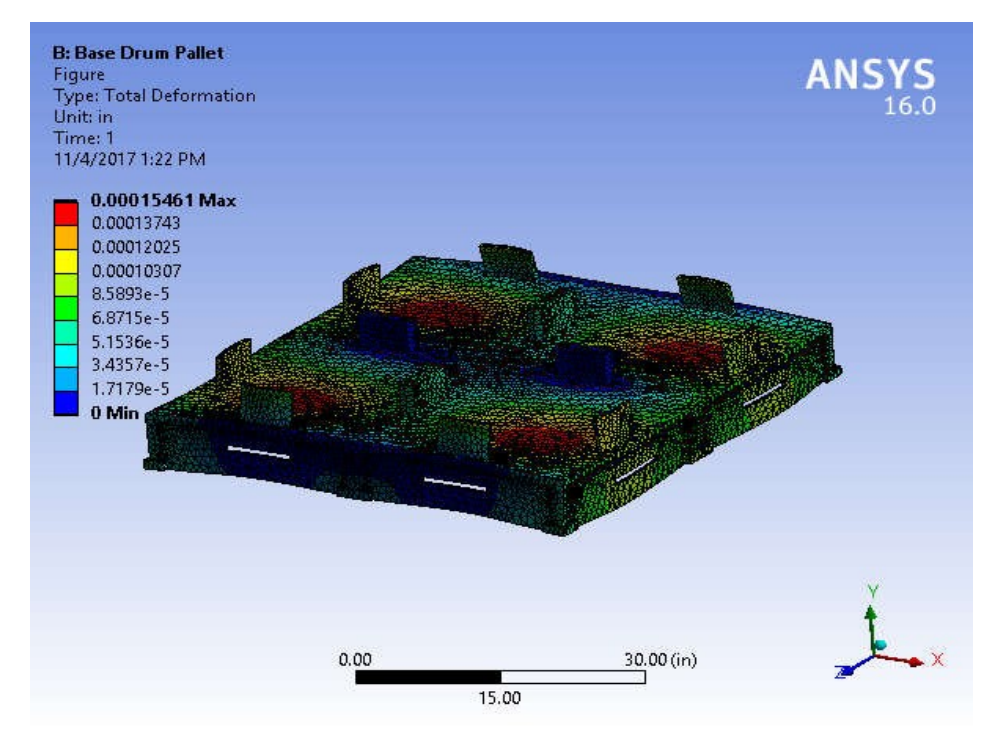

**Model (B4) > Static Structural (B5) > Solution (B6) > Total Deformation > Figure** 

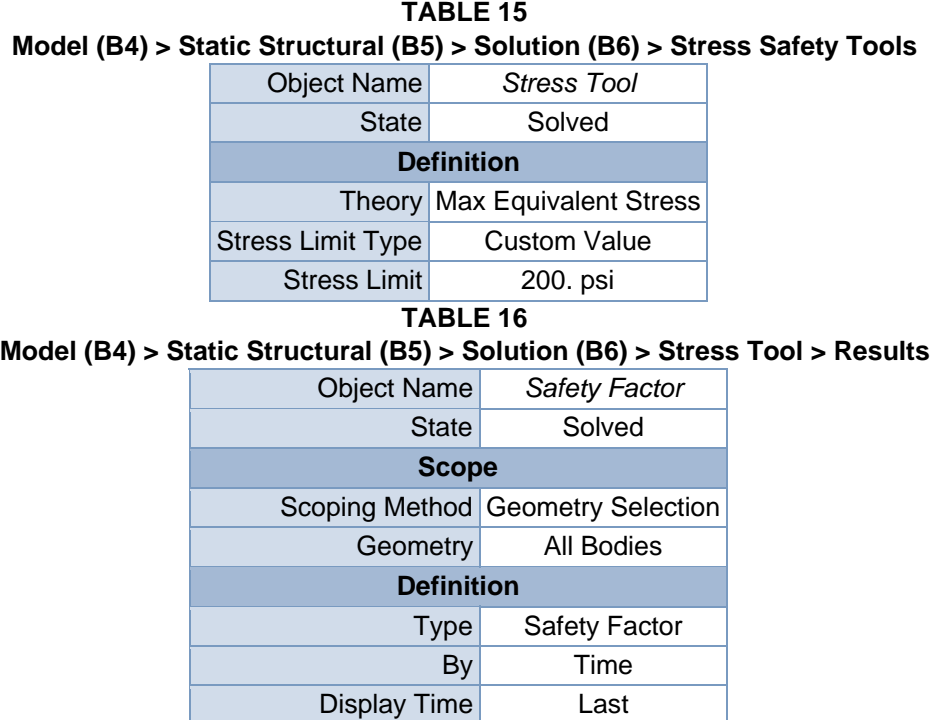

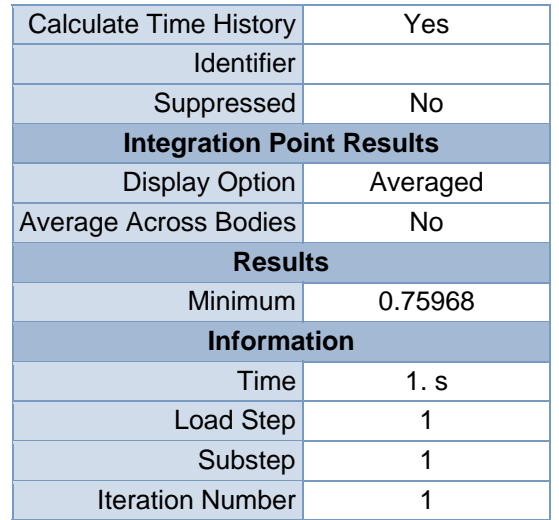

**Model (B4) > Static Structural (B5) > Solution (B6) > Stress Tool > Safety Factor** 

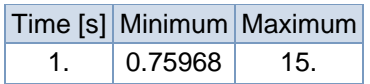

### **FIGURE 13**

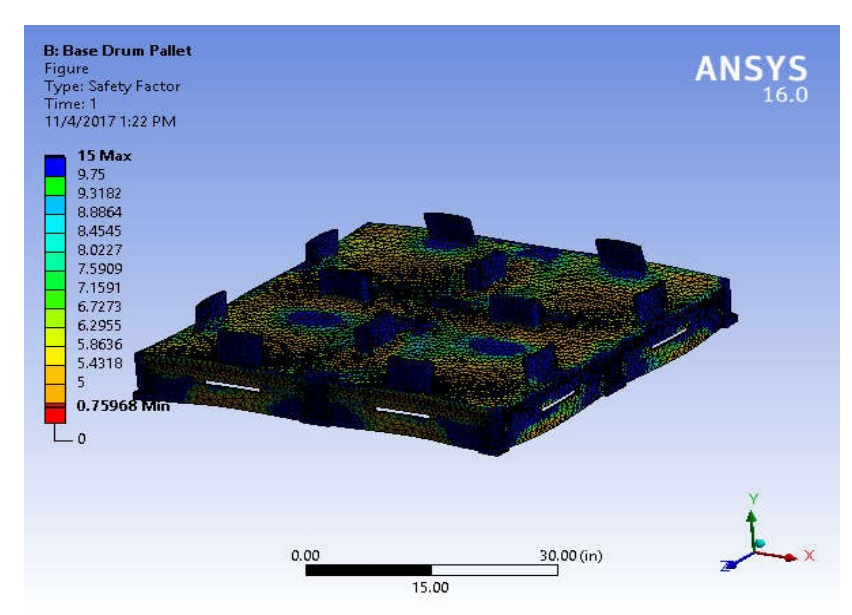

**Model (B4) > Static Structural (B5) > Solution (B6) > Stress Tool > Safety Factor > Figure**

## **Material Data**

Structural Steel

### **TABLE 18**

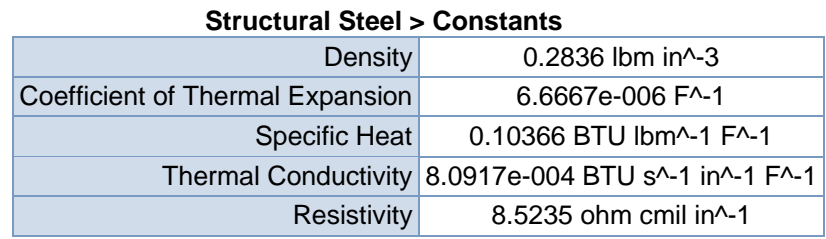

### **TABLE 19**

#### **Structural Steel > Compressive Ultimate Strength**

Compressive Ultimate Strength psi

0

## **TABLE 20 Structural Steel > Compressive Yield Strength**

Compressive Yield Strength psi 36259

**TABLE 21** 

### **Structural Steel > Tensile Yield Strength**

Tensile Yield Strength psi 36259

**TABLE 22** 

### **Structural Steel > Tensile Ultimate Strength**

Tensile Ultimate Strength psi 66717

**TABLE 23** 

**Structural Steel > Isotropic Secant Coefficient of Thermal Expansion** 

Reference Temperature F

71.6

### **Structural Steel > Alternating Stress Mean Stress**

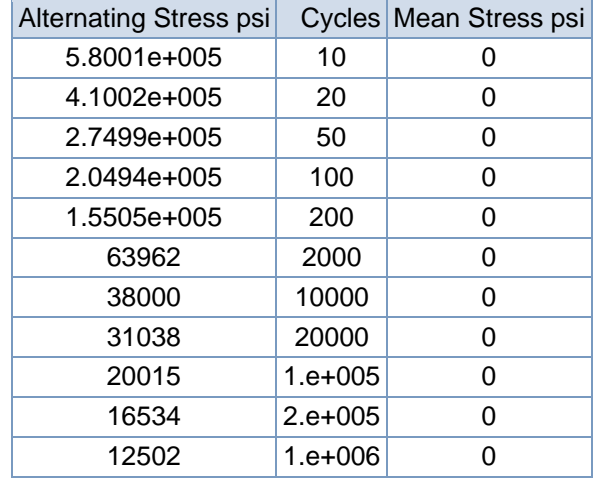

### **TABLE 25**

### **Structural Steel > Strain-Life Parameters**

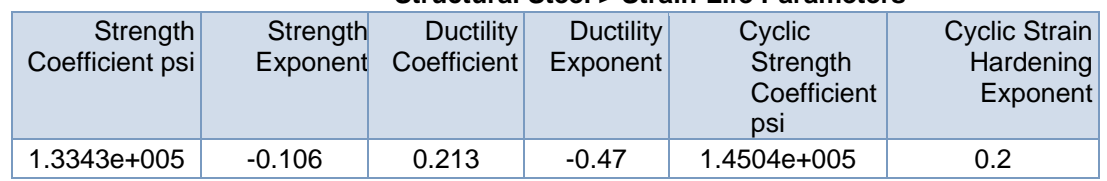

### **TABLE 26**

#### **Structural Steel > Isotropic Elasticity**

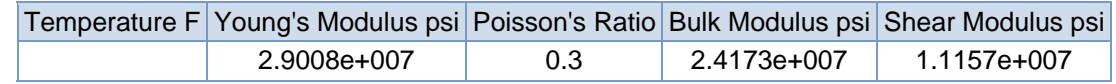

### **TABLE 27**

### **Structural Steel > Isotropic Relative Permeability**

Relative Permeability

10000

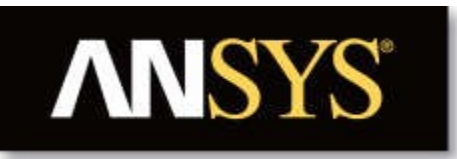

# **Project**

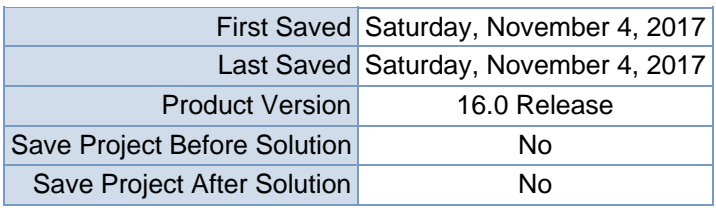

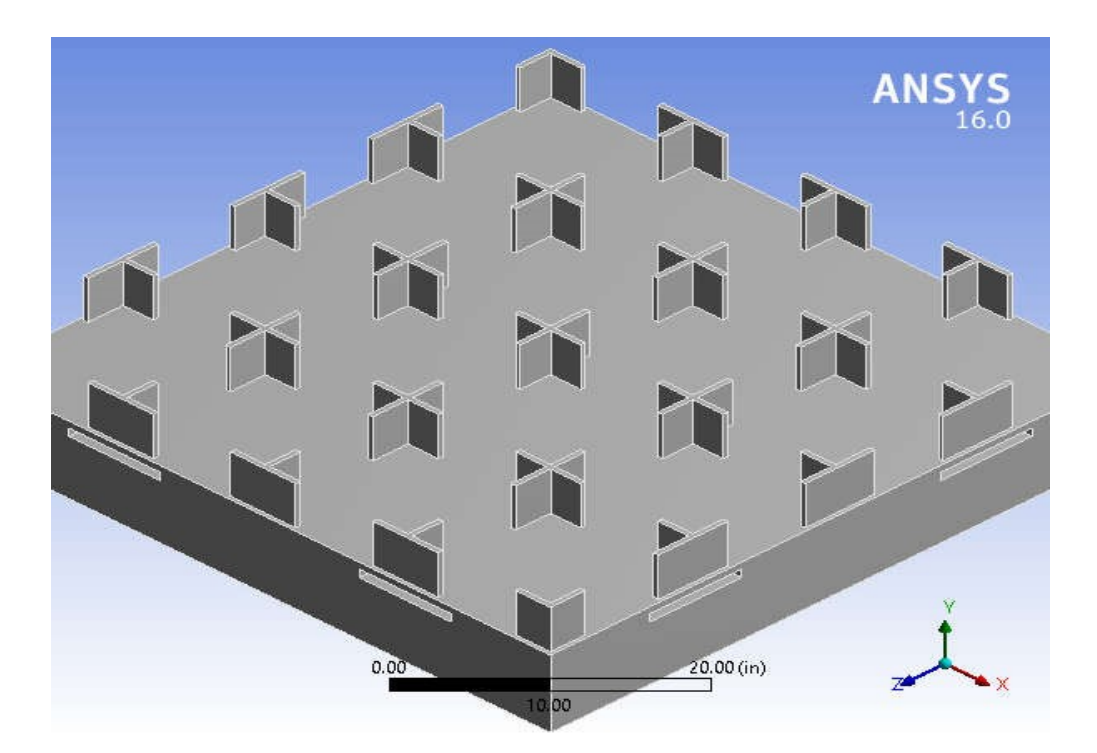
# **Contents**

• **Units**

• **Model (C4)**oGeomet ry

■ Top Box

Palleto

**Coordinate** 

- **Systems**
- o Mesh
- o **Static Structural (C5)**
	- **Analysis Settings**
	- $\blacksquare$  Loads
	- $\blacksquare$  Solution (C6)
	- **Solution Information**
	- $\blacksquare$  Results
	- **Stress Tool**
	- **Safety Factor**
- **Material**

**Data**oPolyeth ylene

# **Units**

### **TABLE 1**

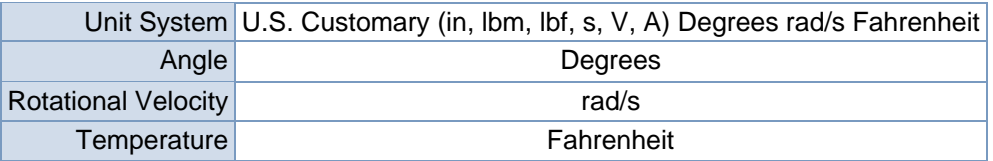

# **Model (C4)**

### Geometry

**TABLE 2 Model (C4) > Geometry** 

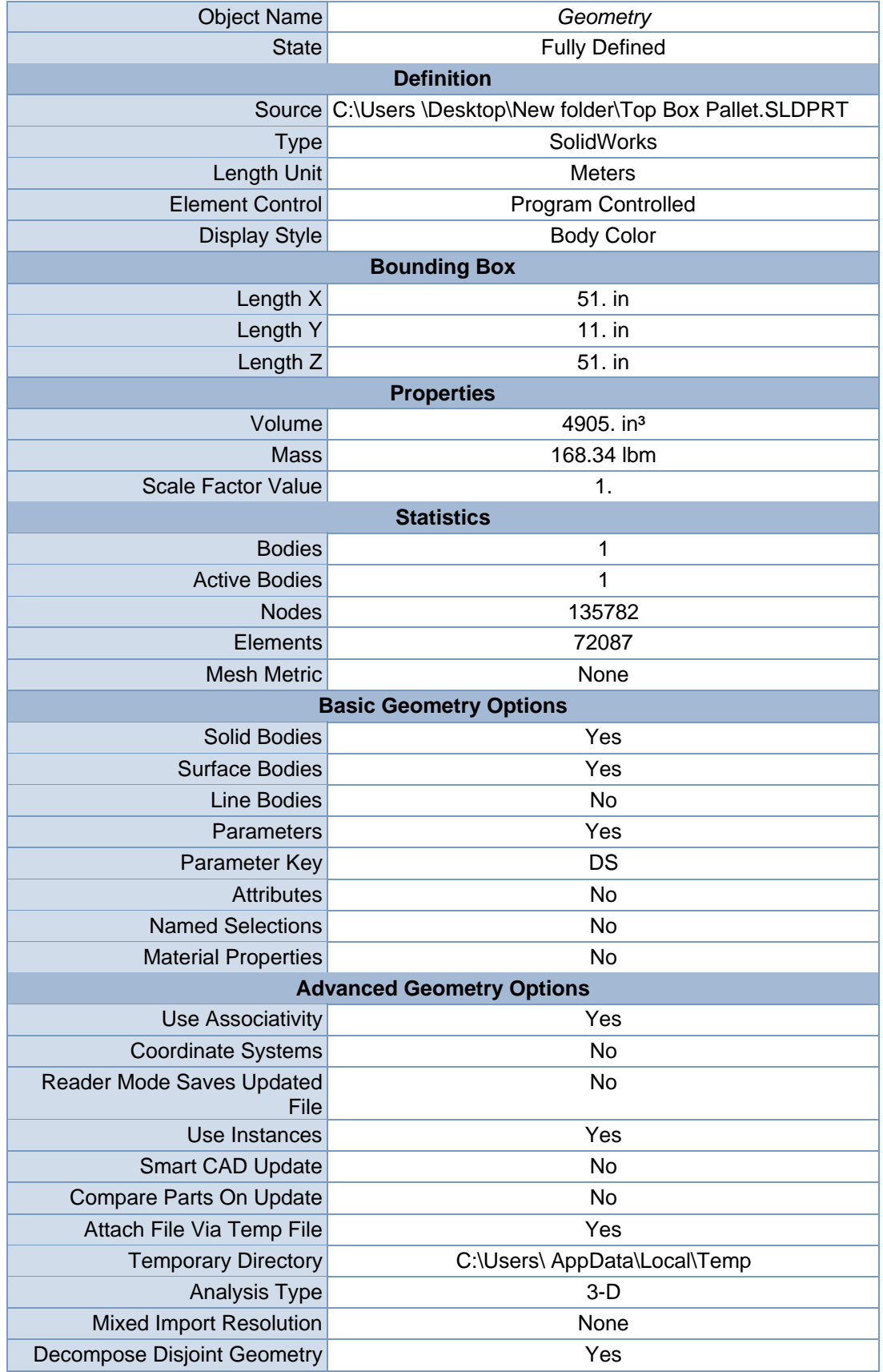

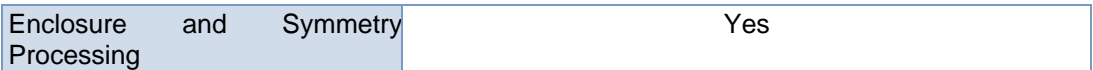

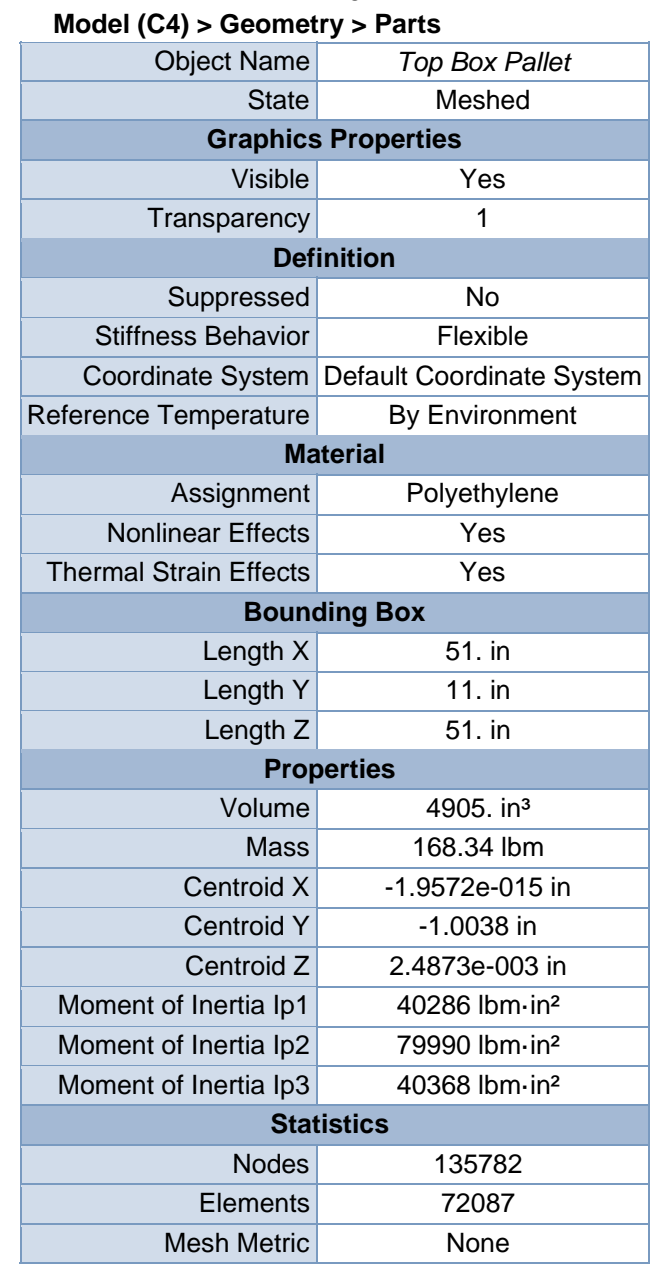

**FIGURE 1 Model (C4) > Geometry > Top Box Pallet > Figure** 

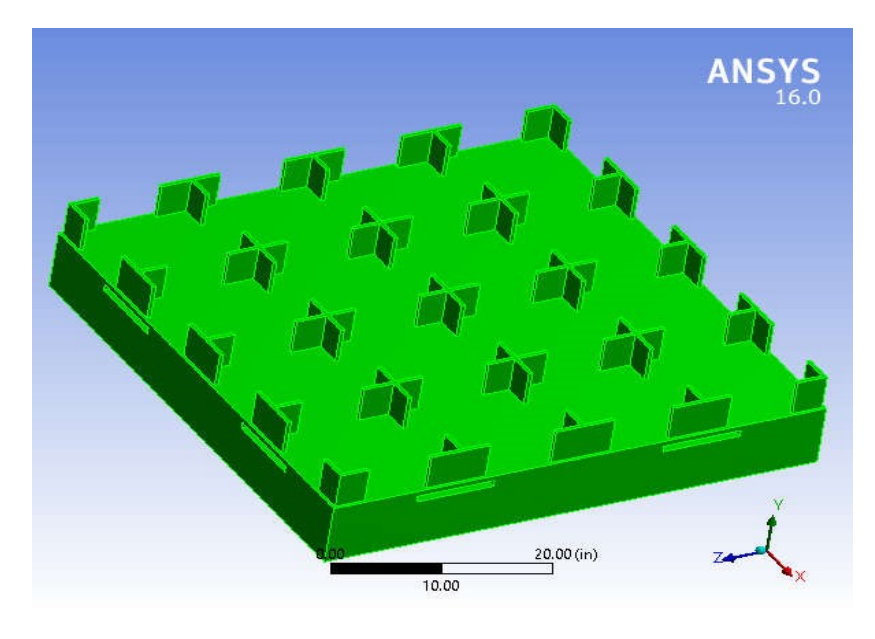

# Coordinate Systems

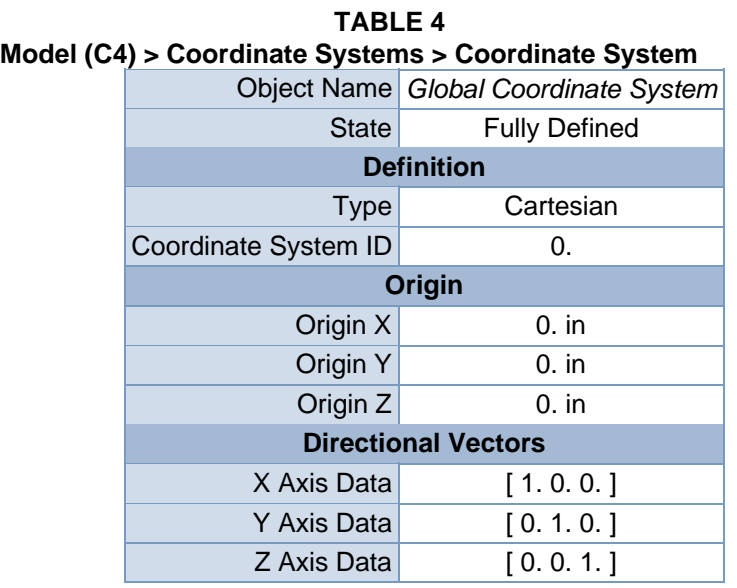

## Mesh

#### **TABLE 5 Model (C4) > Mesh**

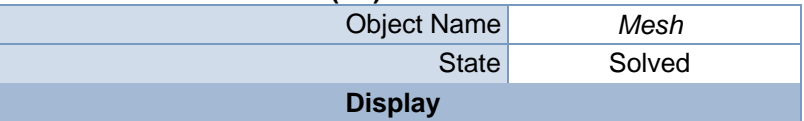

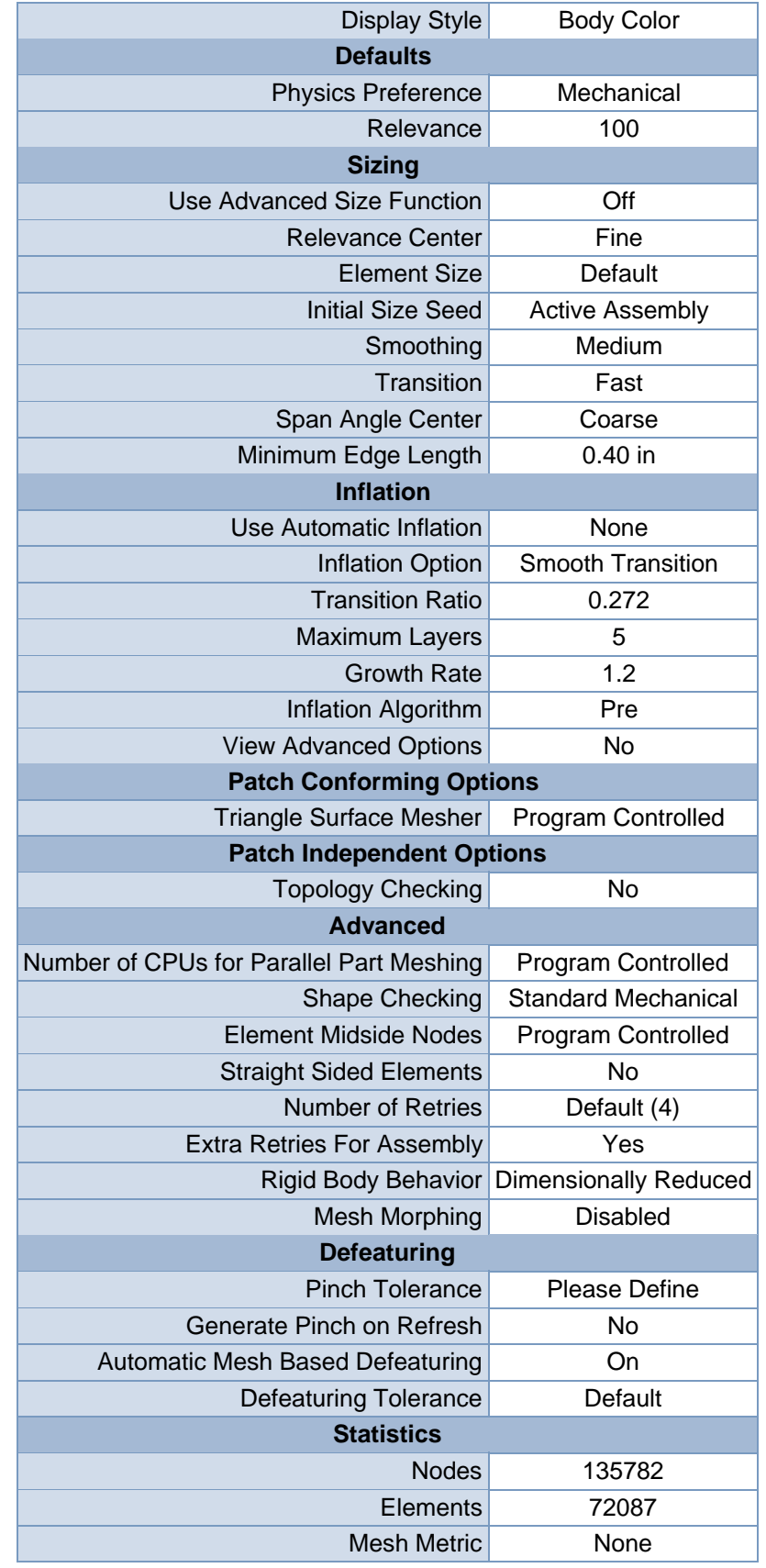

 **FIGURE 2 Model (C4) > Mesh > Figure** 

Static Structural (C5)

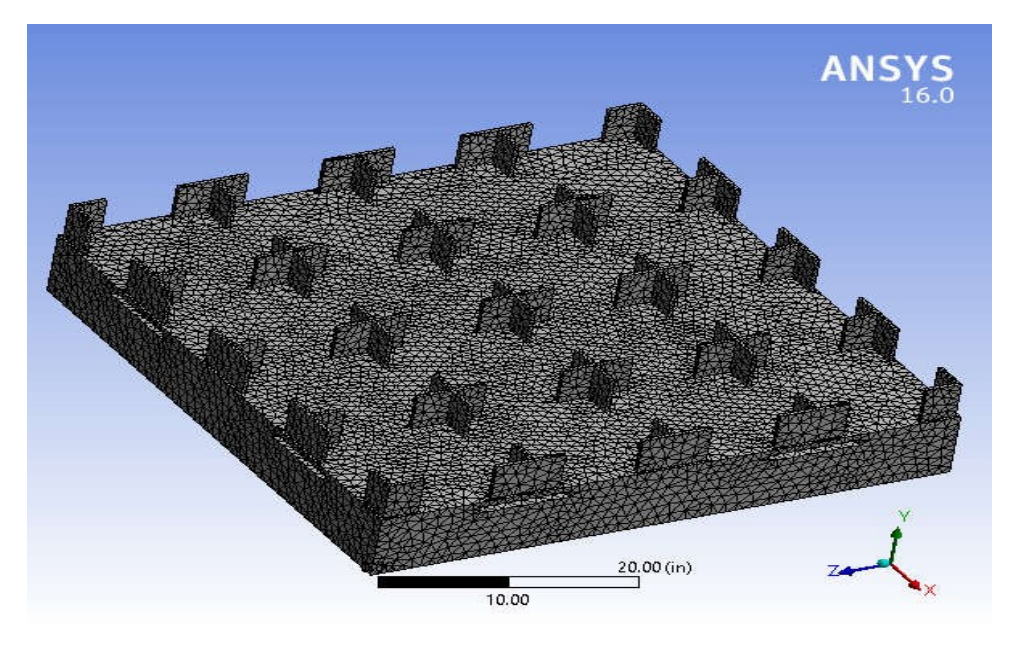

# Static Structural (C5)

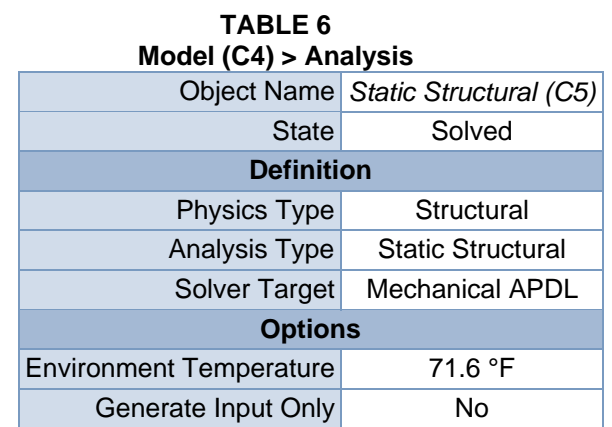

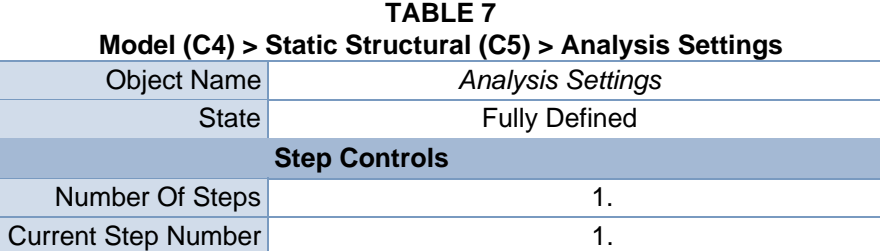

Step End Time 1. s Auto Time Stepping **Program Controlled** 

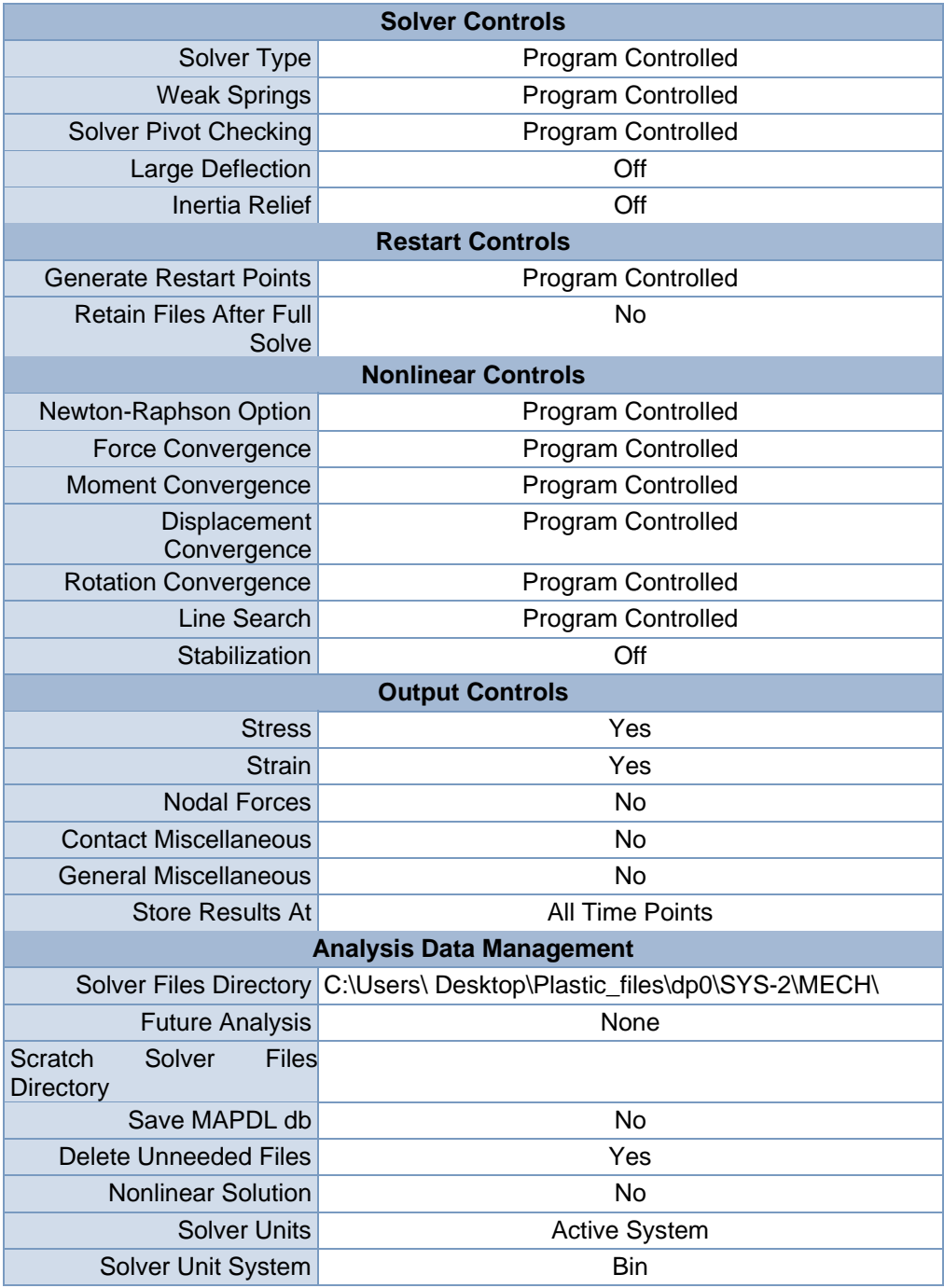

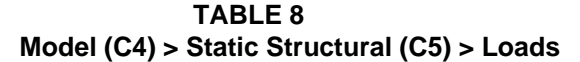

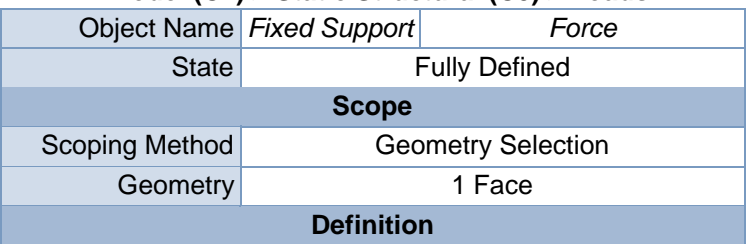

|                          | <b>Type Fixed Support</b> | Force                    |
|--------------------------|---------------------------|--------------------------|
| Suppressed               | No                        |                          |
| Define By                |                           | Components               |
| <b>Coordinate System</b> |                           | Global Coordinate System |
| X Component              |                           | 0. lbf (ramped)          |
| Y Component              |                           | $-1000$ . lbf (ramped)   |
| Z Component              |                           | 0. lbf (ramped)          |

**FIGURE 3 Model (C4) > Static Structural (C5) > Fixed Support > Figure**

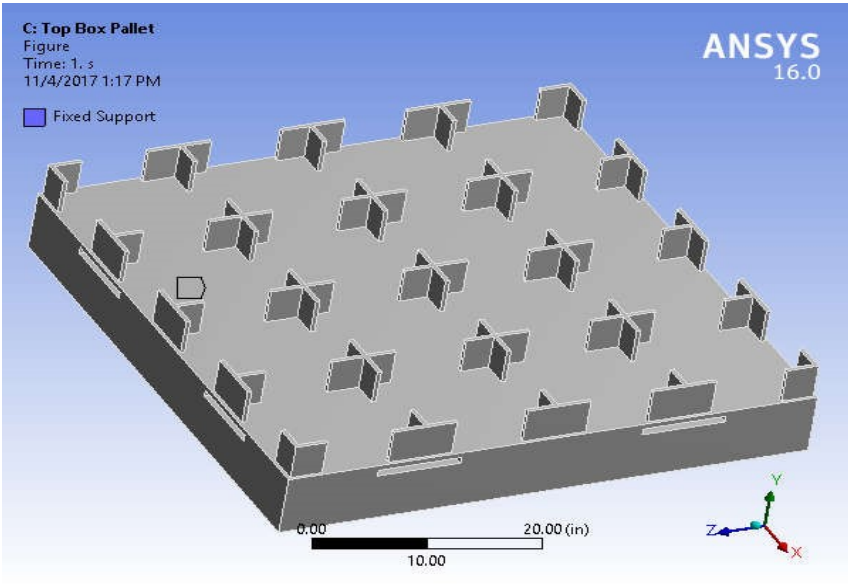

**FIGURE 5 Model (C4) > Static Structural (C5) > Force > Figure** 

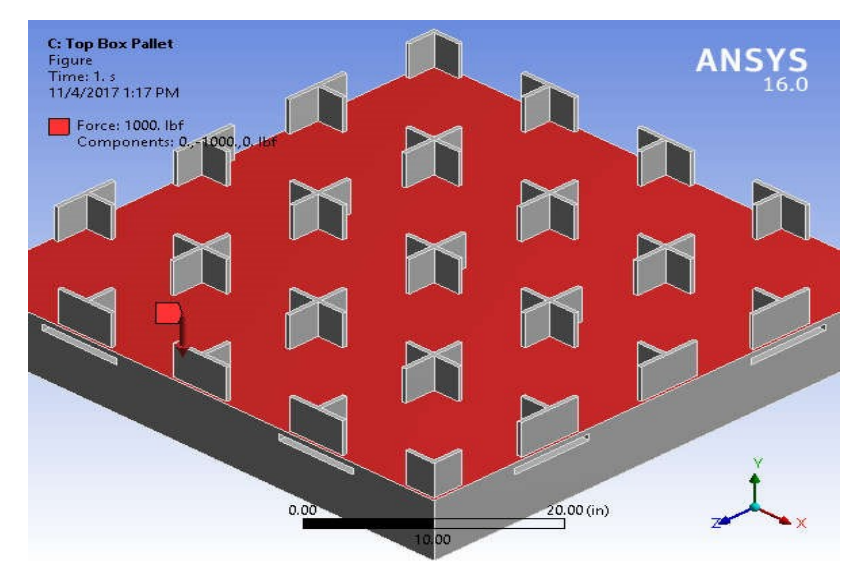

## Solution (C6)

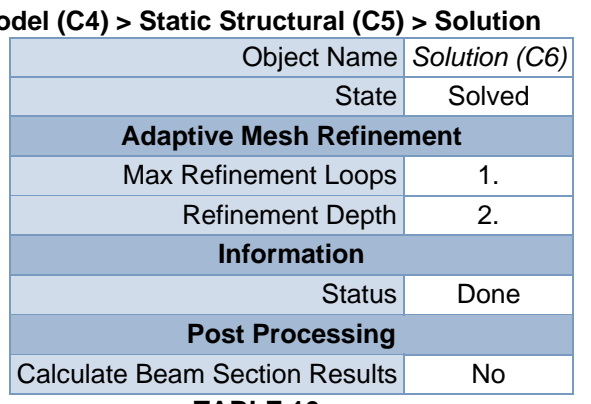

### **TABLE 9 Model (C4) > Static Structural (C5) > Solution**

#### **TABLE 10**

#### **Model (C4) > Static Structural (C5) > Solution (C6) > Solution Information**

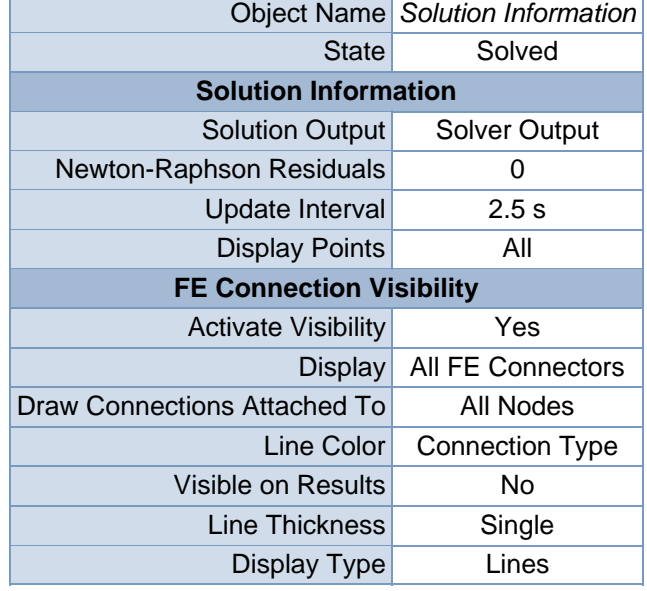

### **TABLE 11**

# **Model (C4) > Static Structural (C5) > Solution (C6) > Results**

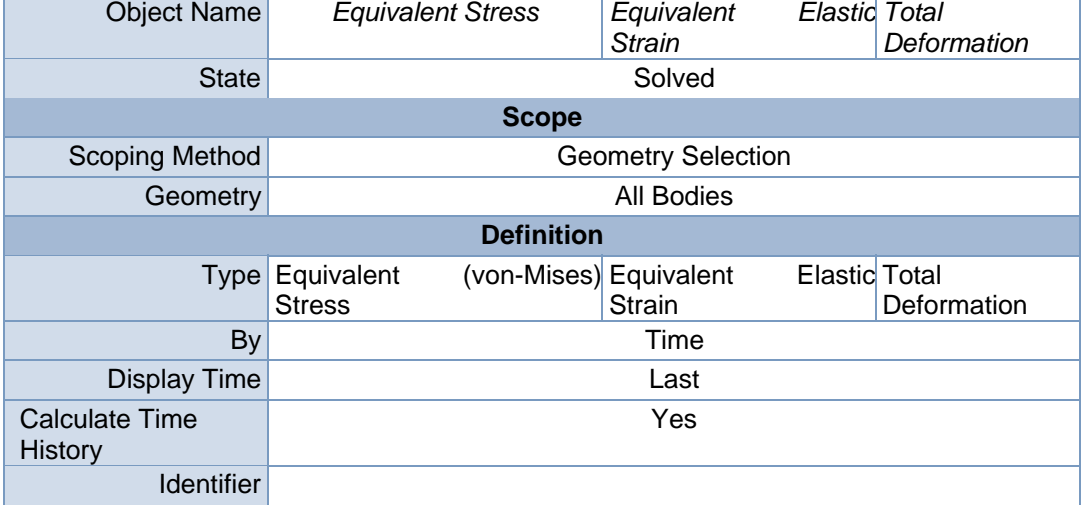

| Suppressed                         | No              |                   |                |
|------------------------------------|-----------------|-------------------|----------------|
| <b>Integration Point Results</b>   |                 |                   |                |
| <b>Display Option</b>              |                 | Averaged          |                |
| Across<br>Average<br><b>Bodies</b> | N <sub>0</sub>  |                   |                |
| <b>Results</b>                     |                 |                   |                |
| Minimum                            | 1.8516e-006 psi | 2.1894e-011 in/in | $0.$ in        |
| Maximum                            | 57.081 psi      | 3.6642e-004 in/in | 2.9791e-003 in |
| <b>Information</b>                 |                 |                   |                |
| Time                               |                 | 1. s              |                |
| Load Step                          | 1               |                   |                |
| Substep                            | 1               |                   |                |
| <b>Iteration Number</b>            | 1               |                   |                |

**TABLE 12 Model (C4) > Static Structural (C5) > Solution (C6) > Equivalent Stress**  Time [s] Minimum [psi] Maximum [psi] 1. 1.8516e-006 57.081

**FIGURE 7** 

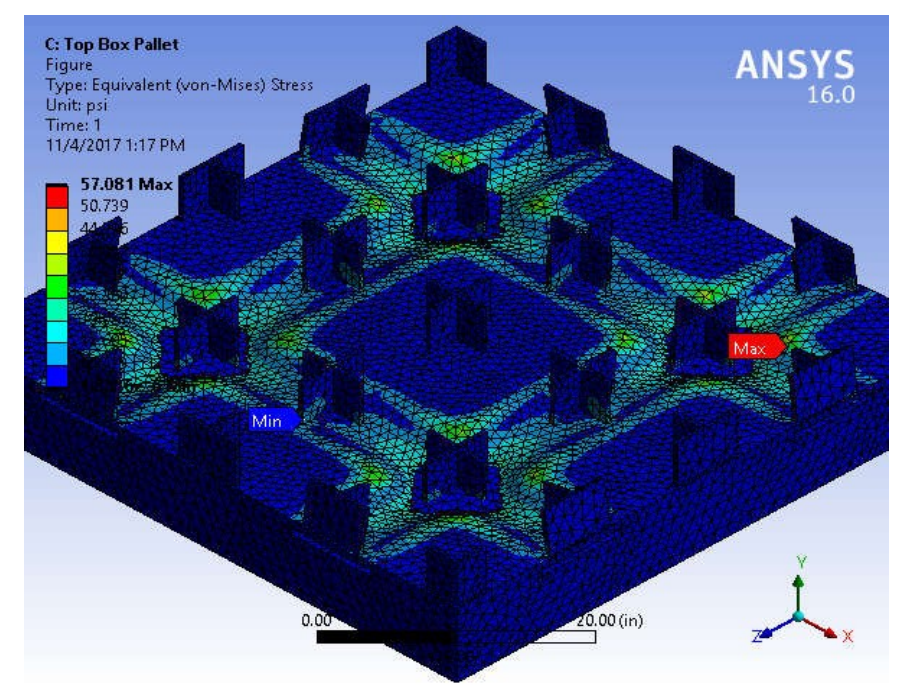

**Model (C4) > Static Structural (C5) > Solution (C6) > Equivalent Stress > Figure** 

**TABLE 13 Model (C4) > Static Structural (C5) > Solution (C6) > Equivalent Elastic Strain**  Time [s] Minimum [in/in] Maximum [in/in]

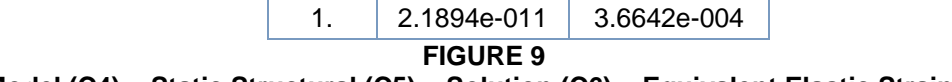

**Model (C4) > Static Structural (C5) > Solution (C6) > Equivalent Elastic Strain >** 

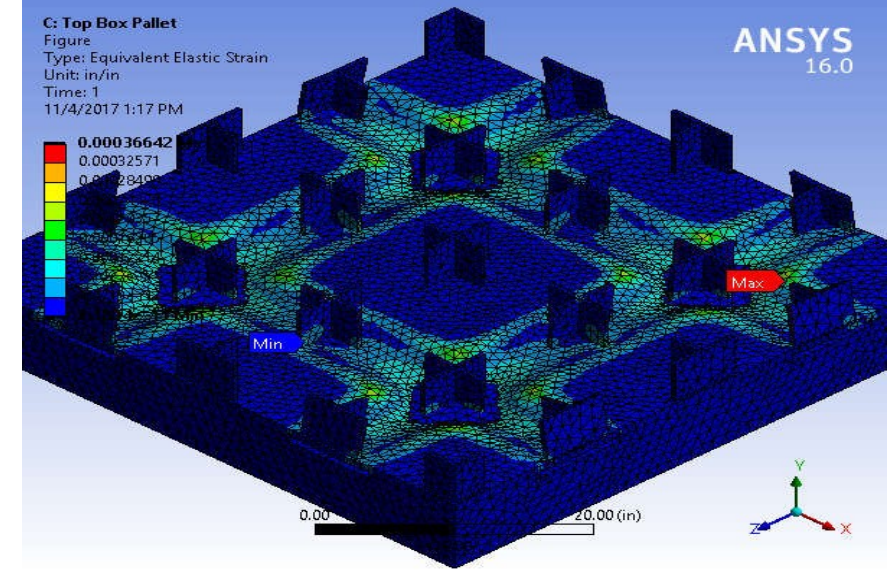

**Figure** 

**TABLE 14 Model (C4) > Static Structural (C5) > Solution (C6) > Total Deformation**  Time [s] Minimum [in] Maximum [in] 1.  $\vert$  0.  $\vert$  2.9791e-003

**FIGURE 11 Model (C4) > Static Structural (C5) > Solution (C6) > Total Deformation > Figure** 

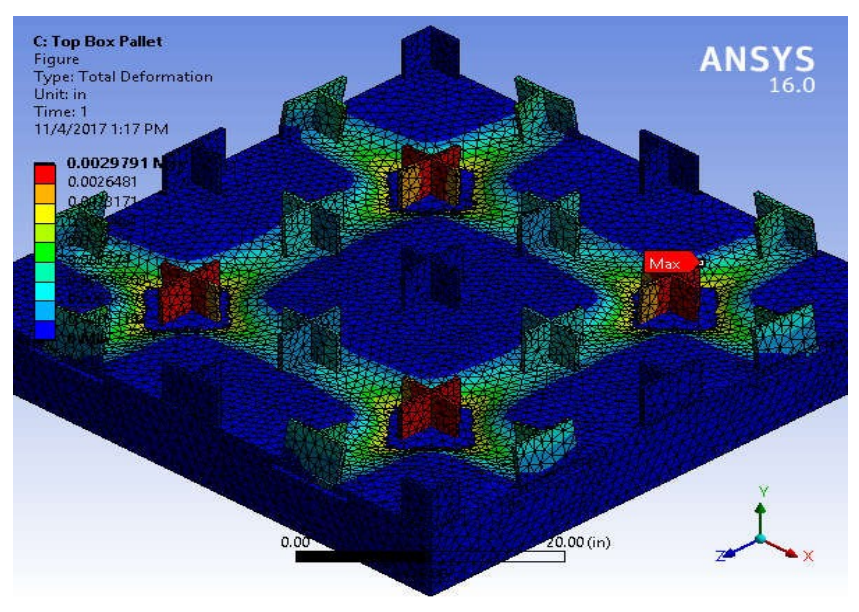

| <b>TABLE 15</b><br>Model (C4) > Static Structural (C5) > Solution (C6) > Stress Safety Tools |                                                                             |             |                                   |  |
|----------------------------------------------------------------------------------------------|-----------------------------------------------------------------------------|-------------|-----------------------------------|--|
|                                                                                              | <b>Object Name</b><br><b>Stress Tool</b>                                    |             |                                   |  |
|                                                                                              | <b>State</b>                                                                |             | Solved                            |  |
|                                                                                              | <b>Definition</b>                                                           |             |                                   |  |
|                                                                                              | Theory                                                                      |             | <b>Max Equivalent Stress</b>      |  |
|                                                                                              | <b>Stress Limit Type</b>                                                    |             | <b>Custom Value</b>               |  |
|                                                                                              | <b>Stress Limit</b>                                                         |             | 200. psi                          |  |
|                                                                                              | <b>TABLE 16</b>                                                             |             |                                   |  |
|                                                                                              | Model (C4) > Static Structural (C5) > Solution (C6) > Stress Tool > Results |             |                                   |  |
|                                                                                              | Object Name                                                                 |             | Safety Factor                     |  |
|                                                                                              |                                                                             | State       | Solved                            |  |
|                                                                                              | <b>Scope</b>                                                                |             |                                   |  |
|                                                                                              |                                                                             |             | Scoping Method Geometry Selection |  |
|                                                                                              | Geometry                                                                    |             | <b>All Bodies</b>                 |  |
|                                                                                              | <b>Definition</b>                                                           |             |                                   |  |
|                                                                                              |                                                                             | <b>Type</b> | Safety Factor                     |  |
|                                                                                              |                                                                             | By          | Time                              |  |
|                                                                                              | <b>Display Time</b>                                                         |             | Last                              |  |
|                                                                                              | <b>Calculate Time History</b>                                               |             | Yes                               |  |
|                                                                                              | Identifier                                                                  |             |                                   |  |
|                                                                                              | Suppressed                                                                  |             | <b>No</b>                         |  |
|                                                                                              | <b>Integration Point Results</b>                                            |             |                                   |  |
|                                                                                              | <b>Display Option</b>                                                       |             | Averaged                          |  |
|                                                                                              | <b>Average Across Bodies</b>                                                |             | <b>No</b>                         |  |
|                                                                                              | <b>Results</b>                                                              |             |                                   |  |
|                                                                                              | Minimum                                                                     |             | 3.5038                            |  |
|                                                                                              | <b>Information</b>                                                          |             |                                   |  |
|                                                                                              |                                                                             | Time        | 1. s                              |  |
|                                                                                              | Load Step                                                                   |             | 1                                 |  |
|                                                                                              | Substep                                                                     |             | 1                                 |  |
|                                                                                              | <b>Iteration Number</b>                                                     |             | 1                                 |  |

**Model (C4) > Static Structural (C5) > Solution (C6) > Stress Safety Tools** 

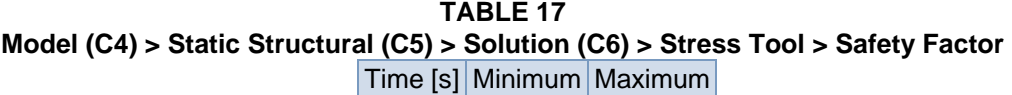

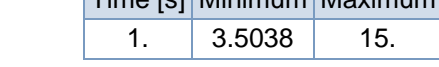

**FIGURE 13 Model (C4) > Static Structural (C5) > Solution (C6) > Stress Tool > Safety Factor > Figure**

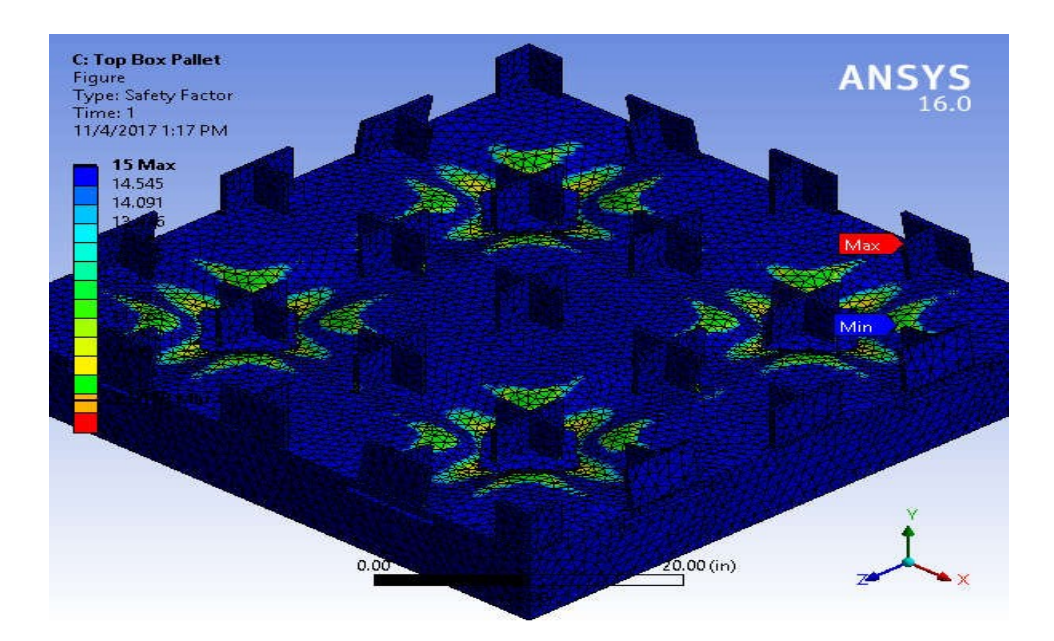

# **Material Data**

### Polyethylene

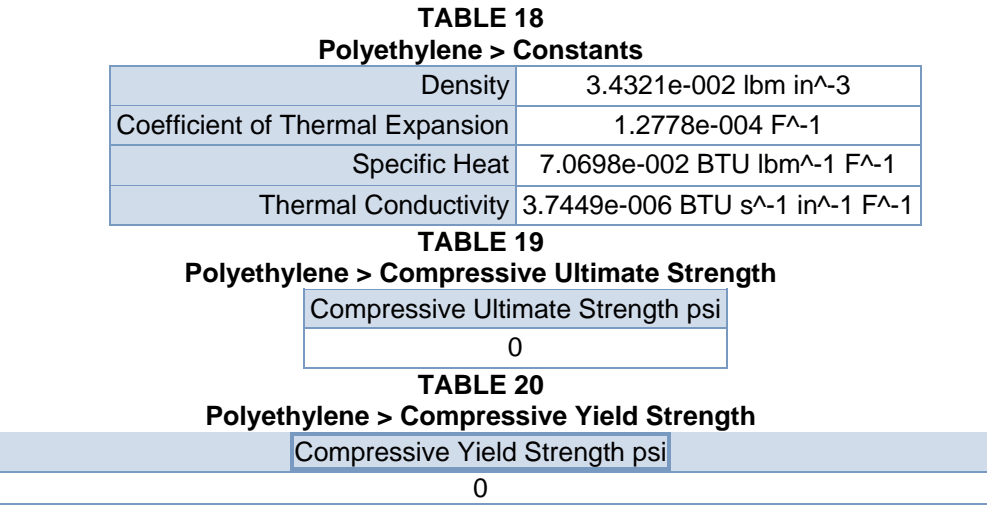

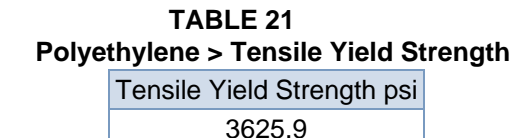

#### **TABLE 22 Polyethylene > Tensile Ultimate Strength**  Tensile Ultimate Strength psi 4786.2 **TABLE 23 Polyethylene > Isotropic Secant Coefficient of Thermal Expansion**  Reference Temperature F 71.6 **TABLE 24 Polyethylene > Isotropic Elasticity**  Temperature F Young's psi Modulus Poisson's Ratio **Bulk** Modulus Shear psi Modulus psi 1.5954e+005 0.42 3.3238e+005 56177

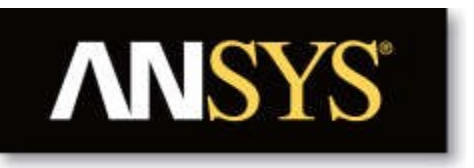

# **Project**

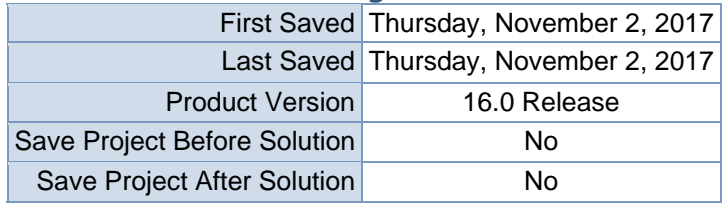

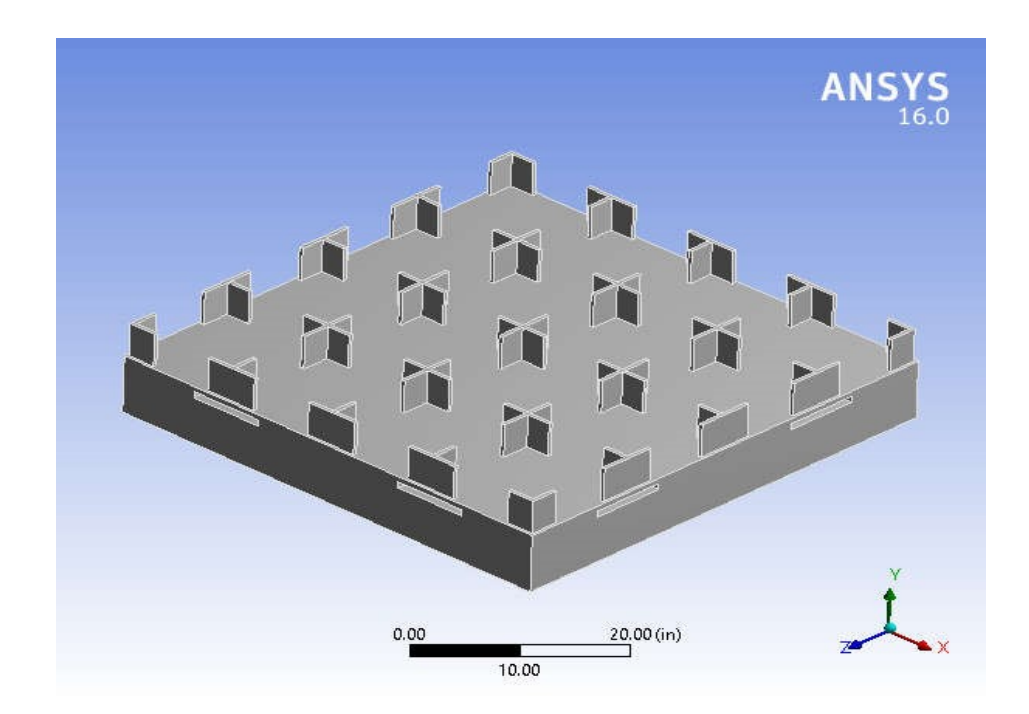

# **Contents**

- **Units**
- **Model (C4)**oGeometry
	- Top Box
	- Palleto
	- **Coordinate**
	- **Systems**
	- o Mesh
	- o **Static Structural (C5)**
		- **Analysis Settings** 
			- $\blacksquare$  Loads
			- $\blacksquare$  Solution (C6)
			- Solution Information
			- $\blacksquare$  Results
			- **Stress Tool**
			- **Safety Factor**
- **Material Data**oAluminum Alloy

# **Units**

### **TABLE 1**

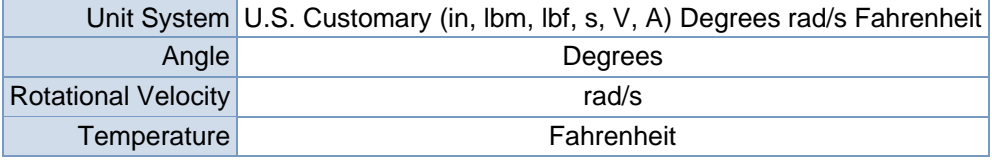

# **Model (C4)**

### Geometry

**TABLE 2 Model (C4) > Geometry** 

| <b>Object Name</b>     | Geometry                                                  |  |
|------------------------|-----------------------------------------------------------|--|
| <b>State</b>           | <b>Fully Defined</b>                                      |  |
| <b>Definition</b>      |                                                           |  |
|                        | Source C:\Users\ Desktop\New folder\Top Box Pallet.SLDPRT |  |
| <b>Type</b>            | SolidWorks                                                |  |
| Length Unit            | <b>Meters</b>                                             |  |
| <b>Element Control</b> | Program Controlled                                        |  |
| <b>Display Style</b>   | <b>Body Color</b>                                         |  |
| <b>Bounding Box</b>    |                                                           |  |

| Length X                                   | 51. in                           |  |
|--------------------------------------------|----------------------------------|--|
| Length Y                                   | 11. in                           |  |
| Length <sub>Z</sub>                        | 51. in                           |  |
|                                            | <b>Properties</b>                |  |
| Volume                                     | 4905. in <sup>3</sup>            |  |
| <b>Mass</b>                                | 490.85 lbm                       |  |
| <b>Scale Factor Value</b>                  | 1.                               |  |
|                                            | <b>Statistics</b>                |  |
| <b>Bodies</b>                              | 1                                |  |
| <b>Active Bodies</b>                       | 1                                |  |
| <b>Nodes</b>                               | 135782                           |  |
| Elements                                   | 72087                            |  |
| <b>Mesh Metric</b>                         | None                             |  |
| <b>Basic Geometry Options</b>              |                                  |  |
| <b>Solid Bodies</b>                        | Yes                              |  |
| <b>Surface Bodies</b>                      | Yes                              |  |
| <b>Line Bodies</b>                         | No                               |  |
| Parameters                                 | Yes                              |  |
| Parameter Key                              | DS                               |  |
| <b>Attributes</b>                          | No                               |  |
| <b>Named Selections</b>                    | No                               |  |
| <b>Material Properties</b>                 | No                               |  |
|                                            | <b>Advanced Geometry Options</b> |  |
| <b>Use Associativity</b>                   | Yes                              |  |
| <b>Coordinate Systems</b>                  | No                               |  |
| Reader Mode Saves Updated<br>File          | No                               |  |
| Use Instances                              | Yes                              |  |
| Smart CAD Update                           | No                               |  |
| Compare Parts On Update                    | No                               |  |
| Attach File Via Temp File                  | Yes                              |  |
| <b>Temporary Directory</b>                 | C:\Users \AppData\Local\Temp     |  |
| Analysis Type                              | $3-D$                            |  |
| <b>Mixed Import Resolution</b>             | None                             |  |
| <b>Decompose Disjoint Geometry</b>         | Yes                              |  |
| Enclosure<br>and<br>Symmetry<br>Processing | Yes                              |  |

**TABLE 3 Model (C4) > Geometry > Parts** 

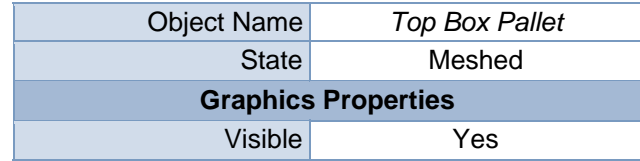

| Transparency                  | 1                                           |  |
|-------------------------------|---------------------------------------------|--|
| <b>Definition</b>             |                                             |  |
| Suppressed                    | Nο                                          |  |
| <b>Stiffness Behavior</b>     | Flexible                                    |  |
|                               | Coordinate System Default Coordinate System |  |
| Reference Temperature         | By Environment                              |  |
|                               | <b>Material</b>                             |  |
| Assignment                    | Aluminum Alloy                              |  |
| <b>Nonlinear Effects</b>      | Yes                                         |  |
| <b>Thermal Strain Effects</b> | Yes                                         |  |
|                               | <b>Bounding Box</b>                         |  |
| Length X                      | 51. in                                      |  |
| Length Y                      | 11. in                                      |  |
| Length <sub>Z</sub>           | 51. in                                      |  |
| <b>Properties</b>             |                                             |  |
| Volume                        | $4905.$ in <sup>3</sup>                     |  |
| Mass                          | 490.85 lbm                                  |  |
| Centroid X                    | -1.9572e-015 in                             |  |
| Centroid Y                    | -1.0038 in                                  |  |
| Centroid Z                    | 2.4873e-003 in                              |  |
| Moment of Inertia Ip1         | 1.1747e+005 lbm-in <sup>2</sup>             |  |
| Moment of Inertia Ip2         | 2.3324e+005 lbm-in <sup>2</sup>             |  |
| Moment of Inertia Ip3         | 1.177e+005 lbm-in <sup>2</sup>              |  |
|                               | <b>Statistics</b>                           |  |
| <b>Nodes</b>                  | 135782                                      |  |
| Elements                      | 72087                                       |  |
| <b>Mesh Metric</b>            | None                                        |  |

**FIGURE 1 Model (C4) > Geometry > Top Box Pallet > Figure** 

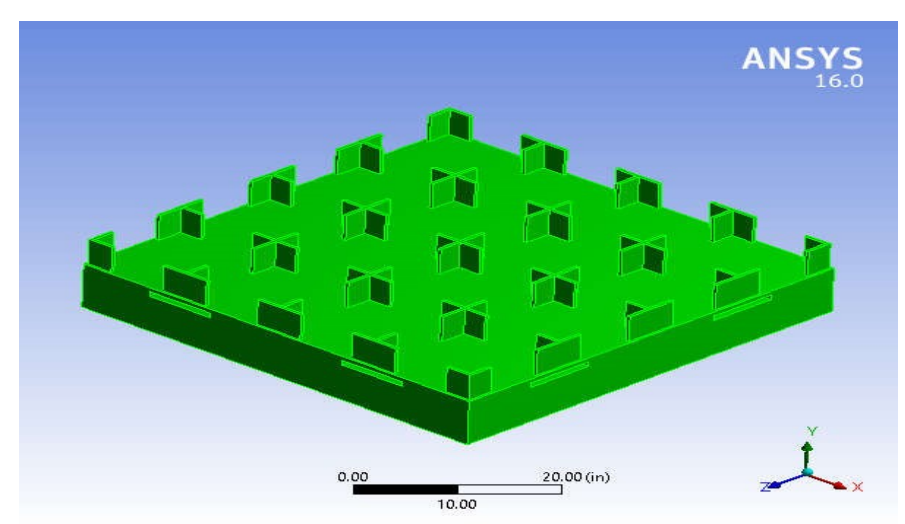

# Coordinate Systems

# **TABLE 4**

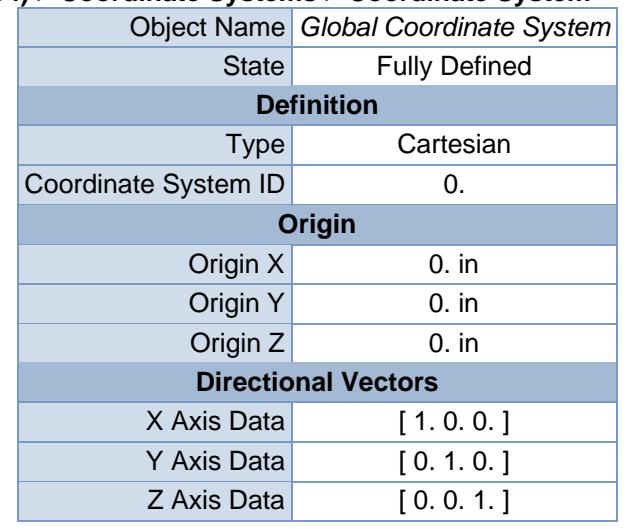

## **Model (C4) > Coordinate Systems > Coordinate System**

Mesh

# **TABLE 5 Model (C4) > Mesh**

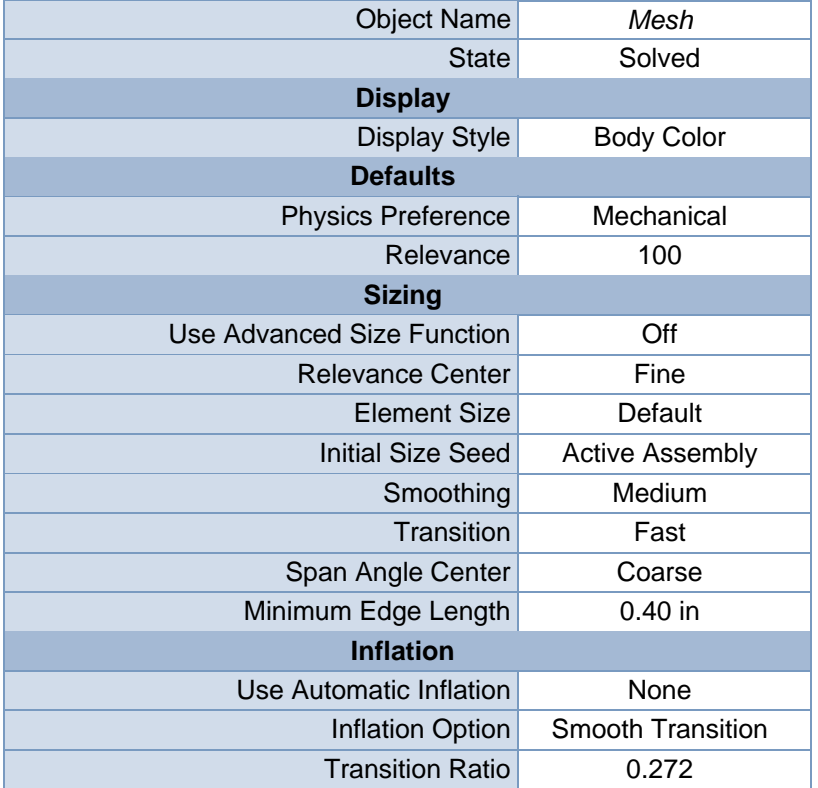

| <b>Maximum Layers</b>                    | 5                            |
|------------------------------------------|------------------------------|
| <b>Growth Rate</b>                       | 1.2                          |
| Inflation Algorithm                      | Pre                          |
| <b>View Advanced Options</b>             | No                           |
| <b>Patch Conforming Options</b>          |                              |
| Triangle Surface Mesher                  | Program Controlled           |
| <b>Patch Independent Options</b>         |                              |
| <b>Topology Checking</b>                 | No                           |
| <b>Advanced</b>                          |                              |
| Number of CPUs for Parallel Part Meshing | <b>Program Controlled</b>    |
| Shape Checking                           | <b>Standard Mechanical</b>   |
| <b>Element Midside Nodes</b>             | Program Controlled           |
| <b>Straight Sided Elements</b>           | <b>No</b>                    |
| Number of Retries                        | Default (4)                  |
| <b>Extra Retries For Assembly</b>        | Yes                          |
| Rigid Body Behavior                      | <b>Dimensionally Reduced</b> |
| <b>Mesh Morphing</b>                     | <b>Disabled</b>              |
| <b>Defeaturing</b>                       |                              |
| <b>Pinch Tolerance</b>                   | <b>Please Define</b>         |
| Generate Pinch on Refresh                | <b>No</b>                    |
| Automatic Mesh Based Defeaturing         | On                           |
| <b>Defeaturing Tolerance</b>             | Default                      |
| <b>Statistics</b>                        |                              |
| <b>Nodes</b>                             | 135782                       |
| Elements                                 | 72087                        |
| <b>Mesh Metric</b>                       | None                         |

**FIGURE 2 Model (C4) > Mesh > Figure** 

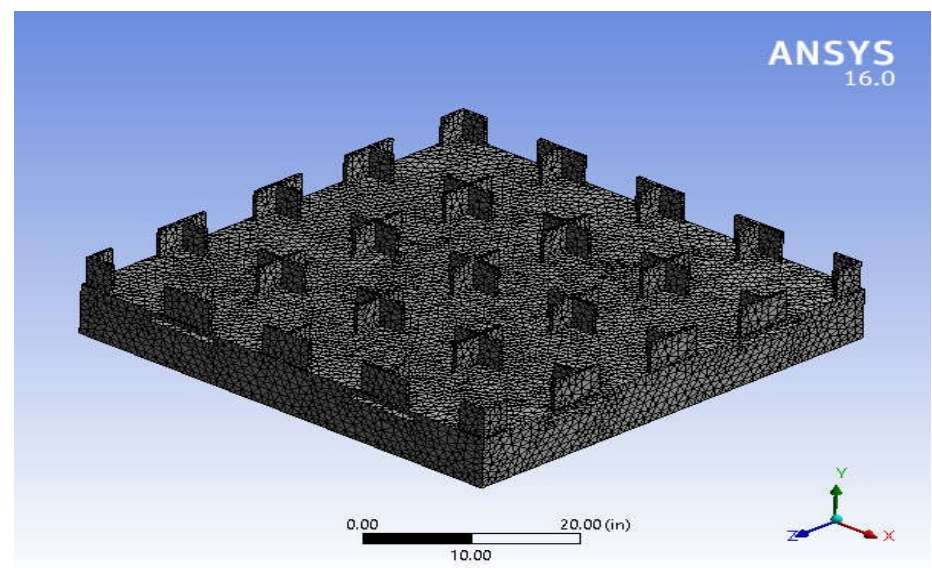

# **Static Structural (C5)**

## TABLE 6 Model (C4) > Analysis

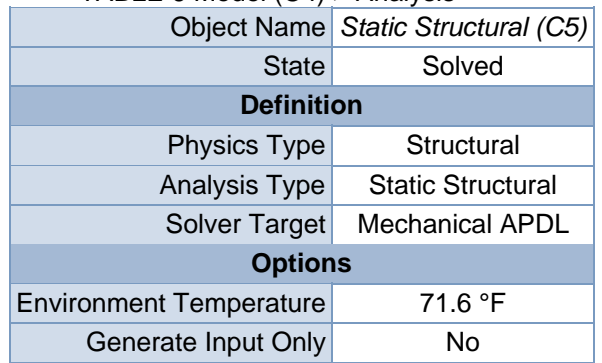

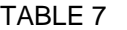

#### **Model (C4) > Static Structural (C5) > Analysis Settings**  Object Name *Analysis Settings*

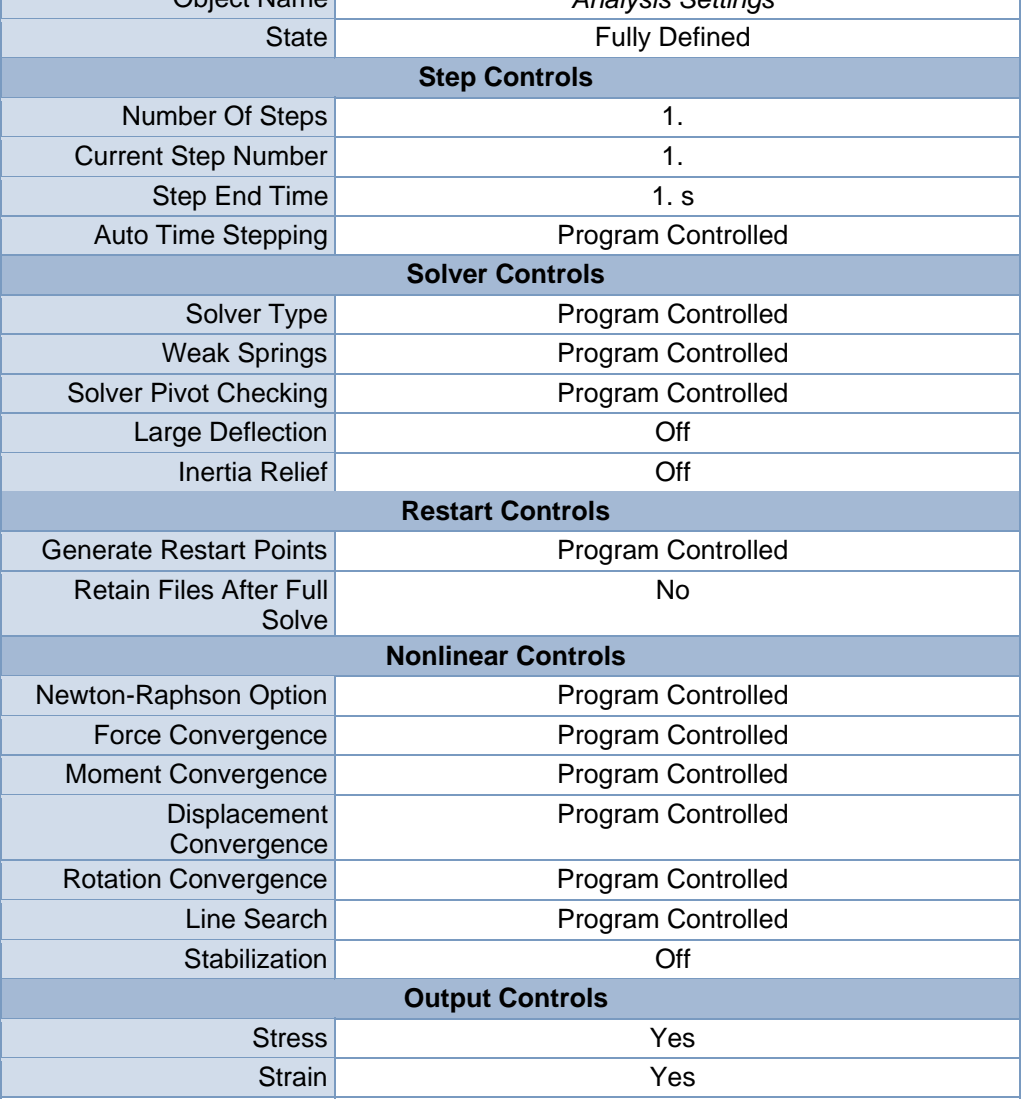

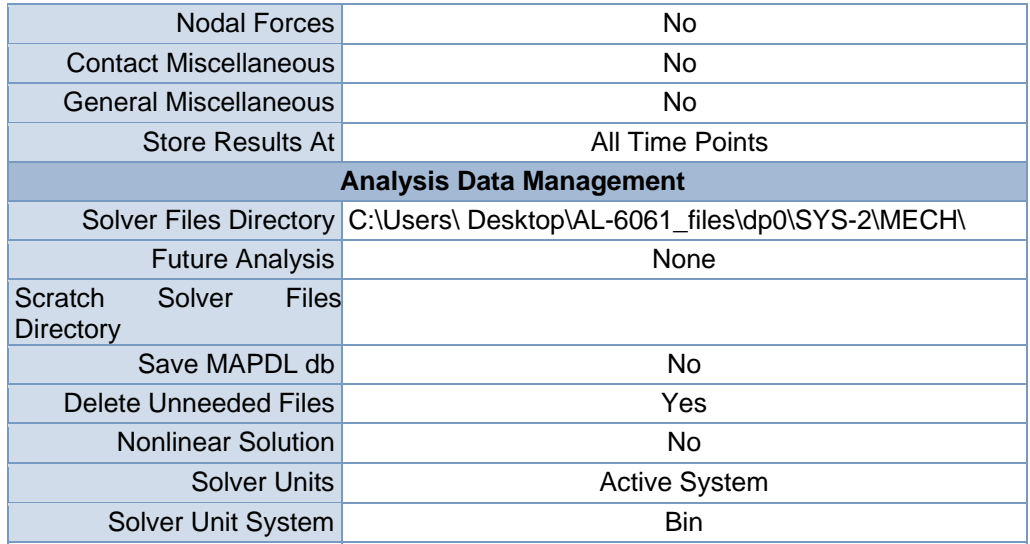

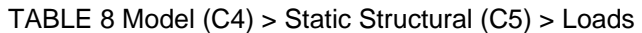

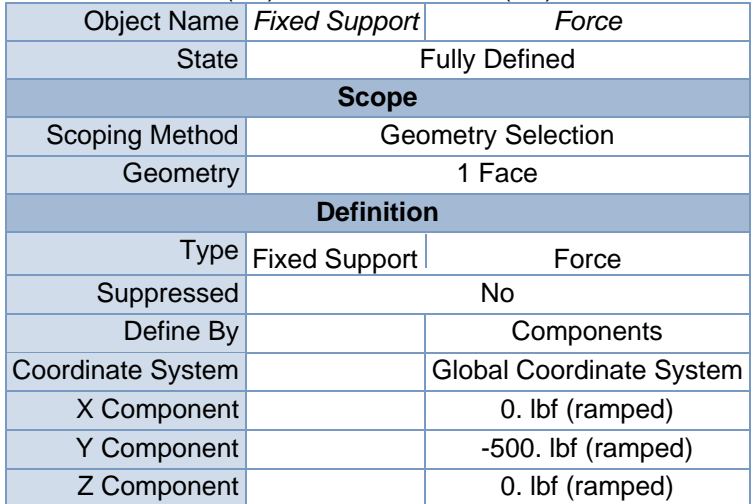

**FIGURE 3** 

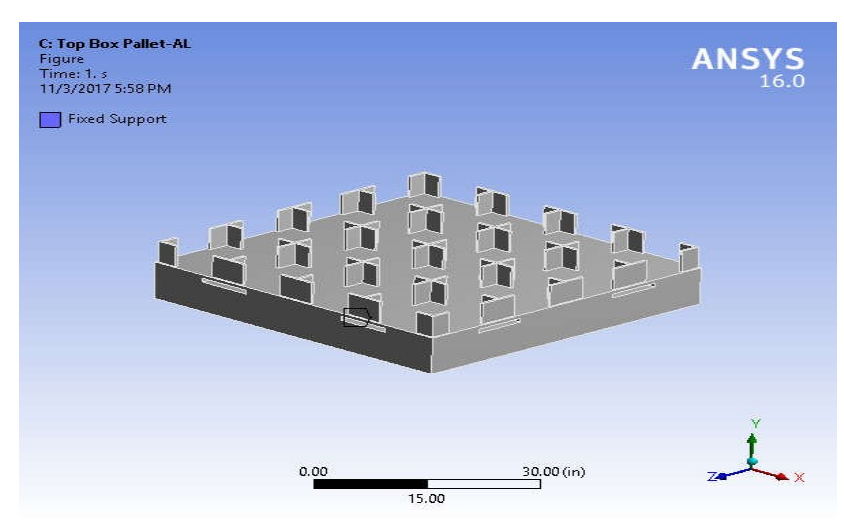

**Model (C4) > Static Structural (C5) > Fixed Support > Figure** 

**FIGURE 5 Model (C4) > Static Structural (C5) > Force > Figure** 

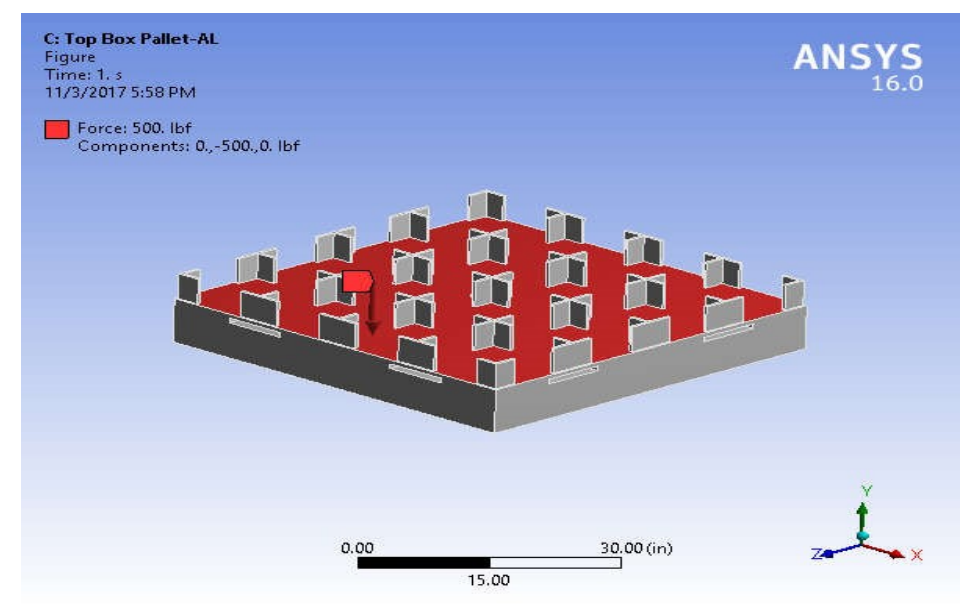

## Solution (C6)

# **TABLE 9 Model (C4) > Static Structural (C5) > Solution**

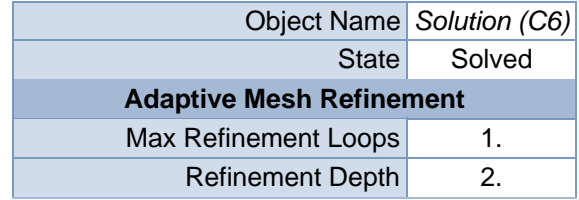

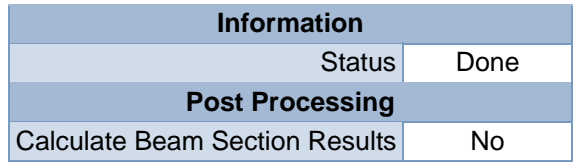

# **TABLE 10 Model (C4) > Static Structural (C5) > Solution (C6) > Solution Information**

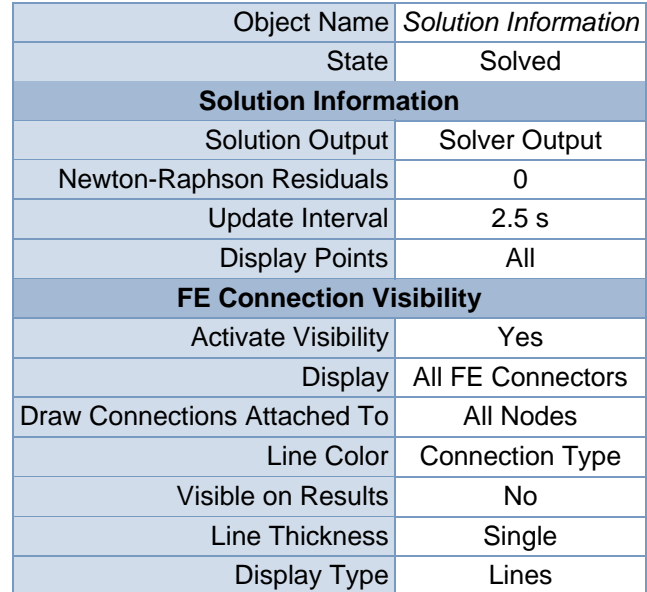

# **TABLE 11 Model (C4) > Static Structural (C5) > Solution (C6) > Results**

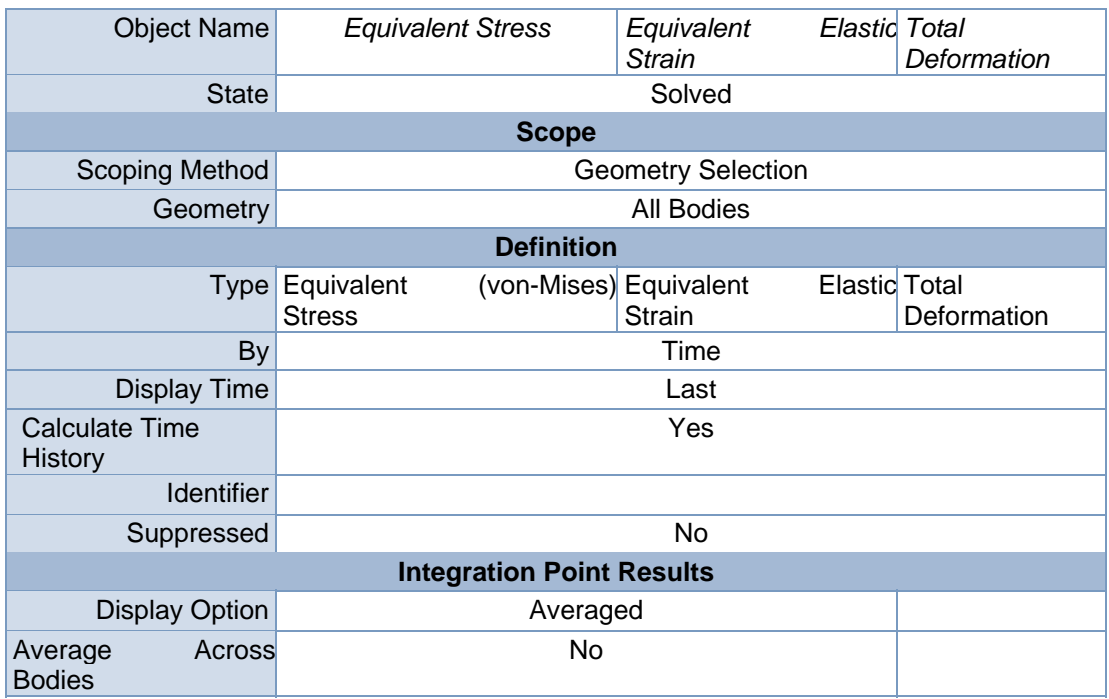

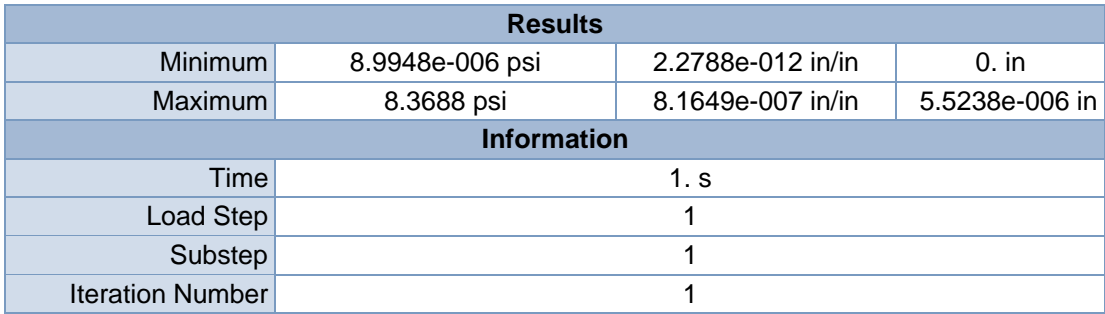

# **TABLE 12 Model (C4) > Static Structural (C5) > Solution (C6) > Equivalent Stress**

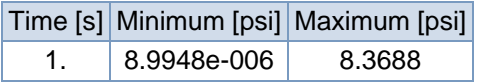

# **FIGURE 7**

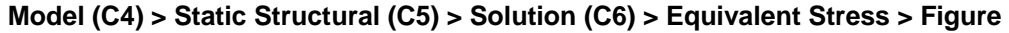

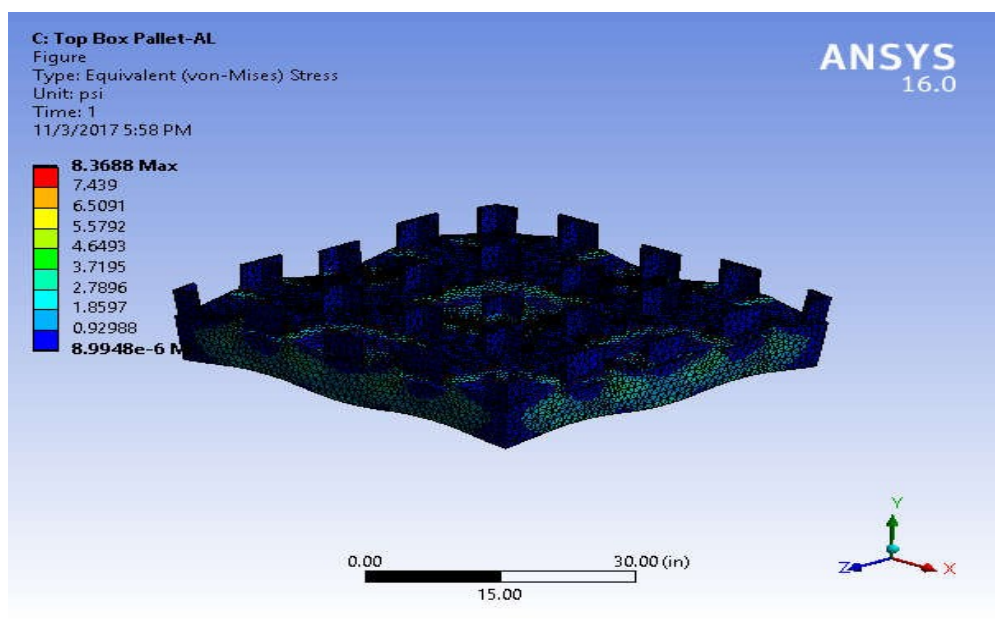

## **TABLE 13**

#### **Model (C4) > Static Structural (C5) > Solution (C6) > Equivalent Elastic Strain**

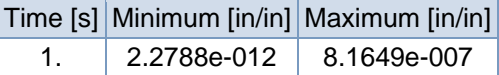

## **FIGURE 9**

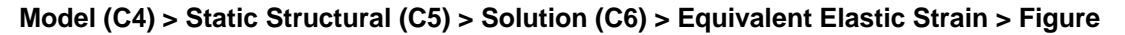

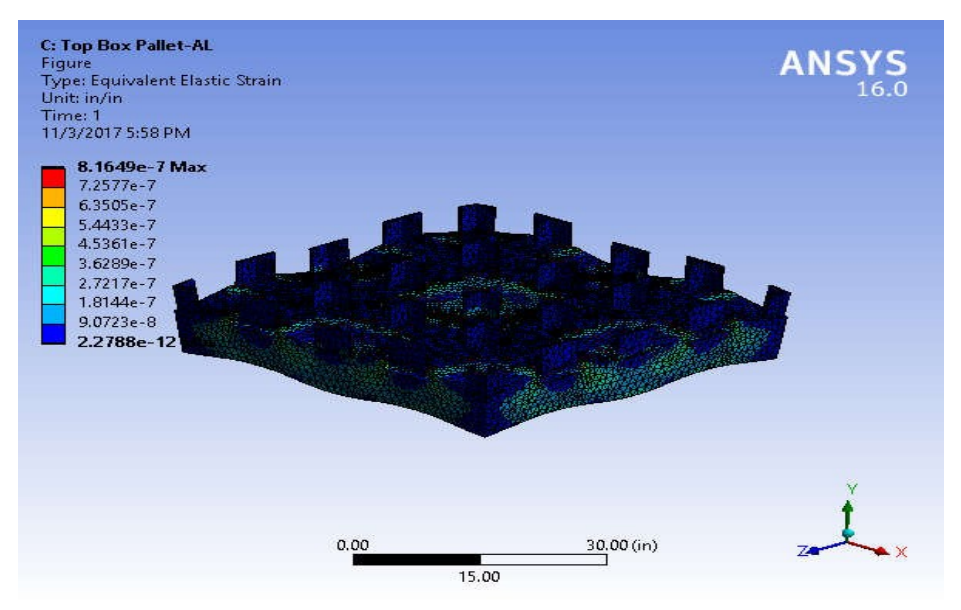

### **TABLE 14**

**Model (C4) > Static Structural (C5) > Solution (C6) > Total Deformation**  Time [s] Minimum [in] Maximum [in]

1. 0. 5.5238e-006

## **FIGURE 11**

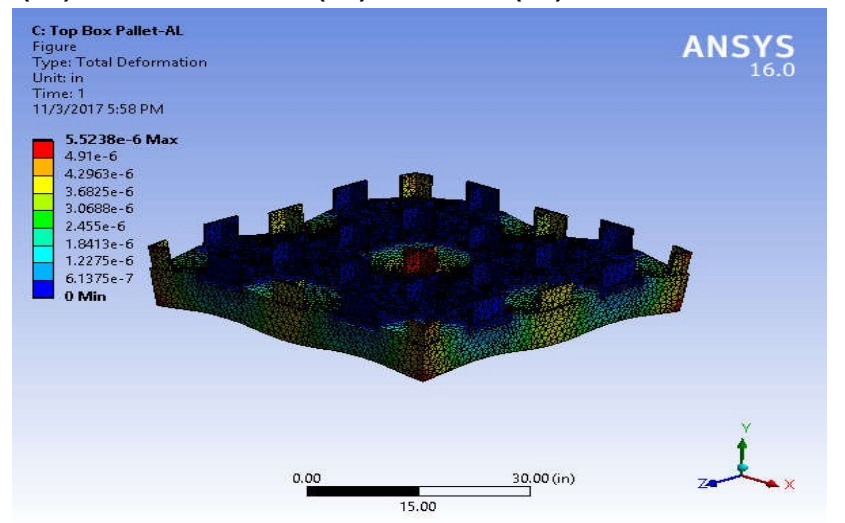

### **Model (C4) > Static Structural (C5) > Solution (C6) > Total Deformation > Figure**

**TABLE 15** 

**Model (C4) > Static Structural (C5) > Solution (C6) > Stress Safety Tools** 

| <b>Object Name</b>       | <b>Stress Tool</b>           |  |
|--------------------------|------------------------------|--|
| <b>State</b>             | Solved                       |  |
| <b>Definition</b>        |                              |  |
|                          | Theory Max Equivalent Stress |  |
| <b>Stress Limit Type</b> | <b>Custom Value</b>          |  |
| <b>Stress Limit</b>      | 100. psi                     |  |
| <b>TABLE 16</b>          |                              |  |

### **Model (C4) > Static Structural (C5) > Solution (C6) > Stress Tool > Results**

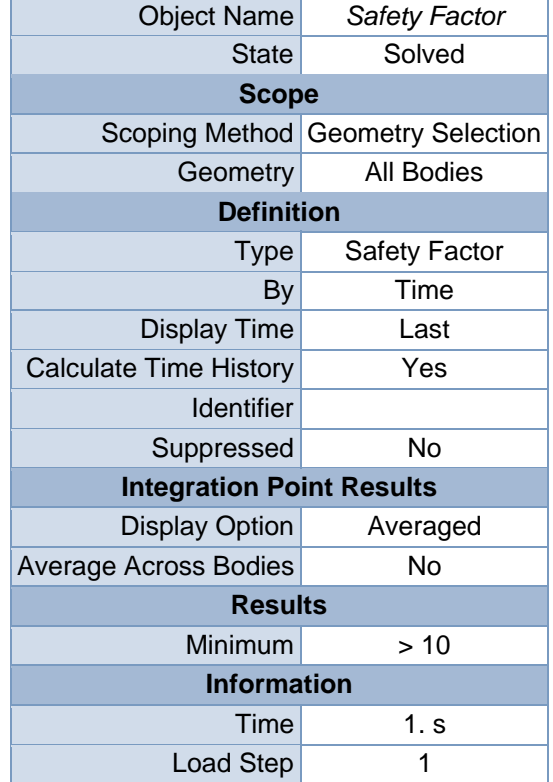

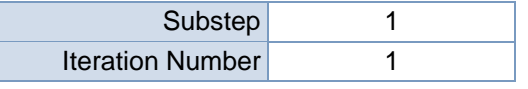

**Model (C4) > Static Structural (C5) > Solution (C6) > Stress Tool > Safety Factor** 

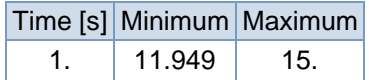

## **FIGURE 13**

**Model (C4) > Static Structural (C5) > Solution (C6) > Stress Tool > Safety Factor > Figure** 

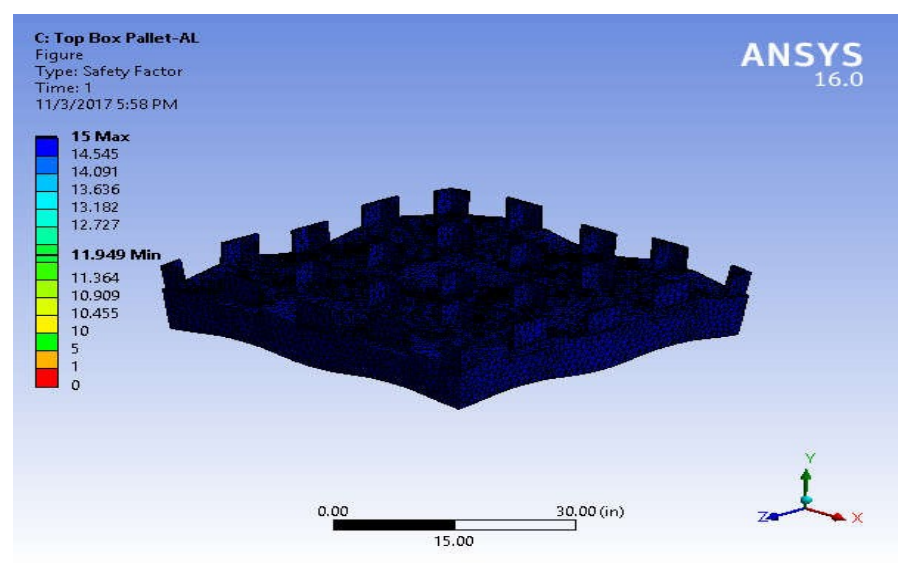

# **Material Data**

Aluminum Alloy

## **TABLE 18**

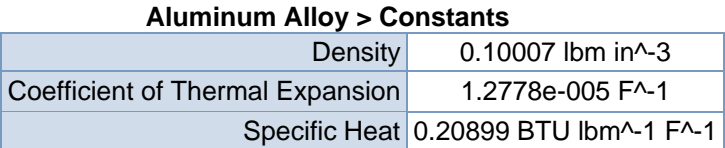

**Aluminum Alloy > Compressive Ultimate Strength** 

Compressive Ultimate Strength psi

 $\Omega$ 

**TABLE 20 Aluminum Alloy > Compressive Yield Strength** 

Compressive Yield Strength psi 40611

**TABLE 21** 

**Aluminum Alloy > Tensile Yield Strength** 

Tensile Yield Strength psi

40611

**TABLE 22 Aluminum Alloy > Tensile Ultimate Strength** 

Tensile Ultimate Strength psi 44962

**TABLE 23** 

**Aluminum Alloy > Isotropic Secant Coefficient of Thermal Expansion**  Reference Temperature F

71.6

## **TABLE 24 Aluminum Alloy > Isotropic Thermal Conductivity**

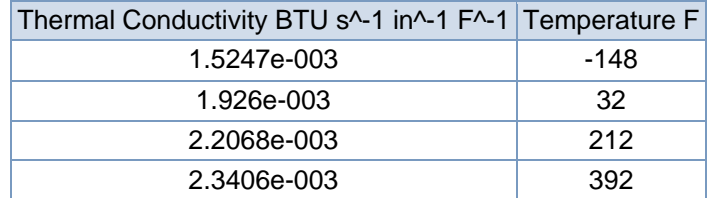

## **TABLE 25 Aluminum Alloy > Alternating Stress R-Ratio**

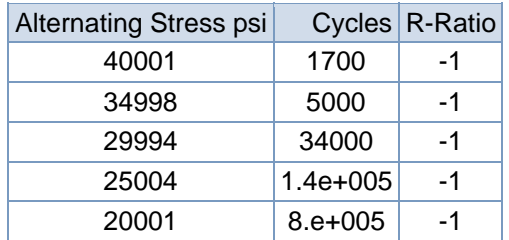

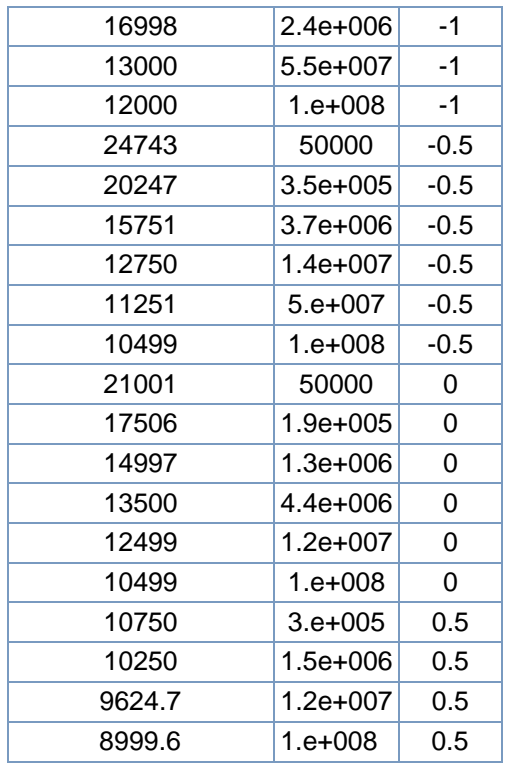

#### **Aluminum Alloy > Isotropic Resistivity**

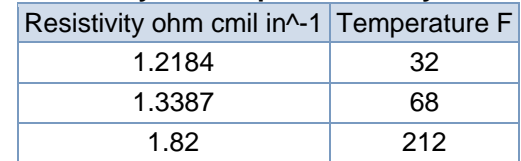

# **TABLE 27**

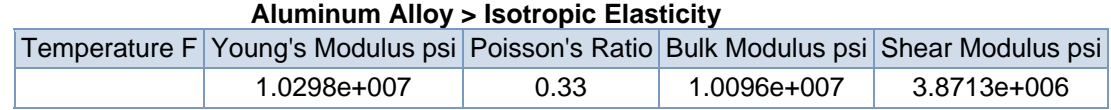

# **TABLE 28**

### **Aluminum Alloy > Isotropic Relative Permeability**

## Relative Permeability

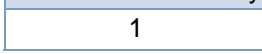

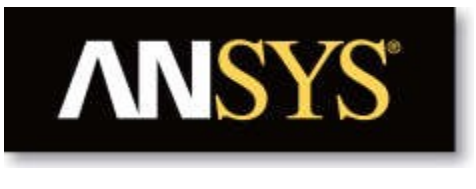

# **Project**

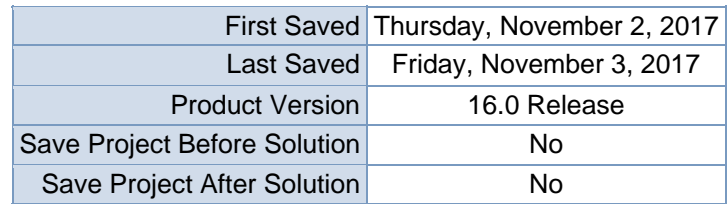

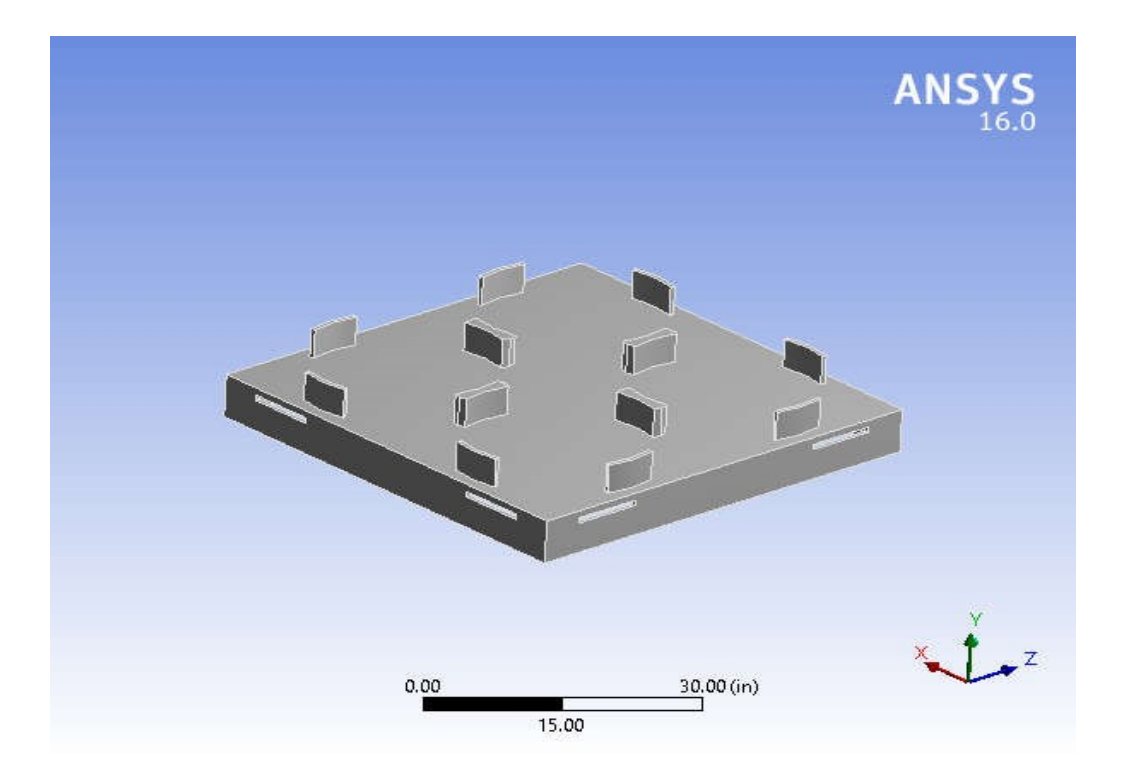

# **Contents**

- **Units**
- **Model (D4)**oGeometry
	- Top Drum
	- Palleto Coordinate
	- **Systems**
	- o Mesh
	- o **Static Structural (D5)**
		- **Analysis Settings** 
			- Loads
			- Solution  $(D6)$
			- **Solution Information**
			- **Results**
- **Stress Tool**
- **Safety Factor**
- **Material Data**oAluminum Alloy

# **Units**

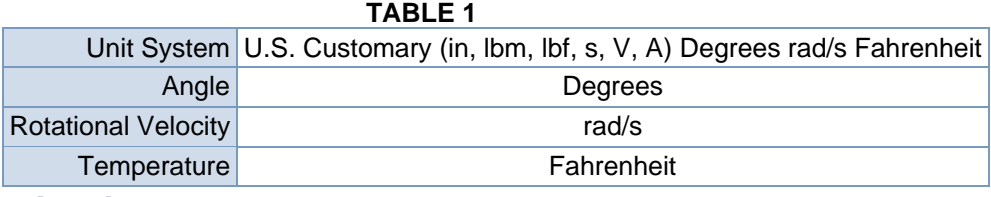

# **Model (D4)**

## Geometry

| Model (D4) > Geometry         |                                                           |  |
|-------------------------------|-----------------------------------------------------------|--|
| <b>Object Name</b>            | Geometry                                                  |  |
| <b>State</b>                  | <b>Fully Defined</b>                                      |  |
| <b>Definition</b>             |                                                           |  |
|                               | Source C:\Users\CHAITRA\New folder\Top Drum Pallet.SLDPRT |  |
| <b>Type</b>                   | SolidWorks                                                |  |
| Length Unit                   | <b>Meters</b>                                             |  |
| <b>Element Control</b>        | Program Controlled                                        |  |
| <b>Display Style</b>          | <b>Body Color</b>                                         |  |
|                               | <b>Bounding Box</b>                                       |  |
| Length X                      | 51.3 in                                                   |  |
| Length Y                      | 10. in                                                    |  |
| Length <sub>Z</sub>           | 51.3 in                                                   |  |
|                               | <b>Properties</b>                                         |  |
| Volume                        | 3383.4 in <sup>3</sup>                                    |  |
| <b>Mass</b>                   | 338.59 lbm                                                |  |
| <b>Scale Factor Value</b>     | 1.                                                        |  |
| <b>Statistics</b>             |                                                           |  |
| <b>Bodies</b>                 | 1                                                         |  |
| <b>Active Bodies</b>          | 1                                                         |  |
| <b>Nodes</b>                  | 78757                                                     |  |
| Elements                      | 40948                                                     |  |
| <b>Mesh Metric</b>            | None                                                      |  |
| <b>Basic Geometry Options</b> |                                                           |  |
| <b>Solid Bodies</b>           | Yes                                                       |  |
| <b>Surface Bodies</b>         | Yes                                                       |  |
| <b>Line Bodies</b>            | No                                                        |  |

**TABLE 2** 

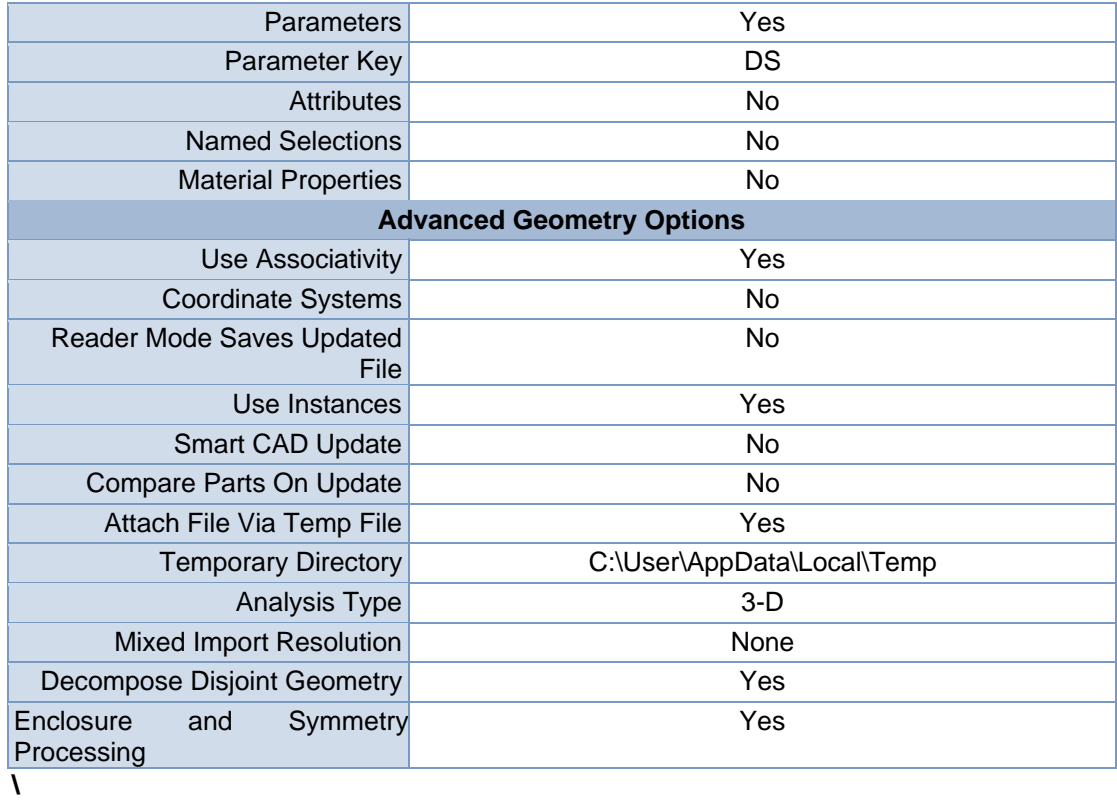

#### **TABLE 3 Model (D4) > Geometry > Parts**

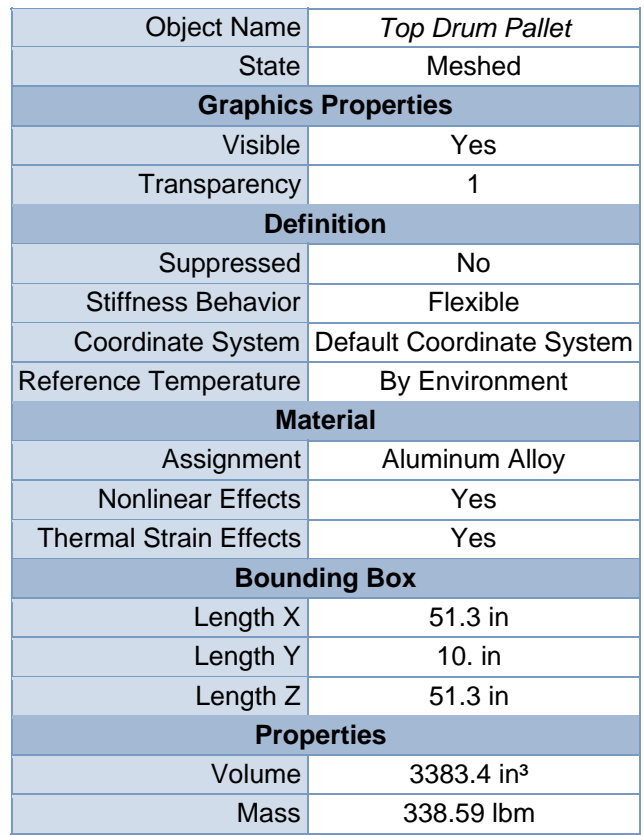

| 2.6405e-004 in                          |  |  |
|-----------------------------------------|--|--|
| $-0.77893$ in                           |  |  |
| 2.3604e-004 in                          |  |  |
| $84609$ lbm $\cdot$ in <sup>2</sup>     |  |  |
| 1.6773e+005 lbm $\cdot$ in <sup>2</sup> |  |  |
| $84608$ lbm $\cdot$ in <sup>2</sup>     |  |  |
| <b>Statistics</b>                       |  |  |
| 78757                                   |  |  |
| 40948                                   |  |  |
| <b>None</b>                             |  |  |
|                                         |  |  |

**FIGURE 1 Model (D4) > Geometry > Top Drum Pallet > Figure** 

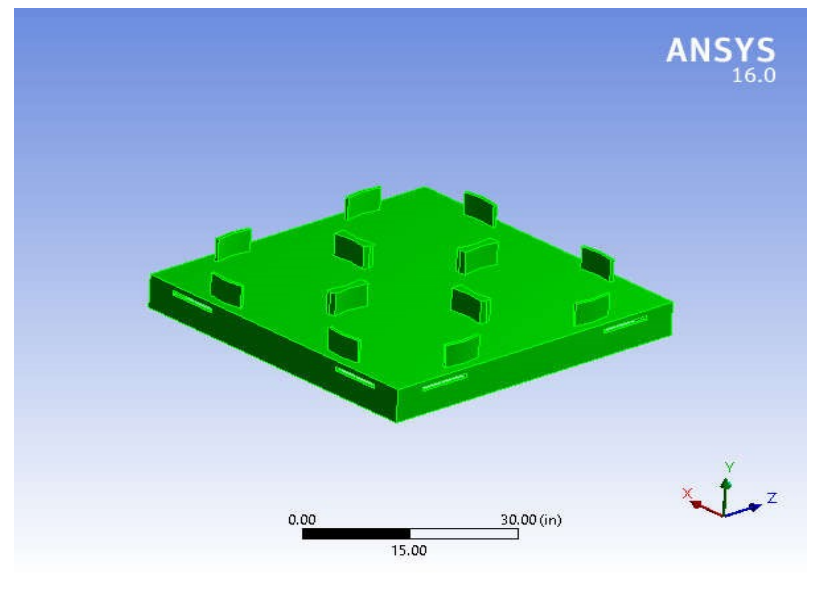

## Coordinate Systems

# **TABLE 4**

## **Model (D4) > Coordinate Systems > Coordinate System**

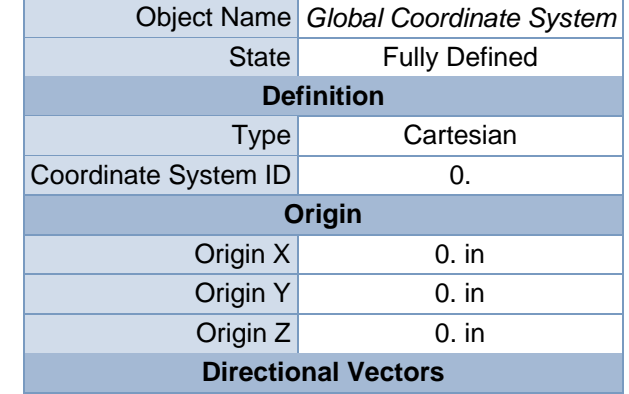

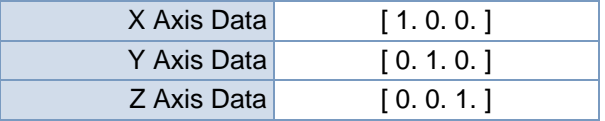

Mesh

# **TABLE 5 Model (D4) > Mesh**

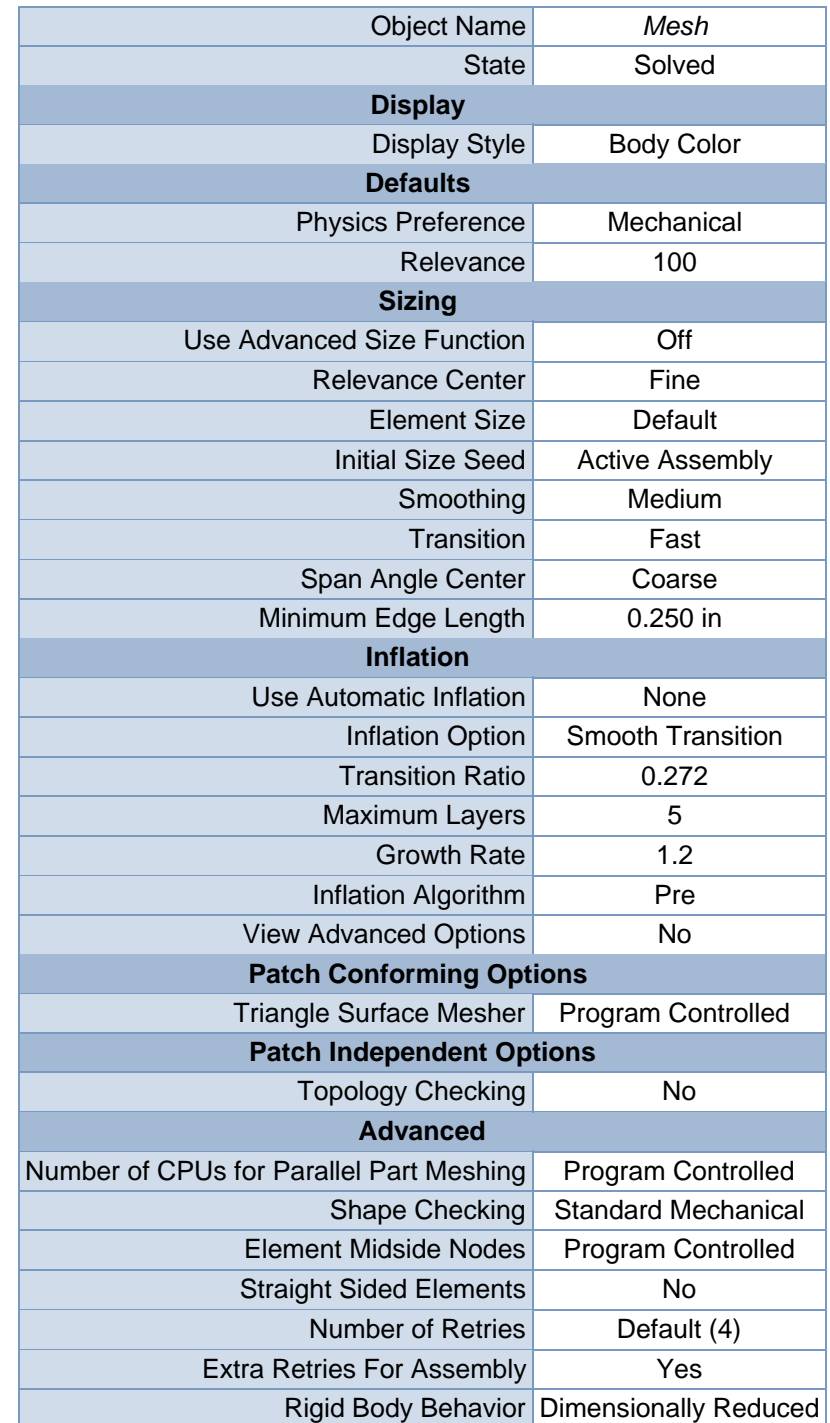
| <b>Mesh Morphing</b>             | <b>Disabled</b>      |  |
|----------------------------------|----------------------|--|
| <b>Defeaturing</b>               |                      |  |
| <b>Pinch Tolerance</b>           | <b>Please Define</b> |  |
| Generate Pinch on Refresh        | No                   |  |
| Automatic Mesh Based Defeaturing | On                   |  |
| <b>Defeaturing Tolerance</b>     | Default              |  |
| <b>Statistics</b>                |                      |  |
| <b>Nodes</b>                     | 78757                |  |
| Elements                         | 40948                |  |
| <b>Mesh Metric</b>               | None                 |  |

**FIGURE 2 Model (D4) > Mesh > Figure** 

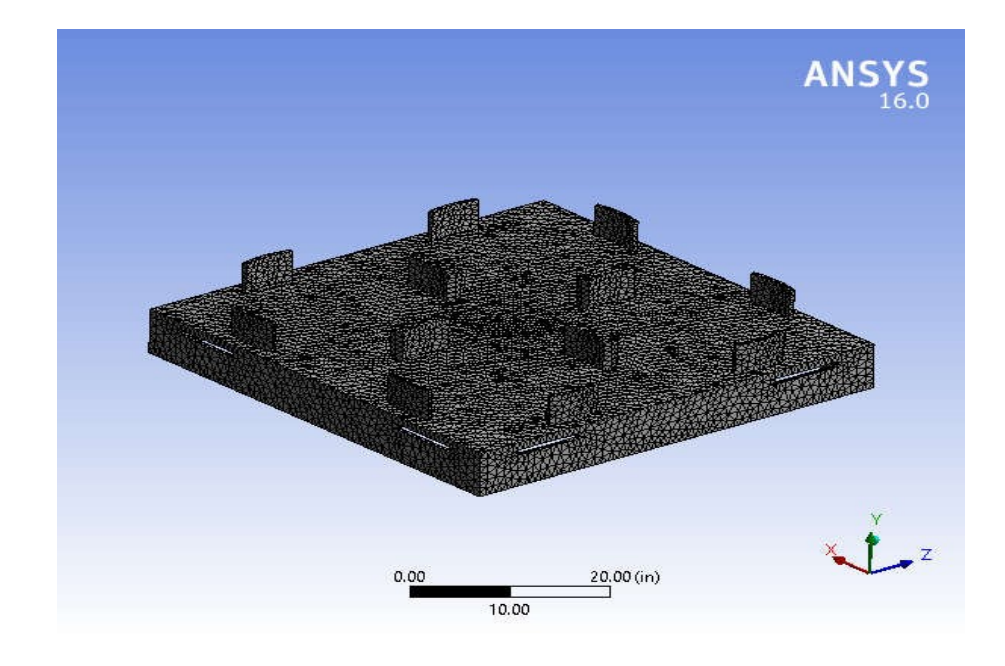

## **Static Structural (D5)**

#### TABLE 6 Model (D4) > Analysis Object Name *Static Structural (D5)*

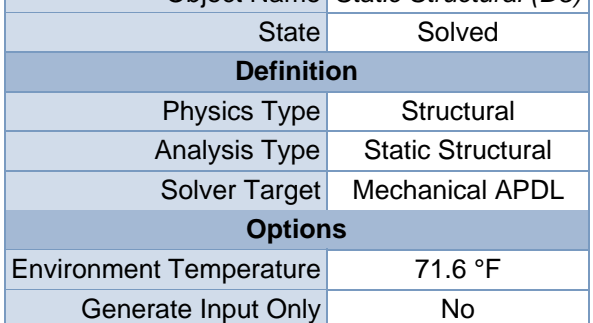

| Model (D4) > Static Structural (D5) > Analysis Settings |                                                 |  |  |
|---------------------------------------------------------|-------------------------------------------------|--|--|
| <b>Object Name</b>                                      | <b>Analysis Settings</b>                        |  |  |
| <b>State</b>                                            | <b>Fully Defined</b>                            |  |  |
|                                                         | <b>Step Controls</b>                            |  |  |
| <b>Number Of Steps</b>                                  | 1.                                              |  |  |
| <b>Current Step Number</b>                              | 1.                                              |  |  |
| Step End Time                                           | 1. s                                            |  |  |
| <b>Auto Time Stepping</b>                               | Program Controlled                              |  |  |
|                                                         | <b>Solver Controls</b>                          |  |  |
| Solver Type                                             | Program Controlled                              |  |  |
| <b>Weak Springs</b>                                     | Program Controlled                              |  |  |
| <b>Solver Pivot Checking</b>                            | Program Controlled                              |  |  |
| Large Deflection                                        | Off                                             |  |  |
| <b>Inertia Relief</b>                                   | Off                                             |  |  |
|                                                         | <b>Restart Controls</b>                         |  |  |
| <b>Generate Restart Points</b>                          | <b>Program Controlled</b>                       |  |  |
| Retain Files After Full Solve                           | <b>No</b>                                       |  |  |
|                                                         | <b>Nonlinear Controls</b>                       |  |  |
| Newton-Raphson Option                                   | <b>Program Controlled</b>                       |  |  |
| <b>Force Convergence</b>                                | Program Controlled                              |  |  |
| <b>Moment Convergence</b>                               | Program Controlled                              |  |  |
| <b>Displacement Convergence</b>                         | Program Controlled                              |  |  |
| <b>Rotation Convergence</b>                             | Program Controlled                              |  |  |
| Line Search                                             | <b>Program Controlled</b>                       |  |  |
| Stabilization                                           | Off                                             |  |  |
|                                                         | <b>Output Controls</b>                          |  |  |
| <b>Stress</b>                                           | Yes                                             |  |  |
| <b>Strain</b>                                           | Yes                                             |  |  |
| <b>Nodal Forces</b>                                     | No                                              |  |  |
| <b>Contact Miscellaneous</b>                            | No                                              |  |  |
| <b>General Miscellaneous</b>                            | No                                              |  |  |
| <b>Store Results At</b>                                 | <b>All Time Points</b>                          |  |  |
|                                                         | <b>Analysis Data Management</b>                 |  |  |
| <b>Solver Files Directory</b>                           | C:\Users \Desktop\AL-6061_files\dp0\SYS-3\MECH\ |  |  |
| <b>Future Analysis</b>                                  | None                                            |  |  |
| <b>Scratch</b><br>Solver<br><b>Files</b><br>Directory   |                                                 |  |  |
| Save MAPDL db                                           | No                                              |  |  |
| <b>Delete Unneeded Files</b>                            | Yes                                             |  |  |
| <b>Nonlinear Solution</b>                               | No                                              |  |  |
| <b>Solver Units</b>                                     | <b>Active System</b>                            |  |  |
| Solver Unit System                                      | <b>Bin</b>                                      |  |  |

TABLE 7

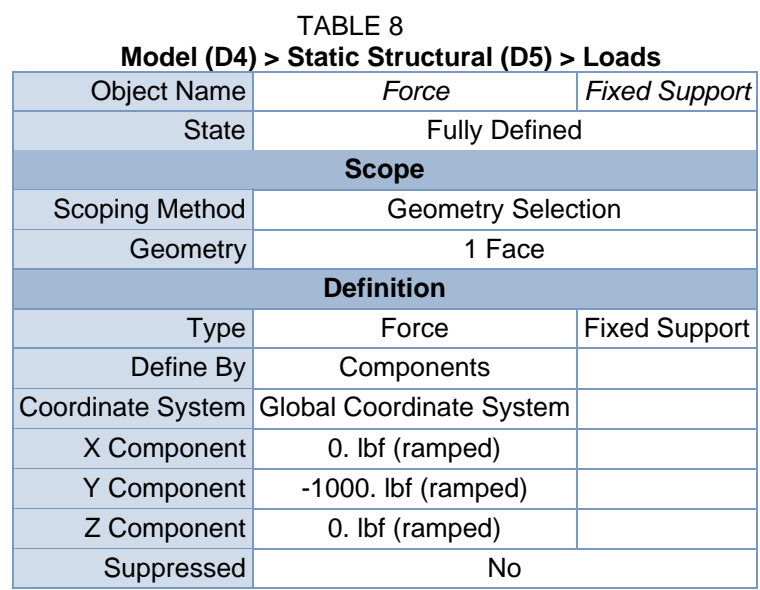

**FIGURE 4**

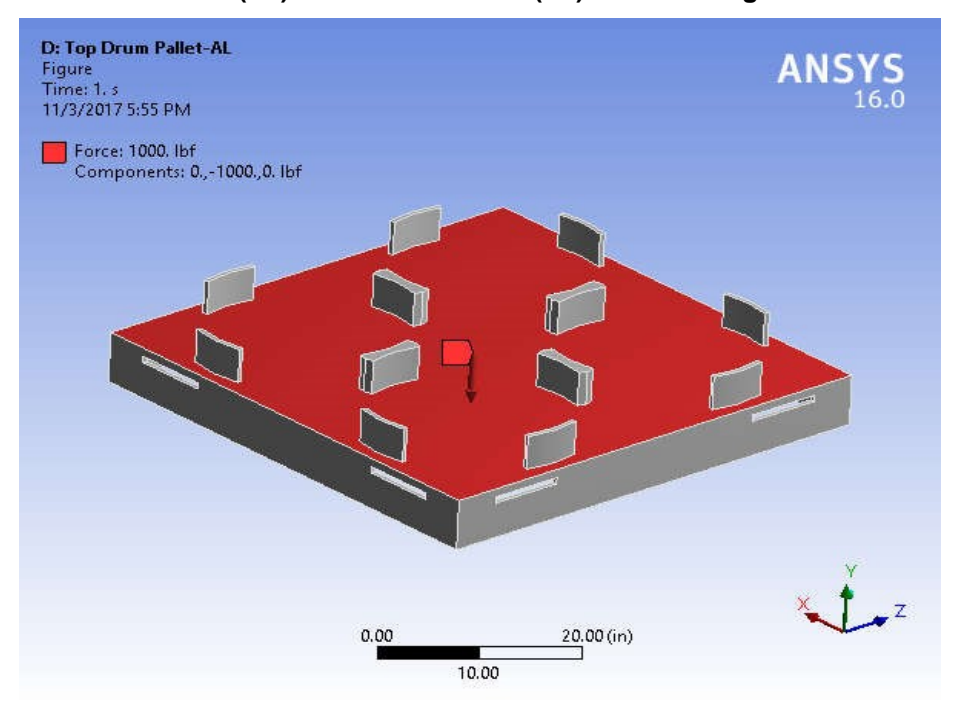

**Model (D4) > Static Structural (D5) > Force > Figure** 

**FIGURE 5**

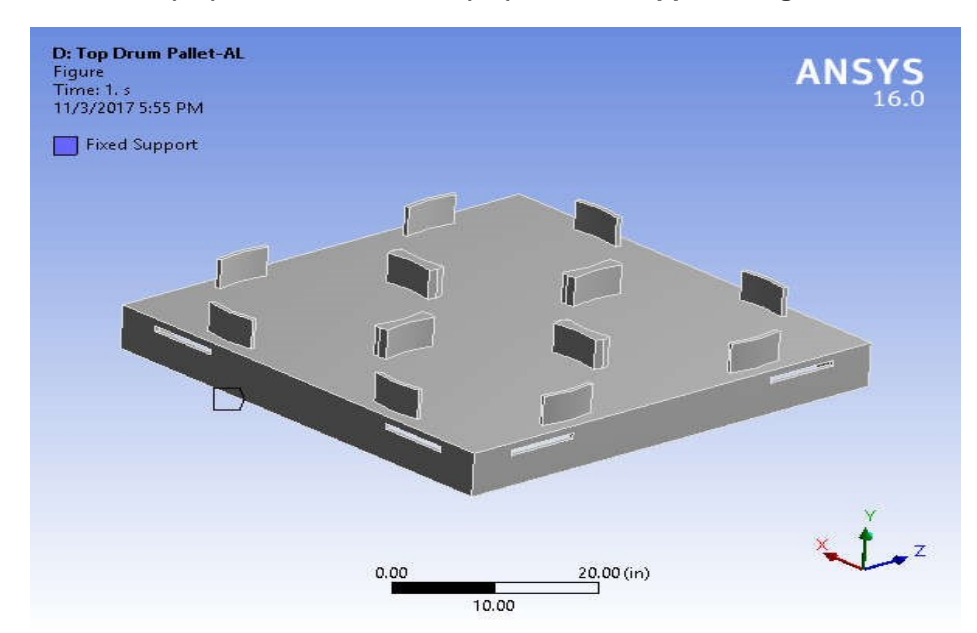

**Model (D4) > Static Structural (D5) > Fixed Support > Figure**

Solution (D6)

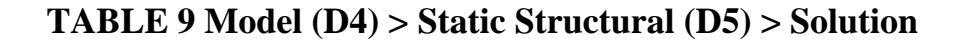

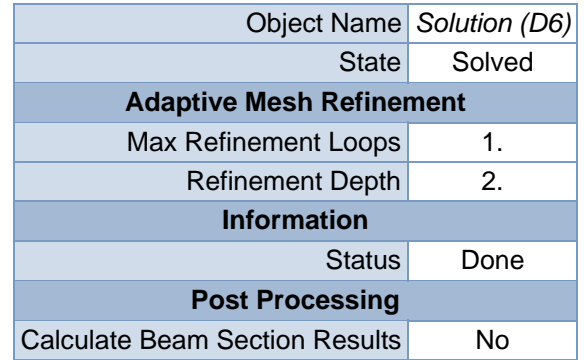

## **Model (D4) > Static Structural (D5) > Solution (D6) > Solution Information**

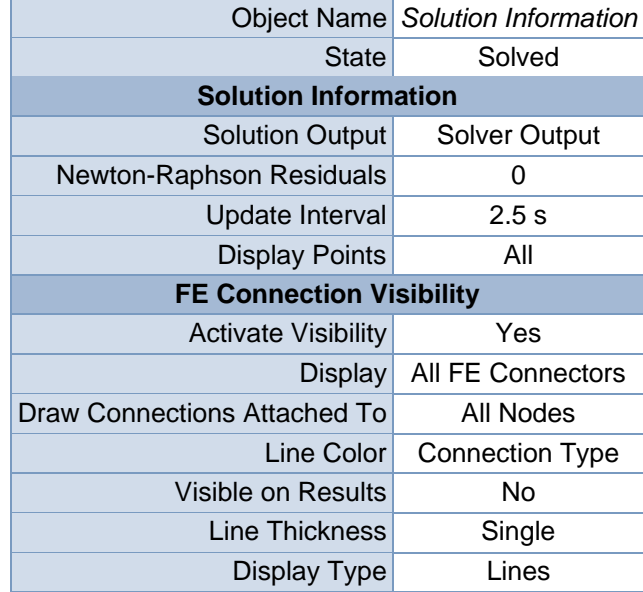

## **TABLE 11 Model (D4) > Static Structural (D5) > Solution (D6) > Results**

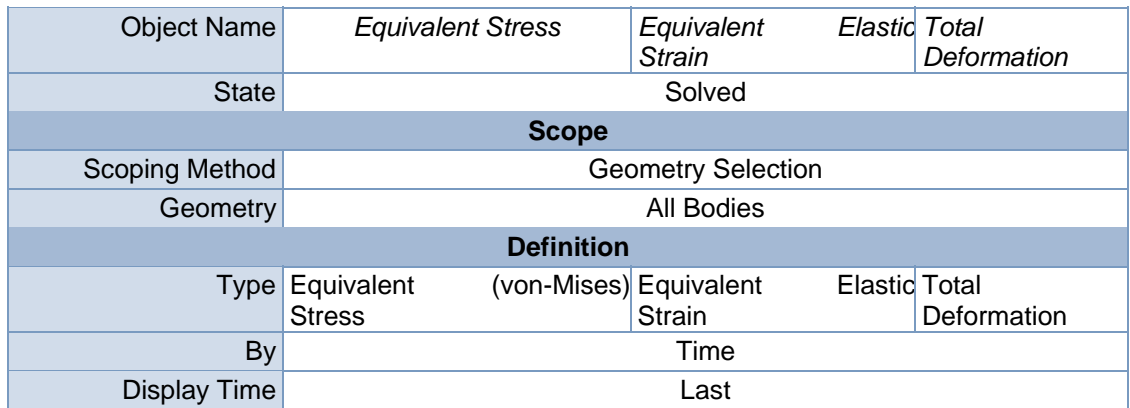

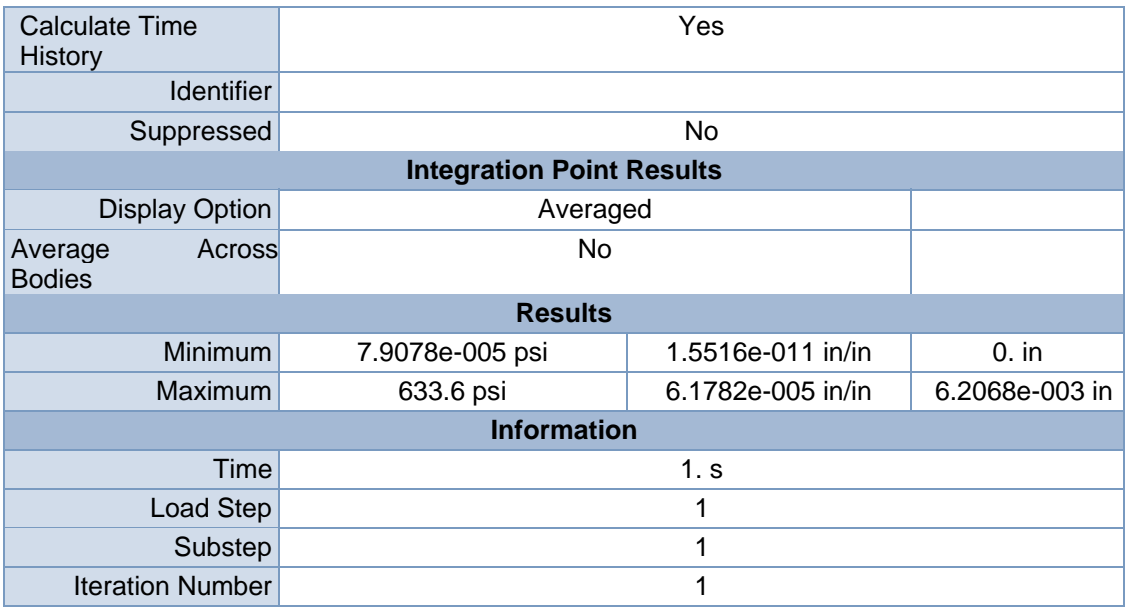

**Model (D4) > Static Structural (D5) > Solution (D6) > Equivalent Stress** 

|             | Time [s] Minimum [psi] Maximum [psi] |
|-------------|--------------------------------------|
| 7.9078e-005 | 633.6                                |

## **FIGURE 7**

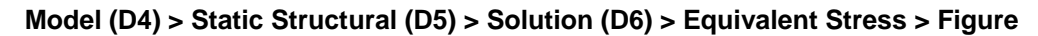

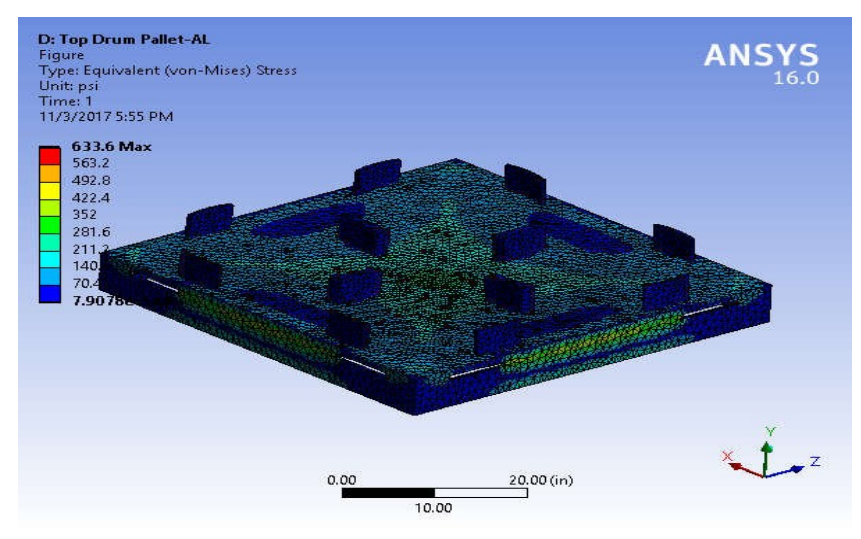

## **TABLE 13**

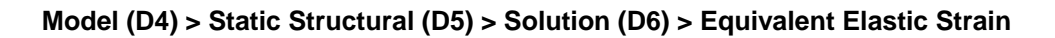

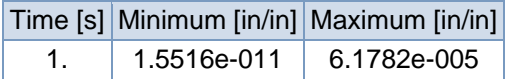

## **FIGURE 9**

**Model (D4) > Static Structural (D5) > Solution (D6) > Equivalent Elastic Strain >** 

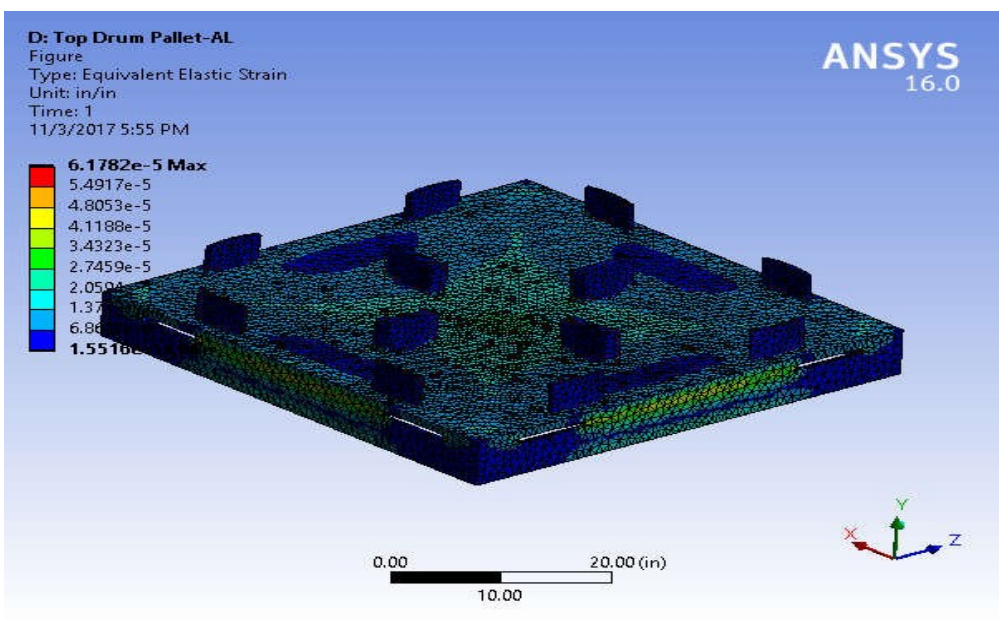

**Figure** 

## **TABLE 14**

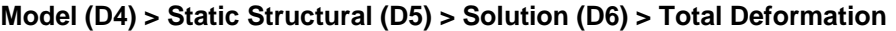

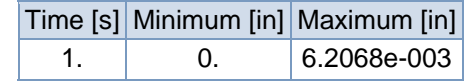

## **FIGURE 11**

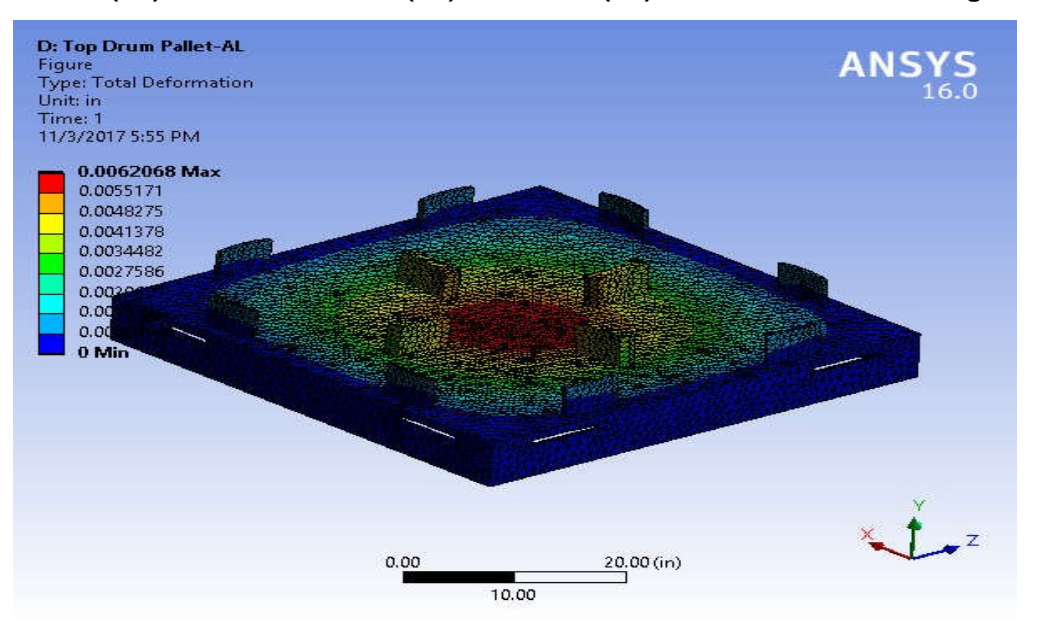

#### **Model (D4) > Static Structural (D5) > Solution (D6) > Total Deformation > Figure**

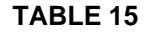

**Model (D4) > Static Structural (D5) > Solution (D6) > Stress Safety Tools** 

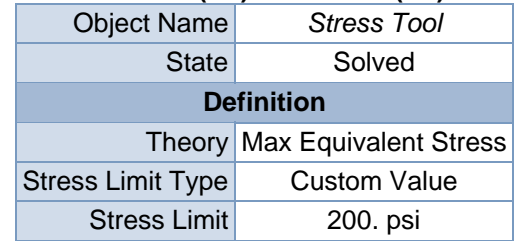

## **TABLE 16**

#### **Model (D4) > Static Structural (D5) > Solution (D6) > Stress Tool > Results**

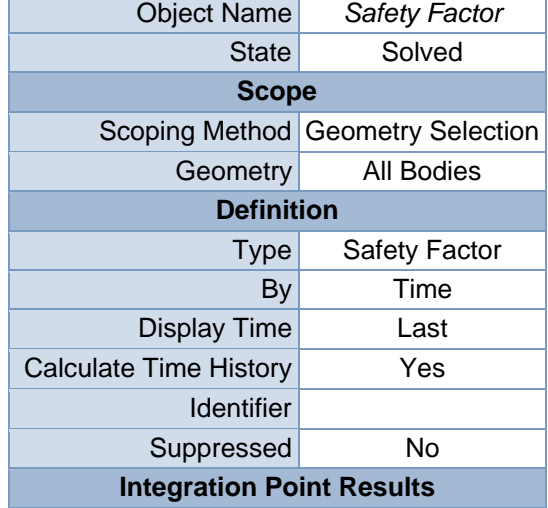

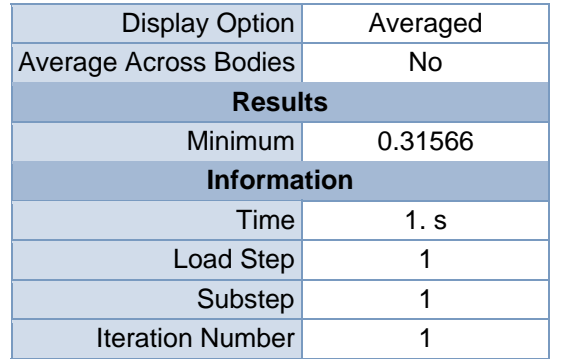

**Model (D4) > Static Structural (D5) > Solution (D6) > Stress Tool > Safety Factor** 

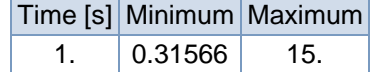

**FIGURE 13 Model (D4) > Static Structural (D5) > Solution (D6) > Stress** 

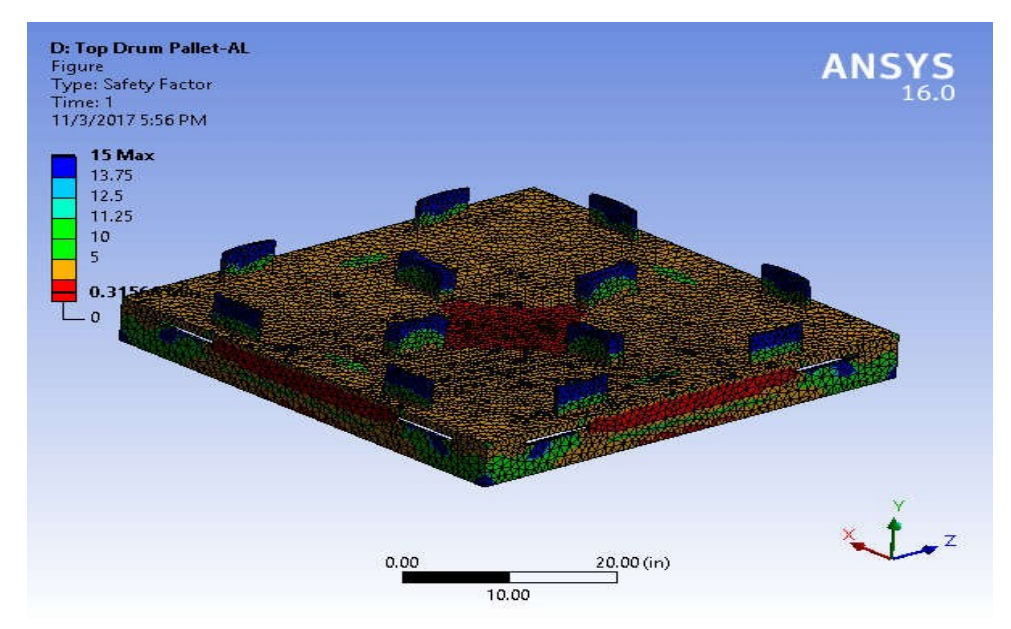

**Tool > Safety Factor > Figure** 

## **Material Data**

Aluminum Alloy

## **TABLE 18**

## **Aluminum Alloy > Constants**

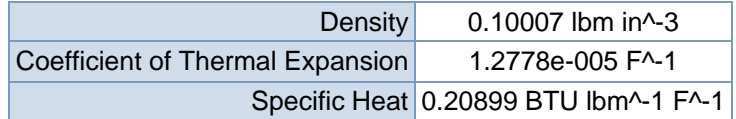

**TABLE 19** 

**Aluminum Alloy > Compressive Ultimate Strength**  Compressive Ultimate Strength psi 0

**TABLE 20** 

**Aluminum Alloy > Compressive Yield Strength**  Compressive Yield Strength psi 40611

**TABLE 21 Aluminum Alloy > Tensile Yield Strength** 

Tensile Yield Strength psi 40611

## **TABLE 22 Aluminum Alloy > Tensile Ultimate Strength**

Tensile Ultimate Strength psi 44962

**TABLE 23** 

**Aluminum Alloy > Isotropic Secant Coefficient of Thermal Expansion** 

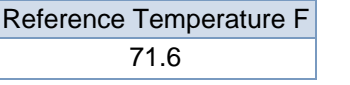

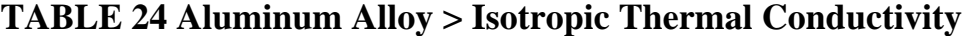

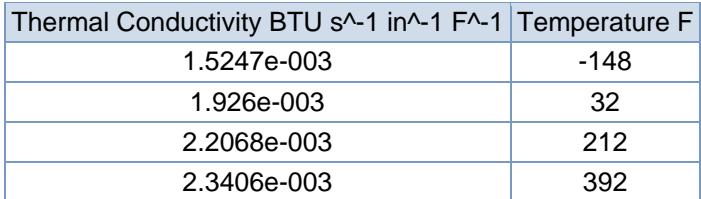

## **Aluminum Alloy > Alternating Stress R-Ratio**

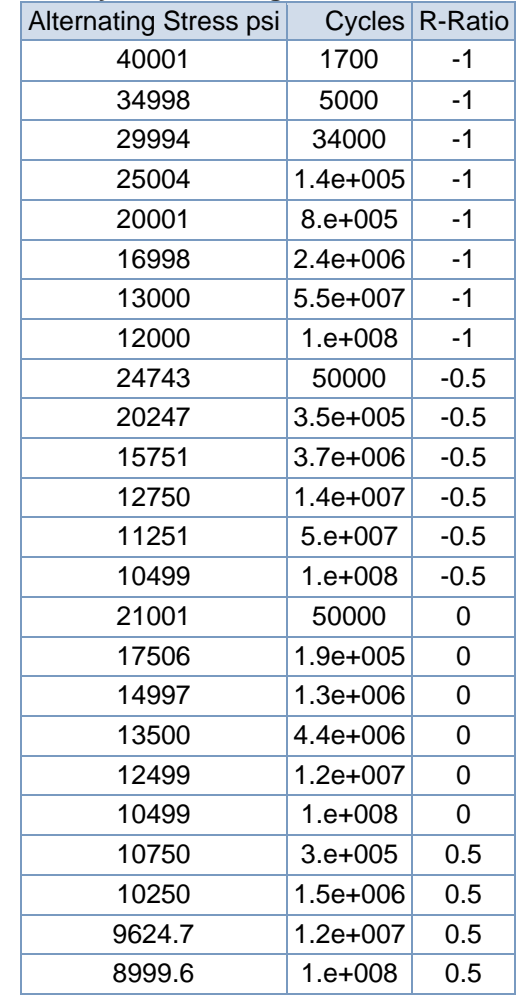

## **Aluminum Alloy > Isotropic Resistivity**

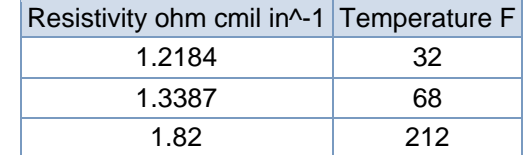

## **TABLE 27**

#### **Aluminum Alloy > Isotropic Elasticity**

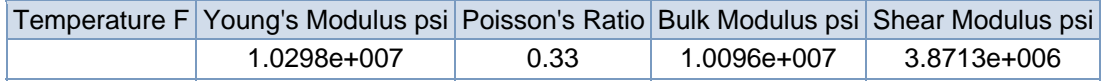

## **TABLE 28**

## **Aluminum Alloy > Isotropic Relative Permeability**

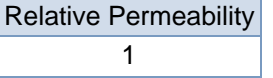

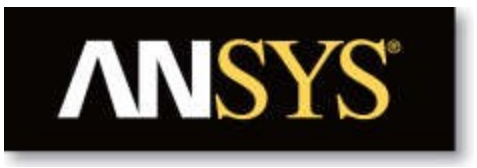

# **Project**

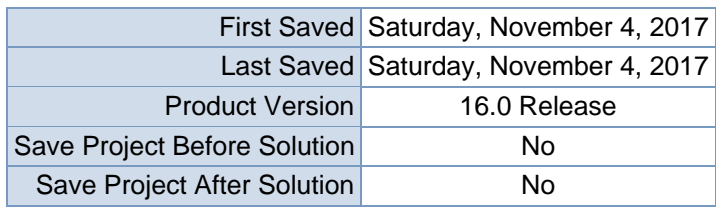

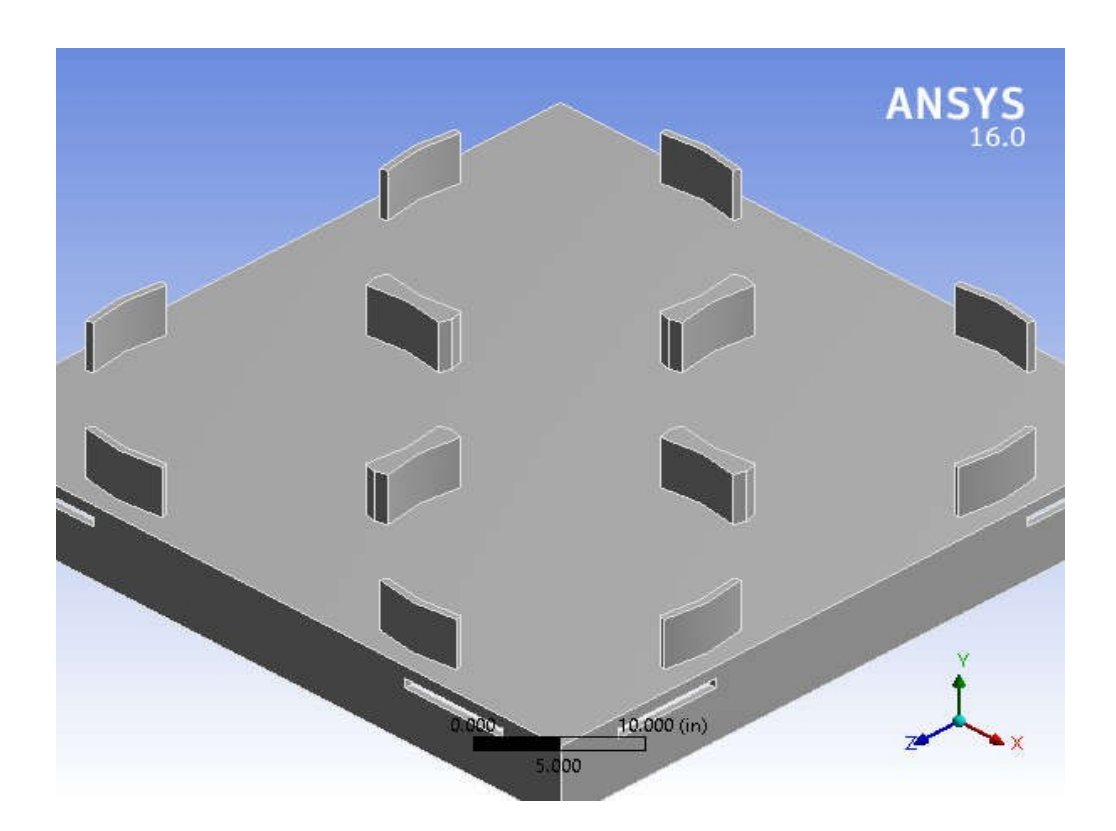

## **Contents**

- **Units**
- **Model (D4)**oGeometry
	- Top Drum
	- Palleto Coordinate
	- **Systems**
	- o Mesh
	- o **Static Structural (D5)**
		- **Analysis Settings**
		- **Loads**
		- Solution (D6)
		- **Solution Information**
		- $\blacksquare$  Results
		- Stress Tool
		- **Safety Factor**
- **Material Data**oStructural **Steel**

# **Units**

#### **TABLE 1**

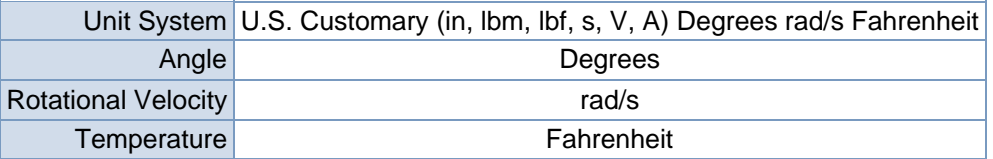

## **Model (D4)**

#### Geometry

## **TABLE 2**

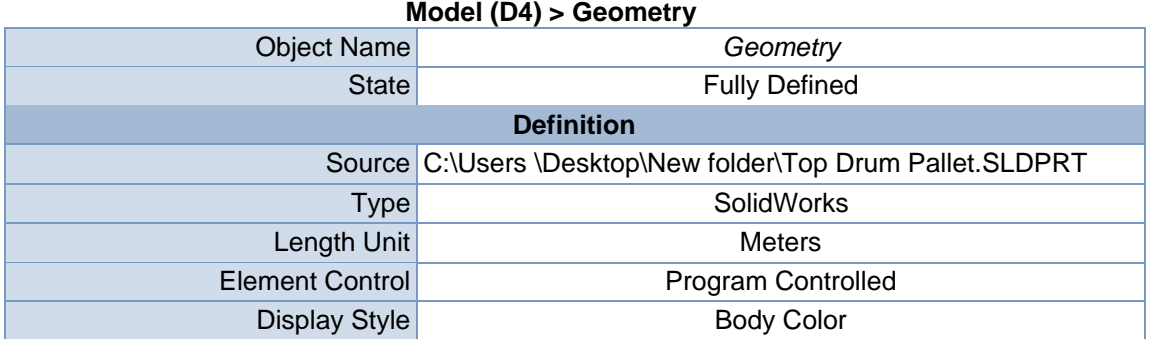

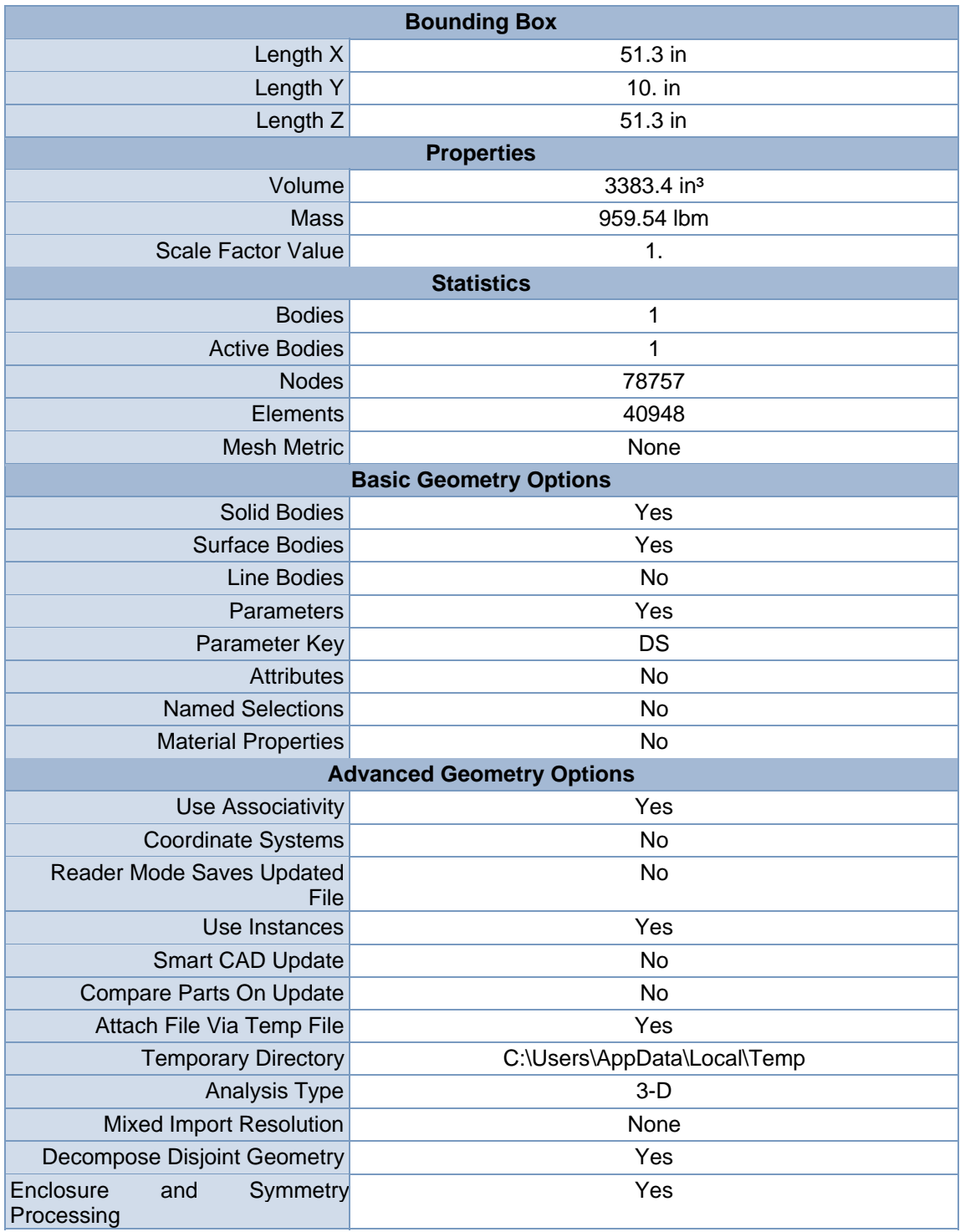

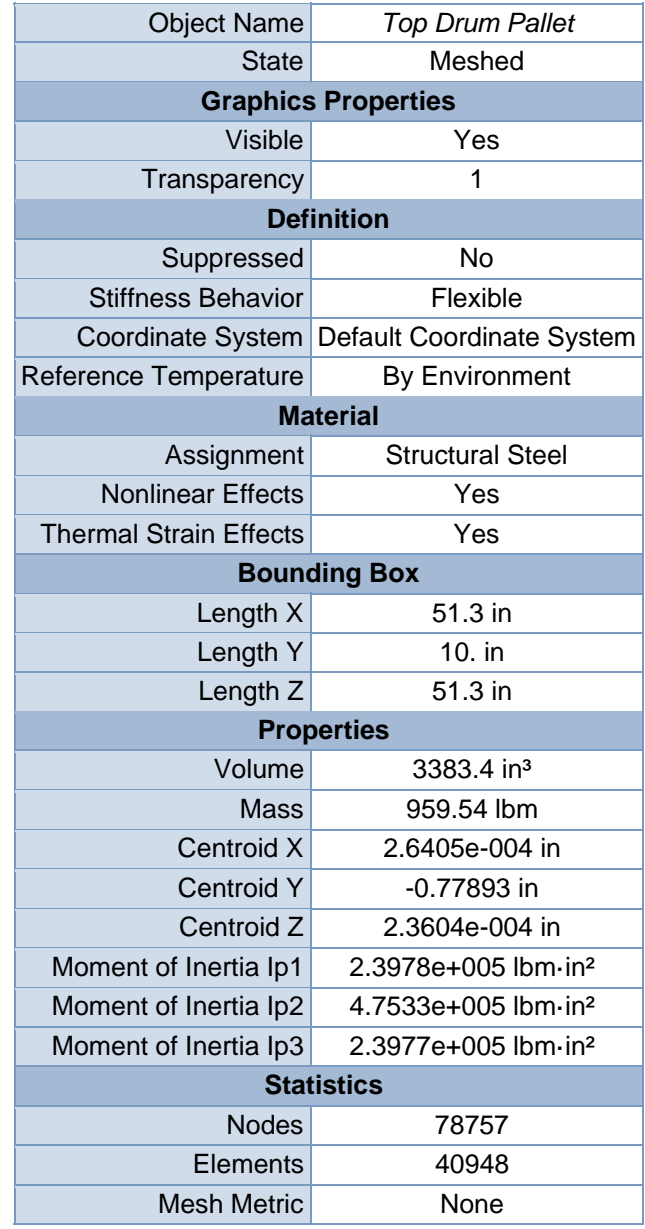

#### **TABLE 3 Model (D4) > Geometry > Parts**

**ANSYS**  $\frac{20.00(n)}{1}$  $0.00$  $10.00$ 

**FIGURE 1 Model (D4) > Geometry > Top Drum Pallet > Figure**

## Coordinate Systems

## **TABLE 4**

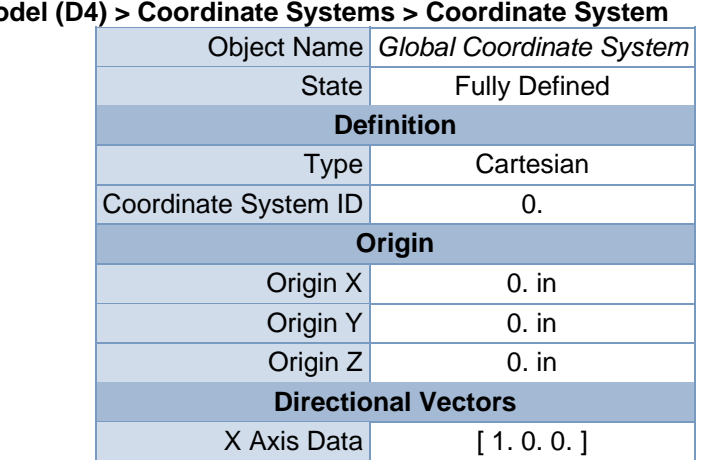

#### **Model (D4) > Coordinate Systems > Coordinate System**

Mesh

## **TABLE 5 Model (D4) > Mesh**

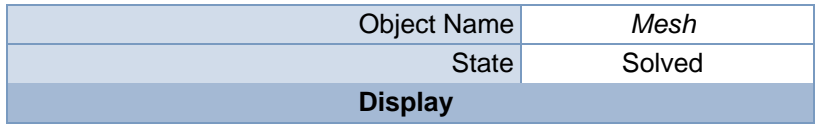

Y Axis Data [ 0.1.0.] Z Axis Data [ 0.0.1.]

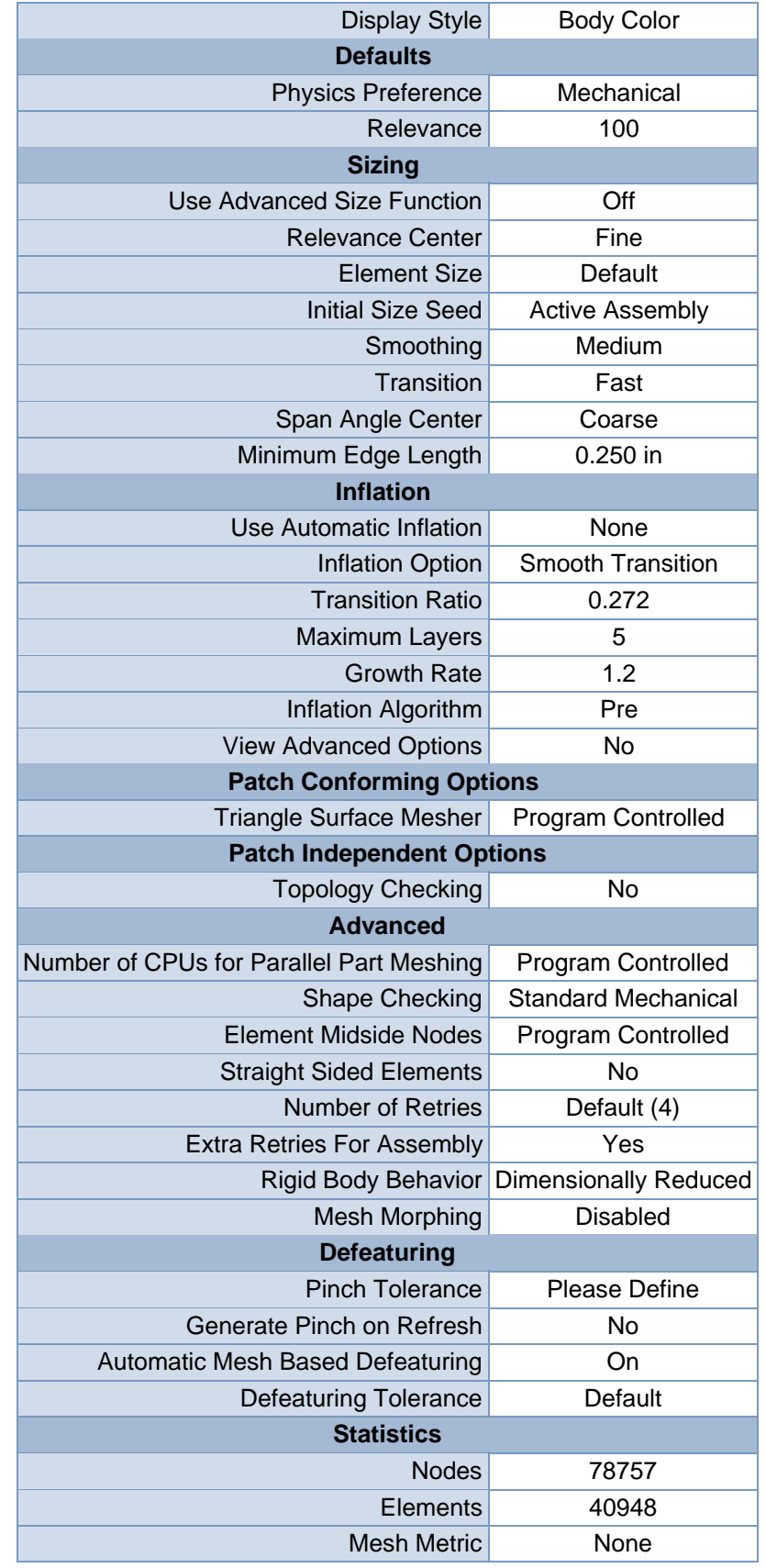

**FIGURE 2 Model (D4) >Mesh > Figure** 

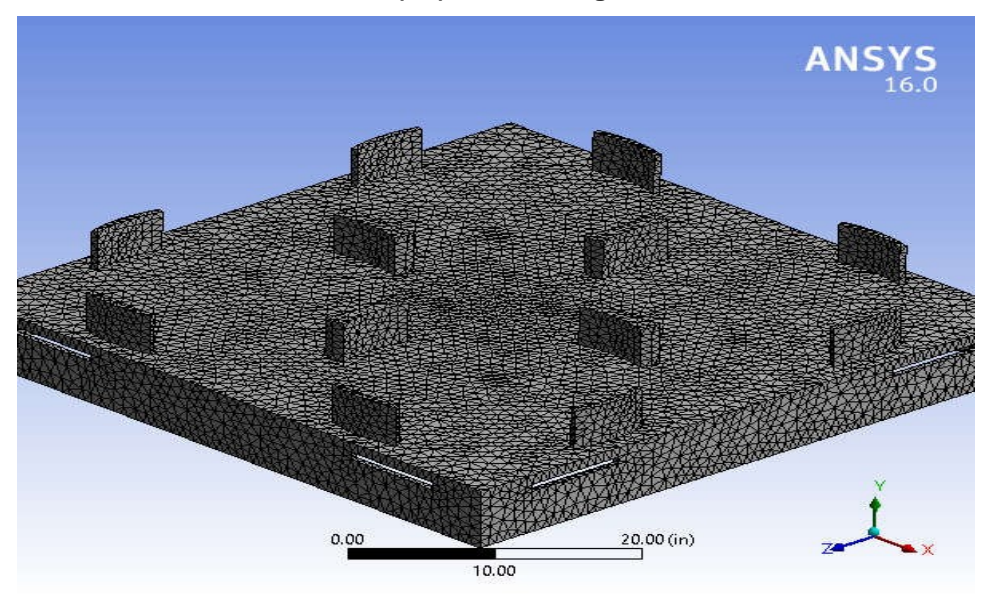

#### Static Structural (D5) TABLE 6 Model (D4) > Analysis

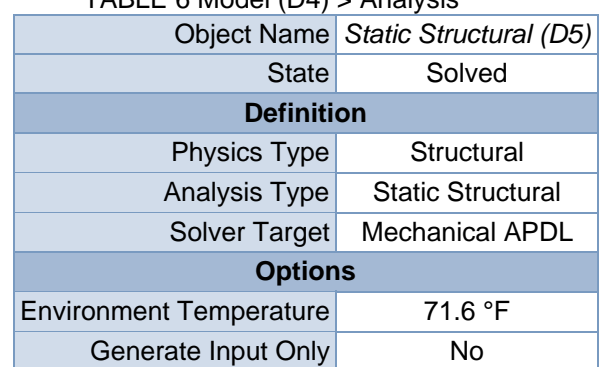

## TABLE 7 Model (D4) > Static Structural (D5) > Analysis Settings

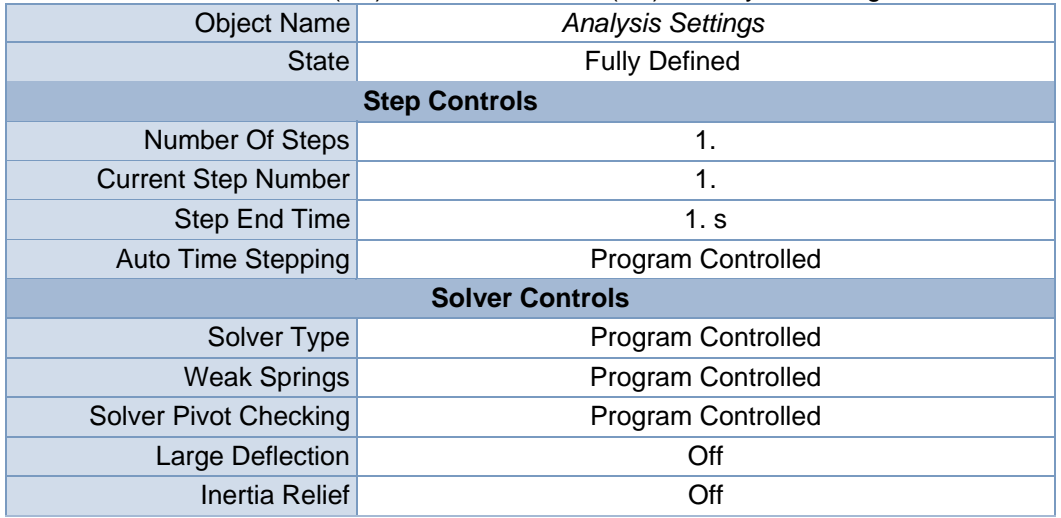

| <b>Restart Controls</b>                        |                                                |  |  |
|------------------------------------------------|------------------------------------------------|--|--|
| <b>Generate Restart Points</b>                 | Program Controlled                             |  |  |
| <b>Retain Files After Full Solve</b>           | <b>No</b>                                      |  |  |
|                                                | <b>Nonlinear Controls</b>                      |  |  |
| Newton-Raphson Option                          | Program Controlled                             |  |  |
| <b>Force Convergence</b>                       | Program Controlled                             |  |  |
| <b>Moment Convergence</b>                      | <b>Program Controlled</b>                      |  |  |
| <b>Displacement Convergence</b>                | <b>Program Controlled</b>                      |  |  |
| <b>Rotation Convergence</b>                    | Program Controlled                             |  |  |
| Line Search                                    | Program Controlled                             |  |  |
| Stabilization                                  | Off                                            |  |  |
|                                                | <b>Output Controls</b>                         |  |  |
| <b>Stress</b>                                  | Yes                                            |  |  |
| <b>Strain</b>                                  | Yes                                            |  |  |
| <b>Nodal Forces</b>                            | <b>No</b>                                      |  |  |
| <b>Contact Miscellaneous</b>                   | <b>No</b>                                      |  |  |
| <b>General Miscellaneous</b>                   | <b>No</b>                                      |  |  |
| <b>Store Results At</b>                        | <b>All Time Points</b>                         |  |  |
|                                                | <b>Analysis Data Management</b>                |  |  |
| Solver Files Directory                         | C:\Users\Desktop\Plastic_files\dp0\SYS-3\MECH\ |  |  |
| <b>Future Analysis</b>                         | None                                           |  |  |
| Solver<br><b>Files</b><br>Scratch<br>Directory |                                                |  |  |
| Save MAPDL db                                  | <b>No</b>                                      |  |  |
| <b>Delete Unneeded Files</b>                   | Yes                                            |  |  |
| <b>Nonlinear Solution</b>                      | <b>No</b>                                      |  |  |
| <b>Solver Units</b>                            | <b>Active System</b>                           |  |  |
| Solver Unit System                             | <b>Bin</b>                                     |  |  |

TABLE 8 **Model (D4) > Static Structural (D5) > Loads** 

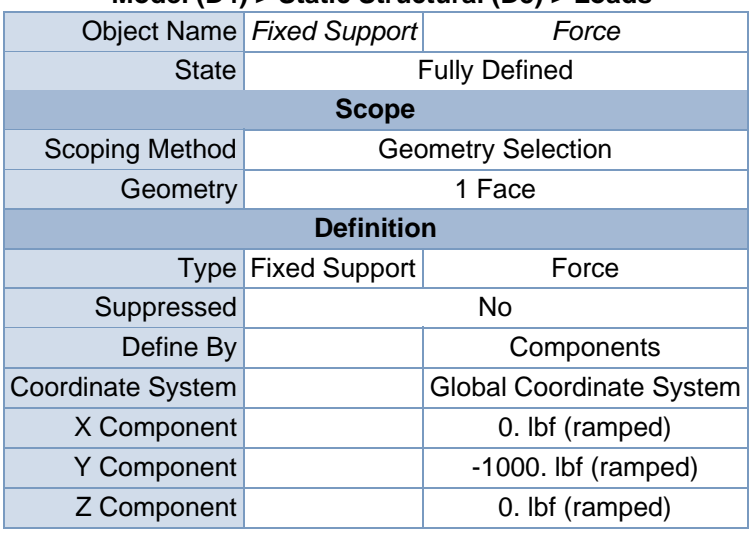

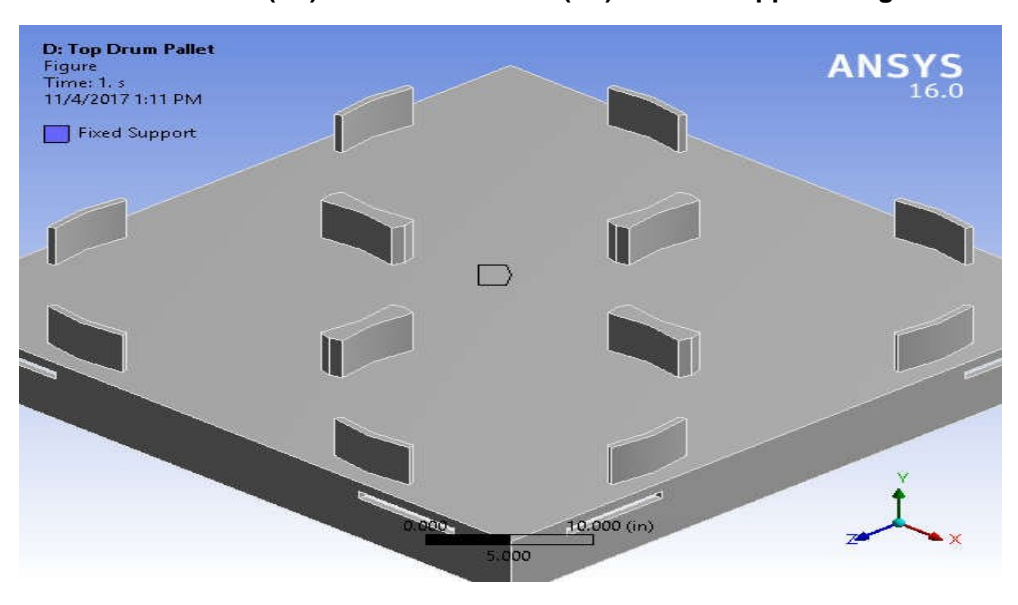

**FIGURE 3 Model (D4) > Static Structural (D5) > Fixed Support > Figure**

**FIGURE 5 Model (D4) > Static Structural (D5) > Force > Figure** 

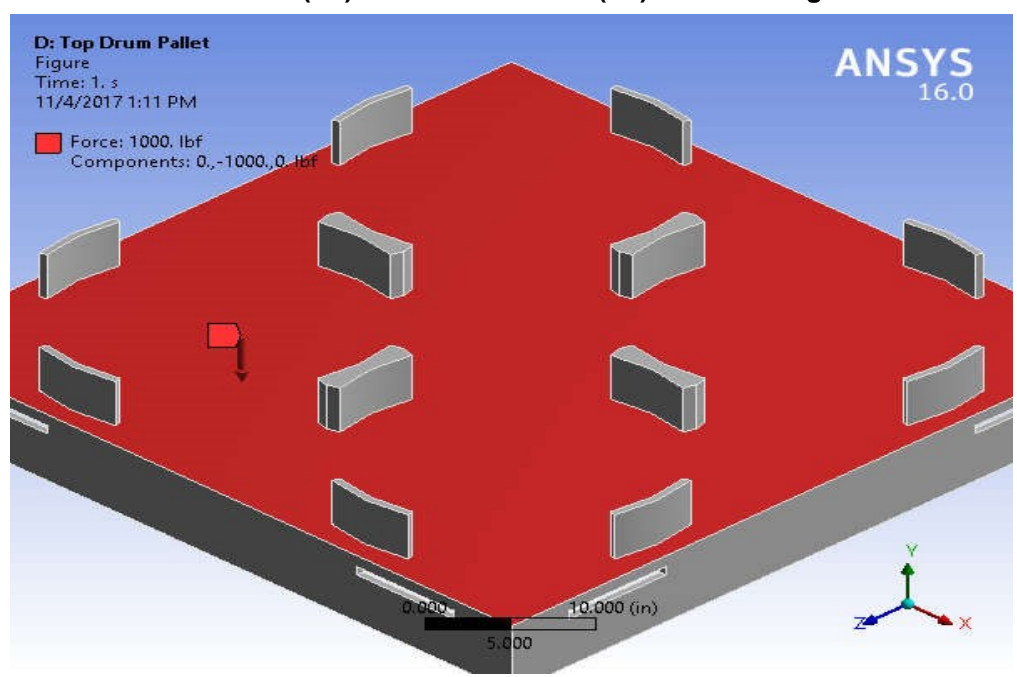

Solution (D6)

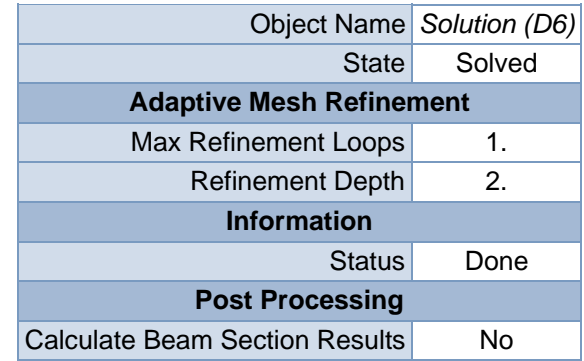

## **TABLE 9 Model (D4) > Static Structural (D5) > Solution**

## **TABLE 10 Model (D4) > Static Structural (D5) > Solution (D6) > Solution Information**

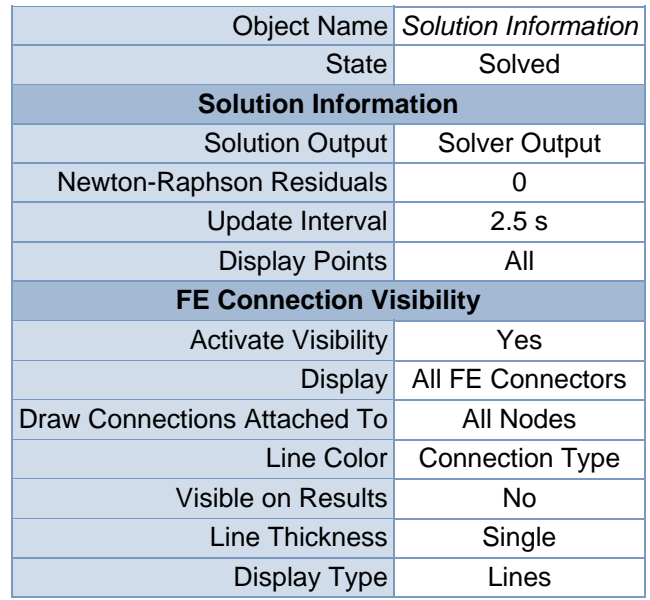

## **TABLE 11 Model (D4) > Static Structural (D5) > Solution (D6) > Results**

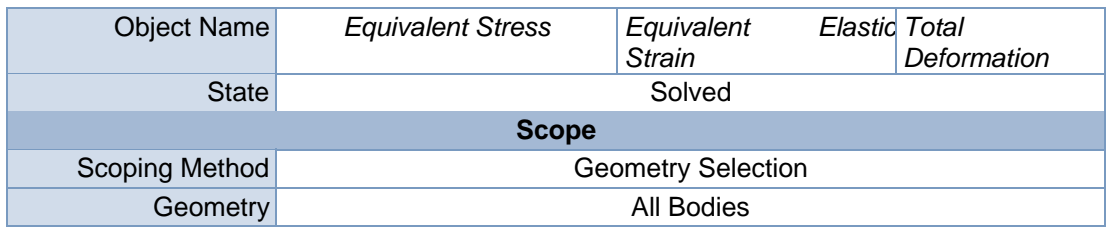

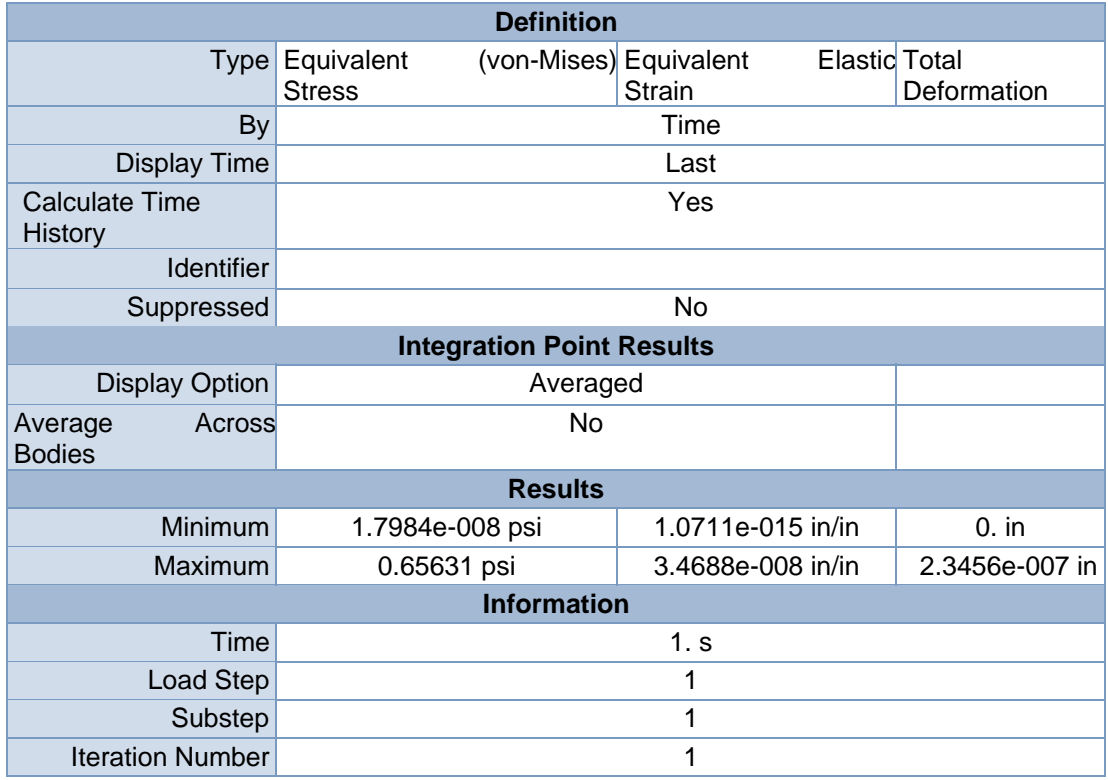

**Model (D4) > Static Structural (D5) > Solution (D6) > Equivalent Stress** 

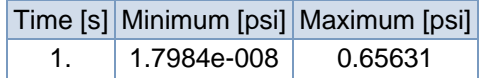

## **FIGURE 7**

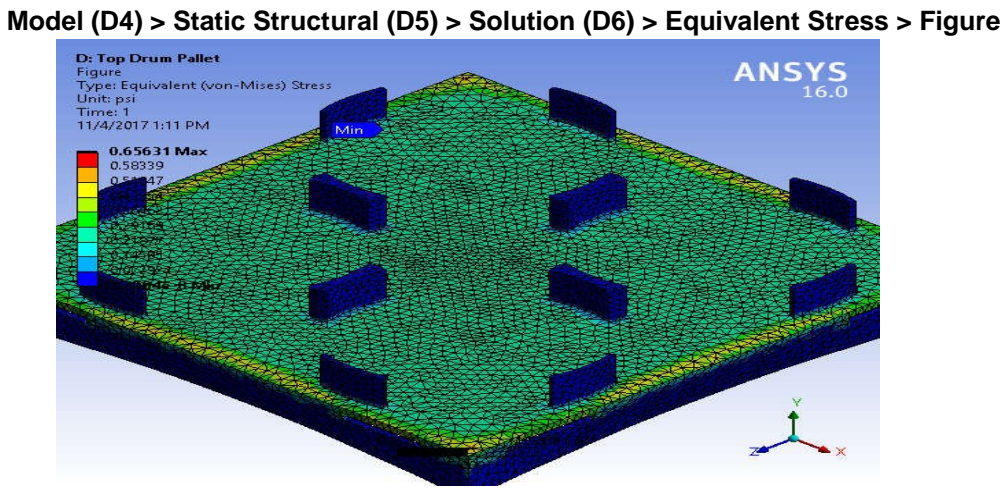

**Model (D4) > Static Structural (D5) > Solution (D6) > Equivalent Elastic Strain** 

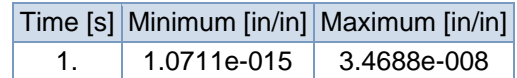

## **FIGURE 9**

**Model (D4) > Static Structural (D5) > Solution (D6) > Equivalent Elastic Strain >** 

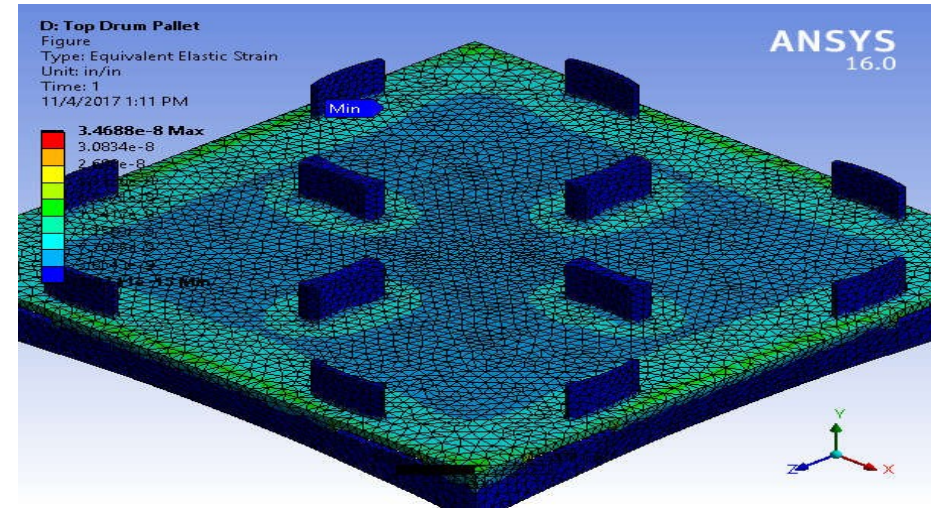

**Figure** 

## **TABLE 14**

**Model (D4) > Static Structural (D5) > Solution (D6) > Total Deformation** 

|  | Time [s] Minimum [in] Maximum [in] |
|--|------------------------------------|
|  | $ 2.3456e-007 $                    |

## **FIGURE 11**

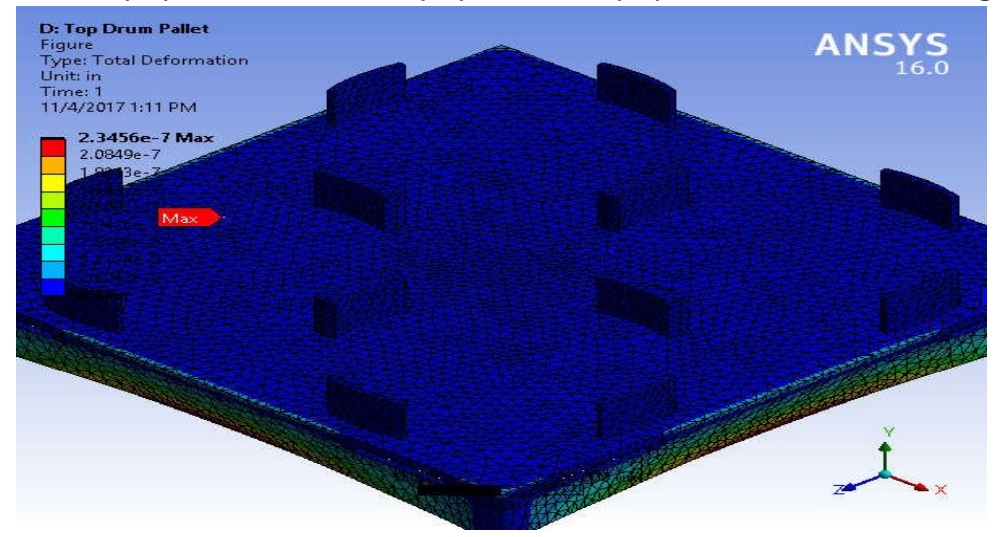

#### **Model (D4) > Static Structural (D5) > Solution (D6) > Total Deformation > Figure**

**TABLE 15 Model (D4) > Static Structural (D5) > Solution (D6) > Stress Safety Tools** 

| <b>Object Name</b>       | Stress Tool                  |  |
|--------------------------|------------------------------|--|
| <b>State</b>             | Solved                       |  |
| <b>Definition</b>        |                              |  |
|                          | Theory Max Equivalent Stress |  |
| <b>Stress Limit Type</b> | <b>Custom Value</b>          |  |
| <b>Stress Limit</b>      | 9. psi                       |  |

| > Static Structural (D5) > Solution (D6) > Stress Too |                                  |                                   |  |
|-------------------------------------------------------|----------------------------------|-----------------------------------|--|
|                                                       | Object Name                      | Safety Factor                     |  |
|                                                       | State I                          | Solved                            |  |
|                                                       | <b>Scope</b>                     |                                   |  |
|                                                       |                                  | Scoping Method Geometry Selection |  |
|                                                       | Geometry                         | All Bodies                        |  |
|                                                       | <b>Definition</b>                |                                   |  |
|                                                       | Type <sub> </sub>                | Safety Factor                     |  |
|                                                       | By                               | Time                              |  |
|                                                       | Display Time                     | Last                              |  |
|                                                       | <b>Calculate Time History</b>    | Yes                               |  |
|                                                       | <b>Identifier</b>                |                                   |  |
|                                                       | Suppressed                       | No                                |  |
|                                                       | <b>Integration Point Results</b> |                                   |  |
|                                                       | Display Option                   | Averaged                          |  |
|                                                       | Average Across Bodies            | No                                |  |

**TABLE 16 Model (D4) > Static Structural (D5) > Solution (D6) > Stress Tool > Results** 

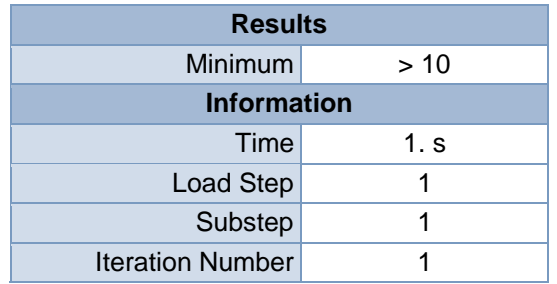

**Model (D4) > Static Structural (D5) > Solution (D6) > Stress Tool > Safety Factor** 

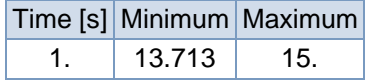

## **FIGURE 13**

**Model (D4) > Static Structural (D5) > Solution (D6) > Stress Tool > Safety Factor > Figure** 

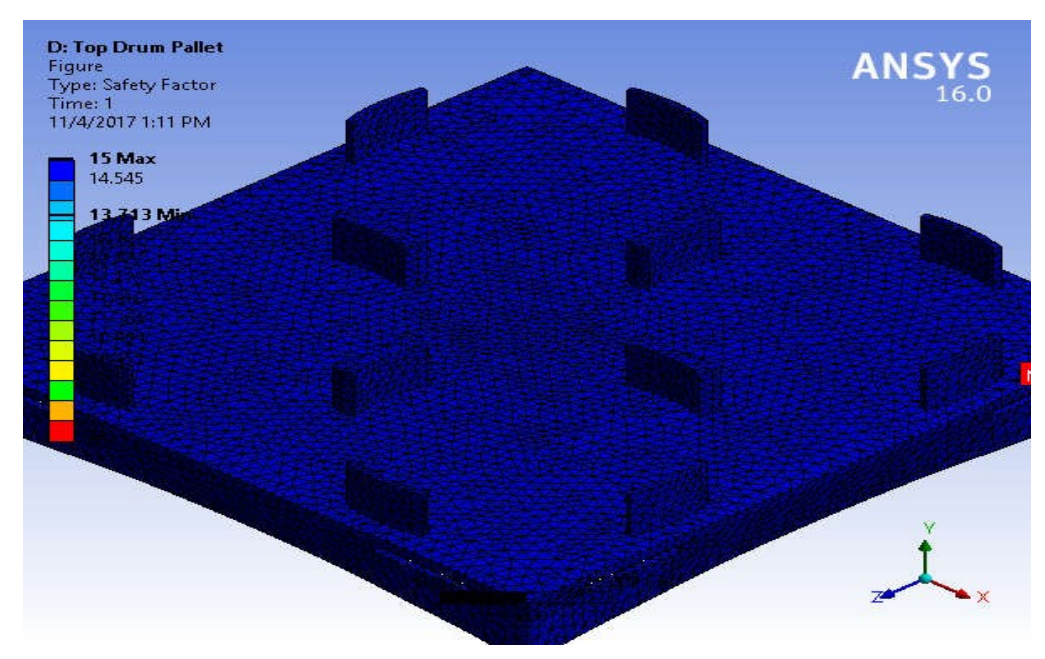

# **Material Data**

Structural Steel

## **TABLE 18**

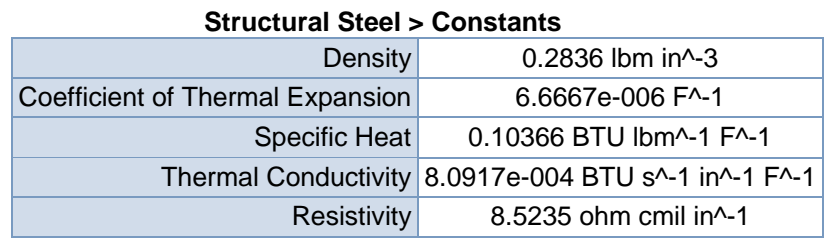

## **TABLE 19**

#### **Structural Steel > Compressive Ultimate Strength**

Compressive Ultimate Strength psi

0

## **TABLE 20 Structural Steel > Compressive Yield Strength**

Compressive Yield Strength psi 36259

**TABLE 21** 

#### **Structural Steel > Tensile Yield Strength**

Tensile Yield Strength psi 36259

**TABLE 22** 

#### **Structural Steel > Tensile Ultimate Strength**

Tensile Ultimate Strength psi 66717

**TABLE 23** 

**Structural Steel > Isotropic Secant Coefficient of Thermal Expansion** 

Reference Temperature F

71.6

## **Structural Steel > Alternating Stress Mean Stress**

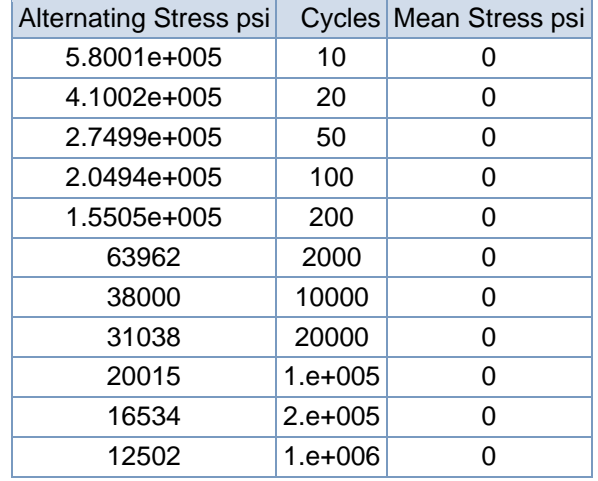

## **TABLE 25**

## **Structural Steel > Strain-Life Parameters**

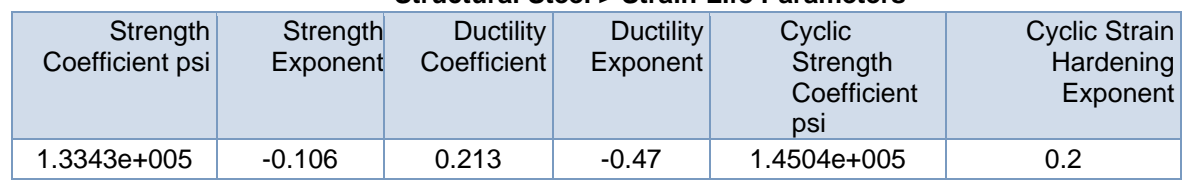

## **TABLE 26**

#### **Structural Steel > Isotropic Elasticity**

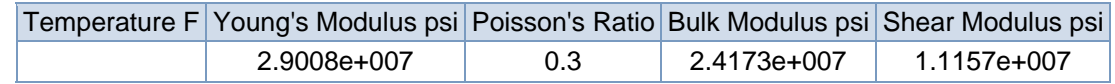

## **TABLE 27**

## **Structural Steel > Isotropic Relative Permeability**

Relative Permeability

10000